KENNEDY LEANDRO DE SOUZA NEVES

Desenvolvimento de um Gêmeo Digital para previsão de falhas estruturais em casco de FPSO

> São Paulo 2023

#### KENNEDY LEANDRO DE SOUZA NEVES

### Desenvolvimento de um Gêmeo Digital para previsão de falhas estruturais em casco de FPSO

Versão Corrigida

Dissertação apresentada à Escola Politécnica da Universidade de São Paulo para obtenção do título de Mestre em Ciências.

São Paulo 2023

#### KENNEDY LEANDRO DE SOUZA NEVES

### Desenvolvimento de um Gêmeo Digital para previsão de falhas estruturais em casco de FPSO

#### Versão Corrigida

Dissertação apresentada à Escola Politécnica da Universidade de São Paulo como parte dos requisitos para obtenção do título de Mestre em Ciências.

Área de concentração: Engenharia de Estruturas

Orientador: Prof. Dr. Luís Antônio Guimarães Bitencourt Jr. Coorientador: Prof. Dr. Guilherme Rosa Franzini

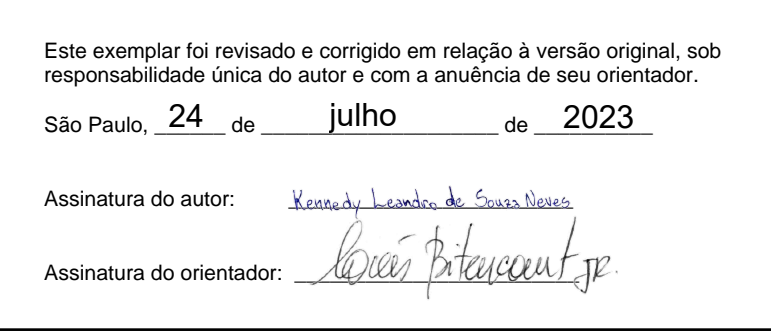

Catalogação-na-publicação

Neves, Kennedy Leandro de Souza Desenvolvimento de um Gêmeo Digital para previsão de falhas estruturais em casco de FPSO / K. L. S. Neves -- versão corr. -- São Paulo, 2023. 388 p. Dissertação (Mestrado) - Escola Politécnica da Universidade de São Paulo. Departamento de Engenharia de Estruturas e Geotécnica. 1.Gêmeo digital 2.FPSO 3.Cascos 4.Elementos finitos 5.Extensão de vida I.Universidade de São Paulo. Escola Politécnica. Departamento de Engenharia de Estruturas e Geotécnica II.t.

Aos meus amados pais.

## **Agradecimentos**

O financiamento desta pesquisa pela Enauta Participações S.A. (contrato n.º TC-0219-02113-001) e a parceira entre a Escola Politécnica da Universidade de São Paulo e Technomar Engenharia Ltda. é gratamente reconhecido.

Gostaria de expressar meus sinceros agradecimentos ao meu orientador Professor Luís Bitencourt Jr. pelo conhecimento compartilhado, disponibilidade, compreensão, paciência e colaboração à pesquisa durante a realização deste trabalho.

Também sou grato ao meu coorientador Professor Guilherme Rosa Franzini, especialmente pelas contribuições e sugestões da perspectiva da Engenharia Naval.

Ao Professor Alfredo Gay Neto, pelas recomendações na utilização das ferramentas de análise estrutural e comentários que foram de grande importância no enriquecimento deste trabalho, meu reconhecimento e gratidão.

Aos colaboradores do Programa de Pós-Graduação em Engenharia Civil da Escola Politécnica da Universidade de São Paulo (USP), que sempre me trataram com muito respeito, eficiência e celeridade.

Aos professores que contribuíram com minha formação educacional ao longo da minha vida. Em especial, aos professores da Pontifícia Universidade Católica de Goiás, Sérgio Botassi dos Santos, Rodrigo Carvalho da Mata, Renata Machado Soares, Alberto Vilela Chaer e Robson Lopes Pereira e também ao professor da University of Missouri, Carlos Sun.

A Flávio Vasconcelos de Souza e Leandro Sales de Castro pela confiança a mim depositada e oportunidade de crescimento profissional.

Agradecimento especial ao meu amigo Flávio Mamede Pereira Gomes que me apresentou e despertou meu interesse na engenharia. Por meio de muitas aulas informais, incentivou meu entusiasmo e aprendizado ao longo dos anos. Sou extremamente grato ao meu "padrinho de engenharia".

Ao meu amigo Estevão Alencar Bandeira pela amizade, parceria, conversas e conselhos animadores que me fizeram não pensar em desistir.

Agradeço também ao meu irmão Kellington Fabrício de Souza Neves pelo estímulo desde muito cedo a ingressar-me no mestrado.

À minha amada esposa e amiga, Ivana Pereira Barbosa por entender e me ajudar a superar todos os momentos difíceis. Esse trabalho possui grande contribuição de seu amor, carinho, paciência, incentivo e compreensão no decorrer desta longa caminhada.

Por fim, aos meus pais, Jazon Alves das Neves e Maria Euza de Souza Neves, pela dedicação e esforço incondicional em sempre colocar a minha educação em primeiro lugar. Serei eternamente grato a vocês.

*"Experiência é a moeda mais valiosa, viver não cabe em currículo algum."*

*O autor*

### **Resumo**

O propósito deste trabalho é desenvolver um Gêmeo Digital para previsão de falhas estruturais em casco de unidade flutuante de produção, armazenamento e transferência (FPSO - *Floating, Production, Storage and Offloading*) baseado em uma metodologia adaptativa. Esta metodologia, realiza múltiplas análises numéricas atualizando um modelo global de casco de FPSO em elementos finitos com base em sistemas acoplados (dados de sensores, análises numéricas, inspeções). O Gêmeo Digital adapta os dados de entrada para representar várias fases do ciclo de vida do ativo. Por meio de um sistema de apoio à decisão (DSS - *Decision Support System*), a avaliação de risco da estrutura é realizada com a finalidade da extensão da vida do FPSO na exploração no campo de petróleo.

Algoritmos foram elaborados para atualizar os modelos, submeter as análises numéricas para execução e verificar os resultados gerados. Para simplificar a aplicação destes algoritmos e manipulação dos dados, foi criada uma Guia de Interface do Usuário.

O primeiro estudo de caso utilizou dados de atualização dos níveis dos tanques e dados de onda irregular por uma série temporal para aplicação de carga hidrodinâmica no modelo em elementos finitos do casco do FPSO, reproduzindo um cenário de fase de operação. Foram identificados alguns membros estruturais atingindo níveis de alerta e sendo reportados pelo Gêmeo Digital.

O segundo estudo de caso utilizou dados de atualização para níveis dos tanques, dados de onda regular e modelos de evolução da corrosão para chapas e vigas. Foram analisadas quatro hipóteses por um período de 30 ano com níveis de alerta sendo reportados pelo Gêmeo Digital. Neste caso, um dos membros estruturais foi selecionado para uma avaliação de risco mais complexa, considerando a variabilidade do material. Os resultados da probabilidade de falha foram consistentes com a evolução da corrosão prevista por cada uma das hipóteses.

**Palavras-chave:** Gêmeo digital; FPSO; cascos; elementos finitos; extensão de vida.

## **Abstract**

This work aims to develop a Digital Twin for predicting structural failures in FPSO (Floating Production, Storage and Offloading) hulls based on a proposed adaptive methodology. This methodology performs multiple numerical analyzes by updating a global finite element FPSO hull model based on coupled systems (sensor data, numerical analysis, inspections, etc.). The Digital Twin allows to adjust the input data in order to better adapt to represent different phases of the asset's life cycle. Employing a Decision Support System, the structural risk assessment is carried out with the purpose of extending the life of the FPSO in the oil field exploration.

Algorithms were designed to update the models, submit the numerical analyzes for execution and verify the generated results. A Guide User Interface was created to simplify the application of these algorithms and data manipulation.

The first case study used tank level update data and irregular wave data by a time series to apply hydrodynamic load to the finite element model of the FPSO hull, reproducing an operation phase scenario. Some structural members were identified as reaching alert levels and being reported by the Digital Twin.

The second case study used tank level update data, regular wave data and corrosion evolution models for plates and beams. Four hypotheses were analyzed over a period of 30 years with alert levels being reported by the Digital Twin. In this case, one of the structural members was selected for a more complex risk assessment, considering the variability of the material. The failure probability results were consistent with the corrosion evolution predicted by each hypotheses.

**Keywords:** Digital twin; FPSO; hull; finite elements, life extension.

# **Lista de Figuras**

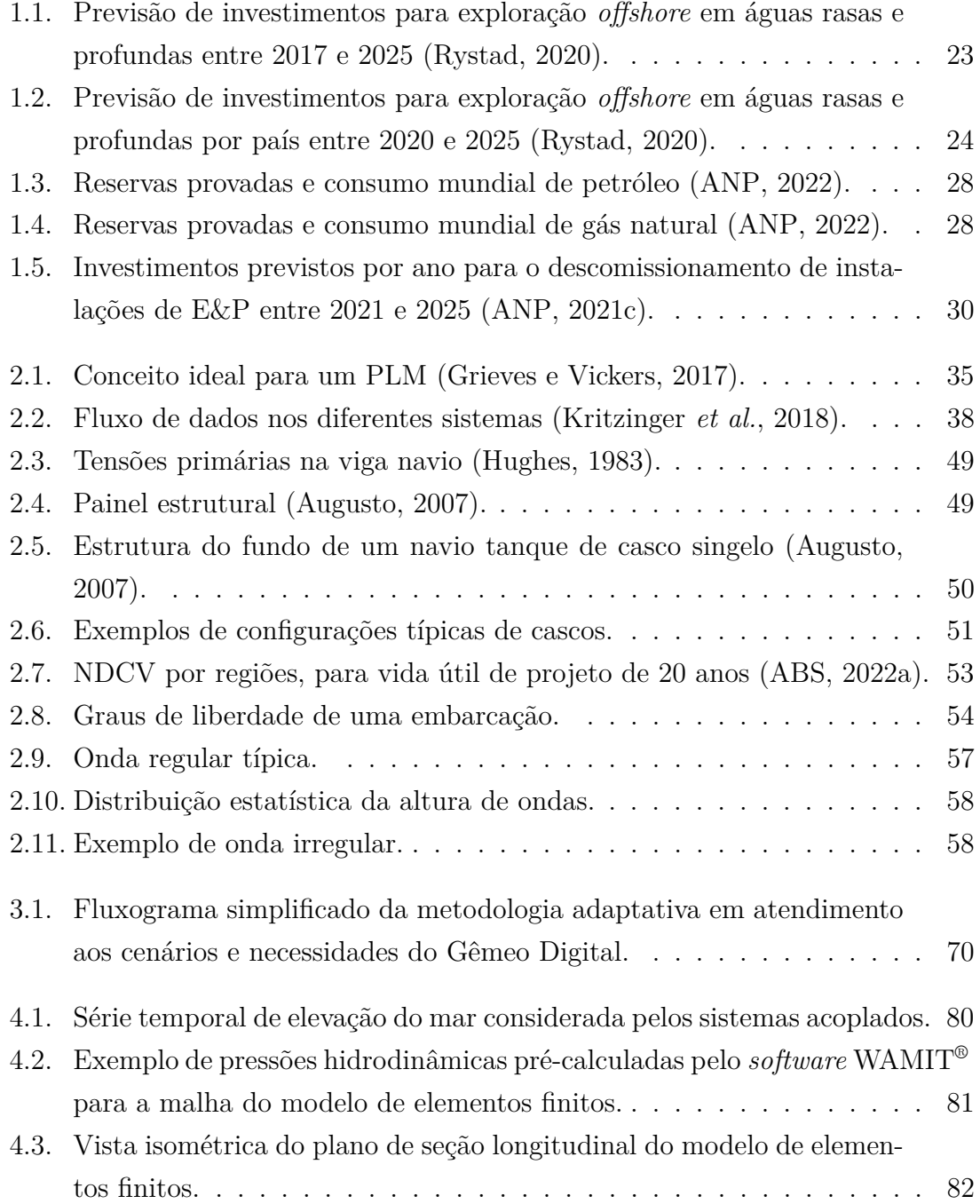

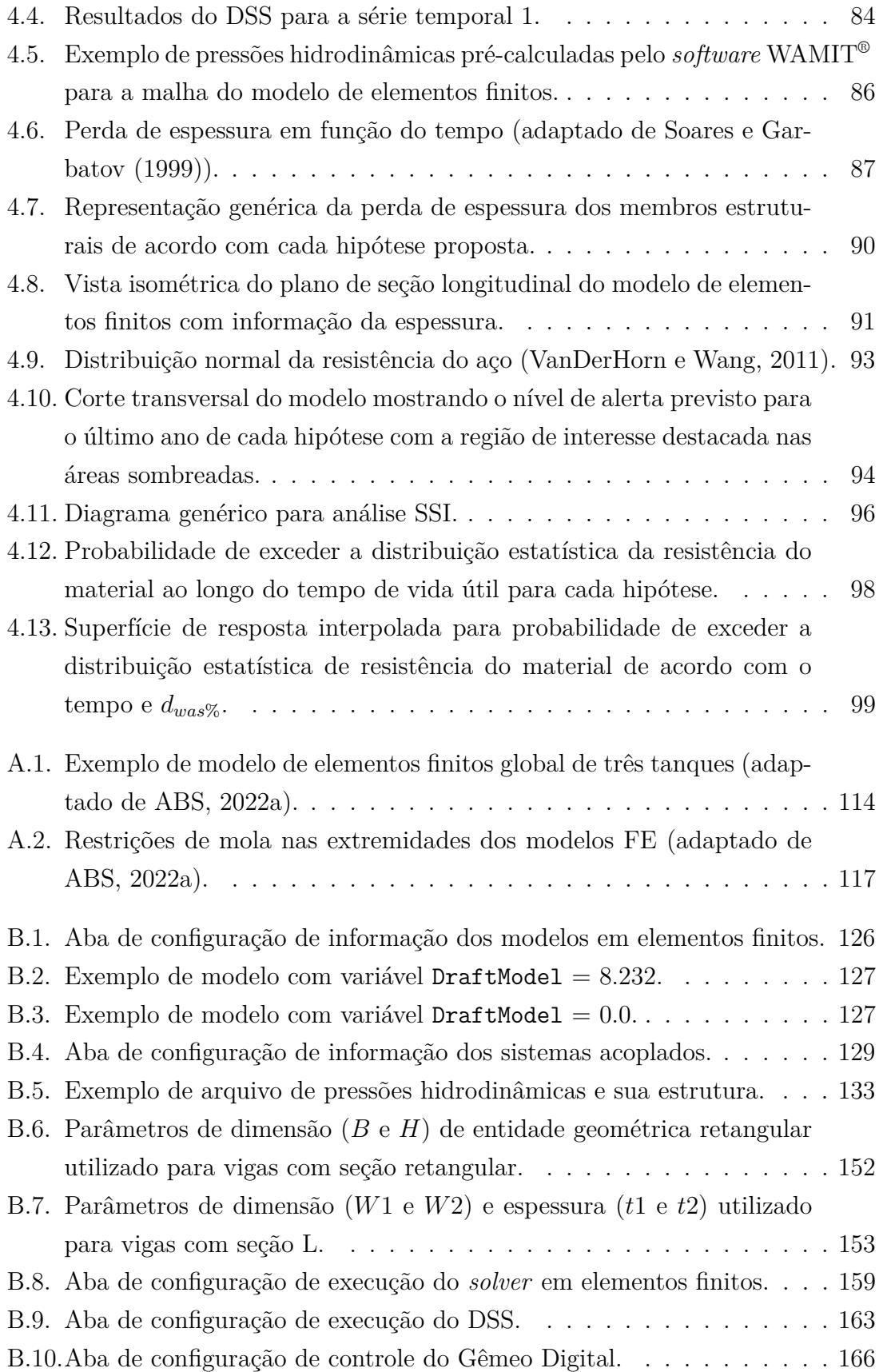

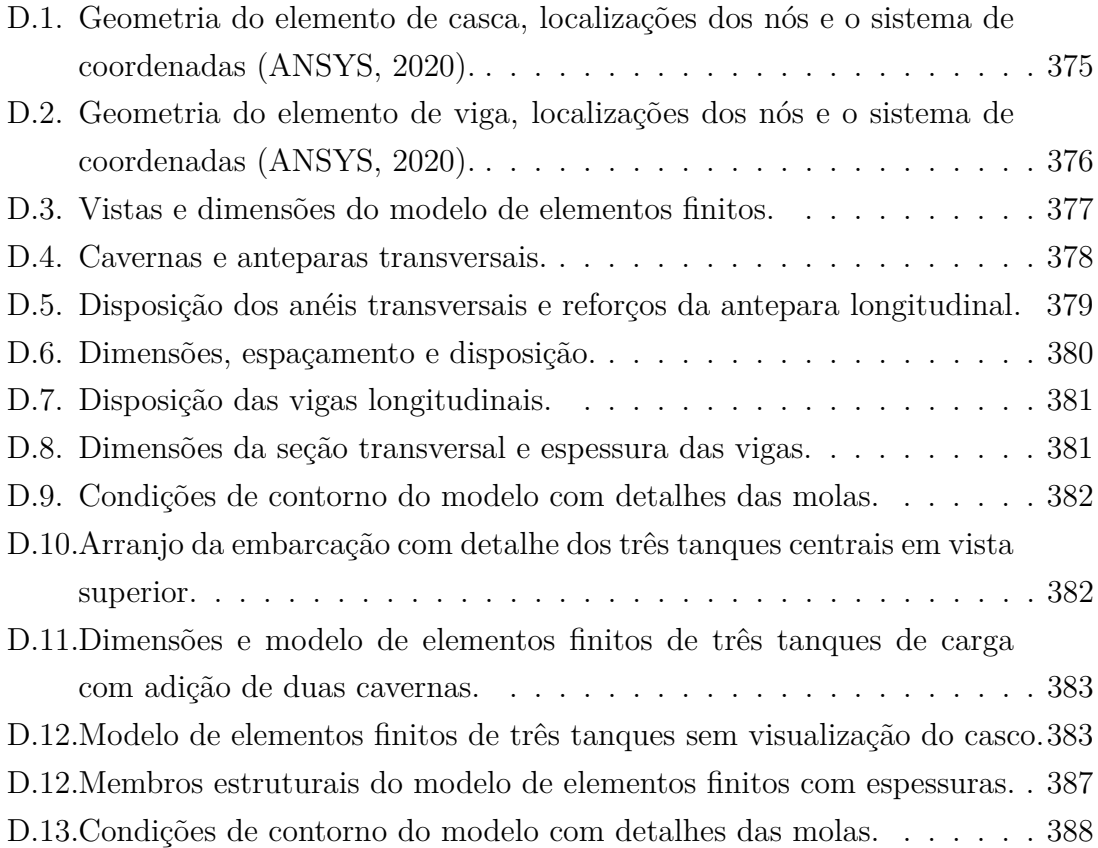

# **Lista de Tabelas**

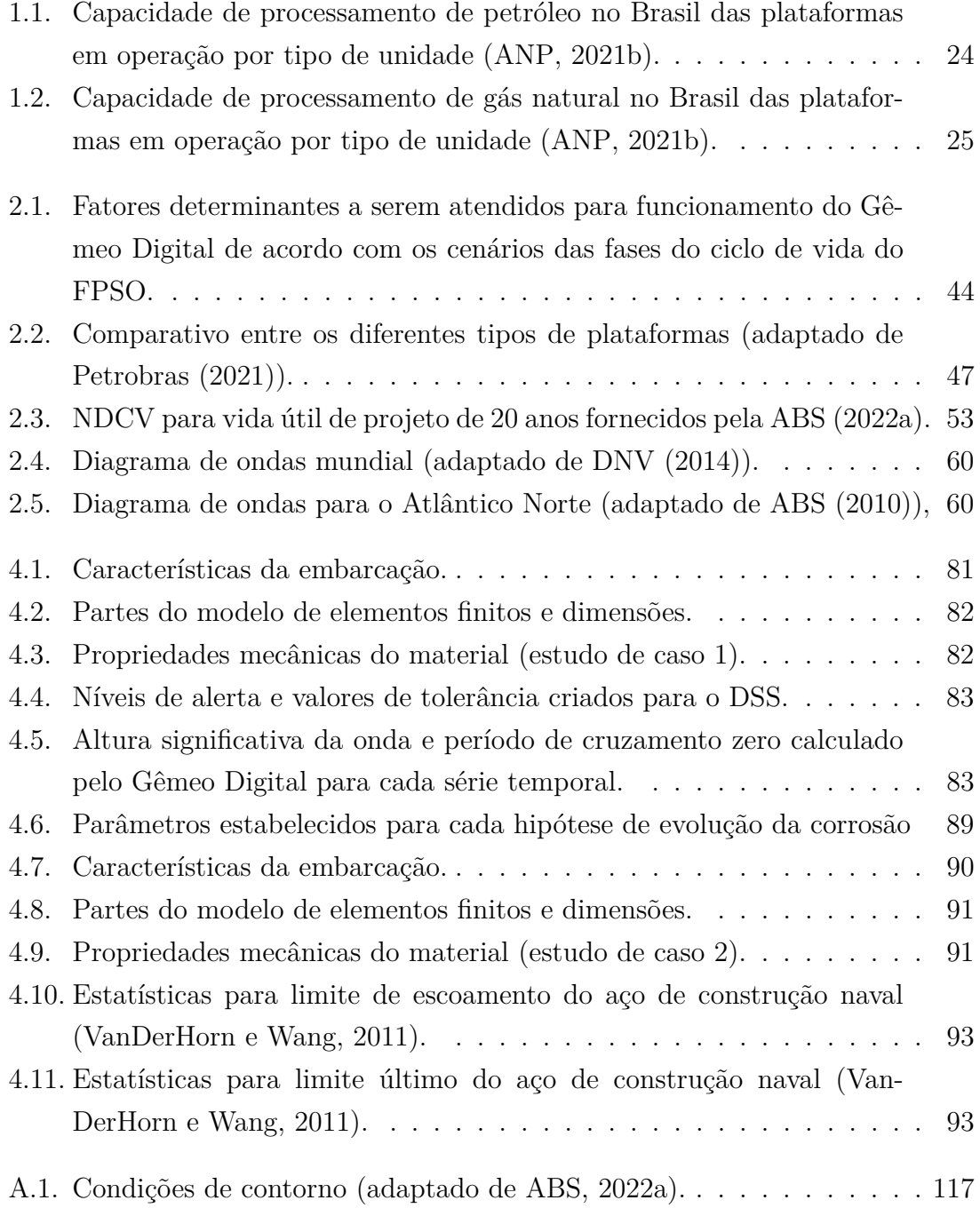

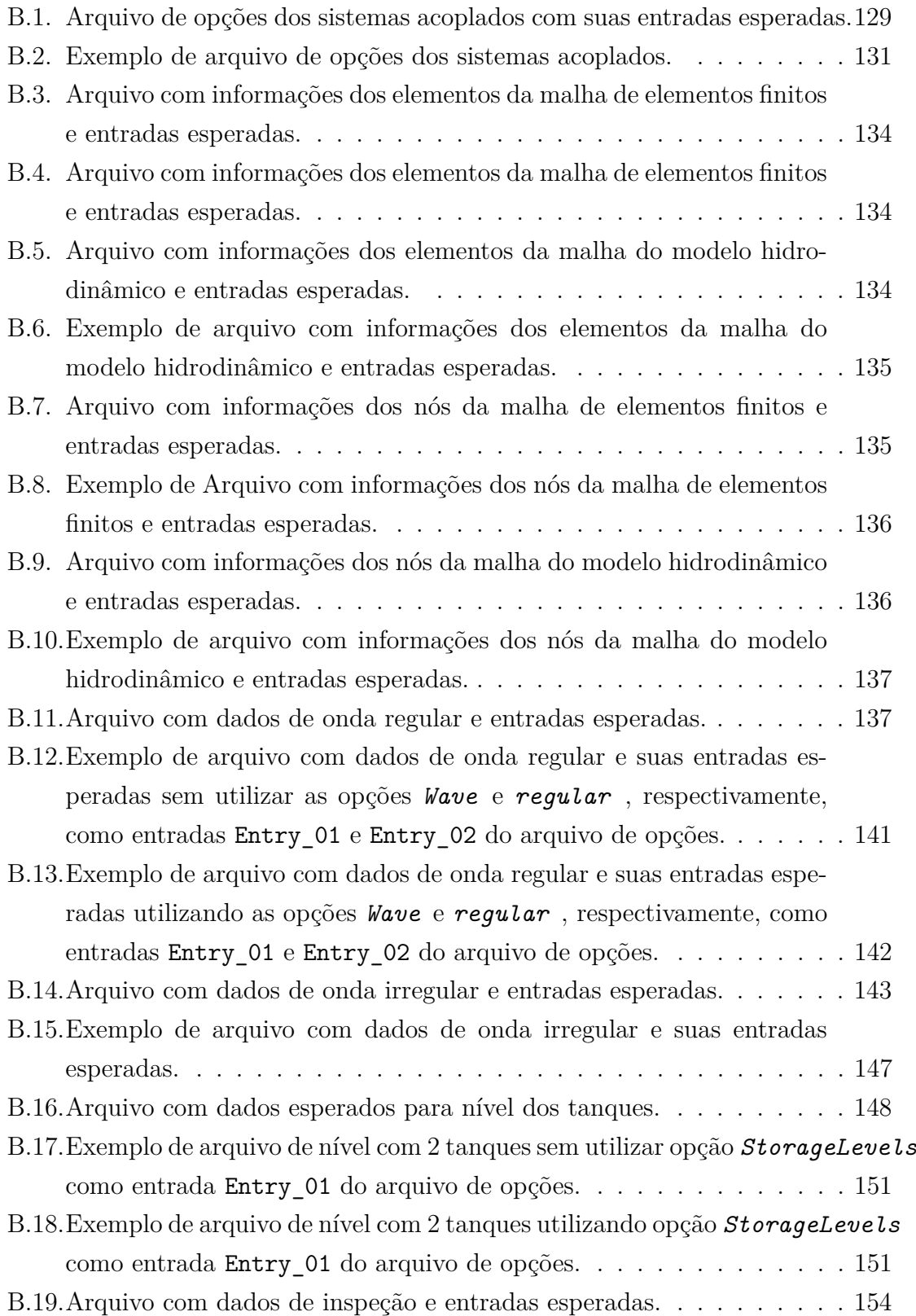

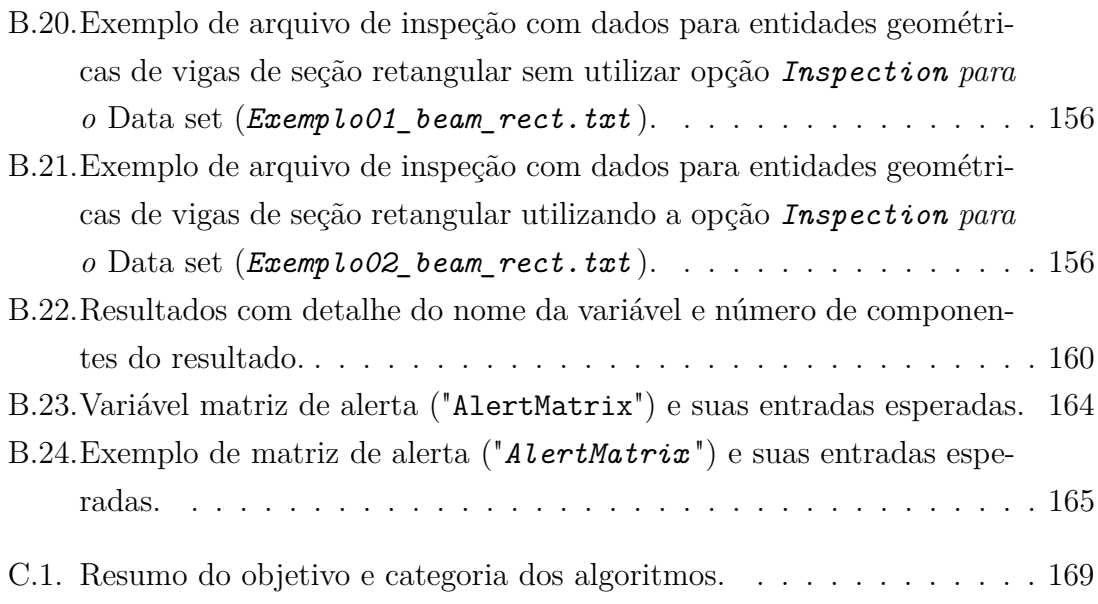

# **Notação**

## **Símbolos**

### **Letras gregas**

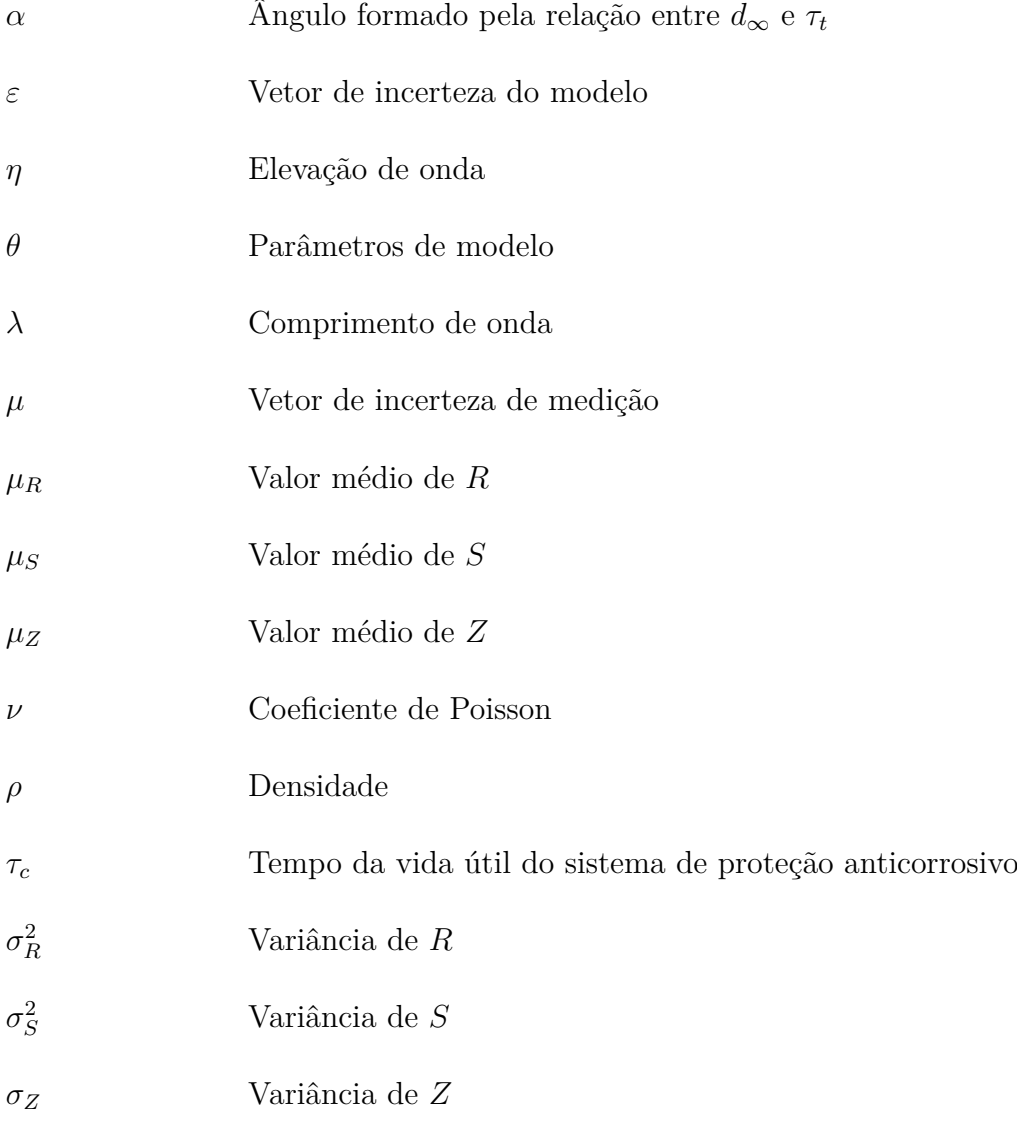

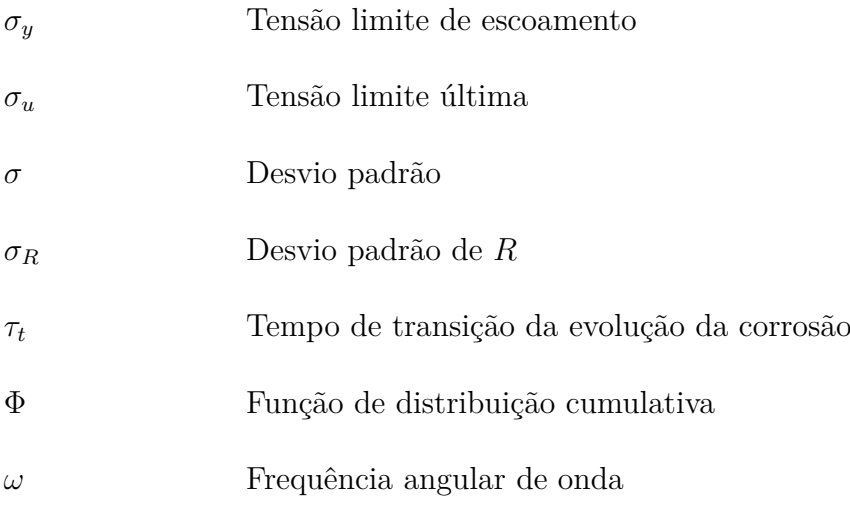

#### **Letras romanas minúsculas**

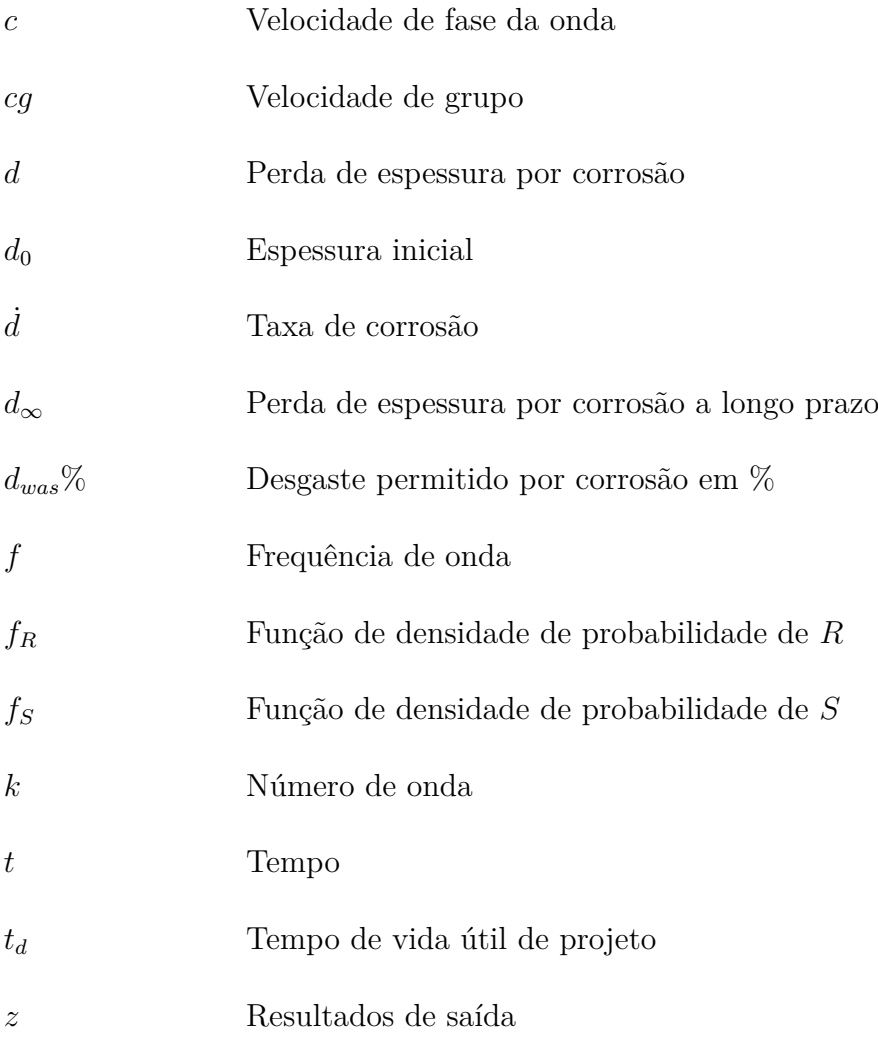

#### **Letras romanas maiúsculas**

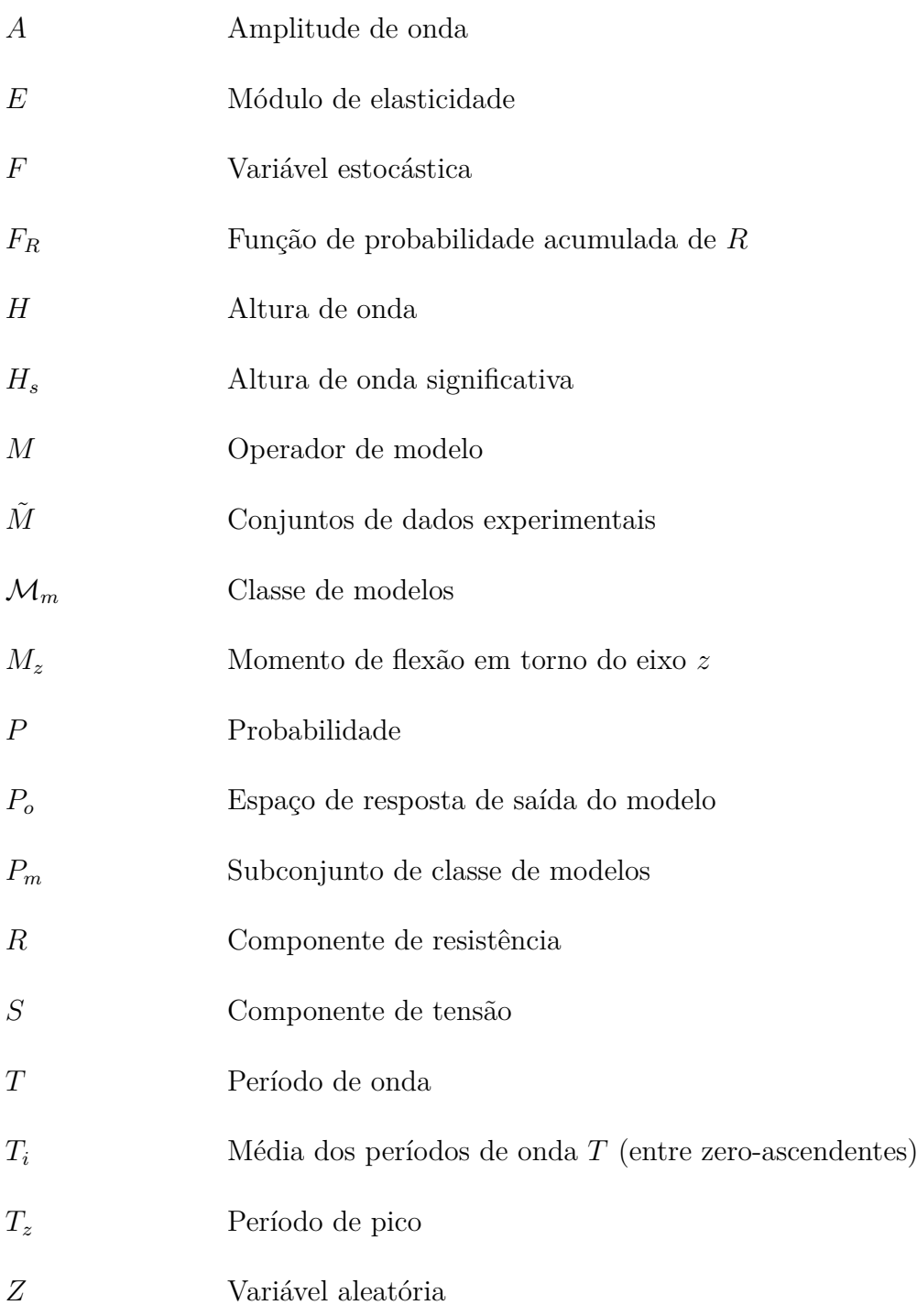

# **Abreviaturas e siglas**

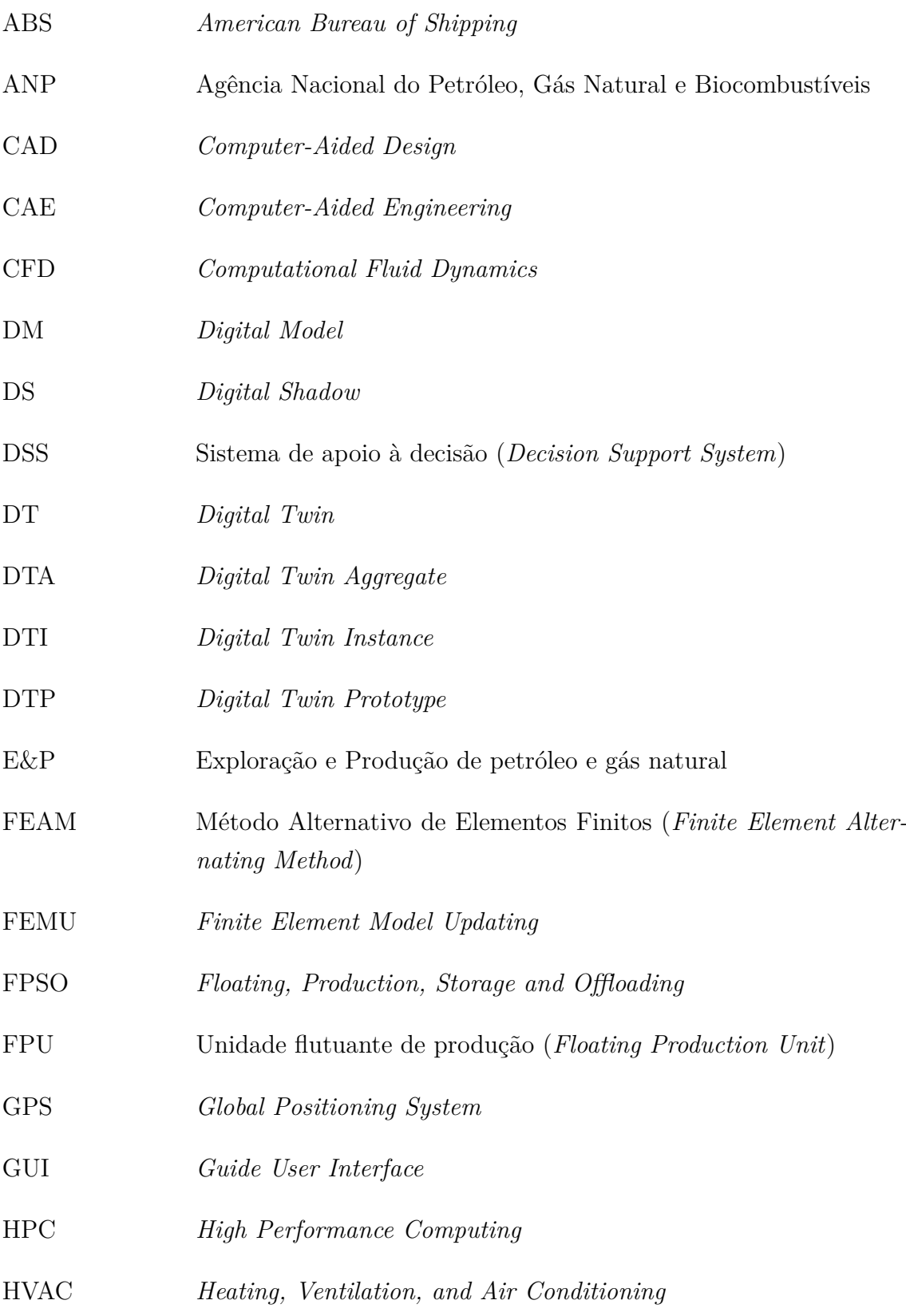

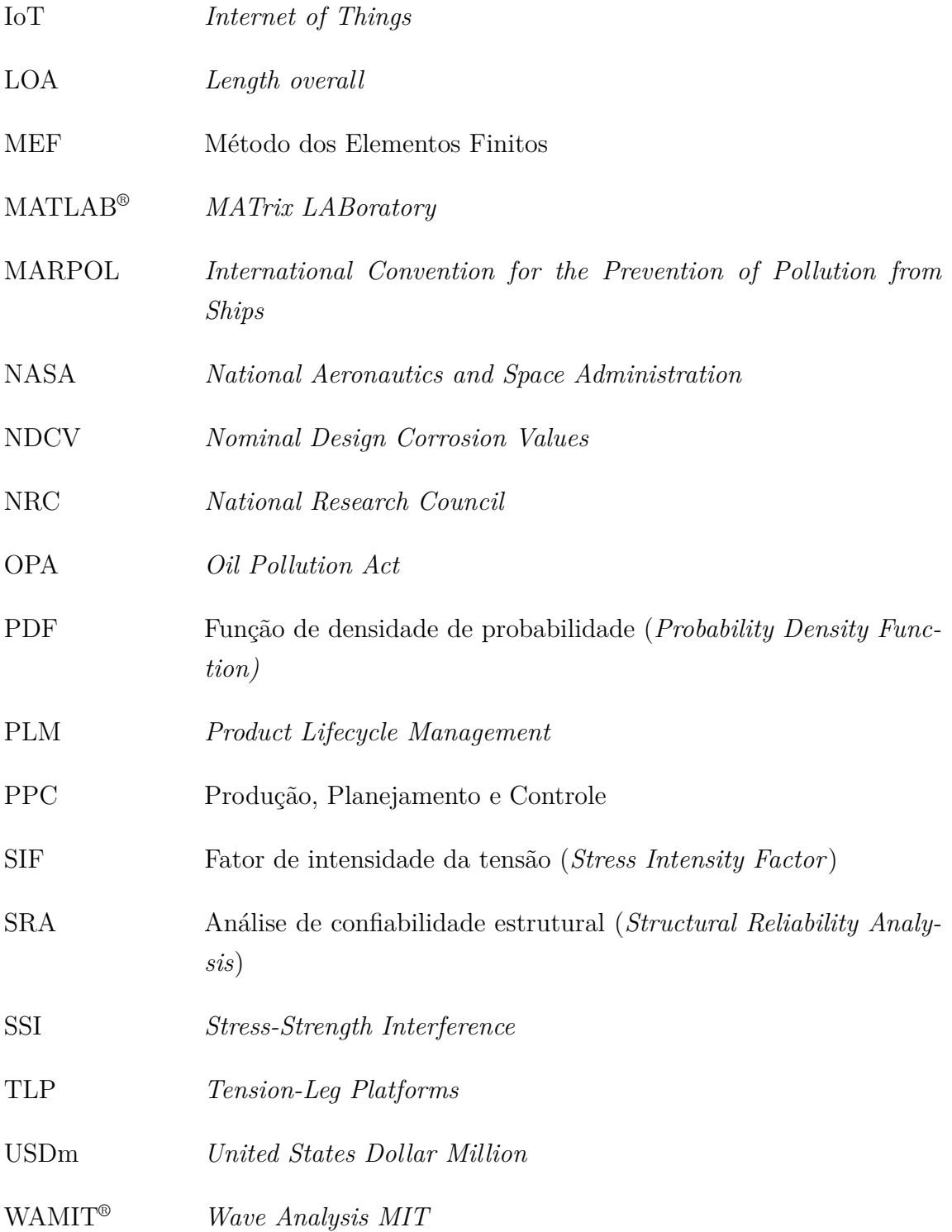

## **Sumário**

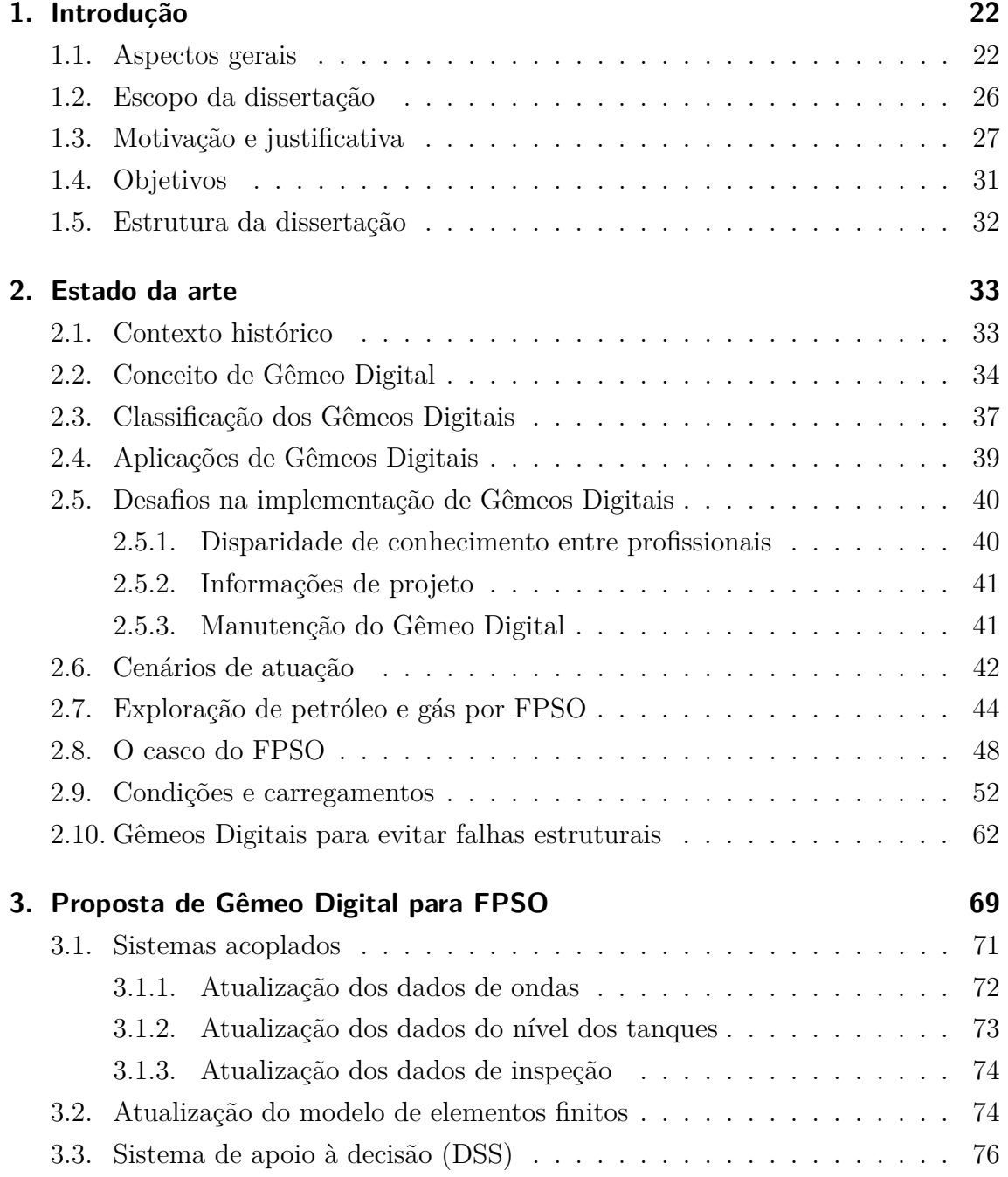

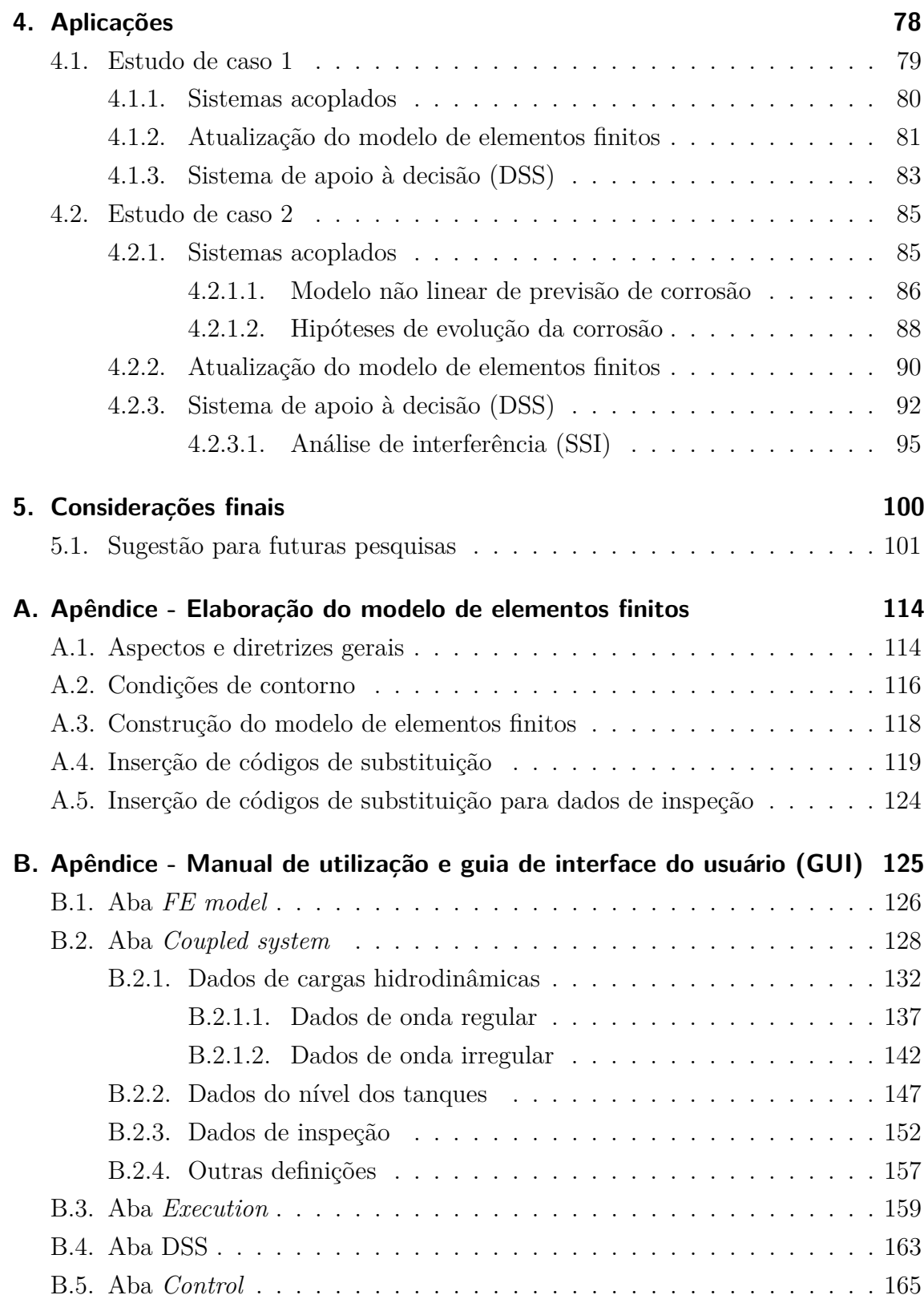

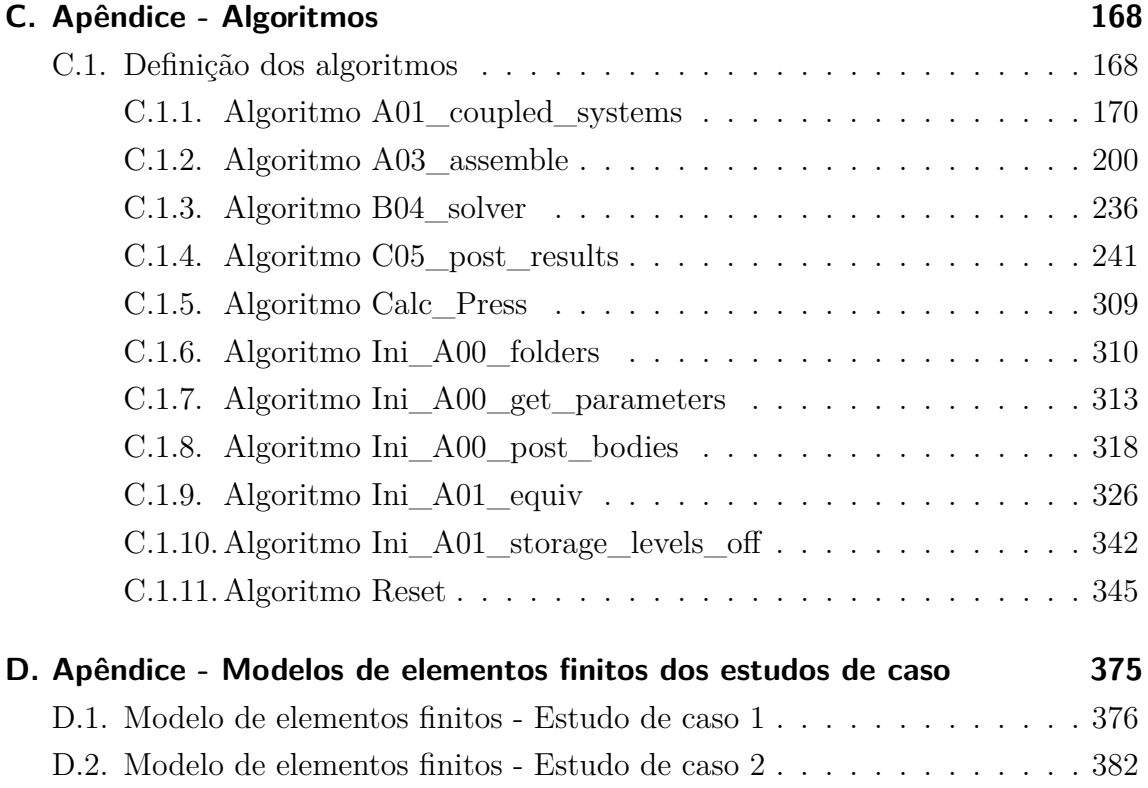

## <span id="page-24-0"></span>**1. Introdução**

#### <span id="page-24-1"></span>**1.1. Aspectos gerais**

O processo de exploração, extração e produção de petróleo e gás natural em todo o mundo cresce conforme a demanda por consumo de energia. Ao longo do tempo, junto ao aumento dessa necessidade, a indústria *offshore* de extração de petróleo e gás se expandiram, sendo crucial que desafios fossem superados para a exploração em águas marítimas cada vez mais profundas. A unidade flutuante de produção, armazenamento e transferência (FPSO - *Floating, Production, Storage and Offloading*) é resultado do esforço para atender tais exigências em regiões do oceano sem malhas de oleodutos para transporte do óleo produzido para a costa (Klare, [2009;](#page-109-3) Eide, [2008\)](#page-107-1).

Qualquer ação de reparo nas instalações da plataforma de extração não apresenta possibilidade de deslocamento até uma doca e muitas vezes requer técnicas onerosas para isso. Assim, a estrutura, equipamentos e sistemas são projetados para atingir uma vida útil compatível com o tempo de concessão do campo de petróleo, o que representa cerca de 20 a 30 anos de operação. Dentro desse contexto, um FPSO pode ser projetado ou convertido a partir de cascos de antigas embarcações. A arquitetura naval consolida o arranjo geral da embarcação especialmente com consideração ao casco, o qual, corresponde à cerca de 20% a 30% do custo total de um FPSO (Gordo e Leal, [2018;](#page-108-0) Shetelig, [2013\)](#page-112-1). O formato do casco é a parte mais notável dos navios de grande porte, podendo influenciar significativamente na disposição dos compartimentos, sistemas e equipamentos. Dentro do aspecto econômico, a otimização do casco reflete diretamente na redução de custos, capacidade de carga, resistência estrutural, equilíbrio, comportamento no mar, emissão de dióxido de carbono, segurança e quantidade limite de produção (Ang *et al.*, [2017\)](#page-105-2).

Embora a construção de novos FPSOs exija grande planejamento, esforço e experiência em meio a um mercado extremamente volátil com oscilações econômicas muitas vezes imprevisíveis, a E&P (Exploração e Produção de petróleo e gás natural), prin-cipalmente em águas profundas<sup>[1](#page-25-1)</sup>, se demonstra um mercado em expansão. Com a pandemia de COVID-19 e colapso do mercado de petróleo, por exemplo, o mercado de exploração *offshore* ainda tenta retomar o crescimento. A expectativa de boa recuperação do setor até o ano de 2025 em um cenário global (como apresentado na [Figura 1.1\)](#page-25-0) não tem se confirmado, apresentando um decréscimo de cerca de 24% (Rystad, [2022\)](#page-112-2) na comparação entre o ano de 2022 com 2021. No entanto, observando o cenário nacional, o Brasil aparece como maior contribuinte no mundo em termos de blocos concedidos em 2022 (Rystad, [2022\)](#page-112-2), demonstrando uma melhor perspectiva e se confirmando maior destino da maior parte dos investimentos para o setor de exploração *offshore* [\(Figura 1.2\)](#page-26-0).

Segundo Boggs *et al.* [\(2020\)](#page-106-5), a frota mundial de FPSOs é formada por 213 unidades em mais de 30 países, sendo 164 em operação, 26 disponíveis e 23 em construção. Deste total, o Brasil é responsável por 48 unidades em operação e 8 em desenvolvimento, se caracterizando como principal atuante no mercado global de FPSOs.

<span id="page-25-1"></span><span id="page-25-0"></span><sup>1</sup>No setor de E&P, a medida de profundidade no mar, também denominada lâmina d´água, é definida como a distância vertical entre a superfície e o solo do mar, e pode ser dividida em três níveis: águas rasas - até 300 metros; águas profundas - entre 300 a 1.500 metros; e águas ultraproprofundas - igual ou superior a 1.500 metros.

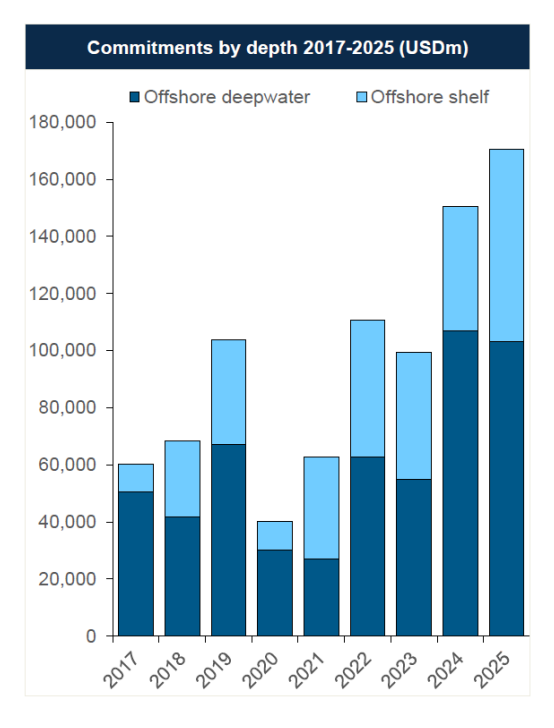

**Figura 1.1.:** Previsão de investimentos para exploração *offshore* em águas rasas e profundas entre 2017 e 2025 (Rystad, [2020\)](#page-112-0).

<span id="page-26-0"></span>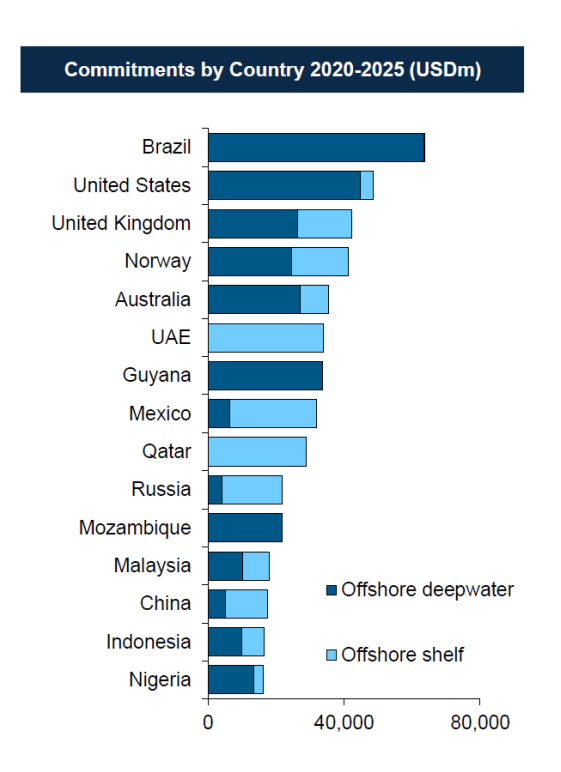

**Figura 1.2.:** Previsão de investimentos para exploração *offshore* em águas rasas e profundas por país entre 2020 e 2025 (Rystad, [2020\)](#page-112-0).

Dentro do cenário nacional, 61% das plataformas em operação no Brasil são do tipo FPSO (ANP, [2021b\)](#page-106-4), as quais correspondem a 73,4% da capacidade de processamento de petróleo e 98,6% da capacidade de processamento de gás natural do país [\(Tabela 1.1](#page-26-1) e [Tabela 1.2\)](#page-27-0).

**Tabela 1.1.:** Capacidade de processamento de petróleo no Brasil das plataformas em operação por tipo de unidade (ANP, [2021b\)](#page-106-4).

<span id="page-26-1"></span>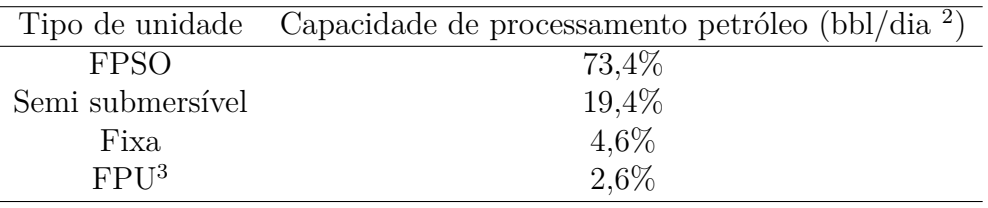

Quando encerrado o tempo de concessão do campo de petróleo, deve ocorrer o descomissionamento das instalações de E&P ou a extensão de vida (ANP, [2019\)](#page-105-3). A decisão entre essas duas opções é pautada por diferentes análises com objetivo de não

<span id="page-26-2"></span><sup>2</sup>Barris por dia.

<span id="page-26-3"></span><sup>3</sup>Unidade flutuante de produção (*Floating Production Unit*)

<span id="page-27-0"></span>

|                  | Tipo de unidade Capacidade de processamento gás (mil $m^3/dia$ ) |
|------------------|------------------------------------------------------------------|
| <b>FPSO</b>      | 98,6%                                                            |
| Semi submersível | $0.7\%$                                                          |
| Fixa             | $0,6\%$                                                          |
| <b>FPH</b>       | $0.1\%$                                                          |

**Tabela 1.2.:** Capacidade de processamento de gás natural no Brasil das plataformas em operação por tipo de unidade (ANP, [2021b\)](#page-106-4).

se realizar o descomissionamento precoce, e caso haja a viabilidade de adiamento do fim das operações, a concessão do campo de petróleo pode ser ampliada pela Agência Nacional do Petróleo, Gás Natural e Biocombustíveis (ANP), após uma série de averiguações. Dentre essas, a prática de extensão de vida do campo de petróleo requer implementação de recomendações advindas da avaliação de riscos do estudo de extensão de vida útil, por vezes, é exigida a substituição de plataformas de operação, como aconteceu na renovação dos contratos de exploração dos campos Marlim e Voador, os quais deverão descomissionar as plataformas para a instalação de dois FPSOs novos (Petrobras, [2019\)](#page-111-1). O bom estado de conservação da estrutura do casco do FPSO, é, na maioria das vezes, indispensável para exequibilidade da extensão de vida útil, visto que é necessário equilibrar investimentos e ganhos com a postergação do descomissionamento.

Nas últimas duas décadas, os Gêmeos Digitais (réplicas digitais de dispositivos físicos) vêm sendo estudados, desenvolvidos e aplicados com os mais variados objetivos, em embarcações de diferentes setores e plataformas de extração de petróleo e gás (Bolton *et al.*, [2018;](#page-106-6) Danielsen-Haces, [2018;](#page-107-2) Grange, [2018;](#page-108-1) Bole, Powell e Rousseau, [2017;](#page-106-7) Renzi *et al.*, [2017\)](#page-112-3). A concepção mais geral de um Gêmeo Digital consiste em três partes distintas: o produto físico, o produto digital (ou virtual) e as conexões entre esses dois sistemas, que são dados de atualização, enviados e avaliados, primeiramente vindo do produto físico para o produto digital, sendo possível analisar e disponibilizar resultados por meio de um sistema de apoio à decisão (DSS - *Decision Support System*) para possibilitar ações de prevenção ou manutenção mais precisas nas operações do produto físico. Além disso, a organização e o registro das condições de operação ao longo da vida útil das estruturas *offshore* têm um papel crucial nas decisões estratégicas. Os dados armazenados oferecem informações essenciais para o planejamento de inspeções, a determinação da extensão da vida útil e a avaliação de riscos após incidentes, entre outros elementos relevantes. Essas informações detalhadas e atualizadas possibilitam uma abordagem mais precisa e fundamentada na gestão e manutenção das instalações.

#### <span id="page-28-0"></span>**1.2. Escopo da dissertação**

Este trabalho é voltado para o desenvolvimento de um Gêmeo Digital que utiliza modelos numéricos via Método dos Elementos Finitos (MEF) para análises estruturais lineares e estáticas (sem consideração de efeitos térmicos e cargas ocasionais).

A metodologia idealizada é aplicada a modelos 3D globais em elementos finitos representativos com três tanques de carga de FPSOs. No entanto, cabe destacar que a metologia proposta é adaptativa (permite ajustar os dados de entrada fornecidos de forma a melhor se adequar para representar as diversas etapas do ciclo de vida do ativo) e que o processo adotado pode ser alterado para melhor atender às necessidades do problema em questão. É válido ressaltar, que nesse trabalho é empregado o *software* comercial Ansys Mechanical® para as análises numéricas via MEF.

O Gêmeo Digital é capaz de receber informações de sistemas acoplados (análises numéricas externas, dados de sensores, condições meteoceanográficas, dados de inspeção ou variações de parâmetros), alterar variáveis do modelo e analisar resultados. Os carregamentos podem ser oriundos do programa de elementos finitos utilizado e também provenientes de outras análises numéricas.

O DSS identifica regiões ou membros estruturais em níveis de alerta, os quais são baseados em valores predefinidos que podem ser comparados aos resultados de tensão, deformação ou deslocamento. Assim, evidenciando locais e elementos estruturais que extrapolem limites pré-definidos, assim auxiliando em diferentes cenários de atuação do FPSO (fase de projeto ou operação), e consequentemente, auxiliando na extensão da vida útil do FPSO. Após a primeira fase de identificação dos níveis de alerta, pode ser feita uma análise mais complexa para avaliação de risco das regiões ou membros estruturais.

Devido ao fato de ser uma tecnologia recente, sem muitas referências de trabalhos na literatura voltados para aplicações de FPSO, é conveniente e imprescindível que sejam compreendidas algumas considerações relacionadas ao desafios, cenários e necessidades do Gêmeo Digital desenvolvido.

#### <span id="page-29-0"></span>**1.3. Motivação e justificativa**

Os primeiros estudos científicos sobre os Gêmeos Digitais surgiram recentemente. Em consequência da maior intensificação de casos de aplicação e uso na última década, houve também um crescente interesse da indústria de E&P pela tecnologia com o intuito de reduzir custos, aumentar a segurança e eficiência. Esse interesse não é por acaso, há uma grande carência por Gêmeos Digitais na indústria de petróleo e gás, e tal deficiência se tornou bastante evidente com o trabalho de Handscomb, Sharabura e Woxholth [\(2016\)](#page-109-4), o qual apresentou o contexto de dificuldades técnicas enfrentadas nesse campo ao longo dos anos, destacando que esse setor é o único que perdeu eficiência nos últimos 100 anos quando comparado os demais setores industriais.

Existem várias vantagens na utilização de um FPSO na indústria *offshore*: a possibilidade de exploração em locais de águas profundas, a dispensa por infraestrutura de escoamento da produção, construção versátil diante da alternativa de conversão de casco por meio de uma embarcação existente, dentre outras. Essas facilidades fizeram com que grandes empresas de exploração investissem mais na construção desse tipo de ativo com o passar dos anos, diminuindo o uso de outros tipos de plataformas.

Em análise do cenário global, o Brasil se apresenta em posição de maior destaque, com a maior parte das operações atuais no mundo, correspondendo a 30% dos FP-SOs da frota mundial em operação e 35% dos FPSOs em construção (Boggs *et al.*, [2020\)](#page-106-5). Isto se deve à maior quantidade de investimentos em exploração de águas profundas devido ao pré-sal e maior abertura comercial do país, atraindo parceiros internacionais para o mercado interno brasileiro nos últimos anos. Além disso, as reservas provadas<sup>[4](#page-29-1)</sup> e o consumo mundial de petróleo e gás natural continuam crescendo a cada ano [\(Figura 1.3](#page-30-0) e [Figura 1.4](#page-30-1) com base nos dados da ANP [\(2022\)](#page-106-0)).

<span id="page-29-1"></span><sup>4</sup>As reservas provadas são definidas como a quantidade de petróleo ou gás natural que é considerada comercialmente recuperável com uma certa margem de segurança, com base em análises de geociências e engenharia. Quando métodos probabilísticos são utilizados, espera-se que a probabilidade de recuperação da quantidade estimada seja de pelo menos 90%.

<span id="page-30-0"></span>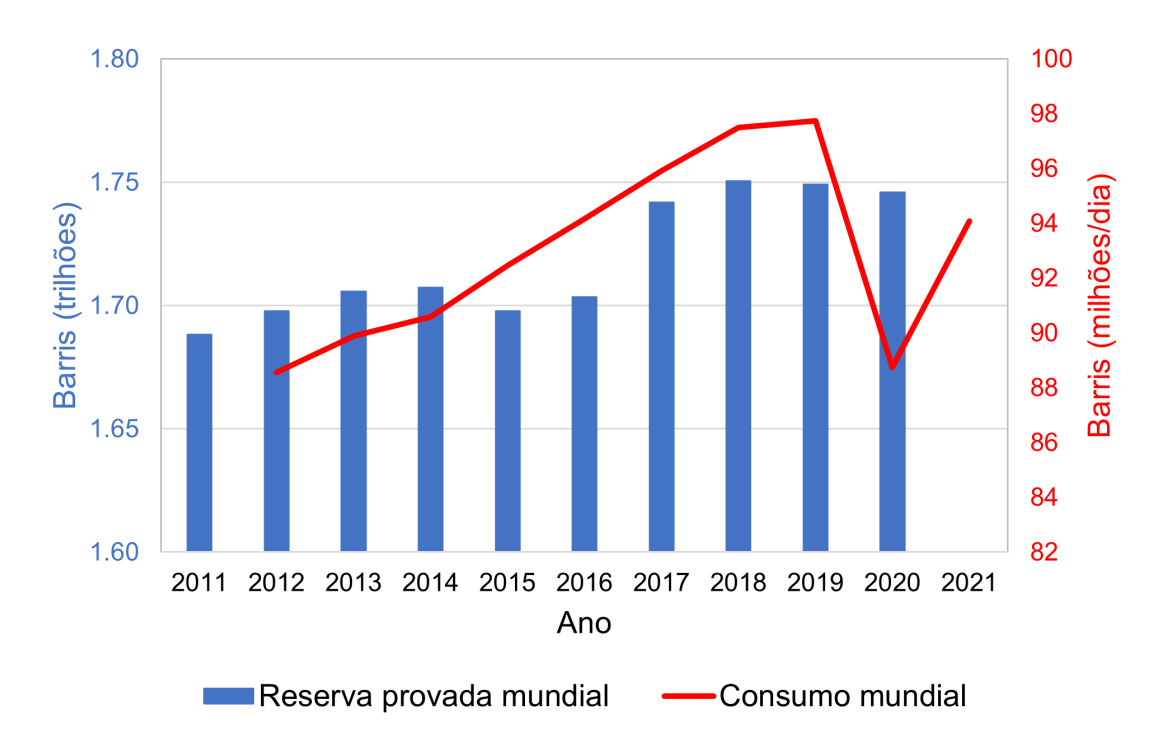

**Figura 1.3.:** Reservas provadas e consumo mundial de petróleo (ANP, [2022\)](#page-106-0).

<span id="page-30-1"></span>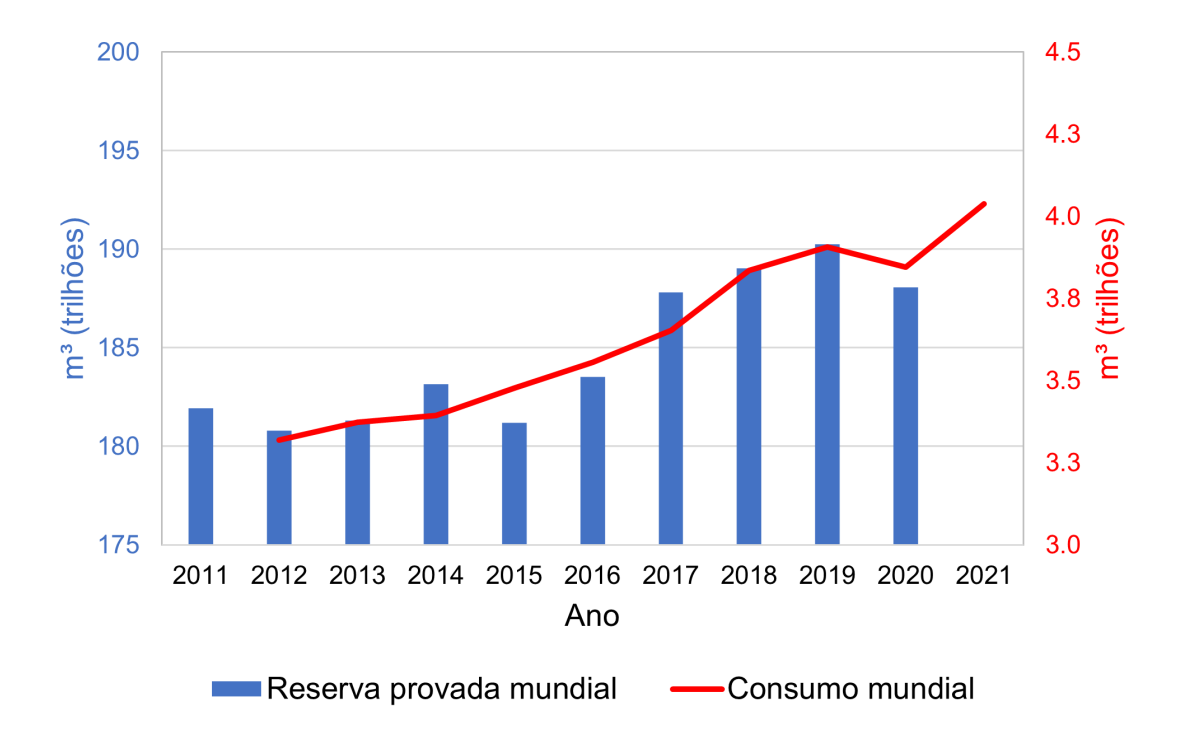

**Figura 1.4.:** Reservas provadas e consumo mundial de gás natural (ANP, [2022\)](#page-106-0).

Outro importante fator que tem chamado a atenção mundial nas últimas décadas

são os desastres ambientais causados pelos acidentes ocorridos em instalações de petróleo e gás, com consequentes prejuízos ao meio ambiente que perduram por anos na natureza e multas impostas pelos órgãos competentes. No ano de 2019 por exemplo, um misterioso vazamento de petróleo, de autoria desconhecida, causou impacto em grande parte do litoral brasileiro, acarretando prejuízos para diversos setores da economia (Zacharias, Gama e Fornaro, [2021\)](#page-114-1). Obviamente, a estrutura do casco é um agente fundamental perante os derramamentos de óleo originários de falhas estruturais. São diversas as causas que podem levar à rachaduras no casco: corrosão, fadiga, concentrações de tensões, falta de manutenção, dentre outras. As quais podem ser muitas vezes imprevisíveis e ainda afetadas por outros elementos: distribuição do peso da carga, forças estáticas e dinâmicas, vibração de maquinário, dentre outros (DeCola, [2009\)](#page-107-3).

A extensão da vida útil do FPSO, sobretudo do casco, oferece uma vasta gama de benefícios. Esta estratégia é a mais apropriada quando os reservatórios do campo ainda dispõe de boa quantidade de petróleo e gás a ser explorado de maneira economicamente satisfatória. Segundo Ferreira *et al.* [\(2020\)](#page-108-2), órgãos reguladores, mesmo em países mais avançados do setor de petróleo e gás ou que já passaram pelo processo de extensão, desenvolveram apenas material superficial sobre extensão de vida útil, sem definir uma metodologia estruturada para avaliação da possibilidade prolongação das atividades. No Brasil, segundo ANP [\(2021a\)](#page-106-8), cerca de 55% das plataformas em operação têm mais de 20 anos e chegarão ao final do seu ciclo de vida em 2025. É previsto um investimento de mais de R\$ 28 bilhões para descomissionamento de instalações de E&P até o ano de 2025 [\(Figura 1.5\)](#page-32-0). Solicitações para a ampliação da fase de produção têm sido uma prática crescente dos operadores junto à ANP, por isso, a avaliação de extensão de vida útil se estabelece como um tema cada vez mais significativo nos últimos anos (ANP, [2020;](#page-105-4) ANP, [2016\)](#page-105-5). Um Gêmeo Digital pode auxiliar no desafio de extensão de vida útil no setor, assegurando melhor integridade estrutural do casco. Além disso, o gêmeo digital possibilita a estruturação dos dados operacionais (calados, ações ambientais, corrosão, incidentes, etc.) necessários para a avaliação robusta da extensão de vida da unidade.

<span id="page-32-0"></span>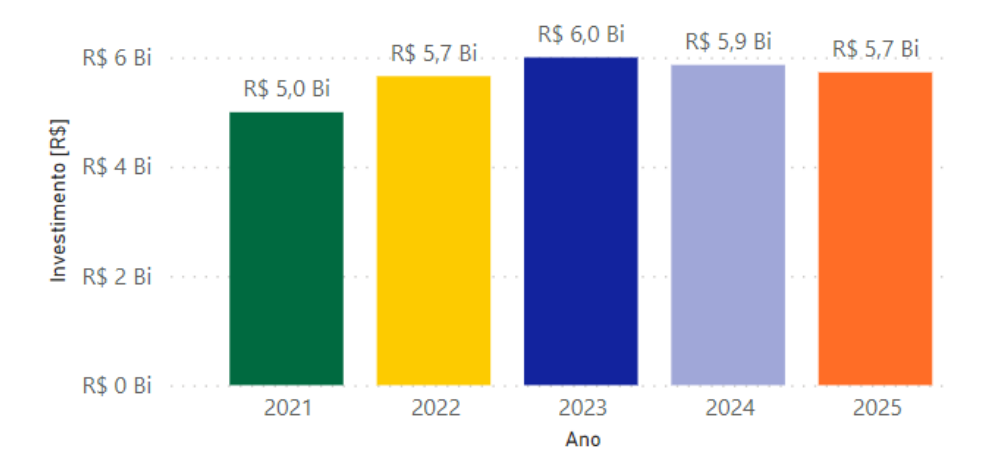

**Figura 1.5.:** Investimentos previstos por ano para o descomissionamento de instalações de E&P entre 2021 e 2025 (ANP, [2021c\)](#page-106-1).

Gradativamente, pesquisas e experiências têm se tornado auxiliares do estudo de falhas estruturais e cada vez mais vinculados e dependentes. É válido ressaltar que, o uso de novas tecnologias associadas às principais ferramentas de simulação computacional da engenharia, já são essenciais para os modelos matemáticos, e regularmente são ajustados com a finalidade de buscar uma resposta aproximada que melhor corresponda com a realidade, amparando e contribuindo nas atividades diárias do setor industrial. O conhecimento e a utilização da análise numérica têm papel imprescindível na produção e tomada de decisão com o objetivo de reduzir custos, tempo e riscos. Além disso, muitas vezes, alguns procedimentos experimentais são inviáveis devido à complexidade e, ou escassez de tempo, deixando os projetos estruturais a cargo da experiência e discernimento do projetista.

Com apenas cerca de duas décadas de desenvolvimento, alguns trabalhos sobre Gêmeos Digitais foram publicados nos últimos anos com a finalidade de implementação da tecnologia em unidades de E&P (Danielsen-Haces, [2018;](#page-107-2) Grange, [2018;](#page-108-1) Bole, Powell e Rousseau, [2017\)](#page-106-7). Porém, devido ao surgimento recente e também às dificuldades encontradas em se implementar a tecnologia ao longo dos últimos anos, ainda são raros de se encontrar trabalhos incluindo Gêmeos Digitais bem detalhados, especialmente que abordem a função estrutural do casco de FPSOs. É evidente que as sugestões das experiências até o presente agregam progressivamente o conhecimento aos projetos que virão a ser executados no futuro. Nota-se que há uma série de deficiências e imperfeições que podem ser melhoradas no desempenho de cascos de FPSO. Assim, identifica-se a ausência, oportunidade da exploração do tema e contribuição científica a ser feita com o trabalho proposto.

### <span id="page-33-0"></span>**1.4. Objetivos**

O propósito geral desse trabalho é desenvolver um Gêmeo Digital, baseado no MEF, que possa auxiliar na previsão de falhas estruturais em um casco de FPSO por meio de uma metologia adaptativa concebida por algoritmos criados em MATLAB® . Para atender a isso, os seguintes objetivos específicos foram estipulados:

- Criar uma metodologia reestruturando as etapas do MEF tradicional (préprocessamento, análise e pós-processamento) para que o Gêmeo Digital considere às necessidades de um FPSO em diferentes fases de operação;
- Receber dados, manipular informações, alterar variáveis e analisar resultados manipulando carregamentos de um modelo em elementos finitos alta hierarquia (realista) de um FPSO;
- Integrar cargas provenientes de análises hidrodinâmicas previamente executadas por outros programas com o modelo de elementos finitos;
- Criar um DSS para auxiliar na tomada de decisão e evidenciar regiões e elementos estruturais em condições críticas com base em um sistema com diferentes níveis de alerta;
- Ser capaz de utilizar um ou mais conjuntos de dados de sistemas acoplados (inspeções de avaliação, sensores, condições climáticas e análises numéricas externas) para análise estrutural e prover recomendações instantâneas no DSS periodicamente;
- Ser capaz de utilizar múltiplos conjuntos de dados para análises estruturais e prover recomendações no DSS.

#### <span id="page-34-0"></span>**1.5. Estrutura da dissertação**

Esta dissertação está organizada em cinco capítulos e quatro apêndices. O [Capítulo 1](#page-24-0) se refere à introdução que contextualiza sobre o uso de FPSOs, fundamenta a importância da pesquisa e discute sobre aspectos gerais do objeto de estudo.

O [Capítulo 2](#page-35-0) apresenta uma revisão bibliográfica sobre os principais tópicos relacionados a Gêmeos Digitais e FPSOs. Uma vez que se trata de um tema ainda recente e pouco difundido na literatura, a abordagem histórica e conceitual se faz necessária para a melhor compreensão da metodologia criada. São apresentadas pesquisas anteriores que contribuíram para o estado da arte atual no que concerne a Gêmeos Digitais e seus mais diversos assuntos correlacionados (origem, tecnologias chave, tipos, categorias, classificação, importância, aplicações e eficácia). Também são abordados nessa seção os trabalhos que colaboraram com os temas intrínsecos, tais como as fases, cenários de atuação, desafios enfrentados e sugestões relacionadas.

O [Capítulo 3](#page-71-0) descreve a metodologia adaptativa proposta para o Gêmeo Digital baseado nas etapas do MEF tradicional para que as necessidades de um FPSO em diversas fases sejam atendidas. São detalhadas as subetapas desenvolvidas e o fluxo de trabalho criado com os algoritmos.

No [Capítulo 4](#page-80-0) são apresentados dois estudos de caso, demonstrando a utilização do Gêmeo Digital e com a finalidade de apresentar a capacidade e principais características da metodologia empregada.

O [Capítulo 5](#page-102-0) expõe as considerações finais da dissertação, evidenciando as conclusões e sugestões para trabalhos futuros.

O [Apêndice A](#page-116-1) apresenta as diretrizes seguidas para criação dos modelos globais de elementos finitos utilizados neste trabalho.

O [Apêndice B](#page-127-0) apresenta o manual de utilização com a guia de interface do usuário (GUI - *Guide User Interface*), variáveis, arquivos e diretórios utilizados pelos algoritmos desenvolvidos.

O [Apêndice C](#page-170-0) apresenta todo o código dos algoritmos escritos em MATLAB® .

O [Apêndice D](#page-377-1) apresenta os modelos de elementos finitos utilizados para os estudos de caso.

## <span id="page-35-0"></span>**2. Estado da arte**

#### <span id="page-35-1"></span>**2.1. Contexto histórico**

Desde a primeira Revolução Industrial, no século XVIII, com os motores a vapor e mecanização das fábricas, ocorrem periodicamente, avanços que mudam radicalmente o modo como produtos ou serviços são concebidos em todo o mundo. Assim, a descoberta da eletricidade e produção em massa marcaram a Indústria 2.0, e a tecnologia da informação nos processos de fabricação, por meio dos computadores auxiliando a automação, estabeleceu a Indústria 3.0.

Esses avanços, herdados das revoluções passadas, e o desenvolvimento da tecnologia nas últimas décadas, possibilitaram que grandes inovações surgissem em diversas áreas. Esses novos conceitos, nos mais variados campos de estudo, promoveram um progresso significativo ao serem aplicados em conjunto na resolução dos problemas contemporâneos. Atualmente, a quarta Revolução Industrial ocorre especialmente por meio da associação de tecnologias da informação e comunicação empregadas na indústria de maneira a proporcionar o gerenciamento de processos, recursos, procedimentos e produção utilizando estratégias inteligentes. Nove tecnologias são consideradas por Kadir [\(2017\)](#page-109-5) como pilares da Indústria 4.0: robô autônomo, Gêmeo Digital, computação em nuvem, impressão 3D, realidade aumentada, *Big Data*, IoT (*Internet of Things*), segurança cibernética e integração de sistemas.

Dentre tais tecnologias, algumas se destacam como cruciais para a Indústria 4.0, se sobressaindo como peças chave para o aprimoramento de procedimentos de diversos setores. Entre elas: a tecnologia *Big Data* e IoT contribuíram ao longo dos últimos tempos para que melhores decisões fossem tomadas nas quatro divisões fundamentais da indústria: produção, fabricação, logística e serviço.

Com seu uso de crescimento exponencial na última década, a tecnologia *Big Data*, pode ser definida como uma grande quantidade de dados não estruturados ou estruturados de uma variedade de fontes coletadas (Lu *et al.*, [2019\)](#page-110-0). A captação e
armazenamento de dados monitorados no decorrer da execução das atividades ao longo do tempo possibilitam a análise de tendências e mudanças operacionais. Essas informações podem, muitas vezes, auxiliar na previsão de problemas, evitando-se ou precavendo-se diante de eventos indesejados na funcionalidade do sistema.

Atualmente muito utilizada, a IoT basicamente se estrutura em três componentes: dispositivos de sensoriamento instalados em um ambiente ou objeto, um meio de transferência de dados e uma central de controle. A infraestrutura de comunicação de dados, análises, aplicativos e pessoas é utilizada de maneira constante para se obter um maior controle em tempo real, oferecendo maior segurança, eficiência e economia na indústria (Khan *et al.*, [2017\)](#page-109-0).

## **2.2. Conceito de Gêmeo Digital**

As tecnologias descritas na [Seção 2.1,](#page-35-0) aliadas ao uso de outras ferramentas amplamente difundidas para solucionar problemas de engenharia, como CAD (*Computer-Aided Design*), CAE (*Computer-Aided Engineering*), MEF, dentre outras, possibilitaram a criação de uma cópia virtual, de objetos ou processos do mundo real, criando-se um modelo digital. Nessa reprodução virtual, a estrutura de qualquer ativo físico ou não físico tem seu comportamento simulado devolvendo a resposta e otimizando o desempenho do ativo em tempo real. O chamado Gêmeo Digital engloba as características mais notórias da Indústria 4.0, interconectando componentes inteligentes, monitorando, analisando dados e aprimorando ativos para alcançar o mais alto nível de eficiência.

É bastante aceito e reconhecido na literatura que esta ideia de cópia virtual originouse dos trabalhos de Michael Grieves (Grieves, [2019;](#page-109-1) Tao *et al.*, [2018;](#page-113-0) Mayani, Svendsen e Oedegaard, [2018;](#page-110-0) Grieves e Vickers, [2017\)](#page-109-2), surgindo publicamente em 2002 na *University of Michigan* como uma ideia para Gerenciamento de Ciclo de Vida do Produto (PLM - *Product Lifecycle Management*), recebendo diferentes expressões ao longo do tempo como "*Mirrored Spaces Model*" em Grieves [\(2005b\)](#page-109-3) e subsequentemente "*Information Mirroring Model*" em Grieves [\(2005a\)](#page-108-0), até que foi então denominado como "*Digital Twin*" por John Vickers em Piascik *et al.* [\(2010\)](#page-111-0), termo predominante adotado atualmente na literatura. Como apresentado na [Figura 2.1,](#page-37-0) é possível observar que todos os elementos da idealização de Gêmeo Digital já existiam na ideia inicial de Michael Grieves, onde um espaço real alimenta um espaço virtual (o qual tem subespaços virtuais), este por sua vez cria um ciclo, transmitindo a informação de volta ao espaço real após análises terem sido executadas com os dados recebidos.

<span id="page-37-0"></span>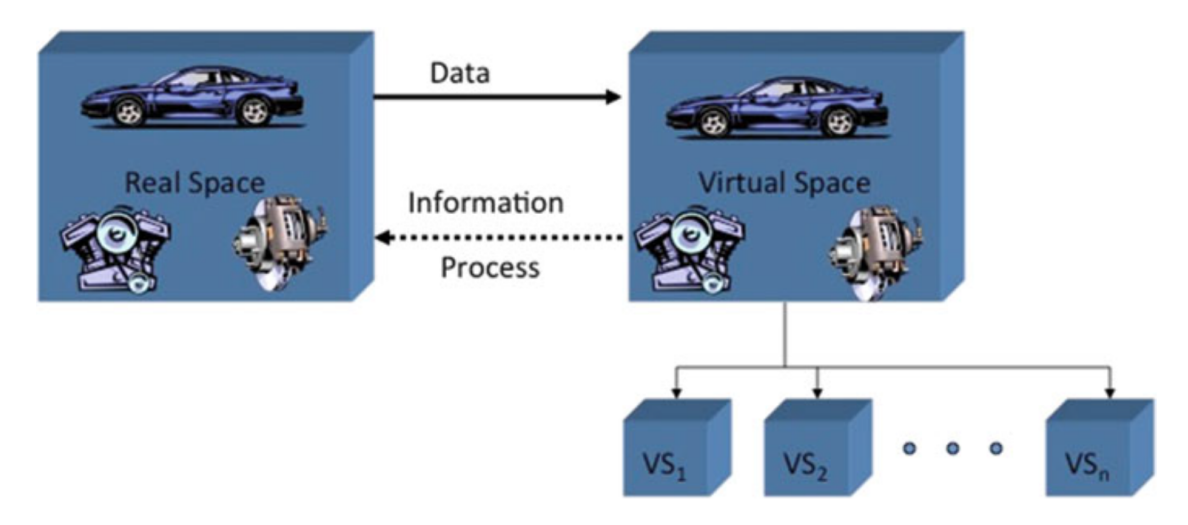

**Figura 2.1.:** Conceito ideal para um PLM (Grieves e Vickers, [2017\)](#page-109-2).

Embora a origem do termo e ideia seja um consenso quase unânime na literatura, de maneira oposta, o conceito de Gêmeo Digital, no meio acadêmico e industrial, muitas vezes se confunde ao de tecnologias necessárias para o desenvolvimento do próprio Gêmeo Digital (IoT, *Big Data* e *Cloud Computing*, por exemplo). Assim, o seu conceito pode ser encontrado com diferentes perspectivas, muitas vezes sendo influenciado pela área de estudo, campo ou cenário de aplicação da tecnologia. Tuegel *et al.* [\(2011\)](#page-113-1) utilizaram o conceito como proposta de reengenharia para previsão da vida estrutural de uma aeronave passando a explorar os avanços da computação de alto desempenho (HPC - *High Performance Computing*). Em seu procedimento, com um modelo de alta fidelidade para prever o comportamento estrutural de aeronaves, o autor utiliza um Gêmeo Digital para integrar o cálculo de deflexões estruturais e temperaturas em resposta às condições de voo, com danos locais resultantes da evolução do estado do material. A descrição apresentada por Glaessgen e Stargel [\(2012\)](#page-108-1) é mais detalhada e amplamente utilizada na comunidade científica. Os autores enfatizam o pensamento de que existem diferenças no conceito adotado dependendo do contexto. Segundo os autores, um Gêmeo Digital é aceito comumente como uma simulação ultrarrealista, multifísica, multiescala e probabilística integrada de sistemas ou produtos que podem refletir a vida de seu gêmeo correspondente usando modelos físicos disponíveis, dados históricos e, ou dados em tempo real. Em Lee, Bagheri e Kao [\(2015\)](#page-110-1), um Gêmeo Digital é caracterizado como um modelo acoplado da máquina real que opera na plataforma de nuvem e simula a condição de saúde estrutural com um conhecimento integrado dos algoritmos analíticos orientados a dados e de outros conhecimentos físicos disponíveis. Rosen *et al.* [\(2015\)](#page-112-0) elaboraram o conceito de Gêmeo Digital como um modelo que pode interagir entre os comportamentos do sistema autônomo e o ambiente no mundo físico. Ainda segundo os autores, existem muitas outras definições em campos específicos, mas eles preferem conceituar um Gêmeo Digital de forma geral como um mapeamento real de todos os componentes no ciclo de vida de um produto, usando dados físicos, dados virtuais e dados de interação entre eles. Grieves e Vickers [\(2017\)](#page-109-2) definiram como um conjunto de construções de informações virtuais que descrevem completamente um produto físico manufaturado potencial ou real, desde o nível micro atômico até o nível macro geométrico. Na melhor das hipóteses, qualquer informação que possa ser obtida através da inspeção de um produto manufaturado físico pode ser obtido do seu Gêmeo Digital.

Apesar das variadas definições, alguns autores são mais breves, objetivos e generalizados no conceito. Bacchiega e Bondani [\(2018\)](#page-106-0) descreve uma réplica digital em tempo real de um dispositivo físico. Söderberg *et al.* [\(2017\)](#page-113-2) estabelece apenas como uma cópia digital do sistema físico para executar a otimização em tempo real. Tao *et al.* [\(2018\)](#page-113-0) determina como um mapeamento real de todos os componentes no ciclo de vida do produto usando dados físicos, dados virtuais e dados de interação entre eles. E por fim, Bolton *et al.* [\(2018\)](#page-106-1) resume como uma representação virtual dinâmica de um objeto ou sistema físico em todo o seu ciclo de vida, usando dados em tempo real para permitir entendimento, aprendizado e raciocínio. Em síntese, é importante destacar que os conceitos apresentados na maioria dos trabalhos, se baseia tecnicamente em três componentes (Lu *et al.*, [2020\)](#page-110-2):

- Um modelo de informação que abstrai as especificações de um objeto físico;
- Um mecanismo de comunicação que transfere dados entre um Gêmeo Digital e sua contraparte física e;
- Um módulo de processamento de dados que pode extrair informações dos dados recebidos de várias fontes para construir a representação em tempo real de um objeto físico.

Além do funcionamento em conjunto desses três componentes, a sincronização e processamento dos dados em alta performance também é uma necessidade, pois os resultados ou resposta devem ser obtidos instantaneamente.

# **2.3. Classificação dos Gêmeos Digitais**

Assim como o conceito, não há um consenso em relação à classificação dos tipos de Gêmeos Digitais, as formas de classificação dos tipos sofrem interferência da área de estudo ou setor industrial onde é aplicada a tecnologia. A maioria dos autores se fundamentam em itens como a organização, complexidade ou forma de associação para categorizar os sistemas de Gêmeos Digitais. Portanto, devido às mais diversas soluções existentes para caracterizarem Gêmeos Digitais na literatura, surgiram alguns trabalhos com o objetivo exclusivo de de estabelecer uma classificação.

Segundo Grieves [\(2016\)](#page-108-2), há dois tipos ou estágios de Gêmeos Digitais: protótipo (DTP - *Digital Twin Prototype*) e instância (DTI - *Digital Twin Instance*). O DTP descreve o protótipo do ativo contendo o conjunto de informações necessárias para produzir uma versão física que copia a virtual. Esse conjunto inclui modelo 3D completo, com requisitos, listas de materiais, processos e serviços. O DTI descreve um produto físico correspondente específico ao qual um único Gêmeo Digital permanece vinculado ao longo da vida útil desse produto físico. Dependendo dos casos de uso necessários, esse tipo de Gêmeo Digital pode conter, mas não se limita aos seguintes conjuntos de informações: um modelo 3D completo com dimensionamento e tolerâncias gerais para representar a geometria da instância física e seus componentes, listas de materiais dos componentes diretamente e indiretamente relacionados, uma lista de processos das operações executadas na instância física, juntamente com os resultados de quaisquer medições e testes, registro de serviços relatando tarefas já executadas e componentes substituídos, os estados operacionais monitorados a partir de dados reais do sensor com dados atuais e anteriores e estudo de previsão dos dados futuros. O agrupamento de DTIs formam um agregado de Gêmeos Digitais (DTA – *Digital Twin Aggregate*), o qual se diferencia do DTI por ser um sistema dependente no que tange à estrutura de dados. Os Gêmeos Digitais são operados em um ambiente de Gêmeos Digitais (DTE - *Digital Twin Environment*), um espaço integrado de aplicação física de vários domínios para operar com uma variedade de propósitos. Tais propósitos também se dividem em duas principais categorias: preditivo ou interrogativo. O propósito preditivo tem o objetivo de prever o comportamento futuro e o desempenho do produto físico, sendo aplicado no DTP com o intuito de avaliar o comportamento do produto projetado com componentes que variam entre os limites de tolerâncias definidos, com a finalidade de verificar se o item atendeu aos requisitos propostos. No DTI o propósito preditivo trabalha na previsão de uma instância específica de um produto físico específico que incorpora compo-

nentes reais e histórico de componentes. Várias instâncias do produto podem ser agregadas para fornecer uma variedade de possíveis estados futuros. Já o propósito interrogativo se aplica em DTIs de um determinado DTA, onde instâncias gêmeas digitais correlacionadas podem ter seus históricos analisados quanto a um mesmo item, possibilitando a estimativa ou previsão de um estado futuro. Por exemplo, falhas subsequentes de um componente e as leituras precedentes de sensores ligados a tal componente devem gerar um alerta no futuro sempre que o mesmo padrão de leitura dos sensores se repetirem.

O trabalho de Kritzinger *et al.* [\(2018\)](#page-109-4) tem como um de seus objetivos, apresentar uma metodologia de classificação para os sistemas baseada em alguns tópicos. Primeiramente é analisado o nível de integração de dados entre os objetos. O fluxo de dados pode ser manual ou automático, essa característica é utilizada para diferir inicialmente um Gêmeo Digital (DT - *Digital Twin*), um Modelo Digital (DM - *Digital Model*) e uma Sombra Digital (DS - *Digital Shadow*). Basicamente, nos três tipos de conjuntos, há no mínimo um objeto físico e um digital em cada, porém um DM não usa qualquer forma de integração automática de dados, enquanto em um DT todo o fluxo de dados é automático, ou seja, qualquer mudança no objeto físico implica em uma mudança de estado no objeto digital e vice-versa, já no DS o fluxo de dados automático ocorre somente do objeto físico para o objeto digital. A [Figura 2.2](#page-40-0) exemplifica de maneira simples a categorização dos sistemas quanto ao fluxo de dados. O autor destaca que por muitas vezes os trabalhos recentes utilizam o termo *Digital Twin*, quando na verdade o conjunto em questão é apenas um *Digital Model* ou um *Digital Shadow*.

<span id="page-40-0"></span>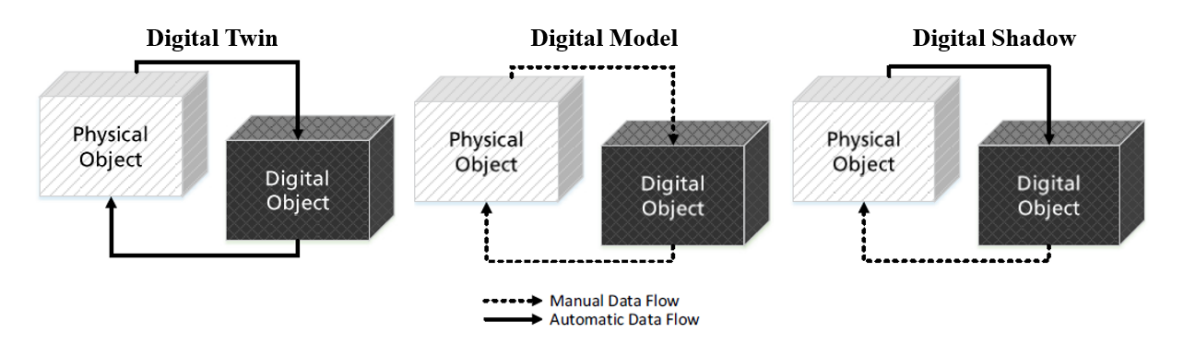

**Figura 2.2.:** Fluxo de dados nos diferentes sistemas (Kritzinger *et al.*, [2018\)](#page-109-4).

Outro tópico de classificação citado por Kritzinger *et al.* [\(2018\)](#page-109-4) é o foco de aplicação do Gêmeo Digital, onde o autor sugere as seguintes categorias: ciclo de vida do produto, fabricação em geral, Produção, Planejamento e Controle (PPC), processos

e manutenção. As formas e recursos como a tecnologia é empregada também podem originar em novas categorias de classificação, como por exemplo: o método de simulação dos sistemas (simulação contínua ou simulação de evento discreto), protocolos de comunicação e tecnologias utilizadas.

A função de um Gêmeo Digital é extremamente ampla, podendo servir como recurso de mapeamento dinâmico, nível de controle e otimização de um único equipamento ou peça, setores individuais ou mesmo sistemas complexos englobando numerosas variáveis. Lu *et al.* [\(2020\)](#page-110-2), enfatizam que Gêmeos Digitais podem ser criados com aplicabilidades de aspectos completamente distintos, assim são apresentadas quatro finalidades para as quais a tecnologia pode ser designada: ativos, pessoas, fábricas ou indústrias e processos de produção.

# **2.4. Aplicações de Gêmeos Digitais**

Com a evolução exponencial dos dispositivos de transmissão da informação, maior facilidade de acesso e uso de inovações, Gêmeos Digitais têm contribuído para o desempenho e eficiência em várias áreas nos últimos anos, como por exemplo: turbinas eólicas (Moghadam e Nejad, [2022\)](#page-111-1), sistemas de climatização HVAC (*Heating, Ventilation, and Air Conditioning*) (Heems, [2018\)](#page-109-5), edifícios (Lydon *et al.*, [2019\)](#page-110-3), motores de aeronaves (Tuegel *et al.*, [2011\)](#page-113-1), agricultura (Pylianidis, Osinga e Athanasiadis, [2021;](#page-111-2) Verdouw *et al.*, [2021\)](#page-114-0), e até mesmo cidades inteiras (Cousins, [2017;](#page-107-0) Goh, [2015\)](#page-108-3). Incontestavelmente, a tecnologia em questão demonstra enorme flexibilidade, e mesmo com alguns desafios e obstáculos enfrentados para sua implementação, tem ocorrido a sua adaptação aos mais diferentes contextos. Similarmente, surgiram aplicações na indústria de E&P (Lu *et al.*, [2020;](#page-110-2) Danielsen-Haces, [2018;](#page-107-1) Bole, Powell e Rousseau, [2017;](#page-106-2) Renzi *et al.*, [2017\)](#page-112-1) com a finalidade de otimizar ou criar metodologias de produção em um mercado cada vez mais competitivo.

Além da possibilidade de ser implementado em diferentes tipos de plataformas *offshore*, um Gêmeo Digital é, na maioria das vezes, instaurado separadamente nos sistemas e subsistemas dos ativos (por exemplo: maquinário, equipamentos, estrutura, sistemas de controle e produção) (Poddar, [2018\)](#page-111-3). Essa possibilidade de repartição de níveis é o principal agente responsável pela integração, organização, segurança e controle das repartições dos ativos trazendo amplas melhorias até mesmo antes da fase de operação.

## **2.5. Desafios na implementação de Gêmeos Digitais**

Diante de toda a complexidade relacionada ao desenvolvimento de um Gêmeo Digital para um FPSO, por se tratar de uma diversidade de sistemas acoplados à embarcação e condições externas, é necessária uma abordagem com base na experiência prévia de trabalhos de implementação da tecnologia (Rasheed, San e Kvamsdal, [2019;](#page-112-2) Bolton *et al.*, [2018;](#page-106-1) Bole, Powell e Rousseau, [2017;](#page-106-2) Christodoulou, [2015\)](#page-107-2). São mencionados desde simples obstáculos, como a falta de compartilhamento de experiência entre profissionais, até as falhas mais graves, como a falta de manutenção do Gêmeo Digital ao longo do tempo, tornando-o inútil. Os problemas mais notórios, são descritos nos tópicos a seguir:

#### **2.5.1. Disparidade de conhecimento entre profissionais**

O desequilíbrio entre experiência e adoção de novas tecnologias pelos colaboradores das empresas, muitas vezes representa uma dificuldade para a implementação de um Gêmeo Digital. É preciso a aproximação dos engenheiros com maior e menor experiência para o compartilhamento de conhecimento, não apenas conhecimento empírico, mas também aprendizado em tecnologia. Um estudo realizado por Dobson [\(2013\)](#page-107-3) no mercado de trabalho da engenharia naval, relata que, quando se trata de adoção de novas tecnologias, existem 3 classes de grupos distintos: o primeiro formado por funcionários com maior experiência ocupando cargos de gerência, próximos da aposentadoria, que geralmente, podem não demonstrar entusiasmo em adotar novas ideias e tecnologias; o segundo grupo é formado por funcionários mais novos, que cresceram na era dos computadores, usam simulação computacional para resolução de problemas, aceitam e adotam novas ideias com facilidade e facilmente podem abandoná-las se forem de uso limitado, apesar da menor experiência entre os três grupos, eles sempre irão descobrir como algo funciona por meio de buscas na internet; o último grupo é o intermediário entre os dois citados anteriormente, foram expostos à tecnologia, porém nem todos optaram por utilizá-la em parte da carreira, eles enxergam os benefícios da tecnologia mas ficam frustrados pela resistência à adoção do primeiro grupo. Essa disparidade de conhecimento dos profissionais pode tornar a habilidade da operação de uma tecnologia, que ainda pode estar em processo de familiarização como o Gêmeo Digital, concentrada em poucos funcionários, fazendo com que não ocorra o gerenciamento apropriado do FPSO.

#### **2.5.2. Informações de projeto**

As informações geradas durante o processo de projeto e produção do FPSO é de extremo valor para a implementação do Gêmeo Digital. Dados relevantes são obtidos durante o processo de produção, instalação, comissionamento de componentes e sistemas, os quais devem ser organizados e fornecidos aos operadores das embarcações para auxílio durante a sua vida útil. Já durante a operação, essas informações precisam ser mantidas e atualizadas para quaisquer alterações feitas ao longo de toda a vida útil do navio. Todo esse conteúdo deve ser disponibilizado e exibido àqueles que operam e mantêm o FPSO, pois em caso de necessidade, são eles os responsáveis, em conjunto com o DSS, em agir de maneira efetiva para impedir, evitar a propagação de incidentes ou mitigar a falha em qualquer cenário inseguro ou não econômico com acontecimento de um imprevisto. Os estaleiros seriam as unidades a oferecer soluções de Gêmeos Digitais a seus clientes como um serviço adicional, para que a documentação mais eficaz fosse entregue antes de se tornar obsoleta ou desorganizada. No entanto, na maioria dos casos não é dada a devida importância a tais informações.

#### **2.5.3. Manutenção do Gêmeo Digital**

Na atualidade, há uma grande facilidade na coleta, transmissão e armazenamento dos dados sobre as operações dos FPSOs. No entanto, é preciso ter ciência de que o cruzamento e tratamento dessa vasta quantidade de informações precisa ser mantido constantemente para o correto funcionamento do Gêmeo Digital ao longo da vida útil do ativo. Isso implica em uma série de cuidados contínuos para que dados sejam organizados para servir de atualização para o desempenho do Gêmeo Digital:

- Conversão de dados de múltiplos subsistemas para torná-los compatíveis com o Gêmeo Digital;
- Versões diferentes ou atualizações de programas ou extensão de arquivos podem acarretar perda dos dados por incompatibilidade;
- Mudança no uso de programas por descontinuidade de desenvolvimento, término de licença ou quebra de contrato;
- Atenção com mudança nos procedimentos de operação ou monitoramento de dados;
- Treinamento adequado dos colaboradores;
- Manutenção de sensores e serviços de previsões climáticas;
- Manutenção de uma equipe permanente dedicada à manutenção do gêmeo digital (especialmente quando um dos propósitos do gêmeo digital é a avaliação de riscos durante ocorrências acidentais).

Eventualmente, a qualidade das informações também podem interferir no DSS do Gêmeo Digital, ocasionando alertas de sugestões para manutenções desnecessárias ou interrupção da operações do FPSO. Por isso, é desejada uma boa calibração dos sistemas acoplados que fornecem informações.

# **2.6. Cenários de atuação**

Gêmeos Digitais podem ser aplicados em circunstâncias extremamente amplas. Por esse motivo, as considerações dos cenários ao qual o ativo irá exercer suas funções é de grande importância. A perspectiva utilizada durante o seu desenvolvimento, em acordo com os objetivos que se pretende alcançar, é o que determina o enfoque do produto final. Naturalmente, um Gêmeo Digital pode fracassar em suas deliberações se este for elaborado com sua concepção voltada para um contexto diferente da realidade. Perante os diferentes cenários de atuação do FPSO de acordo com as fases do ciclo de vida das instalações, devem ser analisadas adaptações necessárias para o desenvolvimento do Gêmeo Digital. A seguir são descritas e enumeradas as fases do ciclo de vida de instalações de acordo com ANP [\(2019\)](#page-105-0):

- 1. Projeto, comissionamento e pré-operação;
- 2. Operação;
- 3. Cessão de direitos e obrigações;
- 4. Extensão de Vida;
- 5. Descomissionamento.

Basicamente, um Gêmeo Digital para previsão de falhas estruturais em casco de FPSO deve ter como propósito o auxílio das fases projeto, pré-operação e operação, sendo uma das principais ferramentas de assistência da fase de extensão de vida (caso seja aprovada pelo órgão regulador do setor). O Gêmeo Digital pode também

ser um instrumento de avaliação da unidade na fase descomissionamento, uma vez que já estão reunidos e atualizados todos os dados e histórico da embarcação.

A criação de um modelo global que seja realístico e integrado com vários subsistemas do FPSO, interpretando diversas variáveis da forma mais coerente em diferentes fases do ciclo de vida, se impõe como um dos maiores desafios. É notável que um fator que resulta numa maior complexidade é a escala de consideração dos subsistemas, visto que quanto menor a escala de consideração destes, maior a fidelidade do modelo e consequentemente maior a dificuldade de criação do Gêmeo Digital. Da mesma maneira, em muitos casos, deve-se evitar o erro de simplificar um modelo global de forma que detalhes de grande importância passem a ser negligenciados. No âmbito estrutural, um Gêmeo Digital requer uma solução rápida e precisa, pois é necessário solucionar modelos de alta hierarquia e prover resultados satisfatórios para tomada de decisão com velocidade e eficiência, por isso, equilíbrio entre tempo exequível e nível de precisão dos resultados é fundamental.

Com base nos desafios discutidos anteriormente, devem ser dispostos os fatores determinantes para que o Gêmeo Digital atenda às necessidades com foco nas fases de projeto, pré-operação e operação estabelecidas pelo ciclo de vida do ativo. Cada uma dessas fases demonstram certas particularidades essencialmente ligadas às definições de fatores determinantes feitas abaixo:

- Tipo das variáveis: não definidas (processo estocástico) ou definidas (processo determinístico);
- Frequência de execução das análises numéricas: discreta (uma única execução) ou contínua (execuções periódicas);
- Conjunto de dados: único (representação de apenas um instante ou condição) ou múltiplo (vários conjuntos únicos);
- Instante avaliado: real (simulação considerando o instante atual) ou previsto (tenta avaliar um evento futuro);
- Resposta do DSS: quase instantâneo (caso o instante avaliado seja em tempo real) ou não instantâneo (caso o instante avaliado seja uma hipótese de previsão).

Se observado o cenário de fase de operação, é esperado que sejam submetidas variáveis obtidas da instrumentação de monitoramento que representem um instante atual com uma certa periodicidade de tempo. Portanto, é aguardado um conjunto

único de dados para uma análise estrutural se repetindo regularmente, e, após cada análise, é requerida uma recomendação imediata do DSS para que qualquer ação possa ser tomada, se necessária. Contrariamente, no cenário de fase de projeto, podem ser submetidos múltiplos conjuntos de variáveis para testes, por uma ou mais vezes. Porém, nesta fase, o gerenciamento do FPSO não exige necessariamente uma resposta instantânea do DSS.

Em vista das observações dos desafios já enfrentados na implementação da tecnologia, foram fundamentados os fatores determinantes a serem atendidos para funcionamento do Gêmeo Digital de acordo com os cenários das fases do ciclo de vida do FPSO [\(Tabela 2.1\)](#page-46-0).

**Tabela 2.1.:** Fatores determinantes a serem atendidos para funcionamento do Gêmeo Digital de acordo com os cenários das fases do ciclo de vida do FPSO.

<span id="page-46-0"></span>

|                        | Fase do ciclo de vida |                   |  |  |  |  |  |  |
|------------------------|-----------------------|-------------------|--|--|--|--|--|--|
| Fator determinante     | Projeto               | Operação          |  |  |  |  |  |  |
| Tipo das variáveis     | Não definidas         | Definidas         |  |  |  |  |  |  |
| Frequência de execução | Discreta              | Contínua          |  |  |  |  |  |  |
| Conjunto de dados      | Múltiplo              | Único             |  |  |  |  |  |  |
| Instante avaliado      | Previsto              | Real              |  |  |  |  |  |  |
| Resposta do DSS        | Não instantâneo       | Quase instantâneo |  |  |  |  |  |  |

É importante ressaltar que a definição dos fatores determinantes em alguns casos requer avaliação da ocasião e não apenas da fase ciclo de vida. Por exemplo, caso ocorra uma colisão com o casco do FPSO em fase operação, o tempo necessário para a aquisição de informações e a modelagem dos danos causados na estrutura não permitiriam a definição dos fatores determinantes para a fase de operação apresentados na [Tabela 2.1.](#page-46-0) Portanto, é sempre necessário observar se o fator determinante se adequa à condição a qual o ativo é submetido. Um cuidado especial deve ainda ser tomado ao se estabelecer o fator determinante para a resposta do DSS, a qual pode ser bastante variável de acordo com a ocasião, quantidade de dados e tamanho do modelo de elementos finitos.

# **2.7. Exploração de petróleo e gás por FPSO**

As necessidades e viabilidade econômica são o que ampara a escolha do tipo de plataforma mais adequada à exploração do campo de petróleo. As plataformas podem ser de perfuração, de produção ou ter as duas funções. A [Tabela 2.2](#page-49-0) apresenta um comparativo entre os tipos de plataformas existentes, e a seguir, são descritas resumidamente as principais características de cada uma dessas plataformas Petrobras [\(2021\)](#page-111-4):

- Fixa: estrutura rígida usada na perfuração de poços e produção de petróleo; apropriada para águas rasas; é fixada no fundo do mar por estacas cravadas para operações de longa duração. Se destaca por ser de fácil instalação e permitir que o controle dos poços seja feito na superfície.
- Autoelevável (ou autoelevatória ou *jack-up*): usada na perfuração de poços em águas rasas, tem pernas que alcançam e se firmam no solo do mar. Apresenta como principal vantagem a facilidade de locomoção, uma vez que suas pernas podem ser recolhidas. O comportamento de estrutura fixa permite que o controle dos poços seja feito na superfície.
- Semissubmersível: unidade flutuante empregada na perfuração de poços e produção de petróleo, tem grande mobilidade e é estabilizada por colunas. Pode ser instalada em águas profundas através de sistemas de ancoragem modernos dotada de sistema de posicionamento dinâmico, que mantém a posição da plataforma de forma automática. Especialmente projetada para ter pouco movimento.
- FPSO: plataforma flutuante capaz de produzir, armazenar e transferir petróleo. Pode ser convertida a partir de navios petroleiros e é ancorada no solo marinho. Apresenta grande vantagem na exploração de águas profundas, ultraprofundas e locais mais isolados por sua capacidade de armazenamento, permitindo operações em grandes distâncias da costa, onde a construção de oleodutos é inviável.
- FPSO Monocoluna: tem as mesmas características do FPSO, mas seu casco tem formato cilíndrico. Tem grande vantagem por apresentar movimentos menores em comparação ao FPSO tradicional, podendo operar em condições ambientais mais adversas.
- TLP (*Tension0Leg Platforms* ou plataforma de pernas atirantadas): plataforma flutuante usada na produção de petróleo. O sistema de ancoragem por cabos ou tendões de aço tracionados proporciona movimentos reduzidos, permitindo o controle de poços na superfície.
- Navio-Sonda: unidade flutuante usada para perfuração de poços em águas

ultraprofundas. Geralmente, possui tecnologias avançadas para assegurar boa estabilidade, assim trazendo maior autonomia para perfurar poços em grandes distâncias da costa.

Os desafios superados para construção de estruturas *offshore* aptas à exploração e produção de petróleo em águas profundas representam um marco para a história do setor. Foram mais de 70 anos de desenvolvimento tecnológico para viabilização das atividades petrolíferas em tais condições de complexidade, tendo a Petrobras como pioneira mundial em progredir para atuação em profundidades cada vez maiores (Chakrabarti, Halkyard e Capanoglu, [2005\)](#page-107-4).

O FPSO demonstra ser uma solução mais eficiente e conveniente à exploração de petróleo, sendo mais lucrativo e funcional para a indústria *offshore* ou, em muitos casos, a única alternativa viável. Devido a este fato, este tipo de plataforma se tornou mais popular na década de 1990 e teve sua demanda expandida (Chakrabarti, Halkyard e Capanoglu, [2005\)](#page-107-4) a medida que as empresas se interessaram pela exploração de águas profundas e ultraprofundas.

Esse tipo de plataforma se desenvolveu num contexto da E&P onde havia a necessidade de uma unidade com grande capacidade de armazenamento que pudesse atender regiões mais afastadas da costa (onde a construção de oleodutos é inexequível e onerosa). Além disso, alguns FPSOs possuem a vantagem de permitir a desconexão do *turret* ou sistema de ancoragem em situações de risco, como a presença de *icebergs* ou furacões. Essa capacidade garante a segurança da embarcação ao se afastar de perigos iminentes.

Com todas essas funcionalidades, o setor de exploração *offshore* tem se voltado para a utilização de FPSOs pelo melhor custo-benefício. A importância dos FPSOs para o mercado de E&P e tendência de emprego deste tipo de plataforma no Brasil e no mundo foram apresentados na [Seção 1.1](#page-24-0) e [Seção 1.3.](#page-29-0)

<span id="page-49-0"></span>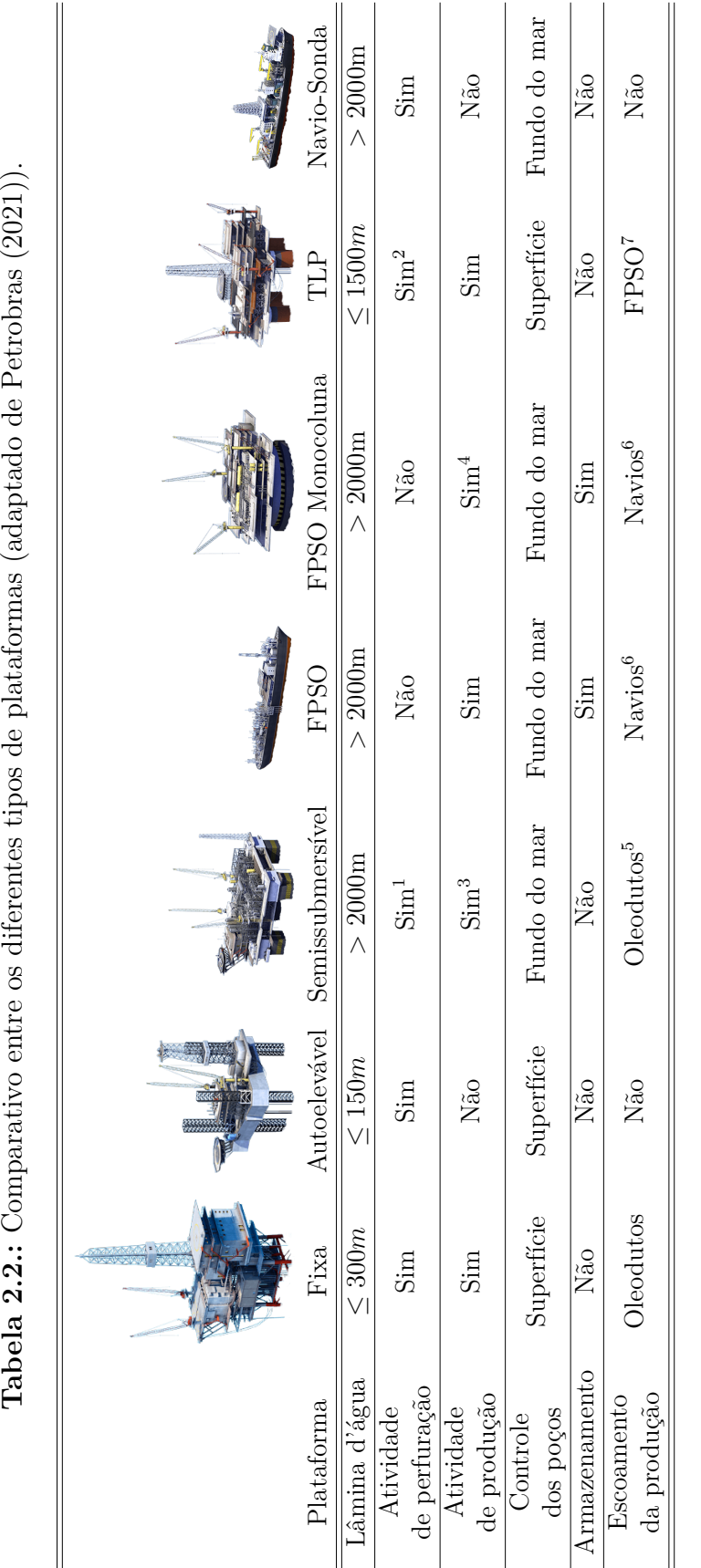

1. Algumas podem ser só de produção; 1. Algumas podem ser só de produção;

 $2.$ Só para a manutenção dos poços; 2. Só para a manutenção dos poços;

3. Algumas podem ser só de perfuração; 3. Algumas podem ser só de perfuração;

4. Geralmente são unidades de perfuração ou de produção; 4. Geralmente são unidades de perfuração ou de produção;

 $5.$  Ou armazenamento em navios e posterior descarregamento nos terminais;  $\,$ 5. Ou armazenamento em navios e posterior descarregamento nos terminais;

 $6.$ <br>O óleo é exportado para navios petroleiros, que o descarregam nos terminais;<br>  $\,$ 6. O óleo é exportado para navios petroleiros, que o descarregam nos terminais;

7. O óleo é escoado para uma plataforma de produção (FPSO), que realiza o processamento e o exporta através de navios. 7. O óleo é escoado para uma plataforma de produção (FPSO), que realiza o processamento e o exporta através de navios.

# **2.8. O casco do FPSO**

Toda embarcação tem a definição de seu casco desenvolvido conforme sua destinação, desempenhando um balanço entre custo e desempenho de modo que resista às condições críticas do ambiente agressivo que ele deve operar. A enorme quantidade de variáveis a serem consideradas durante o projeto do casco (por exemplo: propriedades dos materiais utilizados, custo, facilidade de manutenção e disposição dos compartimentos), tornou esse tema bastante pesquisado ao longo dos anos (Ang *et al.*, [2017;](#page-105-1) Yang e Huang, [2016;](#page-114-1) Tammer *et al.*, [2014;](#page-113-3) Caldwell, [2013;](#page-106-3) MacMillan, [2001;](#page-110-4) Terpstra, [2001;](#page-113-4) Bai, Bendiksen e Terndruppedersen, [1993\)](#page-106-4).

Apesar da grande variedade disponível de formatos de cascos, a configuração da unidade estrutural típica dos navios são pensadas de maneira semelhante a uma viga. Esta estrutura é comumente conhecida como "viga navio" e deve suportar forças e momentos distribuídos ao longo do seu comprimento (Augusto, [2007\)](#page-106-5).

Partindo da perspectiva de viga navio, a estrutura primária é a responsável por resistir aos efeitos globais dos esforços. É válido evidenciar que a distribuição das cargas e forças de flutuação são, sempre, desiguais no eixo longitudinal do navio e a viga navio é submetida a tensões de flexão e cisalhamento. O momento de flexão longitudinal (exemplificado como *M<sup>z</sup>* na [Figura 2.3\)](#page-51-0) corresponde ao seu valor máximo a meia-nau<sup>[1](#page-50-0)</sup> e zero nas extremidades da embarcação. Normalmente, o campo de tensões na seção mestra<sup>[2](#page-50-1)</sup> equivale à metade do limite de escoamento do material.

Os efeitos locais dos esforços são resistidos pelas estruturas secundárias (reforçadores) e terciárias (chapas). O painel estrutural ou chapeamento reforçado [\(Figura 2.4\)](#page-51-1) é responsável por garantir a estanqueidade do navio, sendo composto por perfis enrijecedores leves e pesados dispostos em direções ortogonais selecionados pelo projetista com base na região, eficiência estrutural, custos, continuidade estrutural e utilização do espaço (Augusto, [2007\)](#page-106-5). O agrupamento desses painéis estruturais é o que molda a estrutura básica das embarcações tradicionais, constituídas por anteparas longitudinal, transversal, escoas e quilha, como mostrado na [Figura 2.5.](#page-52-0)

Grandes catástrofes ambientais podem ser evitadas de acordo com o modelo de casco

<span id="page-50-0"></span> $^{1}$ Linha média que divide uma embarcação em duas metades iguais, sendo equidistante da proa e popa.

<span id="page-50-1"></span><sup>2</sup>A maior das seções transversais de um casco. A seção mestra se situa coincidentemente com a seção a meia-nau ou muito próximo desta na maioria dos navios modernos qualquer que seja o tipo.

<span id="page-51-0"></span>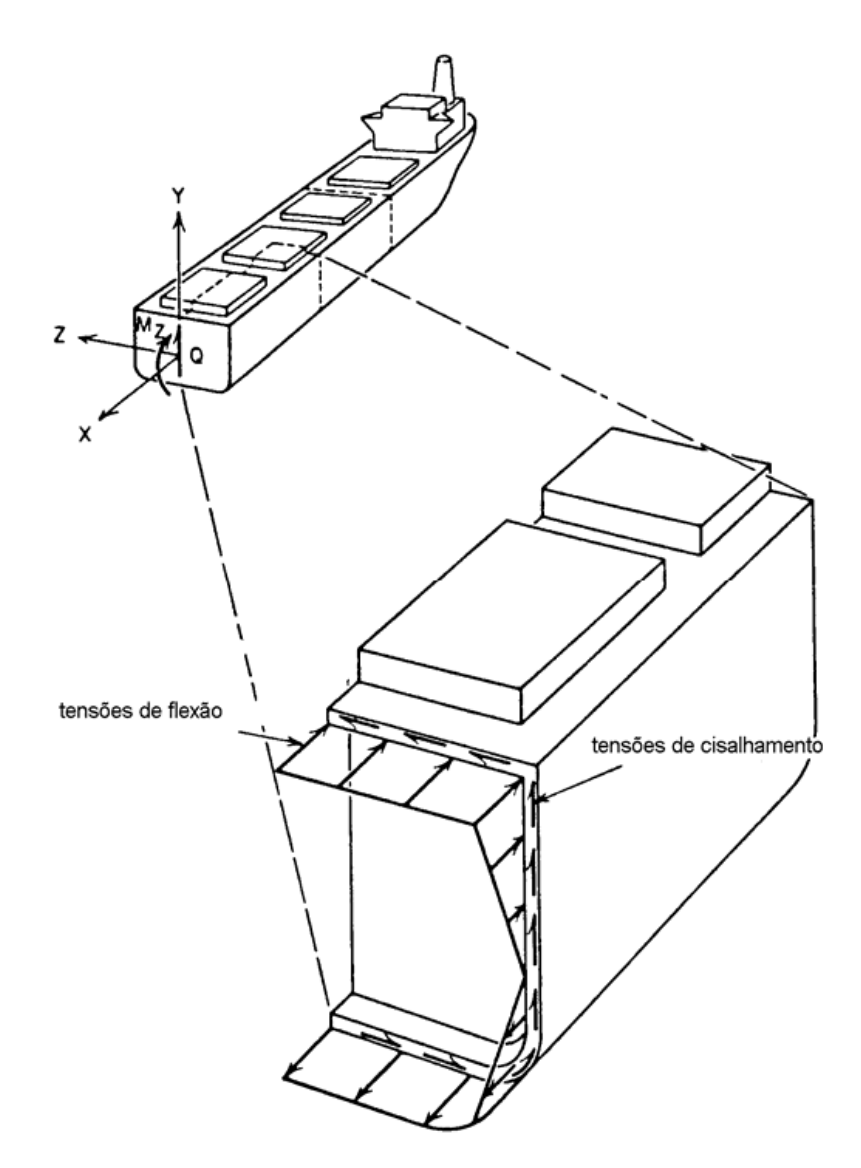

**Figura 2.3.:** Tensões primárias na viga navio (Hughes, [1983\)](#page-109-6).

<span id="page-51-1"></span>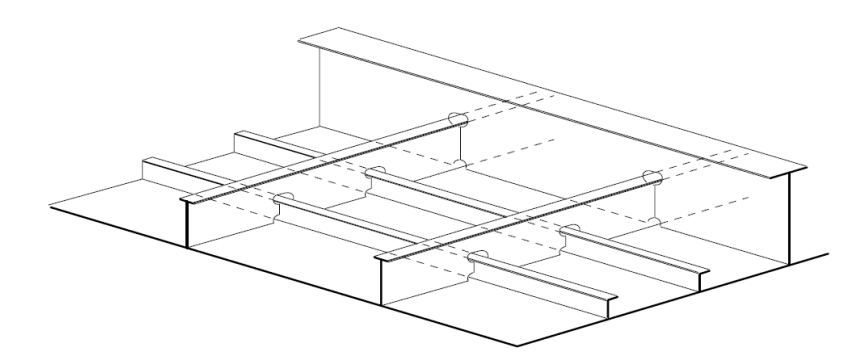

**Figura 2.4.:** Painel estrutural (Augusto, [2007\)](#page-106-5).

<span id="page-52-0"></span>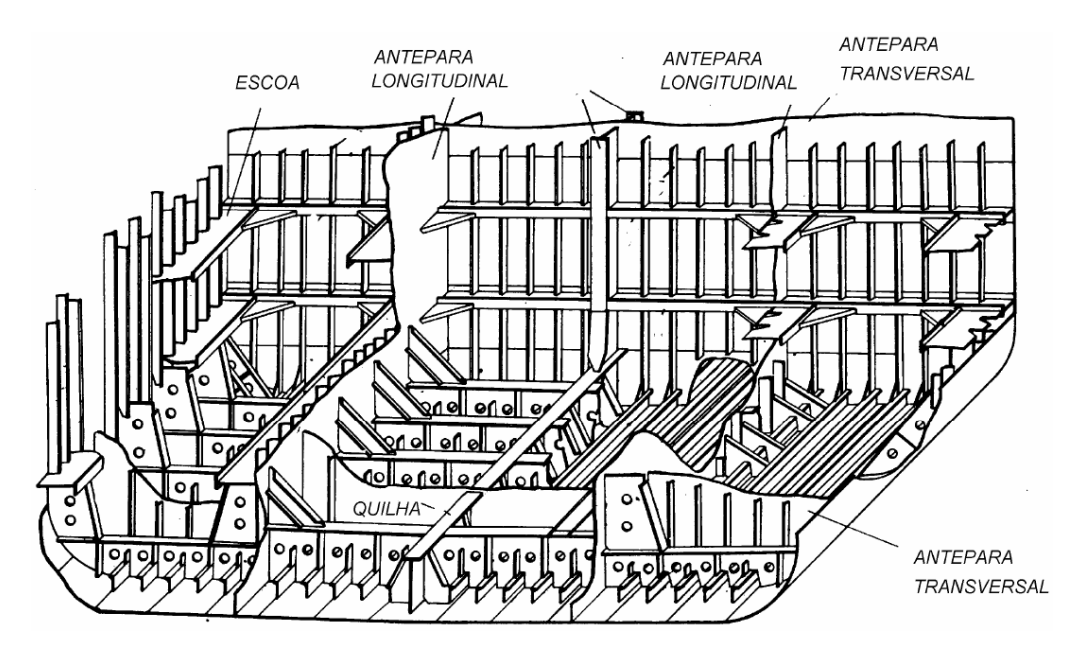

**Figura 2.5.:** Estrutura do fundo de um navio tanque de casco singelo (Augusto, [2007\)](#page-106-5).

utilizado pelas embarcações petrolíferas e, por isso, foram instauradas recomendações para a construção de cascos de navios, primeiramente, pelo OPA (*Oil Pollution Act*) nos Estados Unidos da América em 1990, e posteriormente pelas emendas à convenção internacional para prevenção à poluição por navios (MARPOL - *International Convention for the Prevention of Pollution from Ships*) entre 1992 e 2003. A principal orientação por essas mudanças foi a utilização de casco duplo para navios petroleiros com mais de 5.000 toneladas brutas com escala na maioria dos principais portos internacionais (DeCola, [2009\)](#page-107-5). Embarcações de casco duplo têm uma camada dupla de proteção estanque que percorre toda a extensão do navio, com camadas interna e externa presentes tanto na parte inferior quanto na lateral dos tanques. Já os navios que utilizam casco simples ou singelo, têm apenas uma camada externa à prova d'água e esta camada percorre toda a estrutura do navio (a [Figura 2.6](#page-53-0) ilustra a diferença entre o casco simples e o casco duplo).

Os FPSOs não são especificamente referidos por essas regulações. No entanto, como essas determinações foram originalmente planejadas para o comércio de naviostanque, a maioria dos fabricantes atuais incluem o casco duplo no projeto (Sipkema, [2004\)](#page-112-3).

A MARPOL fornece diretrizes mínimas para a construção de embarcações dispondo de casco duplo, cuja característica tem sido recomendada por muitos projetistas navais (Terpstra, [2001\)](#page-113-4). Apesar de ser notável o potencial do casco duplo para redução

<span id="page-53-0"></span>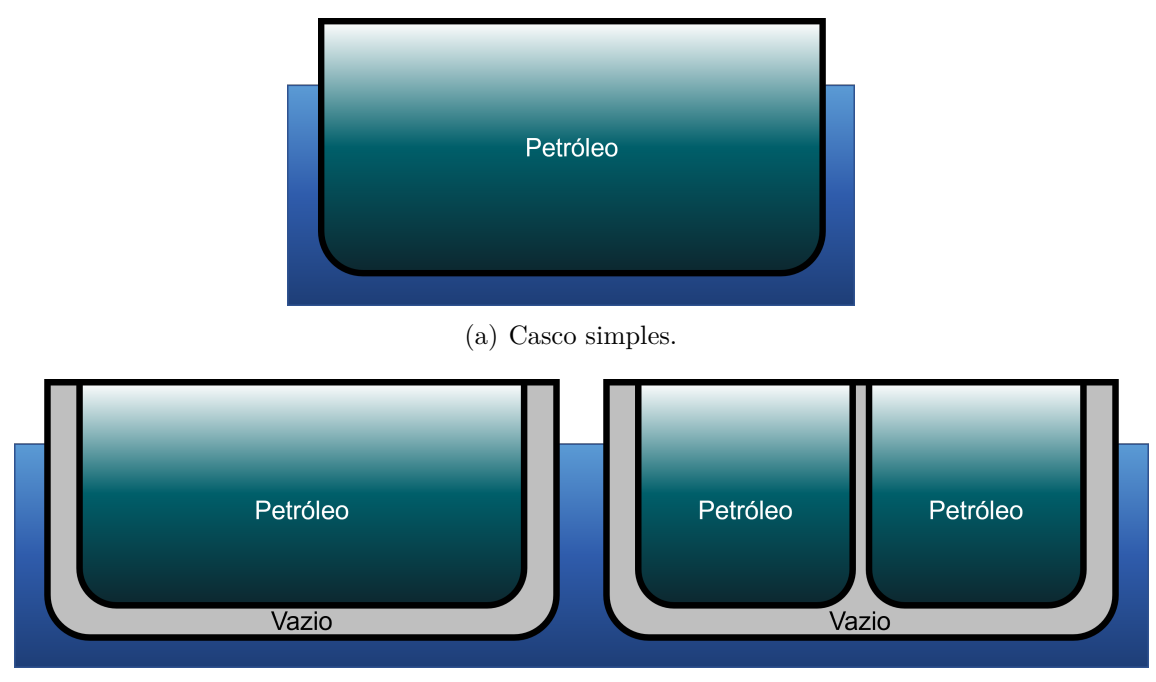

(b) Cascos duplos.

**Figura 2.6.:** Exemplos de configurações típicas de cascos.

dos vazamentos (Yip, Talley e Jin, [2011\)](#page-114-2), precavendo-se contra derramamentos em caso de falha estrutural, existe uma enorme discussão sobre o seu emprego. A grande controvérsia sobre a utilização de cascos duplos nas embarcações aborda diversos pontos segundo alguns autores e representantes da indústria. Primeiramente, esse novo tipo de projeto não evita derramamento de petróleo em caso de colisões ou encalhes de alta energia (Devanney, [2006\)](#page-107-6), contrariando seu principal propósito. Diversas dificuldades surgiram com os novos modelos de cascos (por exemplo: manutenção, corrosão estrutural, cobertura dos tanques, tensão e fadiga do casco) (DeCola, [2009;](#page-107-5) CEIDA, [2003\)](#page-107-7). Um projeto de casco duplo demanda cerca de 20% a mais de aço quando comparado com seu equivalente de casco simples (Okumoto *et al.*, [2009\)](#page-111-5), no entanto, o peso total de aço não deve ser superior aos projeto de casco simples, assim resultando em chapas geralmente menos espessas e resistentes. Por fim, existe ainda um maior risco de explosão em razão da possibilidade de vazamento de gases do casco interno para a bolsa de ar do casco duplo (TRB, [2001\)](#page-113-5). Em uma pesquisa conduzida pelo *National Research Council* (NRC, [1998\)](#page-111-6), poucas vantagens (estas relacionadas a velocidade de carregamento e limpeza dos tanques) foram observadas com o novo modelo de casco e foram mencionadas desvantagens relacionadas à segurança estrutural, estabilidade e principalmente o alto custo de construção e dificuldade de manutenção. Assim, expondo a possibilidade das embarcações de casco duplo serem até mesmo mais problemáticas do que suas equivalentes de casco singelo.

## **2.9. Condições e carregamentos**

Uma vez definida a estrutura do casco, ela necessita resistir aos diferentes carregamentos sob diferentes condições durante sua vida útil sem sofrer falhas ou deformações permanentes que ameacem a segurança humana, ambiental e operacional.

Devido ao ambiente agressivo que qualquer estrutura *offshore* é exposta, é fundamental que seja considerada a corrosão ao longo dos anos, principal componente na redução de espessura de chapas e reforçadores. Em atenção a este aspecto, algumas normas são publicadas e revisadas com periodicidade. A ABS [\(2022a\)](#page-105-2) e DNV [\(2015\)](#page-107-8) fornecem procedimentos de manutenção, segurança de projeto e estimativas de taxa de corrosão. Além da espessura necessária para resistência mínima de projeto, deve ser adicionada a proteção de revestimento para tanques de lastro<sup>[3](#page-54-0)</sup> e valores de margem de corrosão (NDCV - *Nominal Design Corrosion Values*) de acordo com as características de cada região e elemento estrutural da embarcação. A [Tabela 2.3](#page-55-0) e a [Figura 2.7](#page-55-1) apresentam os NDCV por região adotados pela norma da ABS para projetos com vida útil de projeto de 20 anos ou menos. É importante ressaltar que a norma contempla algumas observações para regiões ou membros estruturais com alta taxa de corrosão (como locais de concentração de tensão) e recomendações para projetos com vida útil de projeto estimada em mais de 20 anos.

<span id="page-54-0"></span><sup>3</sup>Compartimento especial dos navios que tem seu nível controlado com água para equilibrar a embarcação.

<span id="page-55-0"></span>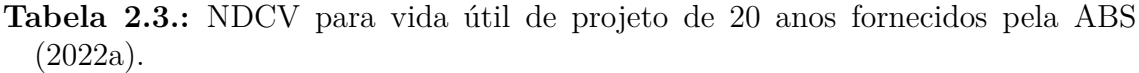

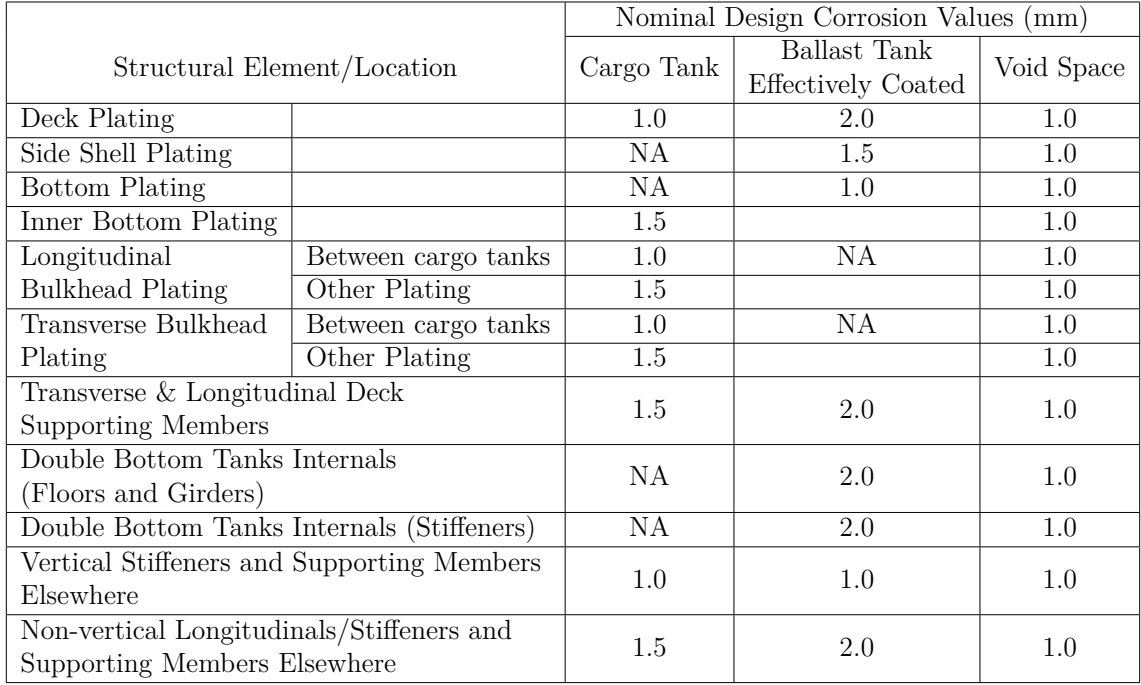

<span id="page-55-1"></span>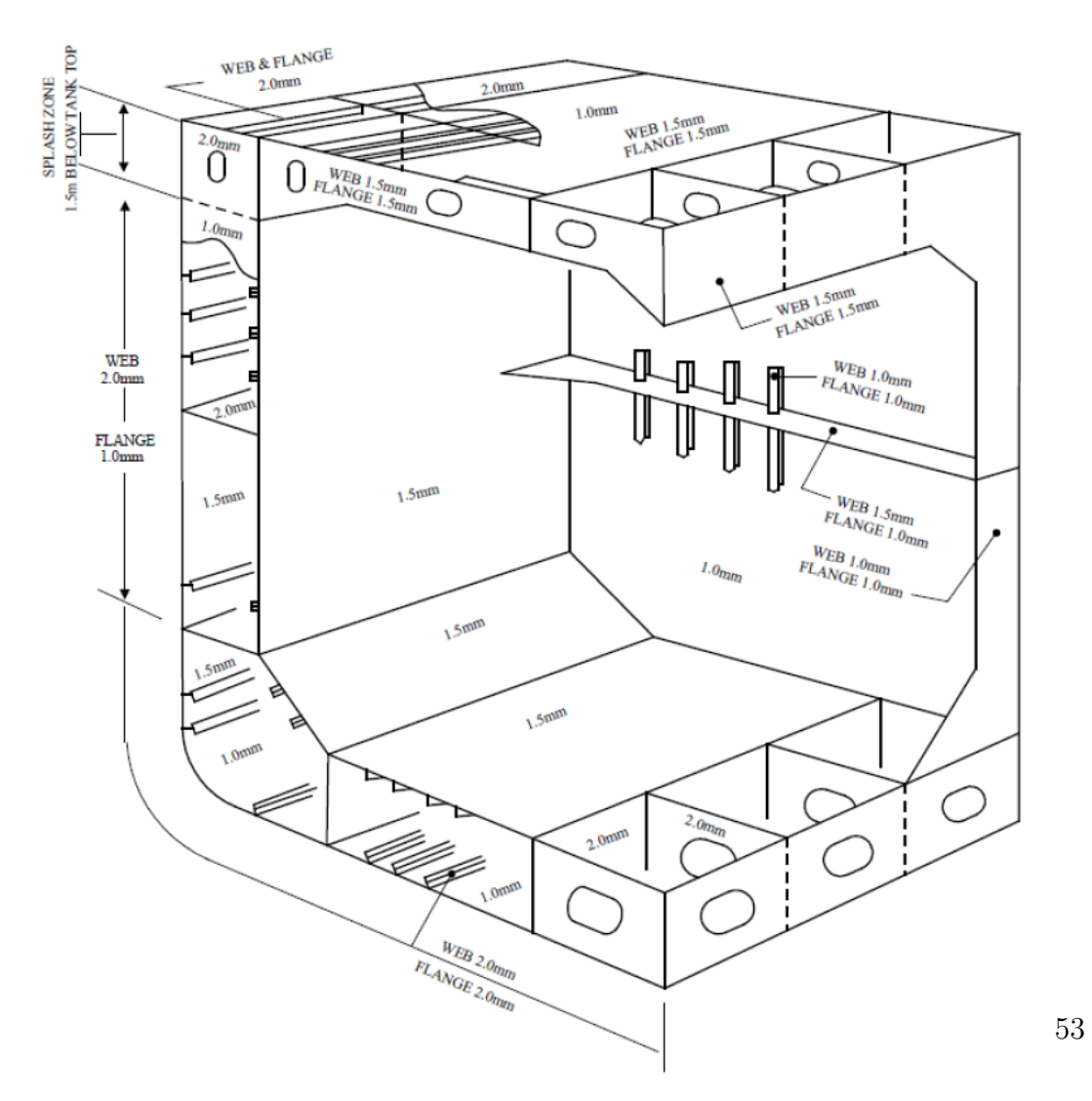

**Figura 2.7.:** NDCV por regiões, para vida útil de projeto de 20 anos (ABS, [2022a\)](#page-105-2).

Uma das maiores dificuldades em qualquer modelo numérico é o entendimento do mundo físico, visto que há um enorme empenho para que os fenômenos reais sejam adequadamente capturados, compreendidos e simulados computacionalmente de maneira a representar o seu comportamento real. No caso de unidades flutuantes, esta tarefa é ainda mais difícil, pois existe a incisiva incerteza de cargas dependentes da movimentação da embarcação, condições climáticas e localização geográfica.

Diferente da maioria das embarcações, um FPSO pode ser visto como uma unidade estacionária, que por sua vez é um corpo rígido com seus movimentos influenciados pela oscilação das ondas e forças de tração dos sistemas de linhas e cabos conectados à estrutura do casco. Embarcações possuem seis graus de liberdade, dentre eles são três movimentos de translação e outros três de rotação (ver [Figura 2.8\)](#page-56-0):

- *Surge* (avanço): movimento de translação no eixo longitudinal (X);
- *Sway* (deriva): movimento de translação no eixo transversal (Y);
- *Heave* (afundamento): movimento de translação no eixo vertical (Z);
- *Roll* (jogo): movimento de rotação no eixo longitudinal (X);
- *Pitch* (arfagem): movimento de rotação no eixo transversal (Y);
- *Yaw* (guinada): movimento de rotação no eixo vertical (Z).

<span id="page-56-0"></span>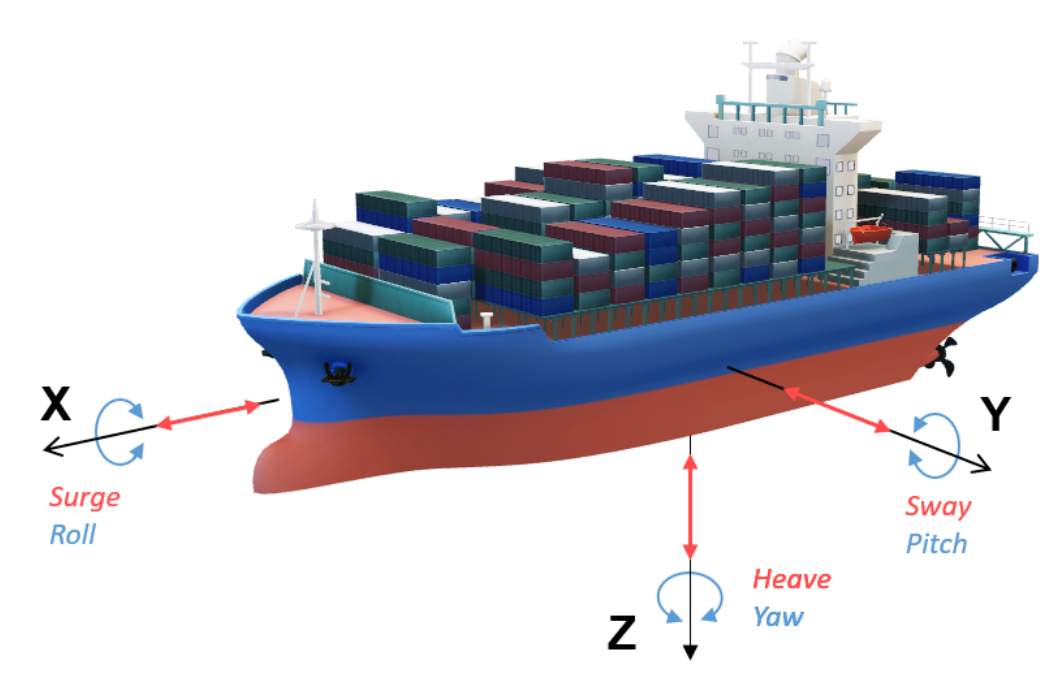

**Figura 2.8.:** Graus de liberdade de uma embarcação.

A numerosa quantidade de variáveis envolvidas, que não podem ser estimadas por processos determinísticos, faz com que os projetistas definam carregamentos que representem conjunturas hipotéticas para a concepção da estrutura da embarcação. Algumas normas (ABS, [2022a;](#page-105-2) DNV, [2014\)](#page-107-9) abordam os carregamentos estruturais baseados em dados estatísticos e modelos matemáticos que descrevem a gama de variações às quais as embarcações são submetidas. Estes carregamentos podem ser divididos em três categorias:

- 1. Cargas estáticas: podem ser mais facilmente determinadas (apesar de haver variação dos componentes relacionados a essas cargas, como volume armazenado e temperatura). Alguns exemplos são citados abaixo:
	- Peso próprio (material, máquinas e equipamentos);
	- Carregamento operacional (induzido pelo volume armazenado);
	- Pressão hidrostática interna (induzida pelo volume armazenado);
	- Pressão hidrostática externa (induzida pelo mar);
	- Efeito térmico.
- 2. Cargas dinâmicas: geralmente são uma consequência das perturbações decorrentes das variações de clima e movimentação da embarcação. Alguns exemplos são citados abaixo:
	- Pressões no casco (causadas pelas ondas);
	- Pressões internas e externas (efeitos de *slamming*<sup>[4](#page-57-0)</sup> e *sloshing*<sup>[5](#page-57-1)</sup>);
	- Força do vento;
	- Cargas inerciais (devido à aceleração e velocidade originados da movimentação da embarcação);
	- Forças provenientes de outros sistemas (linhas de ancoragem, *risers*[6](#page-57-2) ,  $turnet^7);$  $turnet^7);$  $turnet^7);$
	- Forças periódicas do sistema de propulsão.

<span id="page-57-0"></span><sup>4</sup>Esforço dinâmico causado pela constante emersão e imersão da proa.

<span id="page-57-1"></span><sup>5</sup>Movimento de fluidos em tanques parcialmente preenchidos, resultando em carregamentos na parede.

<span id="page-57-2"></span><sup>6</sup>Dutos que fazem a ligação entre os poços de petróleo e plataformas.

<span id="page-57-3"></span><sup>7</sup>Estrutura composta por um corpo central cilíndrico, conectado internamente ou externamente ao casco de uma embarcação através de rolamentos e uniões rotativas, que permite a conexão radialmente das linhas de amarração e dos *risers* em um ponto central.

- 3. Cargas excepcionais ou acidentais: são causadas por ações esporádicas no tempo de vida operacional das embarcações (como encalhe, abalroamento e explosões), sendo mais comuns apenas para navios mais suscetíveis a impactos (como navios quebra-gelo[8](#page-58-0) ou de caráter militar). Alguns exemplos são citados abaixo:
	- Cargas de gelo;
	- Cargas de impacto (por exemplo: mísseis e, ou explosões.);
	- Cargas severas (durante lançamento, docagem e atracamento);
	- Cargas acidentais (encalhe, choque e abalroamento).

É impraticável avaliar ou prever todos os carregamentos impostos com exatidão devido a vasta quantidade de variáveis associadas a condições ambientais, princialmente para cargas dinâmicas. No entanto, a maior parte das cargas tem relação com o comportamento das ondas. A tentativa de descrição da perturbação das superfície da água, denominada estado de mar, ocorre há alguns séculos e surgiu pela observação de marinheiros experientes, se tornando cada vez mais complexa e detalhada à proporção que instrumentos de monitoramento se tornaram mais precisos (Ardhuin *et al.*, [2019\)](#page-106-6). Essa condição geral da agitação marinha é caracterizada, na maioria das vezes de maneira simplificada, por meio da informação da altura, período e direção da onda.

Apesar de ondas regulares não representarem de maneira realística as condições de estado de mar, elas são recomendadas (sob certos critérios para que a integridade estrutural seja corretamente avaliada) por algumas normas (ABS, [2022a;](#page-105-2) DNV, [2014\)](#page-107-9). Uma onda regular pode ser descrita por simples parâmetros como altura e período, apesar de envolver uma série de outros parâmetros [\(Figura 2.9\)](#page-59-0).

<span id="page-58-0"></span><sup>8</sup>Navio projetado com características especificas para navegação em águas cobertas por gelo.

<span id="page-59-0"></span>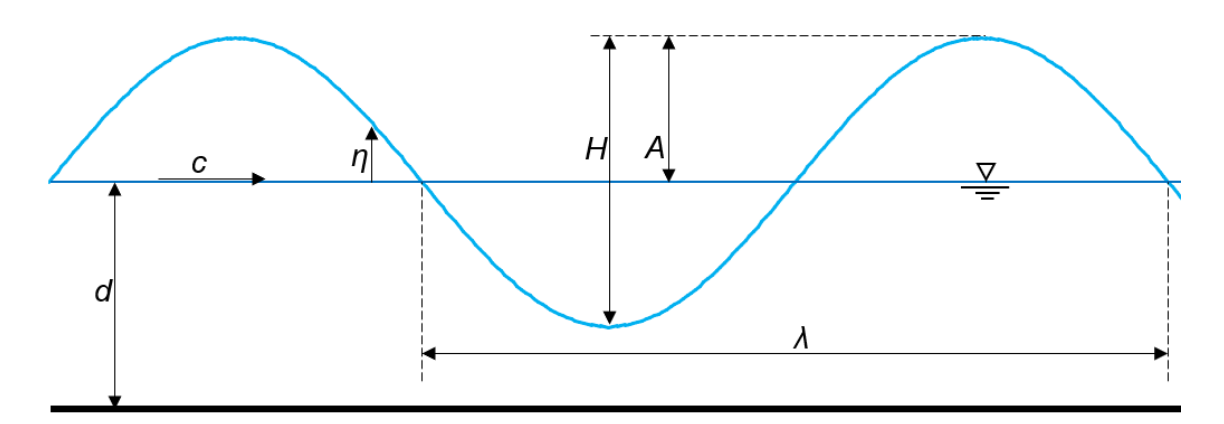

**Figura 2.9.:** Onda regular típica.

- Altura (*H*): distância vertical entre uma crista (máxima elevação) e o cavado (mínima elevação) adjacente;
- Período (*T*): intervalo de tempo entre a ocorrência de cristas (ou cavados) sucessivos, numa posição fixa;
- Amplitude  $(A)$ : metade da altura de onda,  $A = H/2$ ;
- Frequência (*f*): número de cristas (ou cavados) que ocorrem numa posição fixa por unidade de tempo,  $f = 1/T$ ;
- Frequência angular (*ω*): relação *ω* = 2*π/T*;
- Comprimento de onda (*λ*): distância horizontal entre cristas (ou cavados) consecutivas, na direção de propagação da onda;
- Velocidade de fase (*c*): velocidade na qual a onda viaja,  $c = \lambda/T$ ;
- Número de onda (*k*): relação  $k = 2\pi/\lambda$ ;
- Velocidade de grupo (*cg*): velocidade na qual a energia das ondas se propaga,  $cg = d\omega/dk;$
- Elevação (*η*): distância vertical instantânea de um ponto da superfície a um nível representando a superfície sem distúrbio;
- Declividade: relação *H/λ*.

Modelos de ondas aleatórias e irregulares podem representear de forma mais realista o comportamento do mar, podendo ser a combinação dos efeitos de ondas lineares com diferentes parâmetros (ABS, [2022a;](#page-105-2) DNV, [2014\)](#page-107-9). Segundo Riva [\(2004\)](#page-112-4), em um período de 3 horas, as propriedades estatísticas do estado de mar podem ser consideradas constantes e o mar pode ser denominado estacionário (onde as propriedades estatísticas não variam com o tempo).

O estado de mar é, frequentemente, descrito por um espectro de densidade de energia, que pode ser demonstrado por um histórico de tempo de um processo estocástico, podendo ser decomposto em ondas regulares.

Ondas irregulares podem ser caracterizadas com os parâmetros de altura de onda significativa (*Hs*), que é a média do terço das ondas de maior altura (ver [Figura 2.10\)](#page-60-0), e período entre zeros-ascendentes, que é a média dos valores dos períodos da onda (*Ti*). Estes dois parâmetros podem ser obtidos dos registros de elevações do mar (exemplificado na [Figura 2.11\)](#page-60-1).

<span id="page-60-0"></span>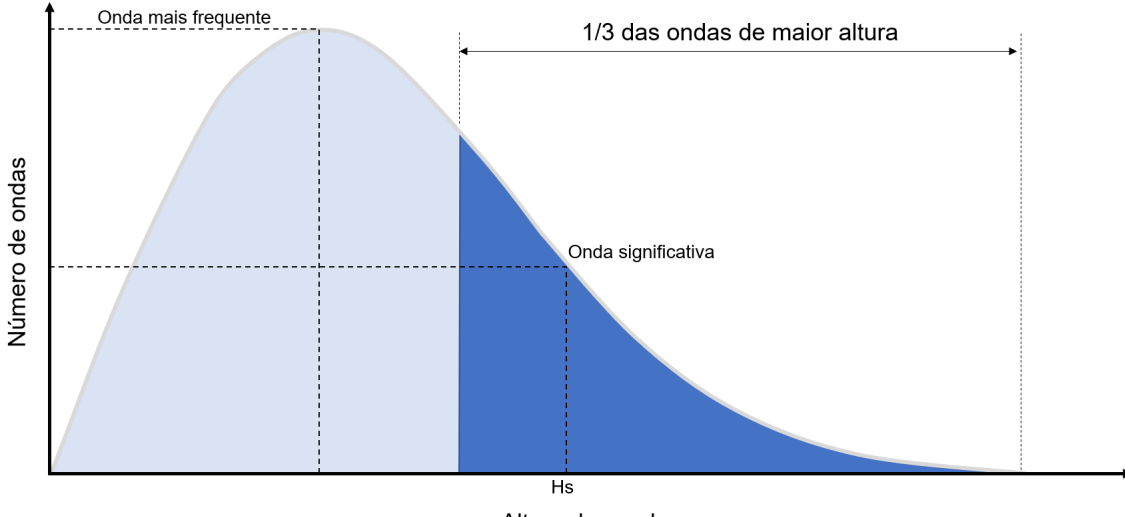

Altura das ondas

**Figura 2.10.:** Distribuição estatística da altura de ondas.

<span id="page-60-1"></span>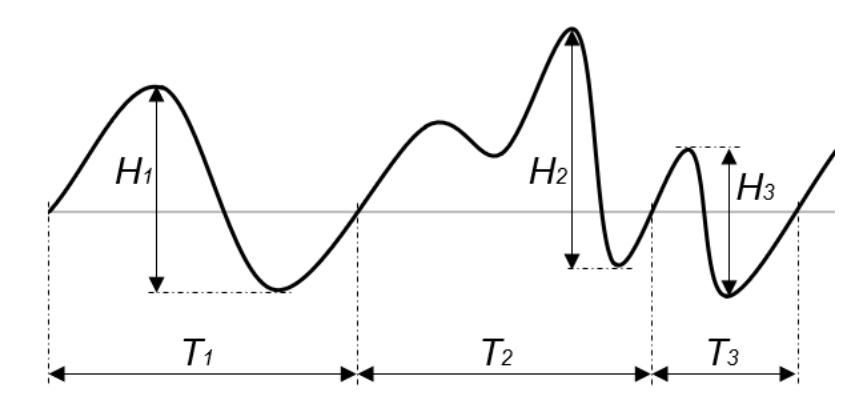

**Figura 2.11.:** Exemplo de onda irregular.

<span id="page-60-2"></span>Segundo Young [\(1999\)](#page-114-3), a altura de onda significativa também pode ser calculada a partir da densidade do espectro de energia da onda, como apresentado na [Equação 2.1:](#page-60-2)

$$
H_s = \int F(f) \, df = 4\sqrt{\sigma^2} \tag{2.1}
$$

onde *F*(*f*) é uma variável estocástica, e sendo, a elevação do mar esta variável, a altura de onda significativa pode ser representada por quatro vezes seu desvio padrão  $(\sigma)$ .

Portanto, com base no monitoramento apropriado das condições meteoceanográficas podem ser obtidos os valores de altura de onda significativa (*Hs*) e períodos entre zero-ascendentes, os quais são usados para criação de um banco de dados que disponibilizam informações suficientes para diagramas com informações de ondas. Estes fornecem a probabilidade de ocorrência de cada estado de mar a longo prazo para uma região. Na [Tabela 2.4](#page-62-0) é apresentado o diagrama com alturas significativas e período de pico (*Tz*) de ondas mundial e na [Tabela 2.5](#page-62-1) o diagrama para ondas do Atlântico Norte.

Adicionalmente, é importante ressaltar que, a partir dos diagramas de dispersão da região de operação do FPSO (similares aos apresentados nas [Tabela 2.4](#page-62-0) e [Tabela 2.5\)](#page-62-1) são estimadas as condições extremas de onda. Essas condições extremas são caracterizadas por pares de *H<sup>s</sup>* e *T<sup>z</sup>* com período de retorno requeridos pelas regras das sociedades classificadoras, geralmente estabelecendo um período de retorno de 100 anos para condições extremas de projeto. Essas estimativas das condições ambientais extremas são essenciais para a determinação das respostas extremas, tais como tensões ou esforços internos, nas estruturas do casco do FPSO devido às condições ambientais previstas.

| $T_z(s)$ | 3.5 | 4.5  | 5.5   | 6.5   | 7,5            | 8.5            | 9.5            | 10.5           | 11.5           | 12.5           | 13.5           | 14.5           | 15.5           | 16.5         | 17.5 | Soma         |
|----------|-----|------|-------|-------|----------------|----------------|----------------|----------------|----------------|----------------|----------------|----------------|----------------|--------------|------|--------------|
| $H_s(m)$ |     |      |       |       |                |                |                |                |                |                |                |                |                |              |      |              |
| 1,0      | 311 | 2734 | 6402  | 7132  | 5071           | 2711           | 1202           | 470            | 169            | 57             | 19             | 6              | $\overline{2}$ | 1            |      | 26287        |
| 2,0      | 20  | 764  | 4453  | 8841  | 9045           | 6020           | 3000           | 1225           | 435            | 140            | 42             | 12             | 3              | 1            |      | 34001        |
| 3,0      |     | 57   | 902   | 3474  | 5549           | 4973           | 3004           | 1377           | 518            | 169            | 50             | 14             | 4              | $\mathbf{1}$ |      | 20092        |
| 4,0      |     | 4    | 150   | 1007  | 2401           | 2881           | 2156           | 1154           | 485            | 171            | 53             | 15             | 4              | 1            |      | 10482        |
| 5,0      |     |      | 25    | 258   | 859            | 1338           | 1230           | 776            | 372            | 146            | 49             | 15             | 4              | 1            |      | 5073         |
| 6.0      |     |      | 4     | 63    | 277            | 540            | 597            | 440            | 240            | 105            | 39             | 13             | 4              | 1            |      | 2323         |
| 7,0      |     |      |       | 15    | 84             | 198            | 258            | 219            | 136            | 66             | 27             | 10             | 3              | 1            |      | 1018         |
| 8,0      |     |      |       | 4     | 25             | 69             | 103            | 99             | 69             | 37             | 17             | 6              | $\overline{2}$ | $\mathbf{1}$ |      | 432          |
| 9,0      |     |      |       |       | $\overline{7}$ | 23             | 39             | 42             | 32             | 19             | 9              | 4              |                | 1            |      | 178          |
| 10,0     |     |      |       |       | $\overline{2}$ | 7              | 14             | 16             | 14             | 9              | 5              | $\overline{2}$ | $\mathbf{1}$   |              |      | 70           |
| 11,0     |     |      |       |       | 1              | $\overline{2}$ | 5              | 6              | 6              | 4              | $\overline{2}$ |                | $\mathbf{1}$   |              |      | 28           |
| 12,0     |     |      |       |       |                | 1              | $\overline{2}$ | $\overline{2}$ | $\overline{2}$ | $\overline{2}$ |                |                |                |              |      | 11           |
| 13,0     |     |      |       |       |                |                | 1              | 1              |                | T              |                |                |                |              |      | 4            |
| 14,0     |     |      |       |       |                |                |                |                | 1              |                |                |                |                |              |      | $\mathbf{1}$ |
|          |     |      |       |       |                |                |                |                |                |                |                |                |                |              |      |              |
| Soma     | 331 | 3559 | 11937 | 20795 | 23321          | 18763          | 11611          | 5827           | 2480           | 926            | 313            | 99             | 29             | 9            |      | 100000       |

<span id="page-62-0"></span>**Tabela 2.4.:** Diagrama de ondas mundial (adaptado de DNV [\(2014\)](#page-107-9)).

<span id="page-62-1"></span>**Tabela 2.5.:** Diagrama de ondas para o Atlântico Norte (adaptado de ABS [\(2010\)](#page-105-3)),

|                  | $T_z(s)$ |                |                |                |                |       |       |       |              |       |                |            |
|------------------|----------|----------------|----------------|----------------|----------------|-------|-------|-------|--------------|-------|----------------|------------|
| $H_s(m)$         |          |                |                |                |                |       |       |       |              |       |                | (períodos) |
|                  | 3,50     | 4,50           | 5,50           | 6,50           | 7,50           | 8,50  | 9,50  | 10,50 | 11,50        | 12,50 | 13,50          |            |
| 0,5              | 8        | 260            | 1344           | 2149           | 1349           | 413   | 76    | 10    | $\mathbf{1}$ |       |                | 5610       |
| 1,5              |          | 55             | 1223           | 5349           | 7569           | 4788  | 1698  | 397   | 69           | 9     | $\mathbf{1}$   | 21158      |
| $2,\!5$          |          | 9              | 406            | 3245           | 7844           | 7977  | 4305  | 1458  | 351          | 65    | 10             | 25670      |
| 3,5              |          | $\overline{2}$ | 113            | 1332           | 4599           | 6488  | 4716  | 2092  | 642          | 149   | 28             | 20161      |
| 4,5              |          |                | 30             | 469            | 2101           | 3779  | 3439  | 1876  | 696          | 192   | 43             | 12625      |
| 5,5              |          |                | 8              | 156            | 858            | 1867  | 2030  | 1307  | 564          | 180   | 46             | 7016       |
| 6,5              |          |                | $\overline{2}$ | 52             | 336            | 856   | 1077  | 795   | 390          | 140   | 40             | 3688       |
| 7,5              |          |                | $\mathbf{1}$   | 18             | 132            | 383   | 545   | 452   | 247          | 98    | 30             | 1906       |
| $\overline{8,5}$ |          |                |                | 6              | 53             | 172   | 272   | 250   | 150          | 65    | 22             | 990        |
| 9,5              |          |                |                | $\overline{2}$ | 22             | 78    | 136   | 137   | 90           | 42    | 15             | 522        |
| 10,5             |          |                |                | 1              | 9              | 37    | 70    | 76    | 53           | 26    | 10             | 282        |
| 11,5             |          |                |                |                | $\overline{4}$ | 18    | 36    | 42    | 32           | 17    | 7              | 156        |
| 12,5             |          |                |                |                | $\overline{2}$ | 9     | 19    | 24    | 19           | 11    | $\overline{4}$ | 88         |
| 13,5             |          |                |                |                | $\mathbf{1}$   | 4     | 10    | 14    | 12           | 7     | 3              | 51         |
| >14.5            |          |                |                |                | $\mathbf{1}$   | 5     | 13    | 19    | 19           | 13    | 7              | 77         |
| Soma (alturas)   | 8        | 326            | 3127           | 12779          | 24880          | 26874 | 18442 | 8949  | 3335         | 1014  | 266            | 100000     |

A ABS [\(2020\)](#page-105-4) apresenta recomendações para o planejamento de projeto de monitoramento estrutural do casco. São apresentados métodos de monitoramento de cargas estruturais e respostas com o intuito de avaliar a integridade estrutural atual da embarcação, fazer uma previsão do estado futuro e informar a atividade de manutenção. Sensores instalados no gêmeo real (a estrutura real do FPSO) são responsáveis por monitorar as cargas e condições apresentadas. Esses sensores podem ser divididos em três categorias: sensores de condições ambientais (vento, ondas e correntes marítimas); sensores de carga (para mensurar o nível de carregamento dos tanques); e sensores de atividades (por exemplo: acelerômetros, posicionamento via GPS - *Global Positioning System*, extensômetros). Por outro lado, o gêmeo virtual usa os dados coletados para alimentação das análises numéricas dos diferentes subsistemas (casco, sistema de amarração, linhas de ancoragem, *risers* e, ou *turret*). Numa análise acoplada, a análise estrutural do casco representa um subsistema dependente de todos esses outros subsistemas, uma vez que os esforços gerados nesses subsistemas precisam ser transferidos ao casco.

# **2.10. Gêmeos Digitais para evitar falhas estruturais**

Os Gêmeos Digitais têm se estabelecido como um marco para o desenvolvimento de sistemas inteligentes capazes de coletar, processar e entender várias informações contextuais, com base nas quais decisões são tomadas com velocidade e eficiência. Há um grande potencial da utilização das tecnologias da informação em qualquer ramo de estudo na atualidade, por isso, existem muitos trabalhos publicados nos últimos anos com aplicações e projetos de Gêmeos Digitais. Porém, essa seção se limitará a explorar apenas casos de estudo de Gêmeos Digitais relacionados a falhas estruturais, focando especialmente naqueles que melhor detalham algum tipo de análise numérica ou procedimento de abordagem. É ressaltado por Negri, Fumagalli e Macchi [\(2017\)](#page-111-7), que apesar da perspectiva da engenharia presumir que simulações computacionais em geral sejam um aspecto fundamental relacionado ao conceito de Gêmeo Digital, contrariando esse pensamento, na literatura alguns autores não mencionam o uso de qualquer tipo de simulação.

A maior parte dos trabalhos com simulações mecânicas computacionais se iniciaram no setor aeroespacial, reproduzindo o histórico de voos, gerando enormes bancos de dados para entender o que a aeronave experimentava e procurar prever futuras necessidades e intervenções de manutenção. Tudo isso, com grande contribuição dos mais renomados e conhecidos métodos numéricos usados em engenharia como o MEF e dinâmica de fluidos computacional (CFD - *Computational Fluid Dynamics*). O trabalho de Negri, Fumagalli e Macchi [\(2017\)](#page-111-7) sintetiza de maneira objetiva a aplicação de Gêmeos Digitais utilizados no monitoramento de estruturas e planejamento de manutenção na literatura. De forma sucinta, o autor divide alguns trabalhos nas seguintes categorias:

- (a) Monitorar anomalias, fadiga e prever fissuras de trincas no gêmeo físico;
- (b) Monitorar a deformação geométrica e plástica no material do gêmeo físico;
- (c) Avaliação da confiabilidade do modelo do sistema físico;
- (d) Estudar o comportamento de longo prazo do sistema e prever seu desempenho, levando em consideração os diferentes efeitos sinérgicos das condições ambientais;
- (e) Fornecer continuidade das informações ao longo das diferentes fases do ciclo de vida;
- (f) Suporte ao comissionamento virtual do sistema;
- (g) Gerenciar o ciclo de vida dos dispositivos de IoT;
- (h) Otimização do comportamento do sistema durante a fase de projeto;
- (i) Otimização do ciclo de vida do produto, conhecendo os estados passado e presente, possibilitando prever e otimizar os desempenhos futuros.

Um dos primeiros e mais completos trabalhos encontrados sobre a implementação de um Gêmeo Digital com a integração de múltiplas considerações de simulações computacionais para monitorar e prever falhas estruturais foi apresentado pela NASA (*National Aeronautics and Space Administration*). O projeto de Gêmeo Digital, denominado "*Virtual Digital Fleet Leader*", propôs um modelo de extrema complexidade e alta fidelidade de modelagem e simulação em tempo real de voo de modo contínuo para prover o estado de saúde estrutural, o tempo de vida restante e a probabilidade de sucesso das missões de veículos e sistemas espaciais. O trabalho de Piascik *et al.* [\(2010\)](#page-111-0) se caracteriza pelo detalhamento e nível de integração que considera o comportamento dos materiais com simulações multiescala instantâneas, em escala microestrutural e atomística, abordando cinco categorias da área de produtos de tecnologia: materiais, estruturas, sistemas mecânicos, fabricação e tecnologias transversais. Além disso, a organização do plano de implementação do Gêmeo Digital proposta pela NASA chama a atenção não apenas pela prazo de duas décadas para sua total finalização, mas também o arranjo e definição de objetivos que precisam ser alcançados para o andamento do projeto. Dentre esses objetivos, é relatada a necessidade de implementação de modelos constitutivos capazes de simular computacionalmente e prever surgimento e propagação de fissuras, modelos de dano e falha em materiais pretendidos a serem produzidos ao longo do mesmo projeto. Estes itens são discutidos no tópico posterior que trata sobre desafios de implementação.

No mesmo contexto aeroespacial, Glaessgen e Stargel [\(2012\)](#page-108-1) apresentam uma visão de longo prazo dos Gêmeos Digitais debatendo sobre deficiências das práticas atuais, gerenciamento, manutenção, requisitos, desenvolvimento e aplicação. Neste artigo, se destacam algumas críticas quanto à utilização de métodos apropriados e convencionais para os atuais processos de engenharia, mas que nem sempre são as melhores alternativas quando se trata de um Gêmeo Digital. Segundo o autor, os atuais fatores de segurança podem levar a produção de estruturas com sobrepeso e desempenho reduzido sem trazer qualquer melhoria. Mesmo as metodologias probabilísticas ou de confiabilidade, largamente empregadas atualmente, muitas vezes são inadequadas porque são baseadas na suposta similaridade entre circunstâncias em que as estatísticas foram obtidas e o ambiente em que o ativo opera. A partir do momento que a similaridade é quebrada, o método probabilístico se torna impróprio para a avaliação. Um fato preocupante é que muitas vezes os engenheiros já estão tão acostumados à essas ocorrências que acabam aplicando a similaridade em casos adversos de maneira inconsciente. Um bom exemplo usado no artigo são os códigos comerciais baseados em MEF usados para prever falhas previamente observadas e implementadas em sua linguagem. Caso não haja ainda uma resposta para um novo fenômeno que ocorre, uma falha pode não ser detectada e o Gêmeo Digital acaba por não cumprir sua função. Uma outra crítica baseada nos métodos convencionais apresentada pelo autor é a aplicação do mesmo procedimento de manutenção para todas as unidades de um grupo ao se basear na pior resposta obtida da inspeção desse grupo ou parte dele sem considerar o estado atual de cada unidade e o histórico específico de cada uma. Ainda assim, é destacado que os dados estatísticos não devem ser descartados em qualquer situação, e não apenas continuam sendo de extrema importância para a abordagem geral, como passa a ser cada vez mais relevante para cada ativo conforme o tempo passa e mais problemas são solucionados e adicionados aos bancos de dados.

O setor aeroespacial é sem dúvida um dos que mais utilizam e contribuíram com o tema Gêmeos Digitais, por isso a maior parte dos primeiros estudos de caso ou projetos foram popularizados nessa área. Sustentando essa observação, um modelo de Gêmeo Digital foi publicado por Tuegel [\(2012\)](#page-113-6), a duplicação digital que acompanha toda a vida útil da estrutura de aeronaves é constituída por submodelos de eletrônica, controles de voo, sistema de propulsão e outros subsistemas. Neste exemplo apresentado, a estrutura ultra-realista é explicitamente ligada aos materiais, especificações de fabricação, controles e processos usados não apenas para construir mas também para manter a aeronave. O autor ressalta que apesar de muitas vezes descrito como um único modelo, na verdade o Gêmeo Digital do trabalho é a integração de quatro submodelos: definição estrutural, dinâmica de voo, modelos estruturais e modelos de evolução do estado do material. Tais submodelos operam separadamente compartilhando as informações necessárias entre-si e trazendo um grande grau de integração, nível de fidelidade e quantificação de incerteza em todos os cálculos. Os estados de todos os materiais, quaisquer reparos, modificações e indefinições são monitoradas ao longo do ciclo de vida da aeronave. Da mesma maneira, qualquer resultado ou leitura contida em um submodelo, como tensão, temperatura, campo de deformações por exemplo, é constantemente disponível e acessível para qualquer outro submodelo.

No ano seguinte, Reifsnider e Majumdar [\(2013\)](#page-112-5) publicaram um trabalho semelhante, no entanto, este trabalho se apresentava com um caráter muito mais científico e voltado para o comportamento de materiais compósitos, em especial as fases de a iniciação de falhas, acúmulo, interação e coalescência em microestruturas. Uma nova metodologia é introduzida, modelada e validada como um método experimental de detecção e interpretação do tipo, forma, densidade e interação dos defeitos na microestrutura à medida em que eles surgem nos materiais compósitos. Os estágios de início, acúmulo de danos e falha do material compósito foram medidos com a aplicação de um campo elétrico no espécime, o qual foi capaz de perceber com facilidade a mudança entre os estágios de dano. Os métodos empregados demonstraram alta sensibilidade à iniciação do dano, marco de definição entre fase de início, acúmulo e notória indicação do desenvolvimento do evento final da fratura. Isso possibilita a criação de parâmetros para alertas de risco, confiabilidade e desempenho do ativo. Essa habilidade é de extrema importância para a operação de um Gêmeo Digital, uma vez que é necessário inspeção dos elementos estruturais de forma frequente.

No contexto automotivo, Cerrone *et al.* [\(2014\)](#page-107-10) publicou um artigo com enfoque na eficácia da modelagem e simulação de componentes individuais de frotas de veículos com objetivo de motivar e definir melhor um Gêmeo Digital. Apesar de não apresentar grande detalhamento do Gêmeo Digital em sua totalidade, o autor apresenta um caso de modelagem de danos por fratura dúctil para analisar uma peça de geometria não padronizada, mostrando que não basta um modelo constitutivo supostamente bem calibrado e uma boa avaliação de engenharia em análises numéricas, pois muitas vezes apenas pequenos desvios na geometria da peça em estudo na ordem de décimos de milímetros, o que seria presumivelmente insignificante, podem acarretar na mudança do caminho das fissuras. O fato de que nenhum veículo sofre condições de uso e ambiente equivalente ao longo de sua vida útil, faz com que a implementação de Gêmeos Digitais seja responsável por previsões de falhas, antes impossíveis no produto, assim propiciando a melhoria das estimativas de confiabilidade e garantia durante todo o ciclo de vida dos veículos.

Mais um vez no campo de estudo de falhas estruturais em veículos aeroespaciais, o trabalho de Wang *et al.* [\(2015\)](#page-114-4) propõe uma abordagem para diagnóstico e prognóstico de estruturas de aeronaves danificadas, combinando a mecânica de fadiga de alto desempenho com as teorias de filtragem. É utilizado o Método Alternativo de Elementos Finitos (FEAM - *Finite Element Alternating Method*) para cálculo do Fator de Intensidade da Tensão (SIF - *Stress Intensity Factor*) em análises determinísticas da propagação de fissuras por fadiga de maneira rápida e precisa. Com base nos resultados de tal diagnóstico, em seguida, os prognósticos das estruturas aeroespaciais são alcançados para estimar a distribuição probabilística da vida útil restante. Usando um exemplo simples de uma única fissura perto de um furo de fixação, é demonstrado o conceito e a eficácia da estrutura proposta. Também tendo base no SIF para cálculo de tolerância de dano, Karve *et al.* [\(2020\)](#page-109-7) apresenta uma metodologia para planejamento de missões usando Gêmeo Digital baseada em 3 componentes para quantificação de incertezas: diagnóstico de dano, prognóstico de dano e otimização da missão. Esse grupo de fatores é utilizado em conjunto para otimização e estudo da propagação da fissura em uma ou várias missões com carregamentos repetitivos que implicam em falhas por fadiga.

Apesar de já serem numerosos os trabalhos relacionados a Gêmeos Digitais, são raros aqueles publicados com primorosa descrição dos detalhes. Um dos mais completos artigos com tópicos de grande clareza na apresentação e organização do trabalho foi publicado por Bole, Powell e Rousseau [\(2017\)](#page-106-2). Neste trabalho são mostradas várias interfaces de Gêmeos Digitais que foram obtidas por dados monitorados de unidades marítimas em diferentes cenários e dispositivos, desde dispositivos pessoais portáteis até telas de grande formato para apoio à tomada de decisão da equipe. As interfaces de plataformas de Gêmeos Digitais apresentadas em seu trabalho, são predominantemente controladas via navegador de internet, podendo serem executadas em computador ou celular com a exibição da gama de informações disponibilizadas e visualização dos ativos e equipamentos em modelos 2D ou 3D. Os sistemas podem ser acessados por pesquisa de árvore do modelo, ajustados para exibir apenas partes da estrutura relativas a um certo usuário, baseando-se em sua função, departamento ou característica por exemplo. Além disso, todos os itens são ligados por palavraschave, incluindo documentação, esquemas, desenhos e modelos 3D. O autor relata também que a experiência de usuário é muito importante para a eficiência da interface do Gêmeo Digital. Saber a maneira como os usuários irão pesquisar certas informações por exemplo, pode mudar completamente o funcionamento e benefício do Gêmeo Digital. É vital para o bom desempenho do Gêmeo Digital que a informação esteja disponível e facilmente acessível por diversos meios de procura ou filtros de busca.

O tópico integração dos dados, presente na maioria das seções de artigos publicados que tratam sobre as dificuldades de se implementar um Gêmeo Digital, é mencionado por Bole, Powell e Rousseau [\(2017\)](#page-106-2). Segundo os autores, criar um Gêmeo Digital a partir de documentos separados é, notavelmente, a abordagem mais desafiadora. O trabalho manual de identificação de fontes de pontos críticos pode ser necessário para a descrição de ocorrências pontuais e contextualização dos problemas. Aplicando esses conceitos, um Gêmeo Digital eletrônico implementado na FPSO Greater Plutonio, na costa da Angola, foi capaz de gerar (Bole, Powell e Rousseau, [2017\)](#page-106-2):

- 25% de redução de horas de trabalho de engenharia;
- 5% de redução dos custos dos principais equipamentos por meio de documentação simplificada;
- 10% de redução em custos de comissionamento pelo aprimoramento do acesso à documentação;
- 10% de redução de custos em serviço de operação e manutenção pela diminuição de pesquisas locais.

É também relatado por Bole, Powell e Rousseau [\(2017\)](#page-106-2) a dificuldade de implementar um Gêmeo Digital em um FPSO que já se encontra em operação. A dificuldade de sincronização de um navio em fase operação é cada vez maior após as fases de construção, comissionamento e entrega. É improvável que o uso obrigatório de um sistema sem detalhamento dos procedimentos e que precisa ser incorporado pelo dia a dia das atividades de operação seja bem-sucedido. Durante a fase de operação, os dados não podem ser complementados ao projeto por todos os usuários diariamente. Assim, o processo de integração precisa ser claramente capturado para garantir que a qualidade das informações permaneça alta e que os documentos sejam associados corretamente.

Um outro destaque ao trabalho de Bole, Powell e Rousseau [\(2017\)](#page-106-2) é o fato de ser um dos poucos a discutir sobre a manutenção, não apenas do ativo, mas do Gêmeo Digital. Suprir o Gêmeo Digital com informações necessárias pode se tornar uma tarefa mais complicada caso haja alterações no FPSO. Apesar de que muitas ferramentas utilizadas para o funcionamento de Gêmeos Digitais admitam com facilidade a alteração de parâmetros, quando concluídas, cada mudança precisa ser incorporada pelo sistema e repassada para cada componente dependente diretamente ou indiretamente do novo conjunto de informações. Os autores relatam que sem a correta manutenção do Gêmeo Digital, alguns projetos pioneiros de Gêmeos Digitais foram encerrados por corte de custos. Portanto, o resultado de um Gêmeo Digital é estritamente ligado ao comprometimento de manutenção da atualização dos dados. Outro ponto levantado, é o de que nem toda embarcação é grande o suficiente para demandar um sistema complexo e que muitas vezes um sistema de menor complexidade e custo de implementação pode atender às necessidades. Um sistema complexo demais pode se tornar difícil de ser alimentado com dados ou oneroso ao orçamento.

# **3. Proposta de Gêmeo Digital para FPSO**

O MEF tradicional fundamenta-se em 3 etapas tradicionais: pré-processamento, análise e pós-processamento. A etapa tradicional de pré-processamento consiste na definição da geometria do modelo, tipo de análise, propriedades dos materiais, condições de contorno e discretização usual do domínio do problema utilizando elementos finitos. Em seguida, na etapa de análise (ou processamento), as informações definidas na primeira etapa são lidas pelo *solver* do programa utilizado para executar a análise numérica e gerar os resultados. Na última etapa, os resultados são processados e apresentados conforme solicitação do usuário.

No entanto, os programas computacionais baseados no MEF tradicional, por muitas vezes, não são convenientes para atender aos cenários e necessidades apresentados na [Seção 2.1.](#page-35-0) Assim, foi elaborada uma metodologia adaptativa baseada nas etapas tradicionais do MEF para atender a todos os pré-requisitos necessários para um Gêmeo Digital de FPSOs. Algoritmos em MATLAB® (ver [Apêndice C\)](#page-170-0) foram desenvolvidos para ajustar as fases de pré-processamento e pós-processamento, inserindo subetapas capazes de receber dados externos de múltiplos sistemas acoplados, atualizar automaticamente um modelo de elementos finitos, realizar análise numérica, gerar e processar resultados para fornecer uma visão geral da integridade estrutural aos operadores e, em seguida, apresentar avaliação de risco com base em uma análise de confiabilidade estrutural (SRA - *Structural Reliability Analysis*) utilizando o DSS para regiões e membros estruturais de interesse.

Devido à grande quantidade de arquivos e diretórios manipulados pelos algoritmos, foi desenvolvida uma GUI com objetivo de fornecer aos usuários uma forma mais simples, compreensível e operacional de interagir com o código implementado para a metodologia adaptativa proposta pelo Gêmeo Digital.

Após o fim da fase de elaboração do modelo de elementos finitos utilizado no Gêmeo Digital (ver [Apêndice A\)](#page-116-0), não é necessária manipulação de arquivos ou algoritmos
de forma significante para a execução das análises numéricas, pois a GUI possibilita aos usuários gerir essas informações, configurar dados de entrada de acordo com os sistemas acoplados e resultados a serem verificados pelo DSS.

Uma visão simplificada da metodologia adaptativa desenvolvida para o Gêmeo Digital é apresentada na [Figura 3.1](#page-72-0) e as técnicas aplicadas no fluxo de trabalho são mais bem detalhadas nesta seção. Cabe ressaltar que os métodos e técnicas aplicadas em cada subetapa da metodologia apresentada podem ser modificados com a finalidade de se adaptar a diferentes problemas e resultados.

<span id="page-72-0"></span>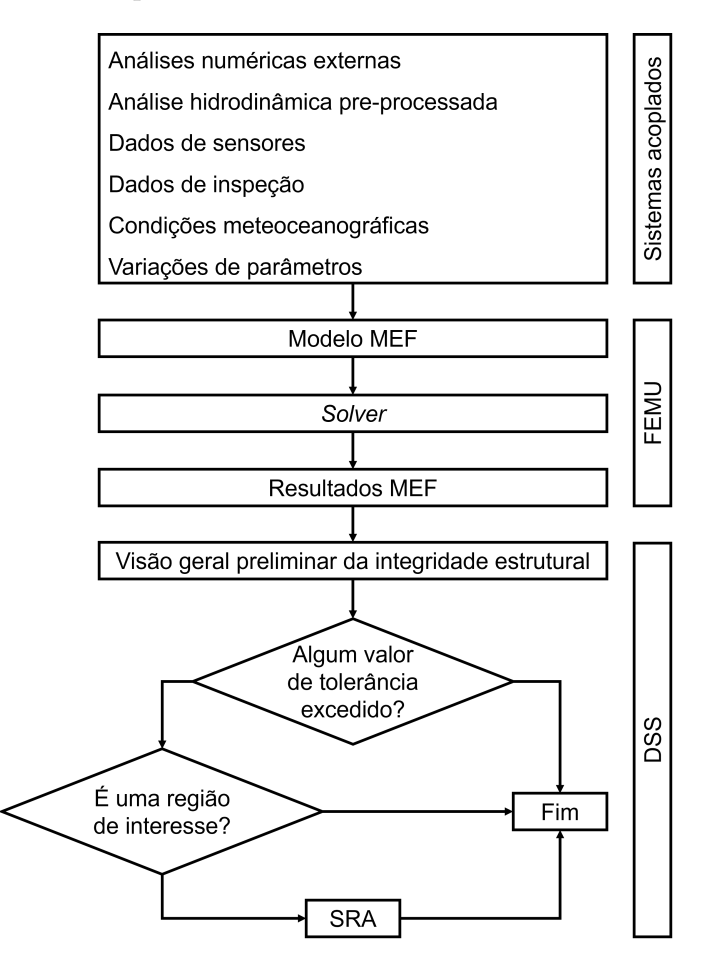

**Figura 3.1.:** Fluxograma simplificado da metodologia adaptativa em atendimento aos cenários e necessidades do Gêmeo Digital.

Com a organização proposta é possível consolidar o acoplamento de um modelo de elementos finitos capaz de se adaptar aos cenários hipotéticos de cargas (representando circunstâncias de condições críticas verificadas em fase de projeto), às situações reais com informações obtidas da instrumentação de monitoramento e, ou a dados externos de sistemas acoplados (durante a fase de operação). Da mesma maneira, as subetapas de atualização do modelo de elementos finitos (FEMU - *Finite Element Model Updating*) e DSS, podem ser alterados para melhor atender às solicitações do operador.

## **3.1. Sistemas acoplados**

O desafio inicial para desenvolver um modelo de Gêmeo Digital realista e integrado para uma FPSO está relacionado à coleta de dados por vários sistemas acoplados, levando à interpretação e uso de muitas variáveis em diferentes etapas do ciclo de vida da embarcação. Além disso, alguns dos dados de monitoramento dos sensores não podem ser aplicados diretamente aos modelos de Gêmeos Digitais, pois precisam de um tratamento prévio dos dados. Liu e Ren [\(2022\)](#page-110-0) propuseram um método de correlação de tensão local, que pode ser usado para obter os dados de tensão estrutural adequados para a avaliação da força específica do modelo de Gêmeo Digital para a estrutura de monitoramento da embarcação a partir dos dados de monitoramento de tensão.

A precisão da resposta final fornecida pelo Gêmeo Digital depende de incertezas originadas de três fontes: parâmetros do modelo (por exemplo, propriedades do material, propriedades da seção, espessura da chapa, dimensões das seções transversais das vigas), modelo estrutural (por exemplo, simplificação da estrutura, condições de contorno, cargas, forma geométrica, comportamento estrutural) e o código do modelo (por exemplo, incertezas numéricas ou incertezas técnicas do modelo). O impacto dessas fontes de incerteza pode ser reduzido usando sistemas acoplados precisos e modelos de alta fidelidade, mas nunca pode ser eliminado (Ereiz, Duvnjak e Fernando Jiménez-Alonso, [2022\)](#page-108-0).

Os sistemas acoplados são responsáveis pela maioria dos parâmetros do modelo estrutural utilizados no procedimento de FEMU do fluxo de trabalho do Gêmeo Digital. Suposições incorretas a partir de dados externos devido à imperfeição do equipamento de medição, falta de dados, ruído de medição, processamento de sinal ou calibração errada podem refletir em problemas de mal condicionamento. Inicialmente, um número limitado de parâmetros de atualização é recomendado para uma melhor compreensão da sensibilidade dos resultados. O grau de confiabilidade e a precisão do modelo numérico tendem a melhorar à medida que o nível de incerteza diminui. Consequentemente, são esperados mais parâmetros de atualização no Gêmeo Digital.

Eventualmente, a baixa qualidade das informações pode afetar a eficiência do Gêmeo Digital, causando alertas com sugestões para manutenções desnecessárias ou interrupções nas operações. Portanto, uma calibração adequada da base de dados fornecida pelos sistemas acoplados é fundamental para um desempenho satisfatório das respostas de probabilidade de falha do casco da embarcação. Atualmente, ferramentas e dispositivos para coletar, transmitir e armazenar dados são facilmente acessíveis para suportar as operações das plataformas *offshore*. No entanto, o tratamento correto da grande quantidade de dados é continuamente necessário durante a vida útil da embarcação para manter o Gêmeo Digital funcionando adequadamente e fornecendo resultados precisos.

FPSOs podem ser submetidas à diferentes condições de acordo com o cenário de operação. Por exemplo, pode-se obter um único conjunto de dados (homogêneo) para reproduzir o comportamento estrutural instantâneo usando dados coletados por sistemas de monitoramento, inspeções ou outros métodos numéricos. Por outro lado, são necessários múltiplos conjuntos de dados (heterogêneos) para representar as condições da estrutura da embarcação na fase de projeto, devem ser criadas condições de cargas hipotéticas devido à grande quantidade de variáveis envolvidas que não podem ser estimadas por processos determinísticos. Algumas práticas recomendadas e regras (ABS, [2022a;](#page-105-0) DNV, [2014\)](#page-107-0) abordam exemplos de cargas estruturais baseadas em dados estatísticos e modelos matemáticos esperados durante o ciclo de vida da embarcação.

Os sistemas acoplados podem ser definidos no Gêmeo Digital por arquivos de entrada de dados e opções definidas (ver [Seção B.2\)](#page-130-0).

#### **3.1.1. Atualização dos dados de ondas**

As condições meteoceanográficas são geralmente usadas por análises numéricas em vários programas para calcular dados de série temporal da elevação do mar, aceleração da embarcação, localização do centro de massa, momento de inércia de massa de volume de cada tanque, resposta do *turret* e sistema de amarração. Além disso, a análise hidrodinâmica pode ser pré-calculada (ver [Subseção B.2.1\)](#page-134-0) para aplicar a pressão relativa na superfície do casco da embarcação usando um *software* externo (por exemplo, WAMIT® , Ansys Aqwa™). É importante ressaltar que como pré-requisito da metodologia desenvolvida nesse trabalho, a malha utilizada para análise hidrodinâmica do casco deve ser igual a malha do modelo de elementos finitos.

Caso seja feita a opção de atualizar a carga hidrodinâmica do modelo, podem ser informadas séries temporais de elevação da superfície do mar, dados de ondas irregulares ou regulares. Caso seja feita a opção de atualizar a pressões hidrodinâmicas no casco do modelo utilizando dados de uma ou mais ondas regulares, componentes de aceleração da embarcação, componentes de velocidade da embarcação e componentes de força remota aplicado no modelo (ver [Subsubseção B.2.1.1\)](#page-139-0). Dados de onda irregular, assim como o de onda regular, podem ser utilizados para atualizar os valores de pressão hidrodinâmica, componentes de aceleração da embarcação, componentes de velocidade da embarcação e componentes de forças remotas aplicado no modelo. No entanto, os dados de estado de mar são utilizados para cálculo de *H<sup>s</sup>* e *T<sup>z</sup>* de acordo com um intervalo de tempo definido (ver [Subsubseção B.2.1.2\)](#page-144-0).

Os dados de onda (regular ou irregular) definem o estado de mar para o qual são extraídas as pressões hidrodinâmicas. É considerado o ângulo de fase onde ocorre a maior pressão hidrodinâmica na superfície do casco do modelo de elementos finitos, o ângulo de fase para a menor pressão hidrodinâmica, ou ambos (para maior e menor pressão hidrodinâmica).

São considerados o(s) ângulo(s) de fase onde ocorre(m) a maior e, ou a menor pressão hidrodinâmica na superfície do casco do modelo de elementos finitos.

### **3.1.2. Atualização dos dados do nível dos tanques**

O nível de armazenamento dos tanques de carga é uma variável importante que afeta a distribuição de carga do FPSO. Portanto, é importante avaliar o efeito desse fator na integridade estrutural do ativo. Isso envolve a aplicação de cargas em diferentes níveis de armazenamento dos tanques de carga e a análise dos resultados para determinar a resistência estrutural nessas condições. Esse processo é uma etapa muito comum a ser realizada na fase projeto para verificação da embarcação, pois permite avaliar a capacidade para resistir a diferentes condições de operação. Com dados de sensores e uso do Gêmeo Digital, esse fator pode ser considerado não apenas na fase de projeto, mas também na fase de operação, melhor representando o carregamento dos tanques do FPSO.

Dados de carregamento dos tanques contendo informação da pressão hidrostática externa ao casco, e pressão hidrostática, massa, centro de massa e momento de inércia de cada tanque podem ser considerados no Gêmeo Digital (ver [Subseção B.2.2\)](#page-149-0).

## <span id="page-76-1"></span>**3.1.3. Atualização dos dados de inspeção**

Inspeções periódicas são realizadas para coletar dados, otimizar as intervenções de reparo e racionalizar os custos adicionais de manutenção. No entanto, na fase de projeto, apenas um modelo de previsão de corrosão pode estimar a perda de espessura esperada para preservar a integridade estrutural da estrutura ao longo dos anos.

Elementos de casca e viga têm como função representar as entidades geométricas usadas no modelo. No entanto, diferentes elementos utilizam uma certa quantidade de parâmetros para sua representação, que por sua vez, também devem ser alterados conforme o processo de corrosão age na estrutura modificando os valores de espessura ao longo dos anos.

De maneira análoga, defeitos de manufatura nos membros estruturais também podem refletir em significantes alterações nas dimensões e espessuras dos elementos estruturais. O que pode ser contabilizado por um modelo *as built*[1](#page-76-0) , o qual considera as diferenças entre modelo real e digital, reduzindo significativamente o nível de incertezas dos parâmetros de modelo do Gêmeo Digital.

Esses efeitos e seus impactos na estrutura podem ser considerados por meio da atualização de dimensões de chapas e seção transversal de vigas do modelo (ver [Subseção 3.1.3\)](#page-76-1).

É importante ressaltar que, após o recebimento das informações da degradação de corrosão real sofrida pela estrutura nos últimos anos e, ou de imperfeições nas dimensões dos membros estruturais, a metodologia proposta permite refazer uma análise retroativa do FPSO .

A atualização do modelo de elementos finitos para consideração da degradação de corrosão real feita por inspeções periódicas é feita com a identificação e relação de cada dado dimensional para cada um dos membros estruturais do FPSO.

# **3.2. Atualização do modelo de elementos finitos**

De acordo com Friswell e Mottershead [\(1995\)](#page-108-1) and Shahbaznia, Raissi Dehkordi e Mirzaee [\(2020\)](#page-112-0), o FEMU é definido como um procedimento para atualizar o modelo numérico para melhor reproduzir a resposta medida da estrutura real.

<span id="page-76-0"></span><sup>1</sup>Consiste na verificação do projeto construído e posterior atualização da versão digital do modelo de projeto de acordo com o real.

O modelo de elementos finitos deve ser criado de acordo com os requisitos dos sistemas acoplados (ver [Apêndice A\)](#page-116-0). Por exemplo, cargas fictícias devem ser inseridas para representar qualquer condição que deva ser atualizada a partir dos dados dos sistemas acoplados (como a representação das massas dos volumes do conteúdo dos tanques ou quaisquer equipamentos da embarcação). Da mesma forma, se a atualização da espessura de placas e seções transversais de vigas for pretendida, esses membros estruturais devem ser modelados como tipos de elementos que permitam modificações a definição de tais propriedades (por exemplo, elementos de casca e viga).

A única exceção é feita para a carga hidrodinâmica na superfície do casco que, devido à grande quantidade de dados para diferentes combinações de estado de mar, precisa ser pré-calculada para ser aplicada no modelo de elementos finitos. Porém, para aplicação dessa carga, a metodologia não necessita de uma carga fictícia para modificação no modelo de elementos finitos.

Após a elaboração do modelo de elementos finitos criado com todas as condições de contorno e cargas necessárias para representar as informações monitoradas ou calculadas que são definidas pelos sistemas acoplados, inicia-se a etapa de atualização do modelo de elementos finitos e execução dos modelos (ver [Seção B.3\)](#page-161-0).

Um ou mais modelos únicos são criados de acordo com a opção feita para o conjunto de dados empregados (*data set*), definido nos sistemas acoplados (ver [Seção B.2\)](#page-130-0). Pode ser definido pelo *data set* que a variação dos dados de entrada ocorrerá pelos dados de onda, dados de nível dos tanques ou dados de inspeção. Dessa maneira, é possível a criação de estudos de caso em que um tipo de entrada de dados varia enquanto outros permanecem constantes, permitindo melhor avaliação dos dados que são variados. Essa forma de variar os dados é mais conveniente para a atuação do Gêmeo Digital em um cenário de fase de projeto. Por outro lado, se todos os tipos de entrada de dados variam, a definição do *data set* é indiferente, uma vez que todos os dados serão atualizados, criando um caso único de simulação. Essa segunda forma de atuação é mais adequada para a fase de operação.

Cada vez que um novo conjunto de dados é enviado por qualquer uma das fontes dos sistemas acoplados, o modelo de elementos finitos é utilizado para substituir os valores fictícios, montando e enviando uma ou mais análises numéricas para o *solver* de elementos finitos. Análises quase-estáticas são realizadas e o modelo atual pode ser utilizado com diferentes cargas cíclicas para análise de fadiga em estudos subsequentes. Como mencionado anteriormente, o fluxo de trabalho da metodologia desenvolvida é adaptativo e o tipo de análise pode ser modificado para avaliar resultados específicos. Depois de gerar resultados para cada caso, este procedimento pode ser definido como uma função entrada-saída, representado matematicamente por Ereiz, Duvnjak e Fernando Jiménez-Alonso [\(2022\)](#page-108-0) como:

$$
z = M(\theta) \tag{3.1}
$$

onde *z* são os resultados de saída (por exemplo, deslocamentos, tensões, deformações), *M* é o operador de modelo que descreve o comportamento de entrada-saída e *θ* são os parâmetros do modelo estrutural que representam uma classe de modelos M*<sup>m</sup>* e variam em um subconjunto *Pm*. Portanto, o modelo na classe de modelo estrutural pode ser expresso como:

$$
\mathcal{M}_m = \{ \mathcal{M}_m(\theta) \mid \theta \in P_m \}. \tag{3.2}
$$

O espaço de resposta de saída do modelo *P<sup>o</sup>* está relacionado ao espaço de parâmetros do modelo *Pm*. Em caso de incertezas na modelagem, essas variáveis devem ser estimadas para levar em conta conjuntos de dados experimentais, definidos como:

$$
\tilde{M} = M(\theta) + \varepsilon + \mu \tag{3.3}
$$

onde *M*˜ são os conjuntos de dados experimentais, *ε* é o vetor de incerteza do modelo e *µ* é o vetor de incerteza de medição.

## **3.3. Sistema de apoio à decisão (DSS)**

A fase de pós-processamento inicia com a verificação dos resultados gerados para cada caso, a fim de analisá-los e torná-los disponíveis através de um DSS. O objetivo principal desta ferramenta é fornecer uma interação intuitiva entre os operadores e o ativo físico com uma visão geral dos níveis de risco para regiões ou componentes estruturais.

Uma preparação adequada do DSS é essencial para exibir alertas de forma rápida para a tomada de decisão e evitar falhas na estrutura. Uma calibração incorreta do DSS pode resultar em resultados imprecisos e suspensões recorrentes das operações. Na execução prática do Gêmeo Digital, grandes quantidades de dados podem ser produzidas pelo processo de FEMU. Como parte do Gêmeo Digital, o tratamento da informação é crucial para evitar processos computacionalmente pesados e onerosos. Além disso, para melhorar as capacidades de tomada de decisão e obter um fluxo de trabalho bem-sucedido e eficiente, são necessários resultados completos e organizados para interpretação e recomendação imediata de qualquer ação que deva ser tomada, se necessária.

O ativo completo ou apenas parte do ativo pode ser verificado pelo DSS (ver [Seção B.4\)](#page-165-0), permitindo se concentrar em uma região ou tanque de carga mais relevante para avaliar o risco dos componentes estruturais de interesse. Este procedimento é realizado com base em um processo de duas fases. Na primeira fase, o objetivo principal da ferramenta é identificar regiões ou elementos estruturais que são mais suscetíveis a falha. Um ou mais valores de tolerância predefinidos para resultados de saída (por exemplo, deslocamentos, tensões, deformações) são usados para realizar uma avaliação preliminar, detectando regiões que excedem esses valores e criando níveis de alerta. Em seguida, eles são categorizados de acordo com o resultado de saída e nível de risco para serem destacados e visualizados pelos operadores do FPSO. O processo simplificado da primeira fase muitas vezes não é capaz de proporcionar uma decisão razoável. Apesar de sua simplicidade, a aplicação desta fase é muito importante para reduzir a quantidade de dados e permitir que métodos mais complexos de confiabilidade estrutural sejam aplicados com consumo de tempo e memória minimizados para os componentes estruturais de interesse. A segunda fase é executada somente se um resultado de alerta durante a primeira fase. Os componentes identificados na primeira fase são usados pelo SRA para investigar melhor essas regiões com base nos dados de resistência do material, considerando as incertezas estatísticas. Esta fase (discutida no próximo capítulo) representa uma análise de confiabilidade mais alta do que o processo realizado na primeira fase do DSS.

# **4. Aplicações**

Um modelo global que seja realista e integrado a vários subsistemas, interpretando muitas variáveis de forma coerente para as diferentes fases do ciclo de vida do ativo é um dos maiores desafios. É evidente que um modelo de alta fidelidade que considera múltiplos subsistemas aumenta a complexidade para interpretar os efeitos e o comportamento do modelo. Por outro lado, um modelo muito simplificado pode levar à negligência de detalhes importantes que devem ser considerados nas análises.

Os Gêmeos Digitais são ferramentas poderosas que combinam modelos digitais precisos com dados reais em tempo real para fornecer uma visão mais clara e precisa da situação atual de um sistema. No contexto de FPSOs, o uso de Gêmeos Digitais pode ser útil em vários aspectos, incluindo:

- Planejamento de manutenção: O Gêmeo Digital pode ser usado para simular diferentes cenários de manutenção e avaliar o impacto dessas operações na produção de petróleo e gás, além de fornecer informações para planejar as atividades de manutenção do FPSO de maneira mais eficiente e segura;
- Otimização da produção: O Gêmeo Digital pode ser usado para simular diferentes cenários de produção e avaliar o impacto dessas operações na produção de petróleo e gás, permitindo otimizar a produção e maximizar a eficiência da FPSO;
- Análise de segurança: O Gêmeo Digital pode ser usado para simular cenários de segurança e avaliar o impacto de possíveis falhas ou desastres no FPSO, permitindo identificar pontos fracos e tomar medidas para melhorar a segurança da plataforma;
- Treinamento de equipes: O Gêmeo Digital pode ser usado como ferramenta de treinamento para as equipes de operação e manutenção do FPSO, permitindo que os funcionários pratiquem diferentes cenários e situações sem correr riscos na vida real;

• Análise de desempenho: O Gêmeo Digital pode ser usado para monitorar e analisar o desempenho do FPSO ao longo do tempo, identificando pontos fracos e fornecendo informações para melhorar a eficiência e a operação da plataforma.

Em resumo, o Gêmeo Digital é uma ferramenta valiosa para o setor de petróleo e gás, permitindo simular, analisar e otimizar o desempenho da FPSO antes ou durante sua implementação no campo de exploração e extração resultando em uma operação mais segura, eficiente e rentável da plataforma.

A análise do modelo global em elementos finitos tem como principal propósito determinar a resposta global da estrutura. Nesse âmbito, é possível encontrar algumas normas com algumas orientações para a construção de modelos de embarcações em elementos finitos. É importante ressaltar que a metodologia desenvolvida nesse trabalho pode utilizar qualquer modelo criado com o MEF tradicional, no entanto, devido às particularidades de um modelo de para FPSOs que requer alta fidelidade, recomendações foram seguidas de maneira mais rigorosa para criação dos modelos FE. O [Apêndice A](#page-116-0) apresenta de forma mais detalhada essas diretrizes, detalhes dos elementos da estrutura do casco e o modelo criado.

# **4.1. Estudo de caso 1**

O primeiro estudo de caso apresenta um modelo de FPSO de alta fidelidade em cenário de operação com consideração de diferentes séries temporais produzidas por sistemas acoplados alimentados por condições meteoceanográficas. Informações da superfície livre (elevação do mar), aceleração da embarcação, tração no topo das linhas de amarração, nível de carregamento dos tanques e carga hidrodinâmica no casco são transferidas ao modelo de elementos finitos do casco para análise e possível identificação de estados de alerta.

Neste estudo de caso, o DSS é utilizado apenas para identificar membros estruturais que atingem níveis de alerta pré-definidos, sem qualquer investigação mais complexa feita pelo SRA.

#### **4.1.1. Sistemas acoplados**

Condições meteoceanográficas foram utilizadas por análises numéricas do *software* EDTools® (Malta, [2010\)](#page-110-1) e Orcaflex® para calcular dados de 3 séries temporais de 20 minutos cada, fornecendo dados de elevação do mar (ver [Figura 4.1\)](#page-82-0) e aceleração da embarcação. Além disso, um sistema de linhas de amarração composto por nove linhas foi considerado. A carga de tensão de topo nessas linhas de amarração também é incluída pelos dados de séries temporais recebidos do Orcaflex® , sendo simplificada em uma força remota para transferir os efeitos para a estrutura do modelo.

<span id="page-82-0"></span>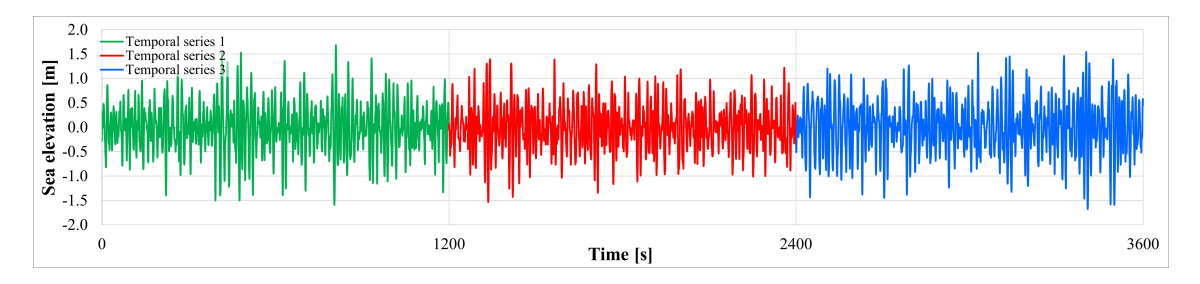

**Figura 4.1.:** Série temporal de elevação do mar considerada pelos sistemas acoplados.

Análises hidrodinâmicas foram previamente processadas utilizando o *software* WAMIT® (WAMIT, [2018\)](#page-114-0) para fornecer a distribuição da pressão hidrodinâmica em elementos do casco do modelo utilizando 20.552 painéis planos<sup>[1](#page-82-1)</sup>.

Os problemas de radiação e difração foram resolvidos para períodos de onda na faixa de 4,5 segundos a 34 segundos (com discretização de 0,5 segundo) e direção de onda incidente na faixa de 0° a 180° (com discretização de 10°). Assim, qualquer uma das 1.140 soluções pré-calculadas pode ser usada para aplicação da carga hidrodinâmica para os nós da malha do modelo de elementos finitos. A [Figura 4.2](#page-83-0) mostra um exemplo de solução da análise de pressão hidrodinâmica para o casco do FPSO.

A altura de onda significativa (*Hs*) e os períodos entre zero-ascendentes são automaticamente calculados a partir dos dados de elevação do mar fornecidas ao Gêmeo Digital, sendo considerados para aplicação da pressão hidrodinâmica. Pode ser utilizado pelo Gêmeo Digital, o instante onde o ângulo de fase retorna o valor máximo e, ou mínimo de pressão na superfície do casco. Para outros valores, como acelerações e forças da embarcação, por exemplo, o vetor máximo de resultante da série

<span id="page-82-1"></span><sup>1</sup>Elemento utilizado para discretização da superfície do casco e subsequente formulação da análise hidrodinâmica no *software* WAMIT® .

<span id="page-83-0"></span>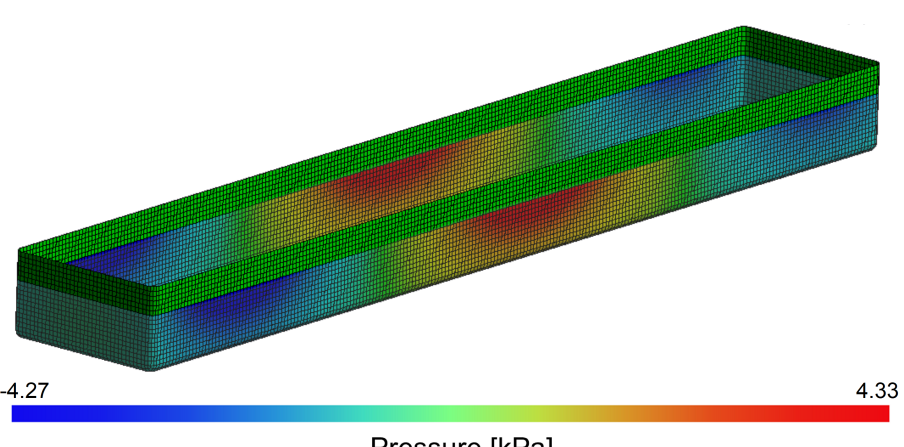

Pressure [kPa]

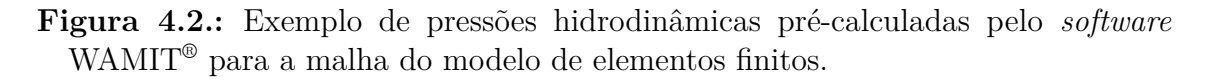

temporal é utilizado de maneira a avaliar a situação de pior caso de carregamento da embarcação.

Os níveis de armazenamento dos tanques foram definidos como constantes em 70%. Além disso, foram consideradas a pressão hidrostática e o peso próprio da estrutura na análise estrutural do estudo de caso.

## **4.1.2. Atualização do modelo de elementos finitos**

O modelo criado para o primeiro estudo de caso é composto por 135.424 nós em 136.117 elementos de casca e viga. A [Tabela 4.1](#page-83-1) e [Tabela 4.2](#page-84-0) apresentam os dados da embarcação e do modelo de elementos finitos (representando o modelo real). A [Tabela 4.3](#page-84-1) apresenta as propriedades mecânicas do material utilizado no modelo. A [Figura 4.3](#page-84-2) apresenta a vista isométrica do plano de seção longitudinal do modelo de elementos finitos (maiores detalhes do modelo são apresentados no [Apêndice D\)](#page-377-0).

| Definição                  | Dimensão $(m)$ |
|----------------------------|----------------|
| Comprimento total $(LOA2)$ | 215            |
| Boca <sup>3</sup>          | 32             |
| Pontal <sup>4</sup>        | 16             |

<span id="page-83-1"></span>**Tabela 4.1.:** Características da embarcação.

<span id="page-83-2"></span><sup>2</sup>*Length Overall* é comprimento total da embarcação.

<span id="page-83-3"></span><sup>3</sup>É a largura máxima da embarcação.

<span id="page-83-4"></span><sup>4</sup>É a distância vertical medida do convés até um plano horizontal que passa pela quilha da embarcação. É a soma da borda livre e do calado da embarcação.

<span id="page-84-0"></span>

| Parte do modelo                      | Dimensão $(m)$ |
|--------------------------------------|----------------|
| Extensão de cavernas (ext. inicial)  |                |
| Tanque de carga 1                    | 25             |
| Tanque de carga 2                    | 25             |
| Tanque de carga 3                    | 25             |
| Extensão de cavernas (ext. final)    | 10             |
| modelo de elementos finitos completo | 95             |

**Tabela 4.2.:** Partes do modelo de elementos finitos e dimensões.

**Tabela 4.3.:** Propriedades mecânicas do material (estudo de caso 1).

<span id="page-84-1"></span>

| Definição                     | Unidade                | Valor |
|-------------------------------|------------------------|-------|
| Módulo de elasticidade, E GPa |                        | 200   |
| Coeficiente de Poisson, $\nu$ |                        | 0.3   |
| Densidade, $\rho$             | $\text{kg}/\text{m}^3$ | 7.850 |

<span id="page-84-2"></span>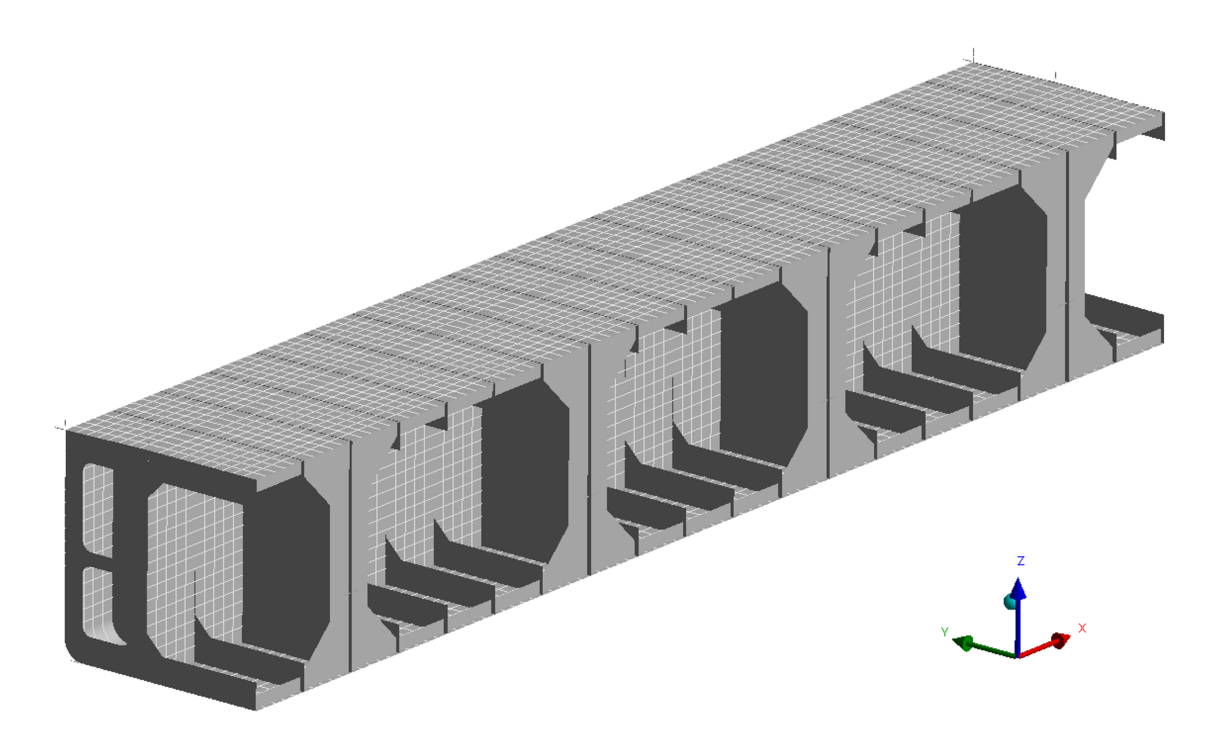

**Figura 4.3.:** Vista isométrica do plano de seção longitudinal do modelo de elementos finitos.

Para representar os dados recebidos dos sistemas acoplados, foram criadas cargas com valores fictícios para pressão hidrostática, centro de gravidade e momento de inércia de massa de volume de cada tanque; centro de gravidade, aceleração linear e angular da embarcação. Também foi utilizada uma força remota para transferir para à estrutura do modelo os efeitos da carga de tração no topo das linhas de amarração.

### **4.1.3. Sistema de apoio à decisão (DSS)**

Os valores de tolerância para o DSS foram criados baseados nos níveis nos valores de limite da tensão de escoamento e tensão última à tração do aço de acordo com a norma ABS [\(2022a\)](#page-105-0) multiplicados por um coeficiente de segurança (conforme mostrado na [Tabela 4.4\)](#page-85-0).

<span id="page-85-0"></span>**Tabela 4.4.:** Níveis de alerta e valores de tolerância criados para o DSS.

| Propriedade                       |     |      | Valor [MPa] Coeficiente Nível de alerta Limite |     |
|-----------------------------------|-----|------|------------------------------------------------|-----|
| Tensão de escoamento $(\sigma_u)$ | 235 | 0.70 |                                                | 165 |
| Tensão limite $(\sigma_u)$        | 400 | 0.45 |                                                | 180 |

Uma simulação numérica foi realizada após recebimento de cada uma das 3 séries temporais apresentadas em [Figura 4.1.](#page-82-0) Os valores calculados de altura de onda significativa (*Hs*) e períodos entre zero-ascendentes a partir da elevação do mar são apresentados na [Tabela 4.5,](#page-85-1) com tempo médio de computação de 2 minutos e 50 segundos usando 4 núcleos em um computador que possui um processador Intel® Xeon ® E5-1650 v3 @ 3,50 GHz, 64 Gb de RAM, sistema operacional Windows 10, versão 64 bits.

**Tabela 4.5.:** Altura significativa da onda e período de cruzamento zero calculado pelo Gêmeo Digital para cada série temporal.

<span id="page-85-1"></span>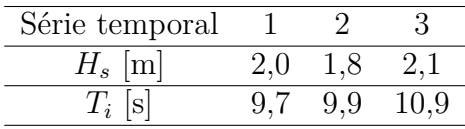

O Gêmeo Digital permite a verificação de resultados comumente solicitados em análises de elementos finitos, por exemplo: tensão principal máxima (ver Figura [4.4\(a\)\)](#page-86-0). Os níveis de alerta [\(Tabela 4.4\)](#page-85-0) foram atingidos apenas na primeira série temporal, o DSS identificou 6 membros estruturais, um deles acima do nível de alerta 2 (exibido em vermelho na Figura [4.4\(b\)\)](#page-86-1) e os outros acima do nível de alerta 1 (exibido em verde na Figura [4.4\(b\)\)](#page-86-1). Além da visualização dos membros estruturais que atingiram qualquer nível de alerta, estes membros são salvos em um relatório (ver Figura [4.4\(c\)\)](#page-86-2).

<span id="page-86-0"></span>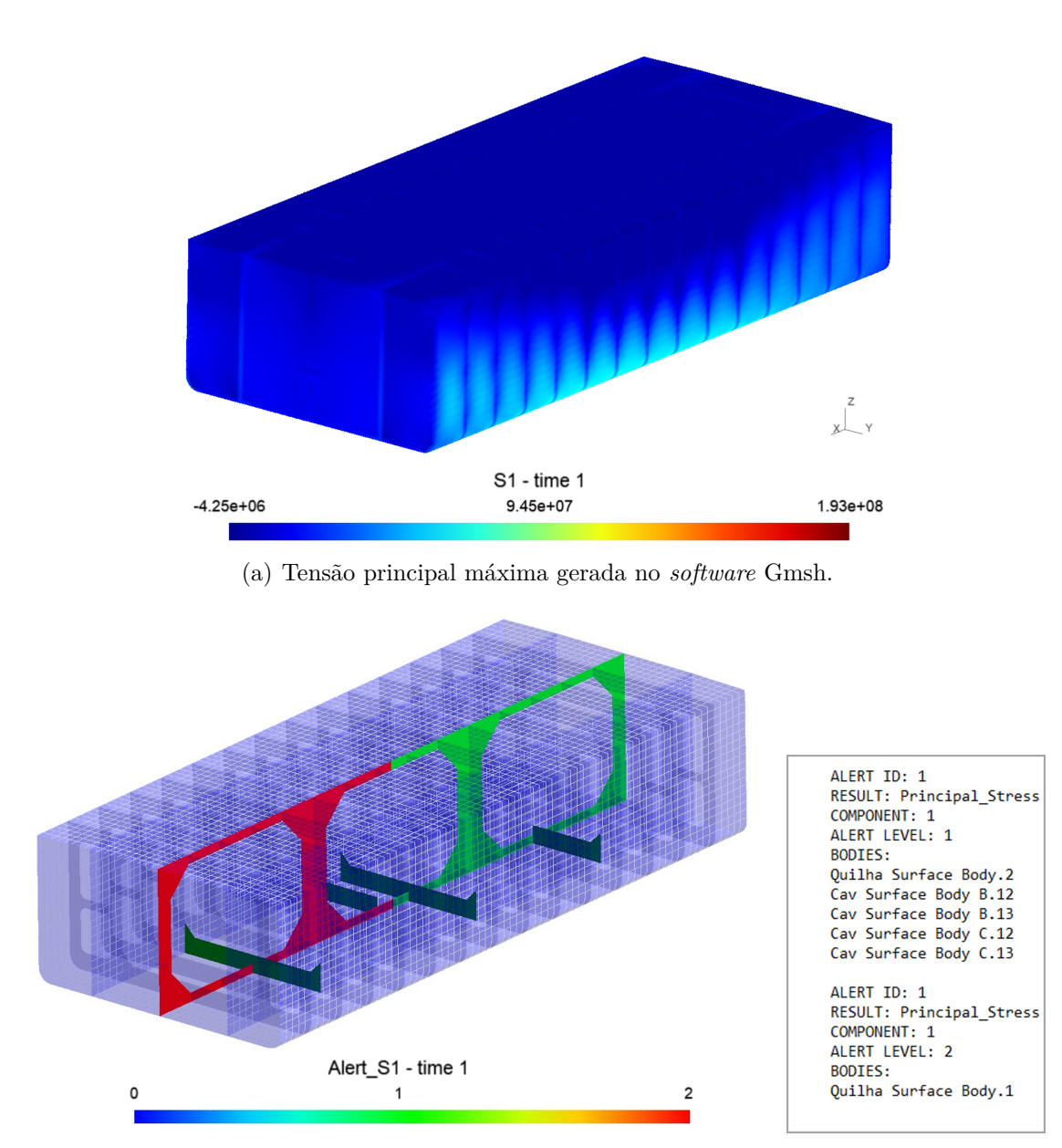

<span id="page-86-1"></span>(b) Níveis de alerta para membros estruturais gerados no *software* (c) Arquivo de texto infor-Gmsh. mando membros estruturais.

<span id="page-86-2"></span>**Figura 4.4.:** Resultados do DSS para a série temporal 1.

## **4.2. Estudo de caso 2**

O segundo estudo de caso apresenta um modelo de casco de alta fidelidade desenvolvido para ser atualizado ao longo dos anos com desgaste por corrosão para cada membro estrutural, fornecendo índices de confiabilidade para regiões de interesse. Além disso, o movimento da embarcação, as condições meteoceanográficas e de armazenamento foram consideradas por análises numéricas de sistemas acoplados.

Um modelo de previsão de corrosão foi utilizado para criar diferentes hipóteses de degradação para chapas e reforçadores do fundo do casco (onde problemas de corrosão são mais comuns em FPSOs), enquanto dados fornecidos por sistemas acoplados são considerados para investigar o efeito da deterioração.

Após a verificação de resultados feita pelo DSS, componentes estruturais que atingiram qualquer nível de alerta são submetidos a um método de confiabilidade estrutural mais complexo para fornecer a probabilidade de falha destes considerando a distribuição estatística da resistência do material.

### **4.2.1. Sistemas acoplados**

Condições meteoceanográficas foram utilizadas por análises numéricas do *software* EDTools® (Malta, [2010\)](#page-110-1) e Orcaflex® as condições de equilíbrio e aceleração da embarcação. Além disso, um sistema de linhas de amarração composto por nove linhas foi considerado. A carga de tração de topo nessas linhas de amarração também é incluída pelos dados recebidos do Orcaflex® sendo simplificada em uma força remota para transferir os efeitos para a estrutura do modelo.

Análises hidrodinâmicas foram previamente processadas utilizando o *software* WAMIT® (WAMIT, [2018\)](#page-114-0) para fornecer a distribuição da pressão hidrodinâmica em nós do casco do modelo utilizando 18.592 painéis planos (relativos apenas à região da embarcação representada no modelo de elementos finitos).

Os problemas de radiação e difração foram resolvidos para períodos de onda na faixa de 3,0 segundos a 17 segundos (com discretização de 0,5 segundo) e direção de onda incidente na faixa de 0° a 180° (com discretização de 10°). Assim, qualquer uma das 551 soluções pré-calculadas pode ser usada para aplicação da carga hidrodinâmica para os nós da malha do modelo de elementos finitos. A [Figura 4.5](#page-88-0) mostra um exemplo de solução da análise de pressão hidrodinâmica para o casco do FPSO.

<span id="page-88-0"></span>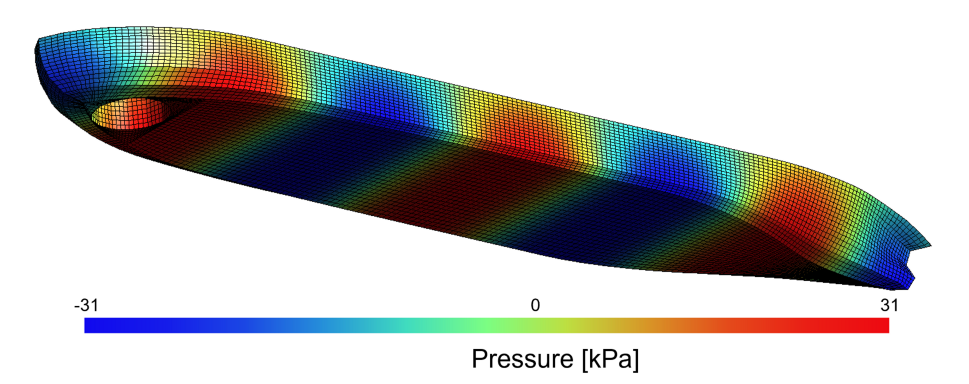

**Figura 4.5.:** Exemplo de pressões hidrodinâmicas pré-calculadas pelo *software* WAMIT® para a malha do modelo de elementos finitos.

#### **4.2.1.1. Modelo não linear de previsão de corrosão**

Como previamente mencionado, neste estudo de caso foi utilizado um modelo de corrosão para previsão. Muitas formulações foram propostas na literatura para prever a corrosão em embarcações (Southwell, Bultman e Hummer, [1979;](#page-113-0) Melchers, [1995;](#page-111-0) Soares e Garbatov, [1999\)](#page-113-1). No entanto, a maioria desses modelos é calibrada com base em dados empíricos ou desenvolvida para representar um caso particular relacionado à uma região ou tipo de corrosão. No caso do comportamento corrosivo observado em embarcações, as estruturas são geralmente protegidas por revestimentos, pinturas ou sistemas catódicos que preservam as superfícies adiando o início do processo de corrosão. Com o passar dos anos, o processo de corrosão não linear passa a produzir material oxidado na superfície dos membros estruturais criando uma proteção natural que leva à estabilização da perda de espessura. Este comportamento é representado na [Figura 4.6](#page-89-0) e o modelo de previsão de corrosão não linear apresentado por Soares e Garbatov [\(1999\)](#page-113-1) é descrito pela solução da equação diferencial de primeira ordem:

<span id="page-88-1"></span>
$$
d_{\infty} \dot{d}(t) + d(t) = d_{\infty} \tag{4.1}
$$

onde *d*<sup>∞</sup> é a perda de espessura pela corrosão a longo prazo, *d*(*t*) é a perda de espessura no tempo  $t$  e  $\dot{d}(t)$  é a taxa de corrosão.

<span id="page-88-2"></span>A solução da [Equação 4.1](#page-88-1) leva à forma geral apresentada por:

<span id="page-89-0"></span>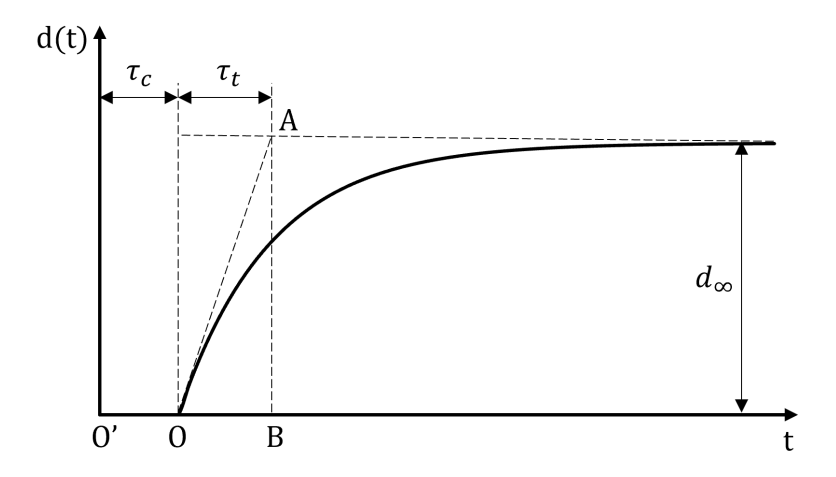

**Figura 4.6.:** Perda de espessura em função do tempo (adaptado de Soares e Garbatov [\(1999\)](#page-113-1)).

$$
d(t) = \begin{cases} 0, & t \leq \tau_c \\ d_{\infty} \left[ 1 - exp\left(-\frac{t - \tau_c}{\tau_t}\right) \right], & t > \tau_c \end{cases}
$$
(4.2)

<span id="page-89-1"></span>onde *τ<sup>c</sup>* é a vida útil do sistema de proteção anticorrosivo (período inicial sem corrosão devido aos sistemas anticorrosivos) e *τ<sup>t</sup>* é o tempo de transição calculado como:

$$
\tau_t = \frac{d_{\infty}}{\tan(\alpha)}\tag{4.3}
$$

onde *α* é o ângulo definido pelos segmentos OA e OB na [Figura 4.6.](#page-89-0)

As três etapas do modelo de degradação para a corrosão dependente do tempo são ilustradas na [Figura 4.6.](#page-89-0) O primeiro deles é o período inicial sem redução de espessura com intervalo de tempo igual a *τ<sup>c</sup>* determinado pelo sistema de proteção das superfícies da embarcação. O segundo estágio, identificado experimentalmente (Farias e Netto, [2012\)](#page-108-2), é caracterizado pelo processo de corrosão com taxa exponencial controlada pelo parâmetro *α*. Na última etapa, o próprio material produzido pela corrosão protege a superfície dos membros estruturais e a perda de espessura tende a atingir o valor máximo definido por *d*<sup>∞</sup> ao longo do tempo.

Variando os parâmetros da [Equação 4.2,](#page-88-2) o modelo de corrosão proposto pode ser ajustado para diferentes casos. Além disso, casos hipotéticos podem ser criados para prever a corrosão de espessuras e posteriormente calibrados usando dados de inspeção para ajustar as informações disponíveis à curva de corrosão não linear da equação. Essa estratégia foi adotada e apresentada por Farias e Netto [\(2012\)](#page-108-2).

#### **4.2.1.2. Hipóteses de evolução da corrosão**

A degradação estrutural por corrosão em FPSOs depende de muitos fatores como salinidade, temperatura, nível de oxigênio, nível de pH e composição química da água que pode ser diferente de acordo com a localização e profundidade de extração do campo de petróleo. Geralmente, parte da água de formações geológicas com características corrosivas severas é removida do petróleo extraído e então se aloja no fundo dos tanques levando a um dos principais problemas de confiabilidade relacionados a danos por corrosão em navios-tanque (Farias e Netto, [2012\)](#page-108-2). Da mesma forma, segundo Emi *et al.* [\(1994\)](#page-107-1) a inibição do processo de corrosão pela duração do sistema de proteção pode variar, usualmente se iniciando em um discretização de 1,5 a 5,5 anos. A média desses valores é assumida para esse estudo caso, assim adotando a duração do sistema de proteção de 3,5 anos e uma vida útil de projeto de 30 anos para as quatro hipóteses de evolução da corrosão tratadas nesse estudo de caso.

A primeira hipótese considerou o desgaste por corrosão com base no NDCV e aplicado a todos os membros estruturais após o fim do tempo de proteção contra corrosão. Para esta hipóteses, o desgaste por corrosão pode ser definido pela equação:

$$
d(t) = \begin{cases} 0, & t \le \tau_c \\ d_{\infty} \left( \frac{t - \tau_c}{t_d} \right), & t > \tau_c \end{cases}
$$
(4.4)

onde *τ<sup>c</sup>* é a vida útil da proteção contra corrosão, a corrosão de longo prazo *d*<sup>∞</sup> é baseada no desgaste total da corrosão do membro estrutural definido pelo NDCV e *t<sup>d</sup>* é a vida útil do projeto estrutural.

<span id="page-90-0"></span>Outras três hipóteses foram formuladas adotando a perda de espessura para os membros estruturais do fundo dos tanques. Nas hipóteses propostas, a corrosão de longa duração é dada por:

$$
d_{\infty} = d_0 d_{\text{was}\%} \tag{4.5}
$$

onde *d*<sup>0</sup> é a espessura inicial e *dwas*% é a porcentagem permitida de desgaste por corrosão, a qual tem valores limites recomendados de acordo com o membro estrutural analisado usando aço comum e de alta resistência para embarcações (ABS, [2022b\)](#page-105-1). Substituindo a [Equação 4.5](#page-90-0) na [Equação 4.2](#page-88-2) e [Equação 4.3,](#page-89-1) a taxa de corrosão pode ser definida como:

$$
d(t) = \begin{cases} 0, & t \le \tau_c \\ d_0 d_{\text{was\%}} \left[ 1 - \exp\left( -\frac{(t - \tau_c)t g(\alpha)}{d_0 d_{\text{was\%}}} \right) \right], & t > \tau_c \end{cases} \tag{4.6}
$$

Neste estudo de caso, para as hipóteses 2, 3 e 4, foram assumidos, respectivamente, valores de 15%, 20% e 25% para *dwas*%, representando diferentes problemas para as chapas do fundo do FPSO, as quais que poderiam sofrer danos ao longo dos anos. Os parâmetros estabelecidos para cada hipótese são apresentados na [Tabela 4.6.](#page-91-0) Uma representação genérica da perda de espessura dos membros estruturais para cada caso hipotético com base no *dwas*% é apresentada na [Figura 4.7.](#page-92-0)

**Tabela 4.6.:** Parâmetros estabelecidos para cada hipótese de evolução da corrosão

<span id="page-91-0"></span>

| Hipótese       | Modelo de corrosão       | $d_{max}$ % | Região afetada |
|----------------|--------------------------|-------------|----------------|
|                | ABS $(2022a)$            | <b>NDCV</b> | Todas          |
| $\overline{2}$ | Soares e Garbatov (1999) | 15          | Fundo          |
| 3              | Soares e Garbatov (1999) | 20          | Fundo          |
| 4              | Soares e Garbatov (1999) | 25          | Fundo          |

Valores de entrada com variações ao longo do tempo poderiam ser utilizados para atualizar as condições ao longo da vida útil do FPSO.

No entanto, cargas constantes e condições meteoceanográficas foram assumidas para todos os casos hipotéticos pelos sistemas acoplados neste estudo de caso para melhor investigar os efeitos da perda de espessura no fundo da estrutura. A direção da onda incidente foi assumida como 0° uma vez que a embarcação tende a se estabilizar em zero graus devido à presença do *turret* e vento (Zanganeh e Thiagarajan, [2018\)](#page-114-1). A altura de onda significativa foi assumida com amplitude de 3 metros e período

<span id="page-92-0"></span>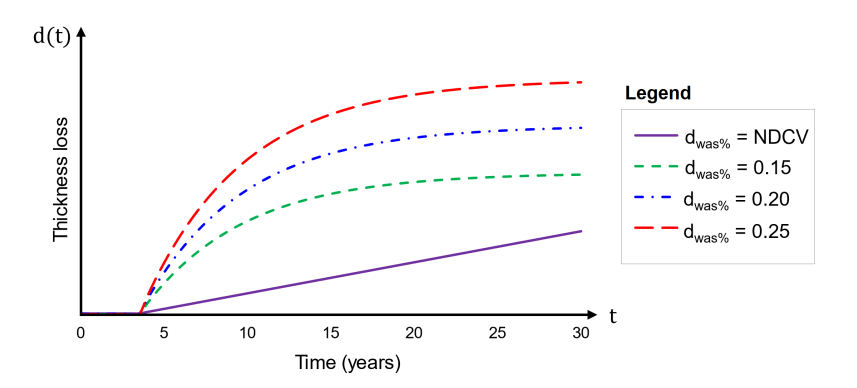

**Figura 4.7.:** Representação genérica da perda de espessura dos membros estruturais de acordo com cada hipótese proposta.

de zeros-ascendentes de 10 segundos. Os tanques de carga foram considerados pelos sistemas acoplados como parcialmente carregados com 70% da capacidade de carga total.

#### **4.2.2. Atualização do modelo de elementos finitos**

O modelo criado para o segundo estudo de caso é composto por 1.037.338 nós distribuídos em 821.411 elementos de casca e 133.571 elementos de viga, permitindo a atualização na espessura e seção transversal de qualquer membro estrutural. A [Tabela 4.7](#page-92-1) e [Tabela 4.8](#page-93-0) apresentam os dados da embarcação e do modelo de elementos finitos (representando o modelo real). A [Figura 4.8](#page-93-1) apresenta a vista isométrica do plano de seção longitudinal do modelo de elementos finitos com as espessuras dos elementos de casca. Todas as dimensões e espessuras das chapas e seções transversais das vigas foram modeladas de acordo com os dados reais de um FPSO, permitindo a realização de técnicas de reconstrução geométrica para produzir um modelo *as built*, obtendo informações de uma embarcação digitalizada realista (maiores detalhes do modelo são apresentados no [Apêndice D\)](#page-377-0).

<span id="page-92-1"></span>**Tabela 4.7.:** Características da embarcação.

| Definição               | Dimensão $(m)$ |
|-------------------------|----------------|
| Comprimento total (LOA) | 322            |
| Boca.                   | 56             |
| Pontal                  | 29             |

<span id="page-93-0"></span>

| Parte do modelo                      | Dimensão $(m)$ |
|--------------------------------------|----------------|
| Extensão de cavernas (ext. inicial)  | 10,90          |
| Tanque de carga 1                    | 32,70          |
| Tanque de carga 2                    | 49,00          |
| Tanque de carga 3                    | 32,70          |
| Extensão de cavernas (ext. final)    | 10,90          |
| modelo de elementos finitos completo | 136,20         |

**Tabela 4.8.:** Partes do modelo de elementos finitos e dimensões.

Para reduzir o tempo de cálculo, a análise foi definida como quase estática realizada no *software* comercial Ansys Mechanical® (ANSYS, [2020\)](#page-106-0) aplicando um modelo elástico linear de aço estrutural com propriedades e unidades do material apresentados na [Tabela 4.9.](#page-93-2)

**Tabela 4.9.:** Propriedades mecânicas do material (estudo de caso 2).

<span id="page-93-2"></span>

| Definição                     | Unidade           | Valor |
|-------------------------------|-------------------|-------|
| Módulo de elasticidade, E GPa |                   | 200   |
| Coeficiente de Poisson, $\nu$ |                   | 0.3   |
| Densidade, $\rho$             | $\mathrm{kg/m^3}$ | 7,850 |

<span id="page-93-1"></span>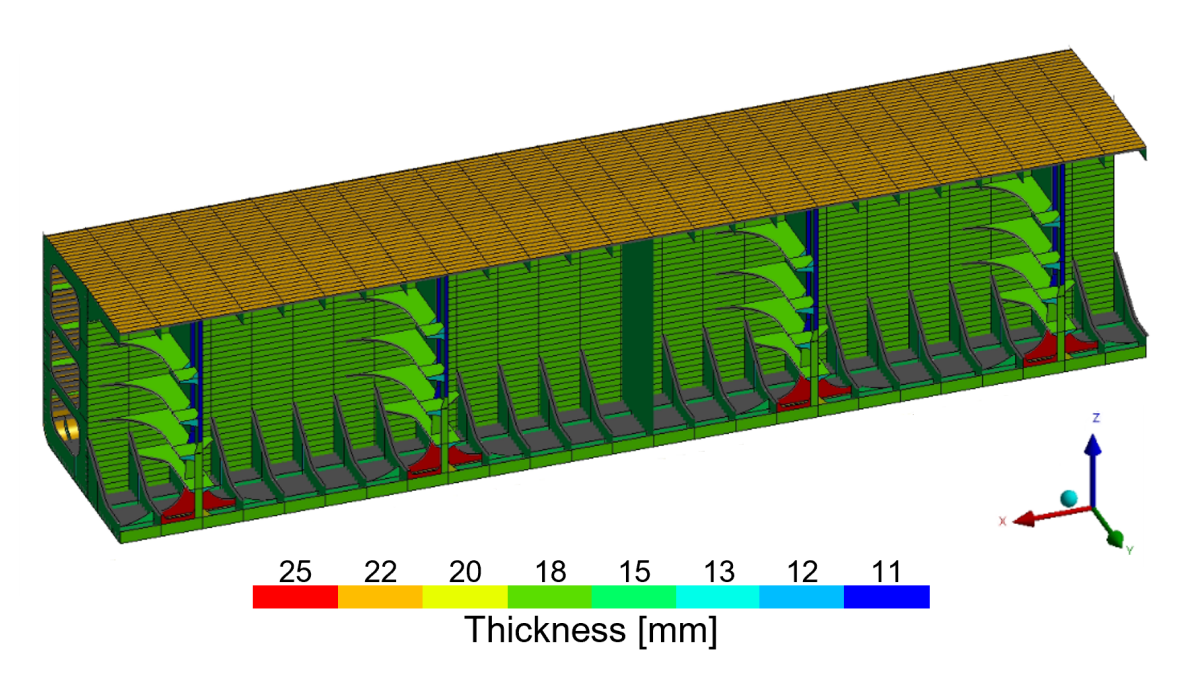

**Figura 4.8.:** Vista isométrica do plano de seção longitudinal do modelo de elementos finitos com informação da espessura.

Para representar os dados recebidos dos sistemas acoplados, foram criadas cargas

com valores fictícios para pressão hidrostática, centro de gravidade e momento de inércia de massa de volume de cada tanque; centro de gravidade, aceleração linear e angular da embarcação. Também foi utilizada uma força remota para transferir para à estrutura do modelo os efeitos da carga de tração no topo das linhas de amarração.

### **4.2.3. Sistema de apoio à decisão (DSS)**

Os resultados para análise de avaliação de risco foram restritos apenas ao tanque 2 (central), onde resultados são mais precisos (devido aos efeitos das condições de contorno) e também são esperadas as maiores tensões.

O limite de escoamento à tensão do aço foi utilizado como valor de tolerância para verificar e criar o primeiro nível de alerta na primeira etapa do processo DSS. Normalmente, a variabilidade da resistência do material usada no SRA é baseada na distribuição estatística da resistência ao escoamento. Para o segundo nível de alerta, o limite último de resistência à tração foi usado como valor de tolerância. Este pode ser uma propriedade útil para fornecer avaliação de risco ao longo dos anos na visão geral do Gêmeo Digital. Além disso, os resultados experimentais para o limite de resistência à tração são menos sensíveis à taxa de deformação que os resultados do limite de escoamento (VanDerHorn e Wang, [2011\)](#page-114-2), reduzindo o nível de incerteza do DSS.

Os resultados experimentais para a variabilidade do material podem ser significativamente afetados devido à falta de uniformidade nos métodos de teste. Assim, Van-DerHorn e Wang [\(2011\)](#page-114-2) apresentaram um extenso estudo estatístico considerando estudos anteriores da literatura e dados coletados de cinco diferentes fabricantes de aço para construção naval dos Estados Unidos e da Ásia.

As informações estatísticas e a distribuição para o limite de escoamento e limite último para aços de construção naval selecionados para análise DSS em todas as hipóteses deste estudo de caso são apresentadas na [Tabela 4.10](#page-95-0) e [Tabela 4.11,](#page-95-1) e na [Figura 4.9.](#page-95-2)

Na primeira etapa do DSS, o limite de escoamento e o limite último foram usados como valores de tolerância para os níveis de alerta 1 e 2 [\(Tabela 4.10](#page-95-0) e [Tabela 4.11\)](#page-95-1), respectivamente. A [Figura 4.10](#page-96-0) mostra o corte transversal do modelo com os níveis de alerta previstos para o último ano do ciclo de vida do FPSO em cada hipótese [\(Tabela 4.6](#page-91-0) ). O nível de alerta 2 [\(Tabela 4.11\)](#page-95-1) não foi identificado em nenhuma das

**Tabela 4.10.:** Estatísticas para limite de escoamento do aço de construção naval (VanDerHorn e Wang, [2011\)](#page-114-2).

<span id="page-95-0"></span>

| Definição                        | Unidade         | Valor |
|----------------------------------|-----------------|-------|
| Limite de escoamento, $\sigma_y$ | MPa             | 355,0 |
| Valor médio, $\mu_R$             | MPa             | 421,7 |
| Desvio padrão, $\sigma_R$        | MP <sub>a</sub> | 16.4  |

**Tabela 4.11.:** Estatísticas para limite último do aço de construção naval (Van-DerHorn e Wang, [2011\)](#page-114-2).

<span id="page-95-1"></span>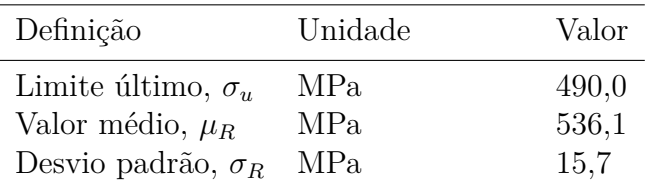

<span id="page-95-2"></span>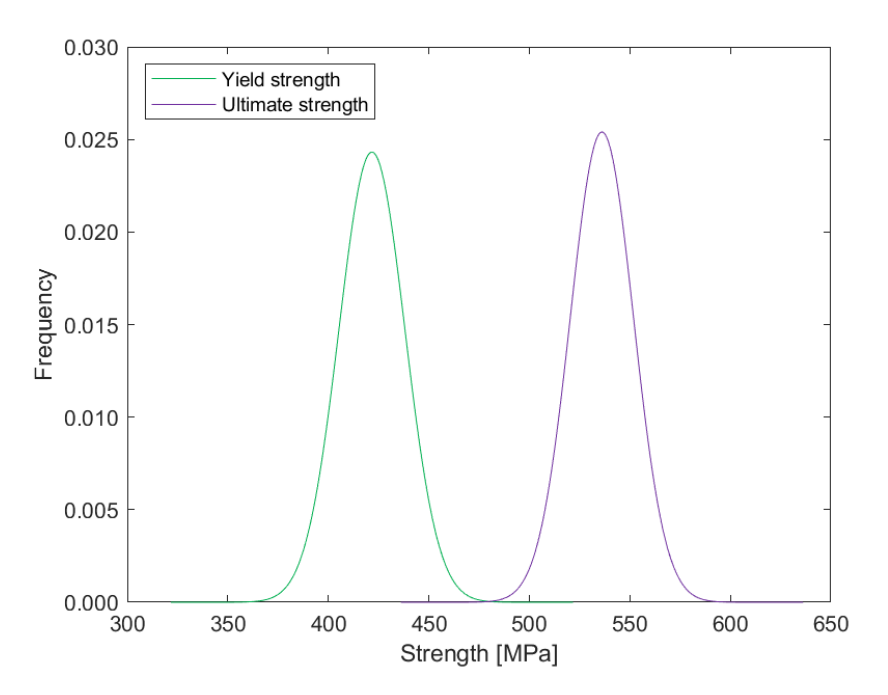

**Figura 4.9.:** Distribuição normal da resistência do aço (VanDerHorn e Wang, [2011\)](#page-114-2).

hipóteses assumidas. No entanto, o nível de alerta 1 [\(Tabela 4.10\)](#page-95-0) foi identificado nos painéis estruturais do fundo do casco nas hipóteses 2, 3 e 4, sendo mais significativo na hipótese 4 (Figura [4.10\(d\)\)](#page-96-1) e diminuindo progressivamente as áreas destacadas do nível de alerta até a hipótese 2 (Figura [4.10\(b\)\)](#page-96-2). Não houve identificação de nível de alerta 1 para a hipótese 1 em nenhum local do tanque.

<span id="page-96-2"></span><span id="page-96-0"></span>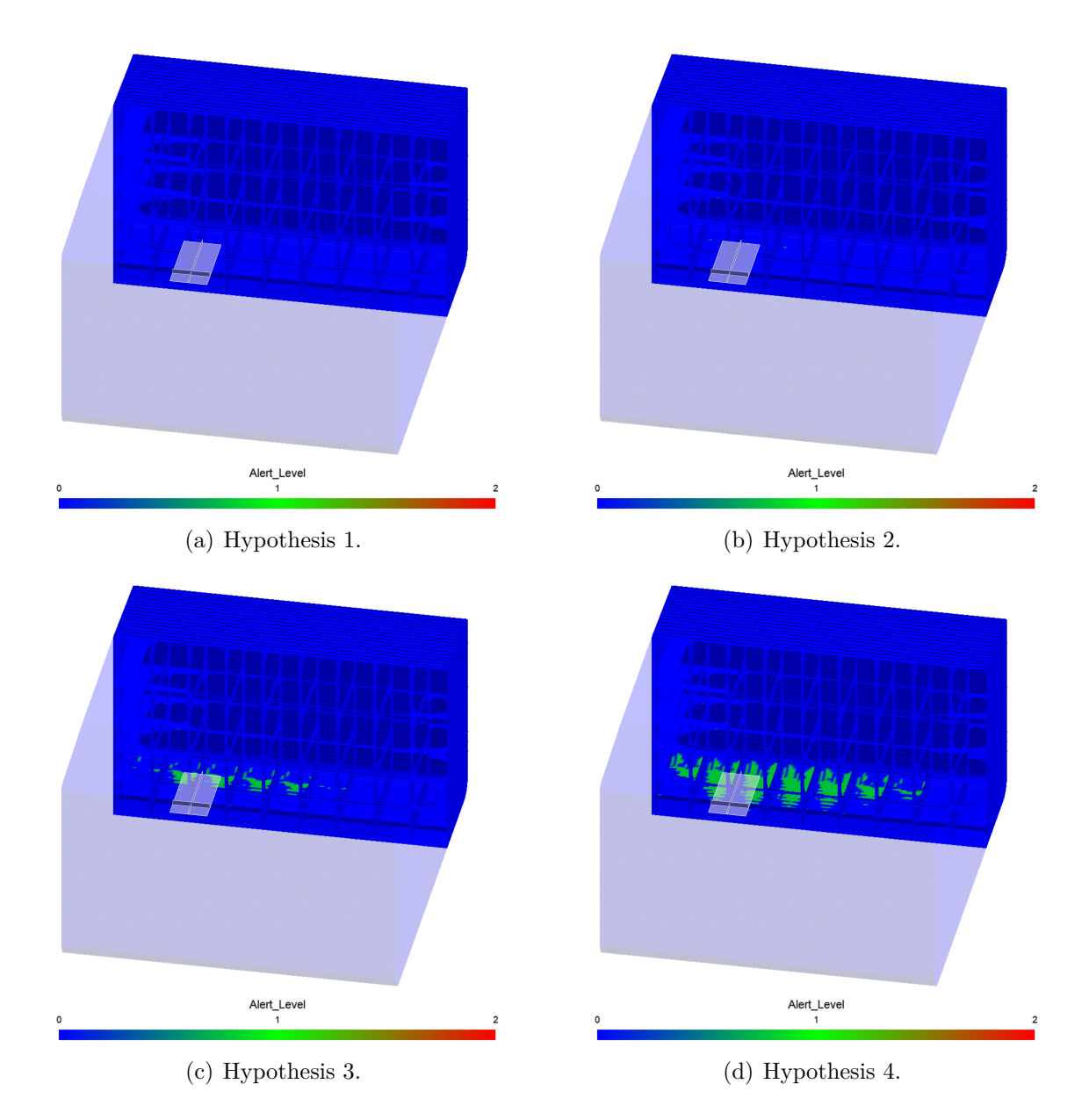

<span id="page-96-1"></span>**Figura 4.10.:** Corte transversal do modelo mostrando o nível de alerta previsto para o último ano de cada hipótese com a região de interesse destacada nas áreas sombreadas.

#### **4.2.3.1. Análise de interferência (SSI)**

Uma avaliação de risco mais precisa dos componentes estruturais de interesse encontrados na etapa anterior é realizada com uma análise de interferência de tensãoresistência (SSI - *Stress–Strength Interference*), levando em consideração a resistência do material e a distribuição de tensão para determinar a confiabilidade estrutural em regiões específicas.

A adoção da análise de confiabilidade selecionada pode ser justificada com base em diferentes fundamentos. Inicialmente, a utilização de métodos de análise de confiabilidade mais complexos possibilitaria considerar um maior número de incertezas inerentes ao modelo. No entanto, é imperativo empregar esses métodos com cautela, dado que as estimativas das probabilidades de falha estão sujeitas a diversas variáveis de incerteza no contexto da análise. Além disso, a abordagem de confiabilidade adotada neste exemplo é caracterizada por sua simplicidade, embora se concentre em áreas específicas da estrutura a delimitação permite uma focalização direcionada nos pontos críticos do sistema, otimizando a alocação de recursos empregados na análise. Outro aspecto relevante a ser enfatizado é a natureza adaptativa da metodologia apresentada, proporcionando ao usuário do gêmeo digital a capacidade de incorporar novos métodos de análise de confiabilidade de acordo com a necessidade identificada para o problema específico em questão. Essa flexibilidade permite uma abordagem personalizada e ajustável, considerando as particularidades e exigências do ativo sob análise.

Em geral, a variabilidade das propriedades mecânicas do material pode ser afetada por muitos fatores, como temperaturas de processamento e padrões de resfriamento durante o processo de fabricação. Esta fonte de incerteza está associada ao gêmeo real e sua quantificação probabilística pode ser estimada por uma função de densidade de probabilidade (PDF - *Probability Density Function*) a partir de dados fornecidos por testes experimentais e caracterização do material.

A análise SSI é baseada na interferência estatística de duas PDFs gaussianas, assumidas como  $f_R(x)$  e  $f_S(x)$  para representar, respectivamente, a componente com resistência *R* e tensão *S*. Assim, pode-se calcular a probabilidade de um componente com resistência *R* ser atingido quando submetido a uma tensão *S*.

A interação entre essas funções de probabilidade é exemplificada na [Figura 4.11.](#page-98-0) Por definição, a área total sob a curva para qualquer PDF é sempre igual a 1. A ocorrência de falha é determinada pela probabilidade de *S* exceder *R*. Em termos de uma função de densidade de probabilidade, a probabilidade de falha é definida como:

$$
P(S > R) = \int_{-\infty}^{\infty} f_S(x) F_R(x) dx
$$
\n(4.7)

<span id="page-98-0"></span>onde *FR*(*x*) é a função de probabilidade acumulada da resistência do material.

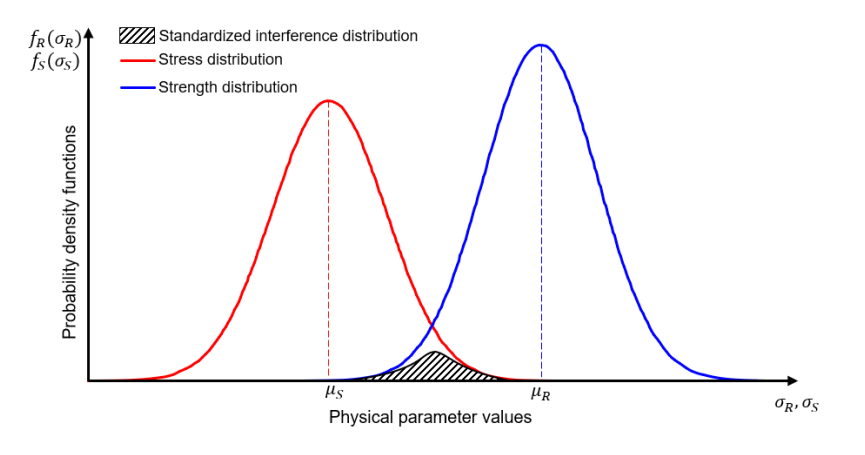

**Figura 4.11.:** Diagrama genérico para análise SSI.

Como *R* e *S* são assumidos como variáveis aleatórias normalmente distribuídas com valores médios  $\mu_R$  e  $\mu_S$  e variâncias  $\sigma_R^2$  e  $\sigma_S^2$ . Consequentemente, a variável aleatória definida por *Z* = *R*−*S* também é normalmente distribuída. A média de *Z* pode ser definida como  $(\mu_R - \mu_S)$  e a variação como  $(\sigma_R^2 - \sigma_S^2)$ . Portanto, a área sob a curva de probabilidade normal de média *µ<sup>Z</sup>* e variância *σ<sup>Z</sup>* representa a probabilidade de falha e pode ser calculada pela função de distribuição cumulativa Φ da variável normal padronizada:

$$
P(S > R)
$$
  
=  $\int_{-\infty}^{0} \frac{1}{\sqrt{2\pi}} \sigma_z \left\{ exp \left[ -\frac{1}{2} \left( \frac{x - \mu_z}{\sigma_z} \right)^2 \right] \right\} dx$   
=  $\int_{-\infty}^{\frac{-\mu_z}{\sigma_z}} \frac{1}{\sqrt{2\pi}} exp \left( -\frac{1}{2} x^2 \right) dx$   
=  $\Phi \left( -\frac{\mu_R - \mu_S}{\sqrt{\mu_R^2 + \mu_S^2}} \right).$ 

É importante observar que o método descrito anteriormente deve ser aplicado para avaliar componentes estruturais separadamente. A ampla variabilidade de tensão em um grande modelo de elementos finitos pode afetar significativamente a curva de distribuição de tensão e subestimar a probabilidade de falha por reduzir a área de interferência.

Não apenas o tratamento dos dados externos é uma preocupação para o DSS, mas também a seleção do componente estrutural para calcular a probabilidade de falha após a primeira etapa do DSS. A seleção desse componente deve ser feita de forma que os índices de confiabilidade não sejam superestimados como consequência de um componente extenso selecionado para a análise do SSI. No entanto, caso o nível de alerta da região não tenha sido identificado devido a uma singularidade da malha FE, este método tem a grande vantagem de desconsiderar os resultados para um componente estrutural, tendendo a probabilidade a zero com base no gradiente de tensões na maioria dos casos devido para a forma da curva de distribuição de tensão. O painel estrutural selecionado foi definido na região identificada com área a maior quantidade de nós no nível de alerta 1 para melhor resposta da avaliação de risco.

Após a seleção do componente estrutural de interesse (região destacada na área sombreada da [Figura 4.10\)](#page-96-0), a evolução da probabilidade de exceder limite de escoamento e limite último ao longo do tempo foi calculada para o ciclo de vida do FPSO com base na distribuição estatística do material [\(Tabela 4.10](#page-95-0) e [Tabela 4.11](#page-95-1) e [Figura 4.9\)](#page-95-2) como mostrado na [Figura 4.12.](#page-100-0)

Para os resultados de probabilidade de falha da primeira hipótese (quando *dwas*% segue os valores NDCV), a probabilidade de exceder o limite de escoamento é muito baixa e varia levemente durante a vida útil, enquanto a probabilidade de exceder o limite último é menor que 0,2% para 30 anos. Isso era previsto, uma vez que as recomendações e diretrizes devem ser conservadoras. Além disso, como mostrado na [Figura 4.7,](#page-92-0) a evolução de corrosão prevista pela hipótese 1 é linear e não fornece um comportamento realista para a perda de espessura em tanques de carga.

As probabilidades calculadas considerando as hipóteses 2, 3 e 4 [\(Tabela 4.6\)](#page-91-0) representam os resultados mais significativos, pois são baseadas no modelo não linear de previsão de corrosão. Todas as três hipóteses começam com uma probabilidade de cerca de 4% de exceder o limite de escoamento. No entanto, a evolução das probabilidades é expressivamente diferente para cada caso, chegando a cerca de 8% para a hipótese 2; 10% para a hipótese 3; e 13% para a hipótese 4 no último ano da vida útil do FPSO. A curva da probabilidade de exceder o limite último ao longo dos anos ocorre de maneira análoga à do limite de escoamento. Assim, uma superfície de resposta interpolada usando os resultados dos casos hipotéticos 2, 3 e 4 foi criada <span id="page-100-0"></span>como apresentado na [Figura 4.13.](#page-101-0)

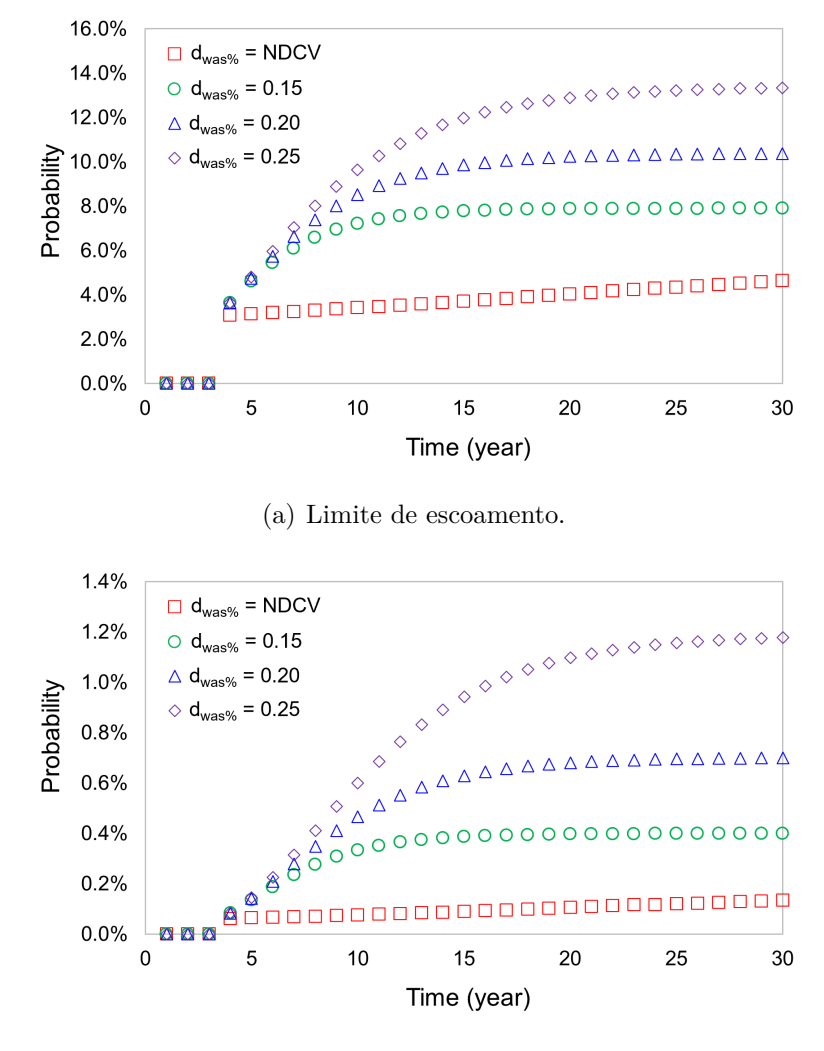

(b) Limite último.

**Figura 4.12.:** Probabilidade de exceder a distribuição estatística da resistência do material ao longo do tempo de vida útil para cada hipótese.

<span id="page-101-0"></span>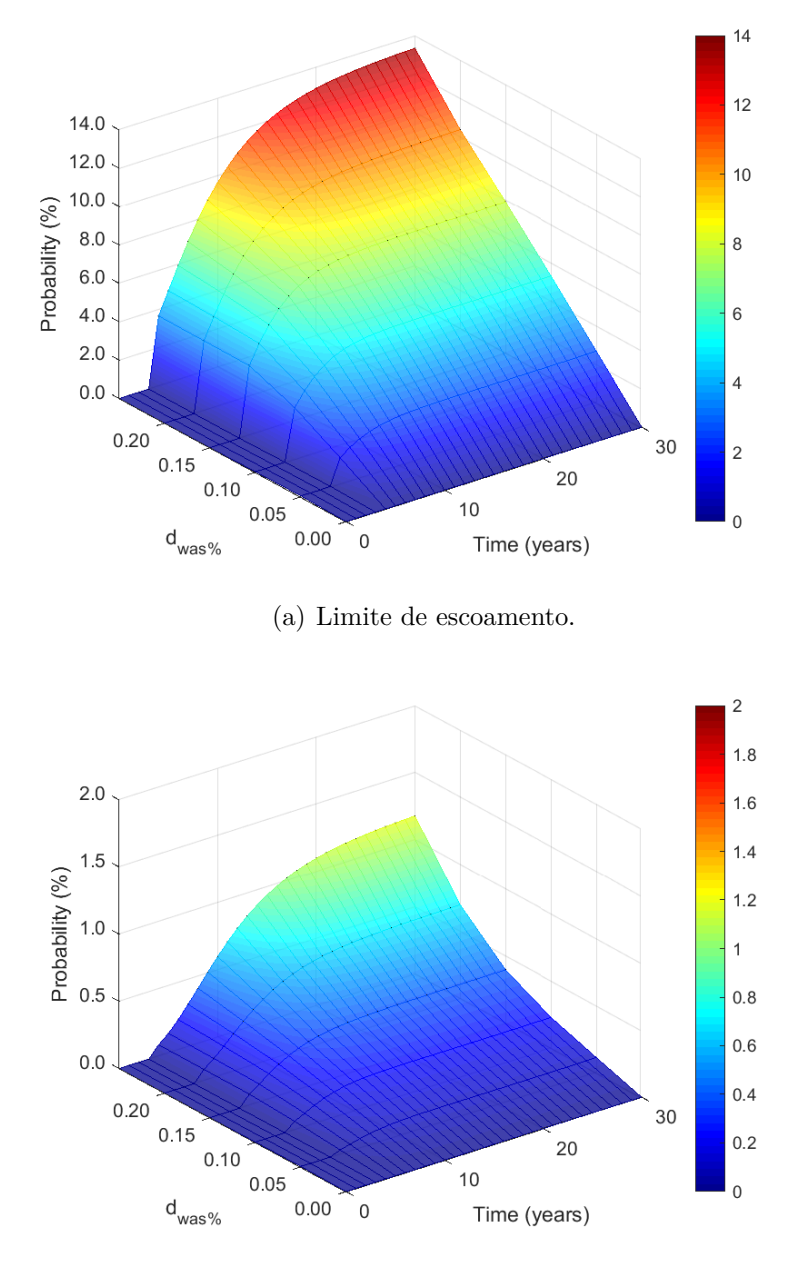

(b) Limite último.

**Figura 4.13.:** Superfície de resposta interpolada para probabilidade de exceder a distribuição estatística de resistência do material de acordo com o tempo e *dwas*%.

# **5. Considerações finais**

Neste trabalho, foi proposta uma metodologia adaptativa para o desenvolvimento de um Gêmeo Digital para FPSO que realiza análises estruturais numéricas via MEF com base em sistemas acoplados. Utilizando modelos realistas, foram consideradas as exigências da embarcação com relação às diferentes fases do ciclo de vida, permitindo criar múltiplas análises numéricas.

Foram utilizados dados e cargas provenientes de outras análises numéricas, dentre elas a análise hidrodinâmica, para aplicação no modelo de elementos finitos do Gêmeo Digital.

Uma GUI foi desenvolvida e empregada para manipular os dados e algoritmos criados, executando as análises e gerando resultados de maneira mais simples pelo DSS, que possibilitou evidenciar regiões e elementos estruturais em condições críticas com base em um sistema com diferentes níveis de alerta.

O Gêmeo Digital proposto neste trabalho é capaz de retornar respostas automáticas de decisões decisões acerca da avaliação de risco, completando o ciclo de fluxo de dados citado por Kritzinger *et al.* [\(2018\)](#page-109-0) para classificação de um Gêmeo Digital por meio do fluxo de dados (ver [Figura 2.2\)](#page-40-0). Para funcionamento aprimorado desta última fase, retornando dados ao objeto físico, seria necessário acesso às informações geradas durante o processo de projeto e produção do FPSO, mencionadas na [Subseção 2.5.2.](#page-43-0)

O primeiro estudo de caso apresentado no trabalho, utilizou sistemas acoplados representando o cenário de fase de operação de um FPSO. Dados de ondas irregulares e níveis dos tanques foram utilizados para averiguar o desempenho do Gêmeo Digital. A rotina do fluxo de trabalho do Gêmeo Digital foi testada mostrando-se capaz de avaliar rapidamente, e de forma simples, a integridade estrutural da embarcação pelo DSS.

De maneira mais complexa, no segundo estudo, foi submetido um maior número de análises e uma avaliação de risco mais complexa da estrutura foi processada pelo DSS. Assim, verificando as habilidades do Gêmeo Digital de modo mais rigoroso. Foram utilizados sistemas acoplados representando o cenário de fase de projeto de um FPSO, com dados de inspeção (utilizando um modelo não linear para evolução da corrosão), níveis dos tanques e onda regular. A avaliação de risco apontou probabilidade de falha das hipóteses levantadas de maneira consistente à evolução da corrosão.

A capacidade de usar vários dados de diferentes sistemas acoplados em um modelo de elementos finitos complexo para prever cenários hipotéticos ou simular condições reais pode impactar significativamente a tomada de decisões, melhorando a eficiência de operação do FPSO e prolongando o ciclo de vida da plataforma FPSO.

Por outro lado, a dificuldade em obter dados para criar o modelo, alimentar e comparar os resultados do Gêmeo Digital se demonstra com um grande desafio na implementação da metodologia proposta. O número de incertezas para construção e execução de um modelo global de FPSO demonstra ser um dos principais pontos críticos para desenvolvimento do Gêmeo Digital, pois as origens de incertezas são consideráveis (por exemplo: sistemas acoplados, parâmetros do modelo real, sensores).

## **5.1. Sugestão para futuras pesquisas**

Devido à falta de referências na literatura, por se tratar de uma tecnologia recente, este trabalho deve ser considerado como uma contribuição para o desenvolvimento de Gêmeos Digitais na indústria de E&P com foco na integridade estrutural com base em análises numéricas via MEF. Assim, são destacadas sugestões para futuras pesquisas:

- Executar o Gêmeo Digital usando dados reais de sensores ou aplicando a pior condição de um local específico. À primeira vista, é necessário observar que o estado do mar e as condições de carregamento aplicadas ao modelo de elementos finitos neste trabalho foram selecionados apenas para exemplificar, e dados reais obtidos de sensores seriam mais úteis para prever a confiabilidade do FPSO;
- Obter manuais de orientação fornecidos pelo fabricante do FPSO para comparar a resposta estrutural. Se disponíveis, manuais de orientação fornecidos pelo

fabricante do FPSO poderiam facilitar o entendimento da resposta estrutural e a obtenção de um maior desempenho do Gêmeo Digital;

- Desenvolvimento de um Gêmeo Digital secundário usando um modelo de elementos finitos local (para componentes estruturais críticos) do modelo de elementos finitos. Assim, o modelo de elementos finitos primário (contendo modelo global) funcionaria como um sistema acoplado ao modelo de elementos finitos local secundário do componente estrutural, fornecendo os deslocamentos nodais adequados e permitindo uma avaliação de risco mais precisa para melhor investigar essas regiões;
- Utilizar um modelo *as built* considerando imperfeições geométricas do modelo real, observar diferenças consideráveis nos resultados e avaliar a importância da redução da incerteza do modelo;
- Empregar resultados armazenados pelo Gêmeo Digital para fazer a análise de fadiga ou aplicar uma carga cíclica para essa finalidade.

# **Bibliografia**

- ABS (2010). *Spectral-based fatigue analysis for floating production, storage and offloading (FPSO) installations*. American Bureau of Shipping. USA.
- (2020). *Advisory on Structural Health Monitoring: The Application of Sensor-Based Approaches*. American Bureau of Shipping. USA.
- <span id="page-105-0"></span>– (2022a). *Rules for building and classing - Floating production installations*. American Bureau of Shipping. USA.
- <span id="page-105-1"></span>– (2022b). *Rules for survey after construction*. American Bureau of Shipping. USA.
- Ang, J. *et al.* (set. de 2017). "Efficient Hull Form Design Optimization using Hybrid Evolutionary Algorithm-Morphing Approach". Em: *International Conference on Computer Applications in Shipbuilding*. URL: http://eprints.gla.ac.uk/ [169729/](http://eprints.gla.ac.uk/169729/).
- ANP (2016). *Relatório Anual de Segurança Operacional das Atividades de Exploração e Produção de Petróleo e Gás Natural - 2016.* Rel. técn. Agência Nacional do Petróleo, Gás Natural e Biocombustíveis. url: [https : / / www . gov .](https://www.gov.br/anp/pt-br/assuntos/exploracao-e-producao-de-oleo-e-gas/seguranca-operacional-e-meio-ambiente/arq/raso/2016-relatorio-anual-seguranca-operacional.pdf) [br / anp / pt - br / assuntos / exploracao - e - producao - de - oleo - e - gas /](https://www.gov.br/anp/pt-br/assuntos/exploracao-e-producao-de-oleo-e-gas/seguranca-operacional-e-meio-ambiente/arq/raso/2016-relatorio-anual-seguranca-operacional.pdf) [seguranca - operacional - e - meio - ambiente / arq / raso / 2016 - relatorio](https://www.gov.br/anp/pt-br/assuntos/exploracao-e-producao-de-oleo-e-gas/seguranca-operacional-e-meio-ambiente/arq/raso/2016-relatorio-anual-seguranca-operacional.pdf)  [anual-seguranca-operacional.pdf](https://www.gov.br/anp/pt-br/assuntos/exploracao-e-producao-de-oleo-e-gas/seguranca-operacional-e-meio-ambiente/arq/raso/2016-relatorio-anual-seguranca-operacional.pdf).
- (2019). *Relatório Anual de Segurança Operacional das Atividades de Exploração e Produção de Petróleo e Gás Natural - 2019.* Rel. técn. Agência Nacional do Petróleo, Gás Natural e Biocombustíveis. URL: [http://www.anp.gov.br/arquivos/](http://www.anp.gov.br/arquivos/exploracao-producao/sgom/dd/rso/2019-relatorio-anual-seguranca-operacional.pdf) [exploracao - producao / sgom / dd / rso / 2019 - relatorio - anual - seguranca](http://www.anp.gov.br/arquivos/exploracao-producao/sgom/dd/rso/2019-relatorio-anual-seguranca-operacional.pdf)  [operacional.pdf](http://www.anp.gov.br/arquivos/exploracao-producao/sgom/dd/rso/2019-relatorio-anual-seguranca-operacional.pdf).
- (2020). *Relatório Anual de Segurança Operacional das Atividades de Exploração e Produção de Petróleo e Gás Natural - 2020.* Rel. técn. Agência Nacional do Petróleo, Gás Natural e Biocombustíveis. URL: https://www.gov. [br / anp / pt - br / assuntos / exploracao - e - producao - de - oleo - e - gas /](https://www.gov.br/anp/pt-br/assuntos/exploracao-e-producao-de-oleo-e-gas/seguranca-operacional-e-meio-ambiente/arq/raso/2020-relatorio-anual-seguranca-operacional.pdf) [seguranca - operacional - e - meio - ambiente / arq / raso / 2020 - relatorio](https://www.gov.br/anp/pt-br/assuntos/exploracao-e-producao-de-oleo-e-gas/seguranca-operacional-e-meio-ambiente/arq/raso/2020-relatorio-anual-seguranca-operacional.pdf)  [anual-seguranca-operacional.pdf](https://www.gov.br/anp/pt-br/assuntos/exploracao-e-producao-de-oleo-e-gas/seguranca-operacional-e-meio-ambiente/arq/raso/2020-relatorio-anual-seguranca-operacional.pdf).
- ANP (2021a). *Central de Sistemas ANP Do poço ao posto.* Rel. técn. Agência Nacional do Petróleo, Gás Natural e Biocombustíveis. URL: [http://app.anp.](http://app.anp.gov.br/anp-csa-web/) [gov.br/anp-csa-web/](http://app.anp.gov.br/anp-csa-web/).
- (2021b). *Lista de Plataformas em Operação Dados Abertos.* Rel. técn. Agência Nacional do Petróleo, Gás Natural e Biocombustíveis. url: [https://www.](https://www.gov.br/anp/pt-br/centrais-de-conteudo/dados-abertos/lista-de-plataformas-em-operacao) [gov . br / anp / pt - br / centrais - de - conteudo / dados - abertos / lista - de](https://www.gov.br/anp/pt-br/centrais-de-conteudo/dados-abertos/lista-de-plataformas-em-operacao)  [plataformas-em-operacao](https://www.gov.br/anp/pt-br/centrais-de-conteudo/dados-abertos/lista-de-plataformas-em-operacao).
- (2021c). *Painel dinâmico de descomissionamento de instalações de E&P.* url: [https : / / www . gov . br / anp / pt - br / centrais - de - conteudo / paineis](https://www.gov.br/anp/pt-br/centrais-de-conteudo/paineis-dinamicos-da-anp)  [dinamicos-da-anp](https://www.gov.br/anp/pt-br/centrais-de-conteudo/paineis-dinamicos-da-anp).
- (2022). *Anuário Estatístico Brasileiro do Petróleo, Gás Natural e Biocombustíveis 2022 - Dados Abertos.* Rel. técn. Agência Nacional do Petróleo, Gás Natural e Biocombustíveis. URL: https://www.gov.br/anp/pt-br/centrais-de[conteudo/dados-abertos/anuario-estatistico-2022](https://www.gov.br/anp/pt-br/centrais-de-conteudo/dados-abertos/anuario-estatistico-2022).
- <span id="page-106-0"></span>ANSYS (2020). *ANSYS Mechanical 2020 documentation*. url: [https://ansyshelp.](https://ansyshelp.ansys.com/) [ansys.com/](https://ansyshelp.ansys.com/).
- Ardhuin, f. *et al.* (2019). "Observing Sea States". Em: *Frontiers in Marine Science* 6, p. 124. issn: 2296-7745. doi: [10 . 3389 / fmars . 2019 . 00124](https://doi.org/10.3389/fmars.2019.00124). url: [https :](https://www.frontiersin.org/article/10.3389/fmars.2019.00124) [//www.frontiersin.org/article/10.3389/fmars.2019.00124](https://www.frontiersin.org/article/10.3389/fmars.2019.00124).
- Augusto, O.B. (2007). "Módulo 4: Análise Estrutural de Navios". Em: ed. por Franz-Josef Kahlen, Shannon Flumerfelt e Anabela Alves.
- Bacchiega, G. e G. Bondani (fev. de 2018). "Creating an Embedded Digital Twin: monitor, understand and predict Device Health Failure". Em.
- Bai, Y., E. Bendiksen e P. Terndruppedersen (dez. de 1993). "Collapse analysis of ship hulls". Em: *Marine Structures* 6, pp. 485–507. doi: [10 . 1016 / 0951 -](https://doi.org/10.1016/0951-8339(93)90034-Z) [8339\(93\)90034-Z](https://doi.org/10.1016/0951-8339(93)90034-Z).
- Boggs, D. *et al.* (2020). "2020 Worldwide Survey of Floating Production, Storage And Offloading (FPSO) Units". Em: *Offshore Magazine / Endeavor Business Mediae*. url: <https://www.offshore-mag.com/resources/maps-posters>.
- Bole, M., G. Powell e E. Rousseau (out. de 2017). "Taking Control of the Digital Twin". Em.
- Bolton, R. *et al.* (2018). "Customer experience challenges: bringing together digital, physical and social realms". Em: *Journal of Service Management* 29, pp. 776–808. ISSN: 1757-5818. DOI: [https://doi.org/10.1108/JOSM-04-2018-0113](https://doi.org/https://doi.org/10.1108/JOSM-04-2018-0113).
- Caldwell, R. (set. de 2013). "Hull Inspection Techniques Strategies". Em: DOI: [10.2118/166570-MS](https://doi.org/10.2118/166570-MS).
- CEIDA (2003). "Double Hull Tankers Are they the answer?" Em: *Oil Companies International Marine Forum*. url: [http : / / www . ceida . org / prestige /](http://www.ceida.org/prestige/Documentacion/dobrecascopetroleiros.pdf) [Documentacion/dobrecascopetroleiros.pdf](http://www.ceida.org/prestige/Documentacion/dobrecascopetroleiros.pdf).
- Cerrone, A. *et al.* (set. de 2014). "On the Effects of Modeling As-Manufactured Geometry: Toward Digital Twin". Em: *International Journal of Aerospace Engineering* 2014. DOI: [10.1155/2014/439278](https://doi.org/10.1155/2014/439278).
- Chakrabarti, Subrata, John Halkyard e Cuneyt Capanoglu (2005). *Chapter 1 Historical Development of Offshore Structures*. Ed. por SUBRATA K. CHAKRA-BARTI. London: Elsevier, pp. 1–38. isbn: 978-0-08-044381-2. doi: [https : / /](https://doi.org/https://doi.org/10.1016/B978-008044381-2.50004-7) [doi . org / 10 . 1016 / B978 - 008044381 - 2 . 50004 - 7](https://doi.org/https://doi.org/10.1016/B978-008044381-2.50004-7). URL: https : / / www. [sciencedirect.com/science/article/pii/B9780080443812500047](https://www.sciencedirect.com/science/article/pii/B9780080443812500047).
- Christodoulou, Ioanna (2015). "Challenges and Opportunities that Define the Success of an FPSO Project". Diss. de mestr. University of Nordland. url: [http:](http://hdl.handle.net/11250/299812) [//hdl.handle.net/11250/299812](http://hdl.handle.net/11250/299812).
- Cousins, S. (2017). "3D mapping Helsinki: How mega digital models can help city planners". Em: *Construction Research and Innovation* 8.4, pp. 102–106. DOI: [10.](https://doi.org/10.1080/20450249.2017.1396747) [1080/20450249.2017.1396747](https://doi.org/10.1080/20450249.2017.1396747). eprint: [https://doi.org/10.1080/20450249.](https://doi.org/10.1080/20450249.2017.1396747) [2017.1396747](https://doi.org/10.1080/20450249.2017.1396747). url: <https://doi.org/10.1080/20450249.2017.1396747>.
- Danielsen-Haces, A. (2018). "Digital Twin development: condition monitoring and simulation comparison for the ReVolt autonomous model ship". Diss. de mestr. Norwegian University of Science e Technology.
- DeCola, E. (2009). "A Review of Double Hull Tanker Oil Spill Prevention Considerations". Em: *Nuka Research Planning Group, LLC.*, p. 34.
- Devanney, Jack (2006). *The Tankship Tromedy, The Impending Disasters in Tankers0*. CTX Press, Tavernier, Florida. isbn: 0-9776479-0-0.
- <span id="page-107-0"></span>DNV (2014). *Environmental conditions and environmental loads - DNV-RP-C205*. Det Norske Veritas. Norway.
- (2015). *Thickness diminution for mobile offshore units DNVGL-CG-0172*. Det Norske Veritas. Norway.
- Dobson, B. (jul. de 2013). "The Naval Engineering Workforce A UK NEST Review". Em.
- Eide, Anders W. (2008). "Fundamental analysis and valuation of Prosafe Production". Diss. de mestr. Copenhagen Business School.
- <span id="page-107-1"></span>Emi, H. *et al.* (1994). "A study on developing a rational corrosion protection system of hull structures". Em: *NK Tech Bull* 246, pp. 65–79.
- Ereiz, Suzana, Ivan Duvnjak e Javier Fernando Jiménez-Alonso (2022). "Review of finite element model updating methods for structural applications". Em: *Structures* 41, pp. 684-723. ISSN: 2352-0124. DOI: [https://doi.org/10.1016/j.istruc.](https://doi.org/https://doi.org/10.1016/j.istruc.2022.05.041) [2022.05.041](https://doi.org/https://doi.org/10.1016/j.istruc.2022.05.041). url: [https://www.sciencedirect.com/science/article/pii/](https://www.sciencedirect.com/science/article/pii/S2352012422004039) [S2352012422004039](https://www.sciencedirect.com/science/article/pii/S2352012422004039).
- Farias, B.V. e T.A. Netto (2012). "FPSO hull structural integrity evaluation via Bayesian updating of inspection data". Em: *Ocean Engineering* 56, pp. 10–19. ISSN: 0029-8018. DOI: [https://doi.org/10.1016/j.oceaneng.2012.08.001](https://doi.org/https://doi.org/10.1016/j.oceaneng.2012.08.001). url: <https://www.sciencedirect.com/science/article/pii/S0029801812003150>.
- Ferreira, Nayara Nunes *et al.* (2020). "Guidelines for life extension process management in oil and gas facilities". Em: *Journal of Loss Prevention in the Process Industries* 68, p. 104290. ISSN: 0950-4230. DOI: [https://doi.org/10.1016/j.](https://doi.org/https://doi.org/10.1016/j.jlp.2020.104290) [jlp.2020.104290](https://doi.org/https://doi.org/10.1016/j.jlp.2020.104290). url: [https://www.sciencedirect.com/science/article/](https://www.sciencedirect.com/science/article/pii/S0950423020305775) [pii/S0950423020305775](https://www.sciencedirect.com/science/article/pii/S0950423020305775).
- Friswell, Michael e John E Mottershead (1995). *Finite element model updating in structural dynamics*. Vol. 38. Springer Science & Business Media.
- Glaessgen, E.H. e D.S. Stargel (abr. de 2012). "The digital twin paradigm for future NASA and U.S. air force vehicles". Em: ISBN: 978-1-60086-937-2. DOI: [10.2514/6.](https://doi.org/10.2514/6.2012-1818) [2012-1818](https://doi.org/10.2514/6.2012-1818). url: [https://ntrs.nasa.gov/search.jsp?R=201200081782019-](https://ntrs.nasa.gov/search.jsp?R=20120008178 2019-09-21T14:00:01+00:00Z) [09-21T14:00:01+00:00Z](https://ntrs.nasa.gov/search.jsp?R=20120008178 2019-09-21T14:00:01+00:00Z).
- Goh, G. (2015). *Building Singapore's 'digital twin'*. URL: [https://www.digitalnewsa](https://www.digitalnewsasia.com/digital-economy/building-singapores-digital-twin)sia. [com / digital - economy / building - singapores - digital - twin](https://www.digitalnewsasia.com/digital-economy/building-singapores-digital-twin) (acesso em 15/09/2015).
- Gordo, J.M. e M. Leal (2018). "A tool for analysis of costs on the manufacturing of the hull". Em: *Maritime Transportation and Harvesting of Sea Resources – Guedes Soares Teixeira (Eds)*. issn: 978-0-8153-7993-5.
- Grange, E. (2018). "A Roadmap for Adopting a Digital Lifecycle Approach to Offshore Oil and Gas Production". Em: *Offshore Technology Conference*, p. 15. issn: 978-1-61399-571-6. doi: [10.4043/28669-MS](https://doi.org/10.4043/28669-MS). url: [https://doi.org/10.](https://doi.org/10.4043/28669-MS) [4043/28669-MS](https://doi.org/10.4043/28669-MS).
- Grieves, M. (ago. de 2016). "Origins of the Digital Twin Concept". Em: DOI: [10.](https://doi.org/10.13140/RG.2.2.26367.61609) [13140/RG.2.2.26367.61609](https://doi.org/10.13140/RG.2.2.26367.61609).
- Grieves, Michael (2005a). Em: *Product Lifecycle Management: Driving the Next Generation of Lean Thinkin*. McGraw-Hill Education, p. 288. isbn: 978-0071452304.
- Grieves, Michael (jan. de 2005b). "Product lifecycle management: the new paradigm for enterprises". Em: *International Journal of Product Development - Int J Prod Dev* 2. doi: [10.1504/IJPD.2005.006669](https://doi.org/10.1504/IJPD.2005.006669).
- (jul. de 2019). "Virtually Intelligent Product Systems: Digital and Physical Twins". Em: pp. 175-200. ISBN: 978-1624105647. DOI: [10.2514/5.9781624105654.0175.](https://doi.org/10.2514/5.9781624105654.0175.0200) [0200](https://doi.org/10.2514/5.9781624105654.0175.0200).
- Grieves, Michael e John Vickers (2017). "Digital Twin: Mitigating Unpredictable, Undesirable Emergent Behavior in Complex Systems". Em: *Transdisciplinary Perspectives on Complex Systems: New Findings and Approaches*. Ed. por Franz-Josef Kahlen, Shannon Flumerfelt e Anabela Alves. Cham: Springer International Publishing, pp. 85-113. ISBN: 978-3-319-38756-7. DOI: 10.1007/978-3-319-[38756-7\\_4](https://doi.org/10.1007/978-3-319-38756-7_4). url: [https://doi.org/10.1007/978-3-319-38756-7\\_4](https://doi.org/10.1007/978-3-319-38756-7_4).
- Handscomb, C., S. Sharabura e J. Woxholth (2016). *The oil and gas organization* of the future. URL: https://www.mckinsey.com/industries/oil-and-gas/ [our-insights/the-oil-and-gas-organization-of-the-future](https://www.mckinsey.com/industries/oil-and-gas/our-insights/the-oil-and-gas-organization-of-the-future) (acesso em  $14/10/2019$ ).
- Heems, W. J. H. (2018). "A Simulation-Based Digital Twin for Monitoring and Predictive Performance of a HVAC System in a Cleanroom Environment". Diss. de mestr. Eindhoven: Eindhoven University of Technology.
- Hughes, O.F. (1983). *Ship Structural Design: A Rationally-based, Computer-aided, Optimization Approach.* Environmental Science and Technology. Wiley. ISBN: 9780471032410. url: <https://books.google.com.br/books?id=dm4ZAQAAIAAJ>.
- Kadir, B.A. (2017). *The Nine Pillars of Industry 4.0.* URL: [https://www.4thpost.](https://www.4thpost.com/single-post/2017/07/23/The-nine-pillars-of-Industry-40) [com/single-post/2017/07/23/The-nine-pillars-of-Industry-40](https://www.4thpost.com/single-post/2017/07/23/The-nine-pillars-of-Industry-40).
- Karve, Pranav M. *et al.* (fev. de 2020). "Digital Twin Approach for Damage-Tolerant Mission Planning Under Uncertainty". Em: *Engineering Fracture Mechanics* 225, p. 106766. DOI: [10.1016/j.engfracmech.2019.106766](https://doi.org/10.1016/j.engfracmech.2019.106766). URL: [https://www.](https://www.sciencedirect.com/science/article/pii/S0013794419306496) [sciencedirect.com/science/article/pii/S0013794419306496](https://www.sciencedirect.com/science/article/pii/S0013794419306496).
- Khan, W. Z. *et al.* (2017). "A reliable Internet of Things based architecture for oil and gas industry". Em: *2017 19th International Conference on Advanced Communication Technology (ICACT)*, pp. 705–710. DOI: 10.23919/ICACT. 2017. [7890184](https://doi.org/10.23919/ICACT.2017.7890184).
- Klare, Michael T. (mar. de 2009). *Rising powers, shrinking planet: the new geopolitics of energy*. Ed. por Henry Holt Company, p. 339. isbn: 978-0805089219.
- Kritzinger, W. *et al.* (2018). "Digital Twin in manufacturing: A categorical literature review and classification". Em: *IFAC-PapersOnLine* 51.11. 16th IFAC Symposium

on Information Control Problems in Manufacturing INCOM 2018, pp. 1016 –1022. ISSN: 2405-8963. DOI: [https://doi.org/10.1016/j.ifacol.2018.08.474](https://doi.org/https://doi.org/10.1016/j.ifacol.2018.08.474). URL: <http://www.sciencedirect.com/science/article/pii/S2405896318316021>.

- Lee, J., B. Bagheri e H. Kao (2015). "A Cyber-Physical Systems architecture for Industry 4.0-based manufacturing systems". Em: *Manufacturing Letters* 3, pp. 18  $-23.$  ISSN:  $2213-8463.$  DOI: https://doi.org/10.1016/j.mfglet.2014. [12 . 001](https://doi.org/https://doi.org/10.1016/j.mfglet.2014.12.001). url: [http : / / www . sciencedirect . com / science / article / pii /](http://www.sciencedirect.com/science/article/pii/S221384631400025X) [S221384631400025X](http://www.sciencedirect.com/science/article/pii/S221384631400025X).
- Liu, Yuchao e Huilong Ren (2022). "Acquisition method of evaluation stress for the digital twin model of ship monitoring structure". Em: *Applied Ocean Research* 129, p. 103368. ISSN: 0141-1187. DOI: https://doi.org/10.1016/j.apor. [2022.103368](https://doi.org/https://doi.org/10.1016/j.apor.2022.103368). url: [https://www.sciencedirect.com/science/article/pii/](https://www.sciencedirect.com/science/article/pii/S0141118722002991) [S0141118722002991](https://www.sciencedirect.com/science/article/pii/S0141118722002991).
- Lu, Hongfang *et al.* (2019). "Oil and Gas 4.0 era: A systematic review and outlook". Em: *Computers in Industry* 111, pp. 68-90. DOI: [10.1016/j.compind.2019.06.](https://doi.org/10.1016/j.compind.2019.06.007) [007](https://doi.org/10.1016/j.compind.2019.06.007).
- Lu, Yuqian *et al.* (2020). "Digital Twin-Driven Smart Manufacturing: Connotation, Reference Model, Applications and Research Issues". Em: *Robotics and Computer-Integrated Manufacturing* 61, p. 101837. DOI: [10.1016/j.rcim.2019.](https://doi.org/10.1016/j.rcim.2019.101837) [101837](https://doi.org/10.1016/j.rcim.2019.101837). url: [https : / / www . sciencedirect . com / science / article / pii /](https://www.sciencedirect.com/science/article/pii/S0736584519302480?via%3Dihub) [S0736584519302480?via%3Dihub](https://www.sciencedirect.com/science/article/pii/S0736584519302480?via%3Dihub).
- Lydon, G. P. *et al.* (2019). "Coupled simulation of thermally active building systems to support a digital twin". Em: *Energy and Buildings* 202, p. 109298. issn: 0378- 7788. doi: [https://doi.org/10.1016/j.enbuild.2019.07.015](https://doi.org/https://doi.org/10.1016/j.enbuild.2019.07.015). url: [http:](http://www.sciencedirect.com/science/article/pii/S0378778819305201) [//www.sciencedirect.com/science/article/pii/S0378778819305201](http://www.sciencedirect.com/science/article/pii/S0378778819305201).
- MacMillan, A. (jan. de 2001). "Effective FPSO/FSO hull structural design". Em: 3. DOI: [10.4043/13212-MS](https://doi.org/10.4043/13212-MS).
- Malta, Edgard Borges (2010). "Métodos e processos para a análise experimental de sistemas oceânicos de produção de petróleo e gás". Diss. de mestr. Engenharia Naval e Oceânica da Escola Politécnica da USP. DOI: [https://doi.org/10.](https://doi.org/https://doi.org/10.11606/D.3.2010.tde-17082010-113906) [11606/D.3.2010.tde-17082010-113906](https://doi.org/https://doi.org/10.11606/D.3.2010.tde-17082010-113906).
- *Drilling Digital Twin Success Stories the Last 10 Years* (abr. de 2018). Vol. Day 1 Wed, April 18, 2018. SPE Norway Subsurface Conference. D011S007R001. DOI: [10.2118/191336-MS](https://doi.org/10.2118/191336-MS). eprint: [https://onepetro.org/SPEBERG/proceedings](https://onepetro.org/SPEBERG/proceedings-pdf/18BERG/1-18BERG/D011S007R001/1189274/spe-191336-ms.pdf)[pdf / 18BERG / 1 - 18BERG / D011S007R001 / 1189274 / spe - 191336 - ms . pdf](https://onepetro.org/SPEBERG/proceedings-pdf/18BERG/1-18BERG/D011S007R001/1189274/spe-191336-ms.pdf). url: <https://doi.org/10.2118/191336-MS>.
- *Probabilistic Modelling of Marine Corrosion of Steel Specimens* (jun. de 1995). Vol. All Days. International Ocean and Polar Engineering Conference. ISOPE-I-95-311. eprint: [https : / / onepetro . org / ISOPEIOPEC / proceedings - pdf /](https://onepetro.org/ISOPEIOPEC/proceedings-pdf/ISOPE95/All-ISOPE95/ISOPE-I-95-311/1969289/isope-i-95-311.pdf) [ISOPE95/All-ISOPE95/ISOPE-I-95-311/1969289/isope-i-95-311.pdf](https://onepetro.org/ISOPEIOPEC/proceedings-pdf/ISOPE95/All-ISOPE95/ISOPE-I-95-311/1969289/isope-i-95-311.pdf).
- Moghadam, Farid K. e Amir R. Nejad (2022). "Online condition monitoring of floating wind turbines drivetrain by means of digital twin". Em: *Mechanical Systems and Signal Processing* 162, p. 108087. ISSN: 0888-3270. DOI: [https://doi.org/](https://doi.org/https://doi.org/10.1016/j.ymssp.2021.108087) [10 . 1016 / j . ymssp . 2021 . 108087](https://doi.org/https://doi.org/10.1016/j.ymssp.2021.108087). url: [https : / / www . sciencedirect . com /](https://www.sciencedirect.com/science/article/pii/S0888327021004738) [science/article/pii/S0888327021004738](https://www.sciencedirect.com/science/article/pii/S0888327021004738).
- Negri, E., L. Fumagalli e M. Macchi (2017). "A Review of the Roles of Digital Twin in CPS-based Production Systems". Em: *Procedia Manufacturing* 11. 27th International Conference on Flexible Automation and Intelligent Manufacturing, FAIM2017, 27-30 June 2017, Modena, Italy, pp. 939 –948. issn: 2351-9789. doi: https://doi.org/10.1016/j.promfg.2017.07.198. URL: http://www. [sciencedirect.com/science/article/pii/S2351978917304067](http://www.sciencedirect.com/science/article/pii/S2351978917304067).
- NRC, National Research Council (1998). *Double Hull Tanker Legislation: An Assessment of The Oil Pollution Act of 1990*. National Academy Press, Washington, D.C.
- Okumoto, Y. *et al.* (jan. de 2009). *Design of ship hull structures: A practical guide for engineers*, pp. 1–578. DOI: [10.1007/978-3-540-88445-3](https://doi.org/10.1007/978-3-540-88445-3).
- Petrobras (2021). *Tipos de plataformas.* URL: https : // petrobras. com. br/ [infograficos/tipos-de-plataformas/desktop/index.html#](https://petrobras.com.br/infograficos/tipos-de-plataformas/desktop/index.html#).
- Petrobras, Econservation e Kick (2019). *Relatório de Impacto Ambiental Revitalização Marlim/Voador - 2019.* Rel. técn. Petrobras.
- Piascik, R. *et al.* (2010). "Technology Area 12: Materials, Structures, Mechanical Systems, and Manufacturing Road Map." Em: *NASA Office of Chief Technologist*, p. 36.
- Poddar, Tushar (mar. de 2018). "Digital Twin Bridging Intelligence Among Man, Machine and Environment". Em: *Offshore Technology Conference*. URL: [https:](https://www.onepetro.org/conference-paper/OTC-28480-MS?sort=&start=0&q=2018+poddar+&from_year=&peer_reviewed=&published_between=&fromSearchResults=true&to_year=&rows=25#) [/ / www . onepetro . org / conference - paper / OTC - 28480 - MS ? sort = &start =](https://www.onepetro.org/conference-paper/OTC-28480-MS?sort=&start=0&q=2018+poddar+&from_year=&peer_reviewed=&published_between=&fromSearchResults=true&to_year=&rows=25#)  $0 & q = 2018 + \text{poddar} + \text{kfrom}$  year =  $\text{kpeer}$  reviewed =  $\text{kpublic}$  between = [&fromSearchResults=true&to\\_year=&rows=25#](https://www.onepetro.org/conference-paper/OTC-28480-MS?sort=&start=0&q=2018+poddar+&from_year=&peer_reviewed=&published_between=&fromSearchResults=true&to_year=&rows=25#).
- Pylianidis, Christos, Sjoukje Osinga e Ioannis N. Athanasiadis (2021). "Introducing digital twins to agriculture". Em: *Computers and Electronics in Agriculture* 184, p. 105942. ISSN: 0168-1699. DOI: [https://doi.org/10.1016/j.compag.](https://doi.org/https://doi.org/10.1016/j.compag.2020.105942)

[2020.105942](https://doi.org/https://doi.org/10.1016/j.compag.2020.105942). url: [https://www.sciencedirect.com/science/article/pii/](https://www.sciencedirect.com/science/article/pii/S0168169920331471) [S0168169920331471](https://www.sciencedirect.com/science/article/pii/S0168169920331471).

- Rasheed, A., O. San e T. Kvamsdal (out. de 2019). "Digital Twin: Values, Challenges and Enablers". Em.
- Reifsnider, K. e P. Majumdar (abr. de 2013). "Multiphysics Stimulated Simulation Digital Twin Methods for Fleet Management". Em: ISBN: 978-1-62410-223-3. DOI: [10.2514/6.2013-1578](https://doi.org/10.2514/6.2013-1578).
- Renzi, D. *et al.* (2017). "Developing a Digital Twin for Floating Production Systems Integrity Management". Em: *Offshore Technology Conference*, p. 8. issn: 978-1- 61399-541-9. DOI: 10.4043/28012-MS. URL: https://www.onepetro.org/ [conference-paper/OTC-28012-MS](https://www.onepetro.org/conference-paper/OTC-28012-MS).
- Riva, I.R. (2004). "Análise de Fadiga em Estruturas Metálicas com Ênfase em Offshore". Diss. de mestr. Rio de Janeiro, RJ, Brasil: UFRJ.
- Rosen, R. *et al.* (2015). "About The Importance of Autonomy and Digital Twins for the Future of Manufacturing". Em: *IFAC-PapersOnLine* 48.3. 15th IFAC Symposium onInformation Control Problems inManufacturing, pp. 567 –572. issn: 2405-8963. DOI: https://doi.org/10.1016/j.ifacol.2015.06.141. URL: <http://www.sciencedirect.com/science/article/pii/S2405896315003808>.
- Rystad (2020). *Report*. Rel. técn. Rystad Energy Consulting. url: [https://www.](https://www.rystadenergy.com/newsevents/news/newsletters/CompanyArchive/cn-march-2020/) [rystadenergy . com / newsevents / news / newsletters / CompanyArchive / cn](https://www.rystadenergy.com/newsevents/news/newsletters/CompanyArchive/cn-march-2020/)  [march-2020/](https://www.rystadenergy.com/newsevents/news/newsletters/CompanyArchive/cn-march-2020/) (acesso em 10/03/2020).
- (2022). *Press release Global oil and gas exploration shrinks as companies shift focus to lower-risk core assets and regions*. Rel. técn. Rystad Energy Consulting. URL: https://www.rystadenergy.com/news/global-oil-and-gas[exploration - shrinks - as - companies - shift - focus - to - lower - risk - cor](https://www.rystadenergy.com/news/global-oil-and-gas-exploration-shrinks-as-companies-shift-focus-to-lower-risk-cor) (acesso em 05/01/2023).
- Shahbaznia, Mahdi, Morteza Raissi Dehkordi e Akbar Mirzaee (2020). "An Improved Time-Domain Damage Detection Method for Railway Bridges Subjected to Unknown Moving Loads". Em: *Periodica Polytechnica Civil Engineering* 64.3, 928–938. DOI: [10.3311/PPci.15813](https://doi.org/10.3311/PPci.15813). URL: [https://pp.bme.hu/ci/article/](https://pp.bme.hu/ci/article/view/15813) [view/15813](https://pp.bme.hu/ci/article/view/15813).
- Shetelig, H. (2013). "Shipbuilding Cost Estimation Parametric Approach". Diss. de mestr. Norwegian University of Science e Technology.
- *Single vs Double Sides for FPSO Hulls A Decision Model* (mar. de 2004). Vol. All Days. SPE International Conference and Exhibition on Health, Safety, Environ-ment, and Sustainability. SPE-86669-MS. DOI: [10.2118/86669-MS](https://doi.org/10.2118/86669-MS). eprint: [https:](https://onepetro.org/SPEHSE/proceedings-pdf/04HSE/All-04HSE/SPE-86669-MS/1858935/spe-86669-ms.pdf)

[//onepetro.org/SPEHSE/proceedings- pdf/04HSE/All- 04HSE/SPE- 86669-](https://onepetro.org/SPEHSE/proceedings-pdf/04HSE/All-04HSE/SPE-86669-MS/1858935/spe-86669-ms.pdf) [MS/1858935/spe-86669-ms.pdf](https://onepetro.org/SPEHSE/proceedings-pdf/04HSE/All-04HSE/SPE-86669-MS/1858935/spe-86669-ms.pdf). url: <https://doi.org/10.2118/86669-MS>.

- Soares, C.Guedes e Y. Garbatov (1999). "Reliability of maintained, corrosion protected plates subjected to non-linear corrosion and compressive loads". Em: *Marine Structures* 12.6, pp. 425–445. issn: 0951-8339. doi: [https://doi.org/10.1016/](https://doi.org/https://doi.org/10.1016/S0951-8339(99)00028-3) [S0951- 8339\(99\)00028- 3](https://doi.org/https://doi.org/10.1016/S0951-8339(99)00028-3). url: [https://www.sciencedirect.com/science/](https://www.sciencedirect.com/science/article/pii/S0951833999000283) [article/pii/S0951833999000283](https://www.sciencedirect.com/science/article/pii/S0951833999000283).
- Söderberg, R. *et al.* (2017). "Toward a Digital Twin for real-time geometry assurance in individualized production". Em: *CIRP Annals* 66.1, pp. 137 –140. issn: 0007- 8506. DOI: https://doi.org/10.1016/j.cirp.2017.04.038. URL: http: [//www.sciencedirect.com/science/article/pii/S0007850617300380](http://www.sciencedirect.com/science/article/pii/S0007850617300380).
- Southwell, C.R., J.D. Bultman e C.W. Hummer (1979). "Estimating service life of steel in seawater". Em: *Seawater Corrosion Handbook*. Ed. por Schumacher M. Park Ridge, NJ: Noyes Data Corp., pp. 374–387.
- Tammer, M. *et al.* (jan. de 2014). "Current performance and future practices in FPSO hull condition assessments". Em: *Proceedings of the International Offshore and Polar Engineering Conference*, pp. 332–338.
- Tao, Fei *et al.* (2018). "Digital twin-driven product design framework". Em: *International Journal of Production Research* 57.12, pp. 3935–3953. DOI: [10.1080/](https://doi.org/10.1080/00207543.2018.1443229) [00207543.2018.1443229](https://doi.org/10.1080/00207543.2018.1443229).
- Terpstra, T. (jan. de 2001). "FPSO design and conversion: A designer's approach". Em: 3, pp. 319–339.
- TRB (2001). *Transportation Research Board and National Academies of Sciences, Engineering, and Medicine - Environmental Performance of Tanker Designs in Collision and Grounding: Method for Comparision – Special Report 259*. Washington, DC: The National Academies Press. DOI: 10.17226/10199. URL: https: [//www.nap.edu/catalog/10199/environmental- performance- of- tanker](https://www.nap.edu/catalog/10199/environmental-performance-of-tanker-designs-in-collision-and-grounding-method)[designs-in-collision-and-grounding-method](https://www.nap.edu/catalog/10199/environmental-performance-of-tanker-designs-in-collision-and-grounding-method).
- Tuegel, E.J. *et al.* (2011). "Reengineering Aircraft Structural Life Prediction Using a Digital Twin". Em: *International Journal of Aerospace Engineering* 2011, p. 14. ISSN: 10.1155/2011/154798. DOI: [http://dx.doi.org/10.1155/2011/154798](https://doi.org/http://dx.doi.org/10.1155/2011/154798). url: <https://www.hindawi.com/journals/ijae/2011/154798/abs/>.
- Tuegel, Eric (2012). "The Airframe Digital Twin: Some Challenges to Realization". Em: *53rd AIAA/ASME/ASCE/AHS/ASC Structures, Structural Dynamics and Materials Conference&ltBR&gt20th AIAA/ASME/AHS Adaptive Structures*

 $Conference \< \text{lt } BRE \> \text{lt } H14th$  AIAA. American Institute of Aeronautics e Astronau-tics. DOI: [10.2514/6.2012-1812](https://doi.org/10.2514/6.2012-1812).

- VanDerHorn, Eric e G. Wang (set. de 2011). "A statistical study on the material properties of shipbuilding steels". Em: pp. 371–378.
- Verdouw, Cor *et al.* (2021). "Digital twins in smart farming". Em: *Agricultural Systems* 189, p. 103046. ISSN: 0308-521X. DOI: [https://doi.org/10.1016/j.agsy.](https://doi.org/https://doi.org/10.1016/j.agsy.2020.103046) [2020.103046](https://doi.org/https://doi.org/10.1016/j.agsy.2020.103046). url: [https://www.sciencedirect.com/science/article/pii/](https://www.sciencedirect.com/science/article/pii/S0308521X20309070) [S0308521X20309070](https://www.sciencedirect.com/science/article/pii/S0308521X20309070).
- WAMIT (2018). *WAMIT User Manual 7.3*. Rel. técn. WAMIT Inc. URL: http: [//www.wamit.com/manualupdate/v73\\_manual.pdf](http://www.wamit.com/manualupdate/v73_manual.pdf).
- Wang, H.K. *et al.* (mar. de 2015). "The Use of High-Performance Fatigue Mechanics and the Extended Kalman/Particle Filters, for Diagnostics and Prognostics of Aircraft Structures". Em: *CMES - Computer Modeling in Engineering and Sciences* 105, pp. 1-24. doi: [10.1201/b18009-2](https://doi.org/10.1201/b18009-2).
- Yang, C. e F. Huang (2016). "An overview of simulation-based hydrodynamic design of ship hull forms". Em: *Journal of Hydrodynamics, Ser. B* 28.6, pp. 947  $-960.$  ISSN: 1001-6058. DOI: https://doi.org/10.1016/S1001-6058(16) [60696 - 0](https://doi.org/https://doi.org/10.1016/S1001-6058(16)60696-0). url: [http : / / www . sciencedirect . com / science / article / pii /](http://www.sciencedirect.com/science/article/pii/S1001605816606960) [S1001605816606960](http://www.sciencedirect.com/science/article/pii/S1001605816606960).
- Yip, Tsz Leung, Wayne K. Talley e Di Jin (2011). "The effectiveness of double hulls in reducing vessel-accident oil spillage". Em: *Marine Pollution Bulletin* 62.11, pp. 2427-2432. ISSN: 0025-326X. DOI: [https://doi.org/10.1016/j.marpolbul.](https://doi.org/https://doi.org/10.1016/j.marpolbul.2011.08.026) [2011.08.026](https://doi.org/https://doi.org/10.1016/j.marpolbul.2011.08.026). url: [https://www.sciencedirect.com/science/article/pii/](https://www.sciencedirect.com/science/article/pii/S0025326X11004504) [S0025326X11004504](https://www.sciencedirect.com/science/article/pii/S0025326X11004504).
- "Chapter 9 Ocean Wave Measurement" (1999). Em: *Wind Generated Ocean Waves*. Ed. por Ian R. Young. Vol. 2. Elsevier Ocean Engineering Series. Elsevier, pp. 227– 254. DOI: [https://doi.org/10.1016/S1571-9952\(99\)80011-7](https://doi.org/https://doi.org/10.1016/S1571-9952(99)80011-7). URL: [https:](https://www.sciencedirect.com/science/article/pii/S1571995299800117) [//www.sciencedirect.com/science/article/pii/S1571995299800117](https://www.sciencedirect.com/science/article/pii/S1571995299800117).
- Zacharias, Daniel Constantino, Carine Malagolini Gama e Adalgiza Fornaro (2021). "Mysterious oil spill on Brazilian coast: Analysis and estimates". Em: *Marine Pollution Bulletin* 165, p. 112125. ISSN: 0025-326X. DOI: [https://doi.org/10.](https://doi.org/https://doi.org/10.1016/j.marpolbul.2021.112125) [1016/j.marpolbul.2021.112125](https://doi.org/https://doi.org/10.1016/j.marpolbul.2021.112125). url: [https://www.sciencedirect.com/](https://www.sciencedirect.com/science/article/pii/S0025326X21001594) [science/article/pii/S0025326X21001594](https://www.sciencedirect.com/science/article/pii/S0025326X21001594).
- Zanganeh, Razieh e Krish Thiagarajan (2018). "Prediction of the mean heading of a turret moored FPSO in bi-modal and bi-directional sea states". Em: *Applied Ocean Research* 78, pp. 156-166. ISSN: 0141-1187. DOI: [https://doi.org/10.](https://doi.org/https://doi.org/10.1016/j.apor.2018.04.006)

[1016/j.apor.2018.04.006](https://doi.org/https://doi.org/10.1016/j.apor.2018.04.006). url: [https://www.sciencedirect.com/science/](https://www.sciencedirect.com/science/article/pii/S0141118717306466) [article/pii/S0141118717306466](https://www.sciencedirect.com/science/article/pii/S0141118717306466).

# **A. Apêndice - Elaboração do modelo de elementos finitos**

## **A.1. Aspectos e diretrizes gerais**

Os modelos em elementos finitos para os estudos de caso apresentados nesse trabalho seguiram as diretrizes apresentadas em ABS, [2022a,](#page-105-0) as quais propõem recomendações para a construção de um modelo global de viga-navio com três tanques de carga com extensão de duas cavernas em cada extremidade (ver [Figura A.1\)](#page-116-0), incluindo todos os elementos estruturais primários e elementos estruturais secundários que afetem o carregamento global.

<span id="page-116-0"></span>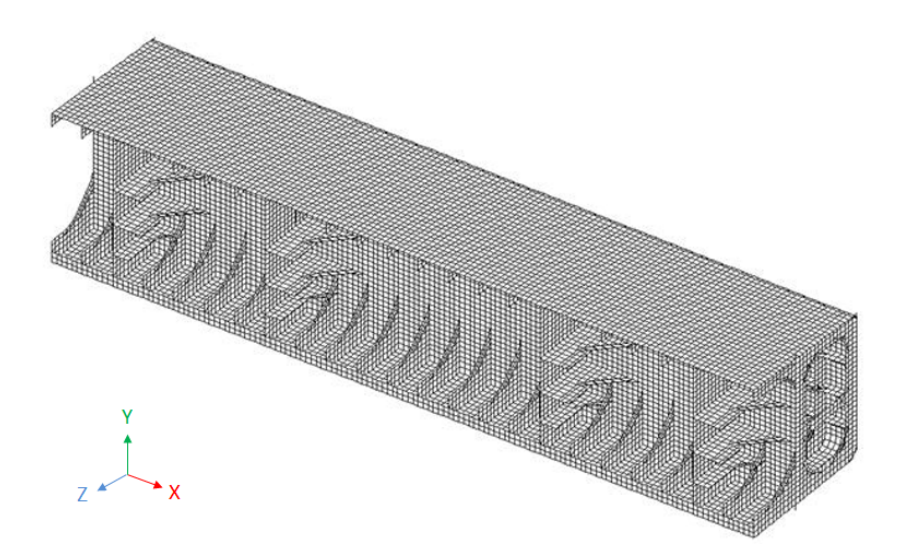

**Figura A.1.:** Exemplo de modelo de elementos finitos global de três tanques (adaptado de ABS, [2022a\)](#page-105-0).

O modelo global de elementos finitos de três tanques de carga pode ser utilizado para análise estrutural dos tanques de carga e lastro localizados no intervalo de 0,4L (comprimento) à meia nau, avaliando tensão de viga-navio e também resistência ao

escoamento e flambagem de elementos primários longitudinais e transversais. Caso desejado, a partir desse modelo é possível obter condições de contorno adequadas para serem utilizadas em uma análise local com malha refinada.

Algumas instruções para criação do modelo podem ser destacadas nos tópicos a seguir:

- O modelo global precisa incluir todos os membros estruturais principais de carga, quaisquer membros estruturais primários e secundários que influenciem na distribuição geral da carga devem ser considerados apropriadamente.
- A idealização estrutural deve ser baseada na rigidez e na resposta antecipada da estrutura, não apenas na geometria da estrutura.
- Representar bem a geometria estrutural implica em ter um bom modelo. As propriedades estruturais é que são a base para uma boa qualidade de resposta a ser provida pelo modelo.
- É desejável obter um bom modelo para os três tanques de carga. No entanto, o tanque central deve sempre ser priorizado, onde resultados mais precisos são esperados. Se aproximações tiverem que ser feitas, que sejam apenas nos tanques das extremidades onde há maior interferência das condições de contorno.
- A razão de aspecto<sup>[1](#page-117-0)</sup> dos elementos não deve ultrapassar  $3,0$ .
- A razão de aspecto dos elementos em áreas de tensão elevada deve ser próxima a 1,0.
- Evitar o uso de elementos triangulares (especialmente em áreas de tensão elevada).
- Ignorar orifícios em estruturas longitudinais ou transversais e não utilizar nenhum artifício para modelar o orifício (não representar o elemento de placa, reduzir a espessura, etc.).
- No mínimo 3 elementos entre as cavernas.
- Elementos de alta ordem podem ser utilizados, mas não são necessários.
- Adição de duas cavernas após extremidade dos três tanques do modelo.
- Tipos de elementos mais indicados:

<span id="page-117-0"></span> ${}^{1}$ Elementos de casca são utilizados para modelagem do casco, tendo a razão de aspecto definida pelo razão entre os seus lados.

- **–** Elementos unidimensionais (barra/treliça) rigidez axial, área de seção transversal constante ao longo do comprimento do elemento.
- **–** Elementos de viga sem deslocamento *offset*, com cisalhamento axial, torcional e bidirecional; rigidez à flexão, com propriedades constantes ao longo do comprimento do elemento.
- **–** Elementos de casca com rigidez no plano e rigidez de flexão fora do plano com espessura constante.

O sistema de coordenadas utilizado no modelo estrutural de elementos finitos é sugerido a seguir:

- Origem: linha de base com linha de centro na antepara transversal estanque do tanque mais a ré.
- Eixo-x: longitudinal (positivo para vante).
- Eixo-y: vertical (positivo para cima).
- Eixo-z: transversal (positivo para boreste).

As unidades utilizadas sugeridas são:

- Comprimento: *cm*
- Massa: *kg*
- Tensão: *kgf/cm*<sup>2</sup>

# **A.2. Condições de contorno**

As condições de contorno são determinadas por elementos longitudinais ligados às extremidades do modelo de elementos finitos, os quais devem estar rigidamente conectados ao ponto independente definido pela linha central e linha neutra da seção (ver [Figura A.2](#page-119-0) e [Tabela A.1\)](#page-119-1). As forças cisalhantes devem ser representadas por molas (elementos unidimensionais apenas com rigidez axial). As molas horizontais devem estar conectadas ao convés e ao fundo, e as molas verticais devem estar conectadas à lateral do casco e às anteparas longitudinais. A segunda extremidade de molas deve estar fixa em todos os graus de liberdade.

A rigidez da mola é equivalente ao apoio dado à antepara de extremidade considerada pelos membros estruturais longitudinais à seção transversal. A resultante das molas na seção transversal pode ser determinada pela [Equação A.1:](#page-120-0)

<span id="page-119-0"></span>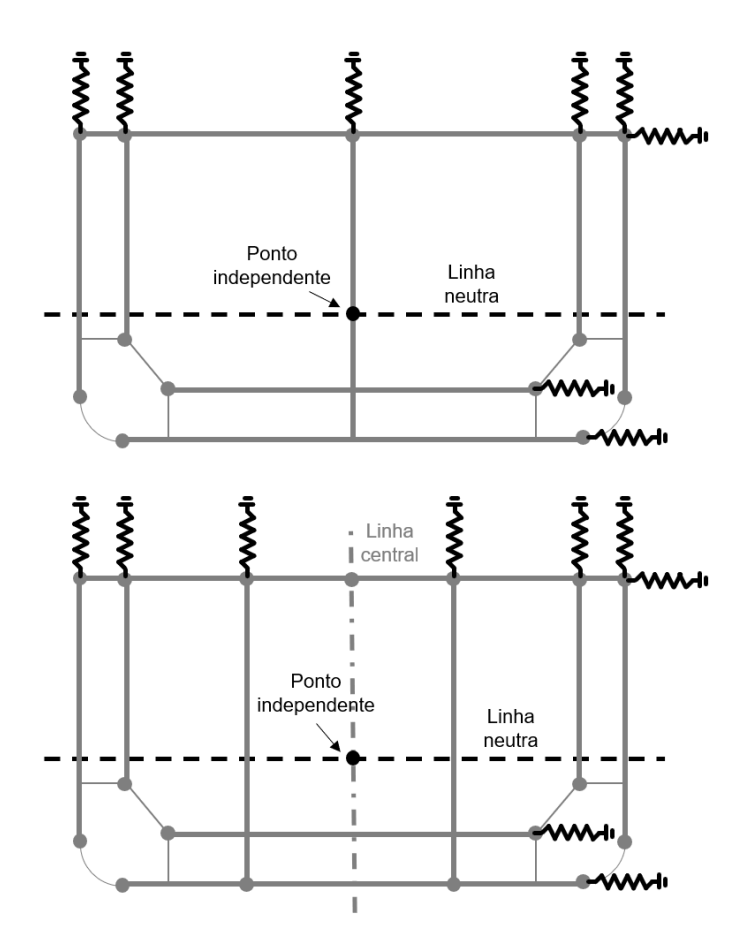

**Figura A.2.:** Restrições de mola nas extremidades dos modelos FE (adaptado de ABS, [2022a\)](#page-105-0).

<span id="page-119-1"></span>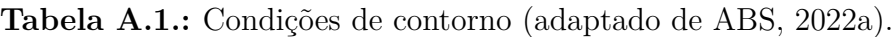

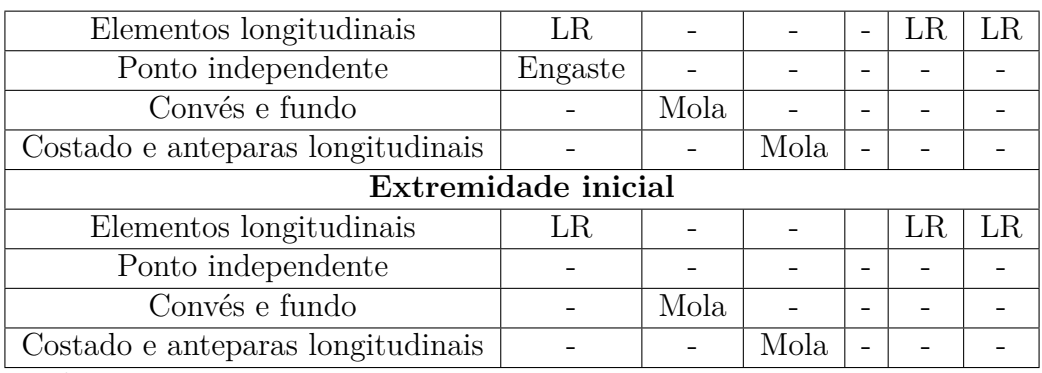

onde:

LR = Ligação Rígida.

- = Sem restrição aplicada (livre).

<span id="page-120-0"></span>
$$
A = \left(\frac{1}{1+\nu}\right) \frac{A_s l}{l_{tk} n} \tag{A.1}
$$

onde, *A* é a área da seção transversal da mola (representada pelo elemento unidimensional), *A<sup>s</sup>* é a área de cisalhamento do elemento estrutural individual conectado, *ν* é a razão de Poisson do material , *ltk* é o comprimento do tanque de carga (entre anteparas do tanque intermediário), *n* é o número de pontos nodais aos quais os elementos de mola são aplicados ao membro estrutural conectado e *l* é o comprimento de a mola (geralmente adotado igual a 1). As unidades utilizadas na [Equação A.1](#page-120-0) devem ser consistentes com as unidades utilizadas no modelo de elementos finitos.

### <span id="page-120-1"></span>**A.3. Construção do modelo de elementos finitos**

Para que o modelo de elementos finitos construído seja adequado à metodologia adaptativa, algumas orientações devem ser seguidas:

- 1. Não é necessário aplicar pressões hidrodinâmicas no modelo de elementos finitos. Para acrescentar esse efeito deve ser realizado o acoplamento dos dados da análise hidrodinâmica de maneira compatível com o arquivo de entrada para pressões hidrodinâmicas (ver [Subseção B.2.1\)](#page-134-0);
- 2. Todo e qualquer carregamento (exemplo: peso próprio da estrutura, pressões hidrostáticas, pontos de massa, forças remotas, etc.) deve ser incluído no modelo de elementos finitos (a única exceção é feita para pressões hidrodinâmicas);
- 3. É recomendada a construção do modelo de elementos finitos utilizando os valores reais de espessura de chapas e parâmetros das seções das vigas. Esses valores podem ser lidos e listados (ver [Subseção C.1.7\)](#page-315-0) facilitando a criação do arquivo de dados de inspeção (ver [Subseção B.2.3\)](#page-154-0) utilizado para atualização desses valores;
- 4. A construção do modelo de elementos finitos pode ser feita com valores fictícios de espessura de chapas e parâmetros das seções das vigas. No entanto, a atualização desses valores por meio de um arquivo de dados de inspeção (ver [Subseção B.2.3\)](#page-154-0) durante a operação do Gêmeo Digital consome mais tempo e memória computacional;
- 5. É recomendado que o modelo seja executado pelo *solver* utilizado para assegurar que o modelo esteja operando conforme o almejado;
- 6. Uma vez que há a consideração de um problema linear estático, é considerado que a resolução do problema é feita em um único passo de simulação. Assim, o controle de passos deve ser alterado nas configurações para assegurar que a análise numérica ocorrerá em um único passo;
- 7. Toda e qualquer propriedade ou carga (propriedades dos materiais, densidade dos fluidos, etc.) não alterada pelos sistemas acoplados é mantida como a definida no modelo de elementos finitos;
- 8. O sistema de unidades adotado pelas variáveis e arquivos devem ser consistentes com o sistema de unidades adotado no modelo de elementos finitos;
- 9. Devido à necessidade de se exportar a malha da superfície do casco abaixo do calado para programas de análise hidrodinâmica, essa região não pode ser modelada em mais de uma entidade geométrica (*body*). Além disso, o arquivo de modelo de elementos finitos deve ter essa entidade nomeada como "Hull"para reconhecimento dos algoritmos;
- 10. Após finalização, o arquivo do modelo de elementos finitos (de extensão ".dat") deve ser salvo no diretório "A02 dat base".

# <span id="page-121-0"></span>**A.4. Inserção de códigos de substituição**

Essa etapa é necessária caso seja pretendido durante a operação do Gêmeo Digital a realização de qualquer uma das rotinas de atualização abaixo:

- 1. Alternar entre considerar ou não o peso próprio da estrutura;
- 2. Atualizar nível dos tanques (controle da aplicação de pressões hidrostáticas exercidas pelo conteúdo de cada tanque);
- 3. Atualizar pontos de massa (centro de gravidade, massas e momentos de inércia) para o conteúdo de cada tanque;
- 4. Atualizar os valores de carregamentos (exceto pressão hidrodinâmica).

Após construção do modelo de elementos finitos descrito na [Seção A.3,](#page-120-1) o arquivo do modelo de elementos finitos salvo no diretório "A02 dat base" deve ser copiado no mesmo diretório e renomeado (é sugerido manter o mesmo nome do arquivo original com adição do sufixo "\_codes"). Esse arquivo deve ser editado da seguinte forma:

- 1. Para inserir manualmente o código para consideração ou não do peso próprio da estrutura em relação ao eixo transversal (vertical):
	- a) Identificar e substituir os valores das componentes X, Y e Z de aceleração do comando "acel" respectivamente pelos códigos: "\*\*\*Value\_SEGX\*\*\*", "\*\*\*Value\_SEGY\*\*\*" e "\*\*\*Value\_SEGZ\*\*\*".

Este comando aparecerá dentro das definições do bloco "/com,\*\*\*\*\*\*\*\*\*\*\*\*\*\*\*\*\*\*\* SOLVE FOR LS 1 OF 1 \*\*\*\*\*\*\*\*\*\*\*\*\*\*\*\*"

Exemplo:

### acel,0.,0.,9.80665

deve ser substituído por:

### acel,\*\*\*Value\_SEGX\*\*\*,\*\*\*Value\_SEGY\*\*\*,\*\*\*Value\_SEGZ\*\*\*

- 2. Para inserir manualmente os códigos para atualização do nível dos tanques:
	- a) Identificar e substituir os valores do nível da água (externo e interno) pelos códigos.

Estes valores aparecerão dentro das definições do bloco "/com,\*\*\*\*\*\*\*\*\*\*\* Send User Defined Coordinate System(s) \*\*\*\*\*\*\*\*\*\*\*"

Exemplo:

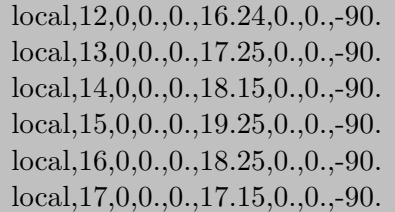

deve ser substituído por:

 $local, 12, 0, 0., 0.$ ,\*\*\*HSP  $Zplan***,0.$ ,0.,-90.  $local, 13, 0, 0., 0.$ ,\*\*\*HSP T01  $Zplan***, 0., 0.$ ,-90. local,14,0,0.,0.,\*\*\*HSP\_T02\_Zplan\*\*\*,0.,0.,-90.  $local, 15, 0, 0, .0.$ \*\*\* $HSP$  T03  $Zplan***, 0.0.$ ,-90. local,16,0,0.,0.,\*\*\*HSP\_T04\_Zplan\*\*\*,0.,0.,-90.  $local,17,0,0.,0.$ ,\*\*\*HSP T05  $Zplan***,0.,0.$ ,-90.

- Note que a quantidade de variáveis é dependente da quantidade de tanques que receberam aplicação de pressão hidrostática no modelo.
- Note que a posição da variável (separada por vírgulas no arquivo) a ser substituída é dependente do eixo transversal (vertical) adotado no modelo. Sendo:
	- **–** A quarta variável se adotado o eixo X para eixo transversal (vertical) do modelo;
	- **–** A quinta variável se adotado o eixo Y para eixo transversal (vertical) do modelo;
	- **–** A sexta variável se adotado o eixo Z para eixo transversal (vertical) do modelo.
- 3. Para inserir manualmente os códigos para atualização dos pontos de massa:
	- a) Identificar e substituir as coordenadas X, Y e Z do centro de gravidade do conteúdo de cada tanque pelos códigos.

Estes valores aparecerão como nós para pontos remotos dentro das definições do bloco "/com,\*\*\*\*\*\*\*\*\*\*\* Nodes for all Remote Points \*\*\*\*\*\*\*\*\*\*\*"

Exemplo:

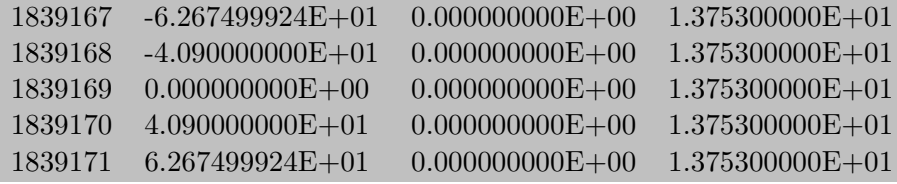

deve ser substituído por:

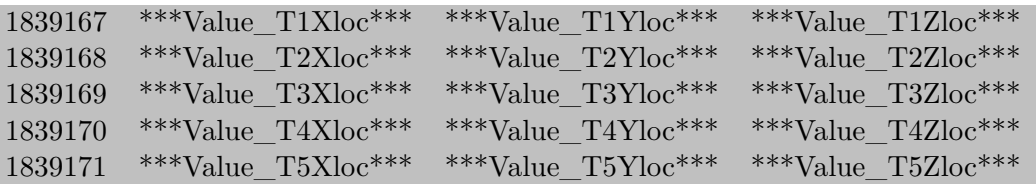

- Note que a quantidade de variáveis é dependente da quantidade de pontos de massa criadas para os tanques.
- b) Identificar e substituir os valores da massa e momentos de inércia  $(I_{XX},$ *IY Y* e *IZZ*) do conteúdo de cada tanque pelos códigos.

Estes valores aparecerão dentro das definições dos blocos "/com,\*\*\*\*\*\*\*\*\*\*\* Construct Remote Mass Using Remote Attachment \*\*\*\*\*\*\*\*\*\*\*" criados para cada ponto de massa adicionado no modelo.

**Observação:** O valor da massa é repetido três vezes no arquivo (em vermelho no exemplo abaixo), no entanto, os três valores devem ser substituídos apenas por um código para representar a massa.

Exemplo:

### r,\_tid, 26169642.58,26169642.58,26169642.58,7414142112.36,2907053611.67,9170911352.39

deve ser substituído por:

r, tid,\*\*\*Value T2  $M$ \*\*\*,\*\*\*Value T2IXX\*\*\*,\*\*\*Value T2IYY\*\*\*,\*\*\*Value T2IZZ\*\*\*

- Note que esse passo deve ser repetido até o total de pontos de massa criados no modelo.
- Note que a posição das variáveis (separadas por vírgulas no arquivo) a serem substituídas seguem a ordem:
	- **–** A terceira, quarta e quinta variável representam o valor da massa do ponto de massa;
	- **–** A sexta variável representa o valor do momento de inércia no eixo X;
	- **–** A sétima variável representa o valor do momento de inércia no eixo Y;
- **–** A oitava variável representa o valor do momento de inércia no eixo Z;
- 4. Para inserir manualmente os códigos para atualização dos valores de força remota (para consideração das forças de tração no topo das linhas de ancoragem):
	- a) Identificar e substituir as coordenadas X, Y e Z do ponto remoto.

Este valor aparecerá como nó para ponto remoto dentro das definições do bloco "/com,\*\*\*\*\*\*\*\*\*\*\* Nodes for all Remote Points \*\*\*\*\*\*\*\*\*\*\*"

Exemplo:

1839162 1.500000000E+02 0.000000000E+00 1.375300000E+01

deve ser substituído por:

1839162 \*\*\*Value\_RFXloc\*\*\* \*\*\*Value\_RFYloc\*\*\* \*\*\*Value\_RFZloc\*\*\*

b) Identificar e substituir os componentes de força X, Y e Z.

Estes valores aparecerão dentro das definições do bloco "/com,\*\*\*\*\*\*\*\*\*\*\*\*\*\*\*\*\*\*\* SOLVE FOR LS 1 OF 1 \*\*\*\*\*\*\*\*\*\*\*\*\*\*\*\*" criados para cada ponto de massa adicionado no modelo.

Exemplo:

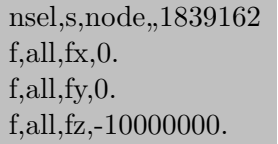

deve ser substituído por:

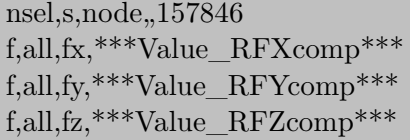

# <span id="page-126-0"></span>**A.5. Inserção de códigos de substituição para dados de inspeção**

Essa etapa é necessária caso seja pretendido durante a operação do Gêmeo Digital a atualização de espessura de chapas e, ou dimensões de seções das vigas.

Após construção do modelo de elementos finitos descrito na [Seção A.4](#page-121-0) (caso a etapa descrita na [Seção A.4](#page-121-0) não tenha sido realizada, deve ser utilizado o modelo de elementos finitos criado na [Seção A.3\)](#page-120-1), o arquivo do modelo de elementos finitos salvo no diretório "A02 dat base" deve ser copiado no mesmo diretório e renomeado (é sugerido manter o mesmo nome do arquivo original com adição do sufixo "\_codes\_ inspection"). Esse arquivo deve ser editado da seguinte forma:

- 1. Todos os dados das geometrias construídas em elementos de casca do bloco "/com,\*\*\*\*\*\*\*\*\*\*\* Send Sheet Properties \*\*\*\*\*\*\*\*\*\*\*" devem ser deletados.
- 2. Todos os dados dos elementos de vigas do bloco "/com,\*\*\*\*\*\*\*\*\*\*\* Send Beam Properties \*\*\*\*\*\*\*\*\*\*\*" devem ser deletados.

### **Notas:**

- 1. Apenas os dados das geometrias construídas em elementos de casca do bloco devem ser deletados, a linha com dado de inicialização do bloco deve ser mantida.
- 2. Apenas os dados dos elementos de vigas do bloco devem ser deletados, a linha com dado de inicialização do bloco deve ser mantida.

Após todas as alterações manuais, o arquivo deve ser salvo no diretório "A02 dat base".

# **B. Apêndice - Manual de utilização e guia de interface do usuário (GUI)**

A manipulação de arquivos de configurações da operação (os quais controlam os sistemas acoplados, cenários de operação e resultados requeridos do DSS) e a execução dos algoritmos do Gêmeo Digital pode ser feita de duas maneiras:

- 1. Edição e execução manual: editando os arquivos manualmente; e, em seguida executando cada um dos algoritmos na ordem conveniente.
- 2. Edição e execução assistida: editando os arquivos com auxílio da Guia de Interface do Usuário (*Graphical User Interface* - GUI); e, em seguida executando cada um dos algoritmos usando a GUI na ordem conveniente ou permitindo que a GUI execute os algoritmos de maneira automática.

A segunda maneira é a mais recomendada, uma vez que facilita a compreensão de cada uma das etapas da metodologia criada. Além disso, dessa maneira é possível manter o Gêmeo Digital operando de forma automatizada, restando mais tempo para o usuário analisar os resultados gerados pelo DSS. A primeira maneira requer discernimento de cada etapa da metodologia e funcionamento dos algoritmos pelo usuário. Devido a esses fatores, os arquivos de configurações e a execução dos algoritmos do Gêmeo Digital são descritos nas próximas seções deste apêndice seguindo o fluxo de trabalho da GUI.

A GUI permite salvar ou carregar os dados em qualquer uma de suas em 5 abas, as quais compreendem as etapas do fluxo de trabalho necessário para operação do Gêmeo Digital. Nas próximas subseções são descritos quais arquivos, variáveis e algoritmos são manipulados por cada uma dessas etapas.

# **B.1. Aba FE model**

<span id="page-128-0"></span>Na aba *FE model* (ver [Figura B.1\)](#page-128-0) devem ser informados todos os arquivos de modelos criados, diretório dos arquivos e alguns dados do modelo em elementos finitos.

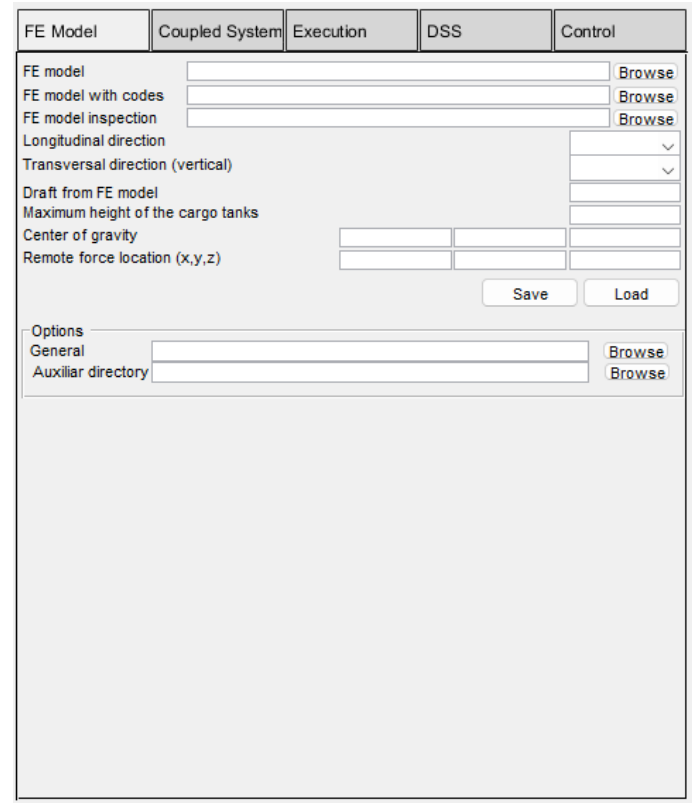

**Figura B.1.:** Aba de configuração de informação dos modelos em elementos finitos.

Os campos e dados esperados da aba *FE model* são descritos abaixo:

- 1. FE model: caminho do arquivo de modelo de elementos finitos (por padrão dentro do diretório: "A02 dat base") criado na [Seção A.3](#page-120-1) é atribuído à variável "FemFile" do tipo *char*;
- 2. FE model with codes: caminho do arquivo de modelo de elementos finitos (por padrão dentro do diretório: "A02 dat base") criado na [Seção A.4](#page-121-0) é atribuído à variável "FemFileCodes" do tipo *char*;
- 3. FE model inspection: caminho do arquivo de modelo de elementos finitos (por padrão dentro do diretório: "A02 dat base") criado na [Seção A.5](#page-126-0) é atribuído à variável "FemFileInspection" do tipo *char*;
- 4. Longitudinal direction: especifica a direção longitudinal do modelo de elementos finitos entre as 3 disponíveis: X, Y ou Z para ser atribuído à variável "Direction" do tipo *char*;
- 5. Transversal direction (vertical): especifica a direção transversal do modelo de elementos finitos (no sentido vertical - altura) entre as 3 disponíveis: X, Y ou Z para ser atribuído à variável "Direction\_transv\_vertical" do tipo *char*;
- 6. Draft from FE model: a distância do plano ortogonal em relação ao eixo transversal (vertical) até o fundo do casco do modelo (ver exemplos em [Figura B.2](#page-129-0) e [Figura B.3\)](#page-129-1) para ser atribuída a variável "DraftModel" do tipo *double*;

<span id="page-129-0"></span>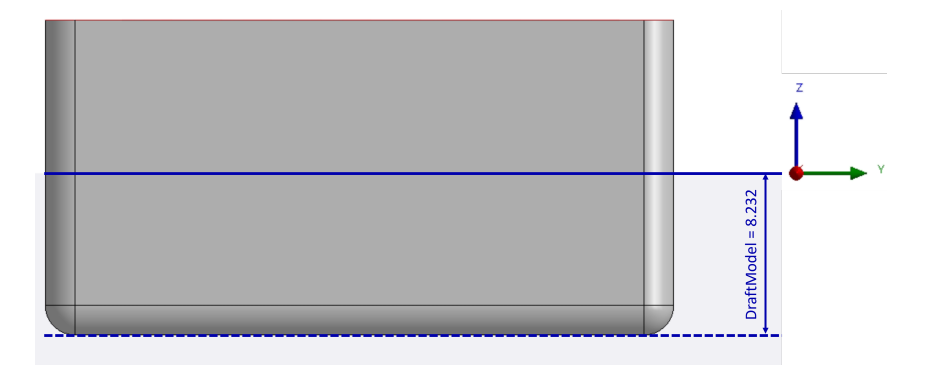

**Figura B.2.:** Exemplo de modelo com variável DraftModel = 8.232.

<span id="page-129-1"></span>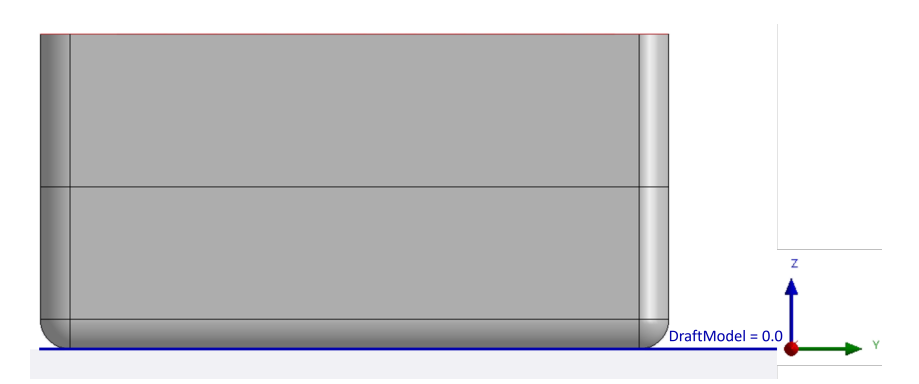

**Figura B.3.:** Exemplo de modelo com variável DraftModel = 0.0.

- 7. Maximum height of the cargo tanks: nível (altura) máximo que pode ser atingido pelos tanques de carga para ser atribuída a variável "HTank" do tipo *double*;
- 8. Center of gravity: as coordenadas X, Y e Z do centro de gravidade da embarcação, para serem atribuídas, respectivamente, às variáveis "cgloc\_X", "cgloc\_Y" e "cgloc\_Z" do tipo *double*;
- 9. Remote force location: as coordenadas X, Y e Z da força remota aplicada à embarcação, para serem atribuídas, respectivamente, às variáveis "floc\_X", "floc\_Y" e "floc\_Z" do tipo *double*;
- 10. General: caminho do diretório dos modelos (por padrão dentro do diretório: "A02 dat base") é atribuído à variável "FolderFem" do tipo *char*;
- 11. Auxiliar directory: caminho do diretório auxiliar (utilizado para armazenar varáveis estáticas durante a rotina do Gêmeo Digital) é atribuído à variável "FolderLock" do tipo *char*.

# **B.2. Aba Coupled system**

A aba *Coupled system* (ver [Figura B.4\)](#page-131-0) gera o arquivo "Options.txt". O caminho deste arquivo (por padrão dentro do diretório: "A01 coupled systems") gerado automaticamente é atribuído à variável "FileOpt" do tipo *char*.

O arquivo de opções é utilizado para definir cenários e sistemas acoplados considerados na análise estrutural e a maneira como os dados serão atualizados na rotina do Gêmeo Digital de acordo com o conjunto de dados empregado (*data set*).

<span id="page-131-0"></span>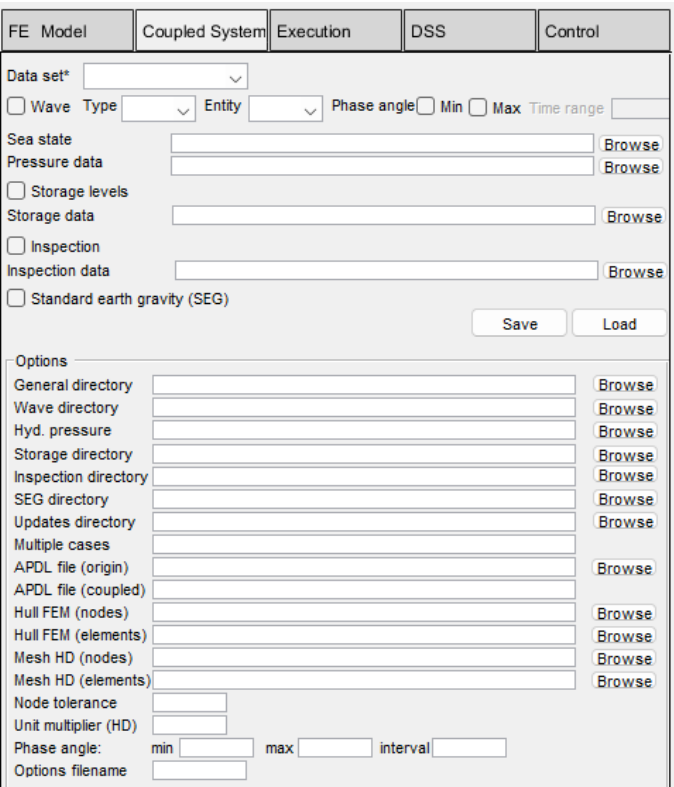

**Figura B.4.:** Aba de configuração de informação dos sistemas acoplados.

O arquivo de opções e suas entradas, definidos na aba *Coupled system*, esperadas são demonstrados na [Tabela B.1.](#page-131-1)

**Tabela B.1.:** Arquivo de opções dos sistemas acoplados com suas entradas esperadas.

<span id="page-131-1"></span>

| #        | Item                   | Option   | File      |
|----------|------------------------|----------|-----------|
| $\Omega$ | Data_set               | Entry_01 | <b>NA</b> |
|          | Wave                   | Entry_02 | Entry_03  |
| 2        | Wave_analysis          | Entry_04 | Entry_05  |
| 3        | Min_pres_phase_angle   | Entry_06 | <b>NA</b> |
| 4        | Max_pres_phase_angle   | Entry_07 | NA.       |
| 5        | Inspection             | Entry_08 | Entry_09  |
| 6        | Storage_levels         | Entry_10 | Entry_11  |
|          | Standard_earth_gravity | Entry_12 | <b>NA</b> |

As entradas definidas pelos campos e dados esperados da aba *Coupled system* são descritos abaixo:

Entry\_01: a maneira como os dados serão atualizados de acordo com o conjunto de dados empregado (*data set*). As opções são: Wave, Storage\_levels ou Inspection. É definido na GUI pelo menu de seleção "Data set\*".

Entry\_02: classificação dos dados de onda. As opções são: off, regular ou irregular. É habilitado na GUI pela caixa de seleção "Wave" e definido pelo menu de seleção "Type".

Entry\_03: a extensão do arquivo utilizado para os dados de onda. As opções são: NA ou \*.mat. Esta opção deve ser \*.mat caso sejam selecionadas as opções regular ou irregular para Entry\_02. Se selecionada a opção off para Entry\_02, esta opção deve ser NA. É definido automaticamente pela GUI de acordo com a opção selecionada para a caixa de seleção "Wave".

Entry 04: a referência da entidade usada na análise de pressões hidrodinâmicas. As opções são NODE (para quando os valores de pressão hidrodinâmica sejam referentes aos nós) ou ELEMENT (para quando os valores de pressão hidrodinâmica sejam referentes aos elementos). É definido na GUI pela caixa de seleção "Entity".

Entry\_05: a extensão do arquivo utilizado para os dados da análise hidrodinâmica. Esta opção deve ser \*.mat caso seja selecionada a opção WAMIT para Entry\_04. É definido automaticamente pela GUI de acordo com a opção selecionada para a caixa de seleção "Wave".

Entry\_06: especifica se será criado um caso de simulação relativo ao ângulo de fase onde será identificado o menor valor de pressão. As opções são: TRUE ou FALSE. É definido na GUI pela caixa de seleção "Min" após a legenda "Phase angle".

Entry\_07: especifica se será criado um caso de simulação relativo ao ângulo de fase onde será identificado o maior valor de pressão. As opções são: TRUE ou FALSE. É definido na GUI pela caixa de seleção "Max" após a legenda "Phase angle".

Entry\_08: especifica se será utilizado arquivo com dados de inspeção para atualização do modelo. As opções são: TRUE ou FALSE. É definido na GUI pela caixa de seleção "Inspection".

Entry\_09: a extensão do arquivo utilizado para o arquivo de inspeção. Esta opção deve ser \*.txt caso seja selecionada a opção TRUE para Entry\_08. Caso seja selecionada a opção FALSE para Entry\_08, esta opção deve ser NA. É definido automaticamente pela GUI de acordo com a opção selecionada na caixa de seleção "Inspection".

Entry\_10: especifica se será utilizado arquivo com dados do nível dos tanques para atualização do modelo. As opções são: TRUE ou FALSE. É definido na GUI pela caixa de seleção "Storage levels".

Entry\_11: a extensão do arquivo utilizado para o arquivo de nível dos tanques. Esta opção deve ser \*.txt caso seja selecionada a opção TRUE para Entry\_10. Caso seja selecionada a opção FALSE para Entry\_10, esta opção deve ser NA. É definido automaticamente pela GUI de acordo com a opção selecionada na caixa de seleção "Storage levels".

Entry\_12: especifica se será considerado peso próprio da estrutura. As opções são: TRUE ou FALSE. É definido na GUI pela caixa de seleção "Standard earth gravity  $(SEG)^"$ .

### **Notas:**

- 1. A maneira como o Gêmeo Digital opera é, substancialmente definida pela entrada Entry\_01 do arquivo de opções.
- 2. A utilização das opções regular ou irregular para a entrada Entry\_02 implica na utilização de um arquivo com cargas hidrodinâmicas pré-calculadas (ver [Subseção B.2.1\)](#page-134-0).
- 3. Todas as entradas devem ser separadas por um caractere de espaço ou tabulação, sendo essa a única função desse tipo de caractere no arquivo de opções.
- 4. Entradas que não são necessárias devem ser nomeadas como NA (não aplicável).
- 5. Se selecionada a opção off para Entry\_02, as entradas Entry\_04 e Entry\_05 são negligenciadas.
- 6. Não se deve selecionar a opção FALSE para as entradas Entry\_06 e Entry\_07 ao mesmo tempo. Caso isso ocorra, uma dessas entradas será automaticamente alterada para TRUE.

Um exemplo do arquivo de opções é apresentado na [Tabela B.2.](#page-133-0)

**Tabela B.2.:** Exemplo de arquivo de opções dos sistemas acoplados.

<span id="page-133-0"></span>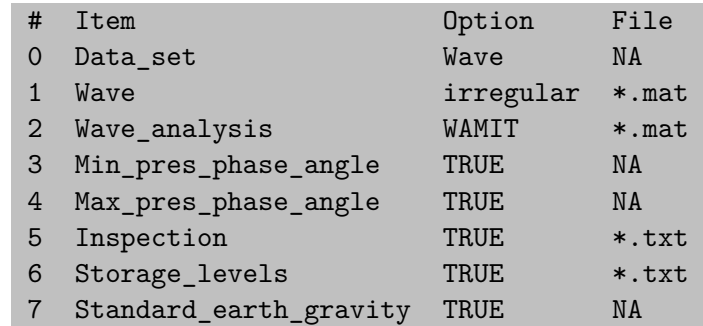

### <span id="page-134-0"></span>**B.2.1. Dados de cargas hidrodinâmicas**

Os dados de cargas hidrodinâmicas previamente calculados por outro programa precisa seguir o formato e padrão de arquivo descritos nessa seção.

O arquivo com dados de cargas hidrodinâmicas, é utilizado para atualizar os valores de pressão hidrodinâmica na superfície do casco do modelo de elementos finitos de acordo um certo estado de mar advindo de uma onda regular ou irregular.

Este arquivo deve ter a extensão ".mat" em *structure array* e tem por padrão sua localização definida dentro do diretório: "A01 coupled systems\Wave\HD". É definido na GUI pelo campo "Pressure data" habilitado pela caixa de seleção "Wave".

O arquivo é subdividido com as seguintes variáveis:

1. Nome da variável: Verticex

Tipo de variável: *double array*

Informação das três coordenadas de cada nó da malha da região da superfície do casco.

Dimensão: número de nós (linhas) x 3 (colunas)

2. Nome da variável: Faces

Tipo de variável: *double array*

Informação das faces (elementos ou painéis) com a identificação das coordenadas usadas.

Dimensão: número de elementos (linhas) x número de nós utilizados pelo elemento (colunas)

- 3. Nome da variável: FaceVertexCData
	- Tipo de variável: *cell array*

Informação dos valores de pressão hidrodinâmica por nó ou elemento (de acordo com o definido pela entrada Entry\_04 do arquivo de opções (ver [Tabela B.1\)](#page-131-1).

Dimensão: número de períodos (linhas) x número de incidências (colunas)

4. Nome da variável: Hs

Tipo de variável: *double*

Informação da altura de onda relativo ao processamento dos dados de pressão hidrodinâmica.

5. Nome da variável: Incidence Tipo de variável: *double array* Informação dos valores de incidência de onda relativo ao processamento dos dados de pressão hidrodinâmica.

Dimensão: número de incidências (linhas) x 1 (coluna)

6. Nome da variável: Period

Tipo de variável: *double array*

Informação dos valores de períodos de onda relativo ao processamento dos dados de pressão hidrodinâmica.

Dimensão: número de períodos (linhas) x 1 (coluna)

A [Figura B.5](#page-135-0) exemplifica o arquivo de pressões.

<span id="page-135-0"></span>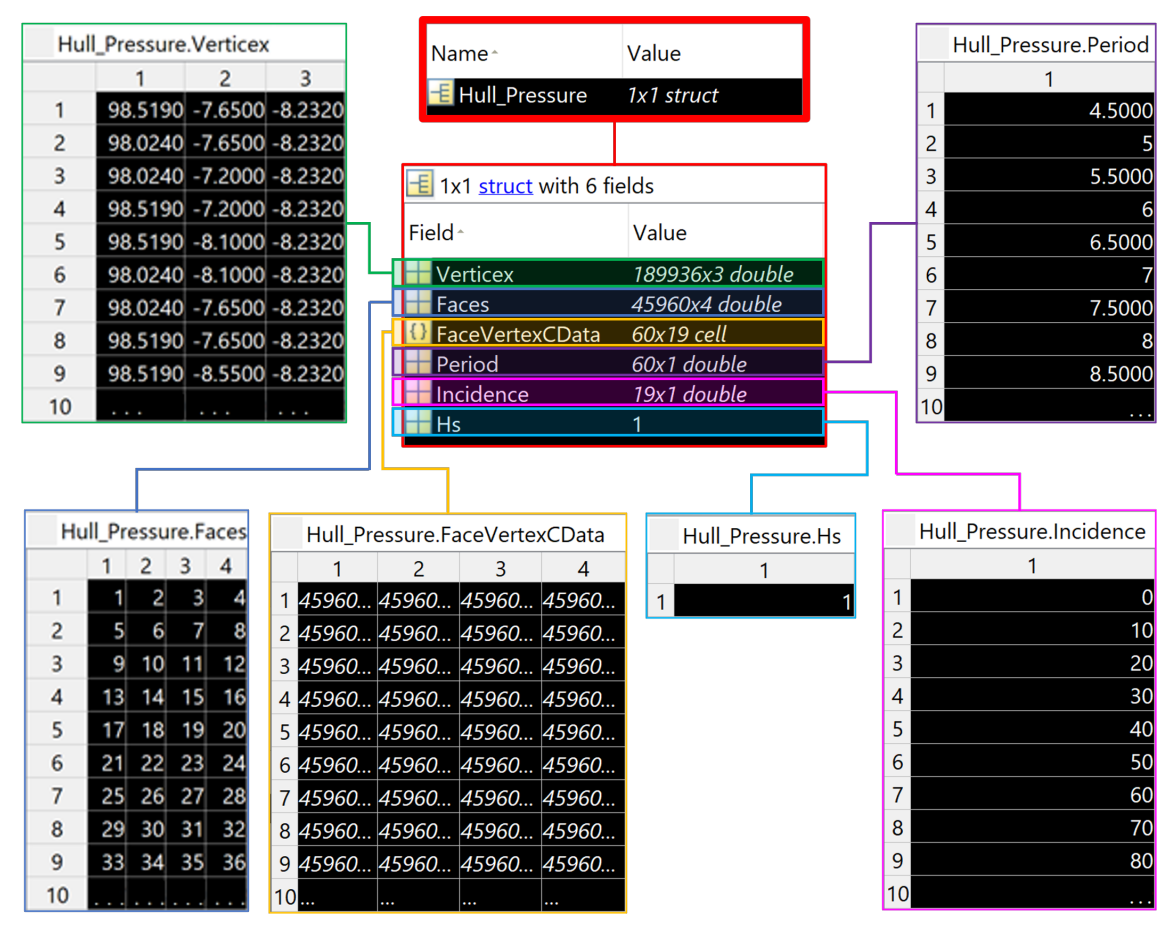

**Figura B.5.:** Exemplo de arquivo de pressões hidrodinâmicas e sua estrutura.

Arquivos de extensão ".txt" (por padrão dentro do diretório: "A01 coupled systems\Wave\HD") contendo as informações dos nós e elementos das malhas dos modelos em elementos finitos e hidrodinâmicos (somente da superfície do casco) são requeridos para execução do algoritmo definido em [Subseção C.1.9.](#page-328-0) Caso a variável

FaceVertexCData forneça o valor de pressão por nós, é dispensado o arquivo com informação dos elementos da malha hidrodinâmica.

O arquivo com informações dos elementos da malha de elementos finitos e entradas esperadas é demonstrado na [Tabela B.3:](#page-136-0)

<span id="page-136-0"></span>**Tabela B.3.:** Arquivo com informações dos elementos da malha de elementos finitos e entradas esperadas.

Element Number Element Type Nodes Entry\_01 Entry\_02 Entry\_03 Entry\_04 Entry\_05 Entry\_06

Entry\_01: ID do elemento.

Entry\_02: Tipo do elemento.

Entry\_03: ID do nó 1.

Entry\_04: ID do nó 2.

Entry\_05: ID do nó 3.

Entry\_06: ID do nó 4.

**Notas:**

1. Novas linhas devem ser adicionadas para a informação dos elementos seguindo o disposto nas entradas Entry\_01:06.

Um exemplo de arquivo com informações dos elementos da malha de elementos finitos e entradas esperadas é apresentado na [Tabela B.4.](#page-136-1)

**Tabela B.4.:** Arquivo com informações dos elementos da malha de elementos finitos e entradas esperadas.

<span id="page-136-1"></span>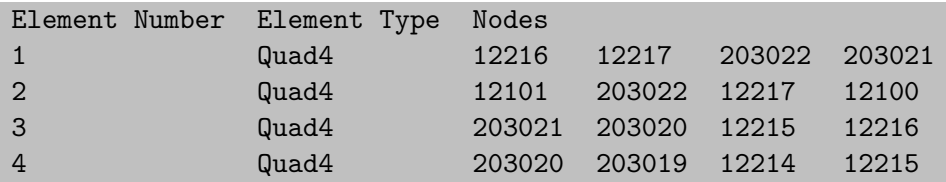

O arquivo com informações dos elementos da malha do modelo hidrodinâmico e entradas esperadas é demonstrado na [Tabela B.5:](#page-136-2)

**Tabela B.5.:** Arquivo com informações dos elementos da malha do modelo hidrodinâmico e entradas esperadas.

<span id="page-136-2"></span>Entry 01 Entry 02 Entry 03 Entry 04

- Entry\_01: ID do nó 1.
- Entry\_02: ID do nó 2.
- Entry\_03: ID do nó 3.

Entry\_04: ID do nó 4.

### **Notas:**

- 1. Novas linhas devem ser adicionadas para a informação dos elementos seguindo o disposto nas entradas Entry\_01:04.
- 2. Cada elemento pode ser criado com nós únicos e exclusivos. Assim, a malha do modelo hidrodinâmico pode conter nós duplicados.
- 3. Na malha do modelo hidrodinâmico o ID do elemento é definido pelo índice da linha que o elemento se encontra.

Um exemplo de arquivo com informações dos elementos da malha do modelo hidrodinâmico e entradas esperadas é apresentado na [Tabela B.6.](#page-137-0)

<span id="page-137-0"></span>**Tabela B.6.:** Exemplo de arquivo com informações dos elementos da malha do modelo hidrodinâmico e entradas esperadas.

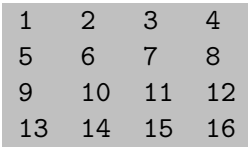

O arquivo com informações dos nós da malha de elementos finitos e entradas esperadas é demonstrado na [Tabela B.7:](#page-137-1)

**Tabela B.7.:** Arquivo com informações dos nós da malha de elementos finitos e entradas esperadas.

<span id="page-137-1"></span>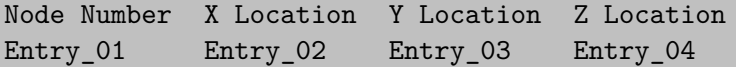

Entry\_01: ID do nó.

Entry\_02: Coordenada X.

Entry\_03: Coordenada Y.

Entry\_04: Coordenada Z.

**Notas:**

1. Novas linhas devem ser adicionadas para a informação dos nós seguindo o disposto nas entradas Entry\_01:04.

Um exemplo de arquivo com informações dos nós da malha de elementos finitos e entradas esperadas é apresentado na [Tabela B.8.](#page-138-0)

**Tabela B.8.:** Exemplo de Arquivo com informações dos nós da malha de elementos finitos e entradas esperadas.

<span id="page-138-0"></span>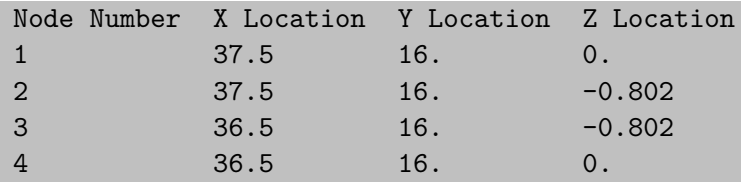

O arquivo com informações dos nós da malha do modelo hidrodinâmico e entradas esperadas é demonstrado na [Tabela B.9:](#page-138-1)

**Tabela B.9.:** Arquivo com informações dos nós da malha do modelo hidrodinâmico e entradas esperadas.

```
Entry_01 Entry_02 Entry_03
```
Entry\_01: Coordenada X.

Entry\_02: Coordenada Y.

Entry\_03: Coordenada Z.

### **Notas:**

- 1. Novas linhas devem ser adicionadas para a informação dos nós seguindo o disposto nas entradas Entry\_01:03.
- 2. A malha do modelo hidrodinâmico pode conter nós duplicados.
- 3. Na malha do modelo hidrodinâmico o ID do nó é definido pelo índice da linha que o nó se encontra.

Um exemplo de arquivo com informações dos nós da malha do modelo hidrodinâmico e entradas esperadas é apresentado na [Tabela B.10.](#page-139-0)

**Tabela B.10.:** Exemplo de arquivo com informações dos nós da malha do modelo hidrodinâmico e entradas esperadas.

<span id="page-139-0"></span>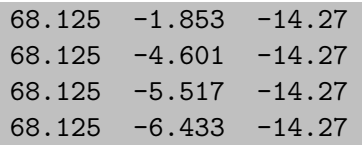

### **B.2.1.1. Dados de onda regular**

O arquivo de atualização com dados de onda regular deve ter a extensão ".mat" em *string array* e tem por padrão sua localização definida dentro do diretório: "A01 coupled systems\Wave". É definido na GUI pelo campo "Sea state" habilitado pela caixa de seleção "Wave"e é atribuído à variável "FileWaveReg" do tipo *char*.

O arquivo com dados de onda regular e suas entradas esperadas são demonstrados na [Tabela B.11:](#page-139-1)

**Tabela B.11.:** Arquivo com dados de onda regular e entradas esperadas.

<span id="page-139-1"></span>

| Time               | Entry_01   | continued          |
|--------------------|------------|--------------------|
| Amplitude          | Entry_02   | continued          |
| Period             | Entry_03   | continued          |
| WaveDirection      | Entry_04   | continued          |
| $accel_X$          | Entry_05   | continued          |
| $\mathtt{acel\_Y}$ | Entry_06   | continued          |
| acel_Z             | Entry_07   | continued          |
| $dcgomg_X$         | Entry_08   | continued          |
| $dcgomg-Y$         | Entry_09   | $\ldots$ continued |
| dcgomg_Z           | Entry_10   | continued          |
| cgomga_X           | Entry_11   | continued          |
| cgomga_Y           | Entry_12   | continued          |
| cgomga_Z           | Entry_13   | continued          |
| omega_X            | Entry_14   | continued          |
| omega_Y            | Entry_15   | continued          |
| omega_Z            | $Entry_16$ | continued          |
| domega_X           | Entry_17   | continued          |
| domega_Y           | Entry_18   | continued          |
| domega_Z           | Entry_19   | $\ldots$ continued |
| FX.                | $Entry_20$ | $\ldots$ continued |
| <b>FY</b>          | Entry_21   | $\ldots$ continued |
| FZ                 | Entry_22   | continued          |

Entry 01: tempo em segundos  $(t_i)$  da verificação dos dados (deve ser único).

Entry\_02: dado da amplitude de onda em relação ao tempo (*ti*).

Entry\_03: dado do período de onda em relação ao tempo (*ti*).

Entry\_04: dado de direção de onda em relação ao tempo (*ti*).

Entry\_05: componente X de aceleração linear do sistema global de coordenadas em relação ao tempo (*ti*).

Entry\_06: componente Y de aceleração linear do sistema global de coordenadas em relação ao tempo (*ti*).

Entry\_07: componente Z de aceleração linear do sistema global de coordenadas em relação ao tempo (*ti*).

Entry\_08: componente X de aceleração angular da origem global sobre cada um dos eixos do sistema de coordenadas de aceleração (centro de gravidade da embarcação) em relação ao tempo (*ti*).

Entry\_09: componente Y de aceleração angular da origem global sobre cada um dos eixos do sistema de coordenadas de aceleração (centro de gravidade da embarcação) em relação ao tempo (*ti*).

Entry\_10: componente Z de aceleração angular da origem global sobre cada um dos eixos do sistema de coordenadas de aceleração (centro de gravidade da embarcação) em relação ao tempo (*ti*).

Entry\_11: componente X de velocidade angular da origem global sobre cada um dos eixos do sistema de coordenadas de aceleração (centro de gravidade da embarcação) em relação ao tempo (*ti*).

Entry\_12: componente Y de velocidade angular da origem global sobre cada um dos eixos do sistema de coordenadas de aceleração (centro de gravidade da embarcação) em relação ao tempo (*ti*).

Entry\_13: componente Z de velocidade angular da origem global sobre cada um dos eixos do sistema de coordenadas de aceleração (centro de gravidade da embarcação) em relação ao tempo (*ti*).

Entry\_14: componente X de aceleração angular da estrutura sobre cada um dos eixos do sistema de coordenadas global (regra da mão direita) em relação ao tempo  $(t_i)$ .

Entry\_15: componente Y de aceleração angular da estrutura sobre cada um dos eixos do sistema de coordenadas global (regra da mão direita) em relação ao tempo  $(t_i).$ 

Entry\_16: componente Z de aceleração angular da estrutura sobre cada um dos eixos do sistema de coordenadas global (regra da mão direita) em relação ao tempo  $(t_i)$ .

Entry\_17: componente X de velocidade angular da estrutura sobre cada um dos eixos do sistema de coordenadas global (regra da mão direita) em relação ao tempo  $(t_i).$ 

Entry\_18: componente Y de velocidade angular da estrutura sobre cada um dos eixos do sistema de coordenadas global (regra da mão direita) em relação ao tempo  $(t_i)$ .

Entry\_19: componente Z de velocidade angular da estrutura sobre cada um dos eixos do sistema de coordenadas global (regra da mão direita) em relação ao tempo  $(t_i).$ 

Entry\_20: componente X utilizado para aplicação de força remota no modelo em relação ao tempo (*ti*).

Entry\_21: componente Y utilizado para aplicação de força remota no modelo em relação ao tempo (*ti*).

Entry\_22: componente Z utilizado para aplicação de força remota no modelo em relação ao tempo (*ti*).

### **Notas:**

- 1. Caso não seja utilizada a opção Wave para a entrada Entry\_01 e regular para a entrada Entry\_02 do arquivo de opções (ver [Tabela B.1\)](#page-131-1). O arquivo de dados de onda regular precisa conter apenas duas colunas para atualização do modelo (ver exemplo apresentado na [Tabela B.12\)](#page-143-0).
- 2. Caso seja utilizada a opção Wave para a entrada Entry\_01 e regular para a entrada Entry\_02 do arquivo de opções (ver [Tabela B.1\)](#page-131-1). A segunda coluna é negligenciada pelo código e casos de simulação são criados com os conjuntos de dados informados após a segunda coluna (ver exemplo apresentado na [Tabela B.13\)](#page-144-0). Neste caso, as colunas adicionadas devem seguir os mesmos critérios das entradas Entry\_01:22.
- 3. Os valores utilizados nas entradas Entry\_05:07 e Entry\_20:22 devem ser expressos nas mesmas unidades utilizadas para criação do modelo de elementos finitos.
- 4. Os valores utilizados nas entradas Entry\_08:19 devem ser expressos em radianos/tempo<sup>2</sup>, sendo a unidade de tempo a mesma utilizada para criação do modelo de elementos finitos.
- 5. Para maiores detalhes sobre as entradas Entry\_05:07, consulte o comando *ACEL* em ANSYS, [2020.](#page-106-0)
- 6. Para maiores detalhes sobre as entradas Entry\_08:10, consulte o comando *DCGOMG* em ANSYS, [2020.](#page-106-0)
- 7. Para maiores detalhes sobre as entradas Entry\_11:13, consulte o comando *CGOMGA* em ANSYS, [2020.](#page-106-0)
- 8. Para maiores detalhes sobre as entradas Entry\_14:16, consulte o comando *OMEGA* em ANSYS, [2020.](#page-106-0)
- 9. Para maiores detalhes sobre as entradas Entry\_17:19, consulte o comando *DOMEGA* em ANSYS, [2020.](#page-106-0)
- 10. É suportada apenas uma força remota no modelo.

Exemplos de arquivos com dados de onda regular são apresentados nas [Tabela B.12](#page-143-0) e [Tabela B.13.](#page-144-0)

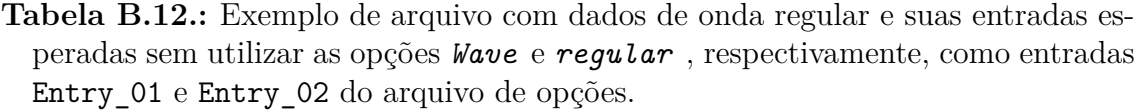

<span id="page-143-0"></span>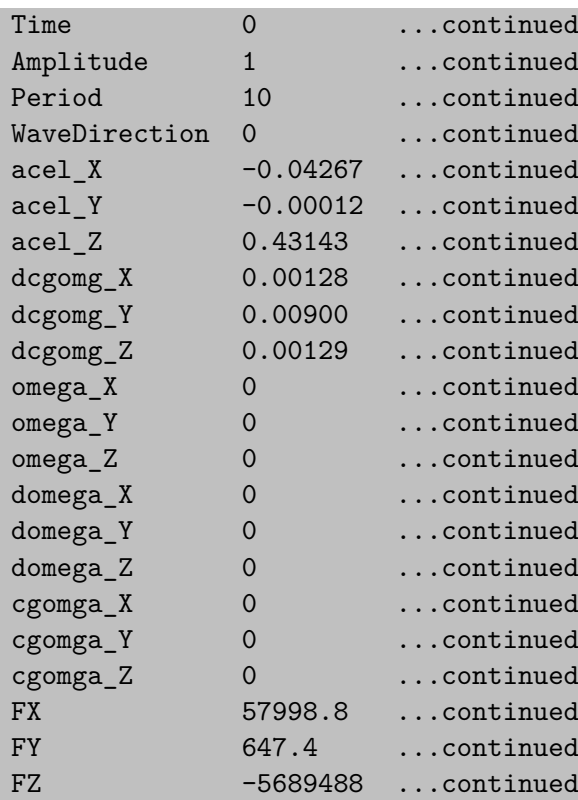
**Tabela B.13.:** Exemplo de arquivo com dados de onda regular e suas entradas esperadas utilizando as opções *Wave* e *regular* , respectivamente, como entradas Entry\_01 e Entry\_02 do arquivo de opções.

| Time                | $\Omega$       | $\mathbf{1}$ | $\overline{2}$ | continued          |
|---------------------|----------------|--------------|----------------|--------------------|
| Amplitude           | $\mathbf{1}$   | 1.2          | 0.9            | continued          |
| Period              | 10             | 9.5          | 11             | continued          |
| WaveDirection       | $\overline{0}$ | 2            | 17             | continued          |
| $accel_X$           | $-0.04267$     | $-0.04693$   | $-0.05163$     | continued          |
| acel_Y              | $-0.00012$     | $-0.00013$   | $-0.00015$     | continued          |
| $accel_Z$           | 0.43143        | 0.47457      | 0.52203        | continued          |
| $dcgomg_X$          | $-0.00128$     | $-0.00140$   | $-0.00154$     | continued          |
| dcgomg <sub>Y</sub> | $-0.00089$     | $-0.00098$   | $-0.00108$     | continued          |
| $dcgomg_Z$          | 0.01294        | 0.01423      | 0.01566        | continued          |
| omega_X             | $\Omega$       | 0            | 0              | continued          |
| omega_Y             | $\Omega$       | 0            | $\Omega$       | continued          |
| omega_Z             | $\Omega$       | $\Omega$     | $\Omega$       | continued          |
| domega_X            | $\Omega$       | $\Omega$     | $\Omega$       | continued          |
| domega_Y            | $\Omega$       | 0            | 0              | continued          |
| domega_Z            | $\Omega$       | $\Omega$     | $\Omega$       | continued          |
| cgomga_X            | $\Omega$       | $\Omega$     | $\Omega$       | continued          |
| cgomga_Y            | $\Omega$       | $\Omega$     | $\Omega$       | continued          |
| cgomga_Z            | $\Omega$       | $\Omega$     | $\Omega$       | continued          |
| <b>FX</b>           | 57998.8        | 63798.68     | 70178.548      | continued          |
| <b>FY</b>           | 647.4          | 712.14       | 783.354        | continued          |
| FZ.                 | -5689488       | $-6258436.8$ | $-6884280.48$  | $\ldots$ continued |
|                     |                |              |                |                    |

### **B.2.1.2. Dados de onda irregular**

O arquivo de atualização com dados de onda irregular deve ter a extensão ".mat" em *string array* e tem por padrão sua localização definida dentro do diretório: "A01 coupled systems\Wave". É definido na GUI pelo campo "Sea state" habilitado pela caixa de seleção "Wave"e é atribuído à variável "FileWaveIrr" do tipo *char*.

Este tipo de arquivo pode ser utilizado apenas com a combinação das opções Wave para a entrada Entry\_01 e irregular para a entrada Entry\_02 do arquivo de opções (ver [Tabela B.1\)](#page-131-0).

Essa combinação também requer o intervalo de tempo para divisão da onda irregular informada em trechos. É definido na GUI pelo campo "Time range" habilitado pela caixa de seleção "Wave" e seleção do menu "Type" como "irregular", seu valor é atribuído à variável "DivTimeIrrWave" do tipo *double*.

### **Notas:**

- 1. Este valor de tempo deve ser menor ou igual ao maior valor de tempo (*ti*) informado no arquivo de onda irregular.
- 2. Caso desejado que a onda irregular seja analisada em um único trecho, informar o valor máximo de tempo (*ti*) para a variável "DivTimeIrrWave".

A variável "DivTimeIrrWave" deve conter o intervalo de tempo para divisão da onda irregular informada em trechos.

O arquivo com dados de onda regular e suas entradas esperadas são demonstrados na [Tabela B.14:](#page-145-0)

<span id="page-145-0"></span>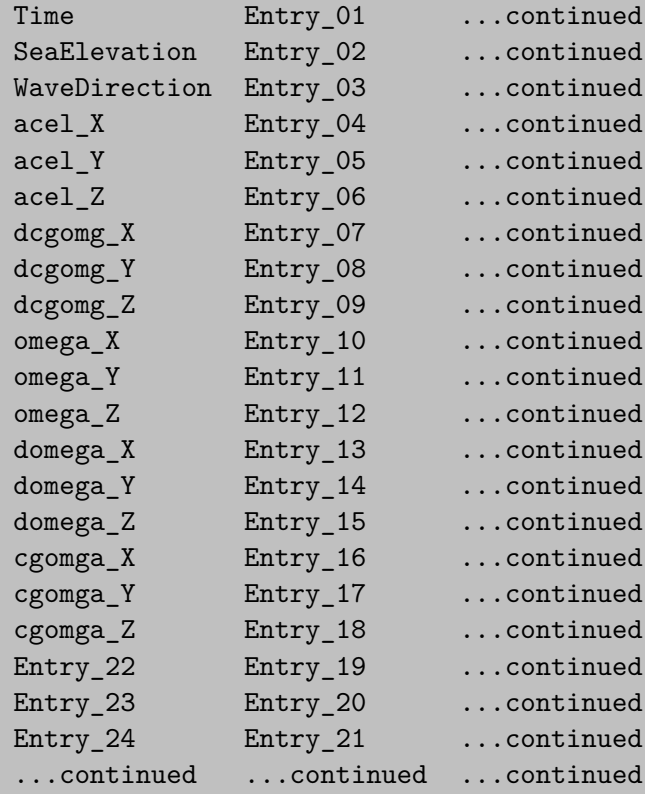

**Tabela B.14.:** Arquivo com dados de onda irregular e entradas esperadas.

Entry 01: tempo  $(t_i)$  em segundos da verificação dos dados (deve ser único).

Entry\_02: dado da elevação do mar em relação ao tempo (*ti*).

Entry\_03: dado de direção de onda em relação ao tempo (*ti*).

Entry\_04: componente X de aceleração linear do sistema global de coordenadas em relação ao tempo (*ti*).

Entry\_05: componente Y de aceleração linear do sistema global de coordenadas em relação ao tempo (*ti*).

Entry\_06: componente Z de aceleração linear do sistema global de coordenadas em relação ao tempo (*ti*).

Entry\_07: componente X de aceleração angular da origem global sobre cada um dos eixos do sistema de coordenadas de aceleração (centro de gravidade da embarcação) em relação ao tempo (*ti*).

Entry\_08: componente Y de aceleração angular da origem global sobre cada um dos eixos do sistema de coordenadas de aceleração (centro de gravidade da embarcação) em relação ao tempo (*ti*).

Entry\_09: componente Z de aceleração angular da origem global sobre cada um dos eixos do sistema de coordenadas de aceleração (centro de gravidade da embarcação) em relação ao tempo (*ti*).

Entry\_10: componente X de velocidade angular da origem global sobre cada um dos eixos do sistema de coordenadas de aceleração (centro de gravidade da embarcação) em relação ao tempo (*ti*).

Entry\_11: componente Y de velocidade angular da origem global sobre cada um dos eixos do sistema de coordenadas de aceleração (centro de gravidade da embarcação) em relação ao tempo (*ti*).

Entry\_12: componente Z de velocidade angular da origem global sobre cada um dos eixos do sistema de coordenadas de aceleração (centro de gravidade da embarcação) em relação ao tempo (*ti*).

Entry\_13: componente X de aceleração angular da estrutura sobre cada um dos eixos do sistema de coordenadas global (regra da mão direita) em relação ao tempo  $(t_i)$ .

Entry\_14: componente Y de aceleração angular da estrutura sobre cada um dos eixos do sistema de coordenadas global (regra da mão direita) em relação ao tempo  $(t_i)$ .

Entry\_15: componente Z de aceleração angular da estrutura sobre cada um dos eixos do sistema de coordenadas global (regra da mão direita) em relação ao tempo  $(t_i).$ 

Entry\_16: componente X de velocidade angular da estrutura sobre cada um dos eixos do sistema de coordenadas global (regra da mão direita) em relação ao tempo  $(t_i).$ 

Entry\_17: componente Y de velocidade angular da estrutura sobre cada um dos eixos do sistema de coordenadas global (regra da mão direita) em relação ao tempo  $(t_i)$ .

Entry\_18: componente Z de velocidade angular da estrutura sobre cada um dos eixos do sistema de coordenadas global (regra da mão direita) em relação ao tempo  $(t_i)$ .

Entry\_19: componente X utilizado para aplicação de força remota no modelo em relação ao tempo (*ti*).

Entry\_20: componente Y utilizado para aplicação de força remota no modelo em relação ao tempo (*ti*).

Entry\_21: componente Z utilizado para aplicação de força remota no modelo em relação ao tempo (*ti*).

Entry\_22: especificação do número da linha de ancoragem e componente de força na direção X. Devem ser concatenados os termos: "Line"+ número da linha de  $\text{ancoragem} + \text{``FX"}$ .

Entry\_23: especificação do número da linha de ancoragem e componente de força na direção Y. Devem ser concatenados os termos: "Line"+ número da linha de  $\text{ancoragem} + \text{``FY".}$ 

Entry\_24: especificação do número da linha de ancoragem e componente de força na direção Z. Devem ser concatenados os termos: "Line"+ número da linha de an- $\text{coragem} + \text{``FZ".}$ 

### **Notas:**

- 1. Os valores utilizados nas entradas Entry\_04:06 e Entry\_19:21 devem ser expressos nas mesmas unidades utilizadas para criação do modelo de elementos finitos.
- 2. Os valores utilizados nas entradas  $Entropy\_07:18$  devem ser expressos em radianos/tempo<sup>2</sup>, sendo a unidade de tempo a mesma utilizada para criação do modelo de elementos finitos.
- 3. Para maiores detalhes sobre as entradas Entry\_04:06, consulte o comando *ACEL* em ANSYS, [2020.](#page-106-0)
- 4. Para maiores detalhes sobre as entradas Entry\_07:09, consulte o comando *DCGOMG* em ANSYS, [2020.](#page-106-0)
- 5. Para maiores detalhes sobre as entradas Entry\_10:12, consulte o comando *CGOMGA* em ANSYS, [2020.](#page-106-0)
- 6. Para maiores detalhes sobre as entradas Entry\_13:15, consulte o comando *OMEGA* em ANSYS, [2020.](#page-106-0)
- 7. Para maiores detalhes sobre as entradas Entry\_16:18, consulte o comando *DOMEGA* em ANSYS, [2020.](#page-106-0)
- 8. A adição de dados na série temporal deve ser feita por meio da adição de novas colunas com observação ao que é descrito nas entradas Entry\_01:21.
- 9. A adição de forças das linhas de ancoragem deve ser feita pela adição de novas linhas com observação ao que é descrito nas entradas Entry 22:24 e Entry -19:21.
- 10. As entradas Entry\_22:24 devem ser únicas.

Um exemplo de arquivo com dados de onda irregular é apresentado na [Tabela B.15.](#page-149-0)

<span id="page-149-0"></span>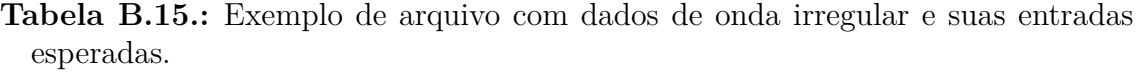

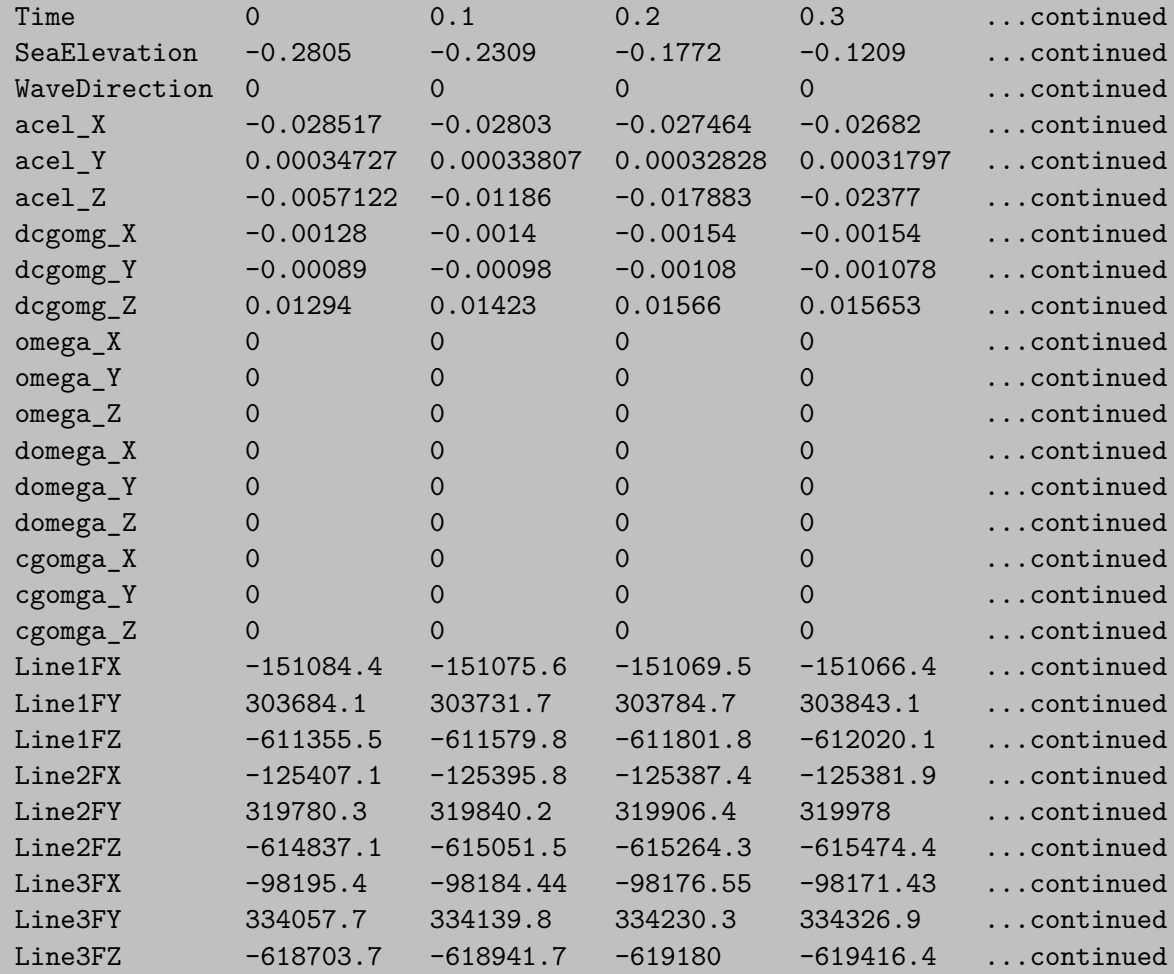

### **B.2.2. Dados do nível dos tanques**

O arquivo com dados do nível dos tanques é utilizado para atualizar os valores pressão hidrostática (interna e externa) aplicado no modelo. Este arquivo é dependente de como foi construído o modelo, pois o número de tanques do modelo e os códigos utilizados para substituírem as pressões hidrostáticas no modelo (apresentados na [Seção A.4\)](#page-121-0) devem ser usados aqui.

O arquivo de atualização dos níveis dos tanques deve ter a extensão ".txt" e tem por padrão sua localização definida dentro do diretório: "A01 coupled systems\Storage Levels". É definido na GUI pelo campo "Storage data" habilitado pela caixa de seleção "Storage levels" e é atribuído à variável "FileStor" do tipo *char*;

O arquivo de opções e suas entradas esperadas são demonstrados na [Tabela B.16:](#page-150-0)

<span id="page-150-0"></span>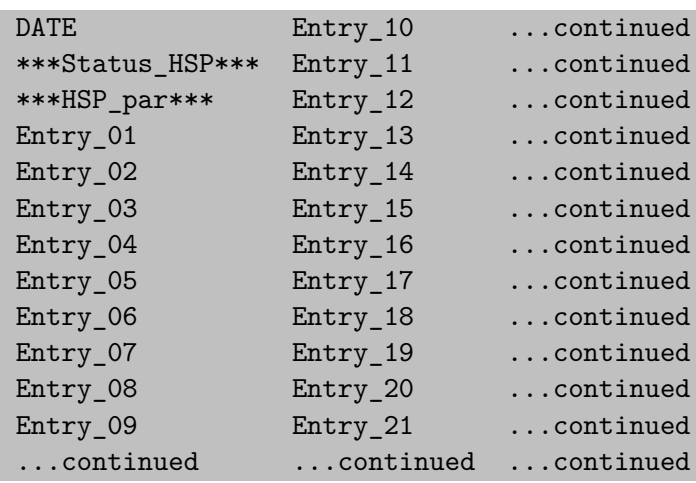

**Tabela B.16.:** Arquivo com dados esperados para nível dos tanques.

Entry\_01: código utilizado para pressão hidrostática externa ao modelo.

Entry 02: código utilizado para pressão hidrostática interna do tanque  $(T_i)$ .

Entry\_03: código utilizado para coordenada X do centro de massa do tanque (*Ti*).

Entry 04: código utilizado para coordenada Y do centro de massa do tanque  $(T_i)$ .

Entry\_05: código utilizado para coordenada Z do centro de massa do tanque (*Ti*).

Entry\_06: código utilizado para valor da massa do tanque (*Ti*).

Entry\_07: código utilizado para valor do momento de inércia no eixo X da massa do tanque  $(T_i)$ .

Entry\_08: código utilizado para valor do momento de inércia no eixo Y da massa do tanque (*Ti*).

Entry\_09: código utilizado para valor do momento de inércia no eixo Z da massa do tanque (*Ti*).

Entry\_10: data da verificação ou nome dado ao modelo (deve ser único).

Entry\_11: entrada válida apenas para quando for utilizada a opção StorageLevels para a entrada Entry\_01 do arquivo de opções (ver [Tabela B.1\)](#page-131-0). As opções são: TRUE para utilizar o conjunto de dados informado na coluna para se criar um novo caso de simulação ou FALSE para ignorar o conjunto de dados da coluna. Quando não for utilizada a opção StorageLevels para a entrada Entry\_01 do arquivo de opções, esta opção deve ser preenchida apenas com um hífen: -.

Entry\_12: número total de entradas relacionadas ao nível dos tanques a serem modificadas no modelo (quantidade de variáveis a ser contada da linha posterior até o final da coluna).

Entry\_13: valor em porcentagem da altura do calado em relação à altura máxima do nível dos tanques (informada na [Seção B.1\)](#page-128-0).

Entry 14: valor em porcentagem do nível do tanque  $(T_i)$  em relação à altura máxima do nível dos tanques (informada na [Seção B.1\)](#page-128-0).

Entry\_15: valor de atualização para coordenada X do centro de massa do tanque  $(T_i)$ .

Entry\_16: valor de atualização para coordenada Y do centro de massa do tanque  $(T_i)$ .

Entry\_17: valor de atualização para coordenada Z do centro de massa do tanque  $(T_i)$ .

Entry 18: valor de atualização para valor da massa do tanque  $(T_i)$ .

Entry\_19: valor de atualização para valor do momento de inércia no eixo X da massa do tanque (*Ti*).

Entry\_20: valor de atualização para valor do momento de inércia no eixo Y da massa do tanque (*Ti*).

Entry\_21: valor de atualização para valor do momento de inércia no eixo Z da massa do tanque (*Ti*).

#### **Notas:**

- 1. Todas as entradas devem ser separadas por um caractere de espaço ou tabulação.
- 2. Caso não seja utilizada a opção StorageLevels para a entrada Entry\_01 do arquivo de opções (ver [Tabela B.1\)](#page-131-0). O arquivo de nível dos tanques precisa conter apenas duas colunas para atualização do modelo (ver exemplo apresentado na [Tabela B.17\)](#page-153-0).
- 3. Caso seja utilizada a opção StorageLevels para a entrada Entry\_01 do arquivo de opções (ver [Tabela B.1\)](#page-131-0). A segunda coluna é negligenciada pelo código e casos de simulação são criados com os conjuntos de dados informados após a segunda coluna (ver exemplo apresentado na [Tabela B.18\)](#page-153-1). Neste

caso, as colunas adicionadas devem seguir os mesmos critérios das entradas Entry\_10:21.

- 4. Os valores de entradas relacionados a coordenadas (Entry\_15:17), massa (Entry\_18) ou momentos de inércia (Entry\_19:21) devem ser expressos na mesma unidade utilizada para criação do modelo de elementos finitos.
- 5. Os nomes atribuídos à entrada Entry\_10 devem ser únicos quando utilizados após a segunda coluna.
- 6. Caso o modelo de elementos finitos contenha mais de um tanque, as entradas Entry\_02 e Entry\_14 devem ser repetidas com as informações dos tanques adicionais nas linhas em sequência até o número total de tanques definidos no modelo. Somente após descrever a informação de todos os tanques, deve ser dada procedência para as informações das entradas Entry\_03:09 e Entry\_-  $15.21$
- 7. Caso o modelo de elementos finitos contenha mais de um tanque. As entradas Entry\_03:09 e Entry\_15:21 devem ser repetidas com as informações dos tanques adicionais nas linhas em sequência até o número total de tanques definidos no modelo.
- 8. As entradas Entry 13 e Entry 14 devem ser especificadas em porcentagem em relação à altura máxima do nível dos tanques (informada na [Seção B.1\)](#page-128-0). Por exemplo: se a altura do calado ou nível do tanque é de 9 metros e altura máxima do nível dos tanques informada foi 10 metros, o valor especificado deve ser 90.
- 9. Antes do primeiro ciclo de execução do Gêmeo Digital, o algoritmo apresentado na [Subseção C.1.10](#page-344-0) deve ser executado para a criação do arquivo auxiliar '- StorageLevelsOFF.txt' a partir do arquivo de dados para nível dos tanques.

Exemplos de arquivos de nível dos tanques são apresentados nas [Tabela B.17](#page-153-0) e [Tabela B.18.](#page-153-1)

**Tabela B.17.:** Exemplo de arquivo de nível com 2 tanques sem utilizar opção *StorageLevels* como entrada Entry\_01 do arquivo de opções.

<span id="page-153-0"></span>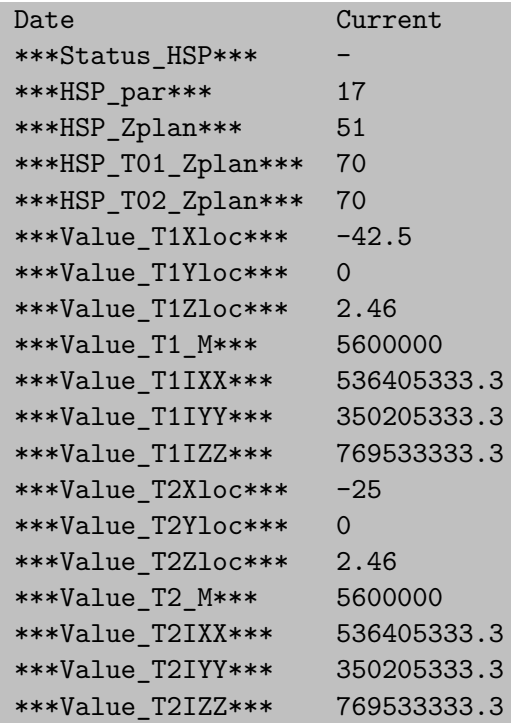

<span id="page-153-1"></span>**Tabela B.18.:** Exemplo de arquivo de nível com 2 tanques utilizando opção *StorageLevels* como entrada Entry\_01 do arquivo de opções.

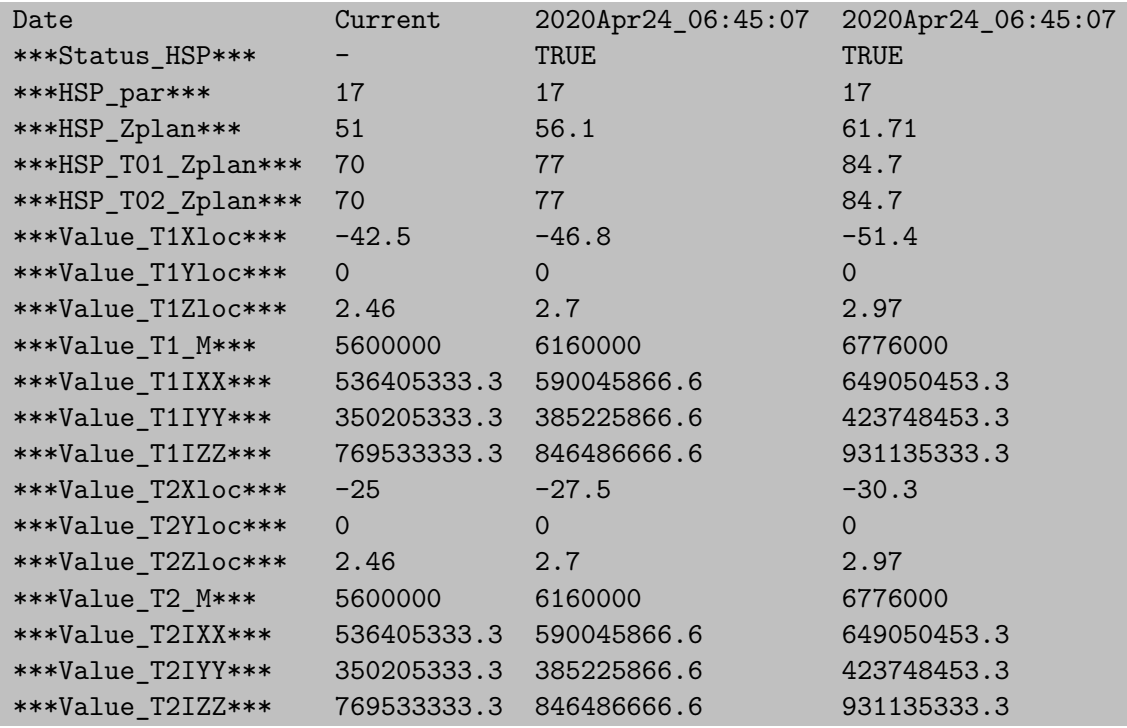

### **B.2.3. Dados de inspeção**

Os arquivos com dados de inspeção são utilizados para atualizar valores de espessura de chapas e vigas do modelo. Estes arquivos são dependentes de como foi construído o modelo, pois o número entidades geométricas (chapas e vigas) e o número de parâmetros relativos ao tipo de elementos utilizado para cada entidade deve ser considerado, o que também influencia como os arquivos de inspeção deve ser nomeado (descrito pela entrada \*\_Entry\_01).

<span id="page-154-0"></span>\*\_Entry\_01: Os arquivos de inspeção devem ser criados separadamente de acordo com o tipo de entidade geométrica utilizada e o número de parâmetros que eles necessitam. Por isso, o nome do arquivo de extensão ".txt" deve ser concatenado com o sufixo relacionado à entrada Entry\_01 para especificar o tipo de entidade geométrica a que se refere (o tipo de entidade geométrica é exibido no arquivo de modelo de elementos finitos, alguns exemplos são: \_shell, \_beam\_rect ou \_beam\_- L).

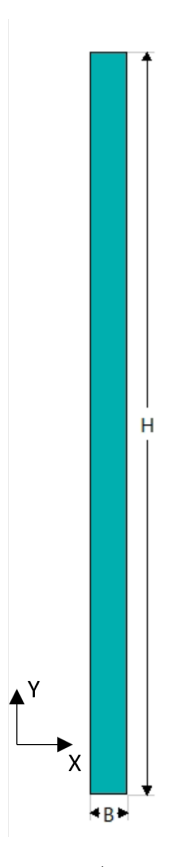

**Figura B.6.:** Parâmetros de dimensão (*B* e *H*) de entidade geométrica retangular utilizado para vigas com seção retangular.

<span id="page-155-0"></span>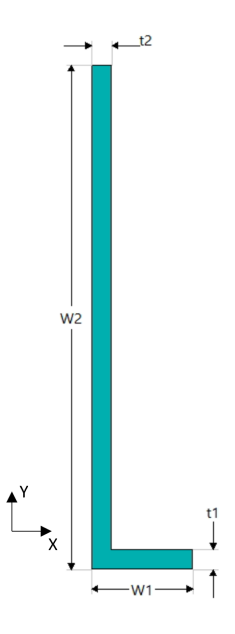

**Figura B.7.:** Parâmetros de dimensão (*W*1 e *W*2) e espessura (*t*1 e *t*2) utilizado para vigas com seção L.

### **Notas:**

- 1. As entradas esperadas variam de acordo com o número e ordem de parâmetros requeridos para cada tipo de elemento. São suportadas atualização de valores no modelo para os tipos de entidades geométricas a seguir:
	- shell: elemento de casca com um parâmetro de espessura (t1) com seção de *offset* a partir do meio da casca;
	- \_beam\_rect: elemento de viga com seção retangular utilizando parâmetro de base (B1) e altura (H1) (ver [Figura B.6\)](#page-154-0);
	- \_beam\_L: elemento de viga com seção L utilizando dois parâmetros de dimensão (W1 e W2), dois parâmetros de espessura (t1 e t2), um parâmetro de *offset* na direção X (O1) e um parâmetro de *offset* na direção Y (O2) (ver [Figura B.7\)](#page-155-0).
- 2. Por padrão a localização dos arquivos de inspeção é definida dentro do diretório: "A01 coupled systems\Inspection".
- 3. O arquivo de inspeção é definido na GUI pelo campo "Inspection data" habilitado pela caixa de seleção "Inspection" e é atribuído à variável "FileInsp" do tipo *char*. É necessário, e obrigatório, informar somente o arquivo com entidades geométricas de elemento de casca (\*\_shell.txt). Os outros arquivos de inspeção serão lidos automaticamente do diretório definido.

O arquivo com dados de inspeção e suas entradas esperadas é demonstrado na [Tabela B.19.](#page-156-0)

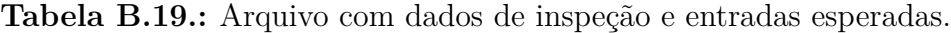

<span id="page-156-0"></span>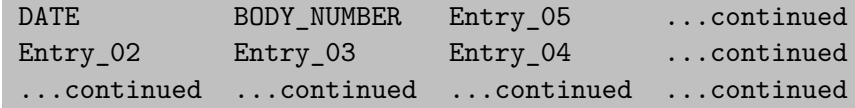

Entry\_02: nome da geometria do corpo (*body*) utilizado no modelo de elementos finitos.

Entry\_03: número da geometria do corpo (*body*) utilizado no modelo de elementos finitos.

Entry\_04: valor para atualização do parâmetro da geometria do corpo (*body*) no modelo de elementos finitos.

Entry\_05: data da inspeção ou nome dado ao modelo (deve ser único).

### **Notas:**

- 1. Todas as entradas devem ser separadas por um caractere de espaço ou tabulação.
- 2. Caso não seja utilizada a opção Inspection para a entrada Entry\_01 do arquivo de opções (ver [Tabela B.1\)](#page-131-0). O arquivo de inspeção precisa conter o número de colunas suficiente para especificar os parâmetros do tipo de geometria (ver exemplo apresentado na [Tabela B.20\)](#page-158-0).
- 3. Caso seja utilizada a opção Inspection para a entrada Entry\_01 do arquivo de opções (ver [Tabela B.1\)](#page-131-0). A segunda coluna do arquivo de inspeção (para especificar o primeiro conjunto de parâmetros) é negligenciada pelo código e casos de simulação são criados com os conjuntos de dados informados após essa coluna (ver exemplo apresentado na [Tabela B.21\)](#page-158-1). Neste caso, as colunas adicionadas devem seguir os mesmos critérios das entradas Entry\_04 e Entry\_05.
- 4. Os valores utilizados na entrada Entry\_04 devem ser expressos na mesma unidade utilizada para criação do modelo de elementos finitos.
- 5. Caso a geometria do corpo (*body*) necessite de mais de um parâmetro, as entradas Entry\_04 e Entry\_05 devem ser repetidas de acordo à quantidade e

sequência dos parâmetros até o número total necessário de parâmetros da entidade geométrica. Somente após descrever todos os parâmetros necessários, deve ser dada procedência, se preciso for, para adição de novas colunas contendo a atualização de parâmetros para novos casos (ver exemplo apresentado na [Tabela B.21\)](#page-158-1).

6. Novas linhas devem ser adicionadas observando o que é descrito para as entradas Entry\_02:04 até que a quantidade total da mesma entidade geométrica seja especificada no arquivo.

Exemplos de arquivos de inspeção para vigas de seção retangular são apresentados na [Tabela B.20](#page-158-0) e [Tabela B.21.](#page-158-1)

<span id="page-158-1"></span><span id="page-158-0"></span>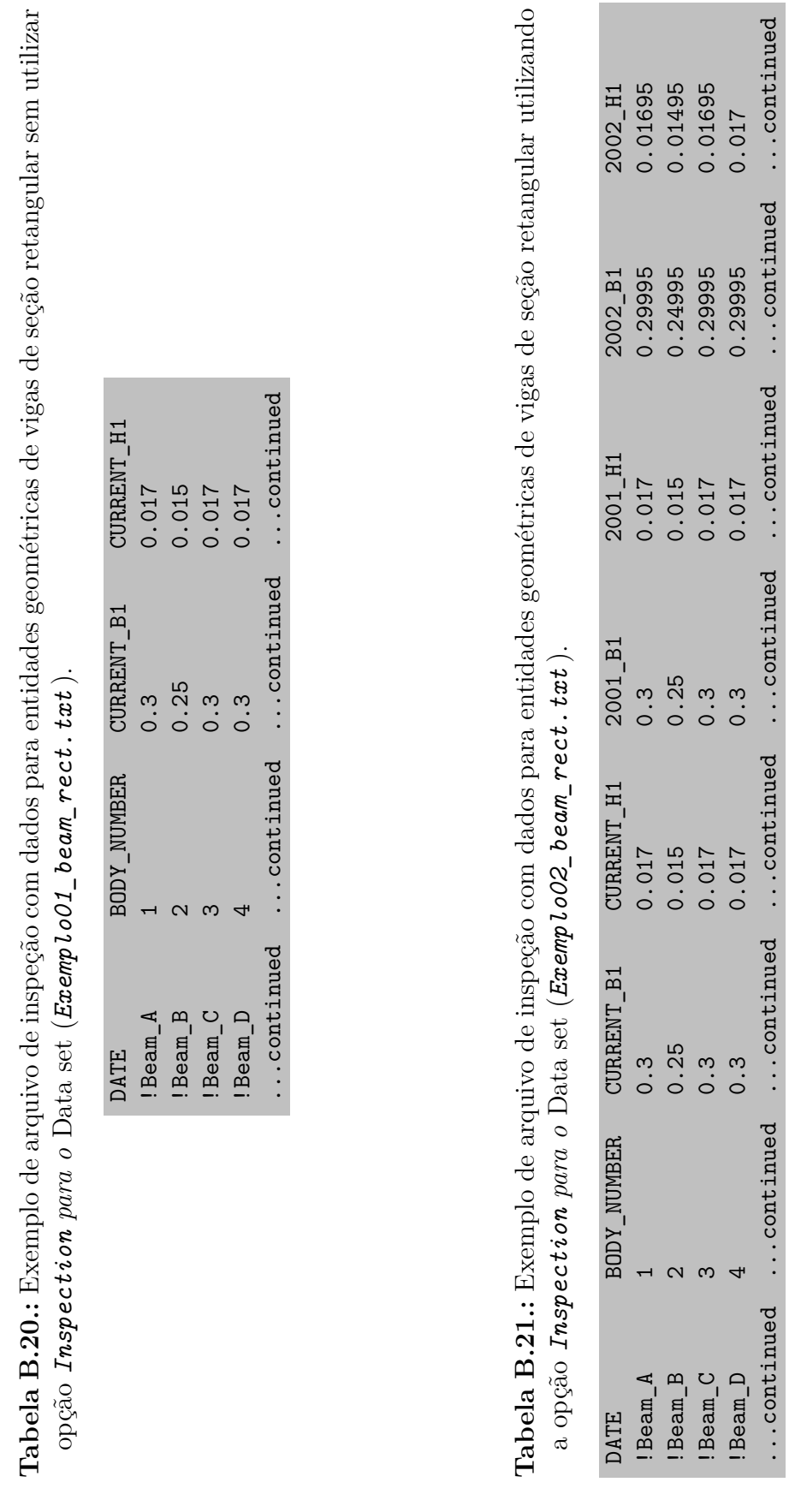

### **B.2.4. Outras definições**

A aba *Coupled system* determina outras definições que não estão diretamente relacionadas ao arquivo de opções. Estes campos e dados esperados são descritos abaixo:

- 1. General directory: diretório geral dos arquivos de sistemas acoplados (por padrão dentro do diretório: "A01 coupled systems") é atribuído à variável "FolderCS" do tipo *char*;
- 2. Wave directory: diretório dos arquivos com dados de ondas (por padrão dentro do diretório: "A01 coupled systems\Wave") é atribuído à variável "FolderWave" do tipo *char*;
- 3. Hyd. pressure: diretório dos arquivos com dados da análise hidrodinâmica (por padrão dentro do diretório: "A01 coupled systems\Wave \HD") é atribuído à variável "FolderWamitProc" do tipo *char*;
- 4. Storage directory: diretório dos arquivos com dados da de nível dos tanques (por padrão dentro do diretório: "A01 coupled systems\Storage Levels") é atribuído à variável "FolderStor" do tipo *char*;
- 5. Inspection directory: diretório dos arquivos com dados de inspeção (por padrão dentro do diretório: "A01 coupled systems\Inspection") é atribuído à variável "FolderInsp" do tipo *char*;
- 6. SEG directory: diretório do arquivo para estabelecer peso próprio da estrutura igual a 0 (por padrão dentro do diretório: "A01 coupled systems\Standard Earth Gravity") é atribuído à variável "FolderSEG" do tipo *char*;
- 7. Updates directory: diretório auxiliar para arquivos necessários durante atualização dos modelos (por padrão dentro do diretório: "A01 coupled systems\- Update") é atribuído à variável "FolderUpdates" do tipo *char*;
- 8. Multiple cases: nome do arquivo contendo a matrix de atualização aplicada ao modelo de elementos finitos (por padrão: "MCContent") é atribuído à variável "MCFile" do tipo *char*;
- 9. APDL file (origin): caminho do arquivo auxiliar de extensão .txt necessário durante atualização dos modelos em elementos finitos (por padrão: "A01 coupled systems\- Update\APDL\_post\_origin.txt") é atribuído à variável "ApdlPostFileOri" do tipo *char*;
- 10. APDL file (coupled): nome do arquivo auxiliar gerado de acordo com dados requeridos pelo DSS (por padrão: "APDL\_post.txt") é atribuído à variável "ApdlPostFile" do tipo *char*;
- 11. Hull FEM (nodes): caminho do arquivo auxiliar de extensão .txt com informação dos nós do modelo de elementos finitos relativos à superfície do casco (por padrão: "A01 coupled systems\Wave\HD\\*.txt") é atribuído à variável "HullNodesFile" do tipo *char* (ver [Subseção B.2.1\)](#page-134-0);
- 12. Hull FEM (elements): caminho do arquivo auxiliar de extensão .txt com informação dos elementos da malha do modelo de elementos finitos relativos à superfície do casco (por padrão: "A01 coupled systems\Wave\HD\\*.txt") é atribuído à variável "HullElementsFile" do tipo *char* (ver [Subseção B.2.1\)](#page-134-0);
- 13. Mesh HD (nodes): caminho do arquivo auxiliar de extensão .txt com informação dos nós da malha do modelo utilizado na análise hidrodinâmica relativos à superfície do casco (por padrão: "A01 coupled systems\Wave\HD\\*.txt") é atribuído à variável "WamitNodesFile" do tipo *char* (ver [Subseção B.2.1\)](#page-134-0);
- 14. Mesh HD (elements): caminho do arquivo auxiliar de extensão .txt com informação dos elementos da malha do modelo utilizado na análise hidrodinâmica relativos à superfície do casco (por padrão: "A01 coupled systems\Wave\HD\\*.txt") é atribuído à variável "WamitElementsFile" do tipo *char* (ver [Subseção B.2.1\)](#page-134-0);
- 15. Node tolerance: valor de tolerância utilizado para para coordenadas do nós em equivalência das malhas, é atribuído à variável "TolWamit" do tipo *double*;
- 16. Unit multiplier (HD): valor utilizado como multiplicador para valores obtidos de pressão hidrodinâmica (utilizado em caso de unidades de pressão diferentes entre modelo de elementos finitos e de análise hidrodinâmica), é atribuído à variável "Unit" do tipo *double*;
- 17. Phase angle min, max e interval: respectivamente, valores mínimo, máximo e de intervalo utilizados para encontrar o ângulo de fase onde ocorre a maior e, ou a menor pressão hidrodinâmica aplicada na superfície do casco do modelo de elementos finitos (por padrão: min = 0; max = 360; interval = 10). São atribuídos, respectivamente, às variáveis "MinPha", "MaxPha" e "BrkPha", todas do tipo *double*;
- 18. Options filename: nome do arquivo de opções gerado (por padrão: "Options") é atribuído à variável "Options" do tipo *char*.

# <span id="page-161-1"></span>**B.3. Aba Execution**

<span id="page-161-0"></span>Na aba *Execution* (ver [Figura B.8\)](#page-161-0) devem ser informados dados relacionados ao *solver* em elementos finitos e resultados requeridos durante as análises.

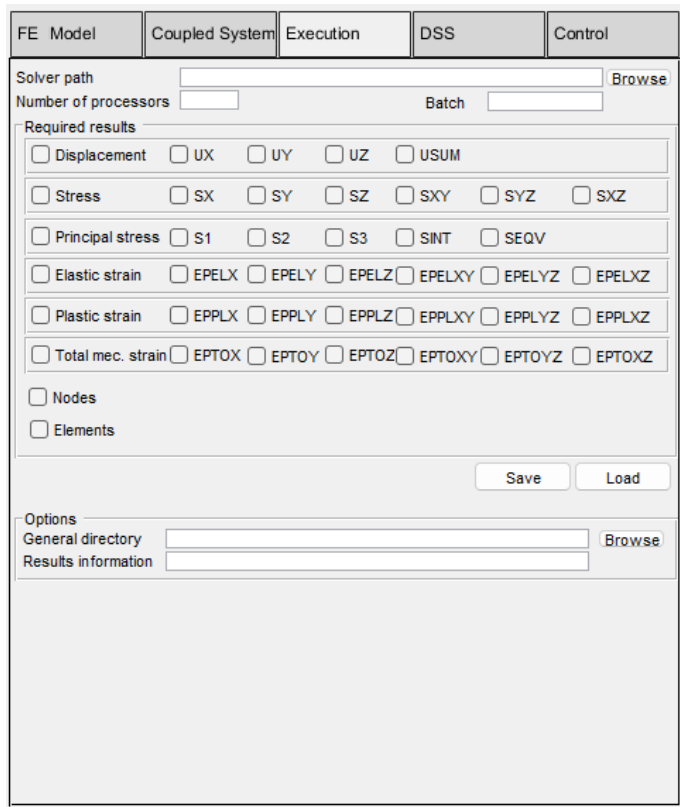

**Figura B.8.:** Aba de configuração de execução do *solver* em elementos finitos.

Os campos e dados esperados da aba *Execution* são descritos abaixo:

- 1. Solver path: caminho do *solver* em elementos finitos utilizado para as análises, é atribuído à variável "PathAnsysSolver" do tipo *char*;
- 2. Number of processors: especifica o número de processadores a serem usados ao executar o *solver*, é atribuído à variável "np" do tipo *double*;
- 3. Batch: especifica o nome do arquivo em lotes criado para ser submetido ao *solver* (por padrão: - Run\_Cases"), é atribuído à variável "FileNameBat" do tipo *char*;
- 4. General directory: especifica o diretório onde os modelos em elementos finitos atualizados e suas soluções serão geradas (por padrão: "A03 assemble"), é atribuído à variável "FolderFemCases" do tipo *char*;

<span id="page-162-0"></span>

| Resultado         | Descrição                 |              | Variável Componentes |
|-------------------|---------------------------|--------------|----------------------|
| Displacement      | Deslocamento              | U            |                      |
| <b>Stress</b>     | Tensão                    | S            | 6                    |
| Principal         | Tensão principal          | PRIN         | 5                    |
| Elastic strain    | Deformação elástica       | <b>EPEL</b>  | 6                    |
| Plastic strain    | Deformação plástica       | <b>EPPL</b>  | 6                    |
| Total mec. strain | Deformação mecânica total | EPT0         | 6                    |
| <b>Nodes</b>      | Nós do modelo             | <b>NLIST</b> |                      |
| Elements          | Elementos do modelo       | ELIST        |                      |

**Tabela B.22.:** Resultados com detalhe do nome da variável e número de componentes do resultado.

5. Results information: especifica o nome do arquivo que contém todas as variáveis utilizadas para atualizar cada um dos modelos em elementos finitos (por padrão: - Results\_info"), é atribuído à variável "ResInfo" do tipo *char*.

### **Notas:**

- 1. O número máximo de processadores é dependente da licença ativa em uso do *solver*.
- 2. Para maiores detalhes consulte o comando em lote *-np* em ANSYS, [2020.](#page-106-0)

As variáveis que especificam os resultados requeridos durante a execução do *solver* são do tipo *logical* e podem ter as seguintes opções: "true" ou "false".

A [Tabela B.22](#page-162-0) apresenta cada um dos resultados que podem ser solicitados, o nome da variável lógica utilizada e o número de componentes para cada resultado.

A GUI atribui automaticamente os valores das variáveis de resultado de acordo com a definição feita pelo usuário nas caixas de seleção da aba *Execution*.

#### **Notas:**

- 1. É recomendado manter as variáveis "NLIST", "ELIST", "EPPL" e "EPTO" com a opção "false" para economia de tempo e memória computacional.
- 2. É recomendado manter as variáveis de resultados que não sejam necessárias para o sistema de apoio à decisão com a opção "false" para economia de tempo e memória computacional.

Vetores do tipo *double* (de dimensão 1 x número de componentes necessário para cada resultado) definem as componentes requeridas nos resultados por meio dos valores "1"e "0"para cada uma das posições do vetor.

A variável UGmsh define o requerimento de cada uma das componentes de resultado de deslocamento:

 $UGmsh = [UX, UY, UZ, USUM]$ 

- Primeira posição: componente de deslocamento na direção X;
- Segunda posição: componente de deslocamento na direção Y;
- Terceira posição: componente de deslocamento na direção Z;
- Quarta posição: deslocamento total;

Os valores de UGmsh podem ser definidos por meio das caixas de seleção "UX, UY, UZ e USUM"na GUI.

A variável SGmsh define o requerimento de cada uma das componentes de resultado de tensão:

 $SGmsh = [SX, SY, SZ, SXY, SYZ, SXZ]$ 

- Primeira posição: componente de tensão *X*;
- Segunda posição: componente de tensão *Y* ;
- Terceira posição: componente de tensão *Z*;
- Quarta posição: componente de tensão *XY* ;
- Quinta posição: componente de tensão *Y Z*;
- Sexta posição: componente de tensão *XZ*;

Os valores de SGmsh podem ser definidos por meio das caixas de seleção "SX, SY, SZ, SXY, SYZ e SXZ"na GUI.

A variável PRINGmsh define o requerimento de cada uma das componentes de resultado de tensão principal:

PRINGmsh = [S1, S2, S3, SINT, SEQV]

- Primeira posição: tensão principal *S*1;
- Segunda posição: tensão principal *S*2;
- Terceira posição: tensão principal *S*3;
- Quarta posição: intensidade da tensão (*stress intensity*) *SINT*;
- Quinta posição: tensão equivalente *SEQV* ;

Os valores de PRINGmsh podem ser definidos por meio das caixas de seleção "S1, S2, S3, SINT e SEQV"na GUI.

A variável EPELGmsh define o requerimento de cada uma das componentes de resultado de deformação elástica:

EPELGmsh = [EPELX,EPELY,EPELZ,EPELXY,EPELYZ,EPELXZ]

- Primeira posição: componente de deformação elástica *X*;
- Segunda posição: componente de deformação elástica *Y* ;
- Terceira posição: componente de deformação elástica *Z*;
- Quarta posição: componente de deformação elástica *XY* ;
- Quinta posição: componente de deformação elástica *Y Z*;
- Sexta posição: componente de deformação elástica *XZ*;

Os valores de SGmsh podem ser definidos por meio das caixas de seleção "EPELX, EPELY, EPELZ, EPELXY, EPELYZ e EPELXZ"na GUI.

A variável EPPLGmsh define o requerimento de cada uma das componentes de resultado de deformação plástica:

EPPLGmsh = [EPPLX,EPPLY,EPPLZ,EPPLXY,EPPLYZ,EPPLXZ]

- Primeira posição: componente de deformação plástica *X*;
- Segunda posição: componente de deformação plástica *Y* ;
- Terceira posição: componente de deformação plástica *Z*;
- Quarta posição: componente de deformação plástica *XY* ;
- Quinta posição: componente de deformação plástica *Y Z*;
- Sexta posição: componente de deformação plástica *XZ*;

Os valores de SGmsh podem ser definidos por meio das caixas de seleção "EPPLX, EPPLY, EPPLZ, EPPLXY, EPPLYZ e EPPLXZ"na GUI.

A variável EPTOGmsh define o requerimento de cada uma das componentes de resultado de deformação mecânica total:

```
EPTOGmsh = [EPTOX,EPTOY,EPTOZ,EPTOXY,EPTOYZ,EPTOXZ]
```
• Primeira posição: componente de deformação total *X*;

- Segunda posição: componente de deformação total *Y* ;
- Terceira posição: componente de deformação total *Z*;
- Quarta posição: componente de deformação total *XY* ;
- Quinta posição: componente de deformação total *Y Z*;
- Sexta posição: componente de deformação total *XZ*;

Os valores de SGmsh podem ser definidos por meio das caixas de seleção "EPTOX, EPTOY, EPTOZ, EPTOXY, EPTOYZ e EPTOXZ"na GUI.

### **B.4. Aba DSS**

<span id="page-165-0"></span>Na aba DSS (ver [Figura B.9\)](#page-165-0) devem ser informados dados relacionados à verificação dos resultados gerados durante as análises.

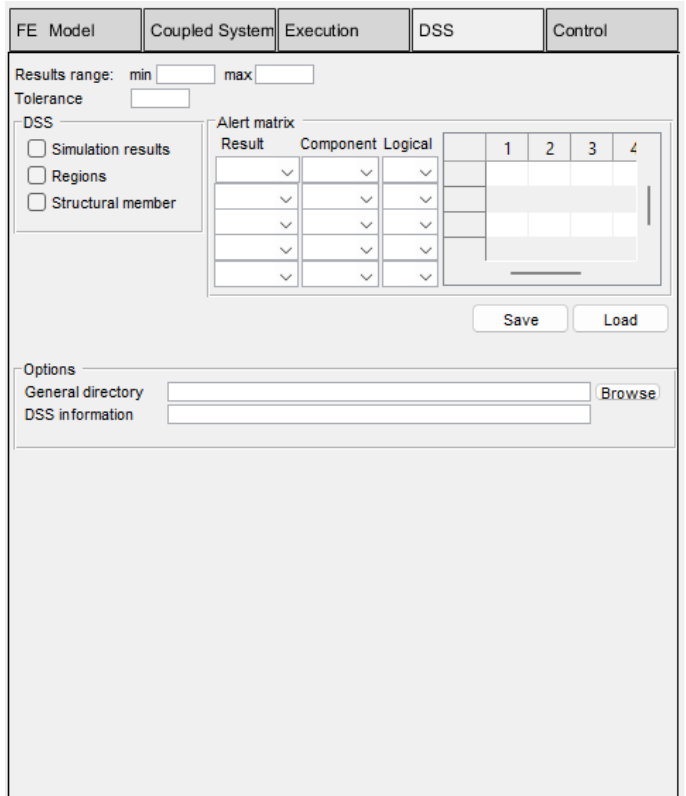

**Figura B.9.:** Aba de configuração de execução do DSS.

A análise dos resultados pode ser restringida à um intervalo definido no eixo longitudinal do modelo. Para isso, os campos e dados esperados são descritos abaixo:

- 1. Results range min: menor valor do intervalo no eixo longitudinal para extração de resultados do modelo, é atribuído à variável "MinRange" do tipo *double*;
- 2. Results range max: maior valor do intervalo no eixo longitudinal para extração de resultados do modelo, é atribuído à variável "MaxRange" do tipo *double*;
- 3. Tolerance: especifica um valor de tolerância para definir os elementos dentro do intervalo determinado, é atribuído à variável "TolRange" do tipo *double*.

As caixas de seleção do painel DSS definem quais resultados e de que maneira serão gerados para visualização. As caixas de seleção são descritas abaixo:

- 1. Simulation results: especifica se resultados gerados pelo *solver* devem ser salvos no formato .msh (Gmsh), é atribuído à variável "PlotAnsGmsh" do tipo *logical*;
- 2. Regions: especifica se deve ser gerada a visualização no formato .msh (Gmsh) das regiões que ultrapassam algum limite da matriz de alerta, é atribuído à variável "PlotHotspots" do tipo *logical*;
- 3. Structural member: especifica se deve ser gerada a visualização no formato .msh (Gmsh) dos membros estruturais que ultrapassam algum limite da matriz de alerta, é atribuído à variável "PlotAlert" do tipo *logical*;

A variável matriz de alerta ("AlertMatrix") do tipo *string array* e suas entradas esperadas são demonstrados na [Tabela B.23:](#page-166-0)

**Tabela B.23.:** Variável matriz de alerta ("AlertMatrix") e suas entradas esperadas.

<span id="page-166-0"></span>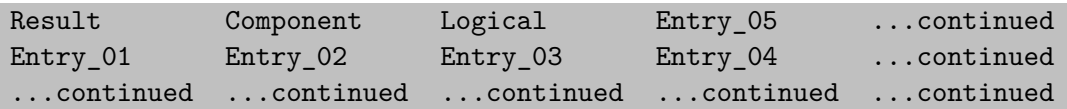

Entry\_01: Resultado requerido para checar limite de valores. As opções são: "Displacement", "Stress", "Elastic\_Strain", "Plastic\_Strain", "Total\_Strain" e "Principal\_Stress".

Entry\_02: A posição da componente de resultado analisado no alerta.

Entry 03: Sinal lógico utilizado para comparação. As opções são: ">" (maior que) ou "<" (menor que).

Entry\_04: Valor para comparação do nível de alerta (*Ai*).

Entry 05: Nível de alerta  $(A_i)$ .

Um exemplo da matriz de alerta é apresentado na [Tabela B.24.](#page-167-0)

**Tabela B.24.:** Exemplo de matriz de alerta ("*AlertMatrix* ") e suas entradas esperadas.

<span id="page-167-0"></span>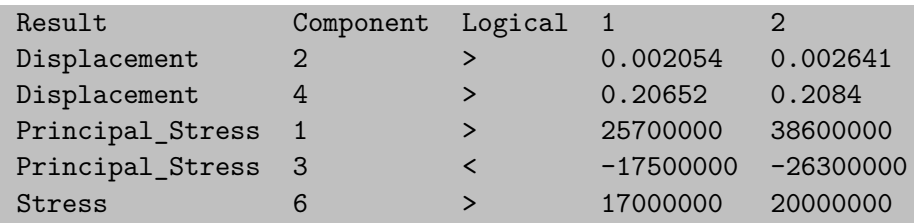

**Notas:**

- 1. A entrada Entry\_02 deve ser consistente com a opção atribuída à entrada Entry\_01 e às posições de cada componente das variáveis: UGmsh, SGmsh, EPELGmsh, EPPLGmsh, EPTOGmsh e PRINGmsh (conforme apresentado em [Seção B.3\)](#page-161-1).
- 2. Novos níveis de alerta (*Ai*) podem ser adicionados por meio de novas colunas.
- 3. Os valores de novos níveis de alerta (*Ai*) adicionados precisam ser consistentes com o sinal lógico e valores de comparação atribuídos para os níveis de alerta anteriores criando intervalos para análise dos valores.
- 4. O valor "0" não pode ser usado para a entrada Entry\_05 que especifica o nível de alerta, pois o nível de alerta "0" é restrito para regiões ou membros que não atingiram nenhum nível de alerta.
- 5. O módulo dos níveis de alerta precisam seguir valores crescentes, assim: |*A<sup>i</sup>* | *<*  $|A_{i+1}|$ .

### **B.5. Aba Control**

A aba *Control* (ver [Figura B.10\)](#page-168-0) é utilizada para manipular o Gêmeo Digital executando os algoritmos.

<span id="page-168-0"></span>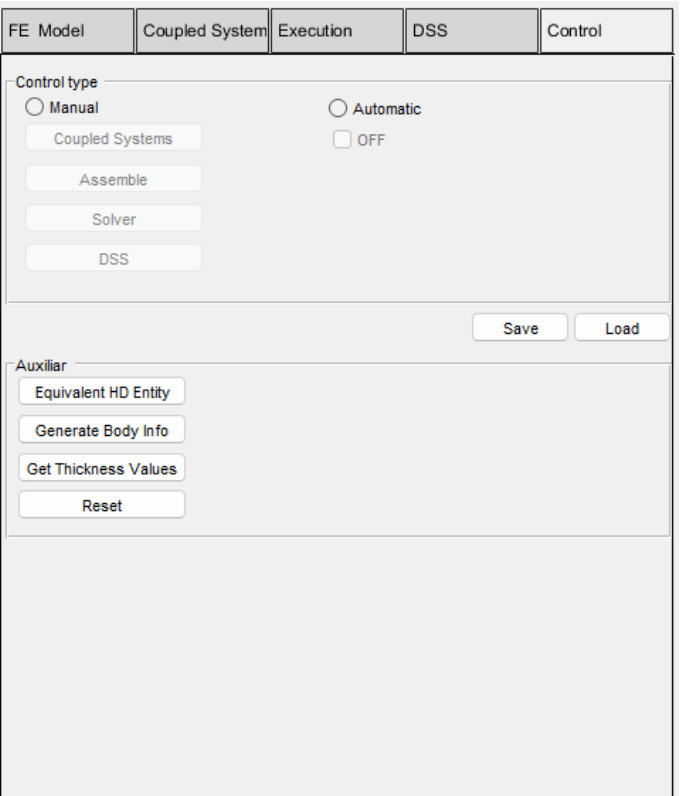

**Figura B.10.:** Aba de configuração de controle do Gêmeo Digital.

A definição dos itens do painel *Control type* são descritos abaixo:

- 1. Manual: botão de opção atribuído à variável "radiobuttonControlManual" do tipo *string*. Quando selecionado, determina que os algoritmos (ver algoritmos primários em [Seção C.1\)](#page-170-0) serão executados por meio botões de ação abaixo:
	- Coupled Systems: botão de ação que executa o algoritmo definido em [Subseção C.1.1.](#page-172-0)
	- Assemble: botão de ação que executa o algoritmo definido em [Subseção C.1.2.](#page-202-0)
	- Solver: botão de ação que executa o algoritmo definido em [Subseção C.1.3.](#page-238-0)
	- DSS: botão de ação que executa o algoritmo definido em [Subseção C.1.4.](#page-243-0)
- 2. Automatic: botão de opção atribuído à variável

"radiobuttonControlAutomatic" do tipo *string*. Quando selecionado, determina que os algoritmos classificados como primários em [Seção C.1](#page-170-0) serão executados em sequência por meio da caixa de seleção abaixo:

• OFF/ON: caixa de seleção atribuída à variável "checkboxControlAutomatic" do tipo *string*. Ao ser definido como "ON", executa os algoritmos em sequência após atualização dos dados dos sistemas acoplados. Ao ser definido como "OFF", interrompe a execução dos algoritmos após o final da sequência.

A definição dos itens do painel *Auxiliar* são descritos abaixo:

- 1. Equivalent HD Entity: botão de ação que executa o algoritmo definido em [Subseção C.1.9.](#page-328-0)
- 2. Generate Body Info: botão de ação que executa o algoritmo definido em [Subseção C.1.8.](#page-320-0)
- 3. Get Thickness Values: botão de ação que executa o algoritmo definido em [Subseção C.1.7.](#page-315-0)
- 4. Reset: botão de ação que executa o algoritmo definido em [Subseção C.1.11.](#page-347-0)

# **C. Apêndice - Algoritmos**

## <span id="page-170-0"></span>**C.1. Definição dos algoritmos**

Os algoritmos criados no MATLAB podem ser classificados em diferentes categorias de acordo com sua necessidade e função no desempenho do gêmeo digital:

- Primário: independente dos dados recebidos dos sistemas acoplados, é fundamental e necessário durante a rotina de execução das análises numéricas do gêmeo digital;
- Secundário: dependendo dos dados recebidos dos sistemas acoplados, é fundamental e necessário durante a rotina de execução das análises numéricas do gêmeo digital;
- Auxiliar: é fundamental na fase de preparação ou início da execução do gêmeo digital, mas não é requerido durante a rotina de execução das análises numéricas do gêmeo digital;
- Opcional: de uso facultativo, pode auxiliar no funcionamento do gêmeo digital.

A [Tabela C.1](#page-171-0) resume o objetivo e a categoria de cada algoritmo criado para o gêmeo digital.

| Algoritmo                       | Objetivo                                                                                                    | Categoria  |
|---------------------------------|----------------------------------------------------------------------------------------------------|------------|
| A01_coupled_systems             | Obter e organizar dados dos siste-<br>mas acoplados                                                                       | Primário   |
| $A03$ _assemble                 | Atualizar os modelos em elementos<br>finitos                                                                              | Primário   |
| B04 solver                      | Criar um arquivo em lotes e execu-<br>tar o Solver em elementos finitos                                                   | Primário   |
| $C05$ <sub>_post_results</sub>  | Organizar e gera resultados do SAD                                                                                        | Primário   |
| Calc_Press                      | Obter pressão hidrodinâmica para a<br>malha em elementos finitos                                                          | Secundário |
| Ini_A00_folders                 | Verificar e criar diretórios necessá-<br>rios (caso não existam)                                                          | Auxiliar   |
| Ini_A00_get_parameters          | Obter valores de espessura de ele-<br>mentos de casca e viga do modelo<br>de elementos finitos                            | Auxiliar   |
| Ini_A00_post_bodies             | Obter e salvar informações das enti-<br>dades do modelo de elementos fini-<br>tos                                         | Auxiliar   |
| $Ini_A01$ <sub>equiv</sub>      | Identifica nós e elementos equivalen-<br>tes entre a malha em elementos fini-<br>tos e malha do modelo hidrodinâ-<br>mico | Auxiliar   |
| Ini_A01_storage_le-<br>vels_off | Cria arquivo utilizado para a con-<br>dição de carregamento dos tanques<br>igual a 0                                      | Auxiliar   |
| Res_All_Data                    | Deletar todo o conteúdo dos diretó-<br>rios gerados por Ini_A00_Folders                                                   | Opcional   |
| Ini_A00_initial_data            | Inicializa variáveis (apenas para<br>execução manual do Gêmeo Digital)                                                    | Opcional   |
| Opt_B05_post_statistics         | Gera dados estatísticos do consumo<br>de tempo e memória com base nos<br>arquivos de registros                            | Opcional   |
| $Opt\_C06\_plot\_bodies$        | Gera todas as entidades do modelo<br>de elementos finitos no formato de<br>extensão do Gmsh                               | Opcional   |

<span id="page-171-0"></span>**Tabela C.1.:** Resumo do objetivo e categoria dos algoritmos.

# <span id="page-172-0"></span>**C.1.1. Algoritmo A01\_coupled\_systems**

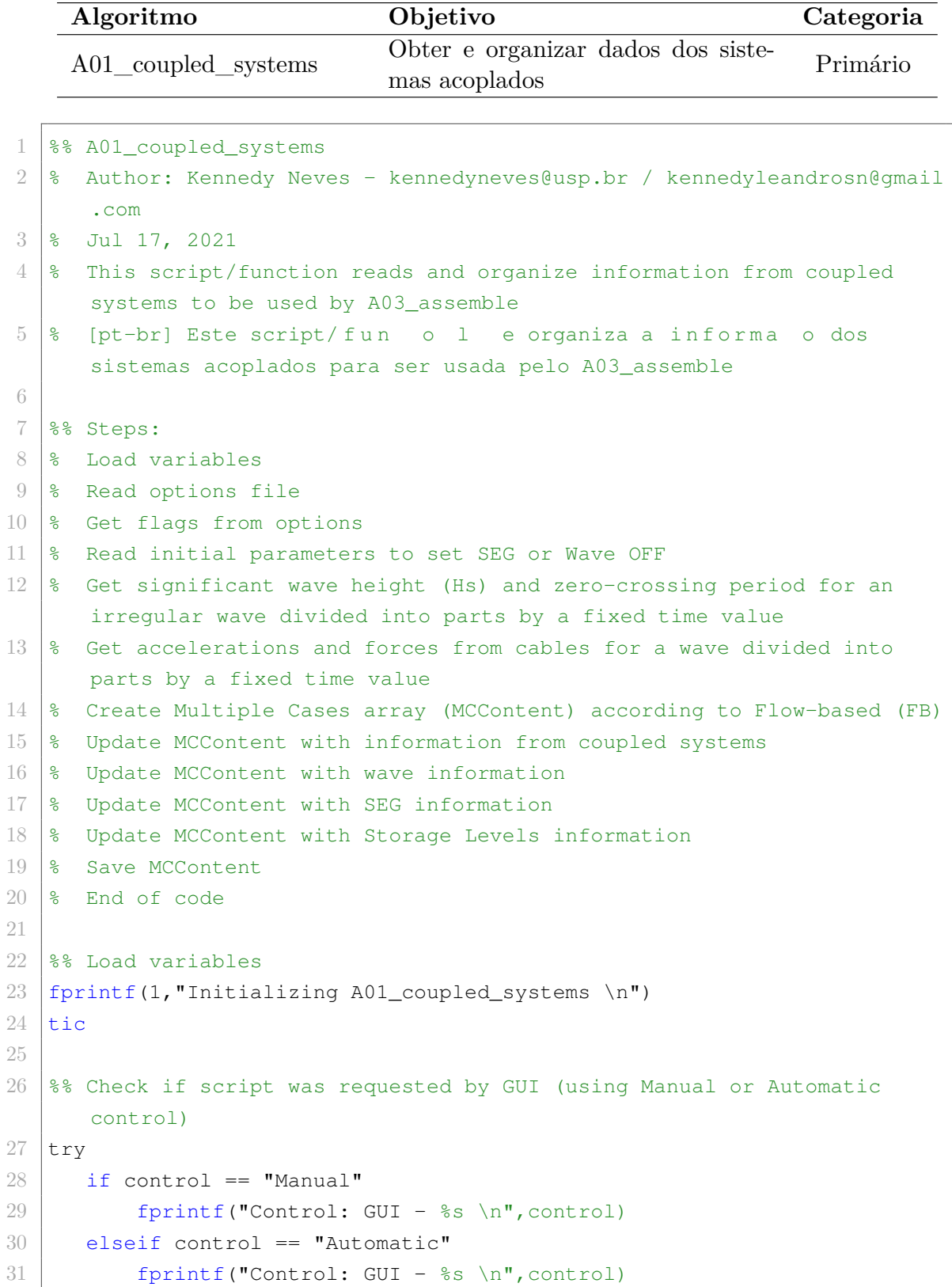

```
32 else
33 control = "None";
34 fprintf("Control: GUI − %s \n",control)
35 end
36 catch
37 control = "None";
38 fprintf("Control: GUI − %s \n",control)
39 end
40
41 %% Load variables by running without GUI
42 if control == "None"
43 Ini_A00_initial_data
44 clearvars −except Var_A01_coupled_systems
45
46 FileOpt = Var A01 coupled systems{1}; \frac{1}{3}Options file
47 FolderCS = Var_A01_coupled_systems\{2\};
         Folder for coupled systems
48 FileWaveReg = Var_A01_coupled_systems{3}; %
          Filename for regular wave file
49 FileWaveIrr = Var_A01_coupled_systems{4};
          Filename for irregular wave file
50 FolderWave = Var_A01_coupled_systems{5};
          Folder for wave files
51 FileStor = Var A01 coupled systems{6}; \frac{1}{8}Filename for storage levels file
52 FolderStor = Var_A01_coupled_systems{7};
         Folder for storage levels
53 FileInsp = Var A01 coupled systems\{8\};Filename for inspection file
54 FolderSEG = Var_A01_coupled_systems{9}; %
          Folder for Standard Earth Gravity
55 DraftModel = Var_A01_coupled_systems{10}; $ Draft
          value used in model
56 DivTimeIrrWave = Var_A01_coupled_systems{11}; \frac{1}{3} % Time
          for division of irregular wave for analysis
57 cqloc_X = Var_A01_coupled_systems{12}; \text{C} eq. X
          coordinate
58 cgloc_Y = Var_A01_coupled_systems{13}; \text{C} equations \text{C} equations \text{C} equations \text{C} equations \text{C} equations \text{C} equations \text{C} equations \text{C} equations \text{C} equations \text{C} equatio
          coordinate
59 cqloc_Z = Var_A01_coupled_systems{14}; \text{C} eqsections of 2\picoordinate
60 floc_X = Var_A01_coupled_systems {15}; \frac{8 \times 100}{2 \times 100}
```

```
coordinate for remote force
61 floc_Y = Var_A01_coupled_systems{16}; \frac{8 \text{ Y}}{2}coordinate for remote force
62 floc_Z = Var_A01_coupled_systems{17}; \frac{8}{2}coordinate for remote force
63 HTank = Var A01 coupled systems{18}; \frac{18}{3}Maximum height value for capacity of the cargo tanks
64 FolderUpdates = Var_A01_coupled_systems{19};
          Folder for *.txt file
65 MCFile = Var A01 coupled systems{20}; \frac{1}{2} \frac{1}{2} \frac{1}{2} \frac{1}{2} \frac{1}{2}for definition of multiple cases (automatically generated)
66 Direction_transv_vertical = Var_A01_coupled_systems{21};
          Transversal (vertical) direction of model: x, y or z / / This
          variable is locked after 1st running
67
68 end
69
70 %% Read options file
71 | FileName = strcat(FolderCS, '\', FileOpt, '.txt'); % Get .txt file
      name
72 FileDataOpt = extractFileText(FileName); \frac{1}{8} Get data from .
      txt file
73 | FileDataOpt = regexprep(FileDataOpt, '\n', '& $^'); % Replace break
      lines with codes
74 FileDataOpt = strip(split(FileDataOpt,'&%^')); % Split characters
      and delete codes
75 FileDataOpt = string (FileDataOpt); \frac{1}{2} 8 Convert to string
76 FileDataOpt = regexp(FileDataOpt, '\s', 'split');
77 if FileDataOpt{end, 1} == ""
78 FileDataOpt(end,:)=[];
79 end
80 \text{FileDataOpt} = \text{vertical}(\text{FileDataOpt}:\text{)};81
82 % Check flow−based (FB)
83 \text{FB} = \text{FileDataOpt}(2,3); \text{S} = \text{FileDataObject}(2,3);84 FBIdx = find(FB == FileDataOpt(:,2)); \frac{8}{5} Get index for
      string
85 if FileDataOpt(FBIdx, 3) == "FALSE" \frac{1}{2} \frac{1}{2} \frac{1}{2} stop code if
      status for FB = "FALSE"
86 fprintf("Item: Option \n");
87 fprintf("Flow−based: %s \n",FB);
88 fprintf("%s: %s \n\n", FB, FileDataOpt(FBIdx, 3));
89 fprintf("Option for item '%s' cannot be 'FALSE' \n \n \begin{bmatrix}\n 0 \\
 0\n \end{bmatrix}
```

```
90 return
91 end
92
93 8% Get flags from options
94 \frac{1}{8} Read wave files and get flags (regular or irregular)
95 Item = "Wave";
96 ItemIdx = find(Item == FileDataOpt(:,2));
97 if FileDataOpt(ItemIdx, 3) ~= "FALSE"
98 if FileDataOpt(ItemIdx, 3) == "regular" 8 Load
             information
99 | load(FileWaveReg, 'RegularWave');
100 FLWave = 1; \frac{1}{2} \frac{1}{2} \frac{1}{2} \frac{1}{2} \frac{1}{2} \frac{1}{2} \frac{1}{2} \frac{1}{2} \frac{1}{2} \frac{1}{2} \frac{1}{2} \frac{1}{2} \frac{1}{2} \frac{1}{2} \frac{1}{2} \frac{1}{2} \frac{1}{2} \frac{1}{2} \frac{1}{2} \frac{1}{2} \fracregular wave type
101 elseif FileDataOpt(ItemIdx, 3) == "irregular" 8 Load
             information
102 load(FileWaveIrr, 'IrregularWave');
103 FLWave = 2; \frac{103}{5} Flag for
                 irregular wave type
104 elseif FileDataOpt(ItemIdx, 3) == "off"
105 FLWave = 0; South 2007 State of the State of the State of the State of the State of the State of the State of the State of the State of the State of the State of the State of the State of the State of the State of the 
                 hydrodynamic wave analysis off
106 Status_HDP = 0;107 else
108 disp("Incorrect option for Wave.")
109 return
110 end
111 end
112
113 \frac{1}{8} Check Wave analysis (0 = OFF; 1 = NODE; 2 = ELEMENT)
114 ItemIdx = find("Wave_analysis" == FileDataOpt(:,2)); % Get index for
         string
115 Status_HDP = FileDataOpt(ItemIdx, 3);
116
117 if Status_HDP == "NODE" &\& FLWave ~= 0
118 Status HDP = 1;
119 elseif Status_HDP == "ELEMENT" &&&&\text{FLWave} ~= 0
120 Status_HDP = 2;
121 else
122 Status HDP = 0;123 end
124
125 \frac{1}{8} Check analysis in min pressure phase angle
126 | ItemIdx = find("Min_pres_phase_angle" == FileDataOpt(:,2)); % Get
```

```
index for string
127 Status_MinPA = FileDataOpt(ItemIdx, 3);
128
129 \frac{1}{3} Check analysis in max pressure phase angle
130 | ItemIdx = find("Max_pres_phase_angle" == FileDataOpt(:,2)); % Get
      index for string
131 Status MaxPA = FileDataOpt(ItemIdx,3);
132
133 \frac{1}{8} Read standard earth gravity status and get flag
134 Item = "Standard_earth_gravity";
135 ItemIdx = find(Item == FileDataOpt(:,2));
136 if FileDataOpt(ItemIdx, 3) ~= "FALSE"
137 FLSEG = 1; \frac{137}{4} FLSEG = 1;
          for standard earth gravity status "TRUE"
138 else
139 FLSEG = 0; \frac{139}{139} FLSEG = 0;
          for standard earth gravity status "FALSE"
140 end
141
142 \frac{1}{3} Read storage levels file and get flag
143 | Item = "Storage_levels";
144 ItemIdx = find(Item == FileDataOpt(:,2));
145 if FileDataOpt(ItemIdx, 3) ~= "FALSE"
146 FLStor = 1; \frac{1}{2} Flag
          for Storage_levels status "TRUE"
147
148 FileNameStor = FileStor; \frac{148}{1000} = FileNameStor = FileStor;
          txt file name
149 FileDataStor = extractFileText(FileNameStor); \frac{8}{5} Get
          data from .txt file
150 FileDataStor = regexprep(FileDataStor, '\n', '&%^');
          Replace break lines with codes
151 FileDataStor = strip(split(FileDataStor, '&%'')); % Split
           characters and delete codes
152 FileDataStor = string(FileDataStor);
          Convert to string
153
154 if FileDataStor(end, 1) == \blacksquareDelete last row if empty
155 FileDataStor = FileDataStor(1:end−1,1);
156 end
157
158 FileDataStor = regexp(FileDataStor, '\s', 'split'); \frac{1}{8} Split
```
#### C.1 Definição dos algoritmos

```
string
159 if FileDataStor{end} == "" %
         Delete last row if empty
160 FileDataStor = FileDataStor(1:size(FileDataStor,1)−1);
161 end
162 FileDataStor = vertcat(FileDataStor{:});
163
164 % Convert Storage Levels from % to meters
165 HSPFileDataStorIdx = char(FileDataStor(:,1));
166 HSPFileDataStorIdx = string(HSPFileDataStorIdx(:,1:6));
167 | HSPFileDataStorIdx = find("***HSP" == HSPFileDataStorIdx); % Index
          for Hidrostatic Pressure in FileDataStor
168 HSPFileDataStorIdx = HSPFileDataStorIdx(2:end); \frac{8}{3}Delete line related to parameters
169
170 for i=1:size(HSPFileDataStorIdx, 1)
         Convert Storage Levels in % to Storage Levels in m for all HSP
171 for j=2:size(FileDataStor, 2)172
173 LevelTank = round((double(FileDataStor(HSPFileDataStorIdx(i
                 ),j))/100 * HTank) − DraftModel,3);
174 FileDataStor(HSPFileDataStorIdx(i),j) = string(LevelTank);
175 end
176 end
177
178 else
179 FLStor = 0; \frac{179}{20}for Storage_levels status "FALSE"
180 end
181
182 |% Read file for Storage Levels off
183 FileName = strcat(FolderStor,'\','− StorageLevelsOFF.txt'); % Get .
      txt file name
184 FileDataStorOFF = extractFileText(FileName); % Get
      data from .txt file
185 | FileDataStorOFF = regexprep(FileDataStorOFF, '\n', ' \& \cann\');
      Replace break lines with codes
186 FileDataStorOFF = strip(split(FileDataStorOFF,'&%^')); % Split
       characters and delete codes
187 FileDataStorOFF = string(FileDataStorOFF);
      Convert to string
188
189 if FileDataStorOFF(end, 1) == \blacksquare \blacksquare
```

```
last row if empty
190 FileDataStorOFF = FileDataStorOFF(1:end−1,1);
191 end
192
193 FileDataStorOFF = regexp(FileDataStorOFF,'\s','split');
194 FileDatabaseOfCF = vertical(FileDatabaseOfCF{:});
195
196 | HSPFileDataStorIdx = char(FileDataStorOFF(:,1));
197 | HSPFileDataStorIdx = string (HSPFileDataStorIdx(:,1:6));
198 HSPFileDataStorIdx = find("***HSP" == HSPFileDataStorIdx); % Index
       for Hidrostatic Pressure in FileDataStor
199 | HSPFileDataStorIdx = HSPFileDataStorIdx(2:end); \frac{1}{3}Delete line related to parameters
200
201 for i=1:size(HSPFileDataStorIdx, 1) %
      Convert Storage Levels in % to Storage Levels in m for all HSP
202 for j=2:size(FileDataStorOFF, 2)
203 LevelTank = round((double(FileDataStorOFF(HSPFileDataStorIdx(i)
              ,j))/100 * HTank) − DraftModel, 3) − 1;
204 FileDataStorOFF(HSPFileDataStorIdx(i),j) = string(LevelTank);
205 end
206 end
207
208 \frac{1}{8} Read inspection file and get flag
209 | Item = "Inspection";
210 ItemIdx = find(Item == FileDataOpt(:,2));
211 if FileDataOpt(ItemIdx, 3) ~= "FALSE"
212 FileNameInsp = FileInsp; example 212 s Get .
          txt file name
213 FileDataInsp = extractFileText(FileNameInsp); \frac{1}{8} Get
          data from .txt file
214 FileDataInsp = regexprep(FileDataInsp, '\n', '&%^');
          Replace break lines with codes
215 FileDataInsp = strip(split(FileDataInsp, '\& \&')); \qquad \qquad \& Split
           characters and delete codes
216 FileDataInsp = string(FileDataInsp); \frac{1}{2}Convert to string
217
218 if FileDataInsp(end, 1) == \blacksquareDelete last row if empty
219 FileDataInsp = FileDataInsp(1:end-1,1);
220 end
221
```

```
222 FileDataInsp = regexp(FileDataInsp, '\s', 'split'); \frac{1}{2} split
           string
223 FileDataInsp = vertcat(FileDataInsp{:});
224 FLInsp = 1;
          for Inspection status "TRUE"
225 else
226 FLInsp = 0;
          for Inspection status "FALSE"
227 end
228
229 \frac{129}{188} Read initial parameters to set SEG or Wave OFF
230 FileName = strcat(FolderWave,'\','-WaveOFF.txt'); % Get .
      txt file name
231 FileDataWaveOFF = extractFileText(FileName); % Get
      data from .txt file
232 FileDataWaveOFF = reqexprep(FileDataWaveOFF, '\n', ' \& \& ');
      Replace break lines with codes
233 FileDataWaveOFF = strip(split(FileDataWaveOFF,'&%^')); % Split
       characters and delete codes
234 FileDataWaveOFF = string(FileDataWaveOFF);
      Convert to string
235
236 if FileDataWaveOFF(end, 1) == \blacksquare \blacksquarelast row if empty
237 FileDataWaveOFF = FileDataWaveOFF(1:end-1,1);
238 end
239
240 FileDataWaveOFF = regexp(FileDataWaveOFF,'\s','split');
241 \vertFileDataWaveOFF = vertcat(FileDataWaveOFF{: });
242
243 FileName = strcat(FolderSEG,'\','− SEGOFF.txt'); % Get .
      txt file name
244 FileDataSEGOFF = extractFileText(FileName); % Get
      data from .txt file
245 FileDataSEGOFF = regexprep(FileDataSEGOFF, '\n', ' \& *'); \&Replace break lines with codes
246 FileDataSEGOFF = strip(split(FileDataSEGOFF, '\& \&')); \& Split
       characters and delete codes
247 FileDataSEGOFF = string(FileDataSEGOFF);
      Convert to string
248 \text{FileDatabaseGOFF} = \text{regexp}(\text{FileDatabaseGOFF}, \text{'\$}', \text{'split}');249 FileDatabaseGOFF = vertcat(FileDatabaseGOFF{};250
```
```
251 | MCContent = [FileDataWaveOFF(2:end,1:2);FileDataSEGOFF(2:end,1:2);
     FileDataStorOFF(2:end,1:2)];
252
253 MCContent(1:end, 2:3) = MCContent;
254 | MCContent (:, 1) = [1:size(MCContent, 1)];
255
256 %% Get significant wave height (Hs) and zero−crossing period for an
     irregular wave divided into parts by a fixed time value
257 if FLWave == 2
258 \Box TimeIdx = find("Time" == IrregularWave(:.1));
        Get index
259 SeaElevationIdx = find("SeaElevation" == IrregularWave(:,1)); \frac{1}{6}Get index
260
261 t = str2double(IrregularWave(Timeldx,2:end));
        Get values
262 s = str2double(IrreqularWave(SeaElevationIdx, 2:end))';
        Get values
263 SeaElevation = [t, s];
        Get time and sea elevation
264
265 MaxTime = max(SeaElevation(:,1));
        Max time of irregular wave
266
267 DivIrrWave = floor(MaxTime/DivTimeIrrWave);
        Number of divisions for irregular wave
268 DivTime = \lceil;
        Array to get division of wave
269
270 IdxTime_0 = 1;
        Index for initial time
271 TzHs = ["Tz", "Hs"];
        Array for Ti (zero crossing period) and Hs (significant wave
        height)
272 TiHsAux = \lceil \cdot \rceil;
        Auxiliar array to calculate Ti and Hs for part (division) of
        the irregular wave
273 TiHi = \lceil;
        Auxiliar array
274
275 for i=1:DivIrrWave \frac{1}{8}Loop through parts of irregular wave
276 RangeIrrWave = [ ;
```
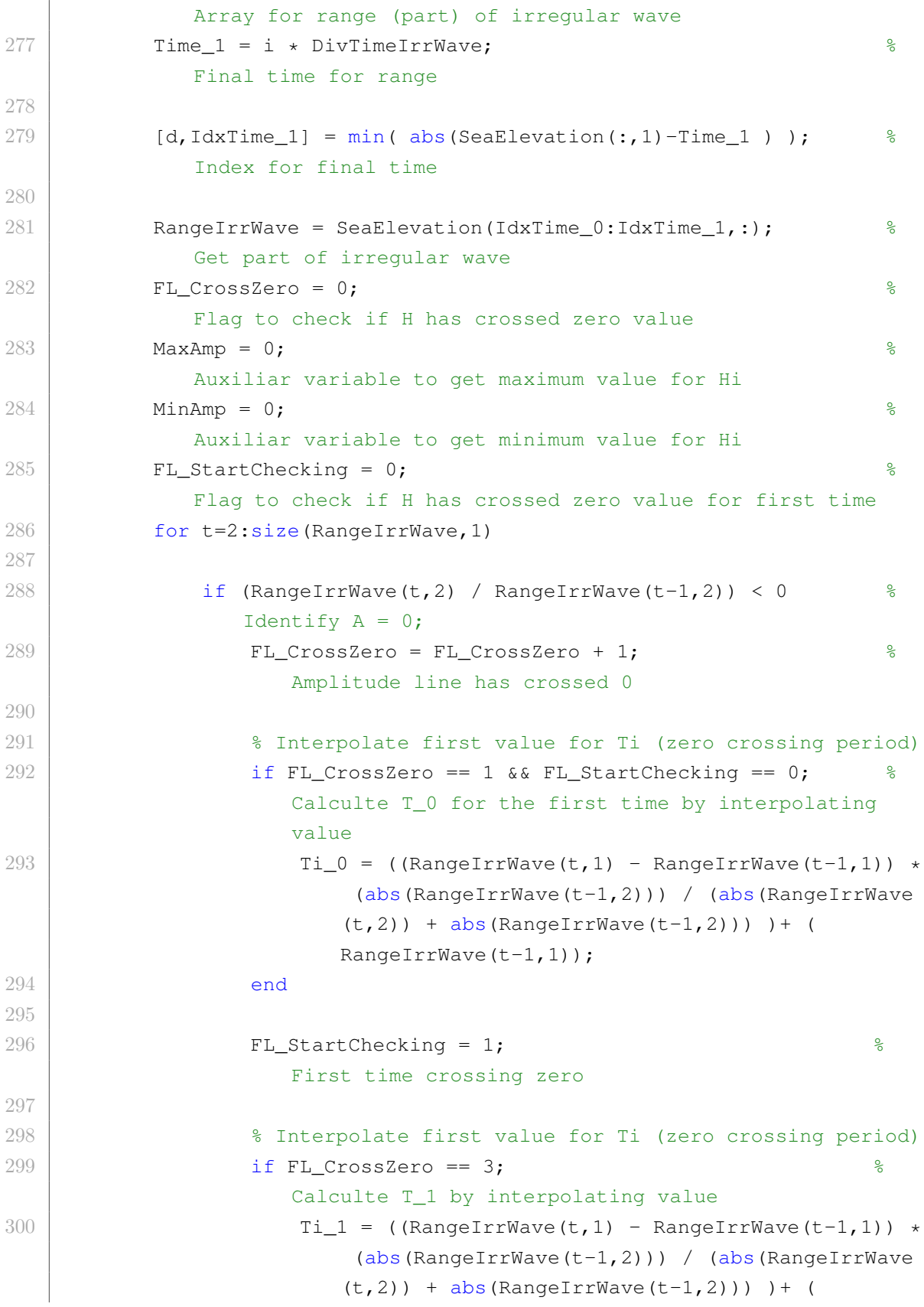

```
RangeIrrWave(t−1,1));
301 end
302 end
303
304 % Get maximum value for Hi if first time crossing zero has
                passed
305 if RangeIrrWave(t,2) > MaxAmp && FL_StartChecking == 1
306 MaxAmp = RangeIrrWave(t, 2);
307 end
308
309 % Get minimum value for Hi if first time crossing zero has
                passed
310 if RangeIrrWave(t, 2) < MinAmp && FL_StartChecking == 1
311 MinAmp = RangeIrrWave(t, 2);
312 end
313
314 if FL_CrossZero == 3; <br> 314 % Cycle has
                ended
315 Ti = Ti_1 - Ti_0; \frac{1}{2} alculte Ti (
                    zero crossing period)
316 Hi = MaxAmp + abs(MinAmp); \% Calculte Hi (
                    wave height)
317 TiHi = [Ti, Hi];
318 TiHsAux = [TiHsAux;TiHi]; \frac{8}{318} Add Ti and Hi
                    to auxiliar array TiHsAux
319
320 Ti 0 = Ti 1; 320 for next
                    Ti
321
322 FL_CrossZero = 1; \frac{1}{2} & Reinitialize
                    process to get Ti and Hi
323 MaxAmp = 0; \frac{323}{8} Reinitialize
                    process to get Ti and Hi
324 MinAmp = 0; \frac{324}{9} Reinitialize
                    process to get Ti and Hi
325 end
326
327 end
328
329 DivTime = [DivTime;IdxTime_0]; <br> 8 Idx Div Time
330 IdxTime 0 = IdxTime 1; \frac{1}{2} \frac{1}{2} \frac{1}{2} \frac{1}{2} \frac{1}{2} \frac{1}{2} \frac{1}{2} \frac{1}{2} \frac{1}{2} \frac{1}{2} \frac{1}{2} \frac{1}{2} \frac{1}{2} \frac{1}{2} \frac{1}{2} \frac{1}{2} \frac{1}{2} \frac{1}{2} \frac{1}{2} \fracto start new part of the wave
331
```

```
332 Hi = sort(TiHsAux(:,2)); \frac{1}{2} \frac{1}{2} \frac{1}{2} \frac{1}{2} \frac{1}{2}values in ascending order
333
334 OneThird = ceil(size(Hi,1)/3); \frac{8}{34} Calculates
            1/3 of size
335
336 HsHigherOneThird = Hi(OneThird*2+1:size(Hi,1)); % Get 1/3 of Hi
             (highest values of wave heights)
337
338 TzHs(i+1,1) = string(mean(TiHsAux(:,1))); % Get Tz (
            average of Ti) for part of irregular wave
339 TzHs(i+1,2) = string(mean(HsHigherOneThird)); % Get Hs (
            average of highest 1/3 of Hi) for part of irregular wave
340
341 TiHsAux = \lceil \cdot \rceil; \lceil \cdot \rceil S Clear
            auxiliar array TiHsAux
342
343 end
344 end
345 clear i TiHsAux HsHigherOneThird OneThird Hi IdxTime_0 IdxTime_1 MinAmp
      MaxAmp Ti_0 Ti_1 Ti Hi TiHi FL_CrossZero s t Time_1
     SeaElevationIdx
346
347 %% Get accelerations and forces from cables for a wave divided into
     parts by a fixed time value
348 if FLWave == 2 \textdegree Check
      if flag is for a irregular wave
349 ResAcel = \left[\right];
         array to get resultant vectors of linear acceleration
350 ResDcgomg = [ ;
         array to get resultant vectors of angular acceleration
351 ResCqomga = [];
         array to get resultant cgomga
352 ResOmega = [];
         array to get resultant omega
353 ResDomega = [ ;
         array to get resultant domega
354
355 ResLineF = [ ;
         array to get resultant vectors of line forces
356
357 % Find index for linear accelerations
358 AcelXIdx = find("acel_X" == IrregularWave(:, 1)); <br> 8 Get index
```

```
359 AcelYIdx = find("acel_Y" == IrregularWave(:,1)); % Get index
360 AcelZIdx = find("acel_Z" == IrregularWave(:,1)); % Get index
361
362 % Get linear acceleration components
363 AcelX = str2double(IrregularWave(AcelXIdx, 2:end));
364 AcelY = str2double(IrregularWave(AcelYIdx, 2:end));
365 AcelZ = str2double(IrregularWave(AcelZIdx, 2:end));
366
367 | % Find index for angular accelerations
368 DcgomgXIdx = find("dcgomg_X" == IrregularWave(:,1)); % Get index
369 DcgomgYIdx = find("dcgomg_Y" == IrregularWave(:,1)); % Get index
370 DcgomgZIdx = find("dcgomg_Z" == IrregularWave(:,1)); % Get index
371
372 | % Get angular acceleration components
373 DcgomgX = str2double(IrregularWave(DcgomgXIdx, 2:end));
374 DcgomgY = str2double(IrregularWave(DcgomgYIdx, 2:end));
375 DcgomgZ = str2double(IrregularWave(DcgomgZIdx, 2:end));
376
377 | % Find index for cgomga
378 CqomgaXIdx = find("cqomga_X" == IrregularWave(:,1)); % Get index
379 CgomgaYIdx = find("cgomga_Y" == IrregularWave(:,1)); % Get index
380 CgomgaZIdx = find("cgomga_Z" == IrregularWave(:,1)); % Get index
381
382 % Get cgomga components
383 CgomgaX = str2double(IrregularWave(CgomgaXIdx, 2:end));
384 CgomgaY = str2double(IrregularWave(CgomgaYIdx, 2:end));
385 CgomgaZ = str2double(IrregularWave(CgomgaZIdx, 2:end));
386
387 % Find index for omega
388 OmegaXIdx = find("omega_X" == IrregularWave(:,1)); % Get index
389 OmegaYIdx = find("omega_Y" == IrregularWave(:,1)); % Get index
390 OmegaZIdx = find("omega_Z" == IrregularWave(:,1)); % Get index
391
392 % Get omega components
393 OmegaX = str2double(IrregularWave(OmegaXIdx, 2:end));
394 OmegaY = str2double(IrregularWave(OmegaYIdx, 2:end));
395 OmegaZ = str2double(IrregularWave(OmegaZIdx, 2:end));
396
397 % Find index for domega
398 DomegaXIdx = find("domega_X" == IrregularWave(:,1)); % Get index
399 DomegaYIdx = find("domega Y" == IrregularWave(:,1)); % Get index
400 DomegaZIdx = find("domega_Z" == IrregularWave(:,1)); % Get index
401
```

```
402 % Get domega components
403 DomegaX = str2double(IrregularWave(DomegaXIdx, 2:end));
404 DomegaY = str2double(IrregularWave(DomegaYIdx,2:end));
405 DomegaZ = str2double(IrregularWave(DomegaZIdx, 2:end));
406
407 % Find index for lines
408 FxIdx = [1;to get index for X forces of lines
409 FyIdx = []; 3040 FyIdx = [];
          to get index for Y forces of lines
410 FzIdx = []; \frac{1}{2} FzIdx = [1]
          to get index for Z forces of lines
411
412 for i=1:size(IrregularWave, 1) 8 Loop to
         find items with Prefix = "Line" and Sufix = "X", "Y" or "Z"
413 ItemName = char(IrregularWave(i,1));
414
415 if length(ItemName) > 4
416 ItemName = char(IrregularWave(i,1));
417 ItemNamePrefix = string(ItemName(:,1:4));
418 ItemNameSufix = string(ItemName(:, length(ItemName)));
419
420 if ItemNamePrefix == "Line" && ItemNameSufix == "X"
421 \vert FxIdx = \vert FxIdx; i \vert;
422 end
423
424 if ItemNamePrefix == "Line" && ItemNameSufix == "Y"
425 FyIdx = [FyIdx; i];426 end
427
428 if ItemNamePrefix == "Line" && ItemNameSufix == "Z"
429 \vert FzIdx = [FzIdx;i];
430 end
431 end
432 end
433
434 | % Sum of force line components
435 SumFx = sum(str2double(IrregularWave(FxIdx, 2:end)));
436 SumFy = sum(str2double(IrreqularWave(FyIdx, 2:end)));
437 SumFz = sum (str2double (IrregularWave (FzIdx, 2:end)));
438
439 | 8 Calculate vector resultant for acceleration, velocity, and force
          componentes
```

```
440 for i=1:(size(IrregularWave,2)−1)
441 ResAcel = [ResAcc1, ((Acc1X(i)^2) + (Acc1Y(i)^2) + (Acc1Z(i)^2))^ (1/2)]; % Linear Acceleration
442 ResDcgomg = [ResDegomq, (DCqomqX(i)^2) + (DCqomqY(i)^2) + (DcgomgZ(i)^2)) ^ (1/2)]; % Angular Acceleration
443 ResCgomga = [ResGamma(A, (CgammaA, 2) + (CgammaA, 2)] + (CqomqA)(i)^2) + (
                  CgomgaZ(i)^2)) ^ (1/2)]; % cgomga
444 ResOmega = [ResOmega, ((OmegaX(i)^2) + (OmegaY(i)^2) + (OmegaZ(i
                  (1/2)]; % omega
445 ResDomega = [ResDomega, ((DomegaX(i)^2) + (DomegaY(i)^2) + (
                  DomegaZ(i)^2)) ^ (1/2)]; % domega
446 ResLineF = [ResLinear, ((SumFx(i)^2) + (SumFy(i)^2) + (SumFz(i)^{\circ}2)) ^{\circ} (1/2)]; ^{\circ} Forces
447 end
448
449 IdxMaxAcel = \lceil \cdot \rceil & Idx for all max resultants of linear acc
450 IdxMaxDcgomg = []; \frac{1}{6} Idx for all max resultants of angular acc
451 IdxMaxCgomga = []; % Idx for all max resultants of cgomga
452 IdxMaxOmega = []; % Idx for all max resultants of omega
453 IdxMaxDomega = \begin{bmatrix} \cdot & \cdot & \cdot \\ \cdot & \cdot & \cdot & \cdot \end{bmatrix} and \begin{bmatrix} \cdot & \cdot & \cdot & \cdot \\ \cdot & \cdot & \cdot & \cdot \end{bmatrix} and \begin{bmatrix} \cdot & \cdot & \cdot & \cdot \\ \cdot & \cdot & \cdot & \cdot \end{bmatrix} and \begin{bmatrix} \cdot & \cdot & \cdot & \cdot \\ \cdot & \cdot & \cdot & \cdot \end{bmatrix} and \begin{bmatrix} \cdot & \cdot & \cdot & \cdot \\ \cdot & \cdot & \cdot & \cdot \end{bmatrix454 IdxMaxLineF = \begin{bmatrix} \cdot & \cdot & \cdot \\ \cdot & \cdot & \cdot \end{bmatrix} and \begin{bmatrix} \cdot & \cdot & \cdot \\ \cdot & \cdot & \cdot \end{bmatrix} max resultants of forces
455
456 8 Get index for max vector resultant (linear acc, angular acc and
             force) for each part of irr wave
457 for i=1:size(DivTime,1)458 if i \sim size(DivTime, 1)
459 [MaxValue,MaxIdx] = max(ResAcel(DivTime(i):DivTime(i+1)));
460 MaxIdx = MaxIdx + DivTime(i) - 1;
461 IdxMaxAcel = [IdxMaxAcel;MaxIdx];
462
463 [MaxValue,MaxIdx] = max(ResDcgomg(DivTime(i):DivTime(i+1)))
                       ;
464 MaxIdx = MaxIdx + DivTime(i) - 1;
465 IdxMaxDcgomg = [IdxMaxDcgomg;MaxIdx];
466
467 [MaxValue,MaxIdx] = max(ResCgomga(DivTime(i):DivTime(i+1)))
                       ;
468 MaxIdx = MaxIdx + DivTime(i) - 1;
469 IdxMaxCgomga = IdxMaxCgomga;MaxIdx];
470
471 [MaxValue, MaxIdx] = max(ResOmega(DivTime(i):DivTime(i+1)));
472 MaxIdx = MaxIdx + DivTime(i) - 1;
473 | IdxMaxOmega = [IdxMaxOmega;MaxIdx];
```

```
474
475 [MaxValue, MaxIdx] = max(ResDomeqa(DivTime(i):DivTime(i+1)));
476 MaxIdx = MaxIdx + DivTime(i) - 1;
477 | IdxMaxDomega = [IdxMaxDomega;MaxIdx];
478
479 [MaxValue,MaxIdx] = max(ResLineF(DivTime(i):DivTime(i+1)));
480 MaxIdx = MaxIdx + DivTime(i) - 1;
481 | IdxMaxLineF = [IdxMaxLineF;MaxIdx];
482 else
483 [MaxValue, MaxIdx] = max(ResAcel(DivTime(i):end));484 MaxIdx = MaxIdx + DivTime(i) - 1;
485 IdxMaxAcel = [IdxMaxAcel;MaxIdx];
486
487 [MaxValue, MaxIdx] = max(ResDecome(DivTime(i):end));488 MaxIdx = MaxIdx + DivTime(i) - 1;
489 IdxMaxDcgomg = [IdxMaxDcgomg;MaxIdx];
490
491 [MaxValue,MaxIdx] = max(ResCgomga(DivTime(i):end));
492 MaxIdx = MaxIdx + DivTime(i) - 1;
493 IdxMaxCgomga = [IdxMaxCgomga;MaxIdx];
494
495 [MaxValue,MaxIdx] = max(ResOmega(DivTime(i):end));496 MaxIdx = MaxIdx + DivTime(i) - 1;
497 IdxMaxOmega = [IdxMaxOmega;MaxIdx];
498
499 [MaxValue,MaxIdx] = max(ResDomeqa(DivTime(i):end));500 MaxIdx = MaxIdx + DivTime(i) - 1;
501 IdxMaxDomega = [IdxMaxDomeqa;MaxIdx];
502
503 [MaxValue,MaxIdx] = max(ResLineF(DivTime(i):end));504 MaxIdx = MaxIdx + DivTime(i) - 1;
505 | IdxMaxLineF = [IdxMaxLineF;MaxIdx];
506 end
507 end
508
509 % Copy information from TzHs array and add new columns
510 IrregularWaveRes = TzHs;
511 Aux = ["Direction", "acel_X", "acel_Y", "acel_Z", "dcgomg_X", "dcgomg_Y
         ","dcgomg_Z","cgomga_X","cgomga_Y","cgomga_Z","omega_X","
         omega_Y","omega_Z","domega_X","domega_Y","domega_Z","FX","FY","
         FZ" ] ;
512 IrregularWaveRes(1,size(IrregularWaveRes,2)+1:size(Aux,2)+size(
```

```
IrregularWaveRes,2)) = Aux;
513 Aux = find("WaveDirection" == IrregularWave(:, 1));
                                   % Get index
514 IrregularWaveRes(2:end, 3) = IrregularWave(Aux, 2);
                                    % Apply wave direction
515
516 % Add components (linear acc, angular acc and force) according to
           max vector resultant for each part of irr wave
517 for i=1:DivIrrWave
518 IrregularWaveRes(i+1, 4) = IrregularWave(AcelXIdx, IdxMaxAcel(i)
               +1); % Max Linear Acc X for part of wave
519 IrregularWaveRes(i+1,5) = IrregularWave(AcelYIdx,IdxMaxAcel(i)
               +1); % Max Linear Acc Y for part of wave
520 IrregularWaveRes(i+1,6) = IrregularWave(AcelZIdx, IdxMaxAcel(i)
               +1); % Max Linear Acc Z for part of wave
521
522 IrregularWaveRes(i+1,7) = IrregularWave(DcgomgXIdx,IdxMaxDcgomg
               (i) + 1; % Max Angular Acc X for part of wave
523 IrregularWaveRes(i+1,8) = IrregularWave(DcgomgYIdx,IdxMaxDcgomg
               (i) + 1; % Max Angular Acc Y for part of wave
524 IrregularWaveRes(i+1,9) = IrregularWave(DcgomgZIdx,IdxMaxDcgomg
               (i)+1); % Max Angular Acc Z for part of wave
525
526 IrregularWaveRes(i+1,10) = IrregularWave(CgomgaXIdx,
               IdxMaxCgomga(i)+1); % Max cgomga X for part of wave
527 IrregularWaveRes(i+1,11) = IrregularWave(CgomgaYIdx,
               IdxMaxCgomga(i)+1); \frac{1}{2} Max cgomga Y for part of wave
528 IrregularWaveRes(i+1,12) = IrregularWave(CgomgaZIdx,
               IdxMaxCgomga(i)+1); % Max cgomga Z for part of wave
529
530 IrregularWaveRes(i+1,13) = IrregularWave(OmegaXIdx,IdxMaxOmega(
               i)+1); \frac{1}{2} Max omega X for part of wave
531 IrregularWaveRes(i+1,14) = IrregularWave(OmegaYIdx,IdxMaxOmega(
               i)+1); \frac{1}{6} Max omega Y for part of wave
532 IrregularWaveRes(i+1,15) = IrregularWave(OmegaZIdx,IdxMaxOmega(
               i)+1); \frac{1}{2} Max omega Z for part of wave
533
534 IrregularWaveRes(i+1,16) = IrregularWave(DomegaXIdx,
               IdxMaxDomega(i)+1); % Max domega X for part of wave
535 IrregularWaveRes(i+1,17) = IrregularWave(DomegaYIdx,
               IdxMaxDomega(i)+1); \frac{1}{2} Max domega Y for part of wave
536 IrregularWaveRes(i+1,18) = IrregularWave(DomegaZIdx,
               IdxMaxDomega(i)+1); % Max domega Z for part of wave
```

```
537
538 IrregularWaveRes(i+1,19) = SumFx(IdxMaxLineF(i));
                                    % Max Line Force X for part of wave
539 IrregularWaveRes(i+1,20) = SumFy(IdxMaxLineF(i));
                                    % Max Line Force Y for part of wave
540 IrregularWaveRes(i+1,21) = SumFz(IdxMaxLineF(i));
                                    % Max Line Force Z for part of wave
541 end
542
543 IrregularWaveRes = IrregularWaveRes';
544 clear SumFx SumFy SumFz AccAngXIdx AccAngYIdx AccAngZIdx AccLinXIdx
            AccLinYIdx AccLinZIdx IdxMaxLineF IdxMaxAccAng IdxMaxAccLin
           AccAngX AccAngY AccAngZ AccLinX AccLinY AccLinZ d FxIdx FyIdx
           FzIdx Item ItemIdx ItemName ItemNamePrefix ItemNameSufix MaxIdx
           MaxValue RangeIrrWave ResAccAng ResAccLin ResLineF TimeIdx
545 end
546
547 8% Create Multiple Cases array (MCContent) according to FB
548 \frac{1}{8} Update initial content according to FB
549 switch FB
550 case "Wave"
551 if FLWave == 1
                                                                      \frac{9}{6}Case regular wave type
552 MCContent (1, 4: (size(Required, 2)+2)) = RegularWave(1, 2:end);
553 elseif FLWave == 2
                                                                  % Case
               irregular wave type
554 MCContent(1,4:(size(TzHs,1)−1+3)) = [0:(size(TzHs,1)−2)];
555 end
556 case "Storage_levels"
557 MCContent(1, 4: (size(FileDataStor, 2) +1)) = [0:(size(FileDataStor,2)−3)];
558 case "Inspection"
559 MCContent(1,4:(size(FileDataInsp,2))) = [0:(size(FileDataInsp,2)−4)];
560 end
561 | MCContent (2, 4:end) = "TRUE";
562
563 %% Update MCContent with information from coupled systems
564 \frac{125}{126} Update MCContent with wave information
565 | MCContent (3, 4: end) = string (Status_HDP);
```

```
% Set ***Status_HDP*** according
        Wave_analysis
566 | MCContent (4, 4:end) = MCContent (4, 3);
                                              % Repeat HDP parmeters
567 | MCContent (5, 4:end) = "1";
                                                         % Set HDP
       Interpolation method (only 1 is available now)
568 | MCContent (6, 4:end) = Status_MinPA;
                                                % Set analysis according
       to min pressure phase angle
569 | MCContent (7, 4:end) = Status_MaxPA;
                                                % Set analysis according
       to min pressure phase angle
570
571 if FB == "Wave" \&\&\to FLWave == 1
                                                    $FB = Wave andRegular Wave
572
573 MCContent (8, 4:end) = RegularWave (2, 2:end);
                                        % Set amplitude
574 MCContent(9,4:end) = RegularWave(3,2:end);
                                        % Set period
575 MCContent(10,4:end) = RegularWave(4,2:end);
                                       % Set direction
576
577 MCContent(11,4:end) = sprintf('%.9E',cgloc_X);
                                    % Set CG component X
578 MCContent(12,4:end) = sprintf('%.9E',cgloc_Y);
                                    % Set CG component Y
579 MCContent(13,4:end) = sprintf('%.9E',cgloc_Z);
                                    % Set CG component Z
580
581 for a=2:size(RegularWave, 2)
582 MCContent (14, a+2) = sprintf('%.9E', RegularWave(5,a));
                             % Set linear acceleration component X
583 MCContent (15, a+2) = sprintf('%.9E', RegularWave(6,a));
                             % Set linear acceleration component Y
584 MCContent(16, a+2) = sprintf('%.9E', RegularWave(7, a));
                             % Set linear acceleration component Z
585
586 MCContent(17, a+2) = sprintf('%.9E', RegularWave(8, a));
                             % Set angular acceleration component X
587 MCContent(18, a+2) = sprintf('%.9E', RegularWave(9, a));
```
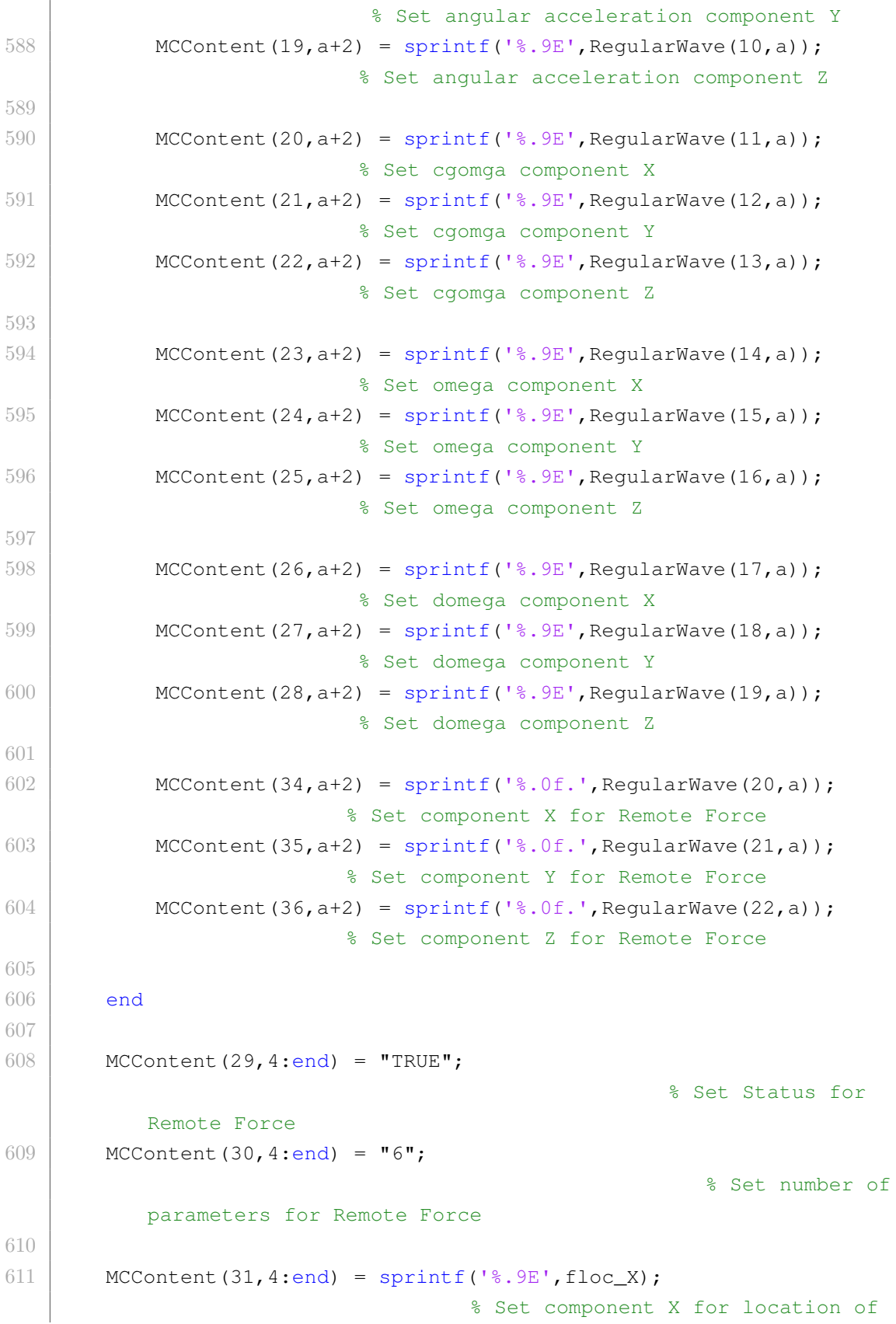

```
Remote Force
612 MCContent (32, 4:end) = sprintf ('%.9E', floc_Y);
                                    % Set component Y for location of
           Remote Force
613 MCContent (33, 4:end) = sprintf ('%.9E', floc_Z);
                                    % Set component Z for location of
           Remote Force
614
615 elseif FB == "Wave" && FLWave == 2 % FB = Wave and Irregular Wave
616
617 MCContent (8, 4:end) = string (double (IrregularWaveRes (2, 2:end)) /2);
                 % Set amplitude
618 MCContent(9,4:end) = IrregularWaveRes(1,2:end);
                                  % Set period
619 MCContent(10,4:end) = IrregularWaveRes(3,2:end);
                                 % Set direction
620
621 MCContent(11,4:end) = sprintf('%.9E',cqloc_X);
                                   % Set CG component X
622 MCContent(12,4:end) = sprintf('%.9E',cqloc Y);
                                   % Set CG component X
623 MCContent(13,4:end) = sprintf('%.9E',cgloc_Z);
                                   % Set CG component X
624
625 for a=2:size(IrregularWaveRes, 2)626 MCContent(14, a+2) = sprintf('%.9E', IrregularWaveRes(4, a));
                        % Set linear acceleration component X
627 MCContent (15, a+2) = sprintf('%.9E', IrregularWaveRes(5, a));
                        % Set linear acceleration component Y
628 MCContent(16, a+2) = sprintf('%.9E', IrregularWaveRes(6, a));
                        % Set linear acceleration component Z
629
630 MCContent(17, a+2) = sprintf('%.9E', IrregularWaveRes(7, a));
                        % Set angular acceleration component X
631 MCContent(18, a+2) = sprintf('%.9E', IrregularWaveRes(8, a));
                        % Set angular acceleration component Y
632 MCContent(19, a+2) = sprintf('%.9E', IrregularWaveRes(9, a));
                        % Set angular acceleration component Z
633
634 MCContent(20, a+2) = sprintf('%.9E', IrregularWaveRes(10, a));
                       % Set cgomga component X
635 MCContent (21, a+2) = sprintf ('%.9E', IrregularWaveRes(11, a));
                       % Set cgomga component Y
```

```
636 MCContent (22, a+2) = sprintf('%.9E', IrregularWaveRes(12, a));
                       % Set cgomga component Z
637
638 MCContent (23, a+2) = sprintf (1, 8, 9E), IrregularWaveRes (13, a);
                       % Set omega component X
639 MCContent (24, a+2) = sprintf (1, 8, 9E), IrregularWaveRes (14, a));
                       % Set omega component Y
640 MCContent (25, a+2) = sprintf ('%.9E', IrregularWaveRes(15, a));
                       % Set omega component Z
641
642 MCContent (26, a+2) = sprintf ('%.9E', IrregularWaveRes(16, a));
                       % Set domega component X
643 MCContent (27, a+2) = sprintf('%.9E', IrregularWaveRes(17, a));
                       % Set domega component Y
644 MCContent (28, a+2) = sprintf (18, 9E), IrregularWaveRes (18, a));
                       % Set domega component Z
645
646 MCContent(34, a+2) = sprintf('%.0f.', IrregularWaveRes(19, a));
                      % Set component X for Remote Force
647 MCContent(35, a+2) = sprintf('%.0f.', IrregularWaveRes(20, a));
                      % Set component Y for Remote Force
648 MCContent (36, a+2) = sprintf ('%.0f.', IrregularWaveRes(21, a));
                      % Set component Z for Remote Force
649 end
650
651 MCContent(29,4:end) = "TRUE";
                                                    % Set Status for
           Remote Force
652 MCContent (30, 4:end) = "6";% Set number of
           parameters for Remote Force
653
654 MCContent (31, 4:end) = sprintf ('%.9E', floc_X);
                                     % Set component X for location of
           Remote Force
655 MCContent (32, 4:end) = sprintf ('%.9E', floc_Y);
                                     % Set component Y for location of
           Remote Force
656 MCContent(33,4:end) = sprintf('%.9E',floc_Z);
                                     % Set component Z for location of
           Remote Force
657
658 elseif FLWave == 0 % For Wave OFF
```

```
659
660 MCContent (8, 4:end) = 0;% Set amplitude
661 MCContent(9,4:end) = 0;
                                                           % Set period
662 MCContent (10, 4:end) = 0;
                                                          % Set direction
663
664 MCContent(11,4:end) = sprintf('%.9E',cgloc_X);
                                    % Set CG component X
665 MCContent(12,4:end) = sprintf('%.9E',cgloc_Y);
                                    % Set CG component Y
666 MCContent(13,4:end) = sprintf('%.9E',cgloc_Z);
                                    % Set CG component Z
667
668 MCContent (14, 4:end) = sprintf ('%, 9E', 0);
                                          % Set linear acceleration
           component X
669 MCContent(15,4:end) = sprintf('%.9E',0);
                                          % Set linear acceleration
           component Y
670 MCContent (16, 4:end) = sprintf ('%. 9E', 0);
                                          % Set linear acceleration
           component Z
671
672 MCContent (17, 4:end) = sprintf ('%. 9E', 0);
                                          % Set angular acceleration
           component X
673 MCContent(18,4:end) = sprintf('%.9E',0);
                                          % Set angular acceleration
           component Y
674 MCContent(19,4:end) = sprintf('%.9E',0);
                                          % Set angular acceleration
           component Z
675
676 MCContent(20,4:end) = sprintf('%.9E',0);
                                          % Set cgomga component X
677 MCContent (21, 4:end) = sprintf ('%. 9E', 0);
                                          % Set cgomga component Y
678 MCContent (22, 4:end) = sprintf ('%. 9E', 0);
                                          % Set cgomga component Z
679
680 MCContent (23, 4:end) = sprintf ('%.9E', 0);
```

```
% Set omega component X
681 MCContent(24,4:end) = sprintf('%.9E',0);
                                          % Set omega component Y
682 MCContent (25, 4: end) = sprintf ('%. 9E', 0);
                                          % Set omega component Z
683
684 MCContent(26,4:end) = sprintf('%.9E',0);
                                          % Set domega component X
685 MCContent(27,4:end) = sprintf('%.9E',0);
                                          % Set domega component Y
686 MCContent (28, 4:end) = sprintf ('%. 9E', 0);
                                          % Set domega component Z
687
688 MCContent (34, 4:end) = sprintf ('%.0f.',0);
                                         % Set component X for Remote
           Force
689 MCContent (35, 4: end) = sprintf ('%.0f.', 0);
                                         % Set component Y for Remote
           Force
690 MCContent (36, 4:end) = sprintf ('%.0f.',0);
                                         % Set component Z for Remote
           Force
691
692 MCContent(20,4:end) = "FALSE";
                                                    % Set Status for
           Remote Force
693 MCContent (21, 4:end) = "6";% Set number of
           parameters for Remote Force
694
695 MCContent (22, 4:end) = sprintf('%.9E',0);
                                          % Set component X for location
           of Remote Force
696 MCContent (23, 4:end) = sprintf('%.9E',0);
                                          % Set component Y for location
           of Remote Force
697 MCContent (24, 4:end) = sprintf('%.9E',0);
                                          % Set component Z for location
           of Remote Force
698
699 elseif FB \sim= "Wave" && FLWave == 1 % For other FB and Regular Wave (
       only 1st case from regular wave file is considered)
700
```

```
701 MCContent (8, 4:end) = RegularWave (2, 2);
                                            % Set amplitude
702 MCContent (9, 4:end) = RegularWave (3, 2);
                                            % Set period
703 MCContent(10,4:end) = RegularWave(4,2);
                                           % Set direction
704
705 MCContent(11,4:end) = sprintf('%.9E',cqloc_X);
                                    % Set CG component X
706 MCContent(12,4:end) = sprintf('%.9E',cqloc_Y);
                                    % Set CG component Y
707 MCContent(13,4:end) = sprintf('%.9E',cgloc_Z);
                                    % Set CG component Z
708
709 MCContent(14,4:end) = sprintf('%.9E', RegularWave(5,2));
                           % Set linear acceleration component X
710 MCContent (15, 4: end) = sprintf (*, 9E', \text{RegularWave}(6, 2));
                           % Set linear acceleration component Y
711 MCContent(16,4:end) = sprintf('%.9E', RegularWave(7,2));
                           % Set linear acceleration component Z
712
713 MCContent(17,4:end) = sprintf('%.9E', RegularWave(8,2));
                           % Set angular acceleration component X
714 MCContent(18, 4: end) = sprintf('%. 9E', RegularWave(9, 2));
                           % Set angular acceleration component Y
715 MCContent(19,4:end) = sprintf('%.9E', RegularWave(10,2));
                          % Set angular acceleration component Z
716
717 MCContent(20,4:end) = sprintf('%.9E', RegularWave(11,2));
                          % Set cgomga component X
718 MCContent (21, 4:end) = sprintf (1, 9E), RegularWave (12, 2));
                          % Set cgomga component Y
719 MCContent (22, 4:end) = sprintf ('% . 9E', RegularWave (13,2));% Set cgomga component Z
720
721 MCContent(23,4:end) = sprintf('%.9E', RegularWave(14,2));
                          % Set omega component X
722 MCContent(24,4:end) = sprintf('%.9E', RegularWave(15,2));
                          % Set omega component Y
723 MCContent(25,4:end) = sprintf('%.9E', RegularWave(16,2));
                          % Set omega component Z
724
725 MCContent (26, 4: end) = sprintf ('%. 9E', RegularWave (17, 2));
```

```
% Set domega component X
726 MCContent(27,4:end) = sprintf('%.9E', RegularWave(18,2));
                          % Set domega component Y
727 MCContent(28,4:end) = sprintf('%.9E', RegularWave(19,2));
                          % Set domega component Z
728
729 MCContent(34,4:end) = sprintf('%.0f.',RegularWave(20,2));
                         % Set component X for Remote Force
730 MCContent(35,4:end) = sprintf('%.0f.', RegularWave(21,2));
                         % Set component Y for Remote Force
731 MCContent(36,4:end) = sprintf('%.0f.', RegularWave(22,2));
                         % Set component Z for Remote Force
732
733 MCContent (29, 4:end) = "TRUE";
                                                     % Set Status for
           Remote Force
734 MCContent (30, 4:end) = \textsf{``6''};
                                                        % Set number of
           parameters for Remote Force
735
736 MCContent(31,4:end) = sprintf('%.9E',floc_X);
                                     % Set component X for location of
           Remote Force
737 MCContent(32,4:end) = sprintf('%.9E',floc_Y);
                                     % Set component Y for location of
           Remote Force
738 MCContent (33, 4:end) = sprintf ('%, 9E', floc_Z);% Set component Z for location of
           Remote Force
739
740 elseif FB \sim= "Wave" && FLWave == 2 % For other FB and Irregular Wave
       (only 1st case from regular wave file is considered)
741
742 8%% ATENCAO, PRECISA ATUALIZAR ***
743 MCContent (8, 4: end) = string (double (IrregularWaveRes (2, 2)) /2);
                     % Set amplitude
744 MCContent (9, 4:end) = IrregularWaveRes(1, 2);
                                       % Set period
745 MCContent(10,4:end) = IrregularWaveRes(3,2);
                                      % Set direction
746
747 MCContent(11,4:end) = sprintf('%.9E',cgloc_X);
                                    % Set CG component X
```

```
748 MCContent(12,4:end) = sprintf('%.9E',cgloc_Y);
                                     % Set CG component X
749 MCContent(13,4:end) = sprintf('%.9E',cgloc_Z);
                                     % Set CG component X
750
751 MCContent (14, a+2) = sprintf ('%.9E', IrregularWaveRes(4,2));
                         % Set linear acceleration component X
752 MCContent(15, a+2) = sprintf('%.9E', IrregularWaveRes(5, 2));
                        % Set linear acceleration component Y
753 MCContent(16, a+2) = sprintf('%.9E', IrregularWaveRes(6,2));
                        % Set linear acceleration component Z
754
755 MCContent (17, a+2) = sprint (1\frac{8}{6}, 9E^{\dagger}, \text{IrregularWaveRes}(7, 2));
                         % Set angular acceleration component X
756 MCContent (18, a+2) = sprint ('% . 9E', IrregularWaveRes(8,2));% Set angular acceleration component Y
757 MCContent (19, a+2) = sprintf ('%.9E', IrregularWaveRes(9,2));
                         % Set angular acceleration component Z
758
759 MCContent(20, a+2) = sprintf('%.9E', IrregularWaveRes(10,2));
                       % Set cgomga component X
760 MCContent(21, a+2) = sprintf('%.9E', IrregularWaveRes(11, 2));
                       % Set cgomga component Y
761 MCContent(22, a+2) = sprintf('%.9E', IrregularWaveRes(12,2));
                       % Set cgomga component Z
762
763 MCContent(23, a+2) = sprintf('%.9E', IrregularWaveRes(13, 2));
                       % Set omega component X
764 MCContent(24, a+2) = sprintf('%.9E', IrregularWaveRes(14, 2));
                       % Set omega component Y
765 MCContent(25, a+2) = sprintf('%.9E', IrregularWaveRes(15, 2));
                       % Set omega component Z
766
767 MCContent(26, a+2) = sprintf('%.9E', IrregularWaveRes(16, 2));
                       % Set domega component X
768 MCContent(27, a+2) = sprintf('%.9E', IrregularWaveRes(17, 2));
                        % Set domega component Y
769 MCContent(28, a+2) = sprintf('%.9E', IrregularWaveRes(18,2));
                        % Set domega component Z
770
771 MCContent (34, a+2) = sprintf ('% . 0f.', IrregularWaveRes (19, 2));
                       % Set component X for Remote Force
772 MCContent(35, a+2) = sprintf('%.0f.', IrregularWaveRes(20,2));
```

```
% Set component Y for Remote Force
773 MCContent(36, a+2) = sprintf('%.0f.', IrregularWaveRes(21, 2));
                    % Set component Z for Remote Force
774
775 MCContent (29, 4:end) = "TRUE";
                                                % Set Status for
          Remote Force
776 MCContent (30, 4:end) = "6";% Set number of
          parameters for Remote Force
777
778 MCContent (31, 4:end) = sprintf ('%.9E', floc_X);
                                  % Set component X for location of
          Remote Force
779 MCContent(32,4:end) = sprintf('%.9E',floc Y);
                                  % Set component Y for location of
          Remote Force
780 MCContent(33,4:end) = sprintf('%.9E',floc_Z);
                                  % Set component Z for location of
          Remote Force
781
782 end
783 LR = size(FileDataWaveOFF, 1) - 1; % Last Row For Wave Info
784
785 |%% Update MCContent with SEG information
786 if FLSEG == 1787 MCContent(LR+1, 4:end) = "TRUE";
788 MCContent (LR+2, 4:end) = MCContent (LR+2, 3);
789 switch Direction_transv_vertical
790 case 'x'
791 MCContent (LR+3, 4:end) = "9.80665";
792 MCContent (LR+4, 4:end) = "0."793 MCContent (LR+5, 4:end) = "0."794 case 'y'
795 MCContent (LR+3, 4:end) = "0."796 MCContent (LR+4, 4:end) = "9.80665";
797 MCContent (LR+5, 4:end) = "0."798 case 'z'
799 MCContent (LR+3, 4:end) = "0."800 MCContent (LR+4, 4:end) = "0."801 MCContent (LR+5, 4:end) = "9.80665";
802 end
803 elseif FLSEG == 0
```

```
804 MCContent (LR+1, 4:end) = "FALSE";
805 MCContent (LR+2, 4:end) = MCContent (LR+2, 3);
806 MCContent (LR+3, 4:end) = "0."807 MCContent(LR+4,4:end) = "0.";
808 MCContent (LR+5, 4:end) = "0."809 end
810 LR = LR + (size(FileDatabaseGOFF, 1) - 1); % Last Row For Wave Info
811
812 8% Update MCContent with Storage Levels information
813
814 | & Update Status
815 GetIdx = find(contains(MCContent(:,2),FileDataStorOFF(2,1)));
816 if FLStor == 1 % Set according to Flag for Storage Levels
817 MCContent (GetIdx, 4:end) = "TRUE";
818 else
819 MCContent (GetIdx, 4:end) = "FALSE";
820 end
821
822 |% Update number of parameters
823 | MCContent (GetIdx+1,4:end) = MCContent (GetIdx+1,3);
824
825 RO = GetIdx+2;
826 \vert R1 = find (contains (MCContent (:, 2), FileDataStorOFF (end, 1)));
827
828 & Update values according to FileDataStor
829 if FB == "Storage_levels"
830 MCContent(R0:R1, 4:end) = FileDataStor(4:end, 3:end);
831 elseif FB \sim= "Storage_levels" && FLStor == 1
832 for i=4:size(MCContent, 2)833 MCContent (R0:R1, j) = FileDataStor (4:end, 2);
834 end
835 elseif FB \sim= "Storage_levels" && FLStor == 0
836 for j=4:size(MCContent, 2)
837 MCContent(R0:R1, j) = FileDataStorOFF(4:end, 2);
838 end
839 end
840
841 |% Update Values from Mass (exception: M., M., M.)
842 GetIdx = find(contains(MCContent(:,2), M***'));
843 for i=1:size(GetIdx,1)844 for j=3:size(MCContent, 2)
845 MCContent (GetIdx(i),j) = strcat (MCContent (GetIdx(i),j),',',
               MCContent(GetIdx(i),j),',',MCContent(GetIdx(i),j));
```

```
846 end
847 end
848
849 8% Save MCContent
850 | writematrix (MCContent, strcat (FolderUpdates, '\', MCFile, '.txt'), '
       Delimiter',' ');
851
852 8% End of code
853 fclose all;
854 ElapsedTime = datestr(toc/86400, 'HH:MM:SS.FFF');
855 fprintf('Elapsed time running A01_coupled_systems.m is %s \n',
       ElapsedTime)
856 clearvars
857 return
```
# **C.1.2. Algoritmo A03\_assemble**

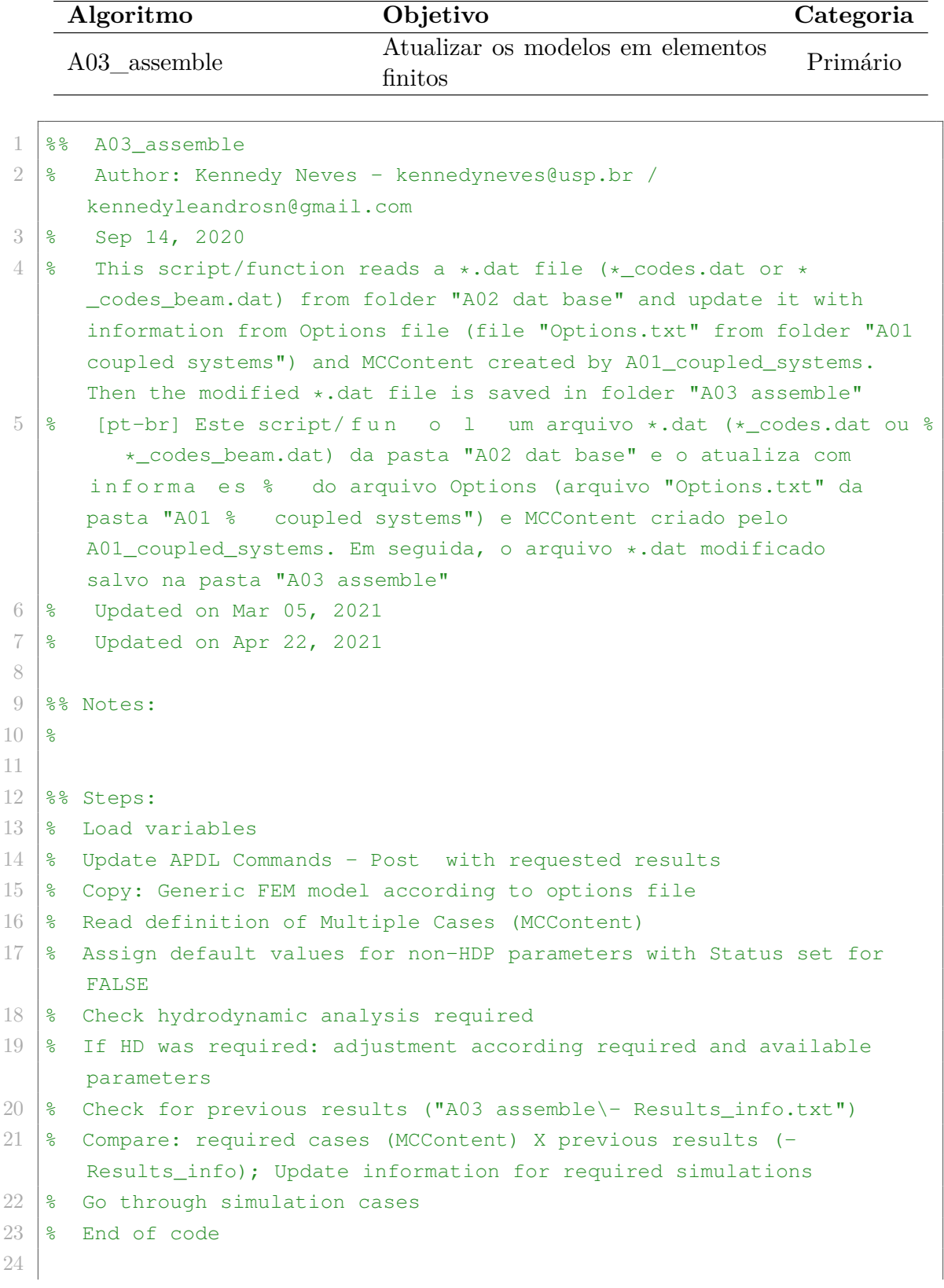

```
25 \text{\%} Load variables
26 fprint(1, "Initializationq A03_assemple \n^n)27 tic
28
29 \frac{1}{8} Check if script was requested by GUI (in Manual or Automatic control)
30 \text{try}31 if control == "Manual"
32 fprintf("Control: GUI − %s \n",control)
33 elseif control == "Automatic"
34 fprintf("Control: GUI − %s \n",control)
35 else
36 control = "None";
37 fprintf("Control: GUI − %s \n",control)
38 end
39 catch
40 control = "None";
41 fprintf("Control: GUI − %s \n",control)
42 end
43
44 & Load variables by running without GUI
45 if control == "None"
46 Ini_A00_initial_data
47 clearvars −except Var_A03_assemble
48
49 FolderLock = Var_A03_assemble{1}; \frac{1}{2} Folder to lock variables after
           first time running scripts
50 PathApdlPostFileOri = Var A03 assemble{2}; & Path for *.txt file
51 PathApdlPostFile = Var_A03_assemble{3}; \frac{1}{6} Path for \star.txt file
52 FolderCS = Var A03 assemble{4}; \frac{1}{6} Folder for coupled systems
53 FileOpt = Var_A03_assemble{5};% Filename for options file
54 FolderInsp = Var_A03_assemble{6}; \frac{1}{6} Folder for inspection
55 PathFemFileCodes = Var_A03_assemble{7}; \frac{1}{6} Path for generic FEM model
           files
56 FolderUpdates = Var_A03_assemble{8}; \frac{1}{8} Folder for \star.txt file
57 MCFile = Var A03 assemble{9}; % File for definition of multiple
          cases (automatically generated)
58 FolderFemCases = Var_A03_assemble{10}; \frac{1}{2} Folder for FEM cases
59 ResInfo = Var A03 assemble{11}; I Filename to save results
           information (automatically generated)
60 FolderHDProcessed = Var_A03_assemble{12};% Path for hydrodynamic
          analysis folder
61 PathHDProcessed = Var_A03_assemble{13}; & Path for hydrodynamic
          analysis file
```

```
62 MinPha = Var_A03_assemble{14}; Minimum value for phase angle range
63 BrkPha = Var_A03_assemble{15}; % Maximum value for phase angle range
64 MaxPha = Var_A03_assemble{16}; & Break for phase angle range
65 Unit = Var_A03_assemble{17}; % Unit multiplies used for pressure: 1
66 PathFemFileInspection = Var_A03_assemble{18};
67
68 end
69
70 % Check locked variables
71 try
72 load(strcat(FolderLock,'\ReqResStatus locked.mat'),'
         ReqResStatus_locked'); % Load information
73 ReqResStatus = ReqResStatus_locked;
74 catch
75 \frac{1}{8} ReqResStatus locked = ReqResStatus;
76 save(strcat(FolderLock,'\ReqResStatus_locked.mat'),'
          ReqResStatus_locked'); % Save information
77 fprintf("Locking variable: ReqResStatus \n")
78 end
79
80 %% Update APDL Commands − Post with requested results
81 fid = fopen(PathApdlPostFileOri,'r','n','UTF−8'); % APDL Commands −
      Post file to be copied
82 fApd1 = \text{fred}(fid, '*char')';83 fclose(fid);
84
85 ReqResStatus = ReqResStatus locked;
86
87 |& Turn results off if 'false'
88 | if ReqResStatus(1) == false
89 ToBeRep = 'NLIST,,,,COORD ! print nodes w. coordinates';
90 ToRep = '!NLIST,,,,COORD ! print nodes w. coordinates';
91 fApdl = strrep(fApdl,ToBeRep,ToRep);
92 end
93
94 | if ReqResStatus(2) == false
95 ToBeRep = 'ELIST ! print element
         connectivity table';
96 ToRep = '!ELIST ! print element
         connectivity table';
97 fApdl = strrep(fApdl,ToBeRep,ToRep);
98 end
99
```

```
100 if ReqResStatus(3) == false
101 ToBeRep = 'PRNSOL, U : | print all displacements';
102 ToRep = '!PRNSOL, U : print all displacements';
103 fApdl = strrep(fApdl,ToBeRep,ToRep);
104 end
105
106 if ReqResStatus(4) == false
107 ToBeRep = 'PRNSOL, S ! print all stress components';
108 ToRep = '!PRNSOL, S : ' | print all stress components';
109 fApdl = strrep(fApdl,ToBeRep,ToRep);
110 end
111
112 if ReqResStatus(5) == false
113 ToBeRep = 'PRNSOL, EPEL 13 ! print all elastic
         strain components';
114 ToRep = '!PRNSOL, EPEL ! print all elastic
         strain components';
115 fApdl = strrep(fApdl,ToBeRep,ToRep);
116 end
117
118 | if ReqResStatus(6) == false
119 ToBeRep = 'PRNSOL, EPPL : print all plastic
         strain components';
120 ToRep = '!PRNSOL, EPPL ! print all plastic
         strain components';
121 fApdl = strrep(fApdl,ToBeRep,ToRep);
122 end
123
124 if ReqResStatus(7) == false
125 ToBeRep = 'PRNSOL, EPTO : | print all total
         mechanical strain components (EPEL + EPPL + EPCR)';
126 ToRep = '!PRNSOL, EPTO : | print all total
         mechanical strain components (EPEL + EPPL + EPCR)';
127 fApdl = strrep(fApdl,ToBeRep,ToRep);
128 end
129
130 if ReqResStatus(7) == false
131 ToBeRep = 'PRNSOL, EPTO : | print all total
         mechanical strain components (EPEL + EPPL + EPCR)';
132 ToRep = '!PRNSOL, EPTO : | print all total
         mechanical strain components (EPEL + EPPL + EPCR)';
133 fApdl = strrep(fApdl, ToBeRep, ToRep);
134 end
```

```
135
136 if ReqResStatus(8) == false
137 ToBeRep = 'PRNSOL, S, PRIN ! print all principal stresses (S1, S2,
            S3 principal stresses, SINT stress intensity, and SEOV
           equivalent stress)';
138 ToRep = '!PRNSOL, S, PRIN ! print all principal stresses (S1, S2,
            S3 principal stresses, SINT stress intensity, and SEOV
           equivalent stress)';
139 fApdl = strrep(fApdl,ToBeRep,ToRep);
140 end
141
142 \left| \right| fid = fopen(strcat(FolderUpdates, '\', PathApdlPostFile), 'w');
143 \frac{1}{3} fid = fopen(PathApdlPostFile,'w');
144 | fprintf(fid, '%s \t', fApdl);
145 fclose(fid);
146
147 8% Copy: Generic FEM model according to options file
148 \text{FLInsp} = 0; <br> 8 Flag for Inspection status "FALSE"
149 | FileName = strcat(FolderCS, '\', FileOpt, '.txt'); % Get .txt file
       name
150 FileDataOpt = extractFileText(FileName); % Get data
       from .txt file
151 FileDataOpt = regexprep(FileDataOpt, '\n', ' \&\ '); \qquad \qquad \& Replace
       break lines with codes
152 FileDataOpt = strip(split(FileDataOpt,'&%^')); % Split
       characters and delete codes
153 FileDataOpt = string(FileDataOpt); % Convert
       to string
154 | FileDataOpt = regexp(FileDataOpt, '\s', 'split');
155 if FileDataOpt{end, 1} == ""
156 FileDataOpt(end,:) = [];
157 end
158 FileDataOpt = vertext(FileDataOpt{};;
159
160 Item = "Inspection";
161 | ItemIdx = find(Item == FileDataOpt(:,2));
162 if FileDataOpt(ItemIdx, 3) ~= "FALSE"
163 FLInsp = 1; <br> 8 Flag for Inspection status "TRUE"
164
165 | % Get all .txt files from Inspection folder
166 path directory = strcat(FolderInsp, \forall*.txt');
167 TxtFiles = dir(path\_directory);
168 InspTxtFilesInfo = struct2cell(TxtFiles);
```

```
Create cell for *.txt files
169 InspTxtFilesInfo = InspTxtFilesInfo(1,:)';
170
171 | % Get type of inspection file from each .txt file
172 for r=1:size(InspTxtFilesInfo, 1)
173 Filename = string(InspTxtFilesInfo(r, 1));
174 CheckFilename = split(Filename, ["_", ".^"]);
175 for s=1:size(CheckFilename, 1)
176 FilenameBreak = CheckFilename(s, 1);
177 if strcmpi(FilenameBreak, "shell")
178 InspTxtFilesInfo{r, 2} = "shell";
179 elseif strcmpi(FilenameBreak, "beam")
180 InspTxtFilesInfo{r, 2} = "beam";
181 elseif strcmpi (FilenameBreak, "rect")
182 InspTxtFilesInfo{r, 3} = "rect";
183 elseif strcmpi(FilenameBreak,"1")
184 InspTxtFilesInfo{r, 3} = "l";
185 end
186 end
187
188 fid = fopen(strcat(FolderInsp,'\',Filename), 'r','n','UTF−8');
                       % dat file from mechanical to be read
189 data = readtable(strcat(FolderInsp, '\', Filename));
190 fclose(fid);
191 InspTxtFilesInfo{r, 4} = data;
192 if InspTxtFilesInfo{r, 2} == "shell"
193 InspShell = data;
194 elseif InspTxtFilesInfo{r, 2} == "beam" \& InspTxtFilesInfo{r, 3}
               == "rect"
195 InspBeamRect = data;
196 elseif InspTxtFilesInfo{r, 2} == "beam" && InspTxtFilesInfo{r, 3}
               == "l"
197 InspBeamL = data;
198 end
199 end
200
201 else
202 FLInsp = 0; \frac{1}{202} \frac{1}{202} \frac{1}{202} \frac{1}{202} \frac{1}{202} \frac{1}{202} \frac{1}{202} \frac{1}{202} \frac{1}{202} \frac{1}{202} \frac{1}{202} \frac{1}{202} \frac{1}{202} \frac{1}{202} \frac{1}{202} \frac{1}{202} \frac{1}{202}203 end
204
205 \frac{1}{8} Load different file if Inspection is TRUE
206 if FLInsp == 0
207 fid = fopen(PathFemFileCodes, 'r','n','UTF−8'); % dat file
```

```
from mechanical to be read
208 f=fread(fid,'*char')';209 fclose(fid);
210 else
211 fid = fopen(PathFemFileInspection, 'r','n','UTF−8'); % dat file
            from mechanical to be read
212 f=fread(fid,'*char')';213 fclose(fid);
214 end
215
216 % Update FEM model with APDL Commands − Post
217 fid = fopen(strcat(FolderUpdates,'\',PathApdlPostFile), 'r','n','UTF−8'
        ); % APDL Commands − Post to be read
218 % fid = fopen(PathApdlPostFile, 'r','n','UTF−8'); % APDL Commands −
       Post to be read
219 | fApdl=fread(fid, '*char')';
220 fclose(fid);
221
222 f = strrep(f, '/post1', fApdl);
223
224 \, \text{m} return
225 \frac{125}{125} Read definition of Multiple Cases (MCContent)
226 % Read: Definition of Multiple Cases
227 \left| \text{fid} = \text{fopen}(\text{strcat}(\text{FolderUpdate}, \text{'\}, \text{MCFile}, \text{'.txt'}), \text{'r'});% Open file
228 MCContent = [];
229 while ~feof(fid) % Read until end of
         file
230 tline = fgetl(fid);
231 tlinesplit = reqexp(tline, '\s', 'split'); \frac{1}{2} % Whitespace
            delimiter
232 MCContent = [MCContent; string (tlinesplit) ]; % Update array
233 end
234 fclose(fid);
235
236 \vert Codes = MCContent(:,2); \vert 8 List of codes
237
238 8% Assign default values for non-HDP parameters with Status set for
        FALSE
239 for r=11:size(MCContent,1) % Check non−HDP
       parameters with FALSE for Status
240 CurrentCode = MCContent (r, 2);
241 try try \frac{1}{24} try transfer that the set of \frac{1}{24} and \frac{1}{24} are \frac{1}{24} and \frac{1}{24} are \frac{1}{24} and \frac{1}{24} are \frac{1}{24} and \frac{1}{24} are \frac{1}{24} and \frac{1}{24} are \frac{1}{24} and \frac{1
```

```
242 CheckLetters = char(CurrentCode(1,1));
243 CheckFL = char(CheckLetters(1:9));
244 if CheckFL == '***Status' % Check if it is a
             Status parameter
245 for c=4:size(MCContent, 2)
246 NumPar = str2num(MCContent(r+1,c));
                     Number of parameters
247 if MCContent(r,c) == "FALSE" \frac{1}{247} % Check
                     is Status is set to FALSE
248 MCContent (r+2:r+1+NumPar,c) = MCContent(r+2:r+1+NumPar,3); % Repalce by default values
249 end
250 end
251 end
252 end
253 end
254
255 \textdegree Check hydrodynamic analysis required
256 HdpCodeStatus = \mathbf{w} * * \mathbf{S}tatus_HDP\ast \ast \ast"; % Code for hydrodynamic
       analysis
257 IdxHdpCode = find(Codes == HdpCodeStatus); % Index code
258 | HdpCodeStatusAll = MCContent(IdxHdpCode, 4:end); % Get all Status values
       for HDP (1 for pressure on nodes; 2 for pressure on elements)
259
260 for i=4:size(HdpCodeStatusAll,2) % Inform user if any
      hydrodynamic analysis is off
261 if HdpCodeStatusAll(1,i) \sim= "1" & HdpCodeStatusAll(1,i) \sim= "2"
262 fprintf('Case %s: HDP is OFF. \n', MCContent(1, i+3));
263 end
264 end
265
266 %% If HD was required: adjustment according required and available
      parameters
267 \frac{1}{8} Load HD processed file if required
268 if ismember("1",HdpCodeStatusAll) || ismember("2",HdpCodeStatusAll)
269 try
270 load(PathHDProcessed); % Load HD processed file
271 catch
272 fprintf('There is no Hydrodynamic analysis data in folder: %s',
             FolderHDProcessed)
273 return
274 end
275
```

```
276 \frac{1}{8} Check and load equivalent entity list from structural and HD meshes (
      nodes or elements)
277 try
278 load(strcat(FolderLock,'\Equivalent_Entity_List.mat'));
              % HD equivalent mesh
279 catch
280 fprintf('There is no information for equivalent entity used for
               Hydrodynamic analysis in folder: %s',FolderHDProcessed)
281
282 prompt = 'Do you want to generate information equivalent entity
               list? Y/N [Y]: ';
283 UserAns = input(prompt, 's');
284 if UserAns == "Y" | UserAns == "v" | UserAns == "Yes" | UserAns
               == "YES" | UserAns == "yes"
285 Ini A01 equiv % Call script to generate info
286 else
287 disp('Information for equivalent entities is required to
                 proceed');
288 return
289 end
290 end
291
292 MatFilesInfo = struct2cell(Hull_Pressure); \frac{1}{2} & Create cell for
          *.mat files
293
294 StructuFieldNames = fieldnames(Hull_Pressure);
295 StructuFieldNames = convertCharsToStrings(StructuFieldNames);
296
297 \vert IdxField = find ("Period" == StructuFieldNames);
298 InfoPeriodsHD = cat(1, MatFilesInfo{IdxField:IdxField});
          Get info for periods
299
300 IdxField = find("Incidence" == StructuFieldNames);
301 InfoDirectionsHD = cat(1, MatFilesInfo{IdxField:IdxField});
           Get info for wave directions
302
303 IdxField = find("Hs" == StructuFieldNames);
304 InfoAmplitudeHD = cat(1, MatFilesInfo{IdxField:IdxField})/2; %
          Get info for amplitude
305
306 IdxField = find("FaceVertexCData" == StructuFieldNames);
307 \approx InfoHDNodes = cat(1, MatFilesInfo{1:1}); % Get info for nodes
308
```

```
309 RequiredPeriod = [];
310 RequiredDirection = [];
311
312 for i=4:size(MCContent,2)
313 CheckHD = MCContent (3,i);
314 if CheckHD ~= "0" % Pressure applied to NODES
315 % Check closest available value for Period
316 RequiredPeriod = str2double(MCContent(9,i));
317 [val,idx] = min(abs(InfoPeriodsHD-RequiredPeriod));
318 ClosestVal = InfoPeriodsHD(idx);
319
320 if ClosestVal ~= RequiredPeriod
321 fprintf('Case %s: Required Period %f was changed to
                   closest available value: %f \n',MCContent(1,i),
                   RequiredPeriod,ClosestVal)
322 MCContent(9, i) = ClosestVal;
323 end
324
325 % Check closest available value for Direction
326 RequiredDirection = str2double(MCContent(10,i));
327 [val,idx]=min(abs(InfoDirectionsHD-RequiredDirection));
328 ClosestVal=InfoDirectionsHD(idx);
329 if ClosestVal ~= RequiredDirection
330 fprintf('Case %s: Required Direction %f was changed to
                   closest available value: f \in \nM, MCContent(1,i),
                   RequiredDirection,ClosestVal)
331 MCContent(10, i) = ClosestVal;
332 end
333 end
334 end
335 RequiredPeriod = [];
336 RequiredDirection = [];
337 end
338
339 %% Check for previous results ("A03 assemble\− Results_info.txt")
340 try % Try to open Data Base file
341 fid = fopen(strcat(FolderFemCases, '\', ResInfo, '.txt'), 'r'); \frac{1}{2}Open file
342 ResContent = [];
343 while \sim feof(fid) \approxRead until end of file
344 tline = fgetl(fid);
345 tlinesplit = regexp(tline, '\s', 'split'); \frac{1}{3}
```

```
Whitespace delimiter
346 ResContent = [ResContent; string(tlinesplit)];
             Update array
347 end
348
349 fclose(fid);
350 end
351
352 %% Compare: required cases (MCContent) X previous results (−
      Results_info); Update information for required simulations
353 BatchNumber = 0; % Number of simulation in batch mode
354 if isempty(ResContent) % If there is no Data Base = 1st batch mode
355 BatchNumber = BatchNumber + 1; \frac{1}{355}Start number of simulation in batch mode
356 ResContent = MCContent:
         Copy content from required cases (Multiple Cases)
357 ResContent(1,4:end) = strcat(string(BatchNumber),".", ResContent
          (1,4:end)); % Append Batch Number
358 MCContent(1,4:end) = strcat(string(BatchNumber),".",MCContent(1,4:
         end)); % Append Batch Number
359 ResContent(:,3) = "−";
         Erase default values to be saved
360
361 % Save Data Base file
362 WriteResContent = fopen(strcat(FolderFemCases, '\', ResInfo, '.txt'), '
         w');
363
364 for i=1:size(ResContent, 1)
365 fprintf(WriteResContent, '%s \n', ResContent(i,:));
366 end
367 fclose(WriteResContent);
368
369 else % If there is a Data Base
370 MaxBatch = 0:
371 for i=4:size (ResContent, 2) % Find max number for batch
372 Aux = split(ResContent(1,i),'.');
373 if str2double(Aux(1)) > MaxBatch
374 MaxBatch = str2num(Aux(1));
375 end
376 end
377
378 BatchNumber = MaxBatch + 1; % Number of simulation in batch
         mode
```
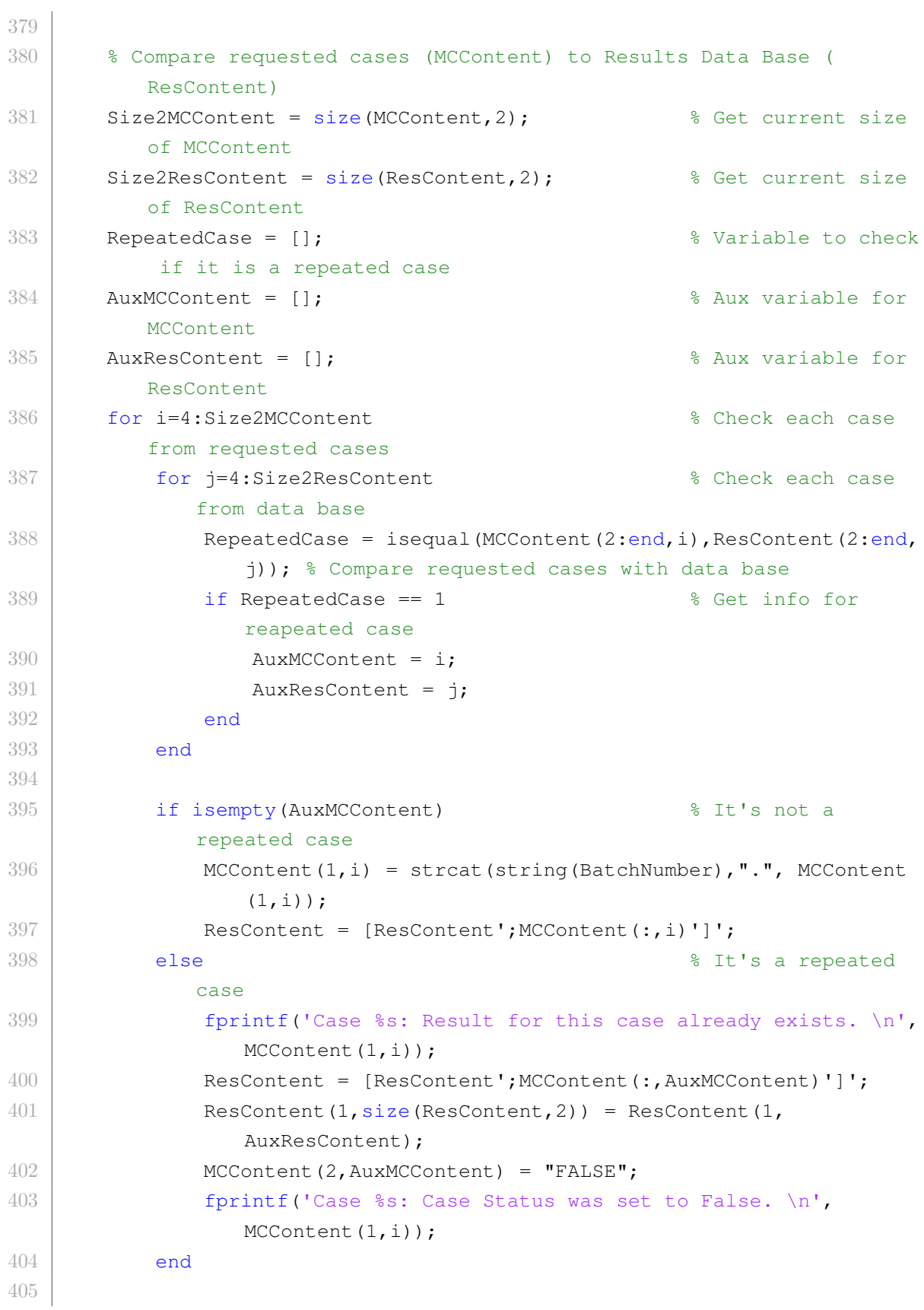

```
406 % Erase variables
407 RepeatedCase = [];
408 AuxMCContent = [];
409 AuxResContent = [];
410 end
411 end
412
413 | fprintf("Writing cases for simulation in batch mode: %d \n", BatchNumber
       );
414
415 % Save Data Base file
416 % writematrix(ResContent,strcat(PathFemCases,ResInfo),'Delimiter
       ','\t'); % Save Data Base file % This command doesn't work for
       old Matlab versions
417 WriteResContent = fopen(strcat(FolderFemCases,'\',ResInfo,'.txt'),'w');
418 for i=1:size(ResContent, 1)
419 fprintf(WriteResContent, '%s ', ResContent(i,:));
420 fprintf(WriteResContent, '\n', ResContent(i,:));
421 end
422 fclose(WriteResContent);
423
424 \frac{124}{188} Go through simulation cases
425 CheckFL = [];
426 CheckLL = [];
427 for c=4:size(MCContent,2) % Through
      columns Status_Case
428 if MCContent(2, c) == "TRUE"
429 CopyFmin = f; 329 Copy input
              file with codes for min pres case
430 CopyFmax = f; \frac{1}{2} Copy input
              file with codes for max pres case
431 CopyFNoHDP = f; \text{S} Copy input
              file with codes for case without HDP
432
433 for r=3:size(MCContent,1) % Through rows
434 CurrentCode = MCContent(r, 2);
435 try try try \frac{1}{2} try \frac{1}{2} and \frac{1}{2} and \frac{1}{2} and \frac{1}{2} and \frac{1}{2} and \frac{1}{2} and \frac{1}{2} and \frac{1}{2} and \frac{1}{2} and \frac{1}{2} and \frac{1}{2} and \frac{1}{2} and \frac{1}{2} and \frac{1}{2} 
                  letters
436 CheckLetters = char(CurrentCode(1,1));
437 CheckFL = CheckLetters(1:9);
438 catch
439 8 do nothing
440 end
```

```
441
442 if CheckFL == '***Status' % Check if it
                   is a Status parameter
443 try try \frac{1}{2} and \frac{1}{2} and \frac{1}{2} are \frac{1}{2} and \frac{1}{2} are \frac{1}{2} and \frac{1}{2} are \frac{1}{2} and \frac{1}{2} are \frac{1}{2} and \frac{1}{2} are \frac{1}{2} and \frac{1}{2} are \frac{1}{2} and \frac{1}{2} are 
                       letters
444 CheckLL = CheckLetters(11:16);
445 catch
446 CheckLL = 'NANANA';
447 end
448
449 if CheckLL == 'HDP***' % Check if it
                      is HDP parameter
450 if MCContent(3, c) == "1"451
452 NumPar = str2num(MCContent(r+1,c));
                                          % Number of parameters
453 HdpCodes = MCContent(r+2:r+1+NumPar,2);
                                      % HDP codes
454 HdpValues = MCContent(r+2:r+1+NumPar,c);
                                     % HDP values
455
456
457
458 InterpMethod = HdpValues(1,1);
                                                   % Interpolation method
                                by user case
459 \frac{1}{8} if InterpMethod \sim= "0"
460 \frac{1}{8} \frac{1}{10} \frac{1}{2} if InterpMethod \sim = "1" & InterpMethod \sim = "2"
461 \text{ } %
                       % Interpolation method by user default
462 \frac{1}{8} \frac{1}{10} \frac{1}{10} \frac{1}{10} \frac{1}{10} \frac{1}{10} \frac{1}{10} \frac{1}{10} \frac{1}{10} \frac{1}{10} \frac{1}{10} \frac{1}{10} \frac{1}{10} \frac{1}{10} \frac{1}{10} \frac{1}{10} \frac{1}{10} \frac{1}{10} \frac{1}{10} \frac{1}{1"2"
463 \frac{1}{8} InterpMethod = "2";
                              % Interpolation method by global default
464 % fprintf("Inputs by user case and user
        default were invalid for Interpolation Method. Interpolation
       Method was set to global default: 2.");
465 \frac{9}{8} end
466 % end
467
468 \vert CaseMinStatus = HdpValues(2,1);
                                                          % Case Min
                               Pressure Status by user case
```
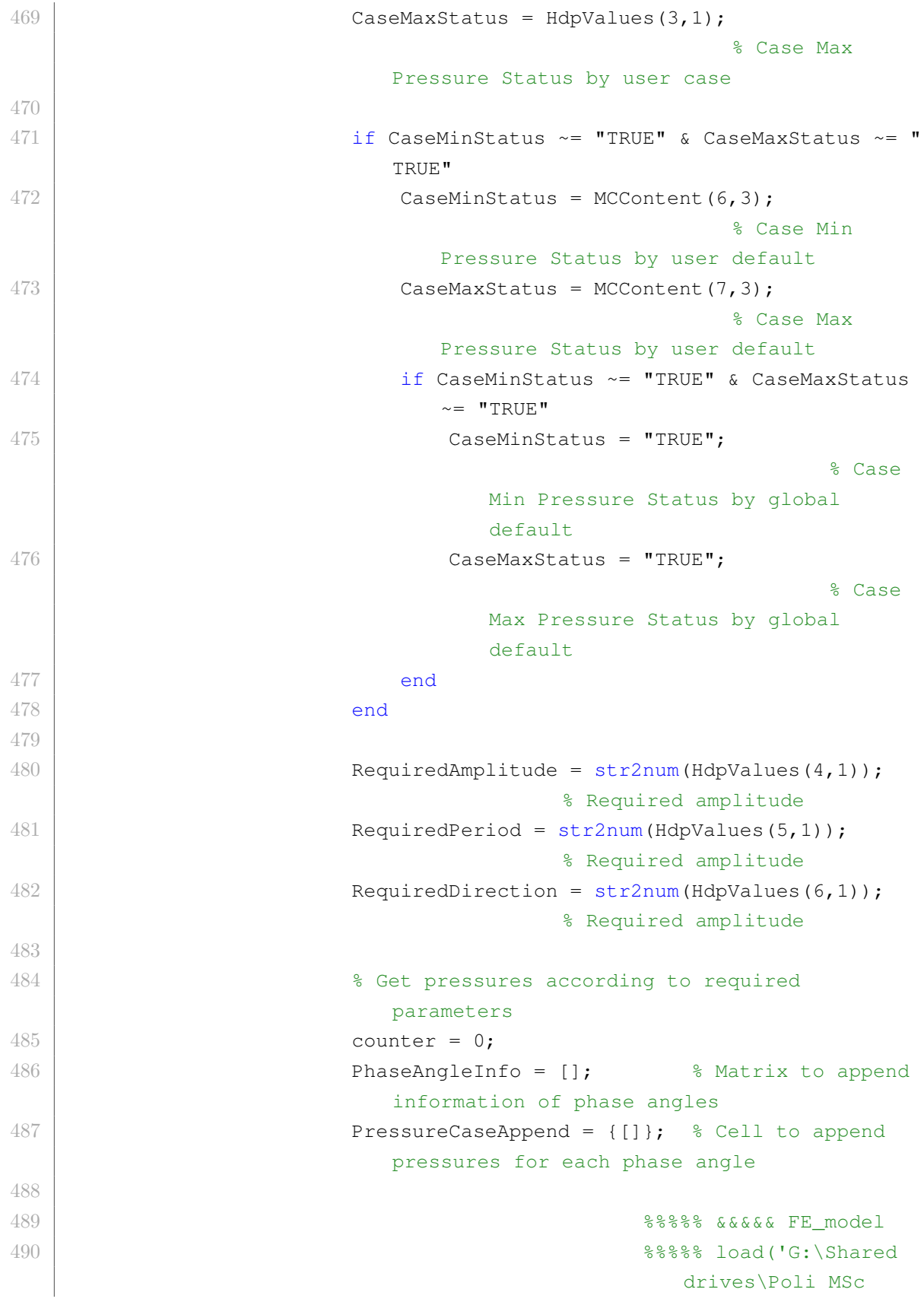

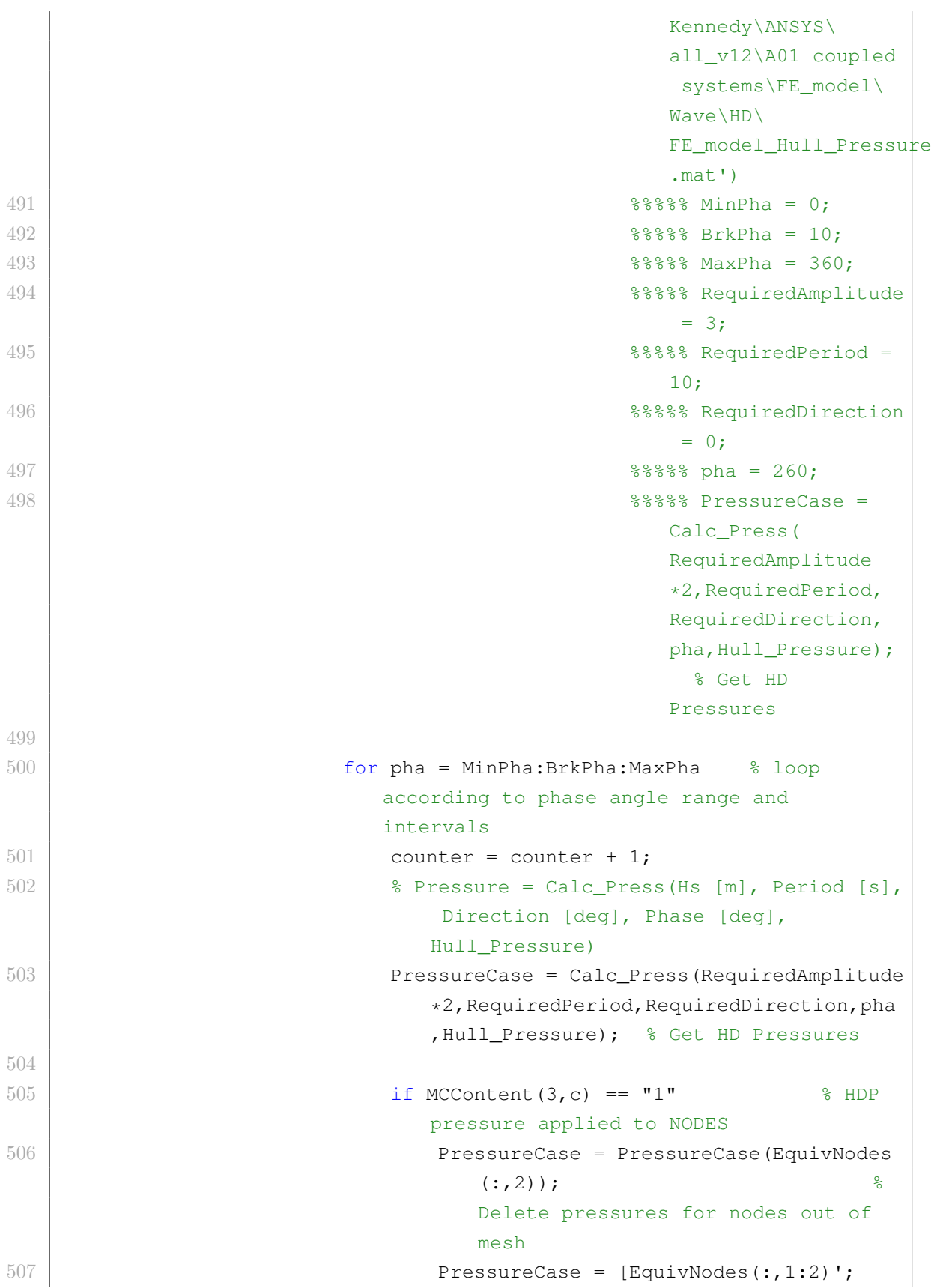

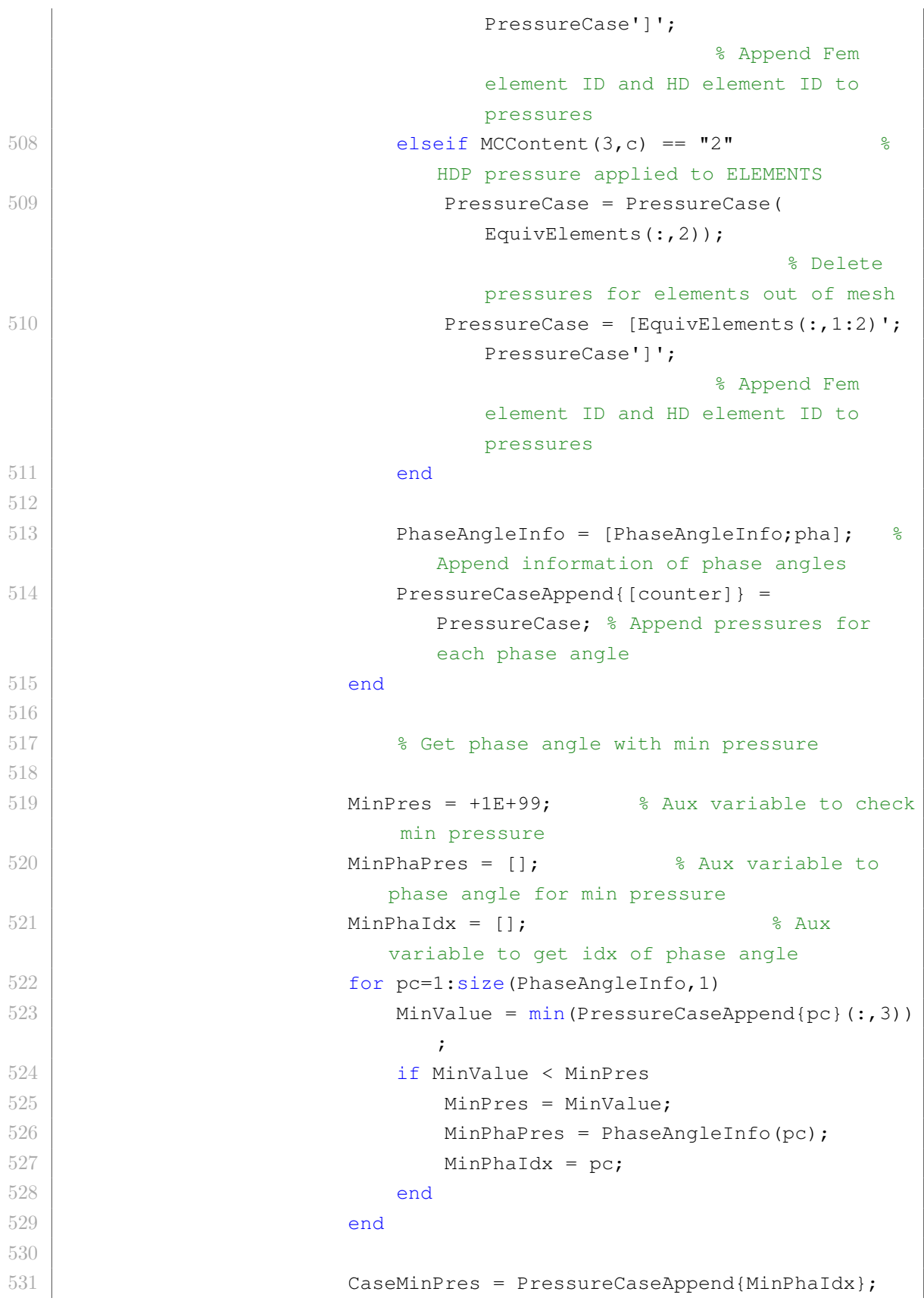

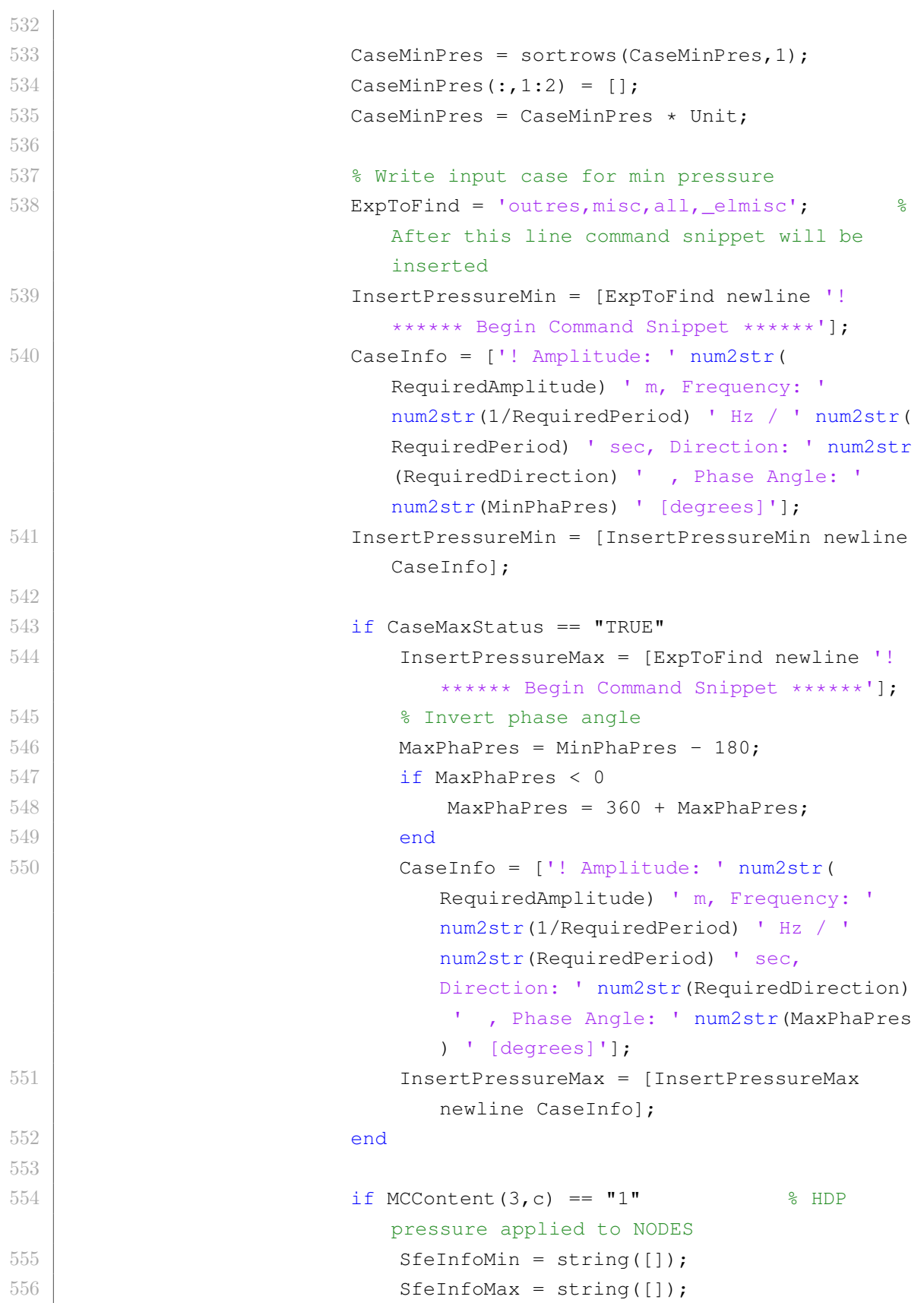

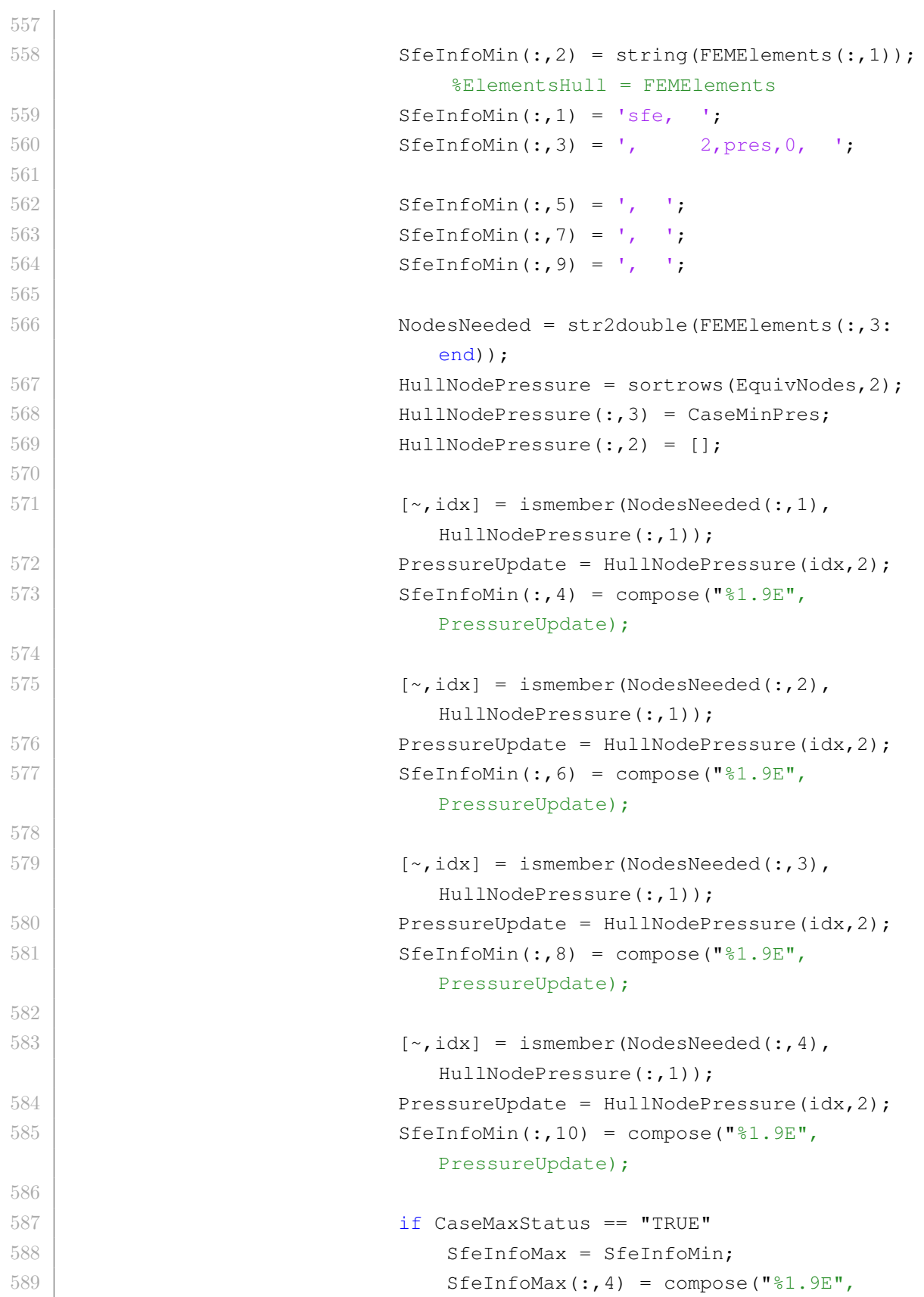

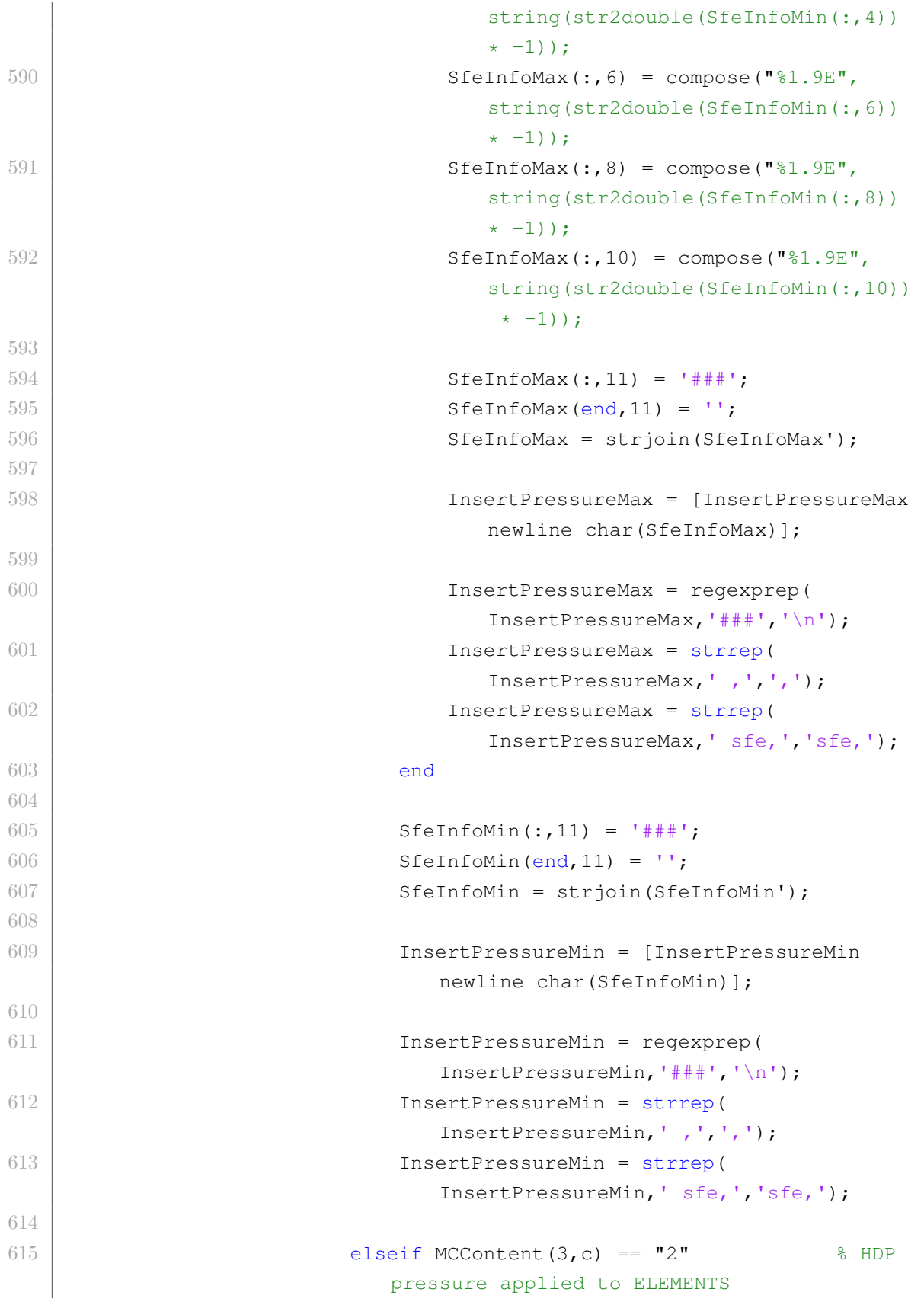

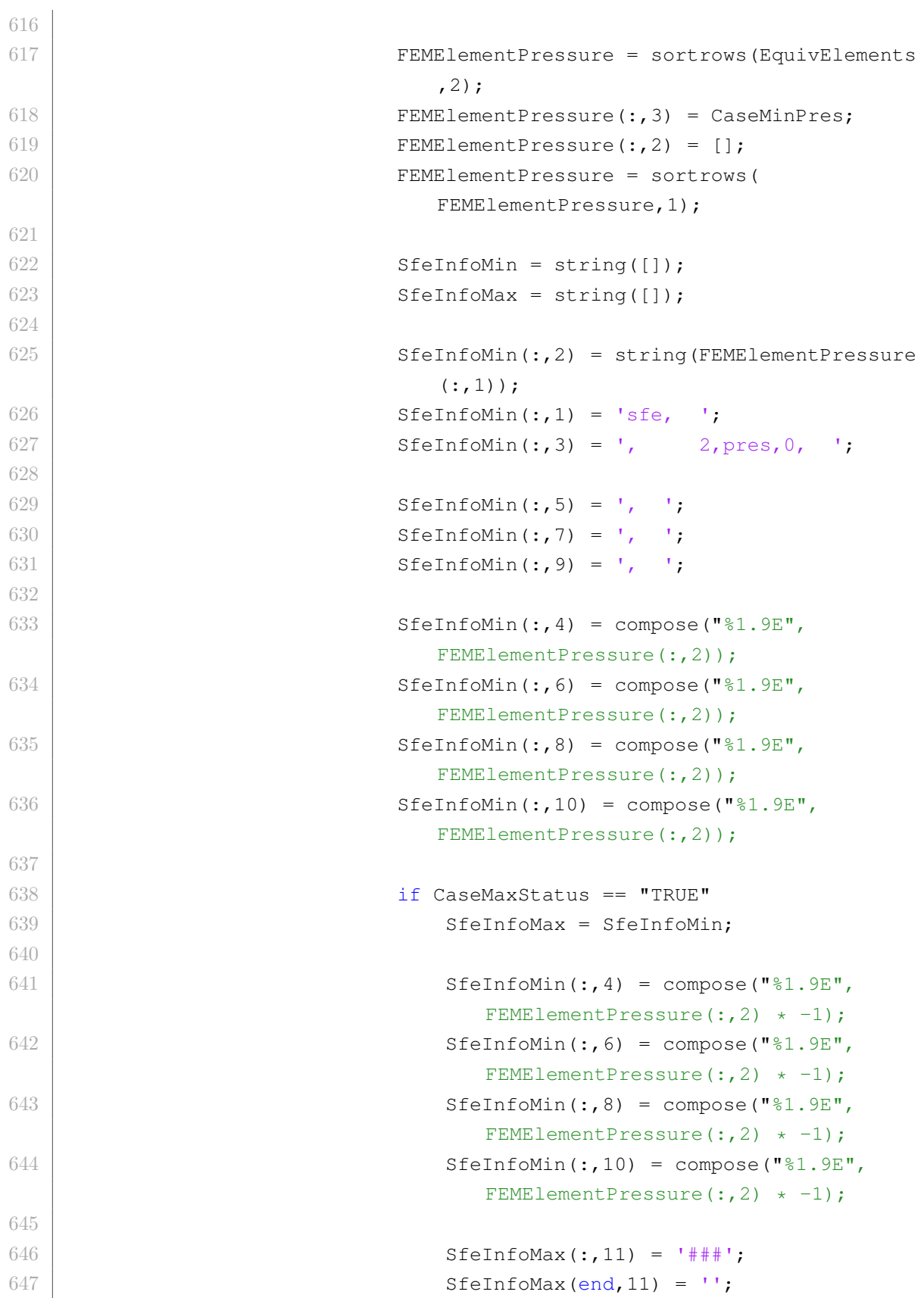

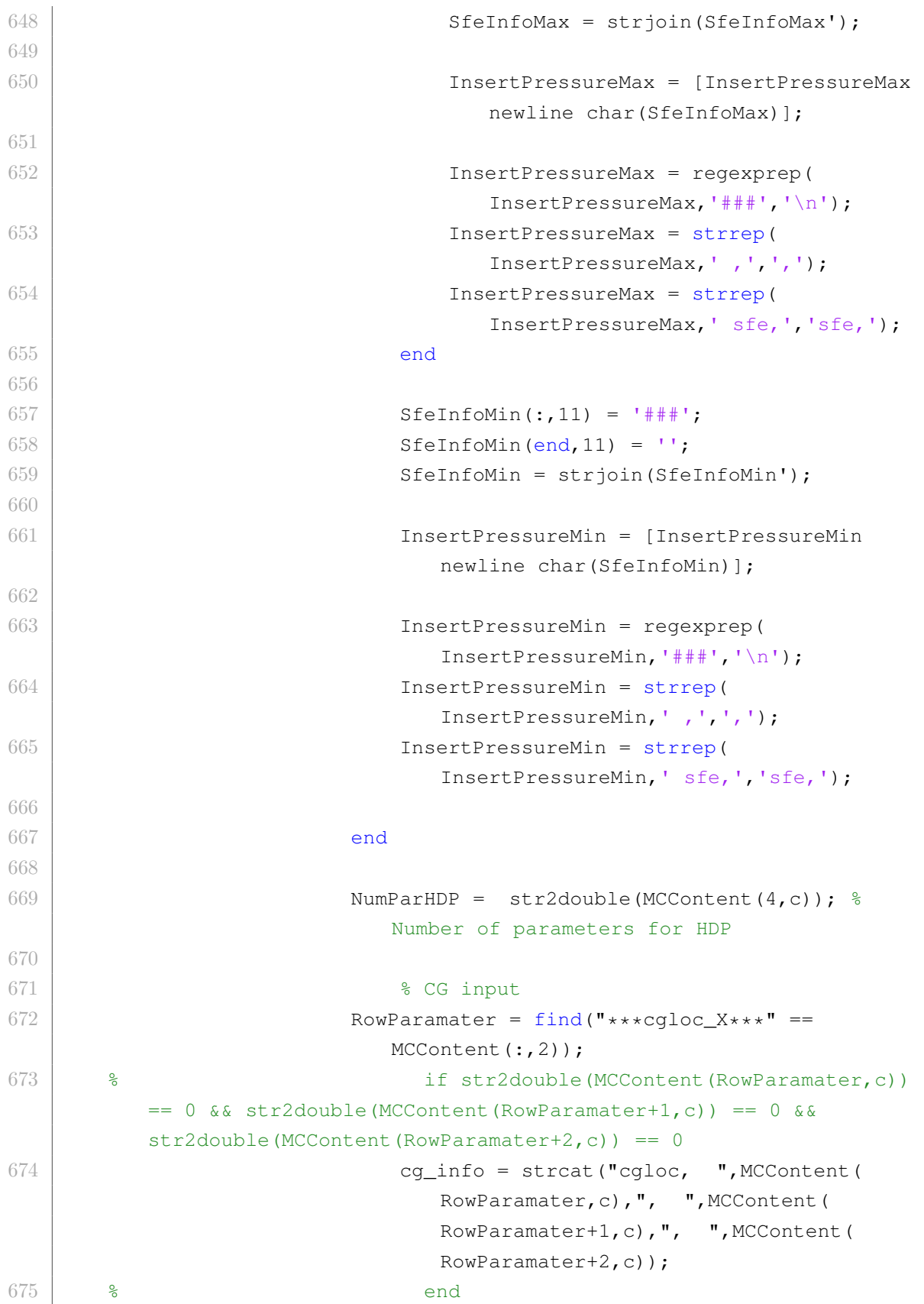

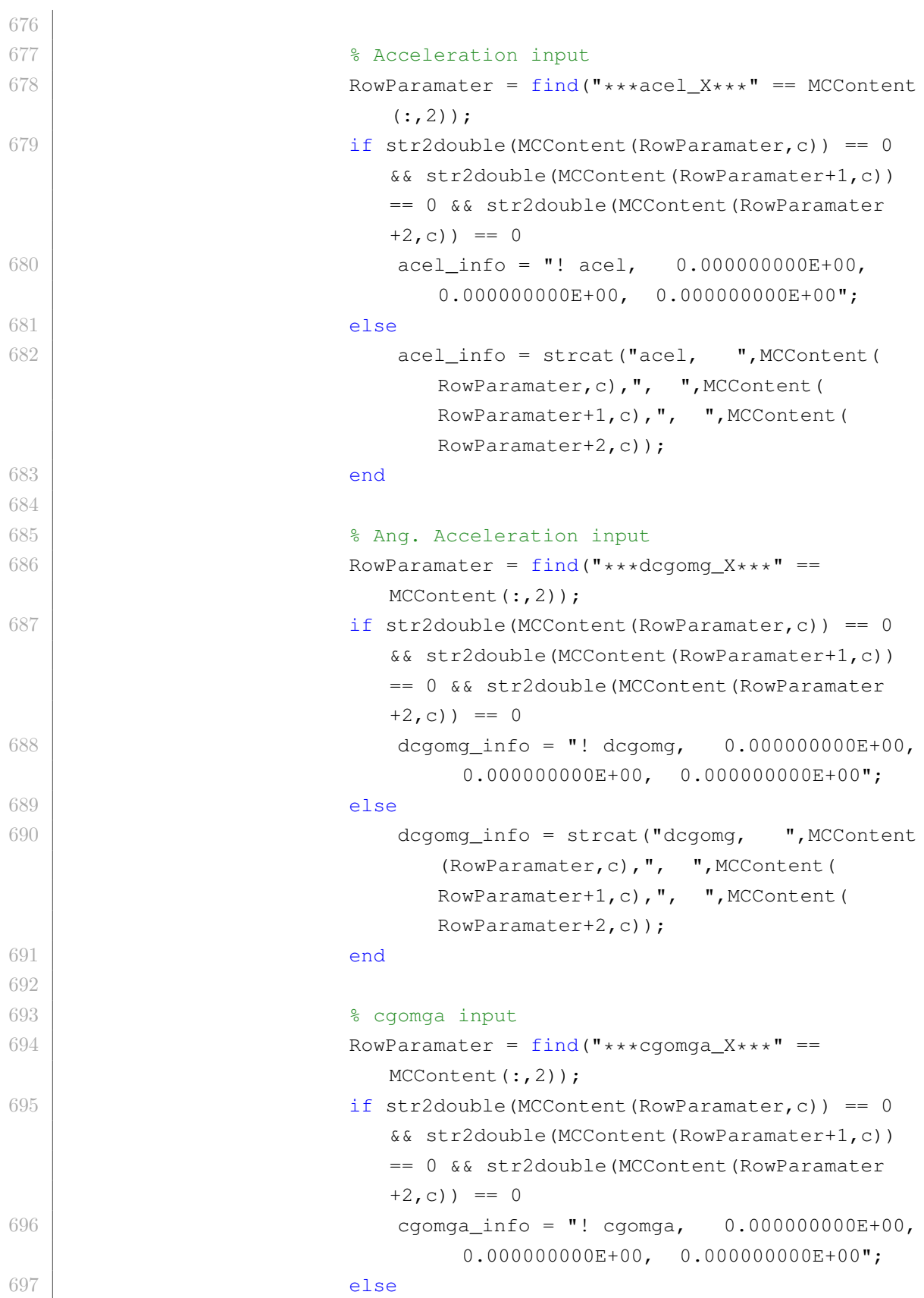

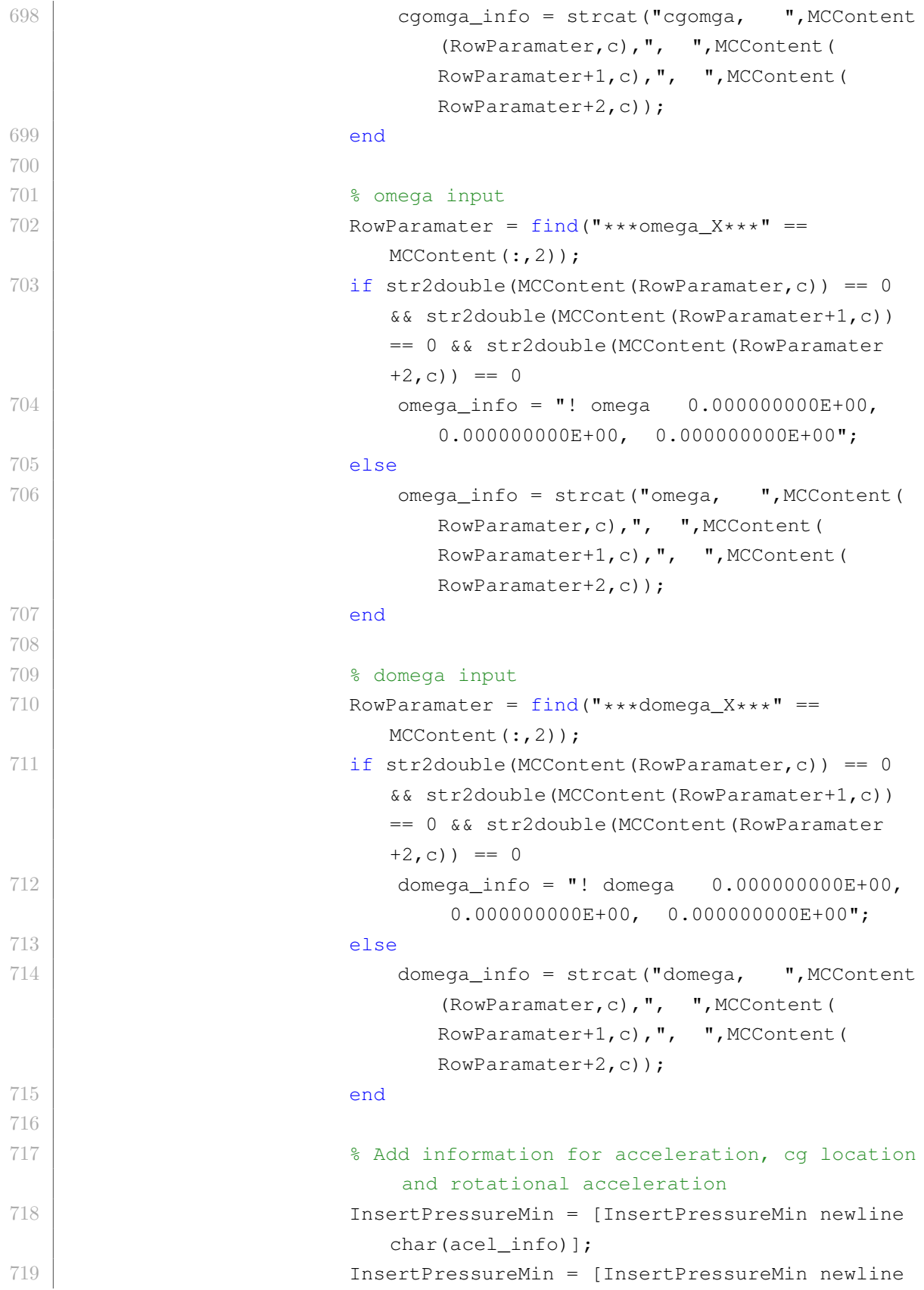

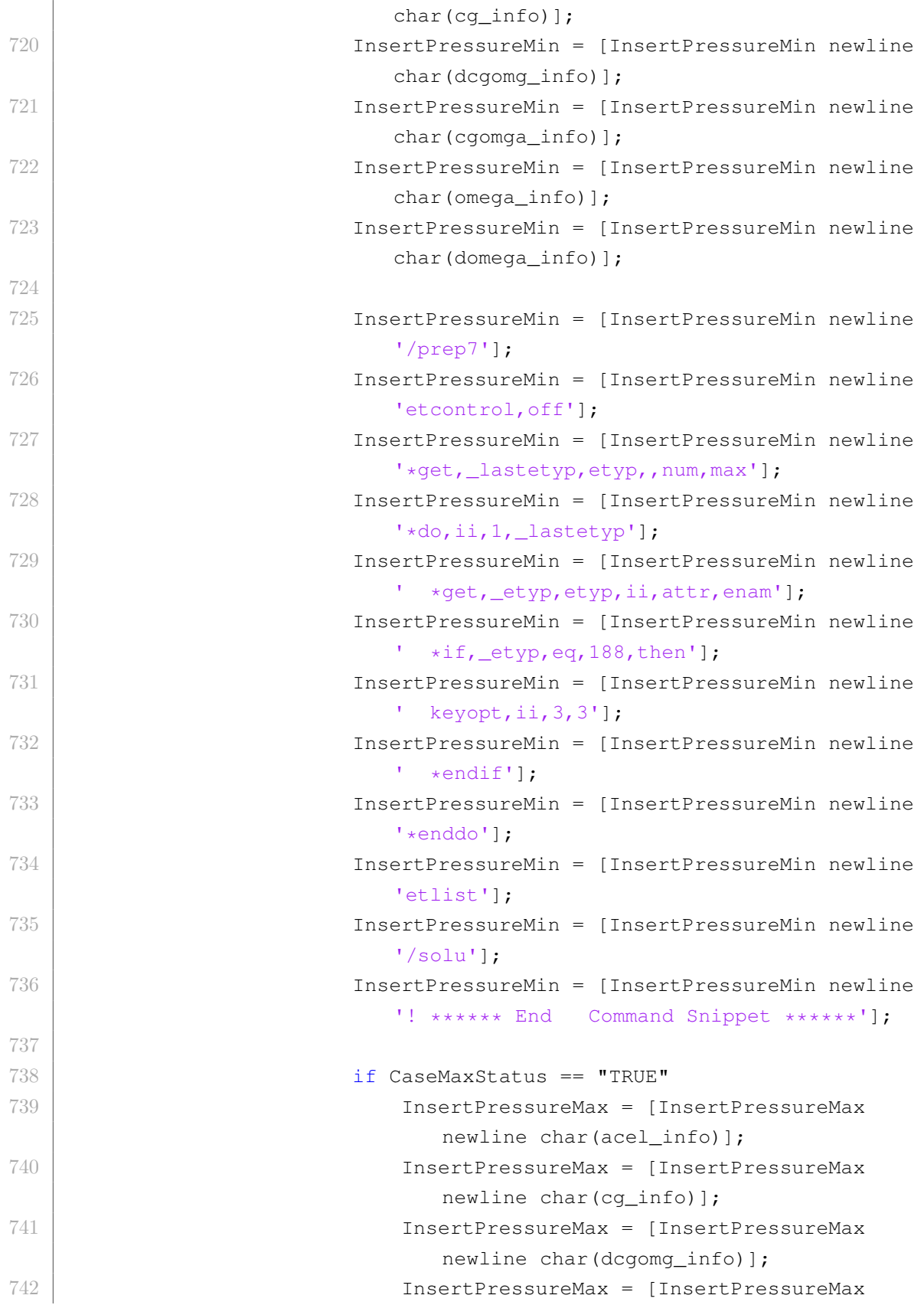

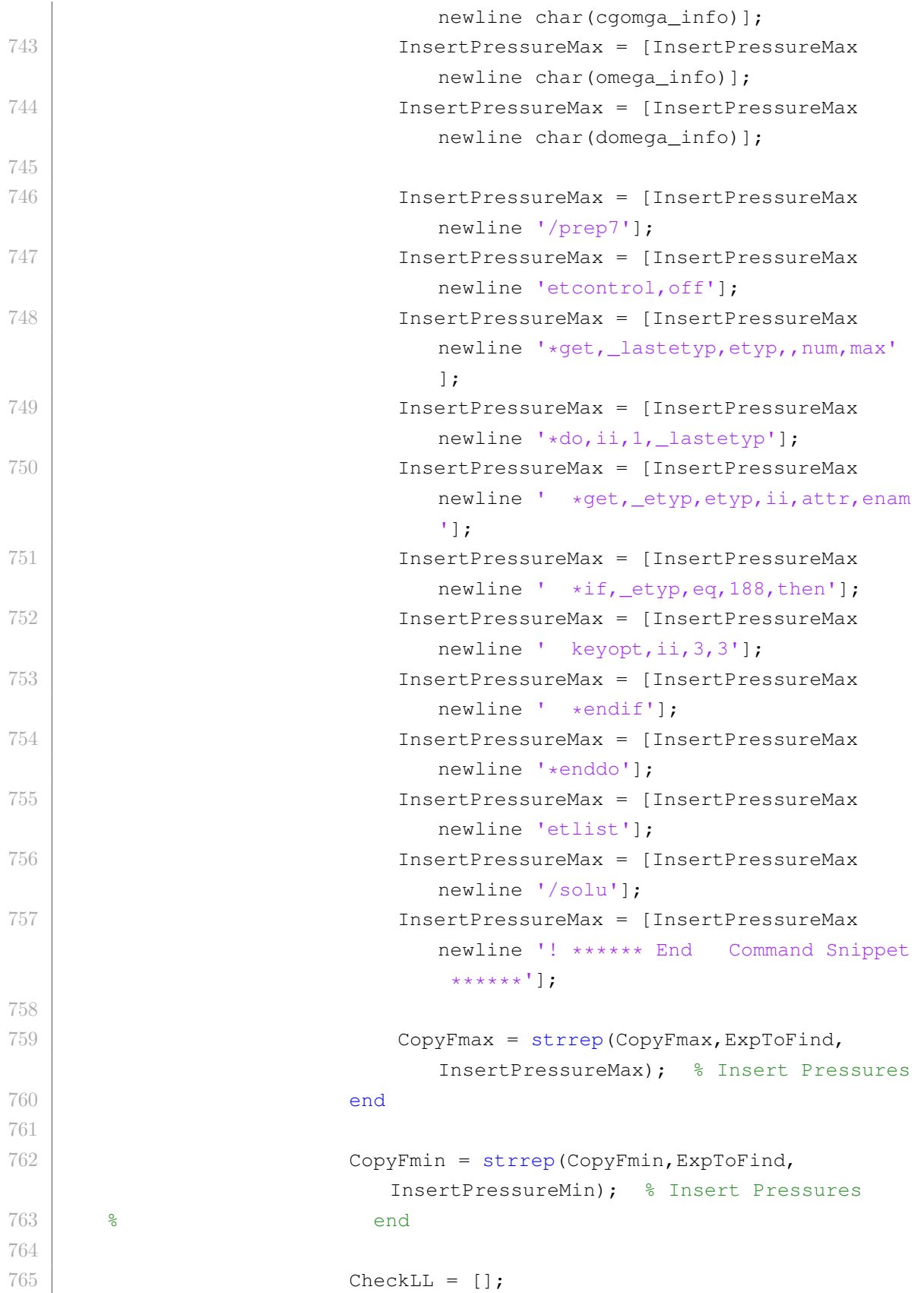

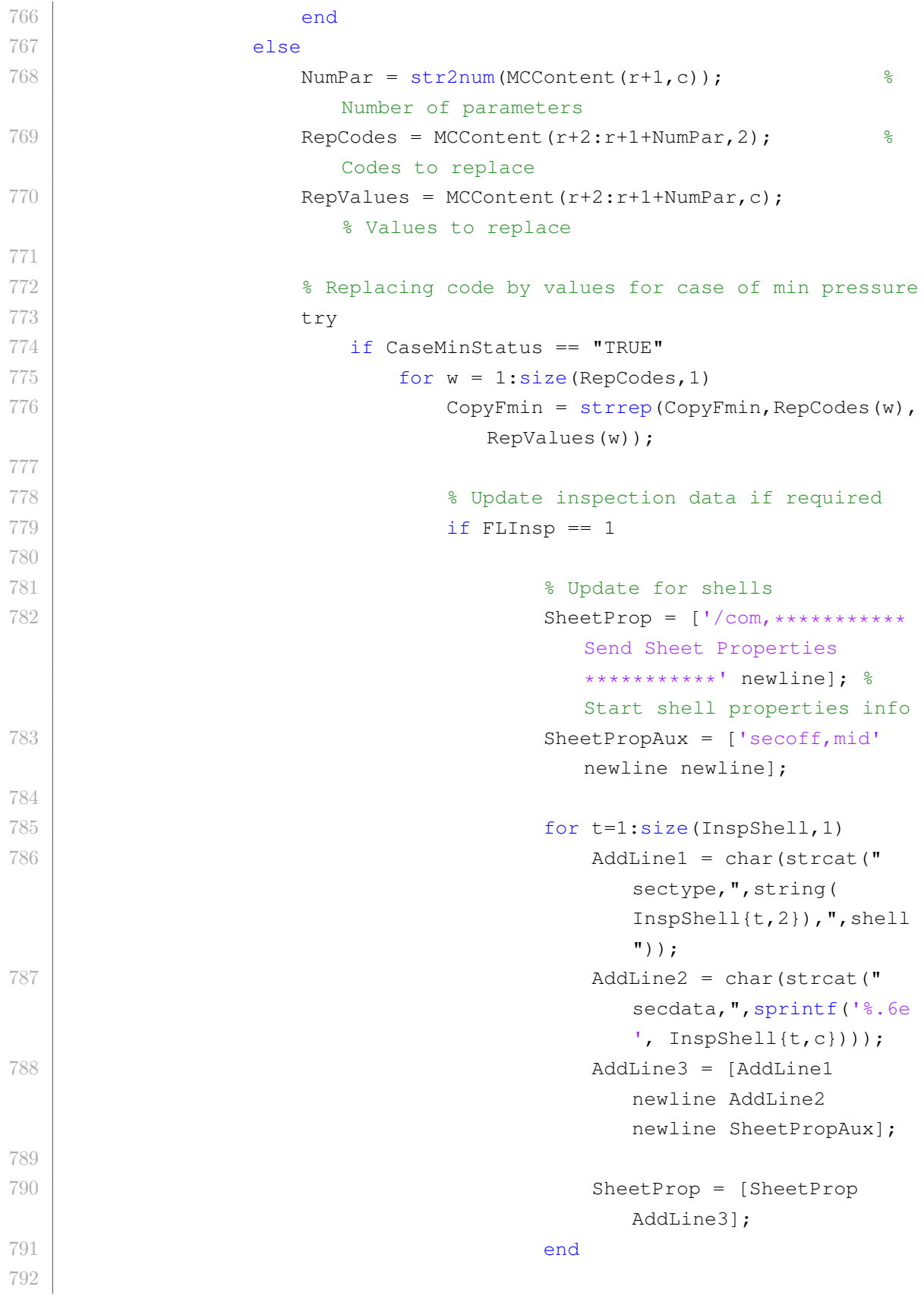

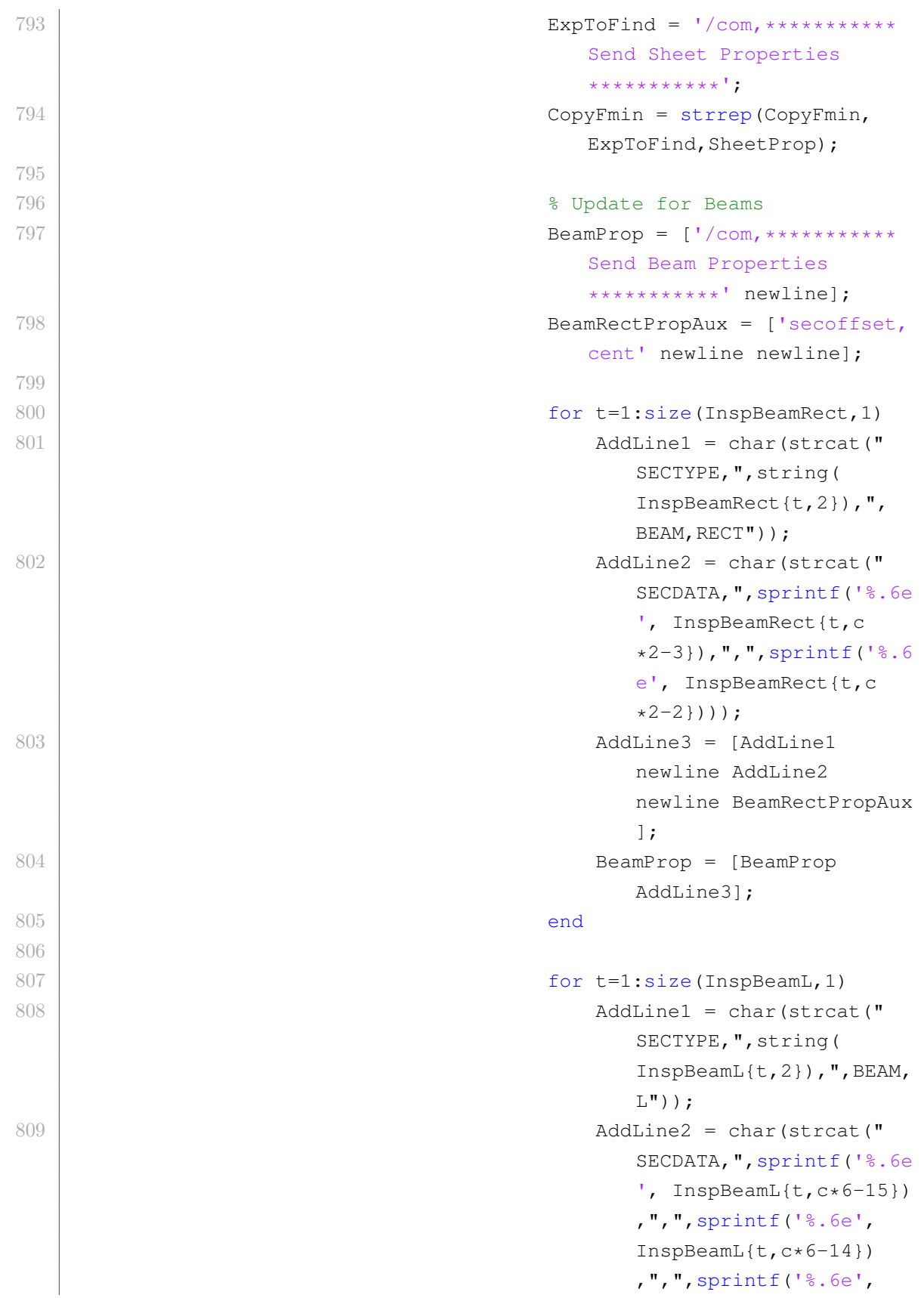

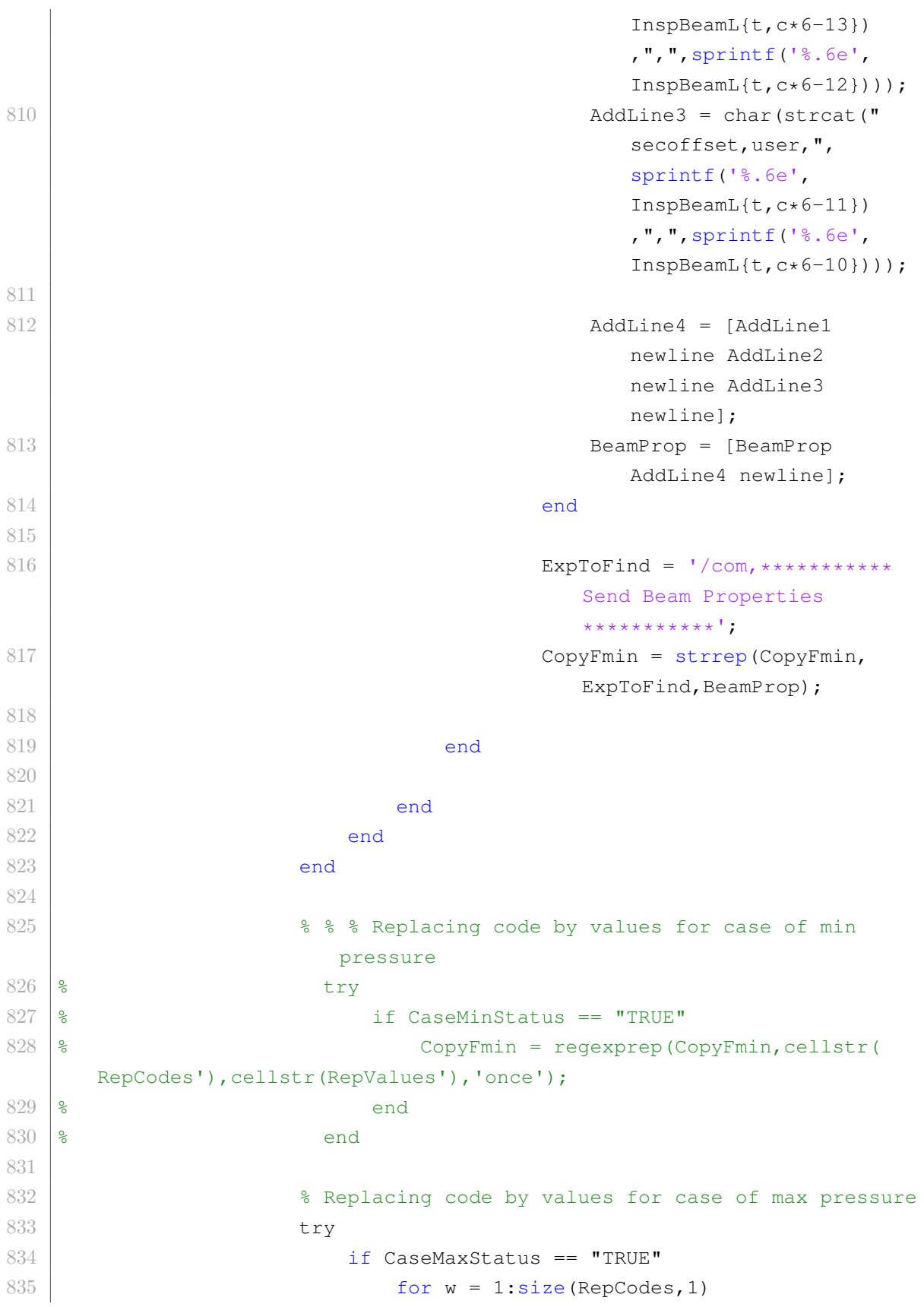

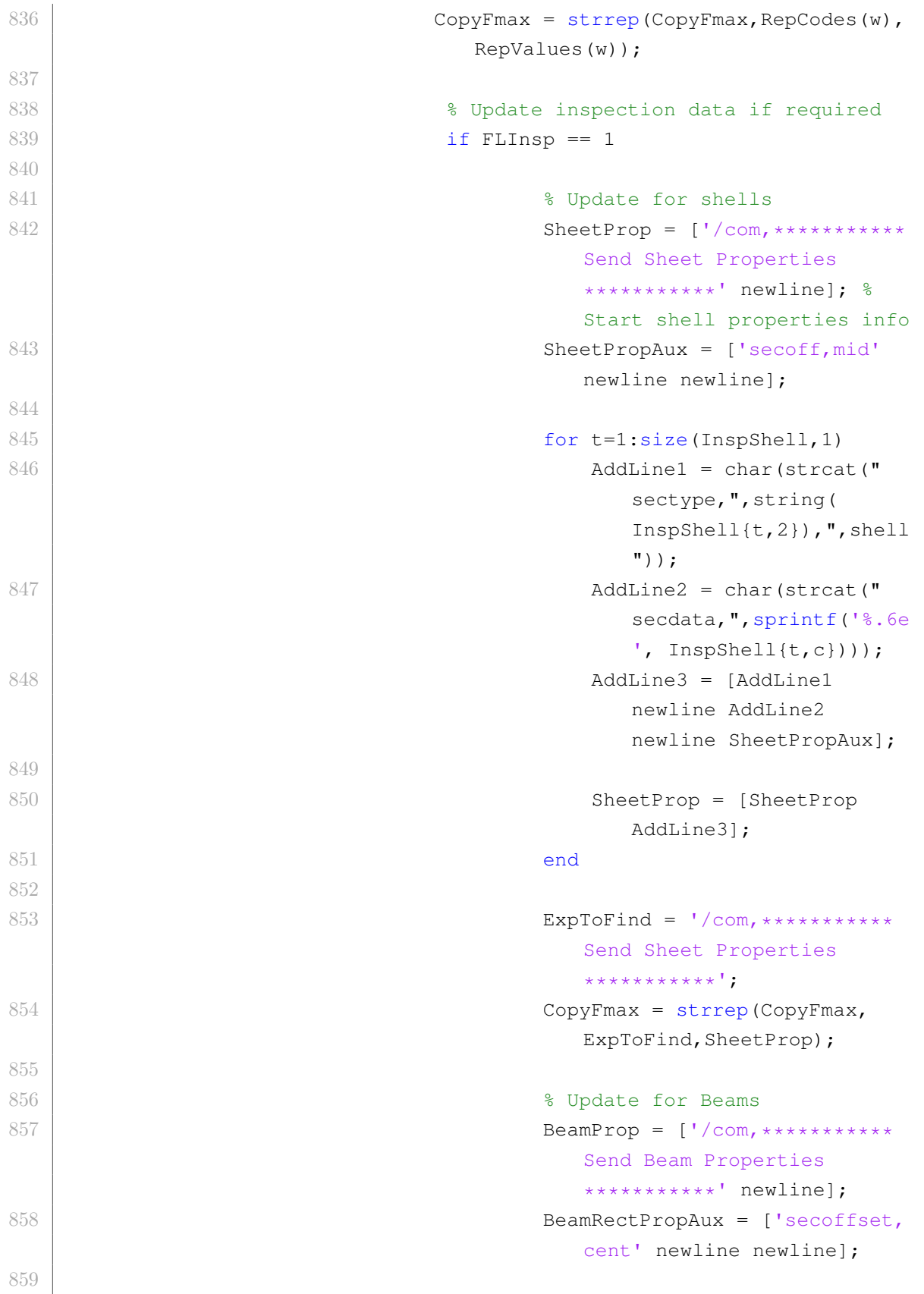

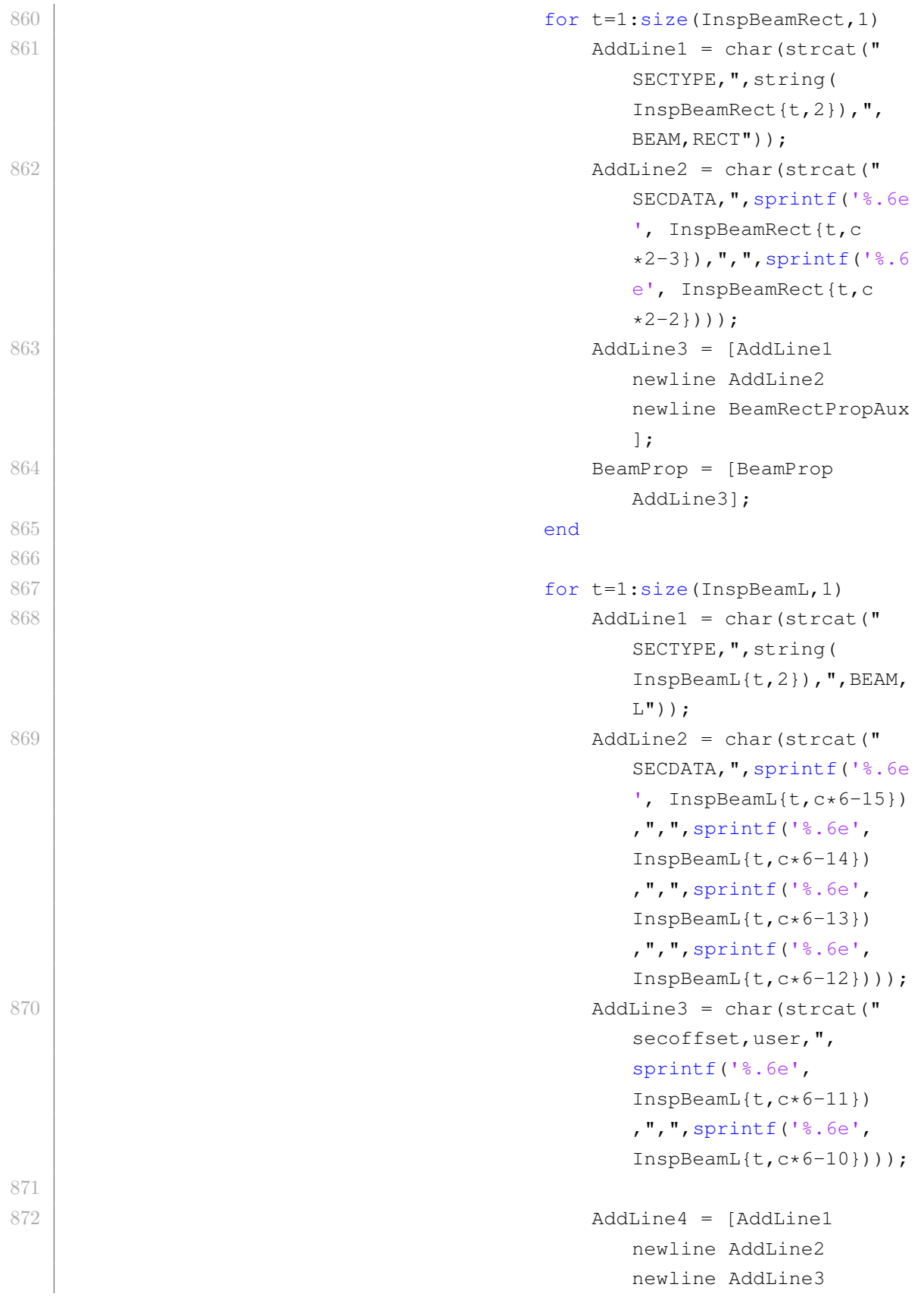

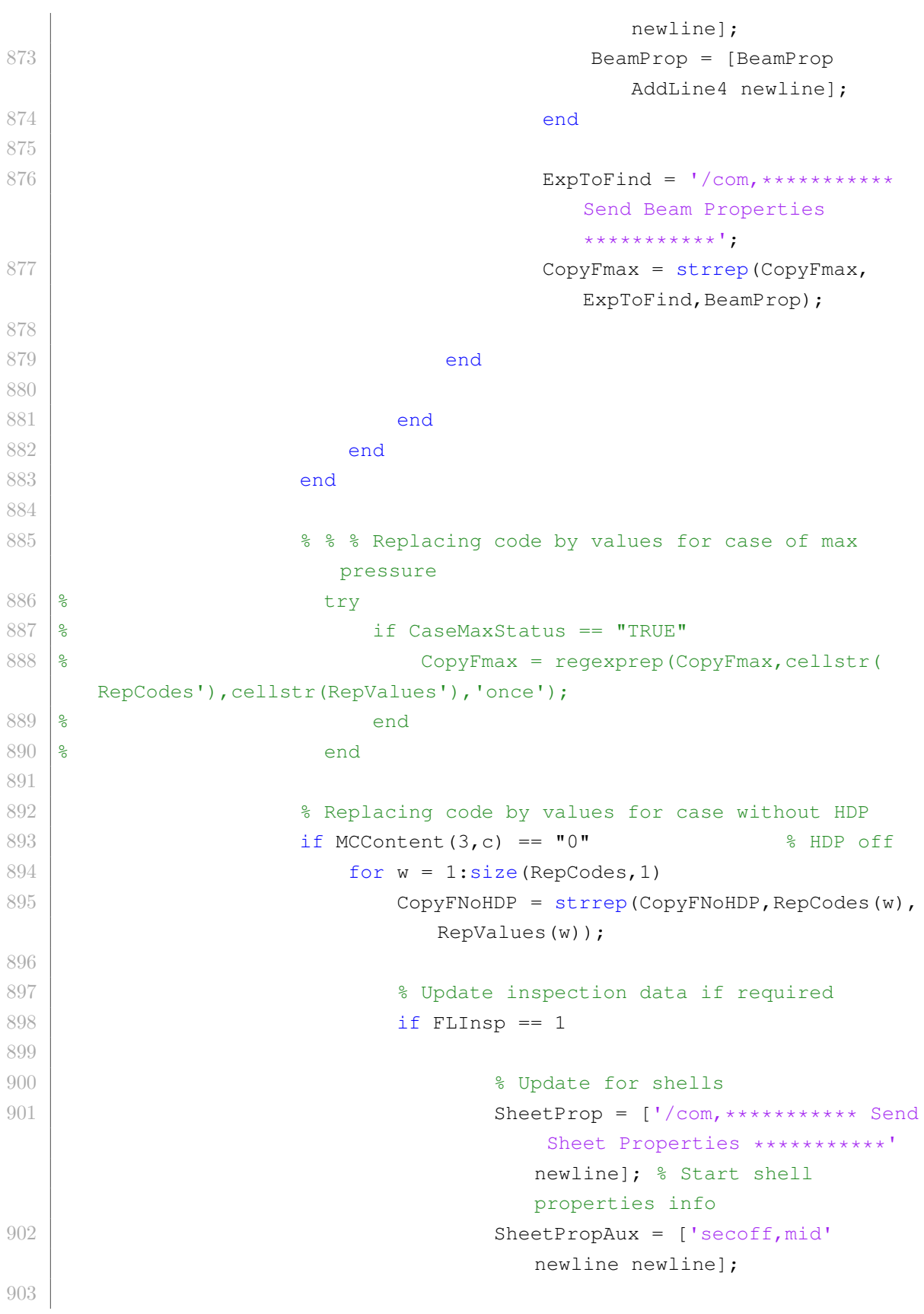

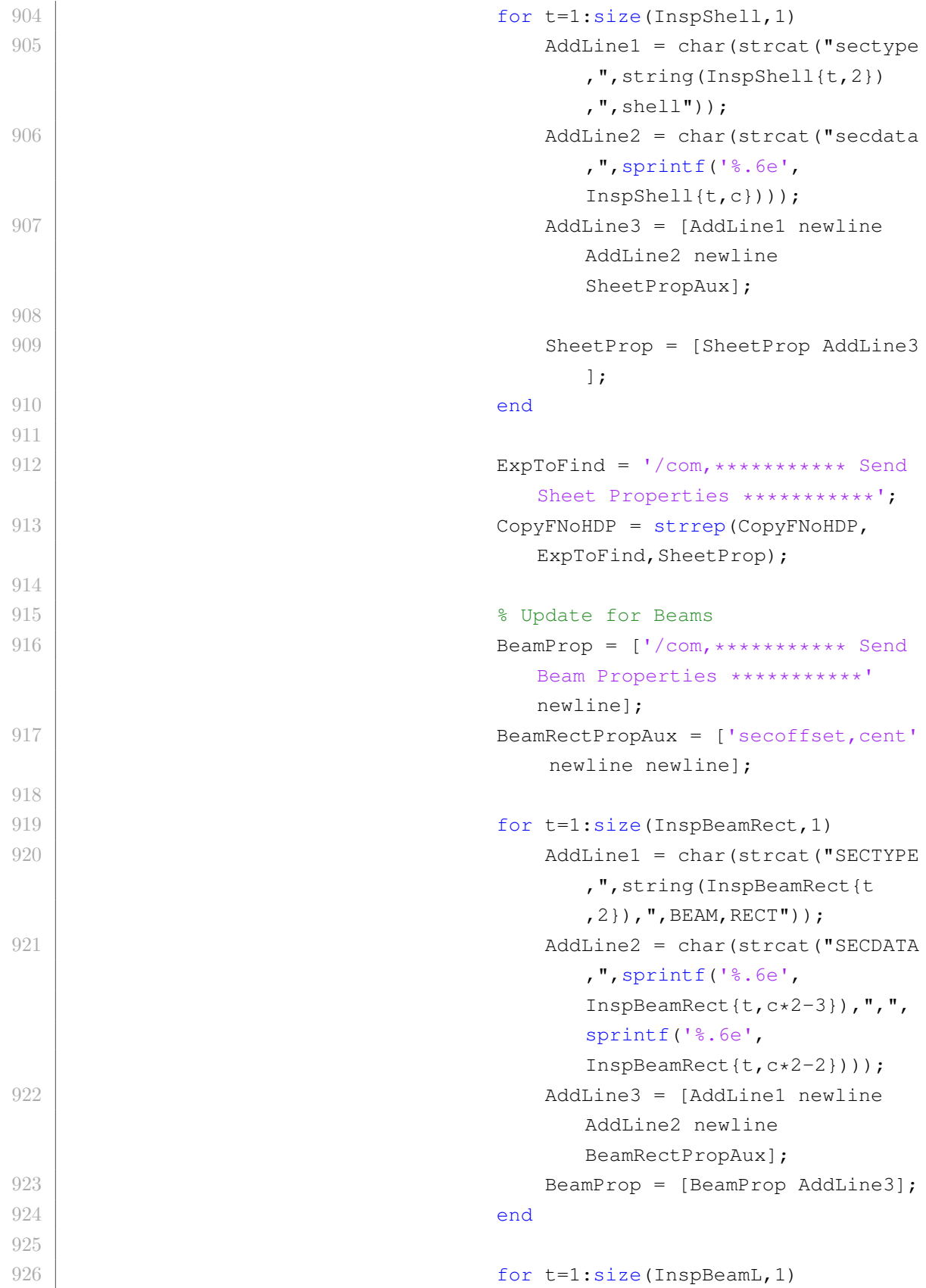

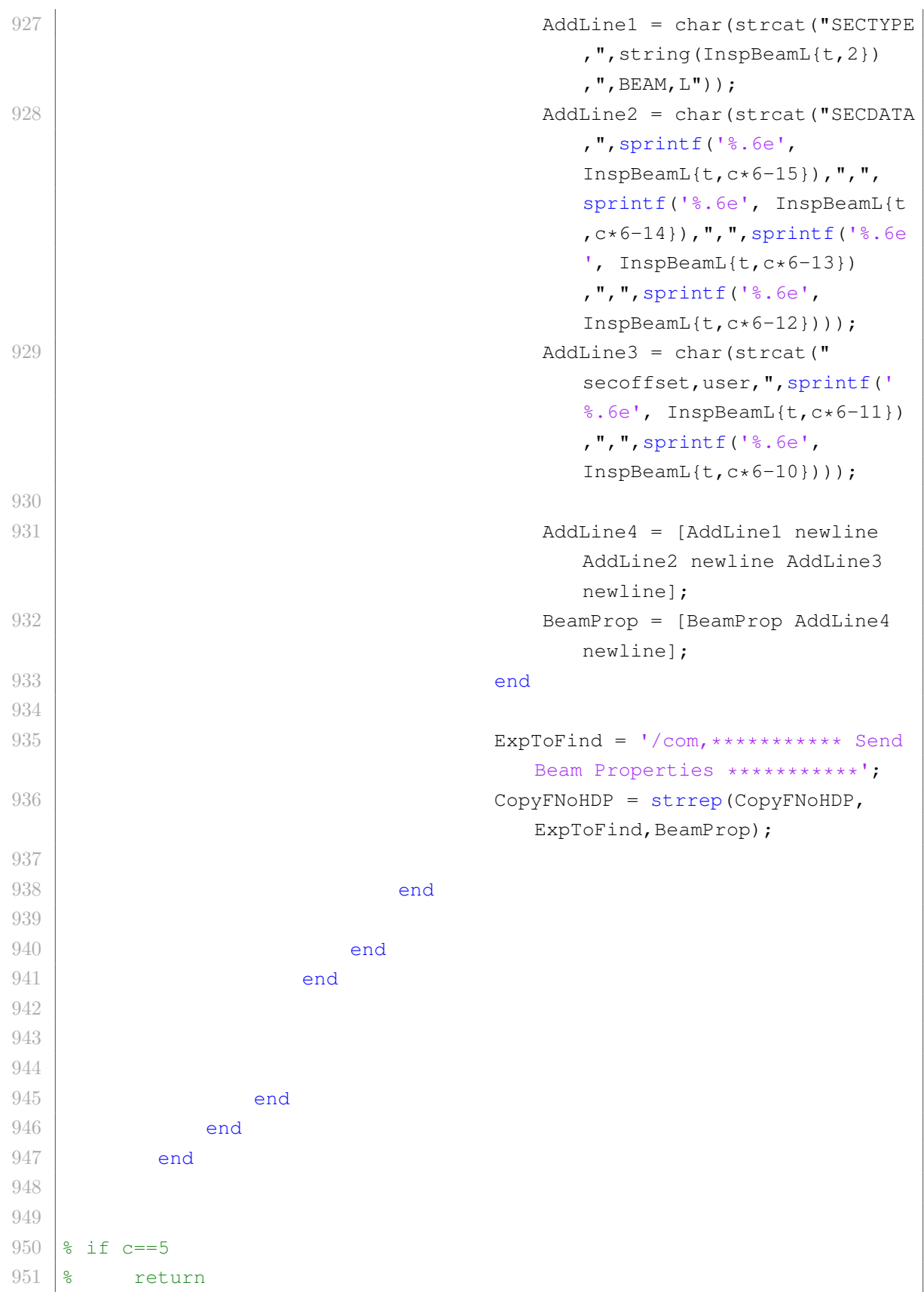

```
952 \textdegree end
953 \frac{1}{8}954
955
956
957 | \frac{1}{2} \frac{1}{2} \frac{1}{2} Save case min
958 try
959 if CaseMinStatus == "TRUE"
960 CaseName = strcat(FolderFemCases, '\',MCContent(1,c),'
                  _min.dat');
961 CopyFmin = strrep(CopyFmin, '***RESULT***', strcat(
                  MCContent(1,c),'_min'));
962 \left| \right| fid = fopen(CaseName, 'w');
963 fprintf(fid, '%s', CopyFmin);
964 fclose(fid);
965 end
966 catch
967 & S do nothing
968 end
969 CaseMinStatus = [];
970
971 8 Save case max
972 try
973 if CaseMaxStatus == "TRUE"
974 CaseName = strcat(FolderFemCases, '\',MCContent(1,c),'
                  max.dat');
975 | CopyFmax = strrep(CopyFmax, '***RESULT***', strcat(
                  MCContent(1,c),'_max'));
976 fid = fopen(CaseName, 'w');
977 fprintf(fid,'%s',CopyFmax);
978 fclose(fid);
979 end
980 catch
981 % do nothing
982 end
983 CaseMaxStatus = [];
984
985 | 8 Save case without HDP
986 if MCContent(3, c) == "0" % HDP off
987 CaseName = strcat(FolderFemCases, '\', MCContent(1,c), '.dat')
               ;
988 CopyFNoHDP = strrep(CopyFNoHDP, '***RESULT***', strcat(
               MCContent(1,c)));
```

```
989 \left| \right| fid = fopen(CaseName, 'w');
990 fprintf(fid, '%s', CopyFNoHDP);
991 fclose(fid);
992 end
993
994 fclose all;
995 else
996 CaseNumber = MCContent (1, c);
997 fprintf('Case %s is OFF. \n', CaseNumber);
998 end
999 end
1000
1001 fprint('Cases for simulation in batch mode are ready. \n'\n');
1002 | fprintf("Batch number: %d \n", BatchNumber);
1003
1004 \sqrt{8} End of code
1005 fclose all;
1006 ElapsedTime = datestr(toc/86400, 'HH:MM:SS.FFF');
1007 | fprintf('Elapsed time running A03_assemble.m is %s \n', ElapsedTime)
1008 clearvars
1009 return
```
## **C.1.3. Algoritmo B04\_solver**

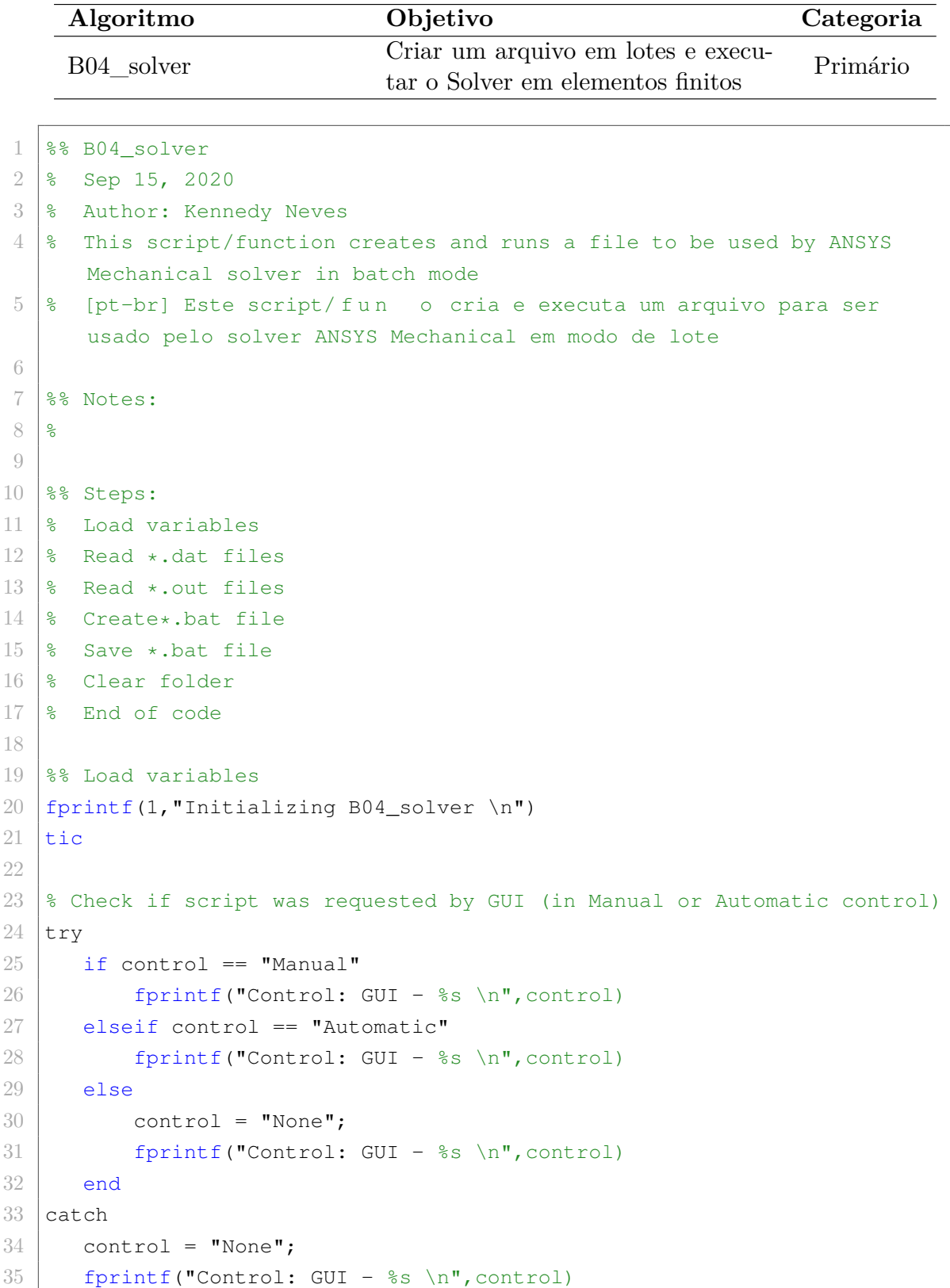

```
36 end
37
38 \frac{1}{8} Load variables by running without GUI
39 if control == "None"
40 Ini_A00_initial_data
41 clearvars −except Var_B04_solver
42
43 % Input: FEM model cases
44 FolderFemCases = Var_B04_solver{1}; % Folder with FEM model
            files
45 PathAnsysSolver = Var_B04_solver{2}; % Solver path
46 np = Var_B04_solver{3}; \frac{1}{2} % Number of processors
47 FileNameBat = Var_B04_solver{4}; \frac{1}{2} & Batch file name
48 end
49
50 \textdegree Read \star.dat files
51 GetFemCases = strcat(FolderFemCases, '\*.dat'); \frac{1}{2} ath and extension
52 GetMatFiles = dir(GetFemCases); \frac{1}{2} \frac{1}{2} aread \star.dat files
       info
53 MatFilesInfo = struct2cell(GetMatFiles); \frac{1}{2} & create cell for
       files
54 AvaFemCases = string (MatFilesInfo(1,:))'; \frac{1}{3} available FEM
       cases
55 if isempty(AvaFemCases)
56 fprintf(2, "There are no FEM models to run \n")
57 return
58 end
59
60 \textdegree Read *.out files
61 GetFemCases = strcat(FolderFemCases, '\*.out'); \frac{1}{8} path and
       extension
62 GetMatFiles = dir(GetFemCases); \frac{1}{2} \frac{1}{2} \frac{1}{2} \frac{1}{2} \frac{1}{2} \frac{1}{2} \frac{1}{2} \frac{1}{2} \frac{1}{2} \frac{1}{2} \frac{1}{2} \frac{1}{2} \frac{1}{2} \frac{1}{2} \frac{1}{2} \frac{1}{2} \frac{1}{2} \frac{1}{2} \frac{1}{files info
63 MatFilesInfo = struct2cell(GetMatFiles); \frac{8}{3} create cell
       for files
64 | AvaLogFemCases = string (MatFilesInfo(1,:))'; <br> % available log
        files
65
66 AvaFemCasesCheck = strrep(AvaFemCases,".dat",""); \frac{1}{8} list of
       available FEM cases to check
67 AvaLogFemCasesCheck = strrep(AvaLogFemCases,".out",""); \frac{1}{6} list of
       available log files to check
68
```

```
69 \text{ |idx=[};
       index of FEM cases already ran
70 for i=1:size(AvaFemCasesCheck, 1)
71 for j=1:size(AvaLogFemCasesCheck, 1)
72 Check = find(AvaFemCasesCheck(i, 1) == AvaLogFemCasesCheck(j, 1))
              ;
73 if Check == 1;
74 idx = [idx;i];75 end
76 end
77 end
78
79 AvaFemCases(idx) = []; \qquad \qquad 8 exclude cases
       already ran
80
81 |%% Create*.bat file
82 BatFileContent = 'SET ANSYS201_PRODUCT=ANSYS';
83 BatFileContent = [BatFileContent newline 'SET ANS_CONSEC=YES'];
84 BatFileContent = [BatFileContent newline 'SET ANSYS_LOCK=OFF'];
85 BatFileContent = [BatFileContent newline 'SET KMP STACKSIZE=2048k'];
86
87 | newl = [];
88 for i=1:size(AvaFemCases, 1)
89 CurrentCase = char(strcat('"', pwd, '\', FolderFemCases, '\',
          AvaFemCases(i),'"'));
90 % newl = [PathAnsysSolver ' −b −i ' CurrentCase];
91 newl = [PathAnsysSolver ' −b −np ' char(string(np)) ' −i '
          CurrentCase]; %*** TO BE TESTED (including −np command)
92 newl = [newl -o'];
93 CurrentCaseOut = strrep(AvaFemCases(i),'.dat','.out');
94 CurrentCaseOut = char(strcat('"', pwd, '\', FolderFemCases, '\',
          CurrentCaseOut,'"'));
95 | newl = [newl CurrentCaseOut];
96 newl = [newl ' −dir '];
97 | newl = [newl '"', pwd, '\', FolderFemCases, '"'];
98 BatFileContent = [BatFileContent newline newl];
99 end
100
101 \frac{1}{8} Save *.bat file
102 BatFileContent = string (BatFileContent);
103 \left| \right| = fopen(strcat(FolderFemCases,'\',FileNameBat,'.bat'),'w');
104 | fprintf(fid, '%s', BatFileContent);
105 fclose(fid);
```

```
106
107 fclose all; % close all files
108 fprint(f'Running simulations in batch mode. \n");
109 system(strcat(FolderFemCases,'\',FileNameBat,'.bat')); % run bat file
110 fprint(f''End of simulations in batch mode. \n\|');
111
112 %% Clear folder
113 | fprintf("Cleaning results folder. \n");
114 % Read all files
115 GetAllFiles = dir(FolderFemCases): \frac{1}{5} aread all files
116 MatFilesInfo = struct2cell(GetAllFiles); \frac{1}{6} create cell for files
117 AllFiles = string(MatFilesInfo(1,:))'; \frac{1}{8} all files
118
119 |% Delete files out of allowed extensions
120 AllowedExtension = ["bat"; "txt"; "out"; "dat"; "dat"; " a121 recycle('on'); \frac{1}{2} are set of the set of the set of the set of the set of the set of the set of the set of the set of the set of the set of the set of the set of the set of the set of the set of the set of the se
       recycling
122 for i=1:size(AllFiles,1)% Loop through
        filenames (with extension)
123 try
124 \vert FileNameLength = strlength(AllFiles(i));
125 Last3Letters = char(AllFiles(i));
126 Last3Letters = Last3Letters((FileNameLength−2):FileNameLength);
127 Last3Letters = string(Last3Letters);
                                                 % Get last 3 letters of
                extension
128
129 if isempty(find(Last3Letters == AllowedExtension))
                                  % Delete file if it has not any allowed
                extension
130 delete(strcat(FolderFemCases,'\',AllFiles(i)));
131 end
132 catch
133 8 do nothing
134 end
135 end
136
137 \, % Read all files
138 GetAllFiles = dir(FolderFemCases); \frac{138}{10} and all files
139 MatFilesInfo = struct2cell(GetAllFiles); \frac{1}{8} create cell for files
140 AllFiles = string (MatFilesInfo(1,:))'; \frac{1}{8} all files
141
```

```
142 for i=1:size(AllFiles,1)% Loop through
        filenames (with extension)
143 try
144 First4Letters = char(AllFiles(i));
145 First4 \text{Leters} = First4 \text{Leters} (1:4);146 First4Letters = string(First4Letters);
                                                    % Get last 3 letters of
                 extension
147
148 if First4Letters == "file" % isempty(find(Last3Letters ==
                AllowedExtension)) % Delete file if it has
                 not any allowed extension
149 delete(strcat(FolderFemCases,'\',AllFiles(i)));
150 end
151 catch
152 | % do nothing
153 end
154 end
155
156 recycle('off'); \frac{156}{2} and \frac{156}{2} and \frac{156}{2} and \frac{156}{2} and \frac{156}{2} and \frac{156}{2} and \frac{156}{2} and \frac{156}{2} and \frac{156}{2} and \frac{156}{2} and \frac{156}{2} and \frac{156}{2} and \frac{156}{2}recycling
157
158 |% End of code
159 fclose all;
160 ElapsedTime = datestr(toc/86400, 'HH:MM:SS.FFF');
161 fprintf('Elapsed time running C03_solver.m is %s \n',ElapsedTime)
162 clearvars
163 return
```
## **C.1.4. Algoritmo C05\_post\_results**

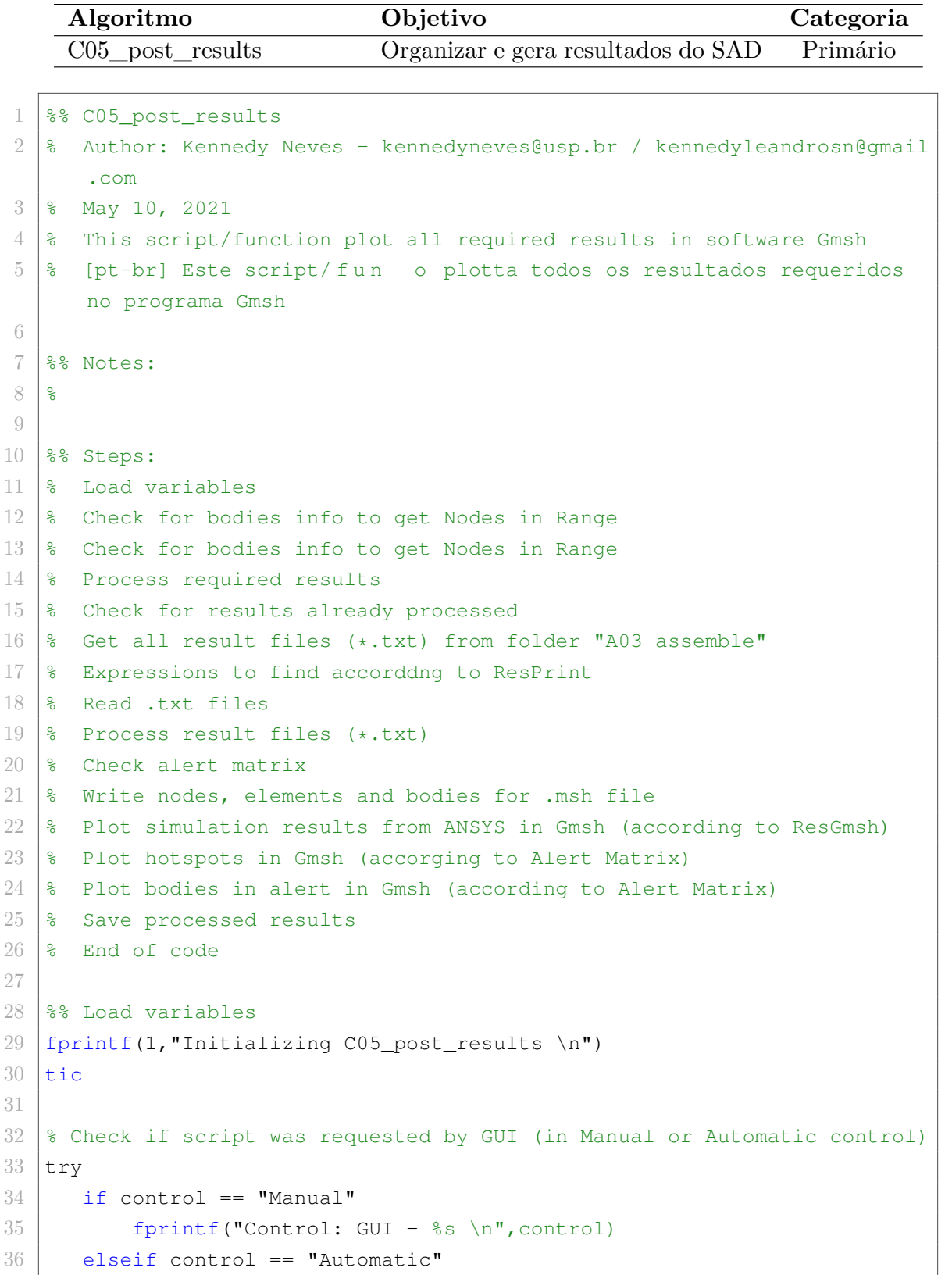

```
37 fprintf("Control: GUI - %s \n", control)
38 else
39 control = "None";
40 fprintf("Control: GUI − %s \n",control)
41 end
42 catch
43 control = "None";
44 fprintf("Control: GUI − %s \n",control)
45 end
46
47 \frac{1}{8} Load variables by running without GUI
48 |if control == "None"
49 Ini A00 initial data
50 clearvars −except Var_C05_post_results
51
52 % FolderLock = 'Aux locked\PJ_Cilamce';
53 % FolderPost = 'A03 assemble\PJ Cilamce';
54 % FolderFemCases = 'A03 assemble\PJ_Cilamce';
55 % ResPrint
56 % ResPrint = [" PRINT U";" PRINT S";" PRINT EPEL";" PRINT EPPL";"
          PRINT EPTO";" PRINT S"];
57
58
59 FolderLock = Var_C05_post_results{1}; % 'Locked';
                                                            % Folder for
           locked variables
60 FolderPost = Var_C05_post_results{2}; % Folder for Post−processed
          files
61 FolderFemCases = Var_C05_post_results{3}; % Folder to generate FEM
          models and results
62 ResInfo = Var_C05_post_results{4}; \frac{1}{2} & File with results
          information
63 ResItem = Var_C05_post_results{5}; % ["Displacement";"Stress";"
          Elastic_Strain";"Plastic_Strain";"Total_Strain"]; % Possible
          result status
64 ResPrint = Var_C05_post_results{6}; \frac{1}{2} [" PRINT U"; " PRINT S"; "
          PRINT EPEL";" PRINT EPPL";" PRINT EPTO"]; % Expression to find
          according to possible results
65 ResComp = Var_C05_post_results{7}; \frac{1}{2} [4;6;6;6;6]; \frac{1}{2} Total of
          components for each result
66 ResCompView = Var_C05_post_results{8}; % Component views
67 AlertMatrix = Var_C05_post_results{9};
                                              % Alert Matrix
```

```
68 ResGmsh = Var_C05_post_results{10};
                                             % Results required to be
          plotted on *.msh files format
69 PrintGmsh = Var_C05_post_results{11};
                                          % Required components from
          results to be plotted on *.msh files format
70
71 end
72
73 % FolderLock
74 % FolderPost
75 | % FolderFemCases
76 % ResInfo
77 % ResItem
78 % ResPrint
79 % ResComp
80 % ResCompView
81 % AlertMatrix
82 % ResGmsh
83 % PrintGmsh
84
85
86 8% Check for bodies info to get Nodes in Range
87 try
88 CheckBodyInfoStructure = load(strcat(FolderLock,'\',"BodyInfo.mat")
          );
89
90 VarInfo = struct2cell(CheckBodyInfoStructure); % Create cell
          for *.mat files
91
92 BodyInfo = cat(1, VarInfo{1}); % Get info for bodies
93 BodyList = cat(1, VarInfo{2}); \frac{1}{3} eet list of bodies
94 ElementsRange = cat(1, VarInfo{3}); % Get info for elements in
          range
95 NodeBodyElType = cat(1, VarInfo{4}); % Get info for bodies (Body
           Name, Element Type and Range)
96 NodesFem = cat(1, VarInfo{5}); \frac{1}{3} & Get info for all nodes
97 NodesRange = cat(1, VarInfo{6}); % Get info for nodes in
          range
98
99 catch
100 fprintf(2, "Information for bodies is not ready \langle n" \rangle101 fprintf(2, "Please run Ini_A00_post_bodies \n")
```

```
102 return
103 end
104
105
106 8% Process required results
107 |% Check locked variables
108 try
109 load(strcat(FolderLock,'\','ReqResStatus_locked','.','mat'),'
           ReqResStatus_locked'); % Load information
110 catch
111 fprintf(2, "Information for status of results is missing. Please run
           A03_assemble. \n")
112 return
113 end
114
115 8% Check for results already processed
116 ProcessedTxtFiles = [];
117 \text{try}118 combinary load(strcat(FolderPost,'\','- Processed_Results','.','mat')); %
            Load processed results if available
119 for i=3:size(ResProc, 2)
120 ProcessedTxtFiles = [ProcessedTxtFiles;ResProc{1,i}]; \frac{1}{8} Get
               names for results already processed
121 end
122 catch
123 ResAlert = [];
124 % do nothing
125 end
126
127 %% Get all result files (*.txt) from folder "A03 assemble"
128 GetListTxt = dir(strcat(FolderFemCases,'\*.txt'));
129 GetListTxt = struct2cell(GetListTxt); \frac{129}{100} Set filenames
        for *.txt files
130
131 ListTxtFiles = strings;
132 for i=1:size (GetListTxt, 2)
133 ListTxtFiles(i, 1) = GetListTxt{1, i}; \frac{133}{1000} & Get all \star.txt
           files available
134 end
135
136 | FindResInfo = find(ListTxtFiles == string(ResInfo)); \frac{1}{8} Find results
       file
137 ListTxtFiles(FindResInfo) = []; <br>
% Remove
```
## C.1 Definição dos algoritmos

```
results file from list
138 |% Remove cases already processed
139 if isempty (ProcessedTxtFiles) % In this case there is no previous
      processed results
140
141 % Create cell to get processed results
142 ResProc{1,1} = "Result";
143 ResProc\{1,2\} = "Status";
144 for i=1:size(ResItem, 1)
145 ResProc{i+1, 1} = ResItem(i);
146 end
147
148 for i=1:size(ResItem, 1)
149 ResProc{i+1,2} = ReqResStatus_locked(i+2);
150 end
151
152 StartNewCases = 3; % Column to start processing new cases
153 try
154 IdxDel = find(strcat(ResInfo,'.txt') == ListTxtFiles);
155 ListTxtFiles(IdxDel) = [];
156 catch
157 % do nothing
158 end
159
160 for i=1: size (ListTxtFiles, 1)
161 ResProc{1,j+2} = ListTxtFiles(j);
162 end
163
164 else % In this case there are previous processed results
165 | 8 Remove cases already processed
166 AlreadyProc = [];
167 for i=1:size(ListTxtFiles)
168 if find(ListTxtFiles(i) == ProcessedTxtFiles)
169 AlreadyProc = [AlreadyProc;i];
170 end
171 end
172 ListTxtFiles(AlreadyProc) = [];
173 NewCases = size(ListTxtFiles, 1);
174
175 try
176 \vert IdxDel = find(strcat(ResInfo, '.txt') == ListTxtFiles);
177 ListTxtFiles(IdxDel) = [];
178 catch
```
## C.1 Definição dos algoritmos

```
179 % do nothing
180 end
181 | % Update information for results to be processed
182 StartNewCases = size(ResProc, 2);
183 for i=1:NewCases
184 ResProc{1, StartNewCases+i} = ListTxtFiles(i);
185 end
186 StartNewCases = StartNewCases +1; % Column to start processing new
        cases
187
188 end
189
190 clearvars i j FindResInfo ProcessedTxtFiles
191
192 \frac{1}{2} %% Expressions to find accorddng to ResPrint
193 ResPrint(1,2) = "NODE UX UY UY UZ
     USUM";
194 ResPrint(2,2) = "NODE SX SY SY SZ
     SXY SYZ SXZ";
195 ResPrint(3,2) = "NODE EPELX EPELY EPELZ
    EPELXY EPELYZ EPELXZ";
196 ResPrint(4,2) = UNDER EPPLX EPPLY EPPLZ
     EPPLXY EPPLYZ EPPLXZ";
197 ResPrint(5,2) = "NODE EPTOX EPTOY EPTOZ
     EPTOXY EPTOYZ EPTOXZ";
198 ResPrint(6, 2) = "NODE S1 S2 S3
     SINT SEQV";
199
200
201 %% Process result files (*.txt)
202 fprint(f("Processing results... \n\cdot n")203 for j=StartNewCases:size(ResProc,2) % Go
     through Cases
204
205 FileName = strcat(FolderFemCases,'\',ResProc{1,j}); \frac{8}{5} Get.
         txt file name
206 FileData = extractFileText (FileName); \frac{1}{200} \frac{1}{8} Get
         data from .txt file
207 FileData = regexprep(FileData, '\n', '&%^');
         Replace break lines with codes
208 FileData = char(FileData); \frac{1}{2}Convert to char
209 FileData = strip(split(FileData,'&%^')); % Split
```

```
characters and delete codes
210 StringFileData = string(FileData);
        Convert to string
211
212 for i=2:size(ResProc, 1)
                                          % Go through
        Results
213 if ResProc(i,2) == true% Get idx for each
           result if true
214 IdxResPrint = find(ResPrint(i-1,2) == StringFileData(:,1));
215 ResPrint(i-1,3) = string(IdxResPrint);
216 else
            % Write "aux" if false
217 ResPrint(i-1,3) = "aux";
218 end
219 end
220
221 for i=size(ResPrint, 1):-1:1
                                       % Replace index with
        next value in case it is false
222 if ResPrint(i, 3) == "aux"
223 ResPrint(i,3) = ResPrint(i+1,3);
224 end
225 end
226
227 for i=2:size(ResProc, 1) % Go
        through Results
228 if ResProc(i,2) == true % Get
           idx for each result if true
229
230 A = str2double(ResPrint(i-1,3)) + 1; % Get
               idx for beginning of result
231
232 if i \sim size (ResProc, 1) \frac{1}{2} \frac{1}{2} \frac{1}{2} \frac{1}{2}idx for end of result
233 B = str2double(ResPrint(i,3));234 ResCurrent = FileData(A:B, 1);
235 else
236 ResCurrent = FileData(A:end, 1);
237 end
238
```

```
239 \frac{1}{8} return \frac{25}{55}240
241 |% for t=1:size(ResCurrent, 1) -1
242 \left| \text{ } \right| 7estRow = ResCurrent{end-t+1};
243 % if ~isempty(TestRow)
244 % if isstrprop(ResCurrent{end-t+1}(1),'digit') == 1
245 \frac{1}{8} t;
246 % return
247 % end
248 \frac{1}{8} end
249 \text{ s} end
250 \frac{1}{8}251 \, \text{kg}252 \frac{12}{8} ResCurrent = cellfun(@str2double, ResCurrent, '
      UniformOutput', false); % Get result
253
254
255
256
257 ResCurrent = cellfun(@str2num,ResCurrent,'UniformOutput',
                 false); % Get result
258 ResCurrent = cell2mat(ResCurrent);
                                              % Convert result to
                 matrix
259
260 inster = intersect (ResCurrent (:,1), NodesRange(:,1));
                              % Get instersection with nodes in range
261
262 [tf,loc] = ismember(inster,ResCurrent(:,1));% Get idx of nodes in range
263 ResCurrent = ResCurrent(loc,:);
                                                % Keep only nodes
                 in range
264
265 ResProc\{i, j\} = ResCurrent;
                                                     % Append
                 processed result
266
267 end
268 end
269
270 | fprintf("Results for case '%s' are processed \n", ResProc{1,j})
271 end
```

```
272
273 8% Check Alert Matrix
274 ResAlertMatrix = \{\}; \% Matrix to append results reaching
      alert levels
275 if ~isempty(AlertMatrix) % If Alert Matrix is not empty
276
277 \frac{1}{27} \frac{1}{27} \frac{1}{27} \frac{1}{27} \frac{1}{27} \frac{1}{27} \frac{1}{27} \frac{1}{27} \frac{1}{27} \frac{1}{27} \frac{1}{27} \frac{1}{27} \frac{1}{27} \frac{1}{27} \frac{1}{27} \frac{1}{27} \frac{1}{27} \frac{1}{27} \frac{1}{27} \frac{1}{278 if isempty(ResAlert)
279 ResAlert = ResProc; % Copy data from ResProc
280 ResAlert(:,StartNewCases:end) = [];
281 end
282
283 for j=StartNewCases:size(ResProc, 2) % Loop through ResProc
          columns
284 ResAlert(1,j)=ResProc(1,j); \frac{1}{3} % Matrix to append
              ResAlertMatrix
285 for i=2:size(ResProc, 1) 8 Loop through ResProc rows
286
287 if ismember(ResAlert{i,1}(1,1),AlertMatrix(2:end,1))
                                       % Proceed only if result is
                  requested by AlertMatrix
288 [Alternatively] [AlertMatrixIdx, \sim] = find(ResAlert{i,1}(1,1) ==
                      AlertMatrix(:,1));
289 ResCurrentAllComp = ResProc{i,j};
                                                         % Current
                      result with Node ID and all Components
290
291 | Screating array ResAlertMatrix to append alert results
292 for a=1:size(AlertMatrix, 1)
293 for b=1:size(AlertMatrix,2)
294 ResAlertMatrix{a,b} = AlertMatrix(a,b);
295 end
296 end
297
298 8 Make alert results empty
299 for a=2:size(AlertMatrix, 1)
300 for b=4:size(AlertMatrix, 2)
301 ResAlertMatrix{a,b} = [];
302 end
303 end
304
305 % Loop to update ResAlertMatrix with nodes in alert
                     level
```
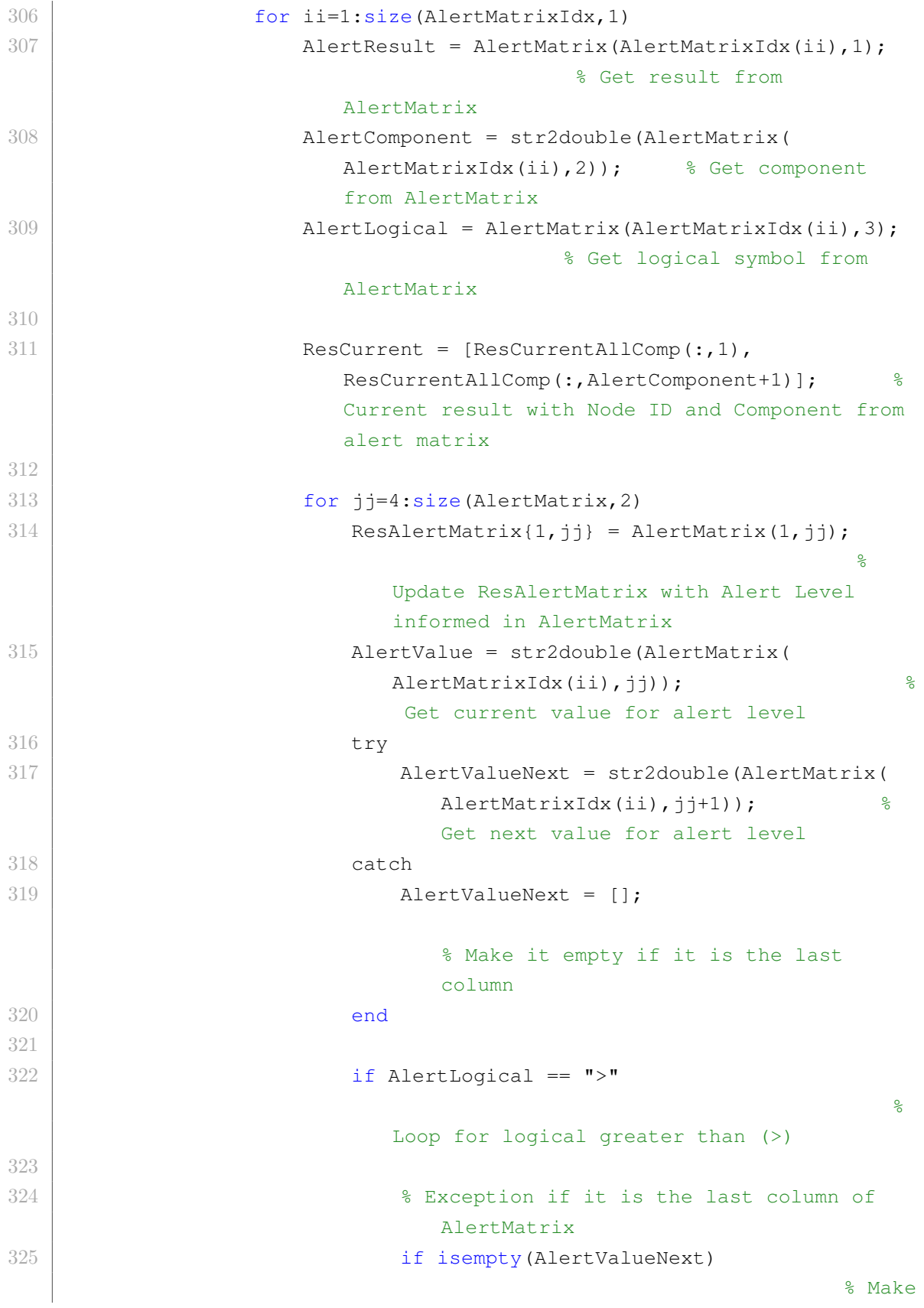

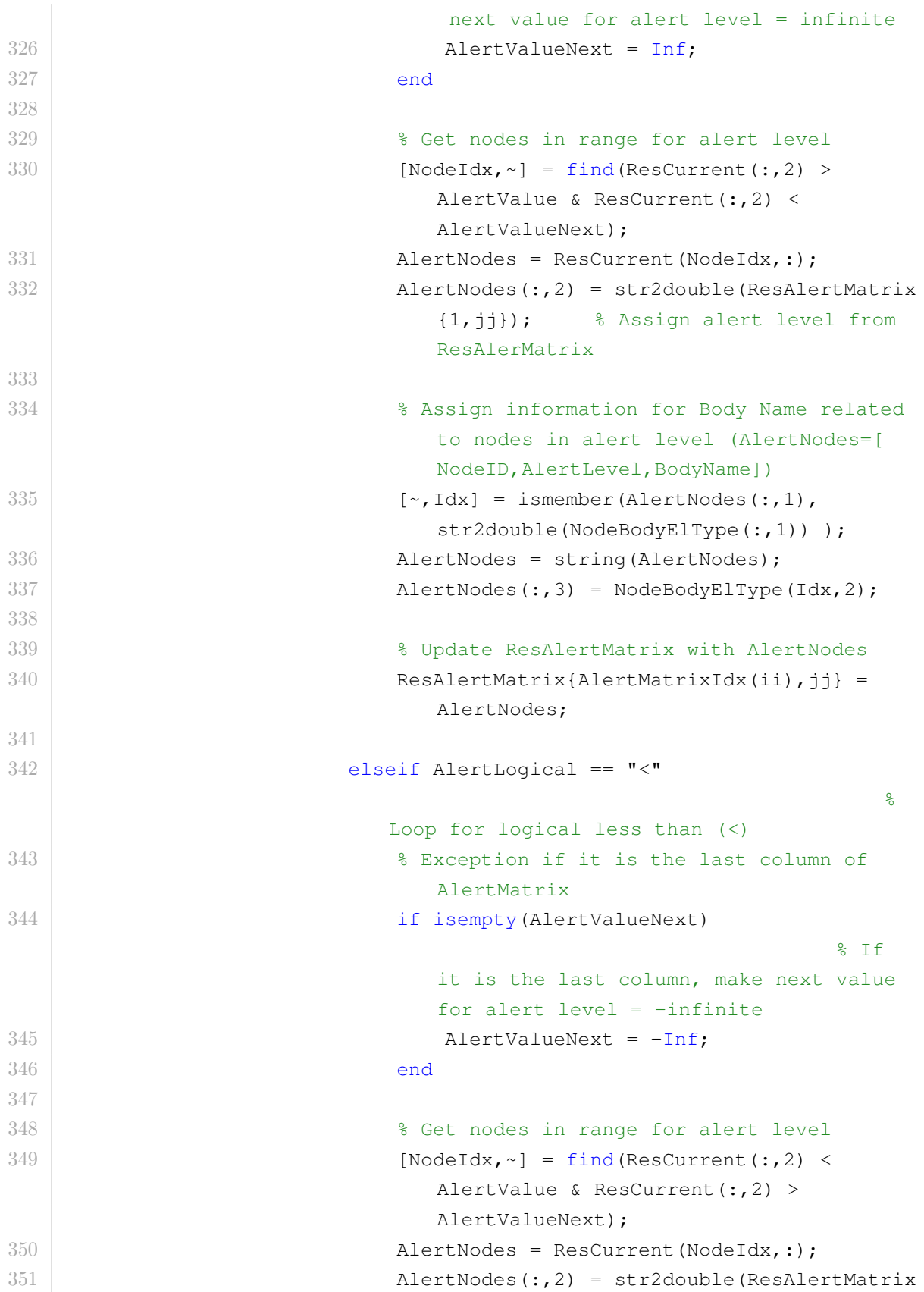

```
{1,jj}); % Assign alert level from
                               ResAlerMatrix
352
353 % Assign information for Body Name related
                               to nodes in alert level (AlertNodes=[
                               NodeID, AlertLevel, BodyName])
354 \left[\sim,1\textrm{dx}\right] = \textrm{ismember (Alerthodes(:,1)),}str2double(NodeBodyElType(:,1)) );
355 AlertNodes = string(AlertNodes);
356 \blacksquare AlertNodes(:,3) = NodeBodyElType(Idx,2);
357
358 % Update ResAlertMatrix with AlertNodes
359 ResAlertMatrix(AlertMatrixIdx(ii),jj} =
                               AlertNodes;
360
361 end
362
363 | Soldan State Results & Update ResAlert
364 ResAlert{i,j}=ResAlertMatrix;
365 end
366
367 end
368
369 end
370 end
371 end
372 end
373
374 \frac{125}{126} Write nodes, elements and bodies for .msh file
375 \frac{1}{8} Initial lines for *.msh file
376 MshInitializeAll = [];
377 MshInitializeAll = "$MeshFormat";
378 MshInitializeAll = [MshInitializeAll; "2.1 0 8"];
379 MshInitializeAll = [MshInitializeAll; "$EndMeshFormat"];
380 MshInitializeAll = [MshInitializeAll;""];
381
382 \frac{1}{8} Add nodes info for *.msh file
383 MshInitializeAll = [MshInitializeAll; "$Nodes"];
384 MshInitializeAll = [MshInitializeAll; string (size (NodesRange, 1))];
385 AddNodes = sprintf('%d %0.8f %0.8f %0.8f\n',NodesRange');
386 AddNodes = AddNodes(1:size(AddNodes,2)−1);
387 MshInitializeAll = [MshInitializeAll; AddNodes];
388 MshInitializeAll = [MshInitializeAll; "$EndNodes"]; % End nodes
```

```
389 MshInitializeAll = [MshInitializeAll;""];
390
391 \frac{1}{8} Add elements info for \star.msh file
392 \frac{1}{8} MshInitializeAll = MshInitializeAll;
393 MshInitializeAll = [MshInitializeAll; "$Elements"]; % Elements
394 MshInitializeAll = [MshInitializeAll; string (size (ElementsRange, 1))];
395
396 Elements4NIdx = (1:size(ElementsRange,1))';
397 Elements2NIdx = find(isnan(ElementsRange(:,5))); % Get idx for 2−
       node elements
398 Elements4NIdx(Elements2NIdx) = \begin{bmatrix} 1 \\ 1 \end{bmatrix}; % Get idx for 4-
       node elements
399
400 Elements4NRange = ElementsRange(Elements4NIdx,:); % Get all 4−node
       elements from Elements in Range
401 AddElements4N = sprintf('%d 3 3 1 1 1 0
              %d %d %d %d \n',Elements4NRange'); % Format for 4−node
       elements
402 AddElements4N = AddElements4N(1:size(AddElements4N,2)−1); % Delete
       last line
403
404 Elements2N = ElementsRange(Elements2NIdx,1:3); % Get all 2−node
       elements from Elements in Range
405 AddElements2N = sprintf('%d 1 3 2 2 0
              %d %d \n',Elements2N'); % Format for 2−node elements
406 AddElements2N = AddElements2N(1:size(AddElements2N,2)−1); % Delete
       last line
407
408 MshInitializeAll = [MshInitializeAll;AddElements4N]; % Add 4−node
       elements to *.msh file
409 MshInitializeAll = [MshInitializeAll;AddElements2N]; % Add 2−node
       elements to *.msh file
410 | MshInitializeAll = [MshInitializeAll; "$EndElements"]; % End elements
411 | MshInitializeAll = [MshInitializeAll; ""]; \frac{1}{2} End elements
412 \frac{1}{2} MshInitializeAll = [MshInitializeAll;""]; \frac{1}{2}413
414 %% Plot simulation results from ANSYS in Gmsh (according to ResGmsh)
415 if ResGmsh(1,1) == true \frac{1}{8} Plot results from simulations
416
417 for j=StartNewCases: size (ResProc, 2) 8
           Loop through ResProc columns
418 Counter = 0;
419 Msh=[];
```

```
420 for i=2:size(ResProc, 1)
421 Counter = Counter+1;422 ResCurrent = ResProc(i,j);current result
423 ResultType = ResProc{i, 1}; \frac{1}{2} 8 Get
             result type
424
425 switch ResultType
426 case "Displacement"
427
428 CheckGmshPrint = PrintGmsh{i−1,1}; %
                   Check if result was request to be printed on
                   *.msh file format
429 for jj=1:size(CheckGmshPrint, 2)
430 if \text{CheckGmshPrint}(1, i) == 1 \& \& \text{visempty}(ResCurrent) % Check if result was
                      requested to be printed on *.msh file
                      format and if result was generated by Ansys
431
432 if jj~=size(CheckGmshPrint,2)
                                   % Case Displacement is UX
                         , UY or UZ (the same process to proceed
                          with results)
433 Msh = [Msh; "$NodeData"];
                                      % $NodeData
434 Msh = [Msh;"1"];
                                            \frac{6}{10}435
436 View = strcat('"',ResItem(i−1,1),'_',
                            ResCompView(i-1,jj),'"'); %
                            View name
437 Msh = [Msh, View];
438
439 Msh = [Msh, "1"];\frac{1}{\alpha}440 Msh = [Msh; string(Counter)];
                                    % Counter (replacing
                            time step)
441 Msh = [Msh; "4"];
                                            \frac{9}{2}442 Msh = [Msh; "0"];% Step
                            number (It's not used, so it can be
```
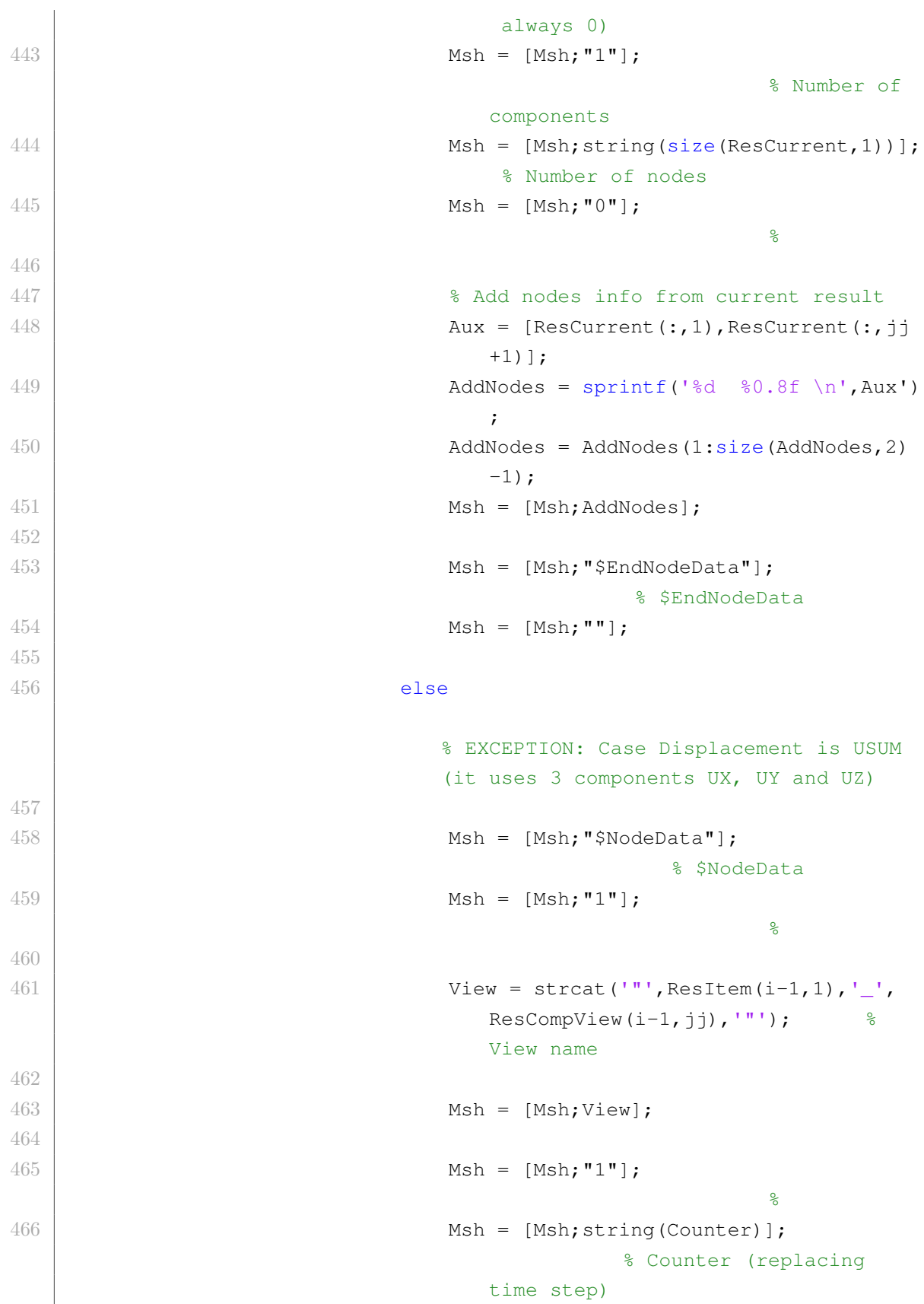

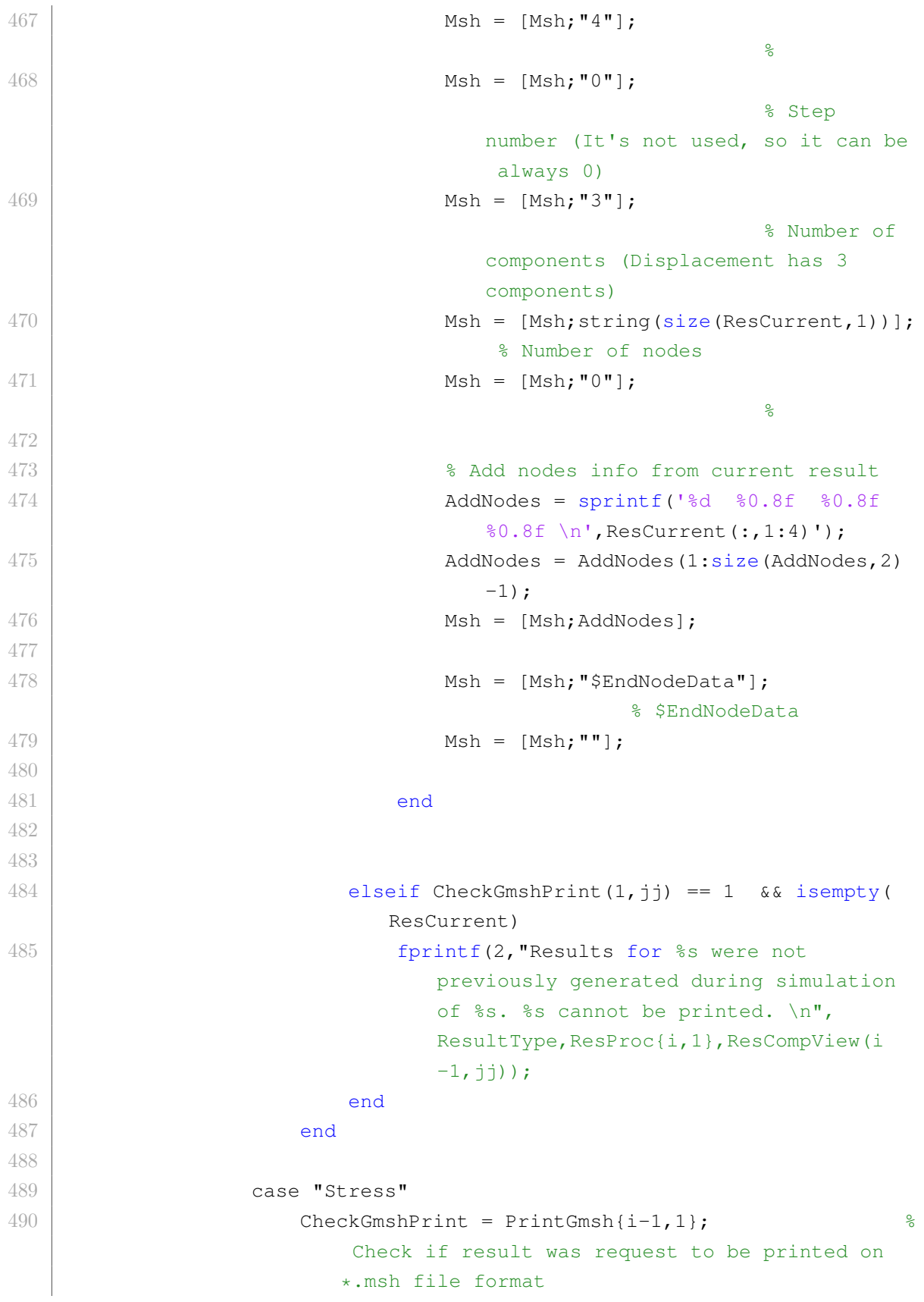

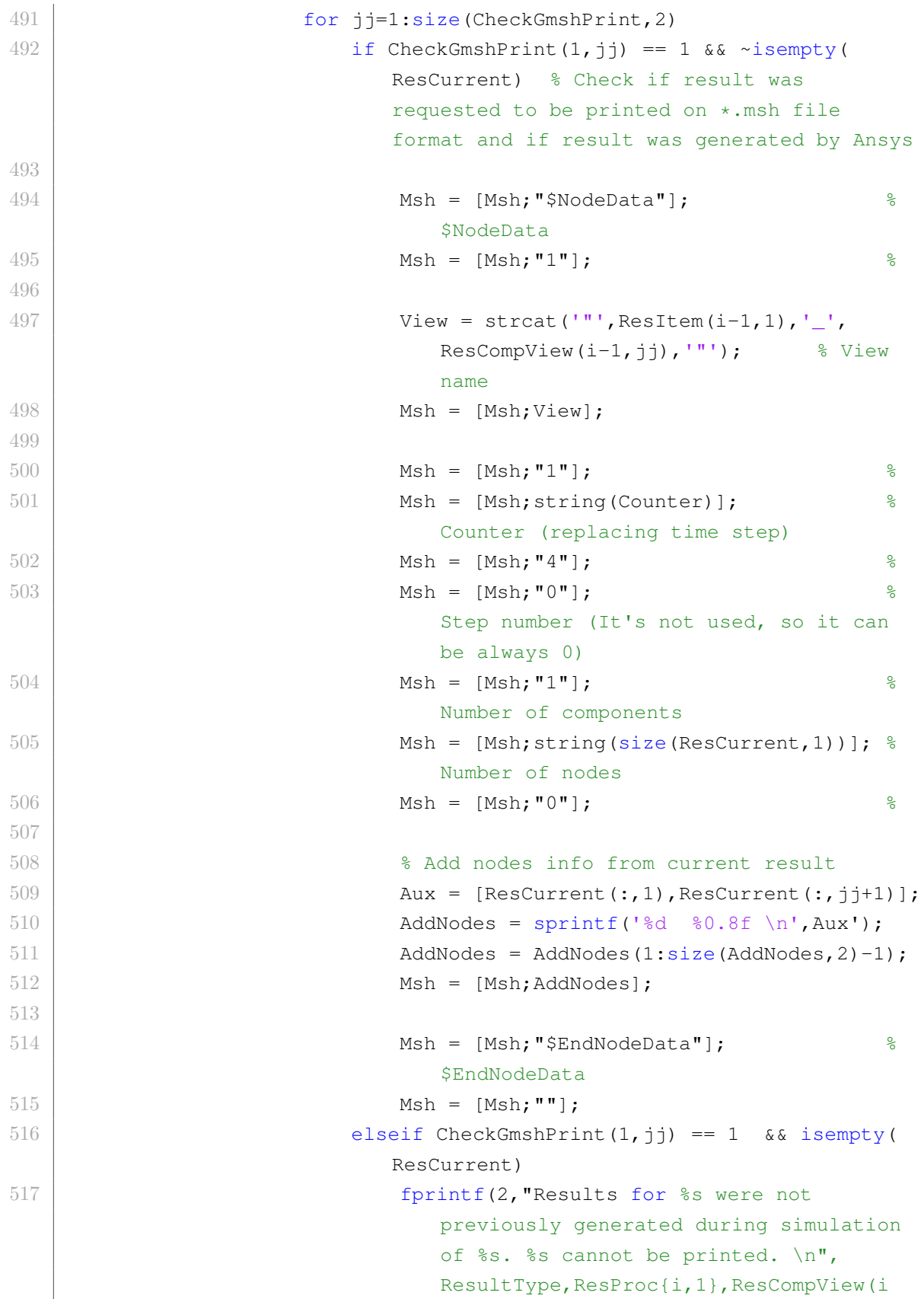

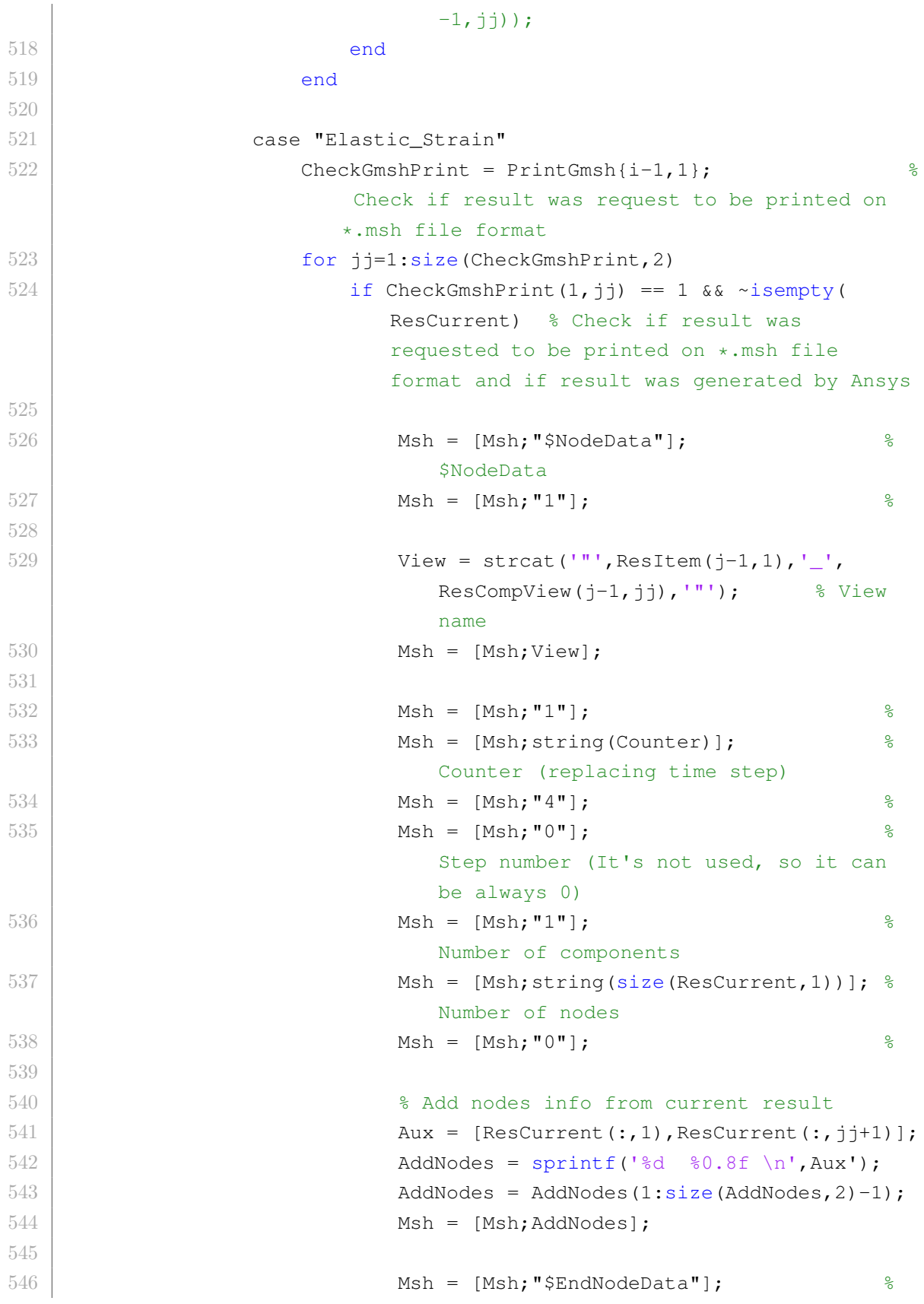

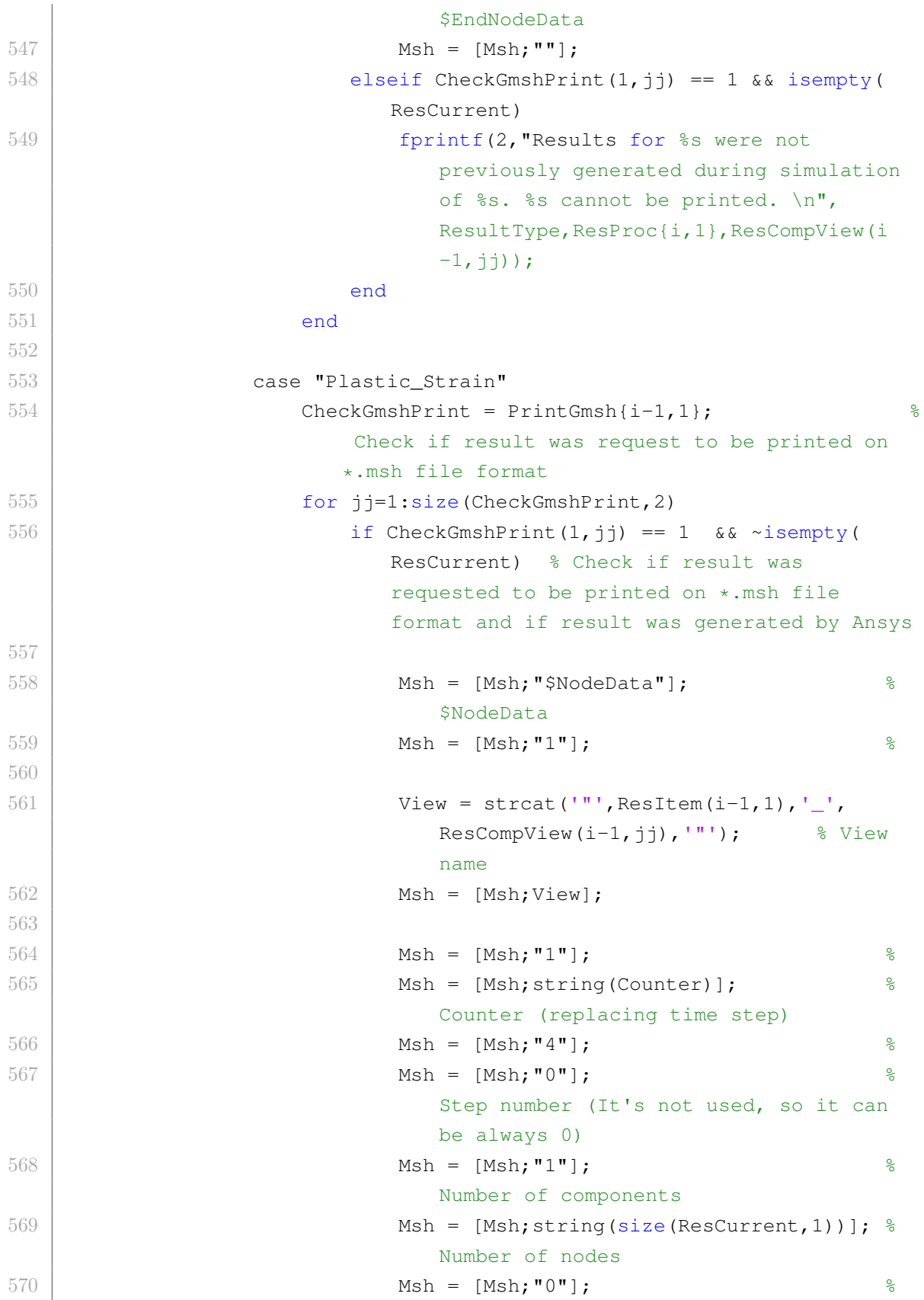

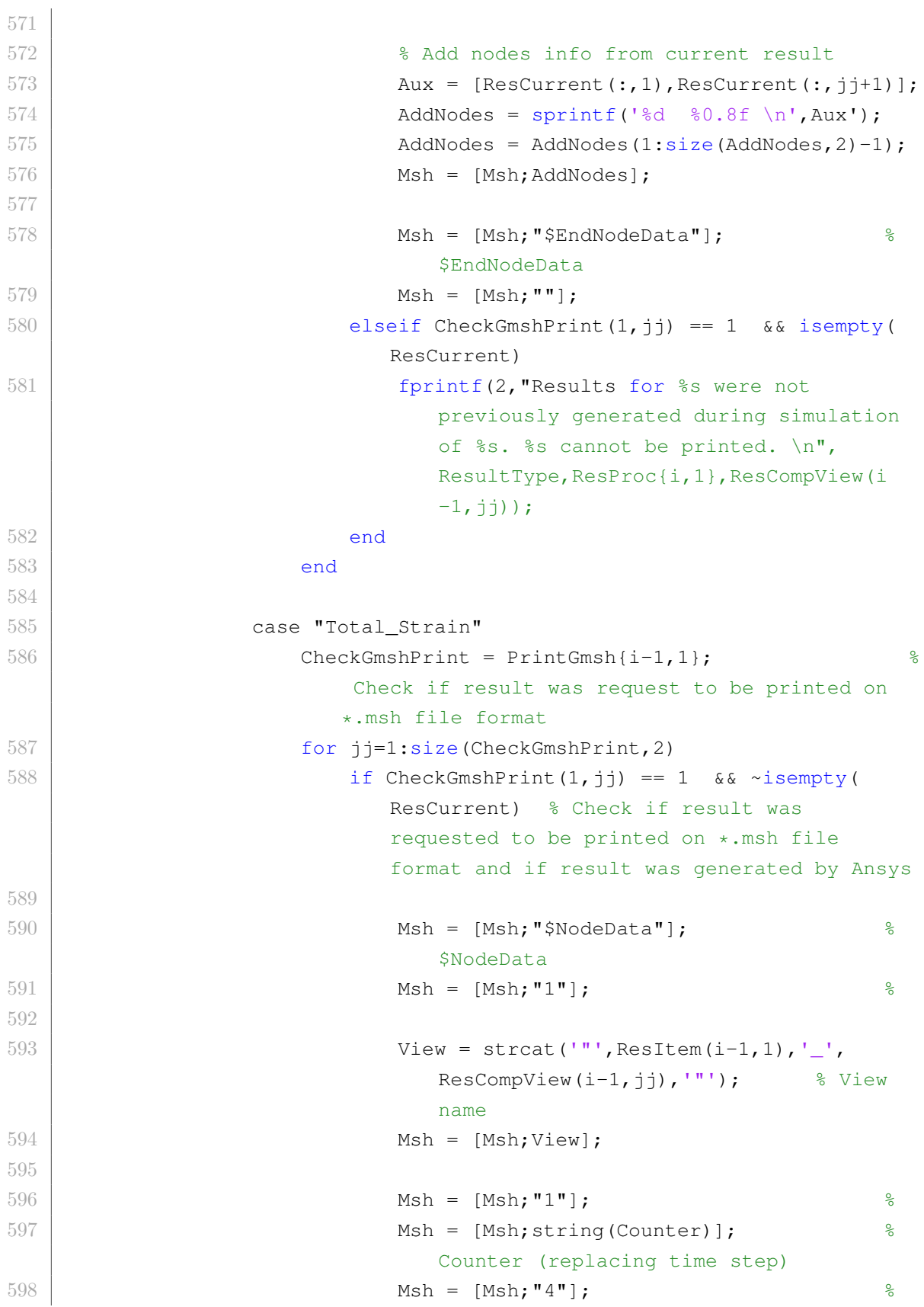

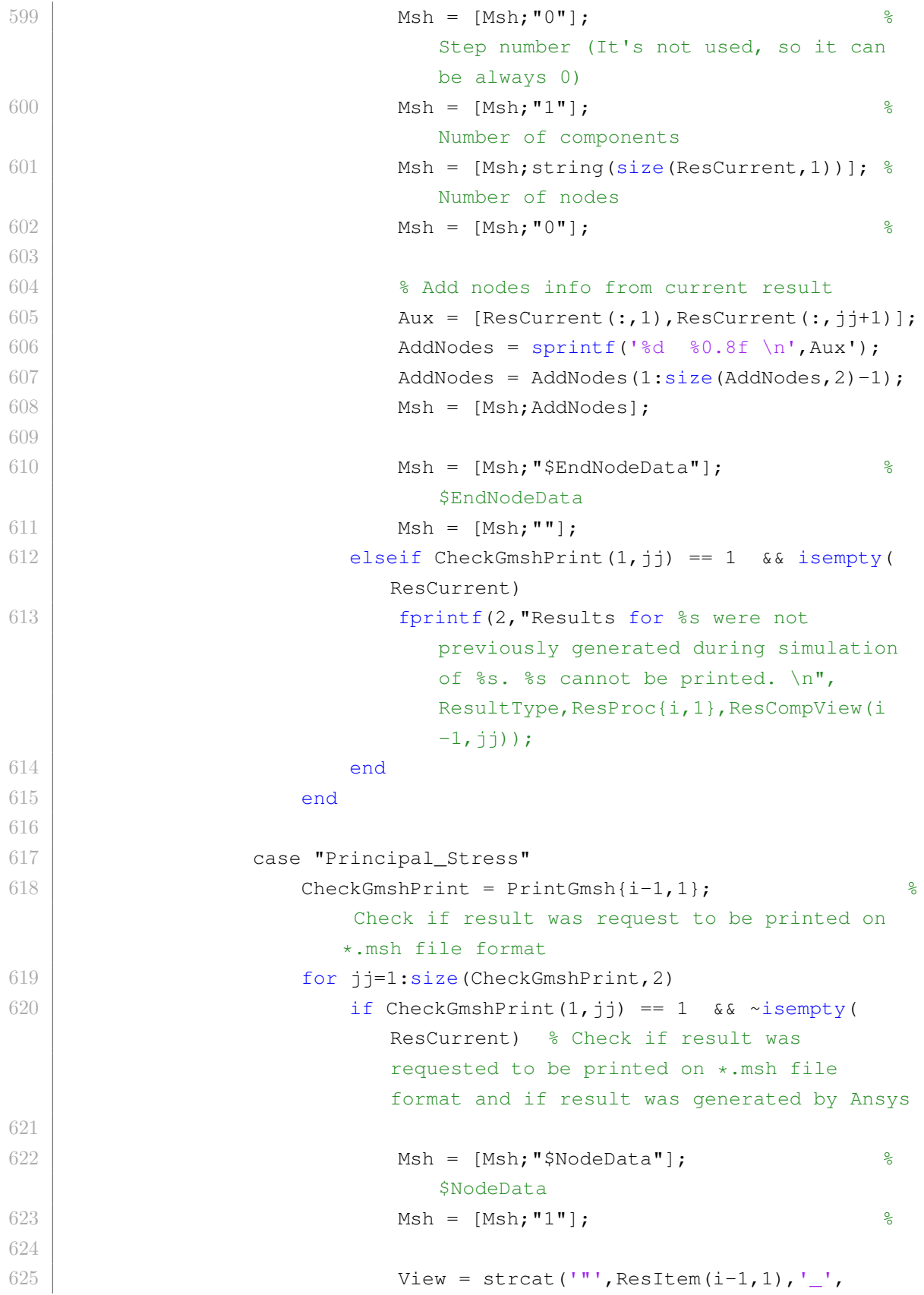

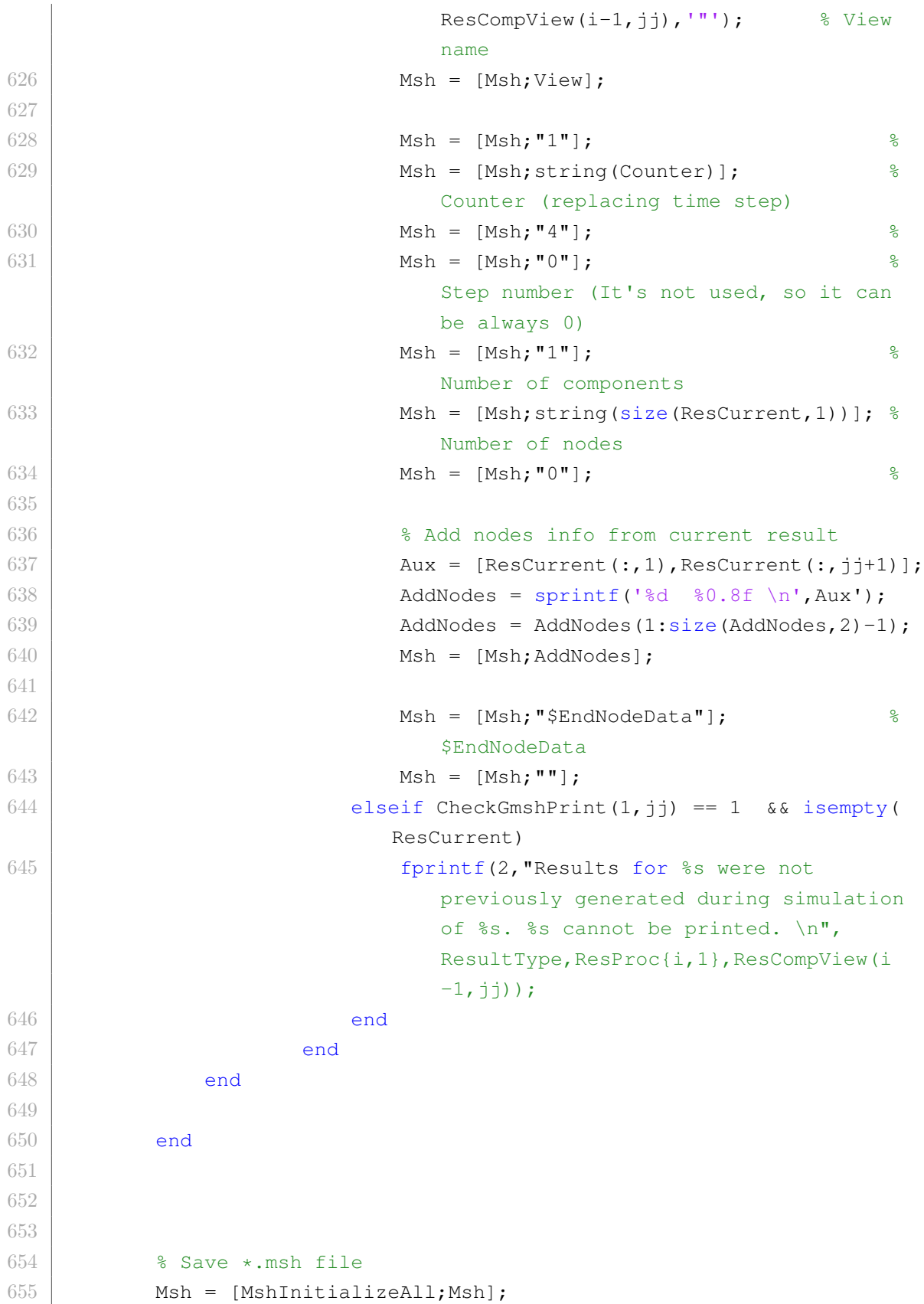

```
656 FileName = strcat(erase(ResProc{1,j},'.txt'),'_RES','.msh');
657 \left\{\n \begin{array}{c}\n 657 \\
 \end{array}\n \right\} fid = fopen(strcat(FolderPost,'\',FileName),'w');
658 fprintf(fid,'%s \n',Msh);
659 fclose(fid);
660
661 end
662
663 end
664
665 8% Plot hotspots in Gmsh (accorging to Alert Matrix)
666 if ResGmsh(2,1) == true \frac{1}{8} Plot hotspots
667 Counter=0;
        Counter (replacing time step)
668 for j=StartNewCases:size(ResAlert, 2) %
        Loop through ResAlert columns
669 Msh=[];
           Start a new *.msh file
670 Counter=Counter+1: \frac{8}{3}Counter (replacing time step for each new *.msh generated)
671 for i=2: size (ResAlert, 1) \frac{1}{2}Loop through ResAlert rows
672
673 ResCurrent = ResAlert\{i, j\};
              Get current result
674 ResultType = ResAlert\{i,1\};
              Get result type
675
676 switch ResultType
677 case "Displacement"
678
679 for ii=2:size(ResCurrent, 1) \frac{2}{3}Loop through ResCurrent rows
680
681 \text{Aux} = [\text{ResProc}\{\text{i},\text{j}\}(\text{:},1)];
682 Aux(:,2) = 0; \frac{8}{3}Give Hotspot with Alert Zero to all nodes
683 for j=4: size (ResCurrent, 2) \frac{1}{3}Loop through ResCurrent columns
684
685 try
686 UpdateHS = str2double(ResCurrent{ii,jj
                            }(:,1:2)); % Update Hotspots
687 catch
```
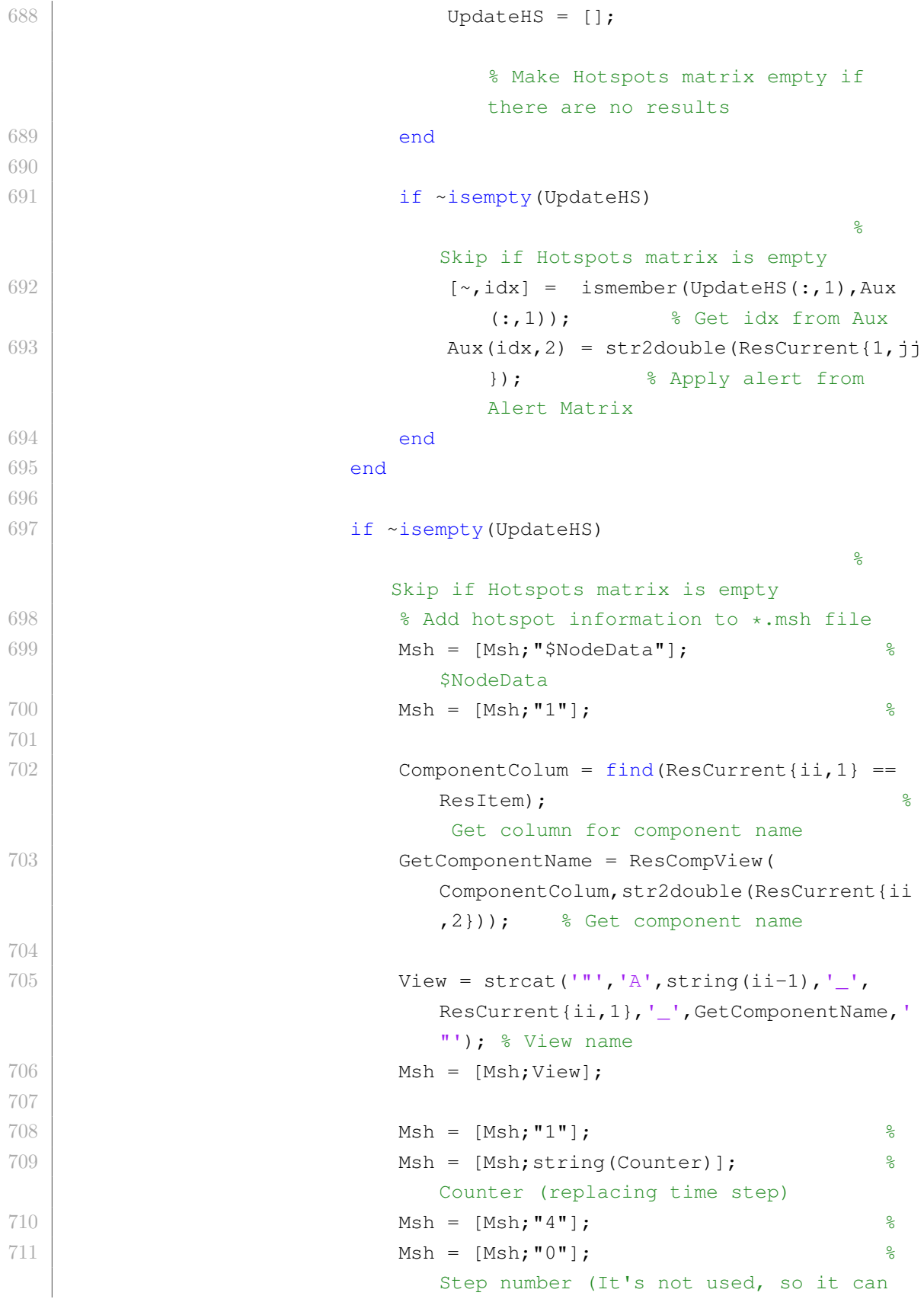

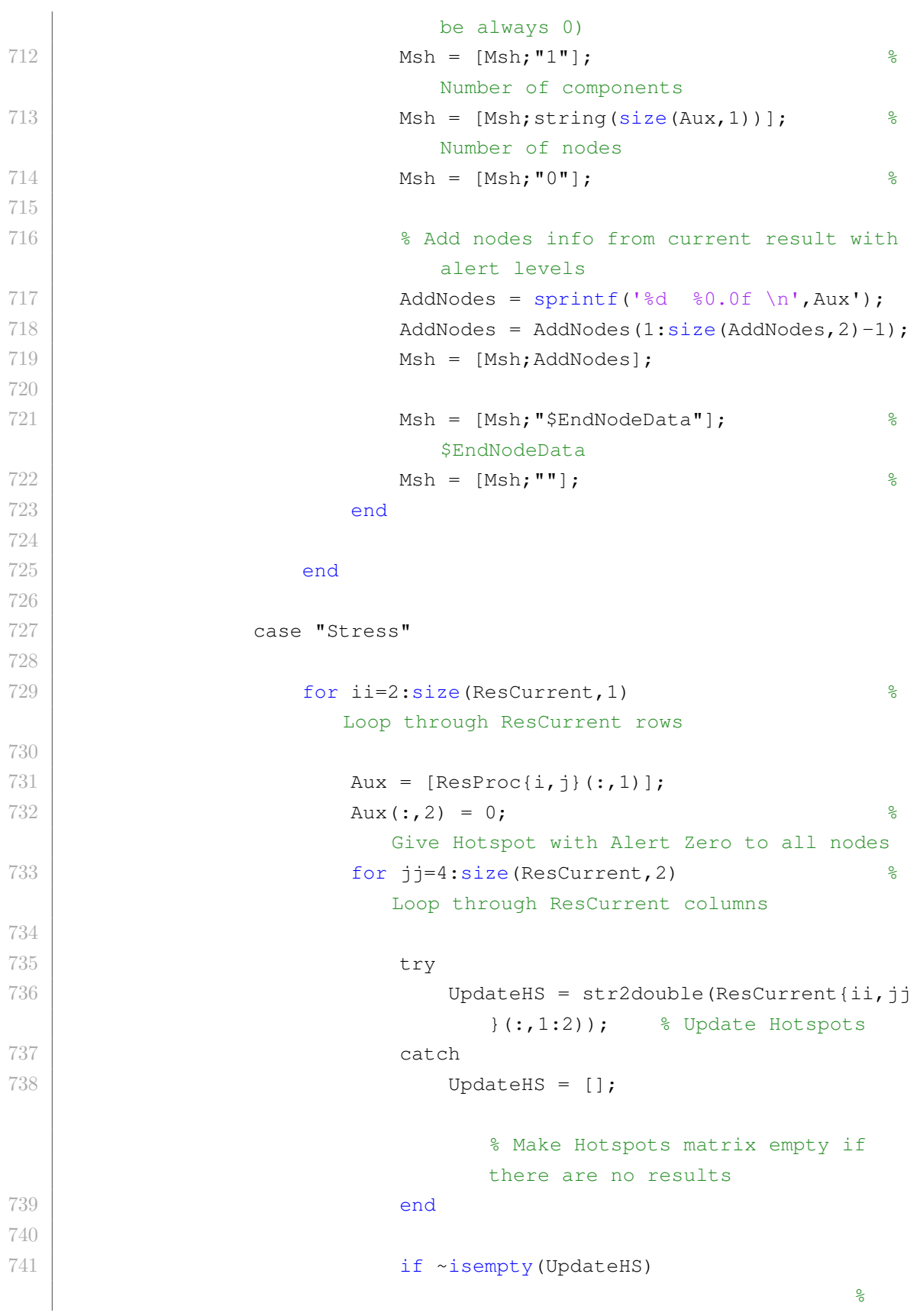

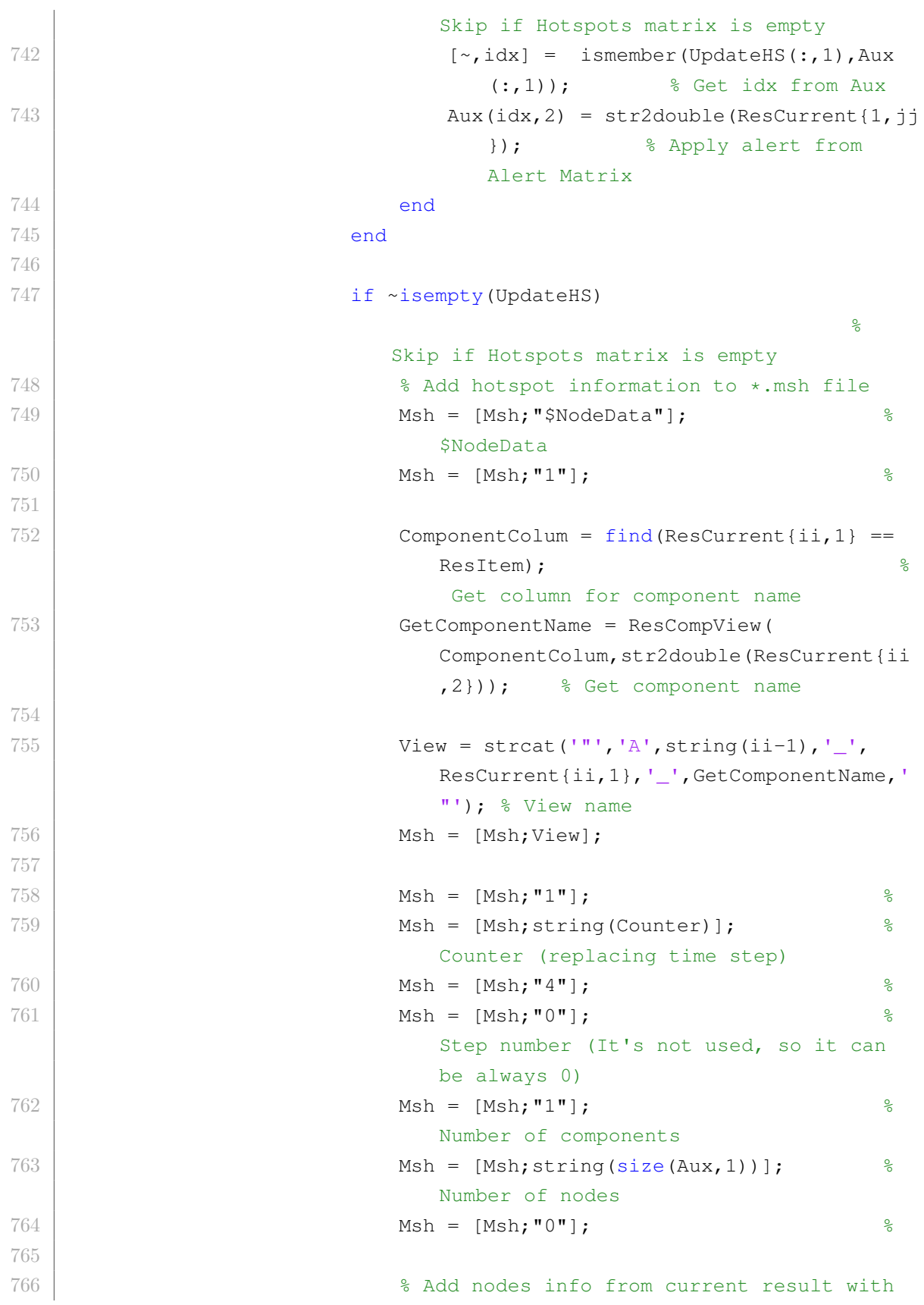

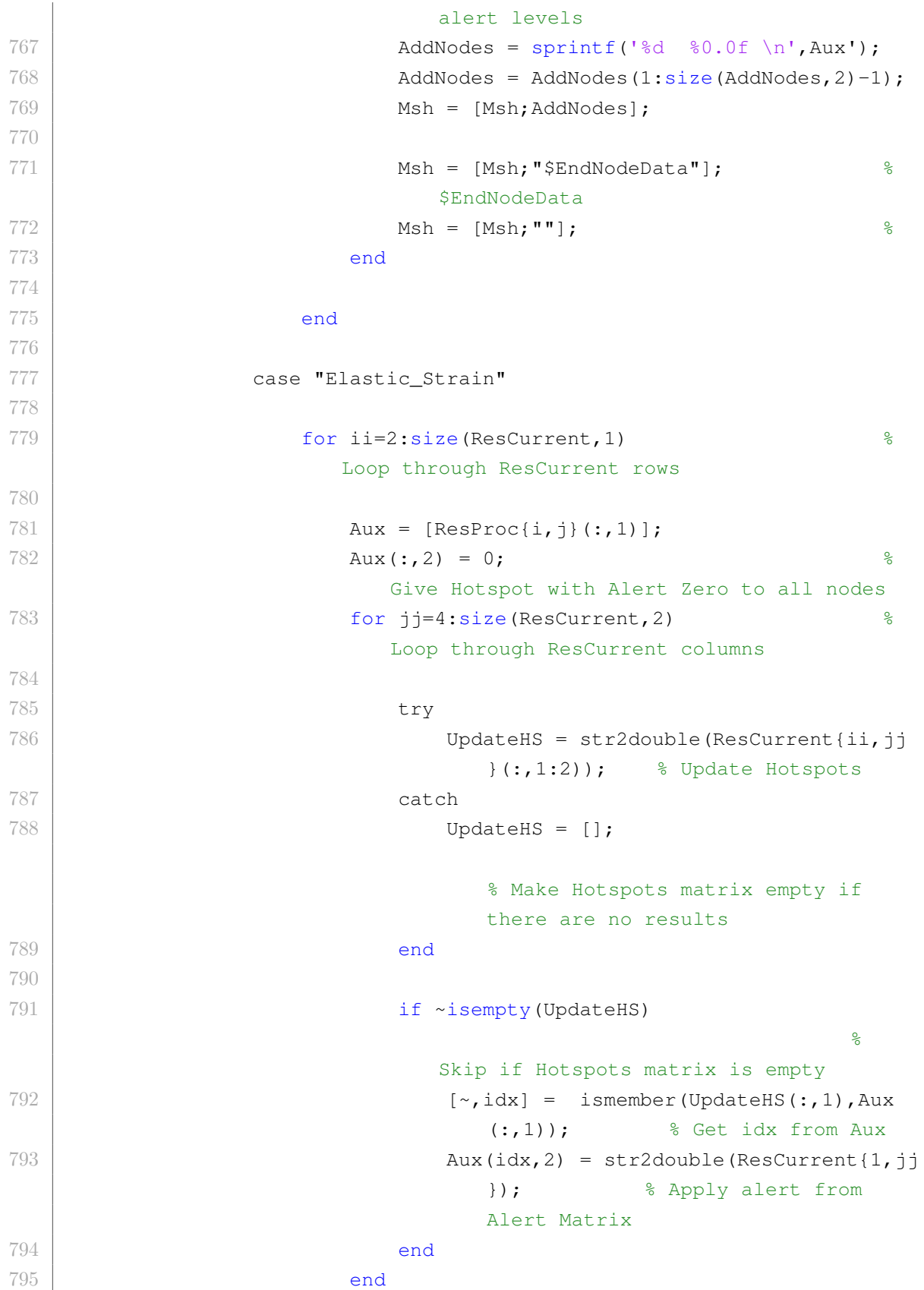

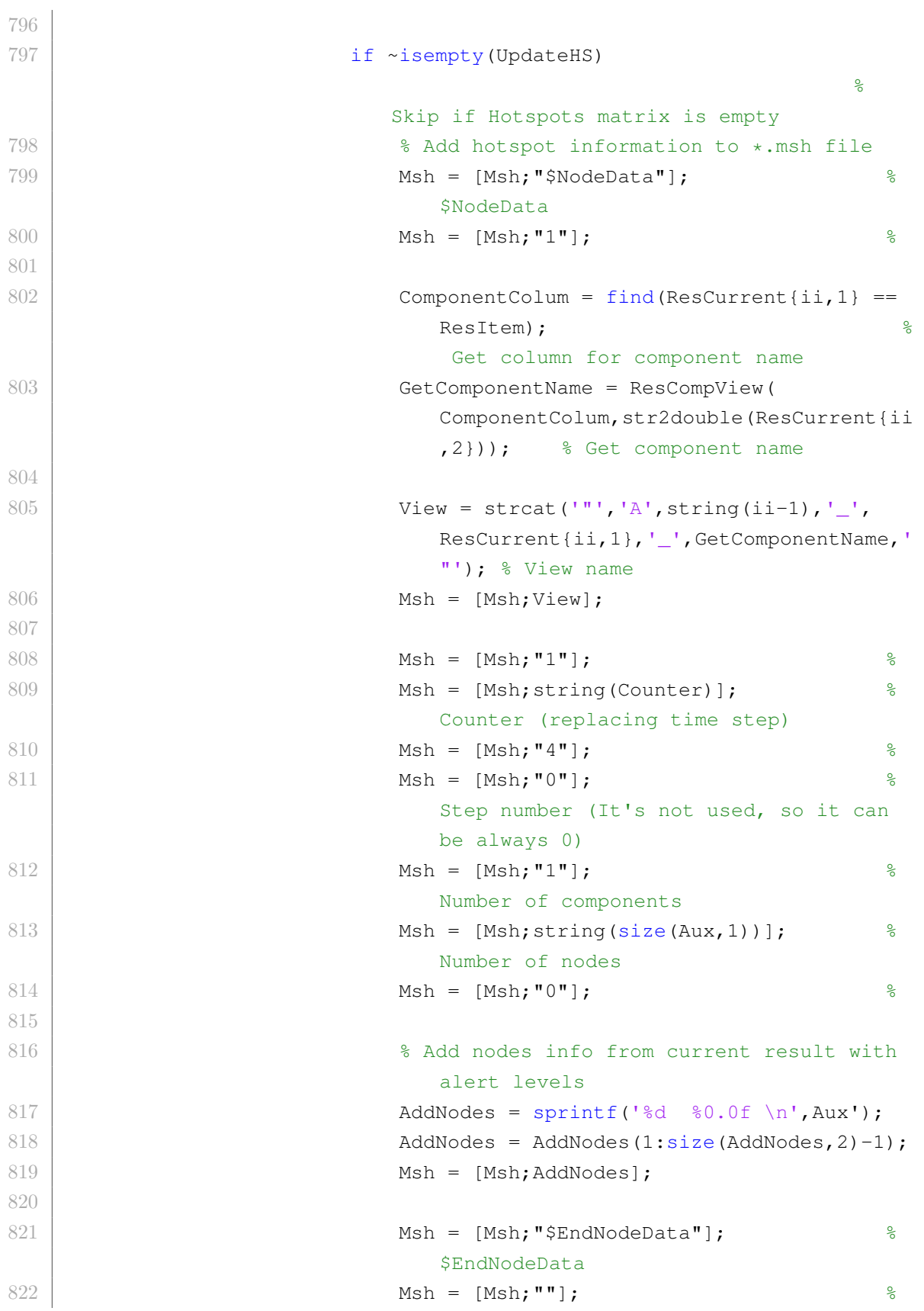

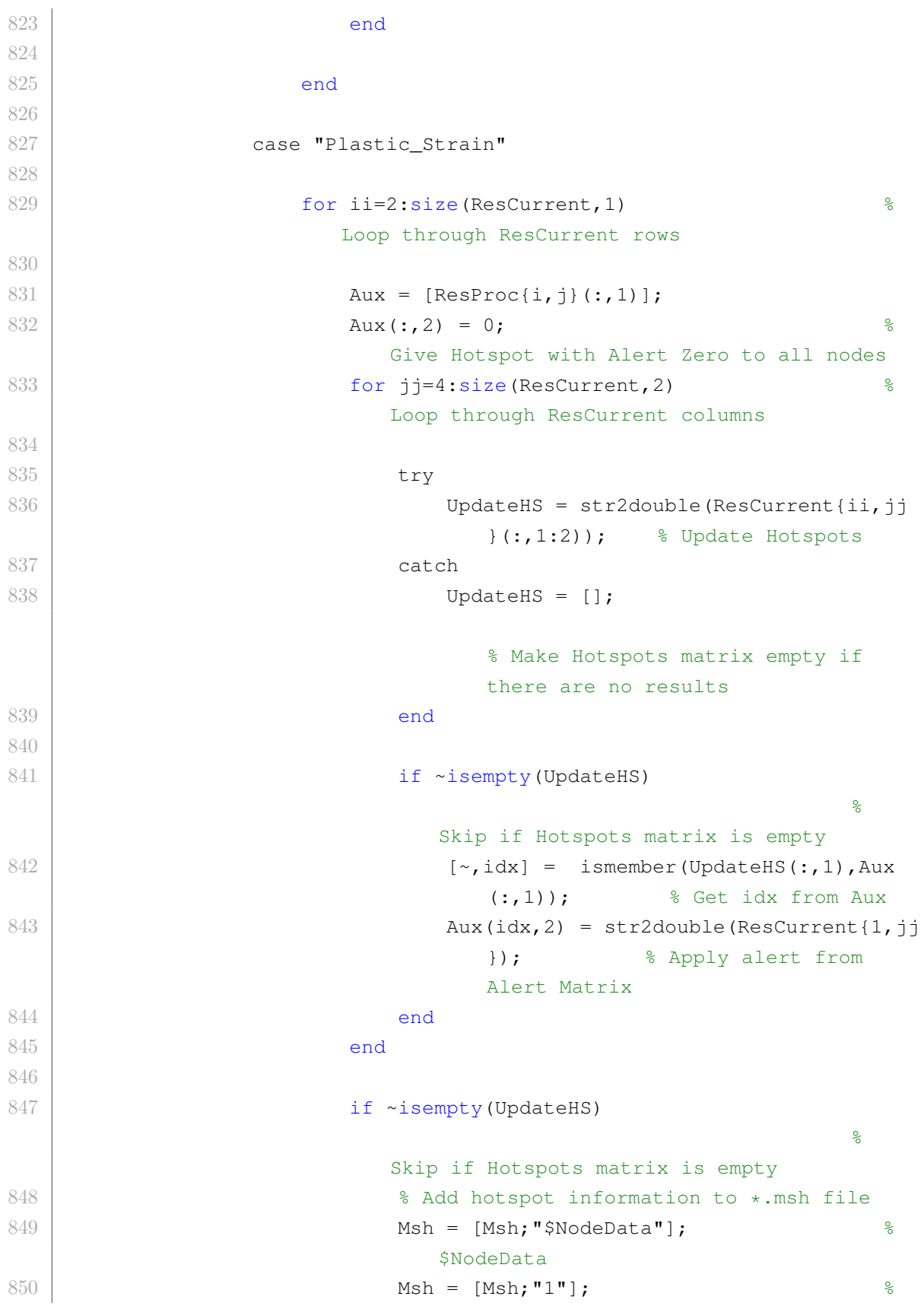

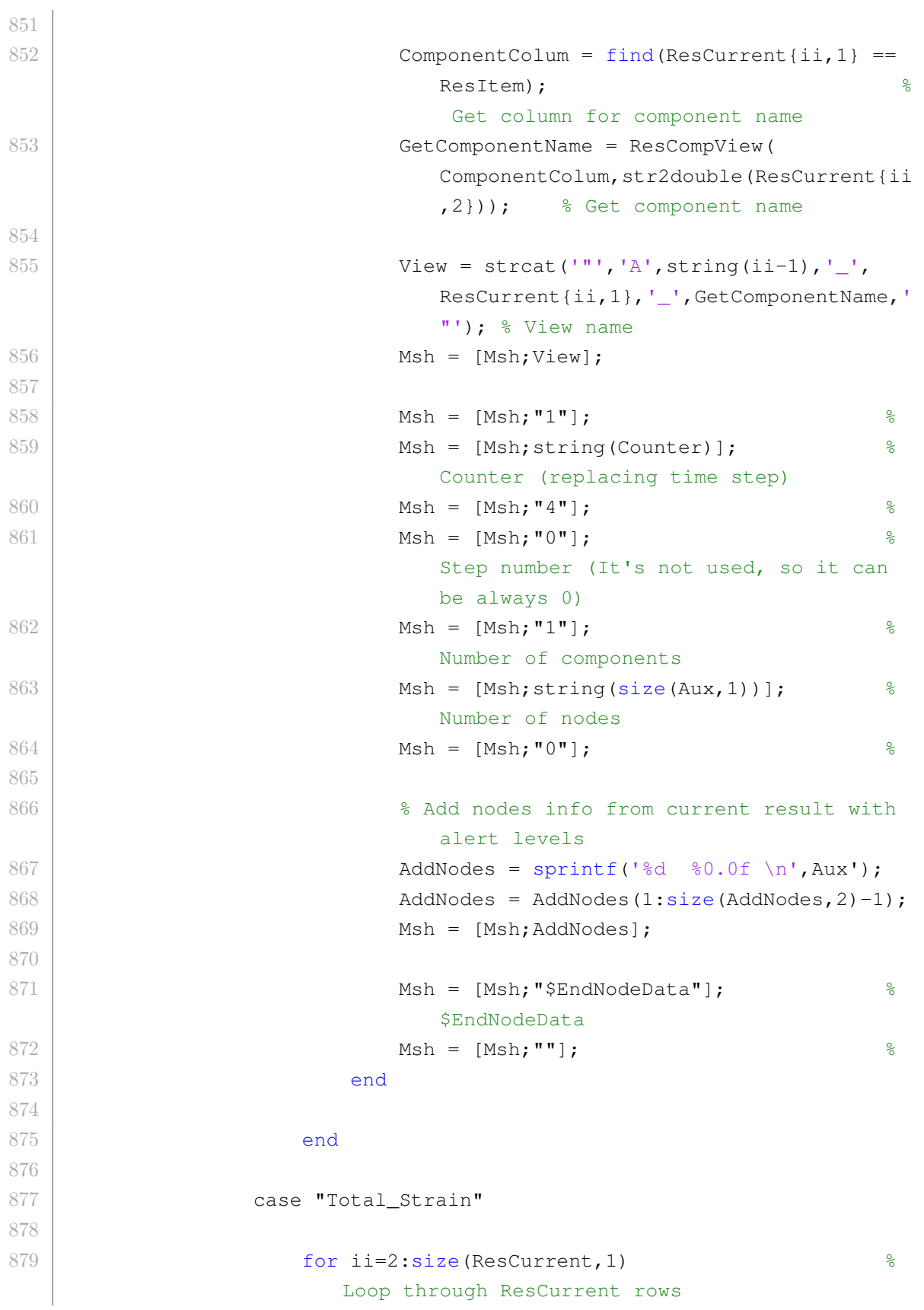

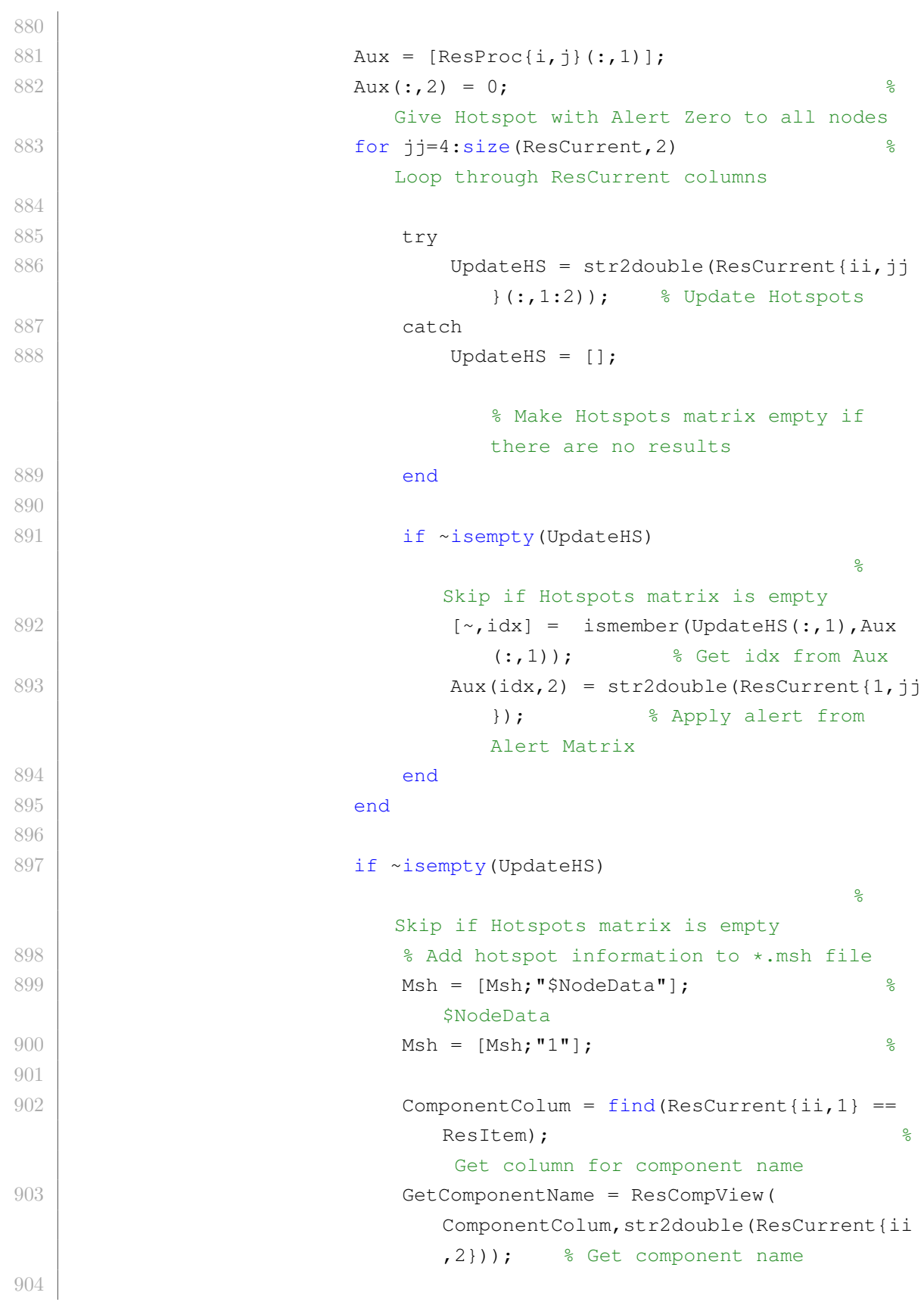

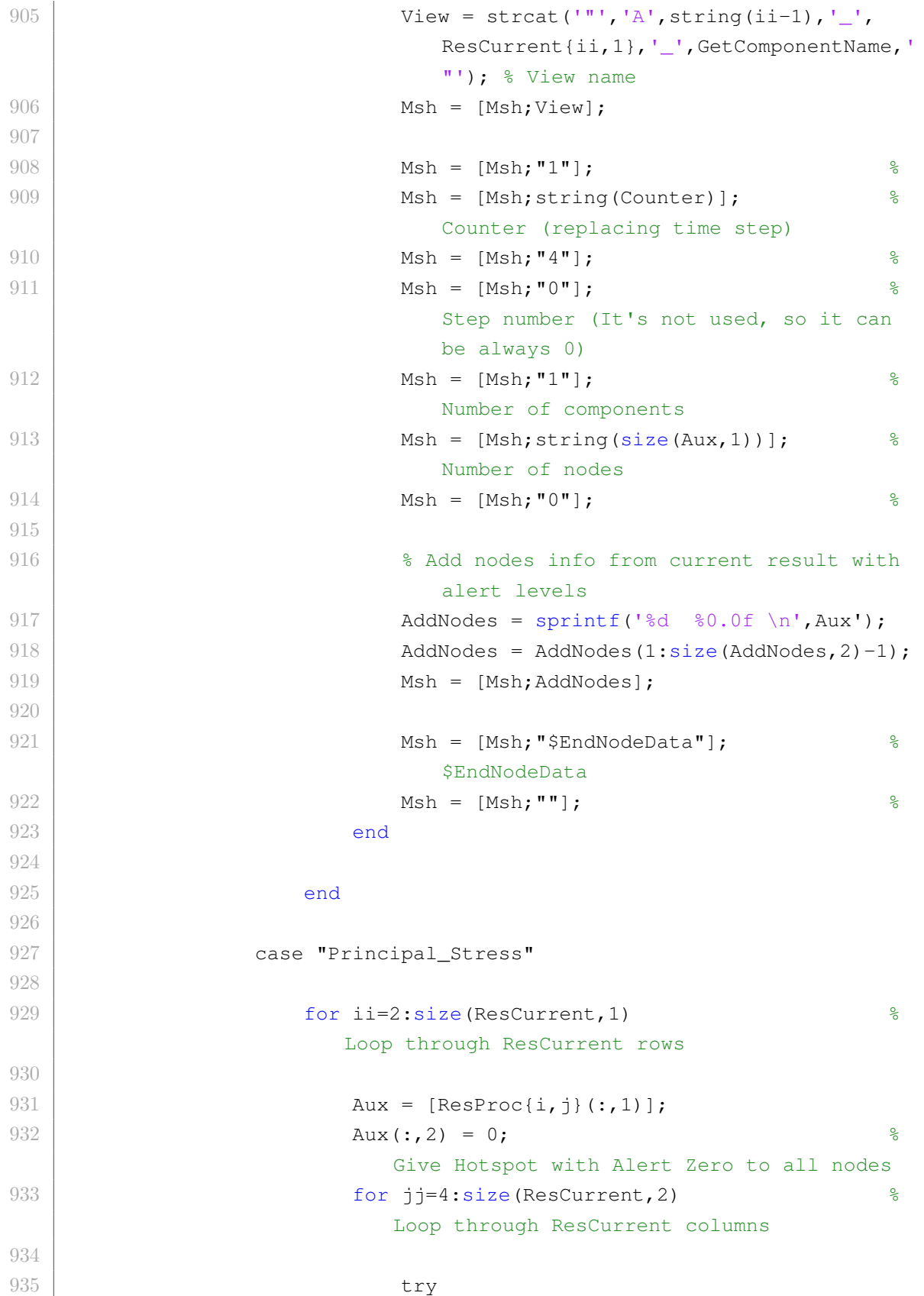

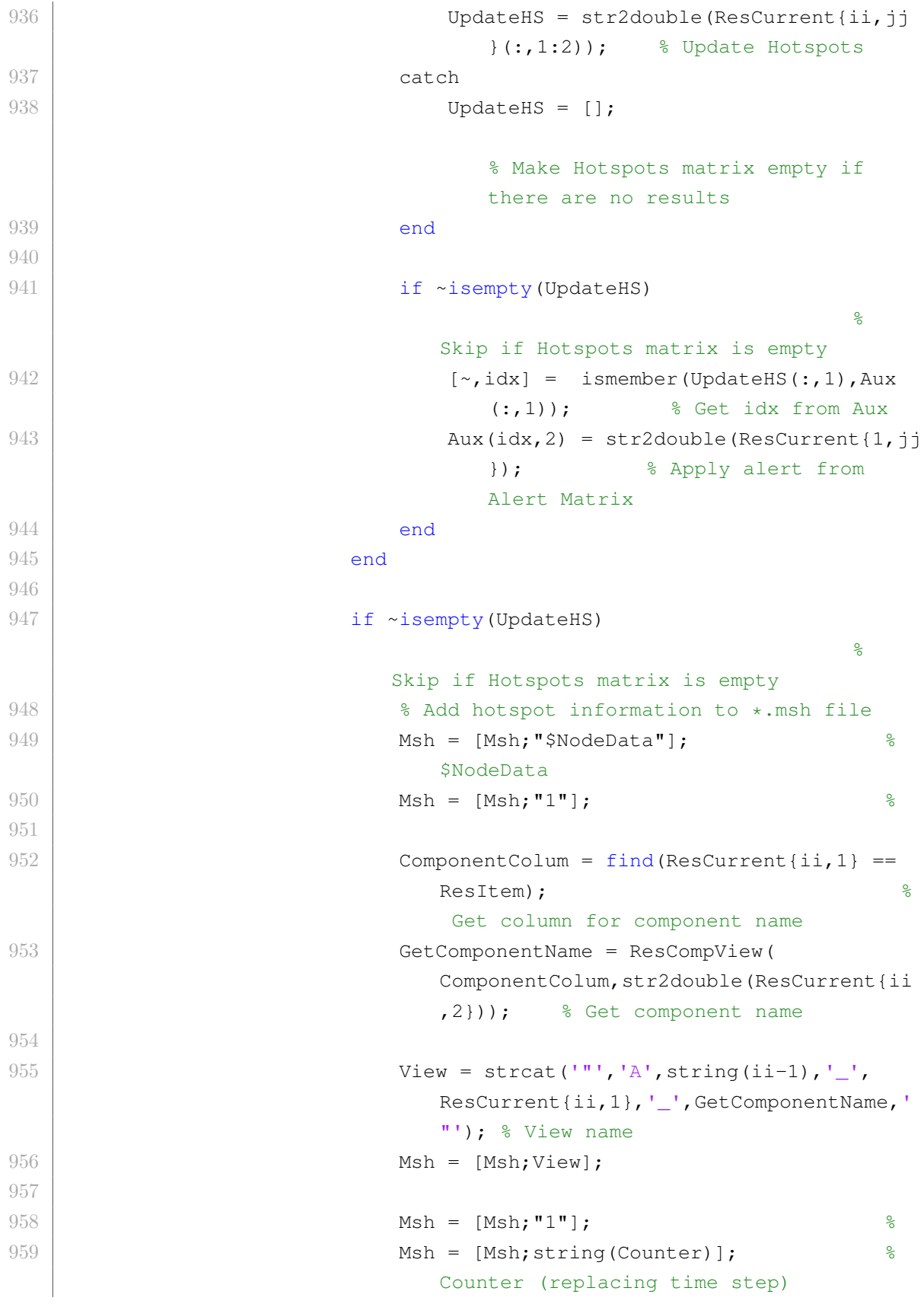

```
960 Msh = [Msh; "4"];
961 Msh = [Msh; "0"];
                         Step number (It's not used, so it can
                         be always 0)
962 Msh = [Msh; "1"]; \frac{1}{2}Number of components
963 Msh = [Msh;string(size(Aux,1))]; \frac{1}{8}Number of nodes
964 Msh = [Msh; "0"];965
966 % Add nodes info from current result with
                         alert levels
967 | \text{AddNodes} = \text{spring}("8d 80.0f \n\cdot \n\cdot \n\cdot \cdot \cdot \cdot \cdot968 | AddNodes = AddNodes = AddNodes(1:size(AddNodes, 2)−1);
969 Msh = [Msh;AddNodes];
970
971 Msh = [Msh; "$EndNodeData"];
                         $EndNodeData
972 Msh = [Msh; " " ];
973 end
974
975 end
976
977 end
978
979 end
980
981 8 Save *.msh file
982 Msh = [MshInitializeAll; Msh];
983 FileName = strcat(erase(ResAlert{1,j},'.txt'),'_HS','.msh');
984 \left\{\n \begin{array}{c}\n 0.984 \\
 \end{array}\n \right. fid = fopen(strcat(FolderPost, '\',FileName),'W');
985 fprintf(fid,'%s \n',Msh);
986 fclose(fid);
987
988 end
989
990 end
991
992 |%% Plot bodies in alert in Gmsh (according to Alert Matrix)
993 if ResGmsh(3,1) == true \frac{1}{8} Plot hotspots
994 Counter=0; \frac{1}{3}Counter (replacing time step)
995 for j=StartNewCases: size (ResAlert, 2) 3
```
## C.1 Definição dos algoritmos

```
Loop through ResAlert columns
996 Counter=Counter+1; \frac{1}{3}Counter (replacing time step for each new *.msh generated)
997 for i=2:size(ResAlert, 1) \frac{1}{3}Loop through ResAlert rows
998
999 ResCurrent = ResAlert\{i, j\};
             Get current result
1000 ResultType = ResAlert{i,1};
             Get result type
1001
1002 if ~isempty(ResAlert)
1003
1004 Switch ResultType
1005 case "Displacement"
1006
1007 for ii=2:size(ResCurrent, 1)
                                         % Loop
                     through ResCurrent rows
1008 BodiesInAlert = [];
                                               \frac{6}{5}Start bodies in alert for each row in
                       ResCurrent
1009 Aux = [ ];
1010 Msh=[];
                       % Start a new *.msh file
1011
1012 for j=4:size(ResCurrent, 2)
                                         % Loop
                       through ResCurrent columns
1013
1014 try
1015 \vert Aux = ResCurrent {ii, j} { :, :);
                                        % Update
                            Bodies
1016 catch
1017 \lambdaux = [];
                            % Make Hotspots matrix empty if
                             there are no results
1018 end
1019
```
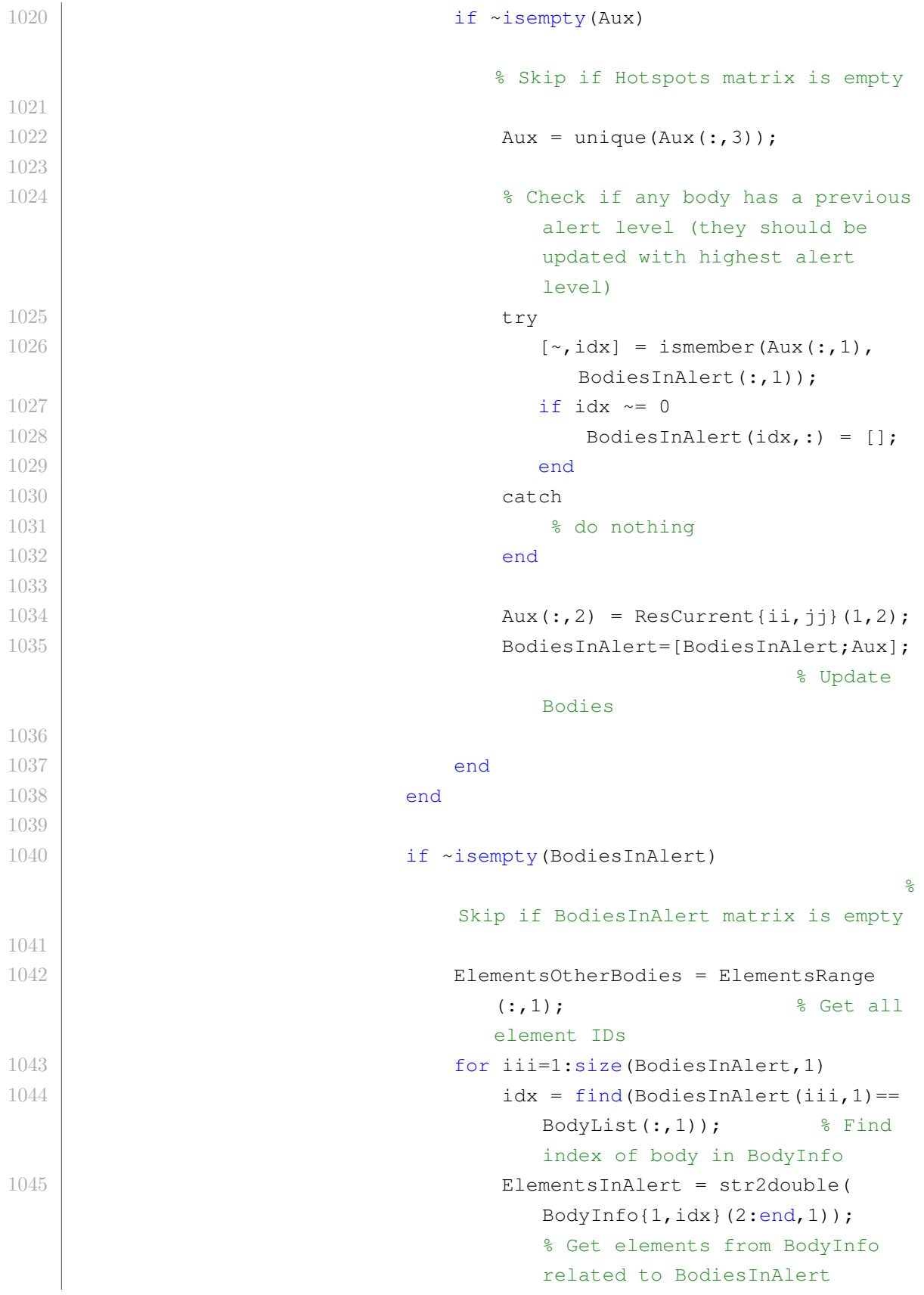

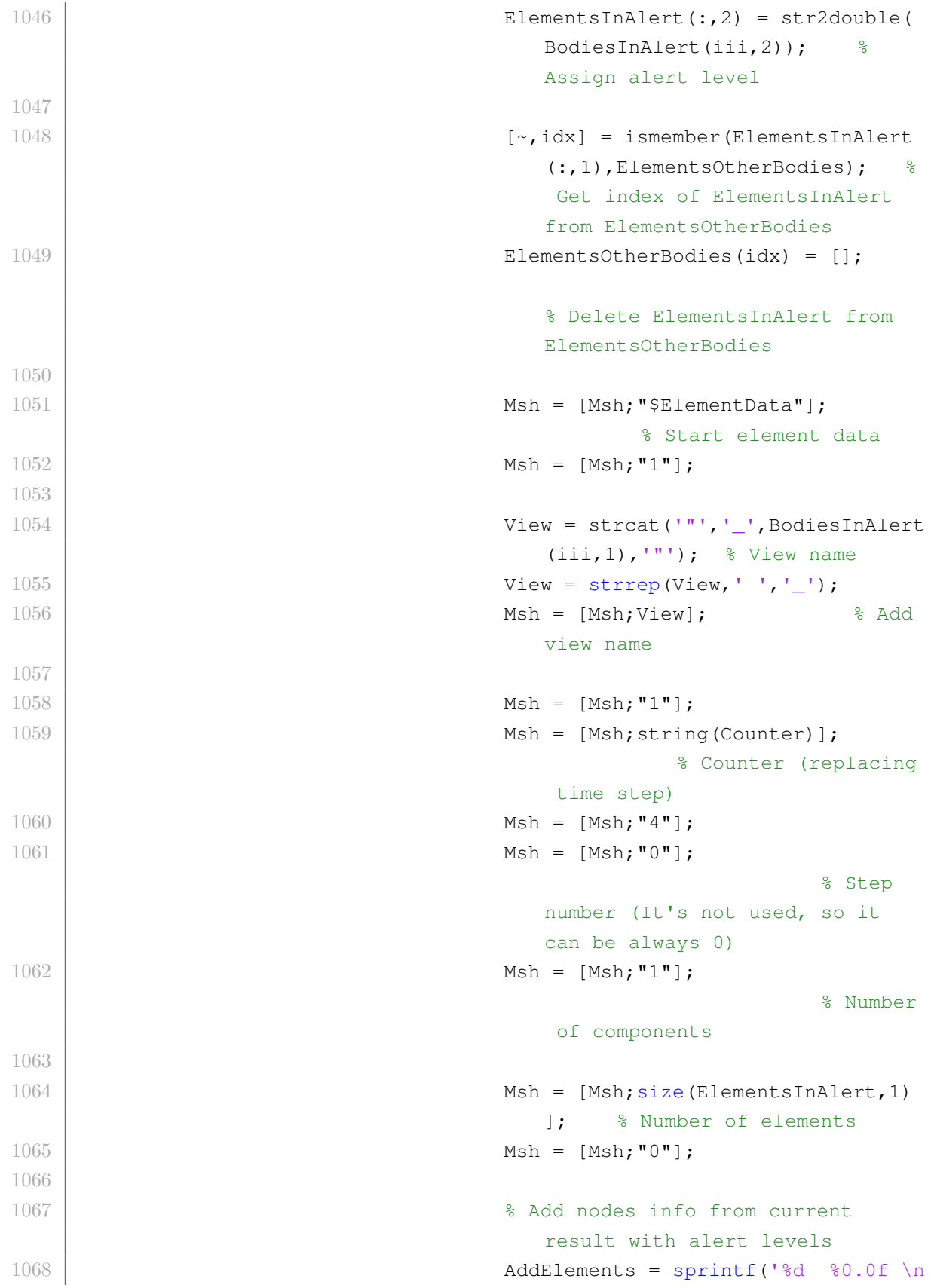

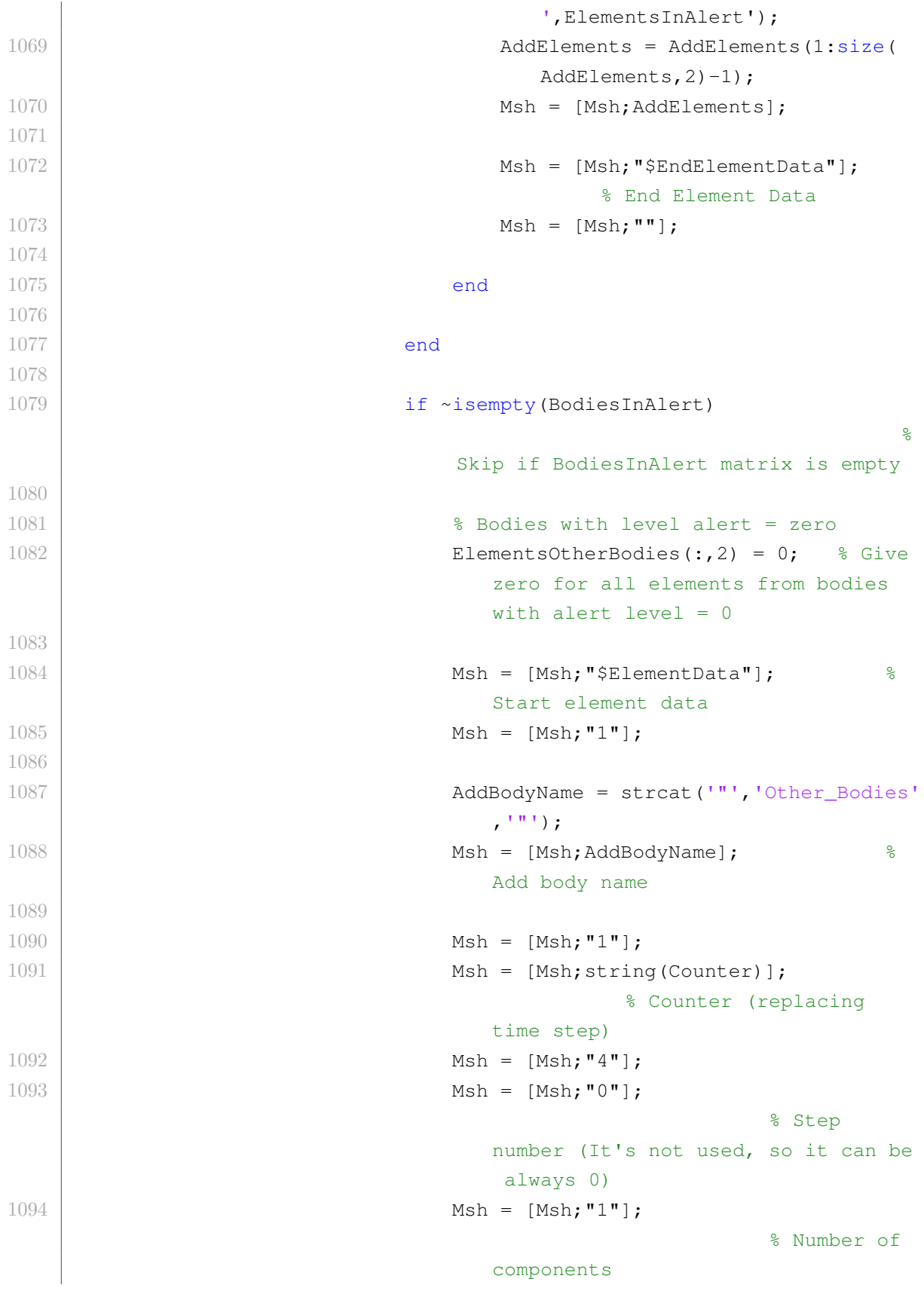

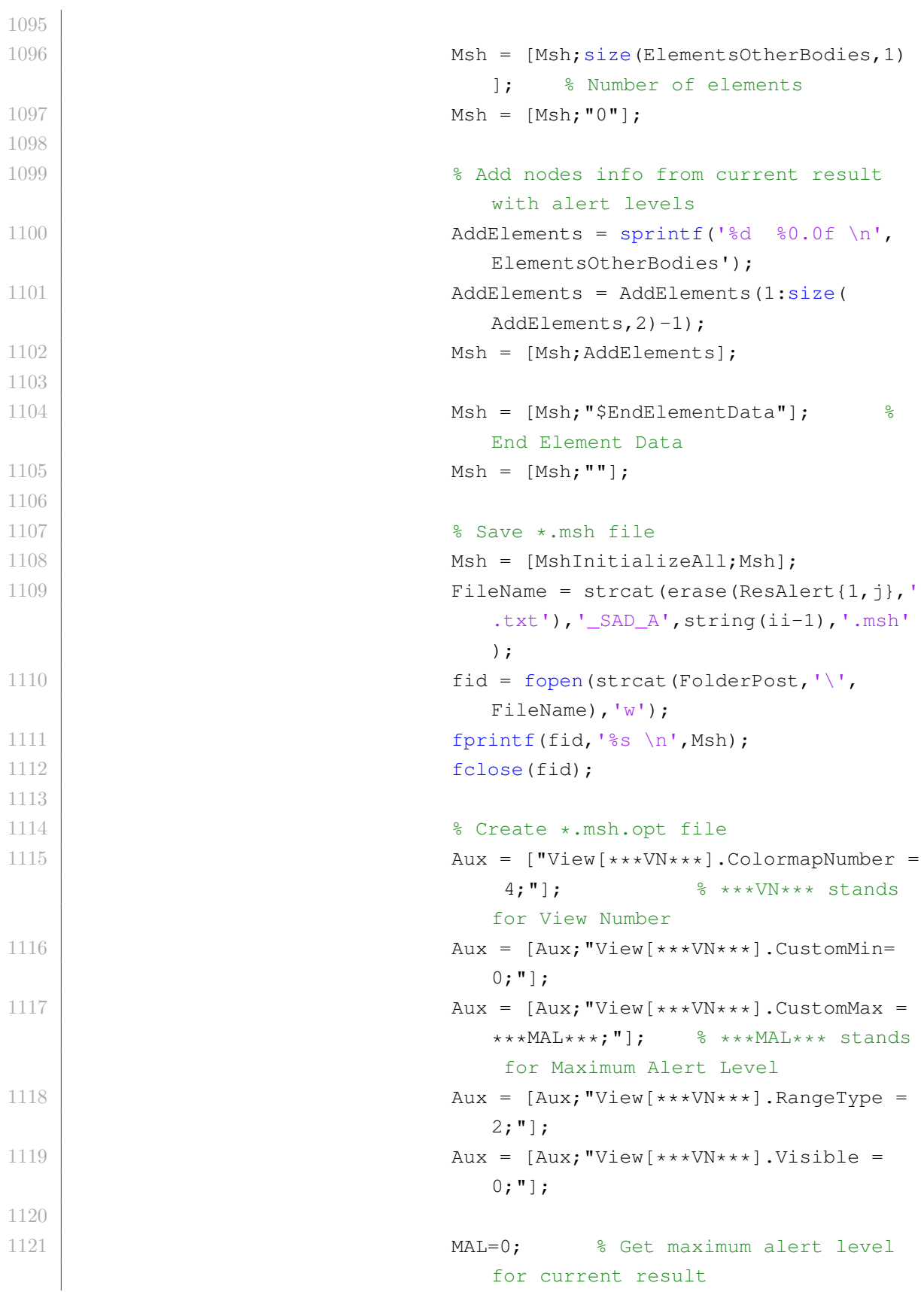

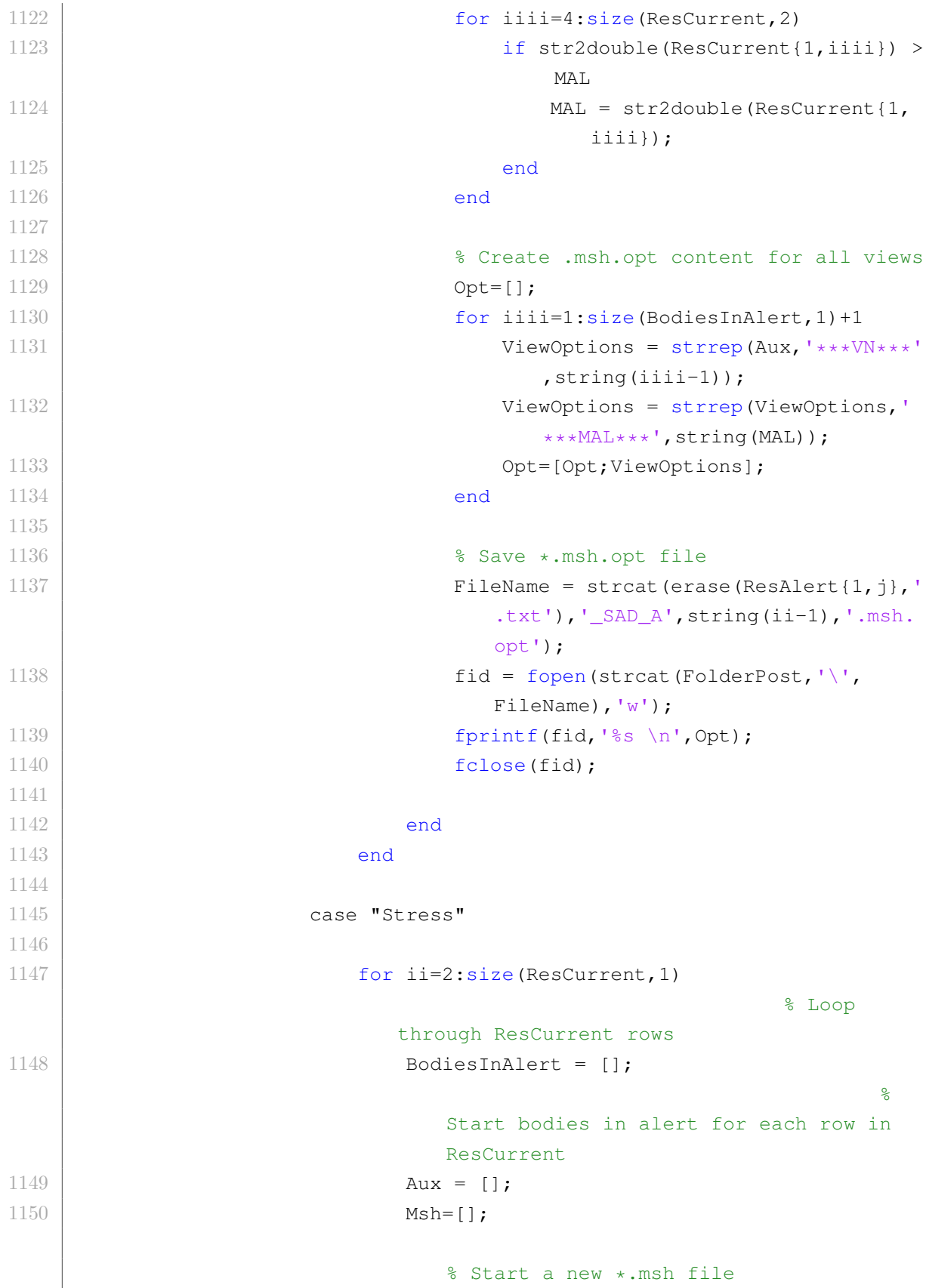

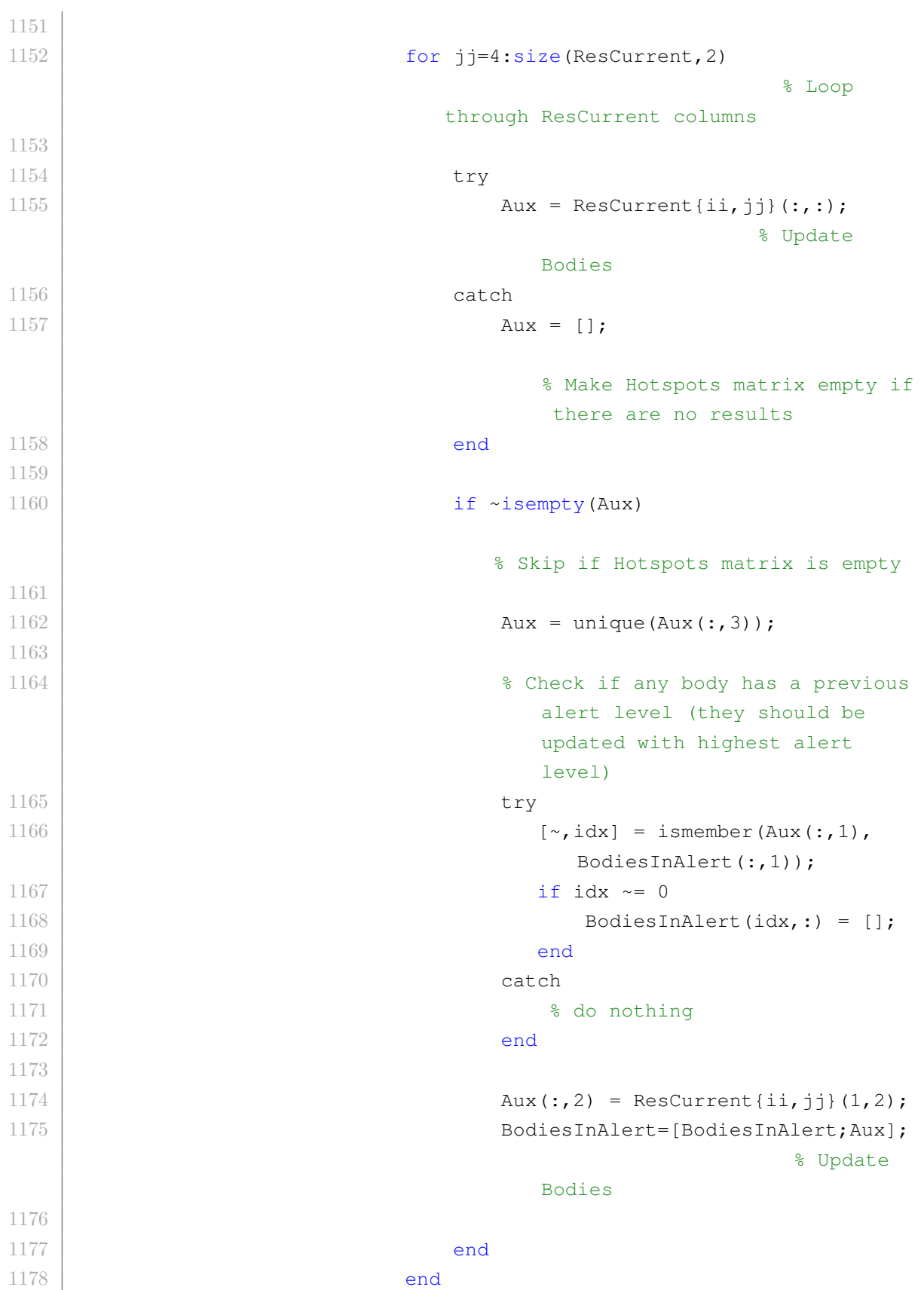

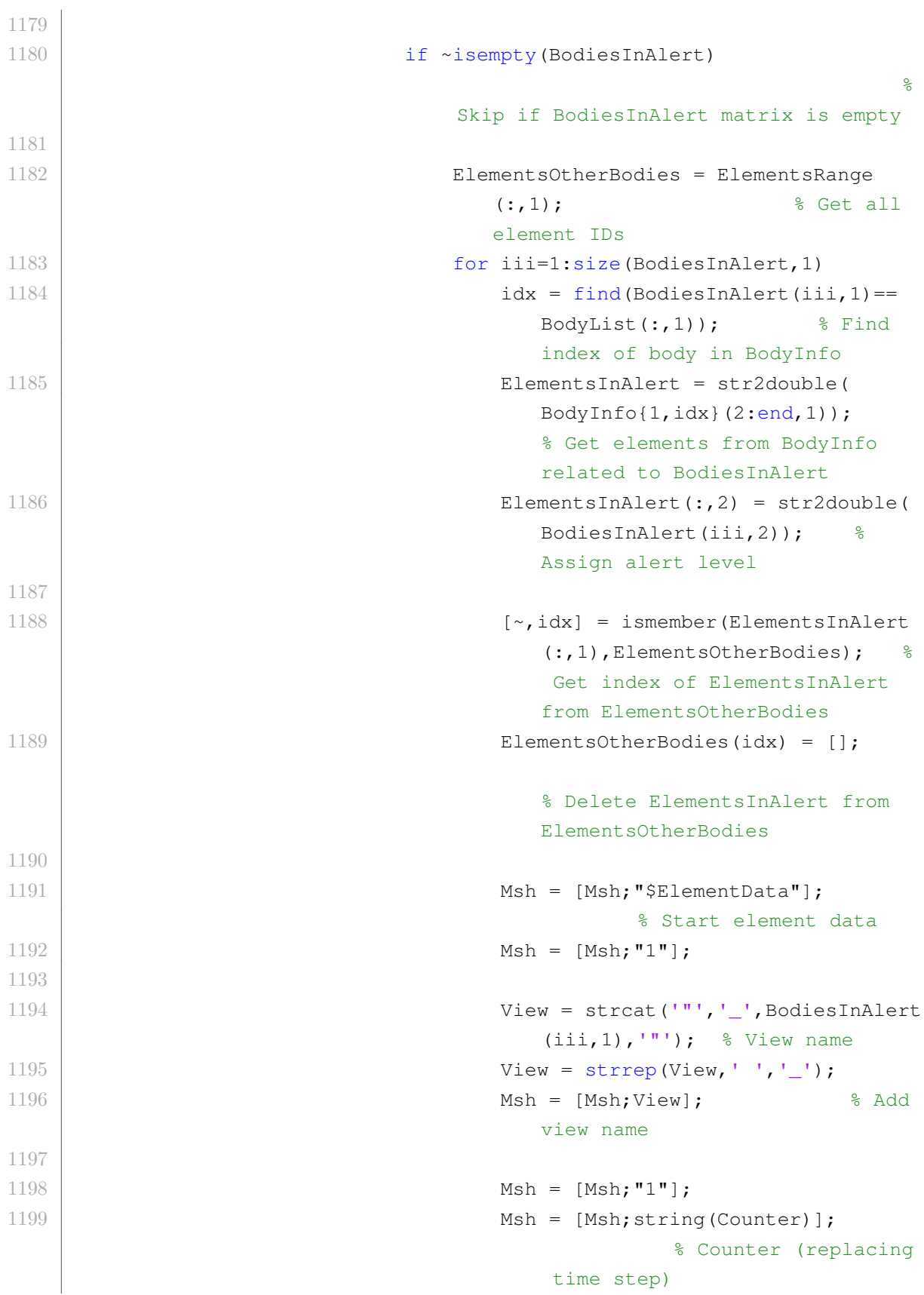

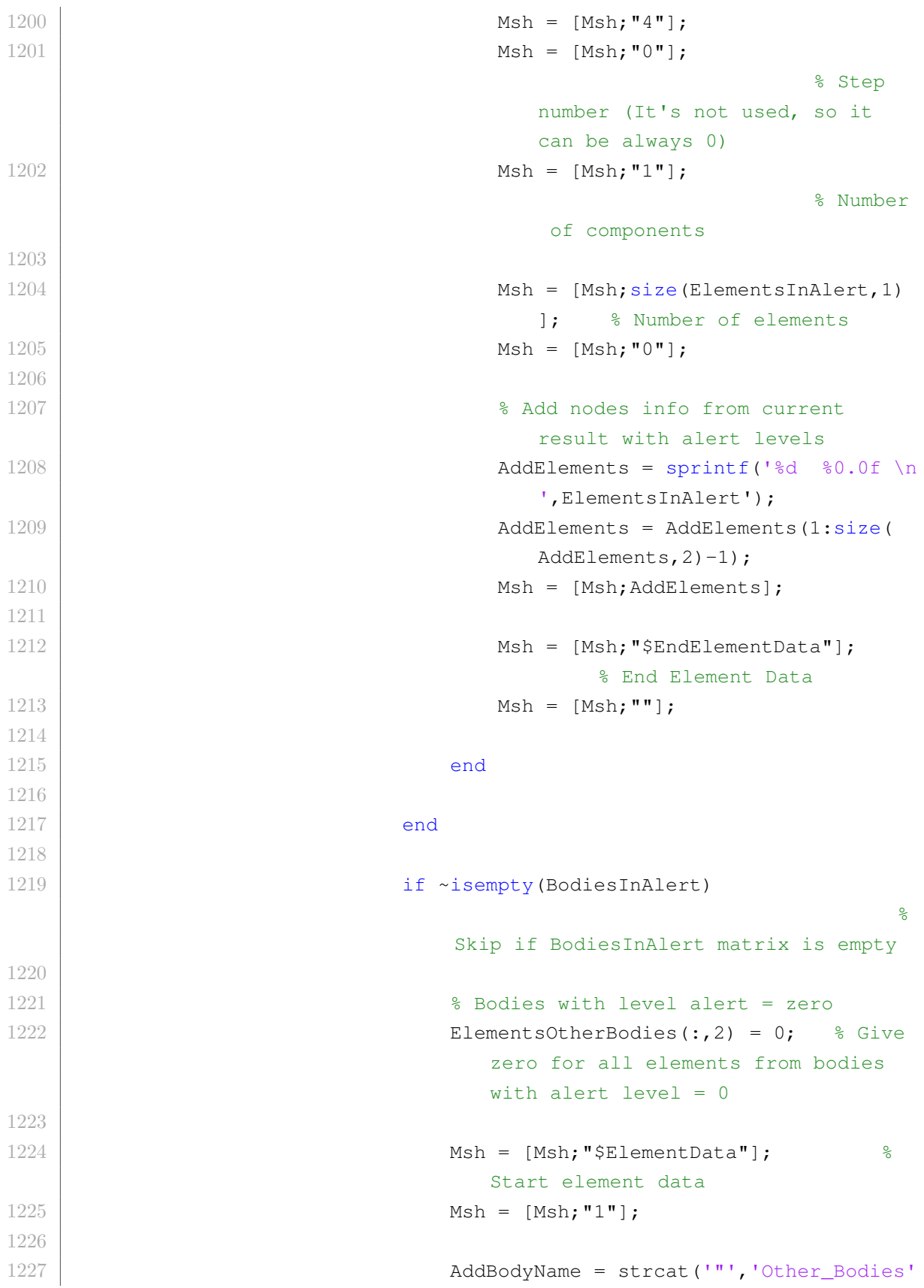

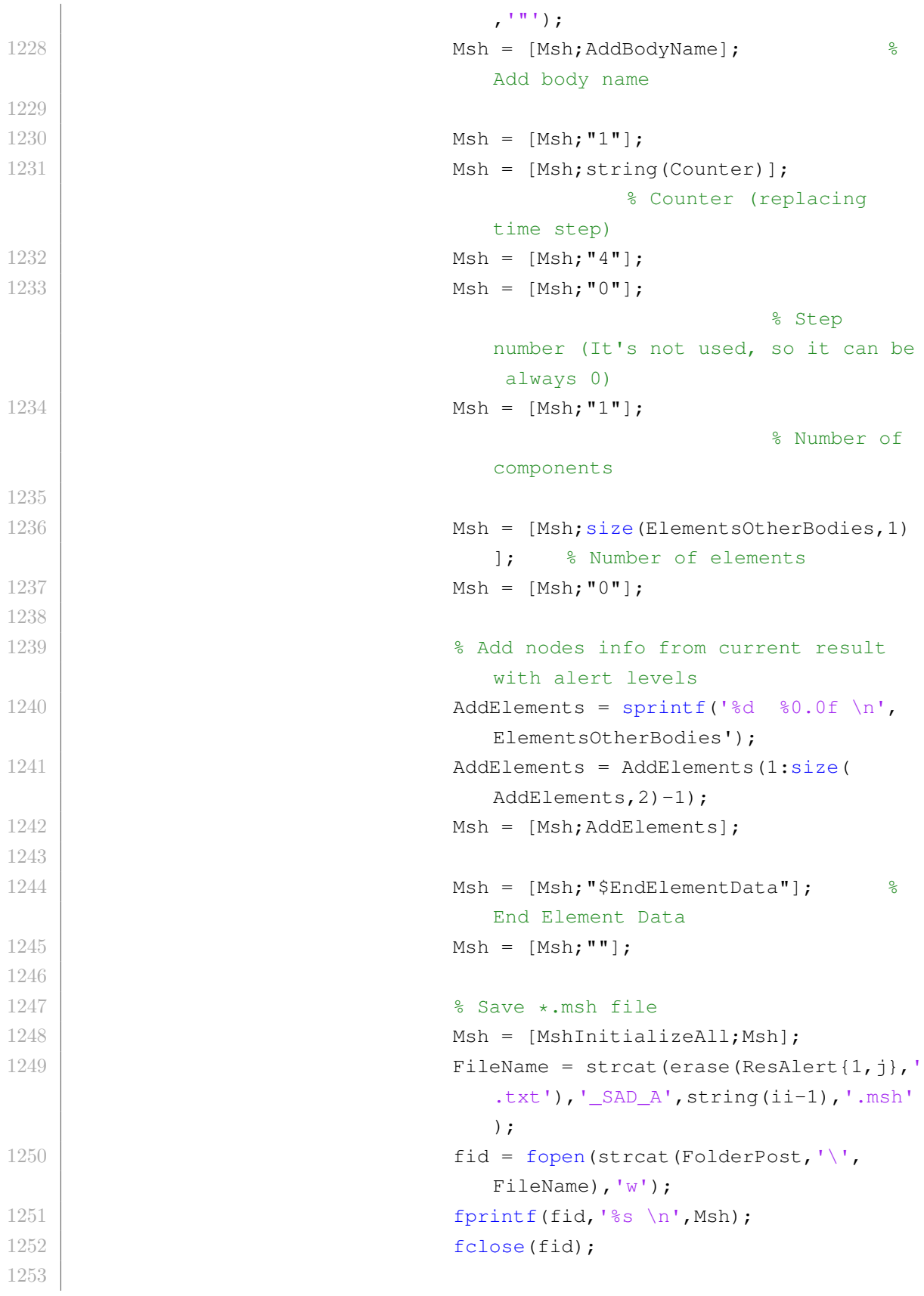

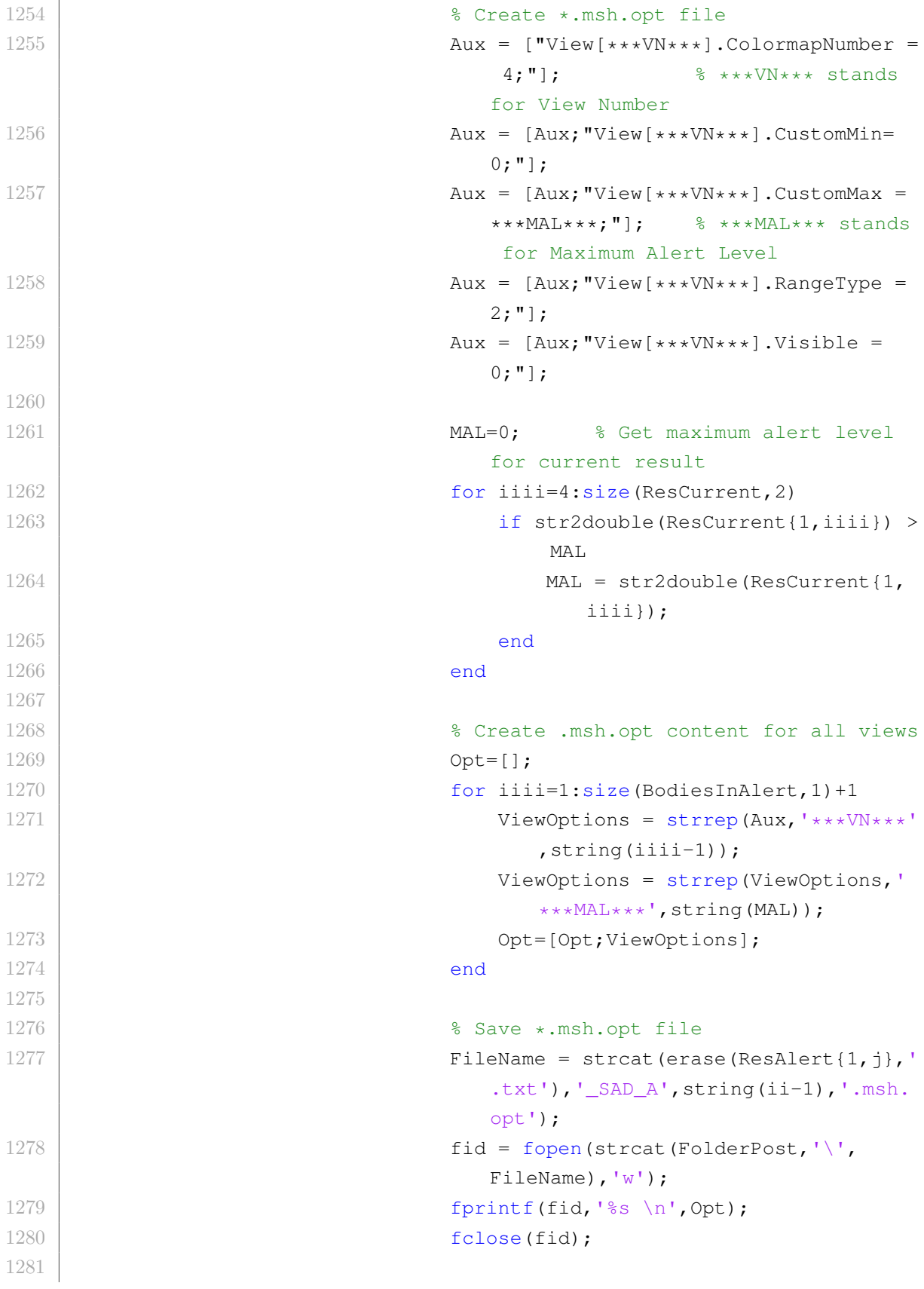
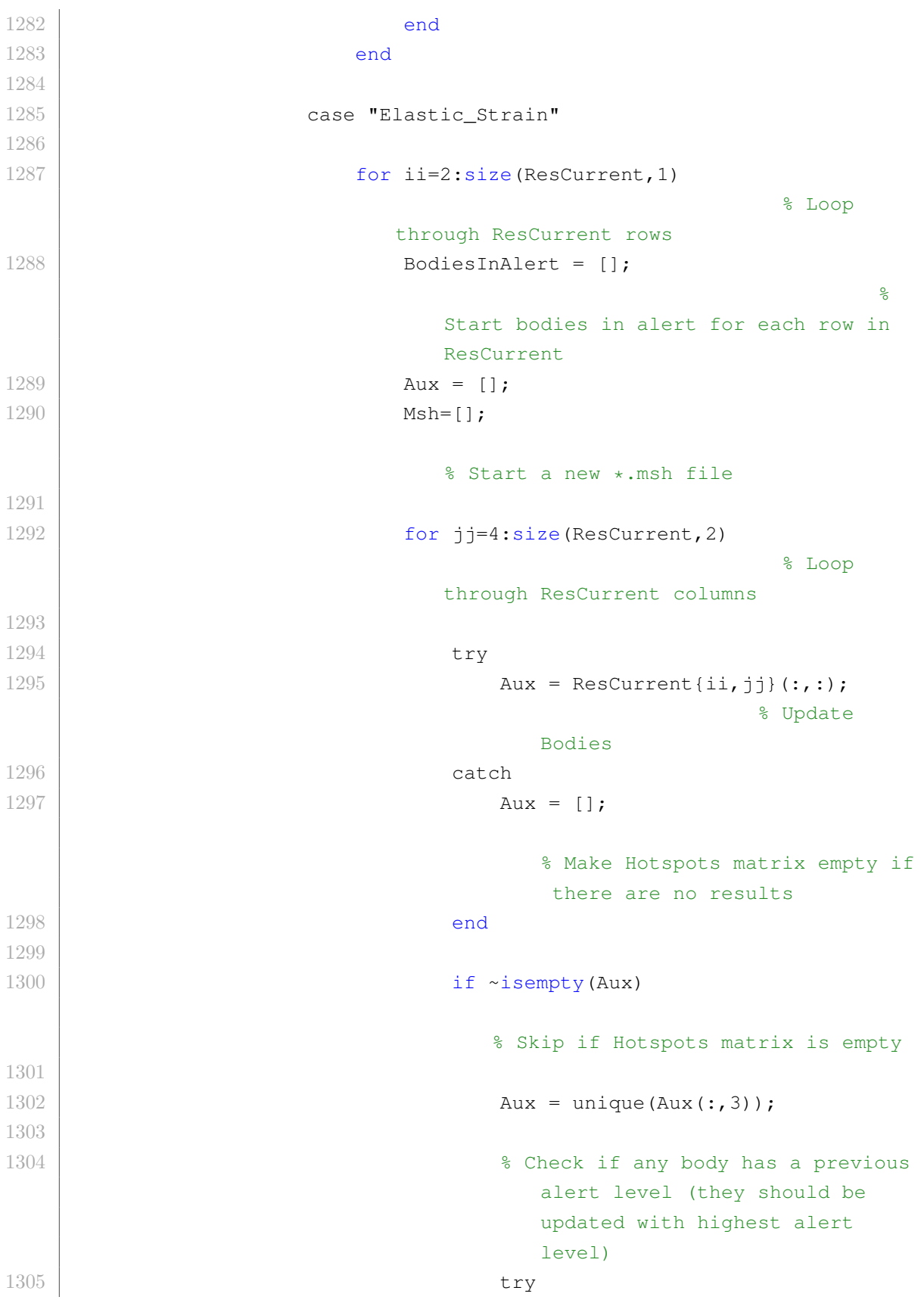

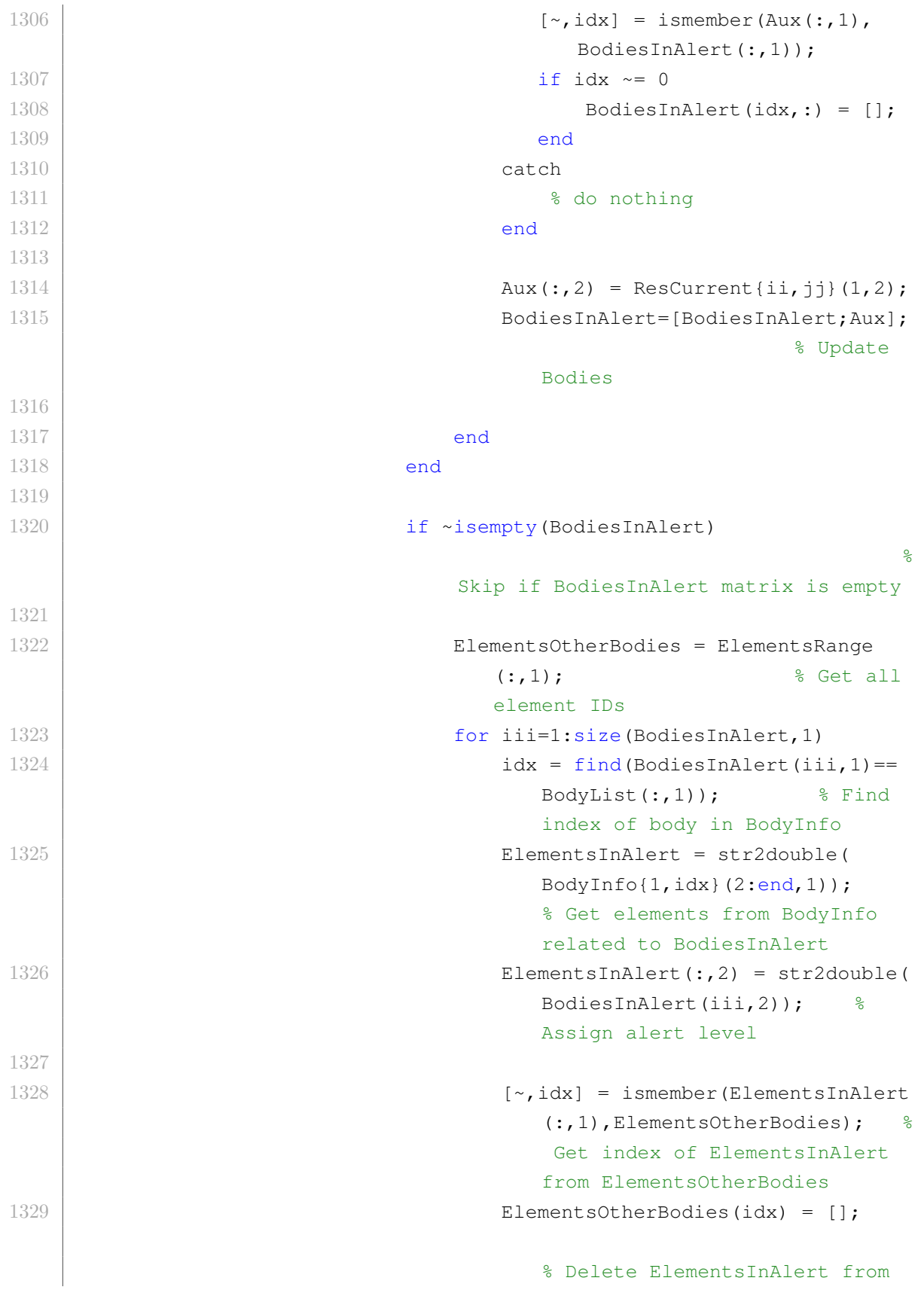

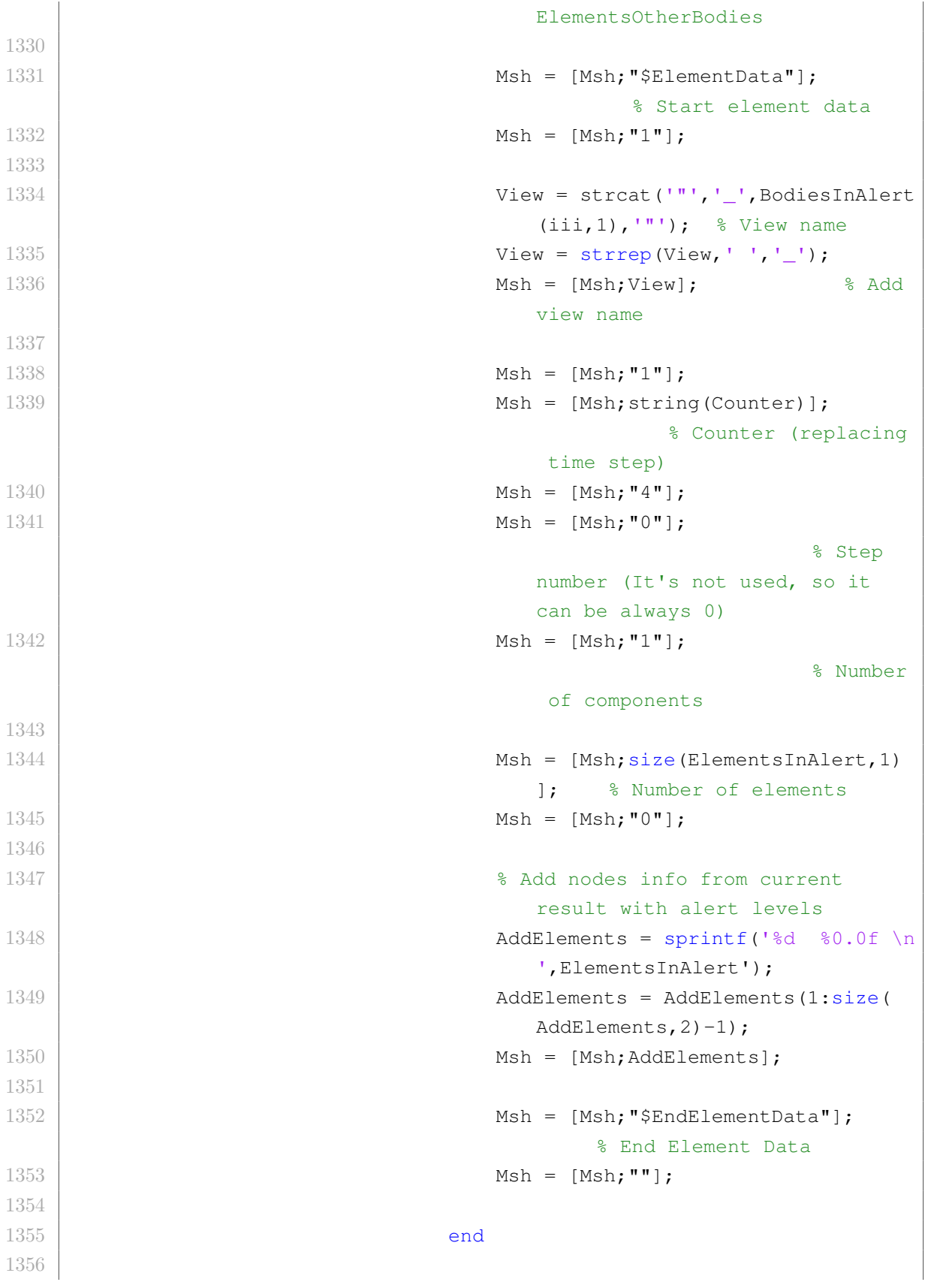

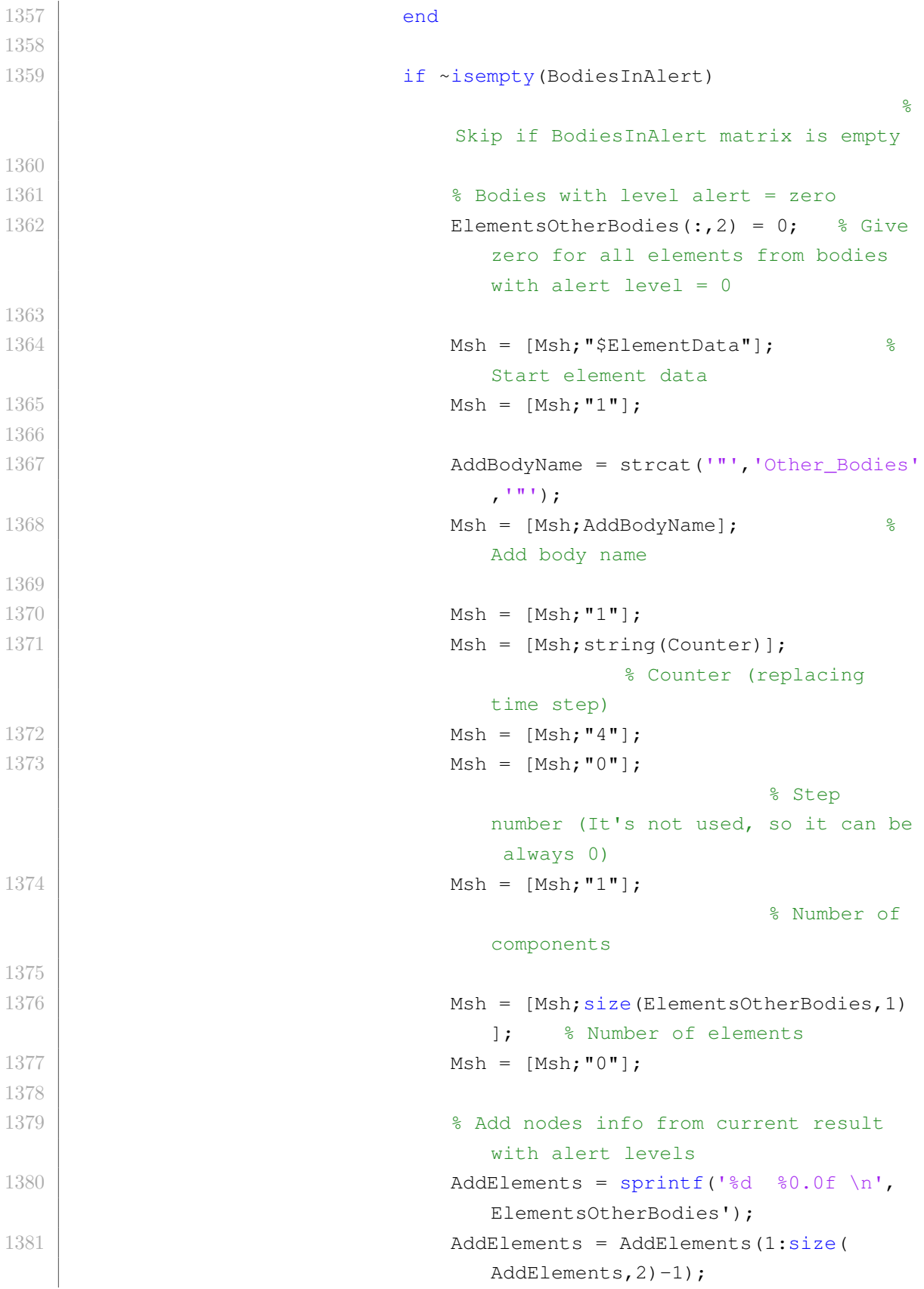

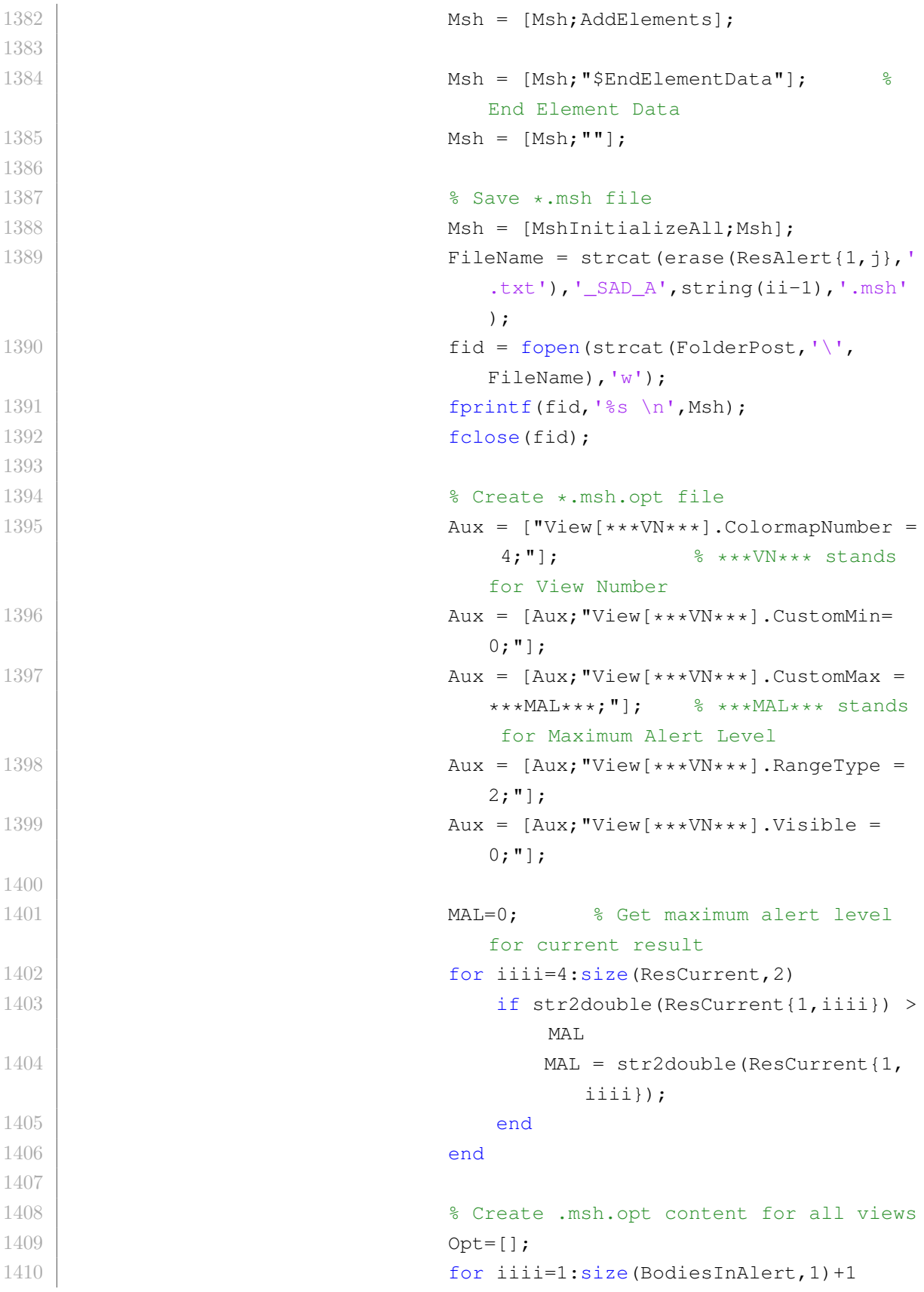

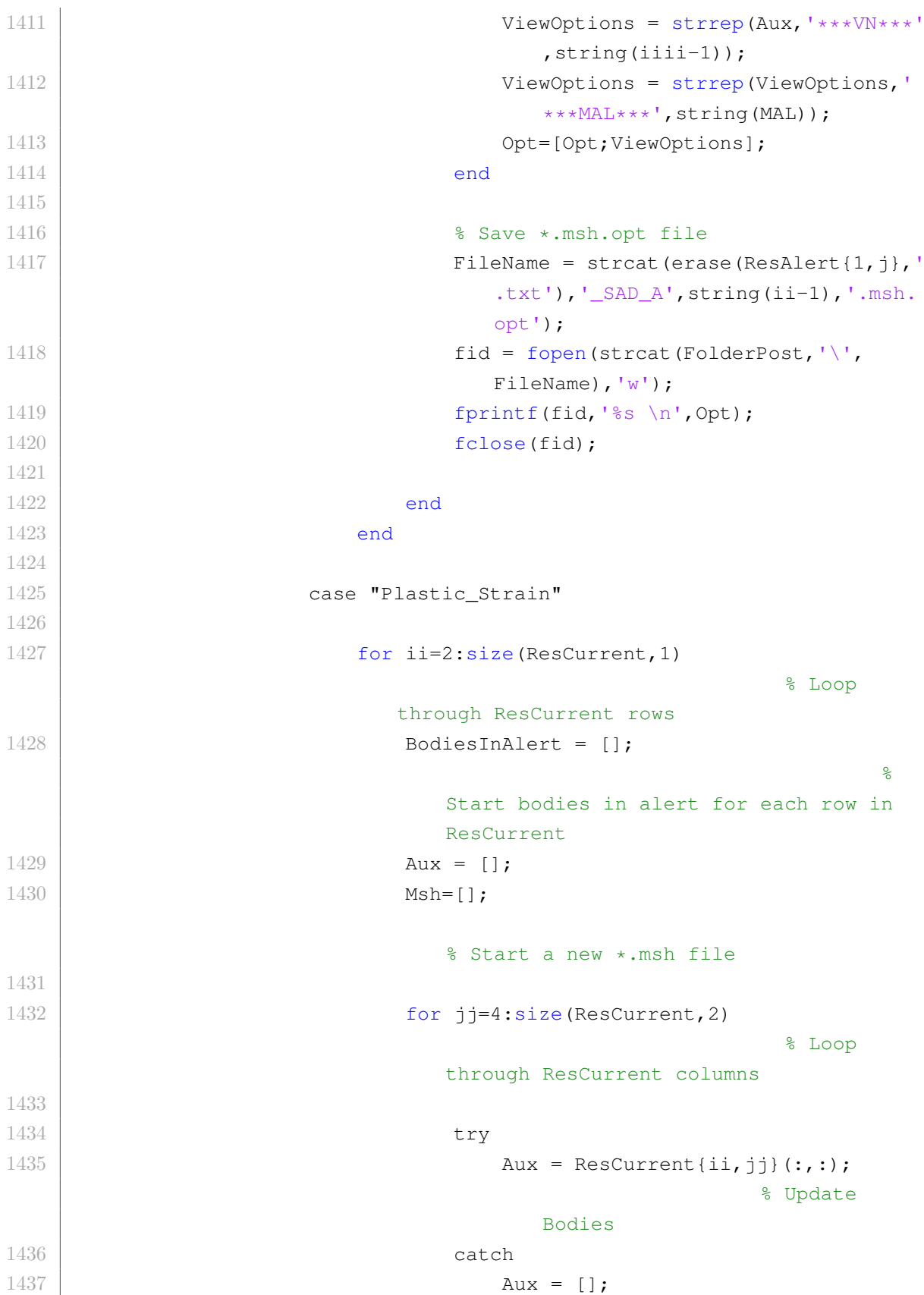

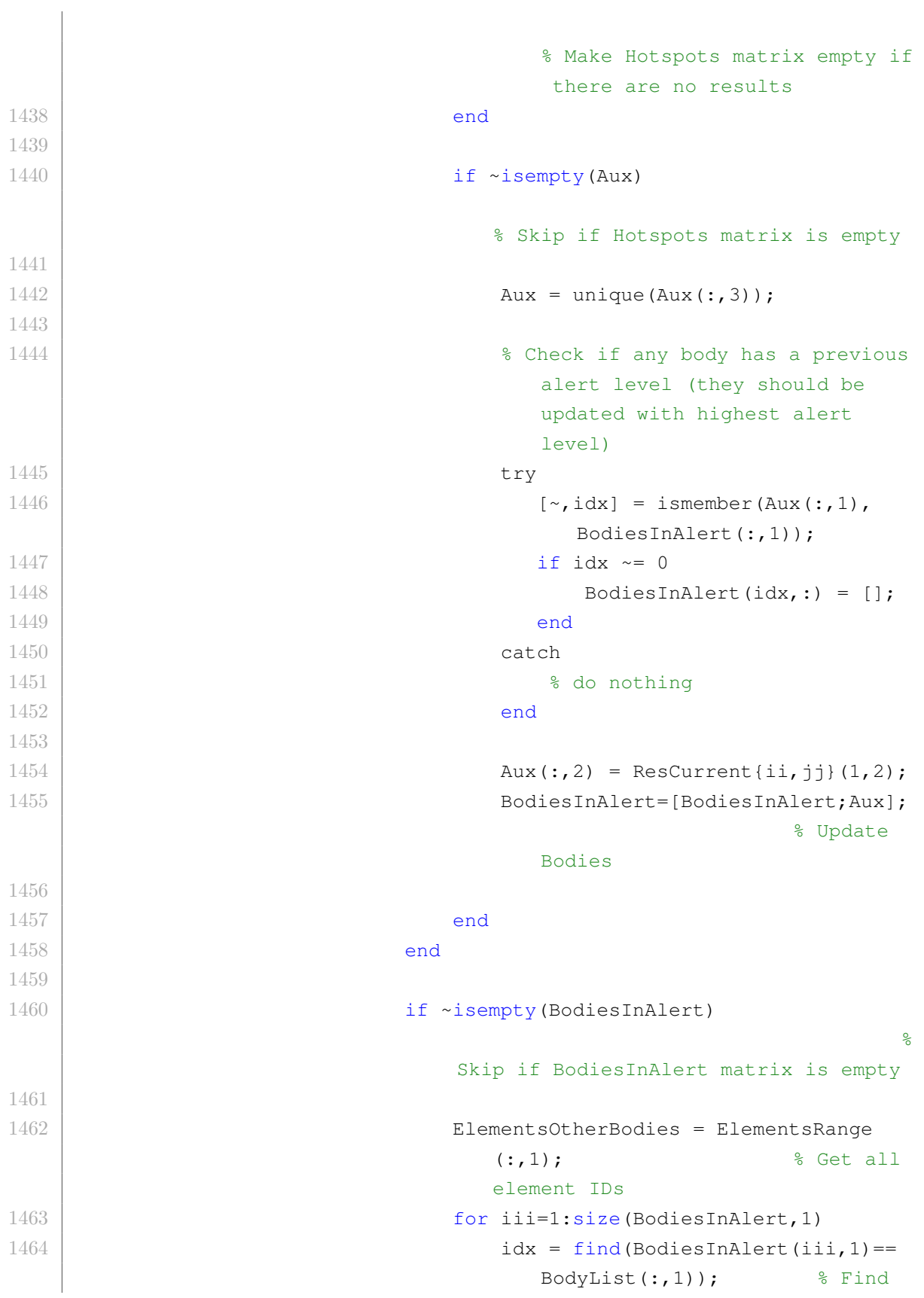

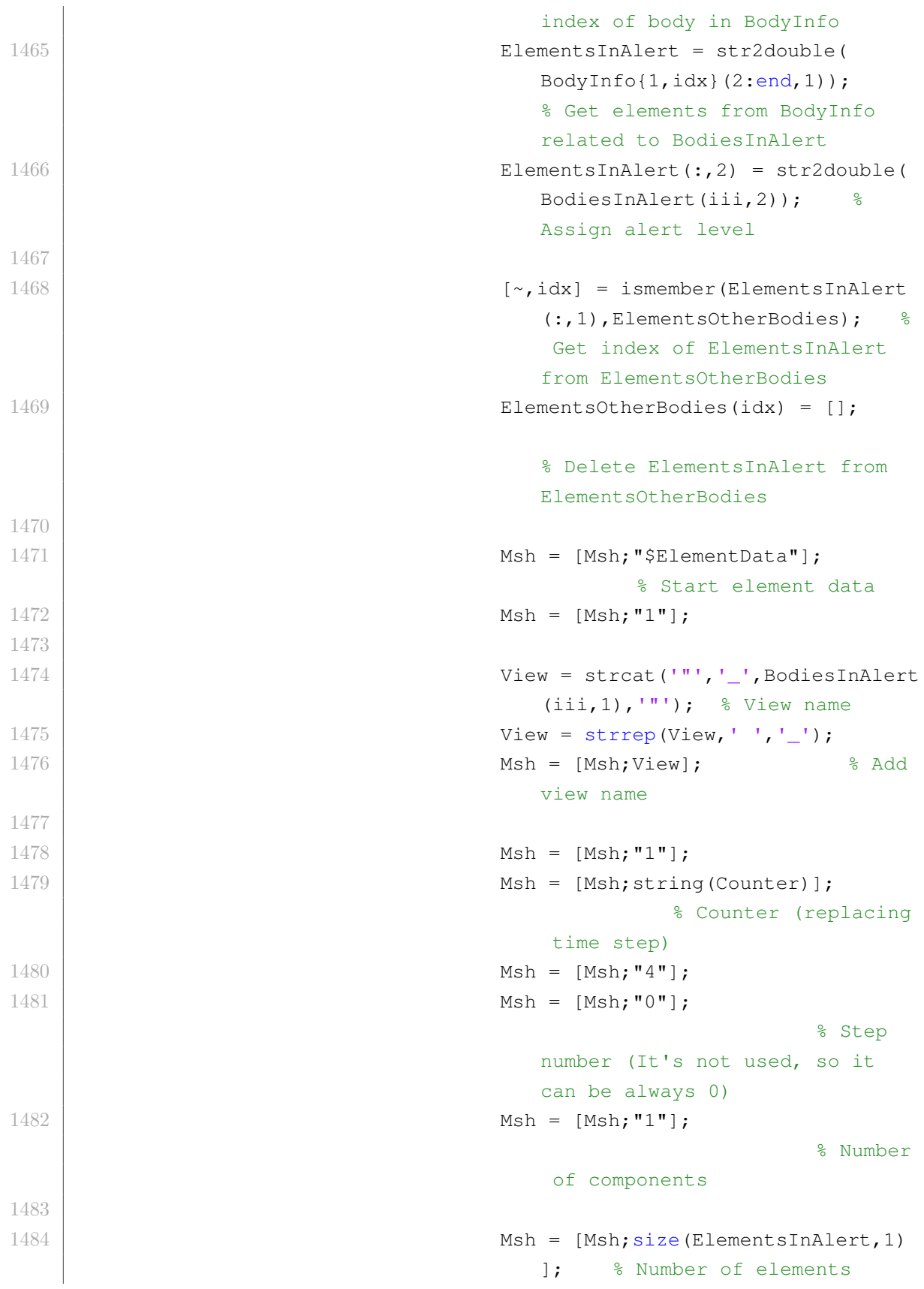

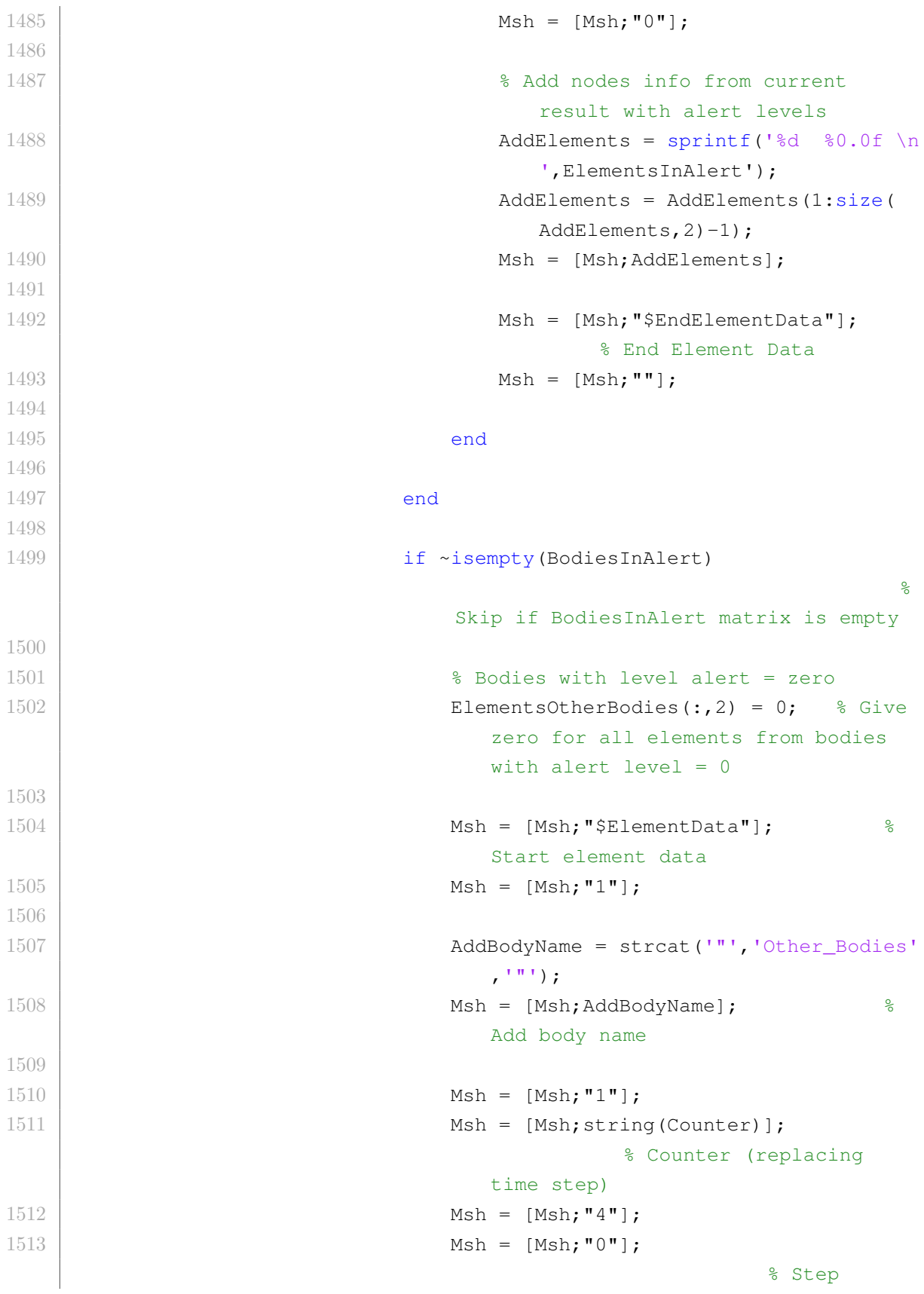

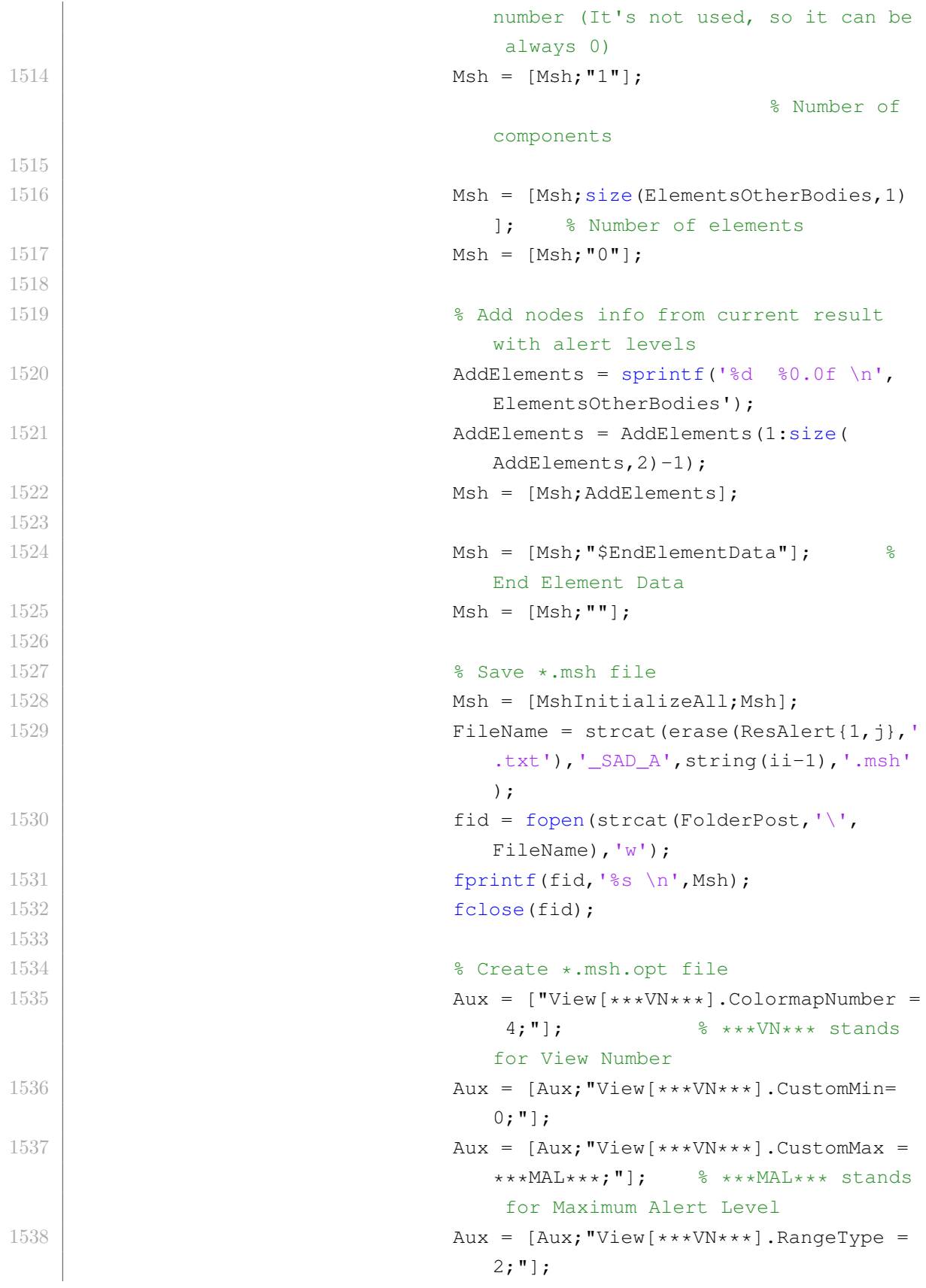

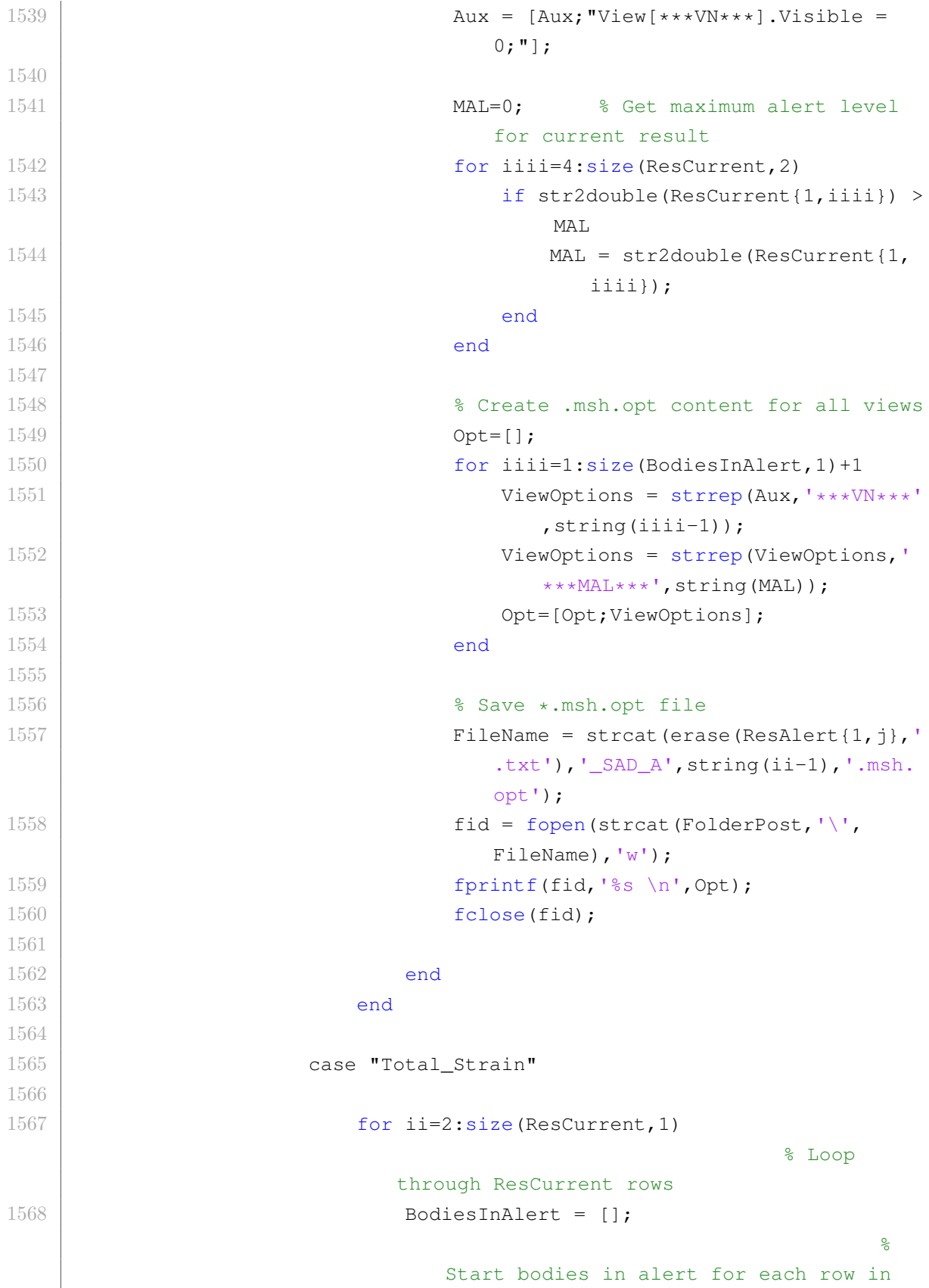

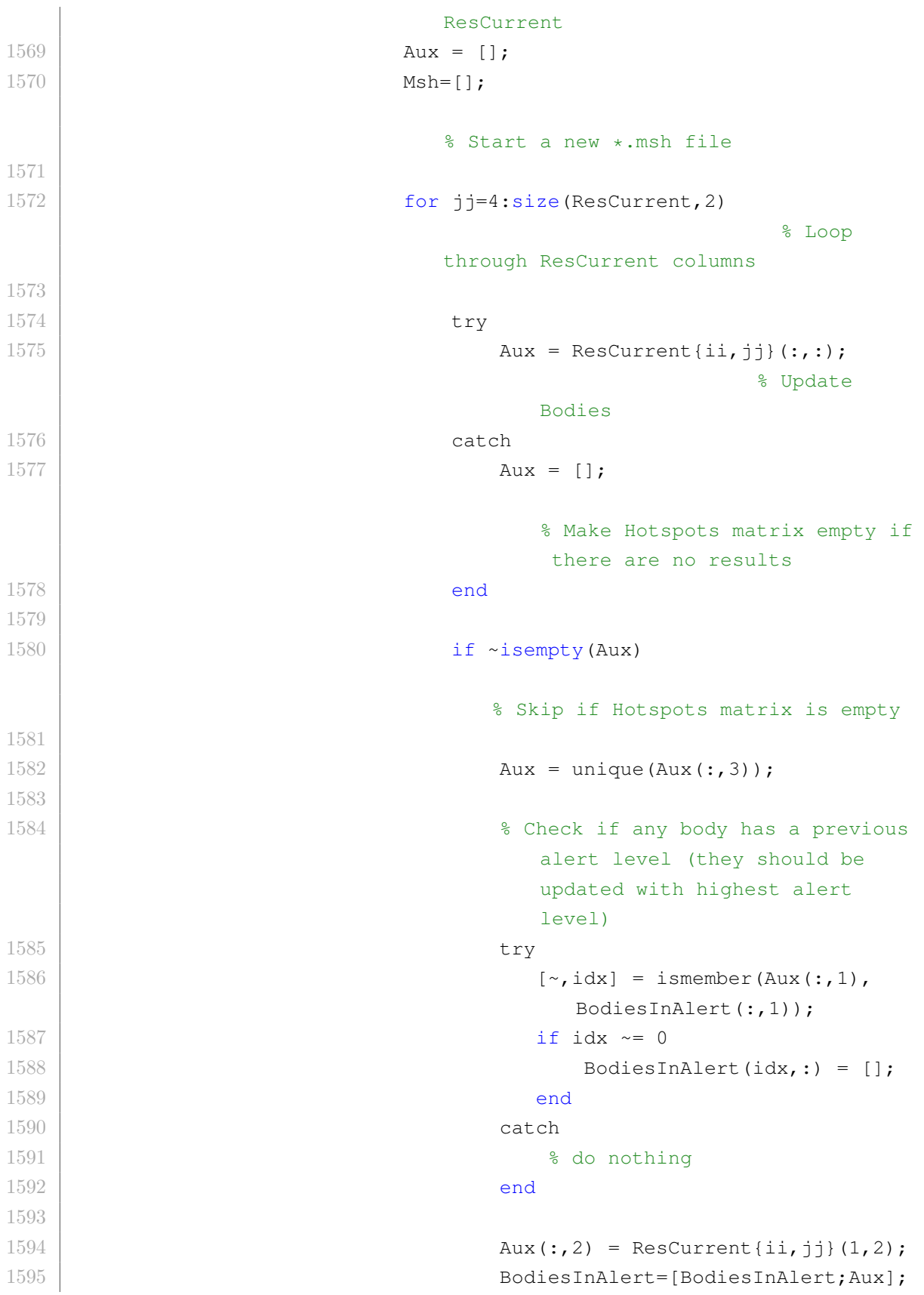

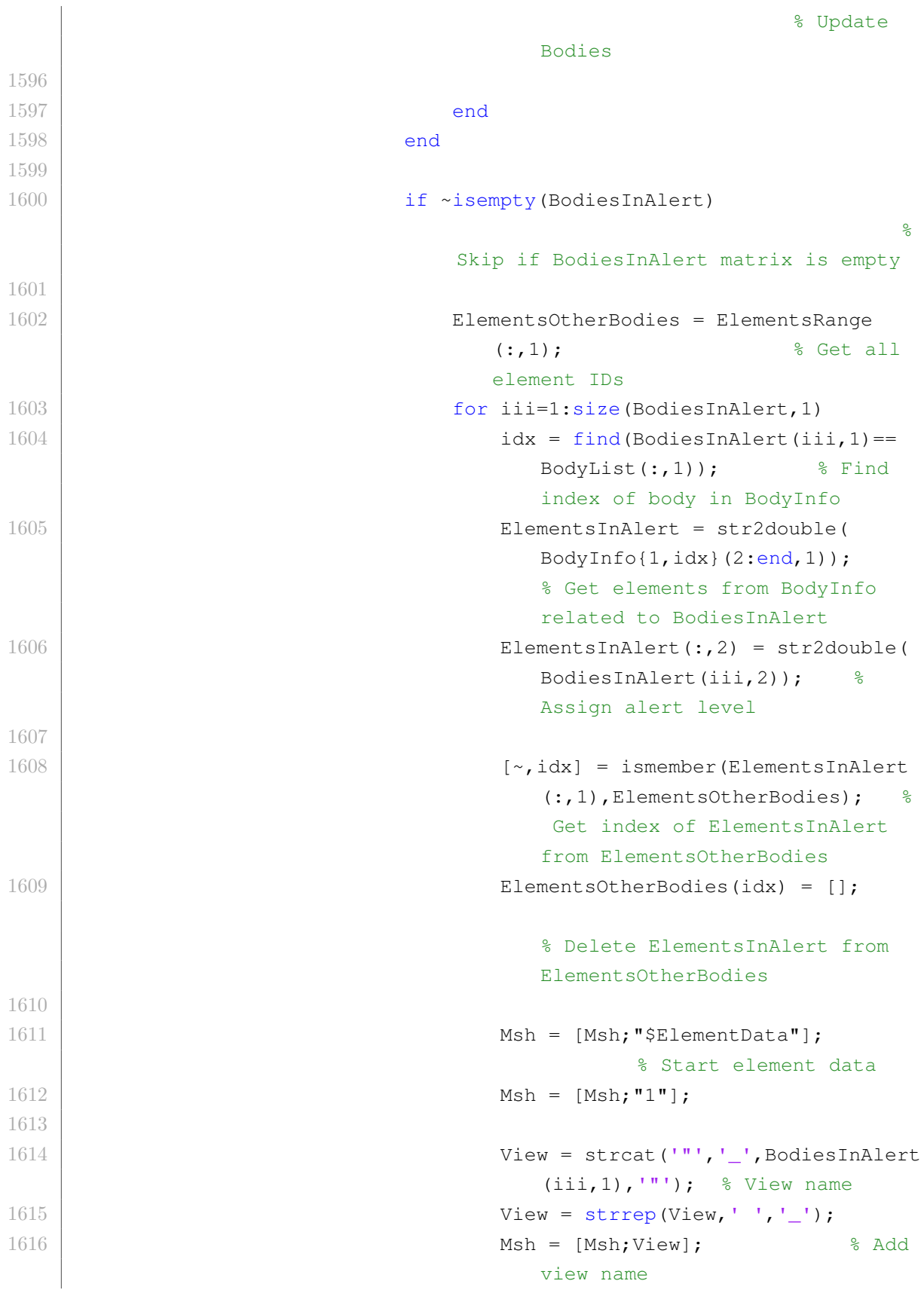

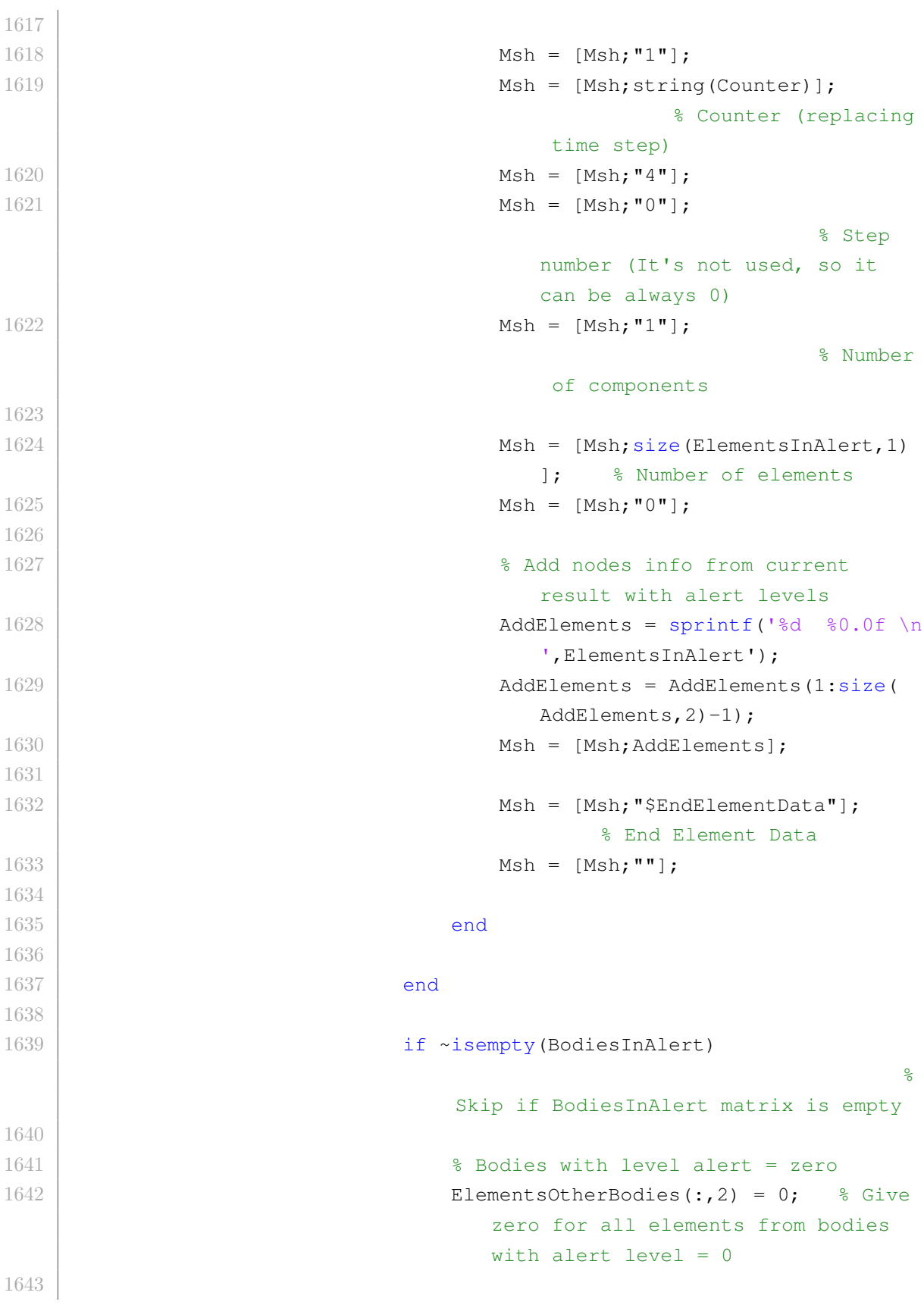

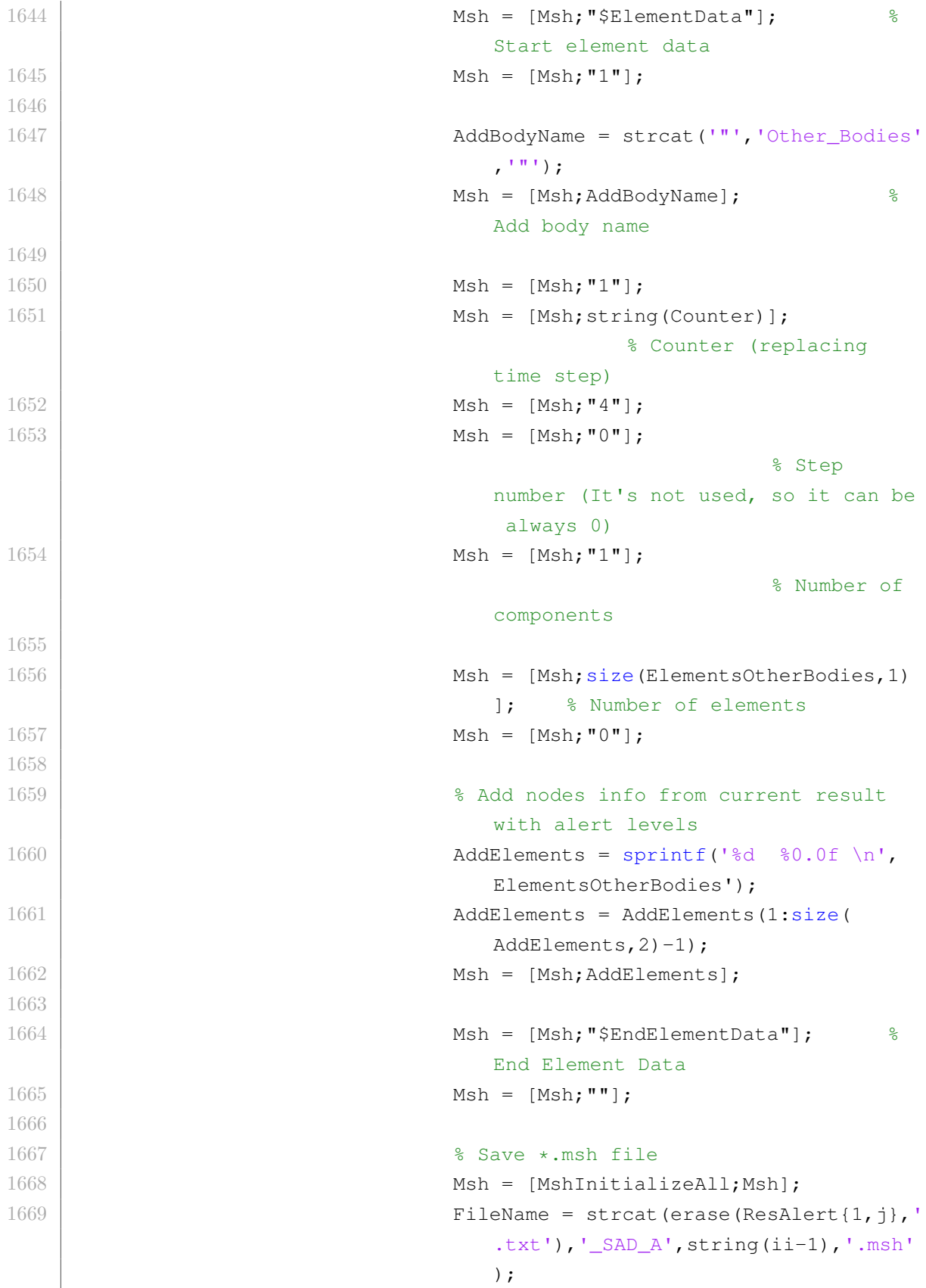

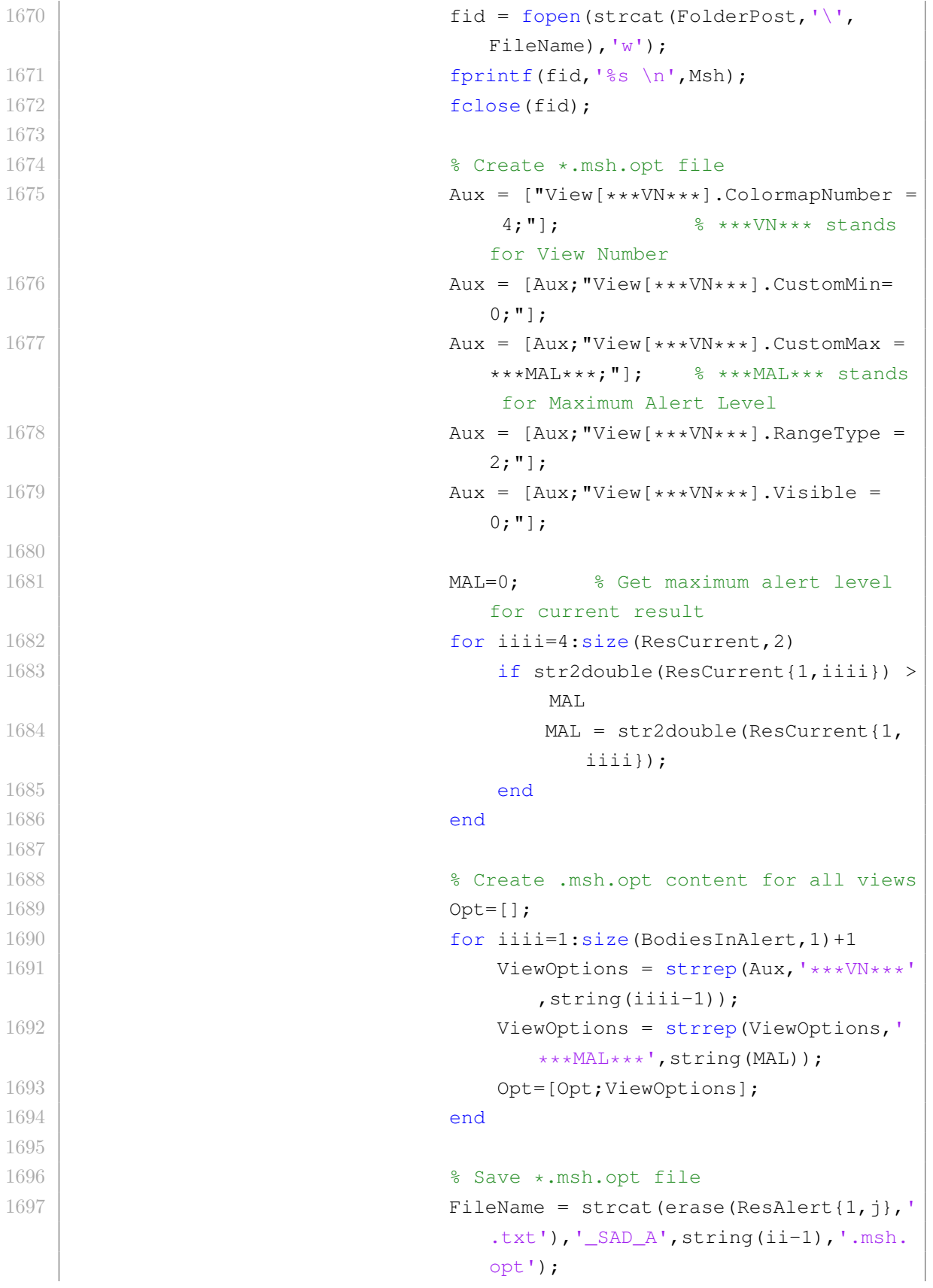

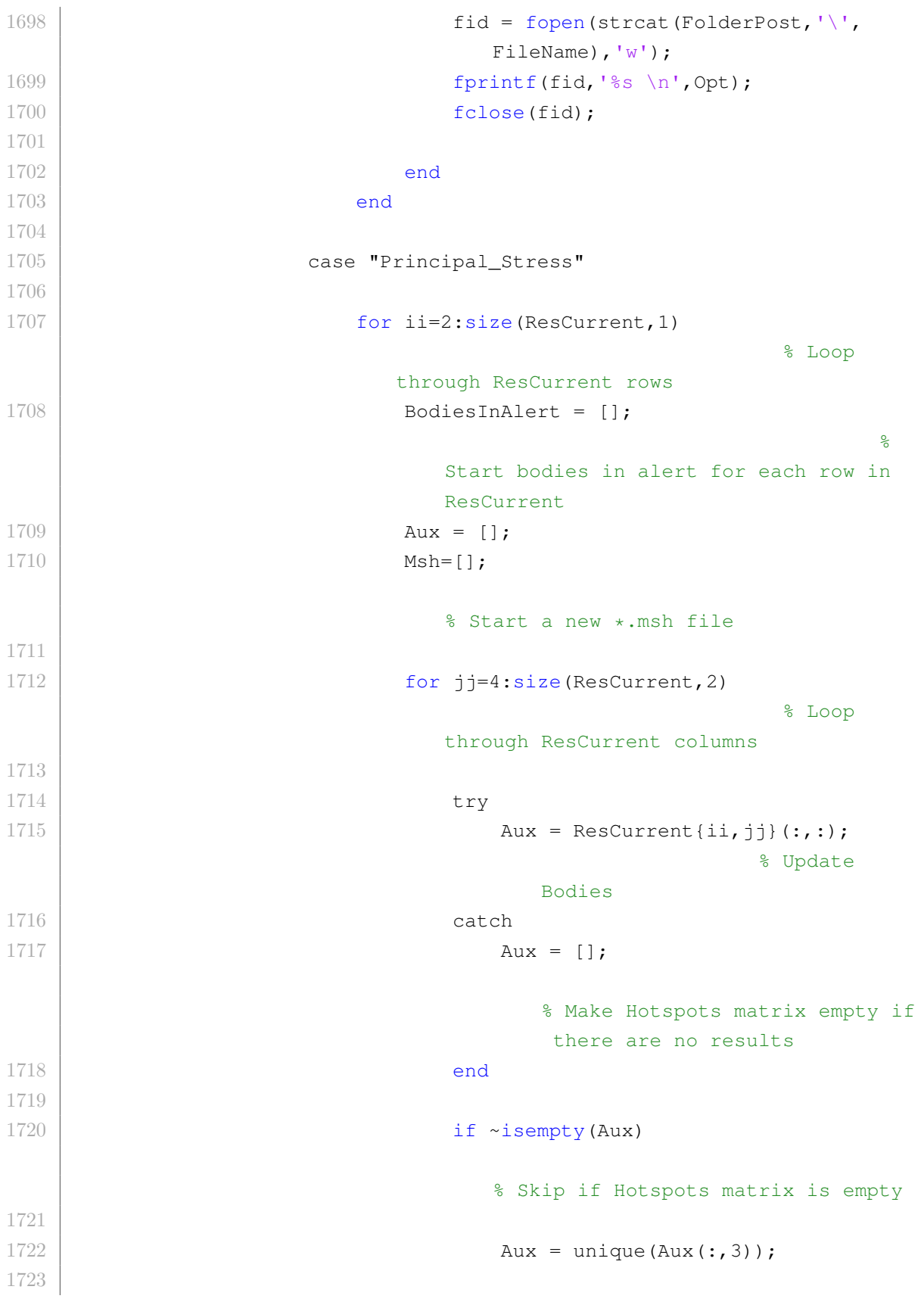

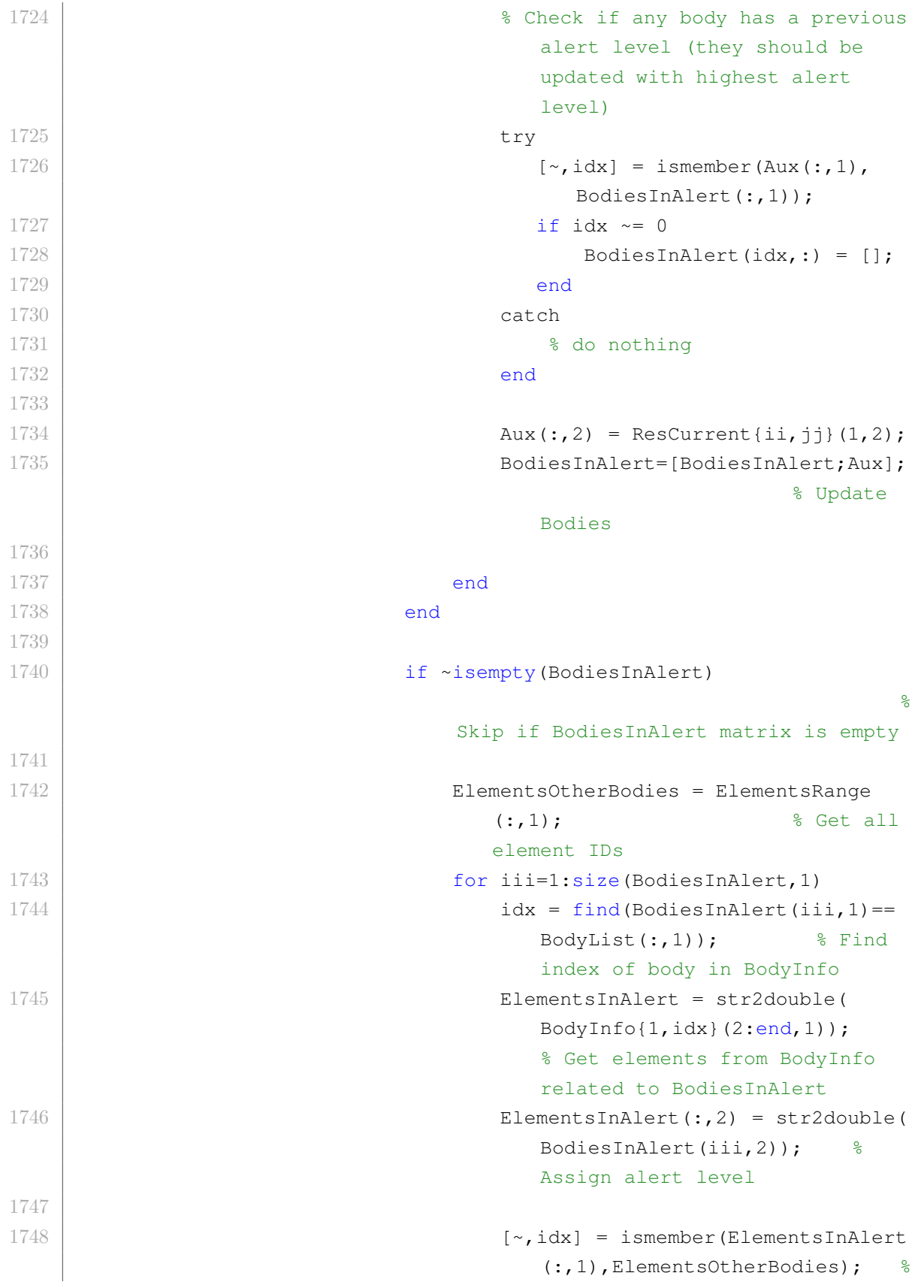

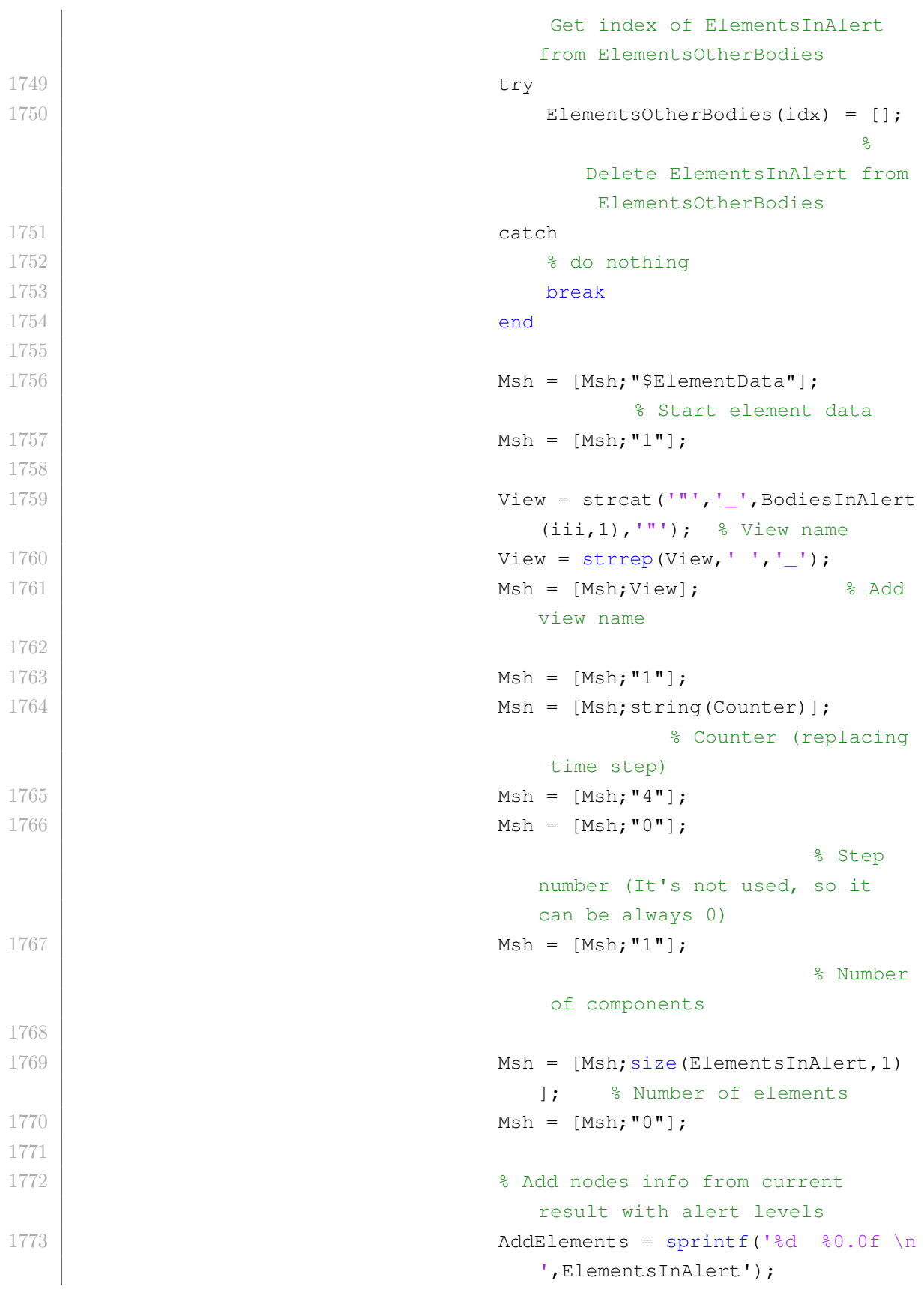

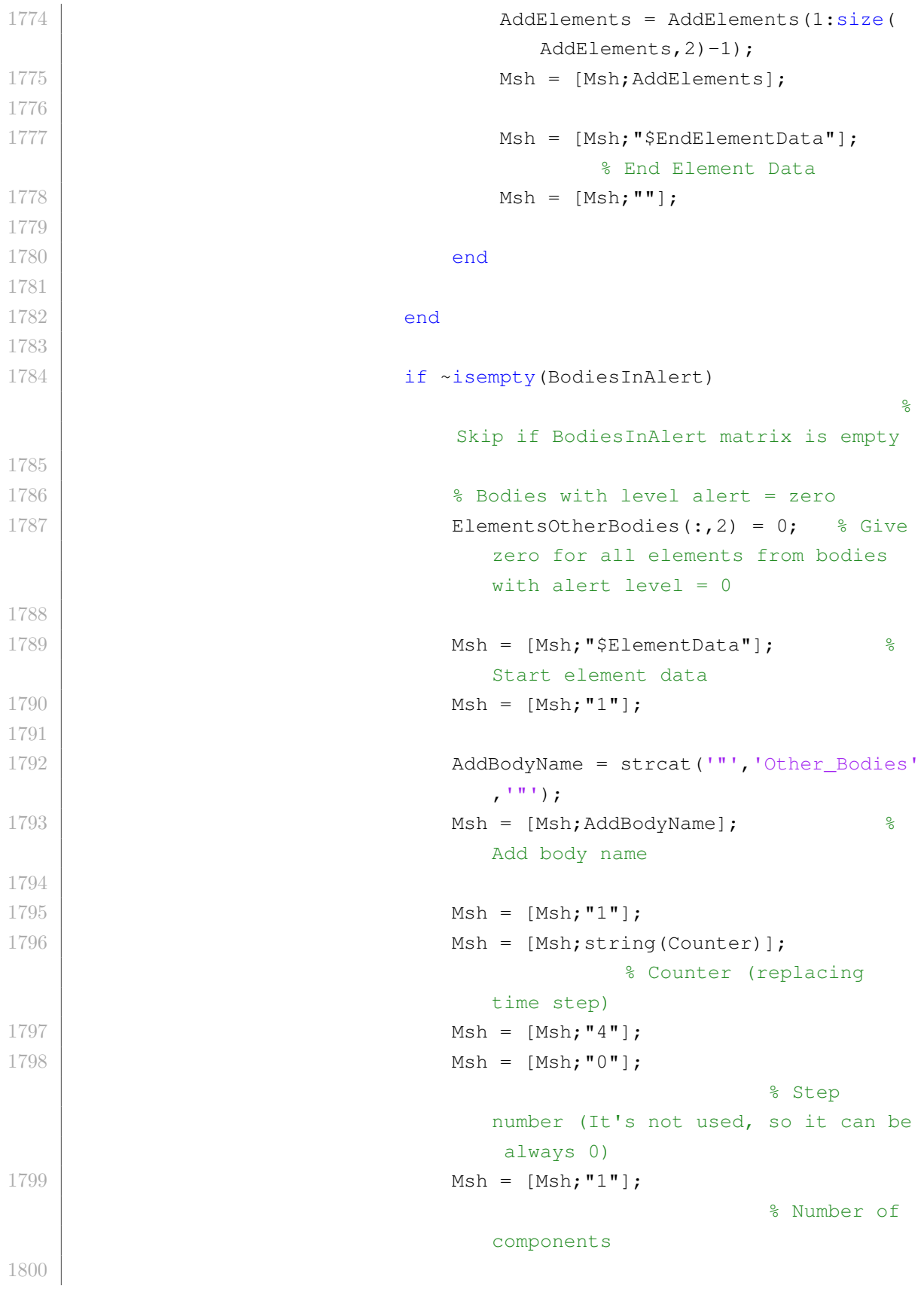

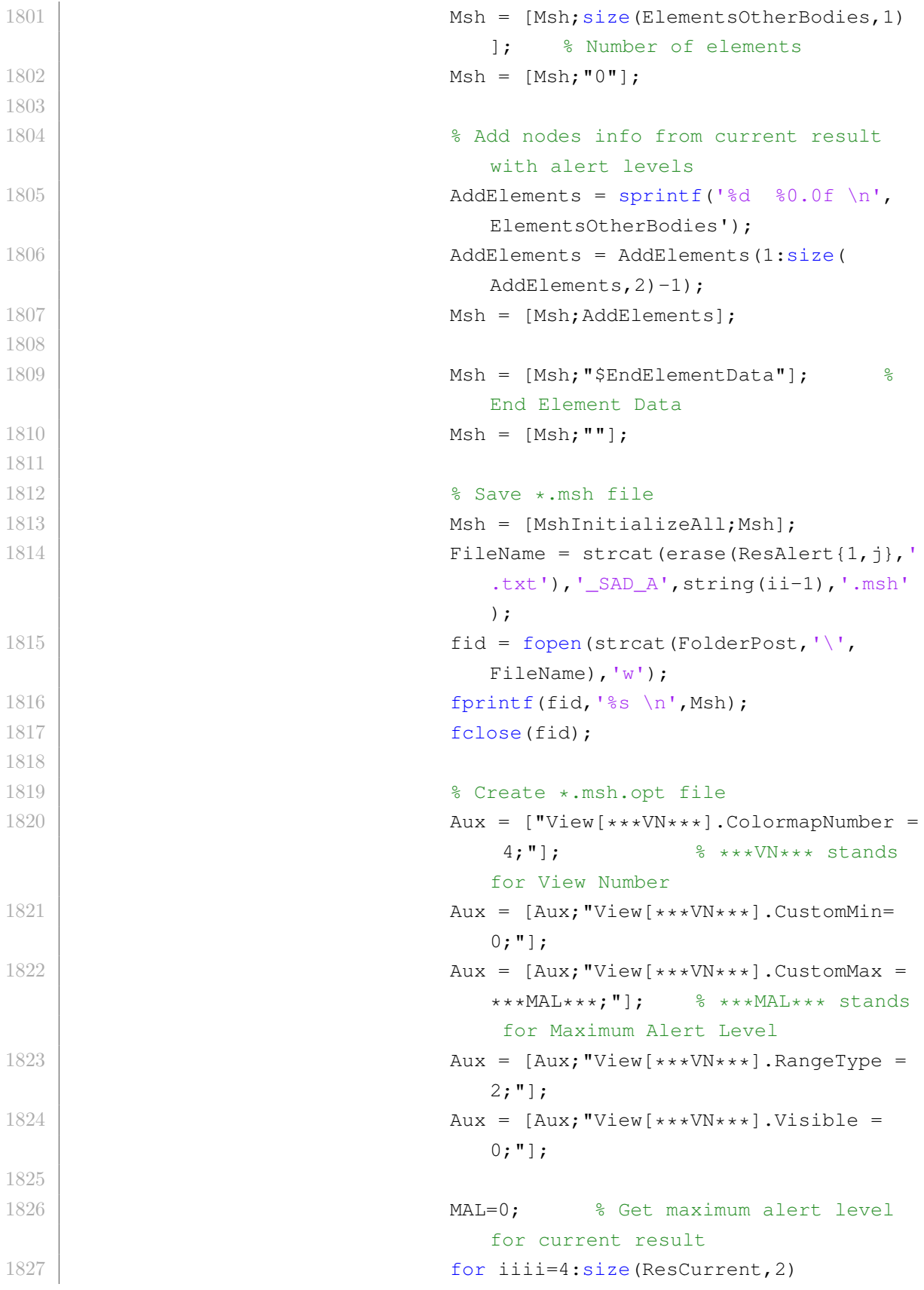

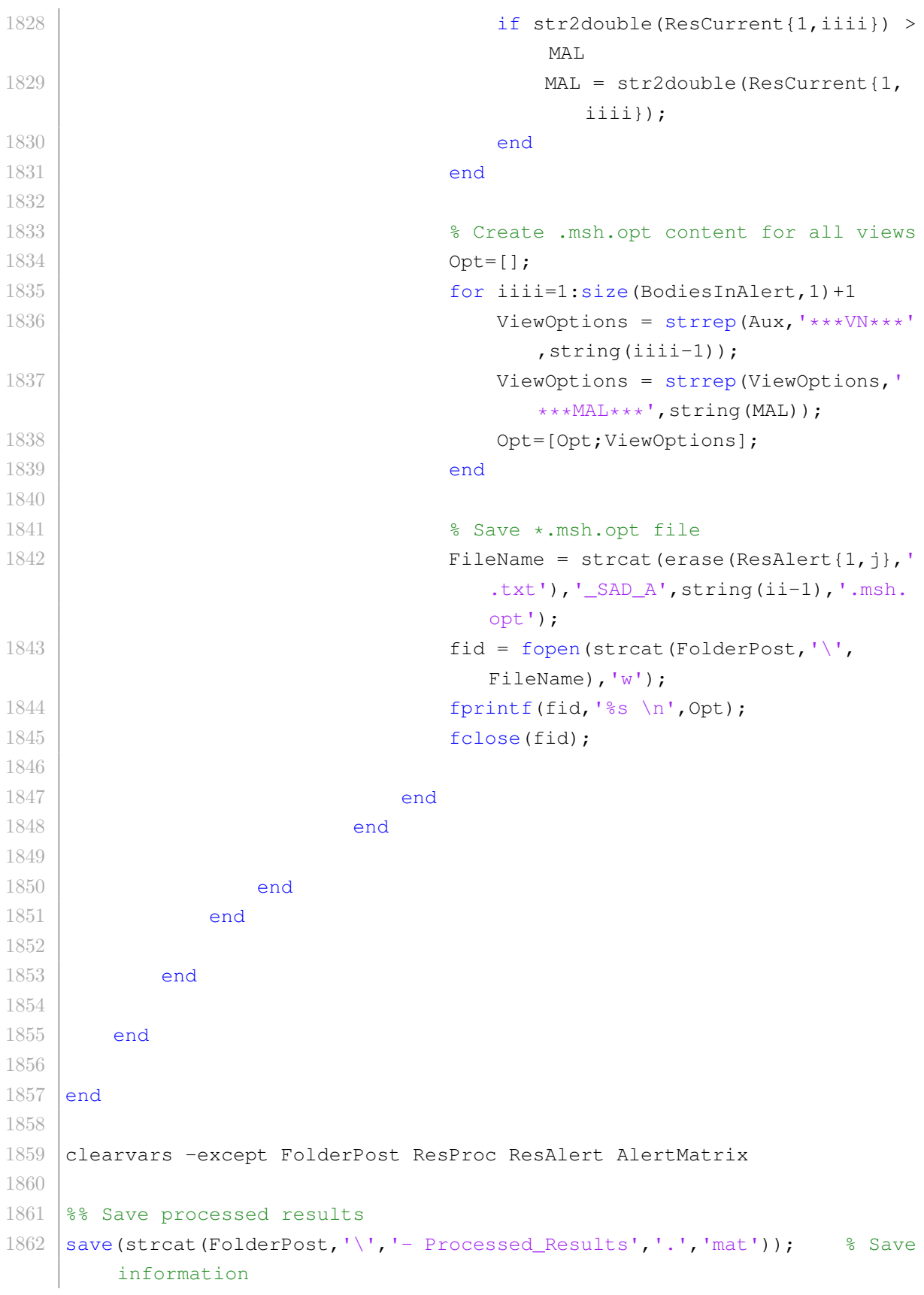

```
1863 % load(strcat(FolderPost,'\','− Processed_Results','.','mat')); %
        Load information
1864 fprintf("Processed results were saved \n")
1865
1866 | %% End of code
1867 fclose all;
1868 ElapsedTime = datestr(toc/86400, 'HH:MM:SS.FFF');
1869 fprintf('Elapsed time running C03_Post_Results.m is %s \n',ElapsedTime)
1870 clear
1871 return
```
## **C.1.5. Algoritmo Calc\_Press**

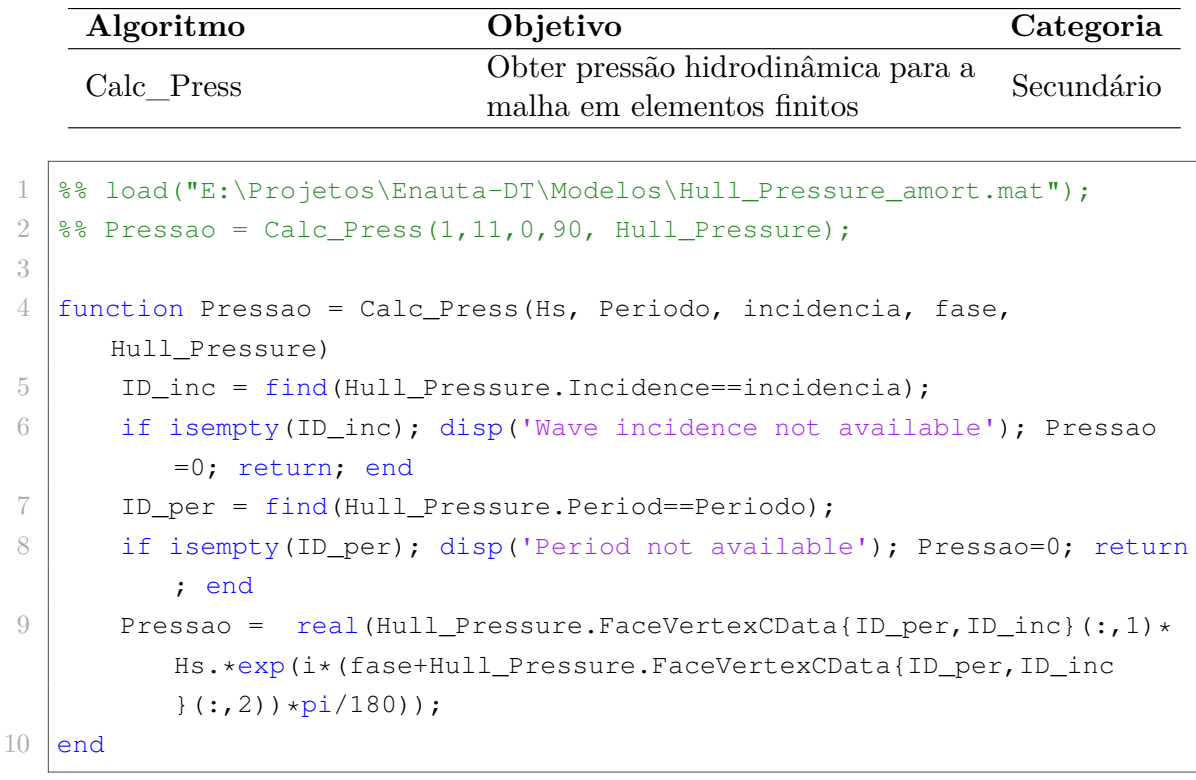

## **C.1.6. Algoritmo Ini\_A00\_folders**

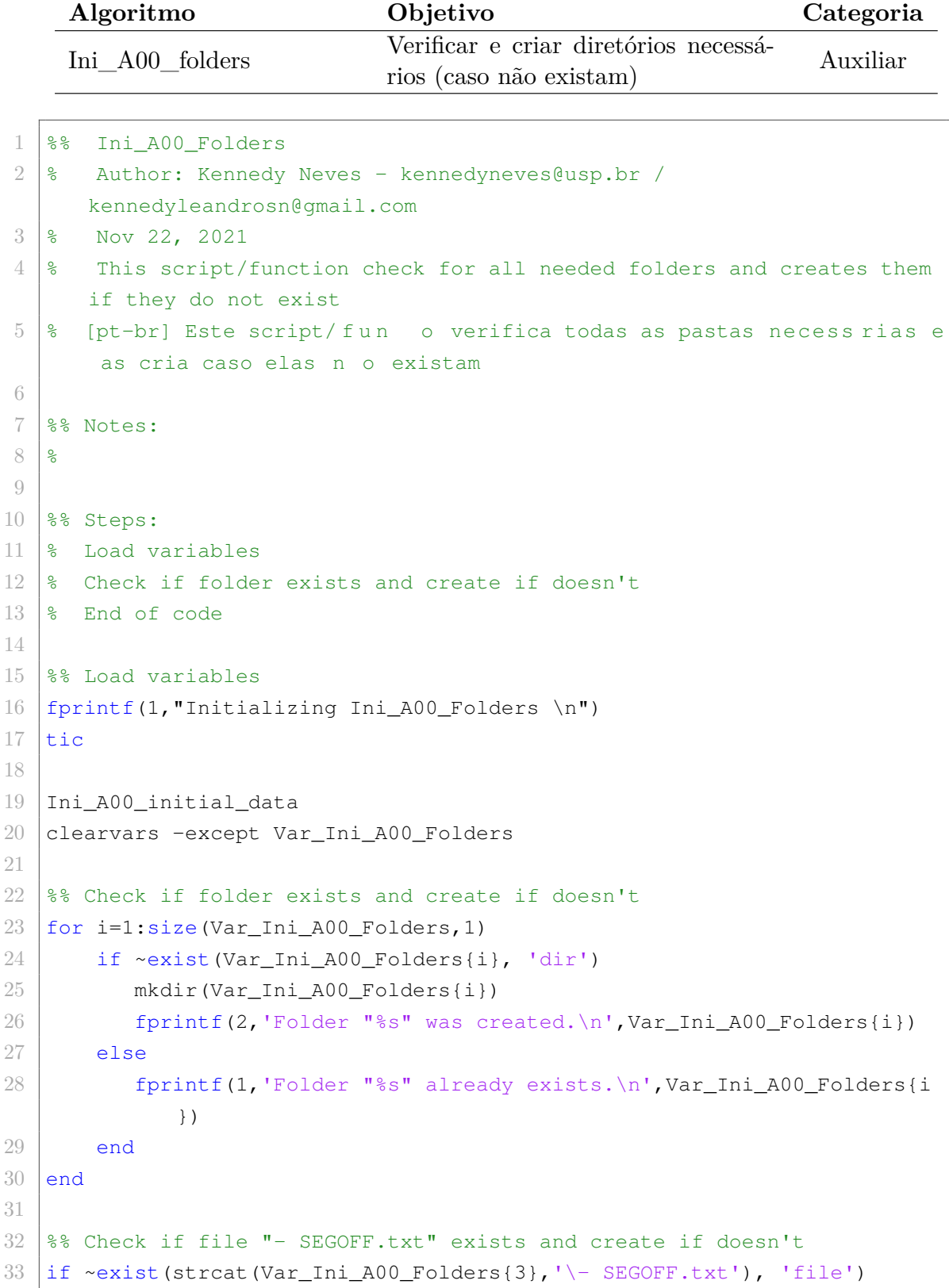

```
34
35 newline = ["Item Value_[SI] format"];
36 newline = [newline; "***Status_SEG*** – \text{\$s"}];
37 newline = [newline; "***SEG_par*** 3 %.0f"];
38 newline = [newline; "***Value SEGX*** 0. 8.0f."];
39 newline = [newline; "***Value SEGY*** 0. \text{\&.0f."}];
40 newline = [newline; "***Value SEGZ*** 0. \text{\&.0f."}];
41
42 fid = fopen(strcat(Var_Ini_A00_Folders{3},'\− SEGOFF.txt'),'w');
43 fprintf(fid,'%s \n',newline);
44 fclose(fid);
45
46 fprintf(2,'File "%s" was created.\n', strcat(Var Ini A00 Folders{3},
          '\− SEGOFF.txt'))
47 else
48 fprintf(1,'File "%s" already exists.\n',strcat(Var_Ini_A00_Folders
         \{3\},'\- SEGOFF.txt'))
49 end
50
51 %% Check if file "− WaveOFF.txt" exists and create if doesn't
52 if ~exist(strcat(Var_Ini_A00_Folders{3},'\− WaveOFF.txt'), 'file')
53
54 newline = ["Item Value_[SI] format"];
55 newline = [newline; "***Case*** − %s"];
56 newline = [newline; "***Status_Case*** − %s"];
57 newline = [newline; "***Status_HDP*** – 8s"];
58 newline = [newline; "***HDP par*** 15 \&0f"];
59 newline = [newline; "***HDP_interp_met*** - %s"];
60 newline = [newline; "***HDP_min_pres*** – \text{S}^{\text{N}}];
61 newline = [newline; "\star\star\star HDP_max_pres\star\star\star TRUE \frac{8}{5}s"];
62 newline = [newline; "***HDP_Amplitude*** - \text{\$s"};63 newline = [newline; "***HDP Period*** - %s"];64 newline = [newline; "***HDP Direction*** – 8s"];
65 newline = [newline; "***cqloc_X*** 0.000000000e+00 %.9E"];
66 newline = [newline; "***cqlocY*** 0.000000000e+00 %.9E"];
67 newline = [newline; "***cqloc_2*** 0.000000000e+00 %.9E"];68 newline = [newline; "***acel_X*** 0.000000000e+00 %.9E"];
69 newline = [newline; "***acel Y*** 0.000000000e+00 %.9E"];70 newline = [newline; "***acel Z*** 0.000000000e+00 %.9E"];
71 newline = [newline; "***deogomg_X*** 0.000000000e+00 %.9E"];72 newline = [newhere \mathbf{v}***dcgomg \mathbf{Y}*** 0.000000000e+00 %.9E"];
73 newline = [n \text{eurline}; "***\text{deq} \text{comp}\_Z*** 0.00000000000000*00 %.9E"];74 newline = [newline; "***omeqa X*** 0.000000000e+00 %.9E"];
```

```
75 newline = [newline; "***omega_Y*** 0.000000000e+00 %.9E"];
 76 | newline = [newline; \mathbf{v}***omega_Z*** 0.000000000e+00 %.9E"];
 77 | newline = [newline; "***domega_X*** 0.000000000e+00 %.9E"];
 78 newline = [newline; "***domeqa Y*** 0.000000000e+00 %.9E"];
 79 newline = [newline; "***domega_Z*** 0.000000000000000 %.9E"];
 80 newline = [newline; "***cqomqa X*** 0.000000000e+00 %.9E"];81 newline = [newline; "***cgomga_Y*** 0.000000000e+00 %.9E"];
 82 newline = [newline; ***cqomqa_2*** 0.000000000e+00 %.9E"];
 83 newline = [newline; "***Status_RF*** – *s"];
 84 newline = [newline: "***RF par*** 6 %.0f"];
 85 newline = [newline; "***Value_RFXloc*** 0.000000000e+00 %.9E"];
 86 newline = [newline; \mathbf{w} * * \mathbf{w} = \mathbf{w} + \mathbf{w} + \mathbf{w} = \mathbf{w} = \mathbf{w} + \mathbf{w} + \mathbf{w} = \mathbf{w} = \mathbf{w} + \mathbf{w} + \mathbf{w} = \mathbf{w} = \mathbf{w} + \mathbf{w} + \mathbf{w} = \mathbf{w} = \mathbf{w} + \mathbf{w} + \mathbf{w} = \mathbf{w} = \mathbf{w} + \mathbf{w} + \mathbf{w} 
 87 newline = [newline; "***Value RFZloc*** 0.000000000e+00 %.9E"];
 88 newline = [newline; \mathbf{w} \cdot \mathbf{w} = \mathbf{w} \cdot \mathbf{w} \cdot \mathbf{w} as \mathbf{w} \cdot \mathbf{w} \cdot \mathbf{w} as \mathbf{w} \cdot \mathbf{w} \cdot \mathbf{w} as \mathbf{w} \cdot \mathbf{w} \cdot \mathbf{w} as \mathbf{w} \cdot \mathbf{w} \cdot \mathbf{w} as \mathbf{w} \cdot \mathbf{w} \cdot \mathbf{w} as \mathbf{w} \cdot \mathbf{w}89 newline = [newline; "***Value RFYcomp*** 0. \&0. \&0. "\&0.90 newline = [newline; "\star\star\star\text{Value\_RFZcomp}\star\star\star 0. \text{\&}.0f."];
 91
 92 fid = fopen(strcat(Var_Ini_A00_Folders{6},'\- WaveOFF.txt'),'w');
 93 fprintf(fid,'%s \n', newline);
 94 fclose(fid);
 95
 96 fprintf(2,'File "%s" was created.\n', strcat(Var_Ini_A00_Folders{3},
               '\− WaveOFF.txt'))
 97 else
 98 fprintf(1,'File "%s" already exists.\n', strcat(Var Ini A00 Folders
             {3},'\− WaveOFF.txt'))
99 end
100
101 %% End of code
102 fclose all;
103 ElapsedTime = datestr(toc/86400, 'HH:MM:SS.FFF');
104 fprintf('Elapsed time running Ini_A00_Folders.m is %s \n',ElapsedTime)
105 return
```
## **C.1.7. Algoritmo Ini\_A00\_get\_parameters**

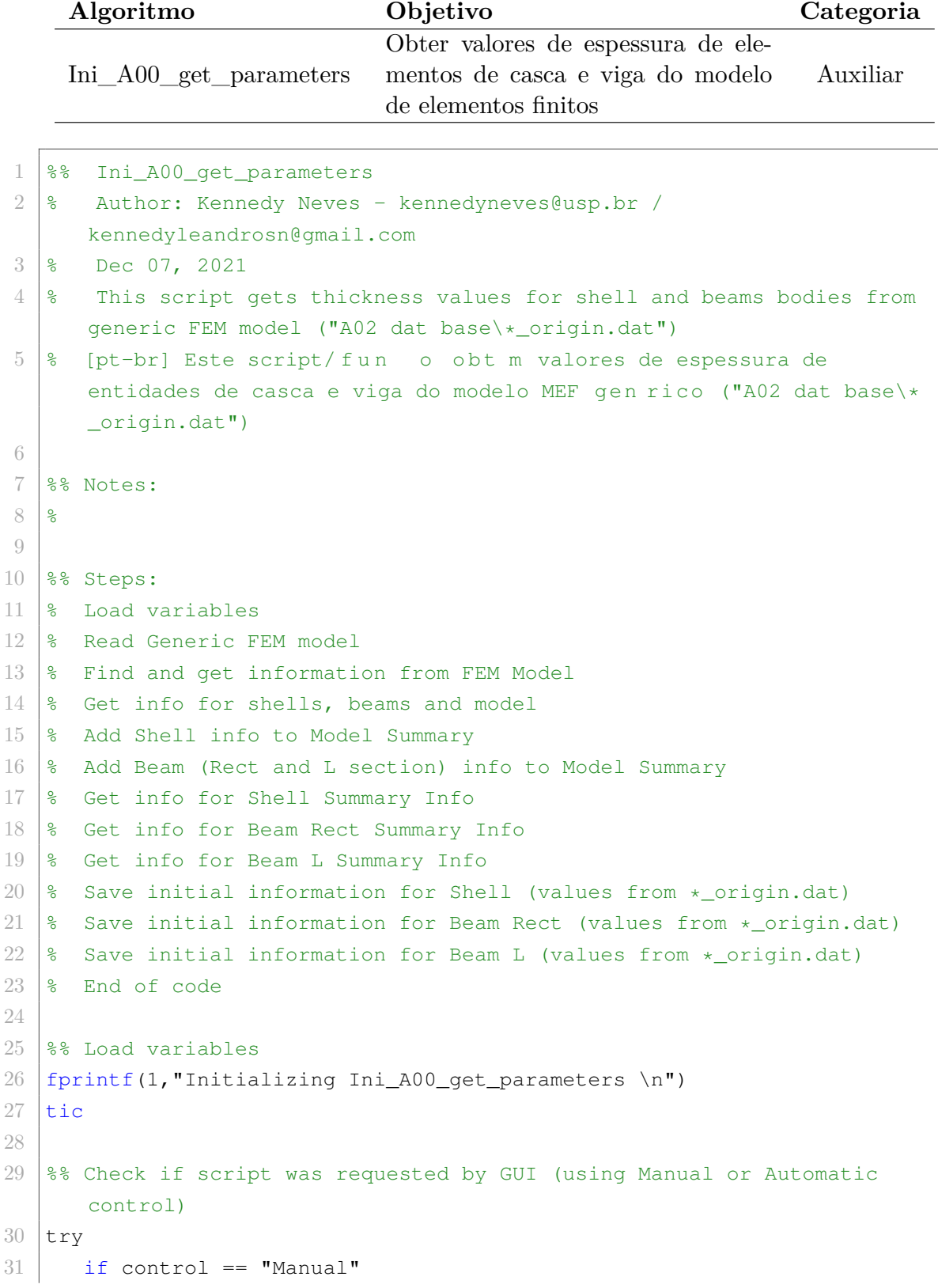

```
32 fprintf("Control: GUI − %s \n",control)
33 elseif control == "Automatic"
34 fprintf("Control: GUI − %s \n",control)
35 else
36 control = "None";
37 fprintf("Control: GUI − %s \n",control)
38 end
39 catch
40 control = "None";
41 fprintf("Control: GUI − %s \n",control)
42 end
43
44 |%% Load variables by running without GUI
45 if control == "None"
46 Ini A00 initial data
47 clearvars −except Var_Ini_A00_get_parameters
48
49 PathFemFile = Var_Ini_A00_qet_parameters{1};
                                                           % Folder
          for Generic FEM model file
50 FolderCS = Var_Ini_A00_get_parameters{2}; % Folder for coupled
           systems
51 FolderLock = Var_Ini_A00_get_parameters{3}; % Folder
          for inspection
52 end
53
54 8% Read Generic FEM model
55 fprintf("Reading Generic FEM model. \n");
56 fid = fopen(PathFemFile,'r','n','UTF−8'); % Open Generic FEM model
57 fFremFile = fread(fid, '*char')'; <br> 8 Read Generic FEM model
58 | fclose(fid);
59
60 fFemFile = string(fFemFile);
61 fFemFile = regexprep(fFemFile,'\n','&%^'); % Replace break
      lines with codes
62 fFemFile = strip(split(fFemFile,'&%^')); % Split
      characters and delete codes
63
64 \frac{12}{3} Find and get information from FEM Model
65 StartShellInfo = "/com, *********** Send Sheet Properties ************";
66 StartBeamInfo = "/com, *********** Send Beam Properties ***********";
67 EndBeamInfo = "!************************* Model Summary
     ********************";
```

```
68 EndModelSummary = "!************************* End Model Summary
       ********************";
69
70 StartShellInfoIdx = find(strcmp(fFemFile, StartShellInfo));
71 StartBeamInfoIdx = find(strcmp(fFemFile, StartBeamInfo));
72 \mathbb{E} EndBeamInfoIdx = find(strcmp(fFemFile, EndBeamInfo));
73 | EndModelSummaryIdx = find (strcmp (fFemFile, EndModelSummary));
74
75 \frac{125}{126} Set info for shells, beams and model
76 ShellInfo = fFemFile(StartShellInfoIdx+1:StartBeamInfoIdx−1);
77 BeamInfo = fFemFile(StartBeamInfoIdx+1:EndBeamInfoIdx−1);
78 ModelSummaryInfo = fFemFile(EndBeamInfoIdx+1:EndModelSummaryIdx−1);
79
80 | ModelSummaryInfo = strip(split(ModelSummaryInfo,','));
      Split characters
81
82 8% Add Shell info to Model Summary
83 for i=1:size(ShellInfo, 1)
84 RowCurrent = strip(split(ShellInfo(i,1),','))';
          Split characters
85 if RowCurrent(1,1) == "sectype" || RowCurrent(1,1) == "SECTYPE"
86 ModelSummaryIdx = find(strcmp(ModelSummaryInfo(:,4), RowCurrent
              (1,2)));
87 | ModelSummaryInfo(ModelSummaryIdx,5) = RowCurrent(1,3);
88 RowAfter = strip(split(ShellInfo(i+1,1),','))';
                             % Split characters
89 ModelSummaryInfo(ModelSummaryIdx,7) = RowAfter(1,2);
90 end
91 end
92
93 8% Add Beam (Rect and L section) info to Model Summary
94 for i=1:size(BeamInfo, 1)
95 RowCurrent = strip(split(BeamInfo(i,1),','))';
          Split characters
96 if RowCurrent(1,1) == "sectype" || RowCurrent(1,1) == "SECTYPE"
97 ModelSummaryIdx = find(strcmp(ModelSummaryInfo(:,4), RowCurrent
              (1,2)) );
98 ModelSummaryInfo(ModelSummaryIdx,5) = RowCurrent(1,3);
99 if RowCurrent(1,4) == "RECT" || RowCurrent(1,4) == "rect"
100 ModelSummaryInfo(ModelSummaryIdx,6) = RowCurrent(1,4);
101 RowAfter = strip(split(BeamInfo(i+1,1),','))';
                                 % Split characters
102 ModelSummaryInfo(ModelSummaryIdx,7) = RowAfter(1,2);
```

```
103 ModelSummaryInfo(ModelSummaryIdx,8) = RowAfter(1,3);
104 elseif RowCurrent(1,4) == "1" || RowCurrent(1,4) == "1"105 ModelSummaryInfo(ModelSummaryIdx,6) = RowCurrent(1,4);
106 RowAfter = strip(split(BeamInfo(i+1,1),','))';
                                  % Split characters
107 | ModelSummaryInfo(ModelSummaryIdx,7) = RowAfter(1,2);
108 ModelSummaryInfo(ModelSummaryIdx, 8) = RowAfter(1,3);
109 | ModelSummaryInfo(ModelSummaryIdx, 9) = RowAfter(1, 4);
110 ModelSummaryInfo(ModelSummaryIdx,10) = RowAfter(1,5);
111 RowAfter = strip(split(BeamInfo(i+2, 1),','))';
                                  % Split characters
112 ModelSummaryInfo(ModelSummaryIdx,11) = RowAfter(1,3);
113 ModelSummaryInfo(ModelSummaryIdx,12) = RowAfter(1,4);
114 end
115 end
116 end
117
118 clearvars −except ModelSummaryInfo FemFileOri FolderCS FolderLock
       PathFemFile
119
120 8% Get info for Shell Summary Info
121 ShellIdx = strcmpi (ModelSummaryInfo(:,5), "shell");
122 ShellIdx = find(ShellIdx == 1);
123 ShellSummaryInfo = ModelSummaryInfo(ShellIdx, 1:7);
124 ShellSummaryInfo(:, 2:3) = [];
125 ShellSummaryInfo(:, 3:4) = [];
126 \sigma TopRows = ["DATE", "BODY NUMBER", "CURRENT t1"];
127 ShellSummaryInfo = [TopRows;ShellSummaryInfo];
128
129 8% Get info for Beam Rect Summary Info
130 BeamRectIdx = strcmpi (ModelSummaryInfo(:,5), "beam") & strcmpi (
      ModelSummaryInfo(:,6),"rect");
131 BeamRectIdx = find(BeamRectIdx == 1);
132 BeamRectSummaryInfo = ModelSummaryInfo(BeamRectIdx, 1:8);
133 BeamRectSummaryInfo(:, 2:3) = [];
134 BeamRectSummaryInfo(:, 3:4) = [];
135 TopRows = ["DATE","BODY_NUMBER","CURRENT_B1","CURRENT_H1"];
136 | BeamRectSummaryInfo = [TopRows;BeamRestSummaryInfo];
137
138 8% Get info for Beam L Summary Info
139 | BeamLIdx = strcmpi (ModelSummaryInfo(:,5), "beam") & strcmpi (
      ModelSummaryInfo(:,6),"l");
140 \vert BeamLIdx = find (BeamLIdx == 1);
```

```
141 | BeamLSummaryInfo = ModelSummaryInfo(BeamLIdx, 1:12);
142 BeamLSummaryInfo(:, 2:3) = [];
143 BeamLSummaryInfo(:,3:4) = [];
144 TopRows = ["DATE","BODY_NUMBER","CURRENT_W1","CURRENT_W2","CURRENT_t1
        ","CURRENT_t2","CURRENT_O1","CURRENT_O2"];
145 | BeamLSummaryInfo = [TopRows;BeamLSummaryInfo];
146
147 | fprintf("Saving information from '%s'. \n", PathFemFile);
148
149 | InitialName = strsplit(string(PathFemFile), '\');
150 InitialName = InitialName(1,end);
151
152 \frac{152}{88} Save initial information for Shell (values from * origin.dat)
153 \left| \text{filename} \right| = \text{strcat}(\text{FolderLock}, \text{'}', \text{InitialName}, \text{'}\_shell.txt');
154 fprintf(1,"Saving information for Shell ('%s'). \n",filename);
155 writematrix(ShellSummaryInfo,filename,'Delimiter','tab');
156
157 %% Save initial information for Beam Rect (values from *_origin.dat)
158 filename = struct(FolderLock, '\', InitialName, '\_beam\_rect.txt');
159 fprint(1, "Saving information for Bean Rect ('%s"). \n', filename);160 writematrix(BeamRectSummaryInfo,filename,'Delimiter','tab');
161
162 \frac{1}{2} %% Save initial information for Beam L (values from *_origin.dat)
163 filinear = struct(FolderLock, '\', InticialName, 'beam_L.txt');
164 fprint(1, "Saving information for Beam L ("ks"). \n", filename);165 | writematrix (BeamLSummaryInfo, filename, 'Delimiter', 'tab');
166
167 \textdegree End of code
168 fclose all;
169 ElapsedTime = datestr(toc/86400, 'HH:MM:SS.FFF');
170 fprintf('Elapsed time running Ini_A00_get_parameters.m is %s \n',
        ElapsedTime)
171 clearvars
172 return
```
## **C.1.8. Algoritmo Ini\_A00\_post\_bodies**

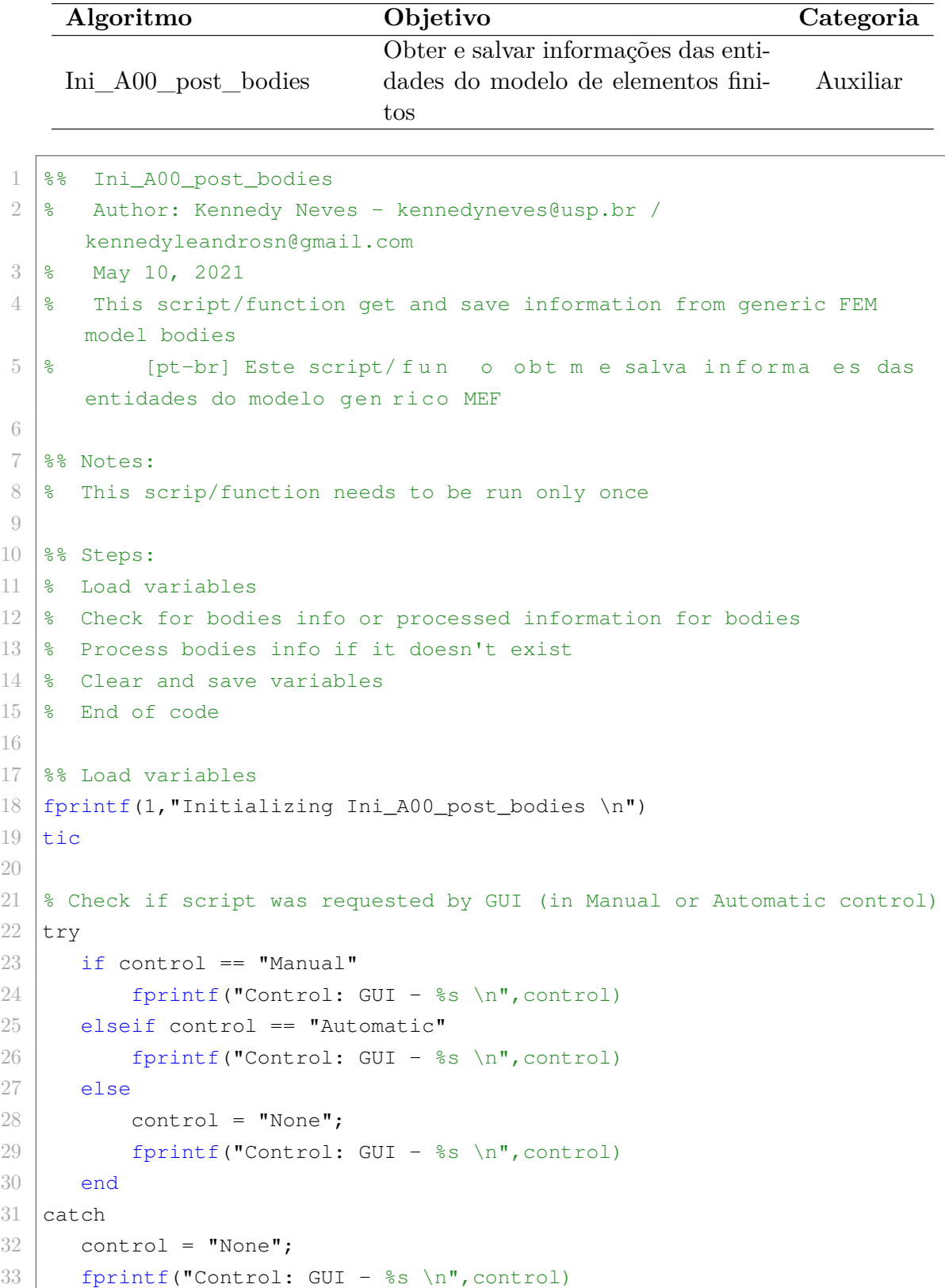

```
34 end
35
36 \frac{1}{8} Load variables by running without GUI
37 if control == "None"
38 Ini A00 initial data
39 clearvars −except Var_Ini_A00_post_bodies
40
41 \vert FolderLock = Var_Ini_A00_post_bodies{1};
42 Direction = Var_Ini_A00_post_bodies{2};
43 MinRange = Var_Ini_A00_post_bodies\{3\};
44 MaxRange = Var Ini A00 post bodies\{4\};
45 TolRange = Var_Ini_A00_post_bodies{5};
46 PathFemFile = Var_Ini_A00_post_bodies{6};
47 end
48
49 % Check locked results
50 try
51 load(strcat(FolderLock,'\','Direction_locked','.','mat'),'
          Direction locked'); % Load information
52 Direction = Direction locked;
53 catch
54 Direction_locked = Direction;
55 save(strcat(FolderLock,'\','Direction_locked','.','mat'),'
          Direction locked'); % Save information
56 fprintf(1, "Locking variable: Direction \n")
57 end
58
59 try
60 load(strcat(FolderLock,'\','MinRange_locked','.','mat'),'
          MinRange_locked'); % Load information
61 MinRange = MinRange_locked;
62 catch
63 MinRange_locked = MinRange;
64 save(strcat(FolderLock,'\','MinRange_locked','.','mat'),'
          MinRange locked'); % Save information
65 fprintf(1, "Locking variable: MinRange \n")
66 end
67
68 try
69 load(strcat(FolderLock,'\','MaxRange_locked','.','mat'),'
          MaxRange locked'); % Load information
70 MaxRange = MaxRange_locked;
71 catch
```

```
72 MaxRange_locked = MaxRange;
73 save(strcat(FolderLock,'\','MaxRange_locked','.','mat'),'
           MaxRange_locked'); % Save information
74 fprintf(1, "Locking variable: MaxRange \n")
75 end
76
77 try
78 load(strcat(FolderLock,'\','TolRange_locked','.','mat'),'
           TolRange_locked'); % Load information
79 TolRange = TolRange locked:
80 catch
81 TolRange_locked = TolRange;
82 save(strcat(FolderLock,'\','TolRange_locked','.','mat'),'
           TolRange_locked'); % Save information
83 fprintf(1, "Locking variable: TolRange \langle n")
84 end
85
86 clear Direction_locked MinRange_locked MaxRange_locked TolRange_locked
87
88 8% Check for bodies info or processed information for bodies
89 % Check for bodies info
90 CheckBodyInfoStructure = [];
91 try
92 CheckBodyInfoStructure = load(strcat(FolderLock,'\, "BodyInfo.mat")
           );
93 fprintf(1, "Information for bodies was loaded from file: BodyInfo.
           mat \ \langle n" \rangle94
95 VarInfo = struct2cell(CheckBodyInfoStructure); \frac{1}{2} & Create cell
           for *.mat files
96
97 BodyInfo = cat(1, VarInfo{1}); \frac{1}{3} & Get info for bodies
98 BodyList = cat(1, VarInfo{2}); \frac{8}{5} Get list of bodies
99 ElementsRange = cat(1, VarInfo{3}); % Get info for elements in
           range
100 NodeBodyElType = cat(1, VarInfo{5}); % Get info for bodies (
           Body Name, Element Type and Range)
101 NodesFem = cat(1, VarInfo{6}); \frac{1}{2} & Get info for all nodes
102 NodesRange = cat(1, VarInfo{7}); % Get info for nodes in
           range
103
104 clearvars −except BodyInfo NodesFem NodesRange ElementsRange
           NodeBodyElType FolderLock BodyList
```

```
105 CheckBodyInfoStructure = "IsNotEmpty";
106 catch
107 % do nothing
108 end
109
110 88 Process bodies info if it doesn't exist
111 | BodyList = [];
112 if isempty(CheckBodyInfoStructure)
113 fprintf(1, "Processing information for bodies \n")
114
115 | \frac{1}{8} Input for range of results
116 MinRange = MinRange − TolRange;
117 MaxRange = MaxRange + TolRange;
118
119 % Read Node info
120
121 | % Read Generic FEM model
122 fprintf(1, "Reading Generic FEM model. \n \cdot \n \cdot);
123 fid = fopen(PathFemFile,'r','n','UTF-8'); % Open Generic FEM model
124 fFemFile = fread(fid, '*char')'; % Read Generic FEM
          model
125 fclose(fid);
126
127 f fFemFile = string (fFemFile);
128 fFemFile = regexprep(fFemFile, '\n','&%^'); % Replace
          break lines with codes
129 fFemFile = strip(split(fFemFile,'\&<sup>8</sup>')); % Split
           characters and delete codes
130
131 8 Find and get information from FEM Model
132 StartNodeInfo = \frac{1}{2} / com, *********** Nodes for the whole assembly
           ***********"; % Expression to find nodes − start
133 EndNodeInfo = "/com, *********** Nodes for all Remote Points
           ***********"; % Expression to find nodes − end
134
135 StartNodeInfoIdx = find(strcmp(fFemFile, StartNodeInfo));
                                % Index for expression to find nodes −
           start
136 EndNodeInfoIdx = find(strcmp(fFemFile, EndNodeInfo));
                                    % Index for expression to find nodes
           − end
137
138 | 8 Array to receive all nodes from assembly
```
```
139 NodesFem = fFemFile(StartNodeInfoIdx+3:EndNodeInfoIdx−2);
140 NodesFem = regexprep(NodesFem, ' +', ' ');
141 | NodesFem = split(NodesFem, '');
142 NodesFem = str2double(NodesFem);
143
144 % Create array for nodes in range
145 if Direction == 'x' % Direction of model: x
146 OutRange = find(NodesFem(:,2) < (MinRange) | NodesFem(:,2) > (
              MaxRange));
147 NodesRange = NodesFem;
148 NodesRange(OutRange,:) = [];
149 end
150
151 if Direction == 'y' % Direction of model: x
152 OutRange = find(NodesFem(:,3) < (MinRange) | NodesFem(:,3) > (
              MaxRange));
153 NodesRange = NodesFem;
154 NodesRange(OutRange,:) = [];
155 end
156
157 if Direction == 'z' % Direction of model: x
158 OutRange = find(NodesFem(:, 4) < (MinRange) | NodesFem(:, 4) > (
              MaxRange));
159 NodesRange = NodesFem;
160 NodesRange(OutRange,:) = [];
161 end
162
163 clearvars NodeX NodeY NodeZ NodeId NodeMatrixNewLine StringLine
          NumChar ExpToFind Cond Direction
164
165 StartBodyInfo = regexp(fFemFile, '/com, *********** Elements for
          Body\>'); % Expression to find bodies − start
166 StartBodyInfo = find(~cellfun(@isempty, StartBodyInfo));
                                       % Index for expression to find
          bodies − start
167
168 EndBodyInfo = "/com, ************ Send User Defined Coordinate System
          (s) ***********"; % Expression to find bodies − end
169 EndBodyInfoIdx = find(strcmp(fFemFile, EndBodyInfo));
                                         % Index for expression to
          find bodies − end
170
171 | % Loop to get information for bodies
```

```
172 for y=1:size(StartBodyInfo, 1)
173 % Get body name
174 GetBodyName = char(fFemFile(StartBodyInfo(y, 1)));
175 k = \text{string(GetBodyName, '''')};176 GetBodyName = GetBodyName(k(1)+1:k(2)-1);
177
178 | 8 Get element type for body
179 GetElType = char(fFemFile(StartBodyInfo(y, 1)+1));
180 ToErase = ['et, ', char(string(y)), ', ']';
181 GetElType = erase(GetElType, ToErase);
182
183 | 8 Get elements for body
184 if y==size(StartBodyInfo, 1)
                                                       % Exception for
               last body
185 GetEl = fFemFile(StartBodyInfo(y,1)+5:EndBodyInfoIdx-4);
186 else
187 GetEl = fFemFile(StartBodyInfo(y, 1)+5:StartBodyInfo(y+1, 1)
                  −3);
188 end
189 GetEl = regexprep(GetEl, ' +', ' ');
190 \left\{\n \begin{array}{ccc}\n \text{GetE1} &= & \text{split(GetE1, ' ')}\n \end{array}\n \right.\n191 GetEl(:, 1:10) = [];
192 if string(GetElType) == "188"
                                                     % Get elements
              for element type 188
193 GetEl(+, 4) = [];
194 end
195
196 | Selete information for elements out of range
197 [NodeTest, NodeID]=ismember(str2double(GetEl(:, 2:end)), OutRange)
              ;
198 | NodeTest = sum (NodeTest, 2);
199 \vert NodeTest = find(NodeTest == 0);
200 GetEl = GetEl(NodeTest,:);
201
202 | 8 Update information from body (Name, Element type and Elements
              )
203 BodyInfo{y}(1,1) = string(GetBodyName);
                                       % Update body name
204 BodyInfo{y}(1,2) = GetElType;
                                                % Update element type
              for body
```

```
205 BodyInfo{y}(2:size(GetEl,1)+1,1:size(GetEl,2)) = GetEl;
                       % Update elements for body
206
207 Aux=[string(GetBodyName), string(GetElType)];
208 BodyList = [BodyList; Aux];
                                                 % Create body list
             ; Body name, Element type
209 end
210
211 | 8 Check and delete bodies out of range
212 CheckBodyInfo = [];
213 for i=1:size(BodyInfo, 2)
214 if size(BodyInfo{1,i},1) \leq 1215 CheckBodyInfo = [CheckBodyInfo;i]; % Get body ID to delete
216 end
217 end
218 BodyInfo(CheckBodyInfo) = []; % Delete bodies out of
         range from BodyInfo
219 BodyList(CheckBodyInfo,:) = []; <br> 8 Delete bodies out
         of range from BodyList
220
221 | 8 Get list of nodes related to each body and elements in range
222 ElementsRange = [];
223 NodeBodyElType = [];
224 for i=1:size(BodyInfo, 2)
225 8 Get list of nodes in range from body
226 NodesFromBody = BodyInfo{i}(2:end,2:end);
227 NodesFromBody = unique(NodesFromBody);
228 if size(NodesFromBody, 1) == 1 % Exception for
             single element body in range
229 NodesFromBody=NodesFromBody';
230 end
231 NodesFromBody = sort(str2double(NodesFromBody));
232
233 8 Xarray to get Node ID and related body
234 \vert Aux = [];
235 \vert Aux = string (NodesFromBody);
236 Aux(:,2) = BodyInfo{i}(1,1);
237 Aux(:,3) = BodyInfo{i}(1,2);
238 NodeBodyElType = [Aux; NodeBodyElType];
239
240 \vert Aux = BodyInfo{i}(2:end,1:end);
241 if size(Aux, 2) \approx 5
```

```
242 Aux(:, size(Aux, 2) +1:5) = '''';
243 end
244
245 % Get Elements in range
246 ElementsRange = [ElementsRange; Aux];
247 end
248
249 % Sort elements in range
250 ElementsRange = sortrows (str2double (ElementsRange), 1);
251
252 \frac{125}{252} \frac{125}{252} Clear and save variables
253 clearvars −except BodyInfo NodesFem NodesRange ElementsRange
           NodeBodyElType FolderLock BodyList
254 save(strcat(FolderLock, '\', 'BodyInfo', '.', 'mat')); % Save
           information
255 \frac{255}{8} load(strcat(FolderLock, '\', 'BodyInfo', '.', 'mat')); % Save
           information
256 fprintf(1, "Information for bodies was processed and saved: BodyInfo
           . mat \ n"257 fclose all;
258 end
259
260 \text{\%} End of code
261 clearvars
262 fclose all;
263 ElapsedTime = datestr(toc/86400, 'HH:MM:SS.FFF');
264 fprintf(1,'Elapsed time running D02_Post_Bodies.m is %s \n',ElapsedTime
       )
265 return
```
## **C.1.9. Algoritmo Ini\_A01\_equiv**

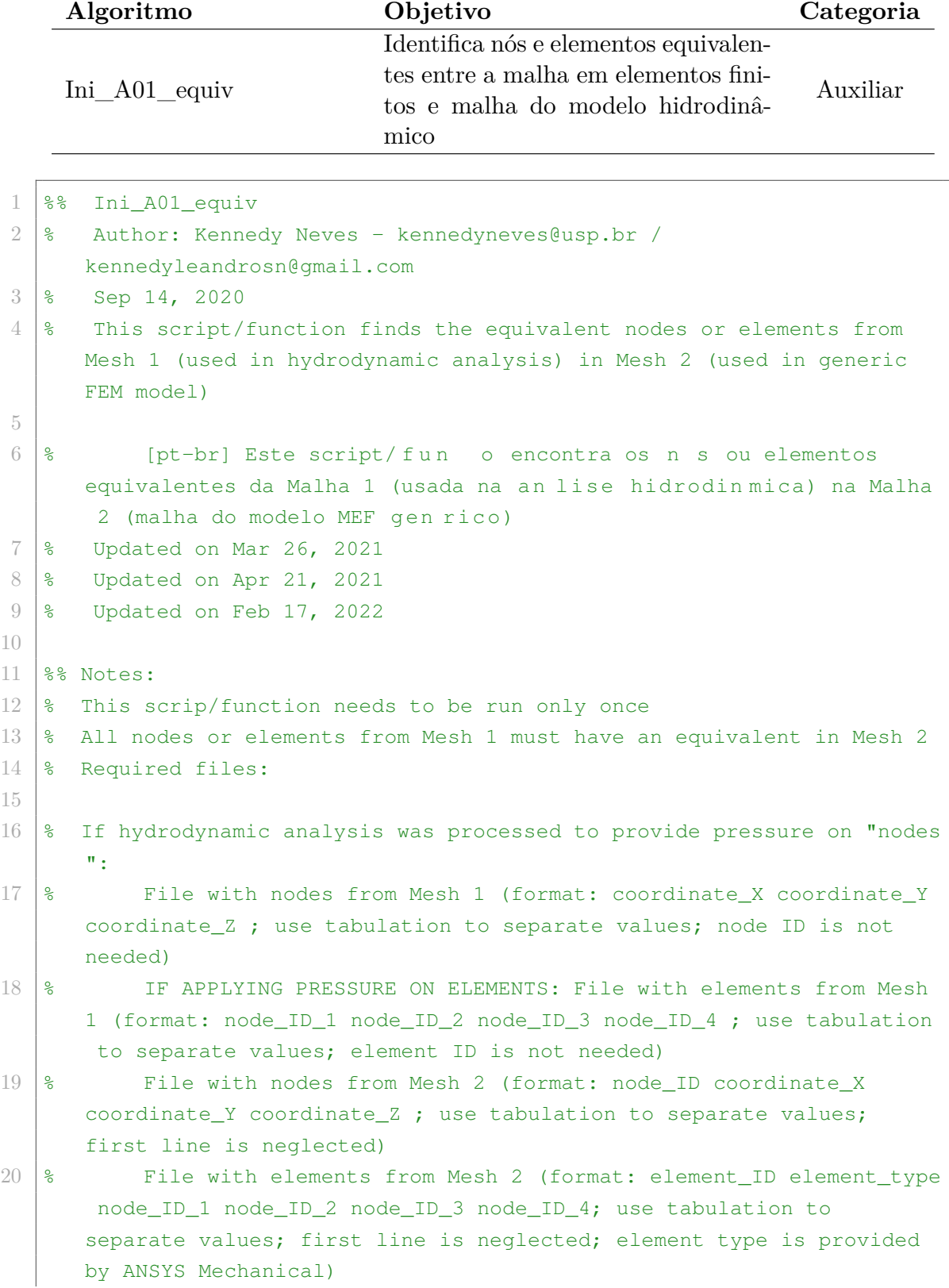

```
21
22 \frac{1}{8} If hydrodynamic analysis was processed to provide pressure on "
      elements":
23 \mid \frac{6}{6} \dots24
25 | %% Steps:
26
27 \text{\textdegree$} Load variables
28 fprint(1, "Initializationq Ini_A01_equiv \n^n)29 \pm ic
30
31 \frac{1}{8} Check if script was requested by GUI (in Manual or Automatic control)
32 try
33 if control == "Manual"
34 fprintf("Control: GUI − %s \n",control)
35 elseif control == "Automatic"
36 fprintf("Control: GUI − %s \n",control)
37 else
38 control = "None";
39 fprintf("Control: GUI − %s \n",control)
40 end
41 catch
42 control = "None";
43 fprintf("Control: GUI − %s \n",control)
44 end
45
46 |% Load variables by running without GUI
47 if control == "None"
48 Ini A00 initial data
49 clearvars −except Var_Ini_A01_equiv
50
51 FolderLock = Var_Ini_A01_equiv{1};
52 FolderCS = Var_Ini_A01_equiv{2};
53 FileOpt = Var_Ini_A01_equiv{3};
54 FEMNodesFile = Var_Ini_A01_equiv{4};
55 HDNodesFile = Var_Ini_A01_equiv{5};
56 FEMElementsFile = Var_Ini_A01_equiv{6};
57 | HDElementsFile = Var\_Ini_A01_equiv{7};
58 Direction = Var_Ini_A01_equiv{8};
59 Direction_transv_vertical = Var_Ini_A01_equiv{9};
60 TolHDMesh = Var\_Ini_A01_equiv{10};61
62 end
```

```
63
64 %% Read options file
65 FileDataOpt = extractFileText(strcat(FolderCS,'\\',FileOpt,'.txt'));% Get data from .txt file
66 FileDataOpt = regexprep(FileDataOpt, '\n', '&%''); \frac{8}{3} Replace
       break lines with codes
67 FileDataOpt = strip(split(FileDataOpt, '\& 8^')); \qquad \qquad \& Split
       characters and delete codes
68 FileDataOpt = string(FileDataOpt); % Convert
       to string
69 \text{FileDataOpt} = \text{reqexp}(\text{FileDataOpt}, \text{'\S}', \text{'split'});
70 if FileDataOpt{end, 1} == ""
71 FileDataOpt(end,:) = [];
72 end
73
74 FileDataOpt = vertex(FileDataOpt{};75
76 \frac{1}{3} Check entity to apply pressure
77 FB = 'Wave_analysis'; % Get string
       (FB)78 \text{FBIdx} = \text{find}(\text{FB} == \text{FileDataOpt}(:, 2)); % Get index
       for string
79 \text{ if } FileDataOpt(FBIdx, 3) == "NODE" \text{?} Check
       option for entity used to apply pressures informed by Options File
80 fprintf("Hydrodynamic analysis with pressure applied on nodes \n\cdot\81 PressureEntity = 1; % Nodes
82 elseif FileDataOpt(FBIdx, 3) == "ELEMENT" % Check
       option for entity used to apply pressures informed by Options File
83 fprintf("Hydrodynamic analysis with pressure applied on elements \n
           ");
84 PressureEntity = 2; % Elements
85 else
86 fprintf("Please check option for entity used to apply pressures
           informed by Options File \ln");
87 fprintf("Option %s is not supported \n", FileDataOpt(FBIdx,3));
88 return
89 end
90 -91 clearvars FileDataOpt FBIdx FB
92
93 \frac{125}{126} Read file with nodes from FEM mesh
94 FileDataOpt = extractFileText(FEMNodesFile); \frac{1}{5} \frac{1}{5} \frac{1}{5} \frac{1}{5} \frac{1}{5} \frac{1}{5} \frac{1}{5} \frac{1}{5} \frac{1}{5} \frac{1}{5} \frac{1}{5} \frac{1}{5} \frac{1}{5} \frac{1}{5} \frac{1}{5} \frac{1}{5} \frac{1}{5} \frac{1}{5} \frac{1}{5} \frac{1}{5} \data from .txt file
```
## C.1 Definição dos algoritmos

```
95 \text{FileDataOpt} = \text{regexprep}(\text{FileDataOpt}, \text{'\n'}', \text{'&\n''', \text{``\&\n''');break lines with codes
96 FileDataOpt = strip(split(FileDataOpt,'\&%'')); % Split
       characters and delete codes
97 FileDataOpt = string(FileDataOpt); \frac{1}{2} 8 Convert
       to string
98 FileDataOpt = FileDataOpt(2:end,:); % Convert
       to string
99 if FileDataOpt(end, end) == \blacksquare100 FileDataOpt = FileDataOpt(1:end−1,:);
          Convert to string
101 end
102 \text{FileDataOpt} = \text{regexp}(\text{FileDataOpt}, \text{'\s', 'split'});
103 FileDataOpt = vertcat(FileDataOpt{};;
104 FileDataOpt = double(FileDataOpt);105 | FEMNodes = FileDataOpt;
106
107 clearvars FileDataOpt FEMNodesFile
108
109 8% Read file with nodes from HD mesh
110 FileDataOpt = extractFileText(HDNodesFile); % Get
       data from .txt file
111 FileDataOpt = regexprep(FileDataOpt, '\n', ' \&\ '); \qquad \qquad \& Replace
       break lines with codes
112 FileDataOpt = strip(split(FileDataOpt,'&%^')); % 8 Split
       characters and delete codes
113 FileDataOpt = string(FileDataOpt); \frac{1}{3} 8 Convert
       to string
114 \frac{1}{2} FileDataOpt = FileDataOpt (2:end,:);
      Convert to string
115 | if FileDataOpt(end, end) == \blacksquare116 FileDataOpt = FileDataOpt(1:end−1,:);
          Convert to string
117 end
118 | FileDataOpt = regexp(FileDataOpt, '\s', 'split');
119 | FileDataOpt = vertcat(FileDataOpt{:});
120 FileDataOpt = double(FileDataOpt);121 | HDNodes = FileDataOpt;
122
123 Clearvars FileDataOpt HDNodesPath
124
125 \frac{125}{125} Read file with elements from FEM mesh
126 FileDataOpt = extractFileText(FEMElementsFile); %
```

```
Get data from .txt file
127 FileDataOpt = regexprep(FileDataOpt, '\n', ' \& "); \qquad \qquad \& Replace
       break lines with codes
128 FileDataOpt = strip(split(FileDataOpt,'&%^')); % 8 Split
       characters and delete codes
129 FileDataOpt = string(FileDataOpt); % Convert
       to string
130 FileDataOpt = FileDataOpt(2:end,:); % Convert
       to string
131 | if FileDataOpt(end, end) == \blacksquare132 FileDataOpt = FileDataOpt(1:end−1,:); %
           Convert to string
133 end
134 | FileDataOpt = regexp(FileDataOpt, '\s', 'split');
135
136 |% Get max values for columns
137 [s,d] = cellfun(@size, FileDataOpt);
138 \vert \text{out} = \text{max}([s, d]);
139 | MaxCol = out (1, 2);
140
141 % Fill cells with empty cell they don't have MaxCol size for column
142 for i=1:size(FileDataOpt, 1)
143 CheckSize = size(FileDataOpt{i}, 2);
144
145 if CheckSize < MaxCol
146 for jj=(size(FileDataOpt{i},2)+1):MaxCol
147 \left[\begin{array}{cc} \text{FileDataOpt}\{\text{i}\}(1,\text{j})\end{array}\right] = \blacksquare148 end
149 end
150 end
151 \text{FileDataOpt} = \text{vertical}(\text{FileDataOpt} \{:\});
152 | FEMElements = FileDataOpt;
153
154 clearvars −except FEMElements FEMNodes HDNodes PressureEntity
       FolderLock HDElementsFile Direction Direction_transv_vertical
       TolHDMesh
155
156 8% Read file with elements from HD mesh
157 if PressureEntity == 2
158 FileDataOpt = extractFileText(HDElementsFile);
            Get data from .txt file
159 FileDataOpt = regexprep(FileDataOpt, '\n', ' \&^{\circ}'); \frac{1}{8}Replace break lines with codes
```

```
160 FileDataOpt = strip(split(FileDataOpt,'&%^')); \frac{1}{2} % Split
           characters and delete codes
161 FileDataOpt = string(FileDataOpt);
          Convert to string
162 if FileDataOpt(end, end) == ""
163 FileDataOpt = FileDataOpt(1:end−1,:);
              % Convert to string
164 end
165 FileDataOpt = regexp(FileDataOpt, '\s', 'split');
166 FileDataOpt = vertcat(FileDataOpt{:});
167 FileDataOpt = double(FileDataOpt);
168 HDElements = FileDataOpt;
169
170 clearvars −except FEMElements FEMNodes HDNodes PressureEntity
          FolderLock HDElements Direction Direction_transv_vertical
          TolHDMesh
171 end
172
173 clearvars −except FEMElements FEMNodes HDNodes PressureEntity
       FolderLock HDElements Direction Direction_transv_vertical TolHDMesh
174
175 8% Procedure to find equivalent nodes
176 if PressureEntity == 1 \textdegree Pressure entity = NODES
177
178 % Add Node ID to HD nodes
179 HDNodes(:,2:4) = HDNodes;
180 HDNodes(1:end, 1) = 1:size(HDNodes, 1);
181
182 | % Round values to 6 decimals
183 FEMNodes(:,2:4) = round(FEMNodes(:,2:4),6);
184 HDNodes(:,2:4) = round(HDNodes(:,2:4),6);
185
186 | % Get min/max value for longitudinal direction of FEM model and
          delete any HD node out of range
187 switch Direction
188 case 'x'
189 MinValLongDir = min(FEMNodes(:, 2));
190 MaxValLongDir = max(FEMNodes(:, 2));
191
192 [IdxMinOut,~] = find(HDNodes(:,2) < MinValLongDir −
                  TolHDMesh);
193 [IdxMaxOut, ~] = find(HDNodes(:, 2) > MaxValLongDir +
                  TolHDMesh);
```

```
194 case 'y'
195 MinValLongDir = min(FEMNodes(:,3));
196 MaxValLongDir = max(FEMNodes(:,3));197
198 [IdxMinOut,~] = find(HDNodes(:,3) < MinValLongDir −
                TolHDMesh);
199 \times [IdxMaxOut, ~] = find(HDNodes(:, 3) > MaxValLongDir +
                TolHDMesh);
200 case 'z'
201 MinValLongDir = min(FEMNodes(:, 4));202 MaxValLongDir = max(FEMNodes(:, 4));
203
204 [IdxMinOut,~] = find(HDNodes(:,4) < MinValLongDir −
                TolHDMesh);
205 \vert [IdxMaxOut, ~] = find(HDNodes(:, 4) > MaxValLongDir +
                TolHDMesh);
206 end
207
208 | % Delete HD nodes out of range
209 IdxOut = [IdxMinOut;IdxMaxOut]; % Index of HD nodes out of FEM
         model range
210 HDNodes(IdxOut,:) = [];
211
212 % Offset for non−longitudinal directions (to get coordinates
         starting at 0)
213 switch Direction
214 case \mathbf{x}215 | 8 FEM nodes
216 MinValDir B FEM = min(FEMNodes(:,3));
217 MinValDir_C_FEM = min(FEMNodes(:, 4));218
219 FEMNodes(:,3) = FEMNodes(:,3) - MinValDir_B_FEM;
220 FEMNodes(:,4) = FEMNodes(:,4) - MinValDir_C_FEM;
221
222 % HD nodes
223 MinValDir_B_HD = min(HDNodes(:,3));224 MinValDir_C_HD = min(HDNodes(:,4));
225
226 HDNodes(:,3) = HDNodes(:,3) - MinValDir_B_HD;
227 HDNodes(:,4) = HDNodes(:,4) – MinValDir_C_HD;
228 case 'y'
229 % FEM nodes
230 | MinValDir_B_FEM = min(FEMNodes(:, 2));
```

```
231 MinValDir_C_FEM = min(FEMNodes(:, 4));232
233 FEMNodes(:,2) = FEMNodes(:,2) − MinValDir_B_FEM;
234 FEMNodes(:, 4) = FEMNodes(:, 4) – MinValDir_C_FEM;
235
236 % HD nodes
237 MinValDir B HD = min(HDNodes(:,2));
238 MinValDir_C_HD = min(HDNodes(:, 4));239
240 HDNodes(:,2) = HDNodes(:,2) – MinValDir B HD;
241 HDNodes(:,4) = HDNodes(:,4) – MinValDir C HD;
242 case 'z'
243 SEEM nodes
244 MinValDir_B_FEM = min(FEMNodes(:, 2));
245 MinValDir C FEM = min(FEMNodes(:,3));
246
247 | FEMNodes(:,2) = FEMNodes(:,2) - MinValDir_B_FEM;
248 FEMNodes(:,3) = FEMNodes(:,3) – MinValDir_C_FEM;
249
250 % HD nodes
251 MinValDir_B_HD = min(HDM) (HDNodes(:,2));
252 MinValDir_C_HD = min(HDModes(:,3));253
254 HDNodes(:,2) = HDNodes(:,2) – MinValDir_B_HD;
255 HDNodes(:,3) = HDNodes(:,3) - MinValDir_C_HD;
256 end
257
258 % Delete FEM nodes above max value of nodes from HD pressure nodes
         (in transversal direction)
259 switch Direction_transv_vertical
260 case 'x'
261 MaxValDir_A = max(HDM) max(1);
262 [IdxMaxOut, ~] = find(FEMNodes(:, 2) > MaxValDir_A +
                TolHDMesh);
263 FEMNodes(IdxMaxOut,:) = [];
264 case 'y'
265 MaxValDir_A = max(HDNodes(:,3));266 \boxed{\text{IdxMaxOut},~} = \text{find}(FEMNodes(:,3) > \text{MaxValDir}_A +TolHDMesh);
267 FEMNodes(IdxMaxOut,:) = [];
268 case 'z'
269 MaxValDir_A = max(HDM);
270 \vert [IdxMaxOut, ~] = find(FEMNodes(:, 4) > MaxValDir_A +
```

```
TolHDMesh);
271 FEMNodes(IdxMaxOut,:) = [];
272 end
273
274 FEMNodes = sortrows(FEMNodes, 1);
275
276 if size(FEMNodes, 1) \sim = size(HDNodes, 1)
277 fprintf(2, "Non-coincident meshes are not supported \langle n" \rangle;
278 return
279 end
280
281 | 8 Delete FEM model elements above draft
282 Aux = str2double(FEMElements(:,3:end));
283 ElIdxKeep = [];
284 for i = 1: size (Aux, 1)
285 if sum(ismember(Aux(i,:),FEMNodes(:,1))) == size(Aux(i,:),2)
286 \blacksquareElIdxKeep = [ELIdxKeep; i];287 end
288 end
289 FEMElements = FEMElements (ElIdxKeep,:);
290
291 % Find equivalent nodes
292 EquivNodes = FEMNodes(:,1);
293 for i=1:size(FEMNodes, 1)
294
295 | 8 Get coordinates
296 Xcoord = FEMNodes(i, 2);297 Ycoord = FEMNodes(i,3);
298 Zcoord = FEMNodes(i, 4);
299
300 % Get nodes from FEM model in the same X, Y and Z range from HD
              mesh
301 | EquivRangeX = [];
302 EquivRangeY = [];
303 EquivRangeZ = [];
304 EquivRangeX = find((HDNodes(:,2) - TolHDMesh) <= Xcoord & (
              HDNodes(t, 2) + T o1HDMesh) \geq Xcoord;305 EquivRangeY = find((HDNodes(:,3) - TolHDMesh) <= Ycoord & (
              HDNodes(t, 3) + T o1HDMesh) \geq Ycoord;306 EquivRangeZ = find((HDNodes(:, 4) - TolHDMesh) <= Zcoord & (
              HDNodes(t, 4) + T o1HDMesh) \ge Zcoord;307
308 % Get index of equivalent element from FEM mesh
```

```
309 EquivRange = intersect (EquivRangeX, EquivRangeY);
310 EquivRange = intersect (EquivRange, EquivRangeZ);
311
312 if size(EquivRange, 1) \sim = 1
313 fprintf(2, 'More than 1 equivalent element was found \nCheck
                 the meshes or improve tolerance parameter \langle n' \rangle;
314 return
315 end
316
317 EquivNodes(i,2) = EquivRange;
318 end
319
320 % Return node coordinates with offset for non−longitudinal
         directions
321 switch Direction
322 case 'x'
323 % FEM nodes
324 FEMNodes(:,3) = FEMNodes(:,3) + MinValDir_B_FEM;
325 FEMNodes(:,4) = FEMNodes(:,4) + MinValDir_C_FEM;
326
327 % HD nodes
328 HDNodes(:,3) = HDNodes(:,3) + MinValDir_B_HD;
329 HDNodes(:, 4) = HDNodes(:, 4) + MinValDir_C_HD;
330 case 'y'
331 % FEM nodes
332 FEMNodes(:,2) = FEMNodes(:,2) + MinValDir_B_FEM;
333 FEMNodes(:, 4) = FEMNodes(:, 4) + MinValDir_C_FEM;
334
335 % HD nodes
336 HDNodes(:,2) = HDNodes(:,2) + MinValDir_B_HD;
337 HDNodes(:, 4) = HDNodes(:, 4) + MinValDir_C_HD;
338 case 'z'
339 % FEM nodes
340 FEMNodes(:,2) = FEMNodes(:,2) + MinValDir_B_FEM;
341 FEMNodes(:,3) = FEMNodes(:,3) – MinValDir_C_FEM;
342
343 % HD nodes
344 HDNodes(:,2) = HDNodes(:,2) + MinValDir_B_HD;
345 HDNodes(:,3) = HDNodes(:,3) - MinValDir C HD;
346 end
347
348 \frac{1}{8} Procedure to find equivalent elements
349 elseif PressureEntity == 2 % Pressure entity = ELEMENTS
```

```
350
351 % Add Element ID to HD elements
352 HDElements(:, 2:5) = HDElements;
353 HDElements(1:end,1) = 1:size(HDElements,1);
354
355 % Add Node ID to HD nodes
356 HDNodes(:, 2:4) = HDNodes;
357 HDNodes(1:end, 1) = 1:size(HDNodes, 1);
358
359 % Round values to 6 decimals
360 FEMNodes(:, 2:4) = round(FEMNodes(:, 2:4),6);
361 HDNodes(:, 2:4) = round(HDNodes(:, 2:4),6);
362
363 % Get min/max value for longitudinal direction of FEM model and
          delete any HD node out of range
364 switch Direction
365 case 'x'
366 MinValLongDir = min(FEMNodes(:,2));
367 MaxValLongDir = max (FEMNodes (:, 2));
368
369 [IdxMinOut,~] = find(HDNodes(:,2) < MinValLongDir −
                 TolHDMesh);
370 [IdxMaxOut, ~] = find(HDNodes(:, 2) > MaxValLongDir +
                 TolHDMesh);
371 case 'y'
372 MinValLongDir = min(FEMNodes(:,3));
373 MaxValLongDir = max(FEMNodes(:,3));
374
375 [IdxMinOut,~] = find(HDNodes(:,3) < MinValLongDir -
                 TolHDMesh);
376 [IdxMaxOut, ~] = find(HDNodes(:, 3) > MaxValLongDir +
                 TolHDMesh);
377 case 'z'
378 MinValLongDir = min(FEMNodes(:,4));
379 MaxValLongDir = max(FEMNodes(:, 4));
380
381 [IdxMinOut,~] = find(HDNodes(:,4) < MinValLongDir −
                 TolHDMesh);
382 \left[\text{IdxMaxOut,~} \right] = \text{find(HDNodes(:, 4)} > \text{MaxValLongDir +}TolHDMesh);
383 end
384
385 | 8 Delete HD nodes out of range
```

```
386 IdxOut = [IdxMinOut;IdxMaxOut]; \frac{1}{3} Index of HD nodes out of FEM
         model range
387 HDNodes(IdxOut, :) = [];
388
389 % Delete FEM elements above max value of nodes from HD pressure
         nodes (in transversal direction)
390 NodesCheck = [];
391 for j=2:size(HDElements, 2)
392 NodesCheck = [NodesCheck, ismember(HDElements(:,j), HDNodes(:,1))
             ];
393 end
394 NodesCheck = sum(NodesCheck,2);
395
396 IdxOut = [];
397 for i=1:size(NodesCheck, 1)
398 if NodesCheck(i) \sim = 4
399 IdxOut = [IdxOut;i];400 end
401 end
402
403 HDElements(IdxOut,:) = [];
404
405 % Offset for non−longitudinal directions (to get coordinates
         starting at 0)
406 switch Direction
407 case 'x'
408 % FEM nodes
409 | MinValDir_B_FEM = min(FEMNodes(:, 3));
410 MinValDir C FEM = min(FEMNodes(:,4));
411
412 FEMNodes(:,3) = FEMNodes(:,3) - MinValDir_B_FEM;
413 FEMNodes(:, 4) = FEMNodes(:, 4) – MinValDir_C_FEM;
414
415 % HD nodes
416 MinValDir_B_HD = min(HDNodes(:,3));
417 MinValDir<sub>_C_HD</sub> = min(HDNodes(:, 4));418
419 HDNodes(:,3) = HDNodes(:,3) - MinValDir_B_HD;
420 HDNodes(:,4) = HDNodes(:,4) – MinValDir_C_HD;
421 case 'y'
422 % FEM nodes
423 | MinValDir_B_FEM = min(FEMNodes(:, 2));
424 | MinValDir_C_FEM = min(FEMNodes(:, 4));
```

```
425
426 FEMNodes(:,2) = FEMNodes(:,2) – MinValDir_B_FEM;
427 FEMNodes(:, 4) = FEMNodes(:, 4) – MinValDir_C_FEM;
428
429 % HD nodes
430 MinValDir B HD = min(HDNodes(:,2));
431 MinValDir C HD = min(HDNodes(:,4));
432
433 HDNodes(:,2) = HDNodes(:,2) - MinValDir_B_HD;
434 HDNodes(:, 4) = HDNodes(:, 4) – MinValDir C HD;
435 case 'z'
436 % FEM nodes
437 MinValDir B FEM = min(FEMNodes(:,2));
438 MinValDir_C_FEM = min(FEMNodes(:, 3));
439
440 FEMNodes(:,2) = FEMNodes(:,2) – MinValDir_B_FEM;
441 FEMNodes(:,3) = FEMNodes(:,3) - MinValDir_C_FEM;
442
443 % HD nodes
444 MinValDir B HD = min(HDM) (HDNodes(:,2));
445 MinValDir C HD = min(HDNodes(:,3));
446
447 HDNodes(:,2) = HDNodes(:,2) - MinValDir_B_HD;
448 HDNodes(:,3) = HDNodes(:,3) – MinValDir C HD;
449 end
450
451 % Delete FEM nodes above max value of nodes from HD pressure nodes
            (in transversal direction)
452 switch Direction_transv_vertical
453 case 'x'
454 MaxValDir_A = max(HDM);
455 \left[\text{IdxMaxOut}, \sim\right] = \text{find}(FEMNodes(:, 2) > \text{MaxValDir}_A + \text{maxValDir}_A + \text{maxValDir}_A + \text{maxValDir}_A + \text{maxValDir}_A + \text{maxValDir}_A + \text{minVal}_A + \text{minVal}_TolHDMesh);
456 FEMNodes(IdxMaxOut,:) = [];
457 case 'y'
458 MaxValDir_A = max(HDM) (HDNodes(:,3));
459 [IdxMaxOut, ~] = find(FEMNodes(:, 3) > MaxValDir_A +
                     TolHDMesh);
460 FEMNodes(IdxMaxOut,:) = [];
461 case 'z'
462 MaxValDir A = max(HDNodes(:,4));
463 [IdxMaxOut, \sim ] = find(FEMNodes(:, 4) > MaxValDir_A +
                     TolHDMesh);
```

```
464 FEMNodes(IdxMaxOut,:) = [];
465 end
466
467 FEMNodes = sortrows(FEMNodes, 1);
468
469 % Find equivalent nodes
470 EquivNodes(:,2) = HDNodes(:,1);
471
472 for i=1:size(HDNodes, 1)
473
474 % Get coordinates
475 Xcoord = HDNodes(i,2);
476 Ycoord = HDNodes(i,3);
477 \vert Zcoord = HDNodes(i, 4);
478
479 8 Get nodes from FEM model in the same X, Y and Z range from HD
              mesh
480 EquivRangeX = [];
481 EquivRangeY = [];
482 EquivRangeZ = [];
483 EquivRangeX = find((FEMNodes(:,2) - TolHDMesh) <= Xcoord & (
             FEMNodes(:,2) + TolHDMesh) >= Xcoord);
484 EquivRangeY = find((FEMNodes(:,3) - TolHDMesh) <= Ycoord & (
             FEMNodes(:,3) + TolHDMesh) >= Ycoord);
485 | EquivRangeZ = find((FEMNodes(:,4) - TolHDMesh) <= Zcoord & (
             FEMNodes(:,4) + TolHDMesh) >= Zcoord);
486
487 | 8 Get index of equivalent element from FEM mesh
488 EquivRange = intersect (EquivRangeX, EquivRangeY);
489 EquivRange = intersect (EquivRange, EquivRangeZ);
490
491 if isempty (EquivRange)
492 EquivNodes(i,1) = 0; \frac{1}{8} Nodes from HD mesh without an
                 equivalent has ID = 0
493 else
494 EquivNodes(i, 1) = FEMNodes(EquivRange, 1);
495 end
496 end
497
498 | % Find equivalent elements
499 EquivElements(:,2) = HDElements(:,1);
500
501 % Find FEM nodes converted from HD nodes used in HD mesh
```

```
502 FEMNodesConv = [];
503 for i=1:size(EquivElements, 1)
504 HDCurrentNodes = sort (HDElements(i,2:5));
505 [idx, ~] = find(HDCurrentNodes == EquivNodes(:,2));
506 FEMNodesConv = [FEMNodesConv; EquivNodes(idx, 1)'];
507 end
508
509 % Sort FEM nodes converted and FEM nodes from FEM elements
510 FEMNodesConv = sort (FEMNodesConv, 2);
511
512 FEMNodesSorted = sort(str2double(FEMElements(:,3:end)),2);
513 FEMNodesSorted(:, 2:5) = FEMNodesSorted;
514 FEMNodesSorted(:,1) = str2double(FEMElements(:,1));
515
516 % Find equivalent elements
517 for i=1:size(FEMNodesConv, 1)
518 PossibleElementsIdx = [];
519 for j=2:5
520 [idx, ~] = find(FEMNodesConv(i, 1) == FEMNodesSorted(:,j));
521 PossibleElementsIdx = [PossibleElementsIdx;idx];
522 end
523
524 PossibleElements = FEMNodesSorted(PossibleElementsIdx,:);
525 CheckElement = sum (ismember(string(PossibleElements(:, 2:5)),
             string(FEMNodesConv(i,:))),2);
526 ElementIdx = find(4 == CheckElement);
527
528 EquivElements(i,1) = PossibleElements(ElementIdx,1);
529 end
530
531 EquivElements = sortrows(EquivElements, 1);
532
533 % Return node coordinates with offset for non−longitudinal
          directions
534 switch Direction
535 case 'x'
536 % FEM nodes
537 FEMNodes(:,3) = FEMNodes(:,3) + MinValDir_B_FEM;
538 FEMNodes(:, 4) = FEMNodes(:, 4) + MinValDir_C_FEM;
539
540 % HD nodes
541 HDNodes(:,3) = HDNodes(:,3) + MinValDir_B_HD;
542 HDNodes(:, 4) = HDNodes(:, 4) + MinValDir_C_HD;
```

```
543 case 'y'
544 % FEM nodes
545 FEMNodes(:,2) = FEMNodes(:,2) + MinValDir_B_FEM;
546 FEMNodes(:, 4) = FEMNodes(:, 4) + MinValDir_C_FEM;
547
548 % HD nodes
549 HDNodes(:,2) = HDNodes(:,2) + MinValDir_B_HD;
550 HDNodes(:,4) = HDNodes(:,4) + MinValDir_C_HD;
551 case 'z'
552 % FEM nodes
553 FEMNodes(:,2) = FEMNodes(:,2) + MinValDir_B_FEM;
554 FEMNodes(:,3) = FEMNodes(:,3) - MinValDir_C_FEM;
555
556 % HD nodes
557 HDNodes(:,2) = HDNodes(:,2) + MinValDir B HD;
558 HDNodes(:,3) = HDNodes(:,3) – MinValDir_C_HD;
559 end
560
561 end
562
563 8% Clear variables and save Equivalent Entity List
564 clearvars −except EquivNodes EquivElements FolderLock FEMElements
      FEMNodes HDNodes HDElements
565 | save(strcat(FolderLock, '\Equivalent_Entity_List.mat')); % Save
      Equivalent matrix
566 % load('Aux locked\PJ_Cilamce\Equivalent_Entity_List.mat')
567
568 %% End of code
569 fclose all;
570 ElapsedTime = datestr(toc/86400, 'HH:MM:SS.FFF');
571 fprintf('Elapsed time running Ini_A01_equiv.m is %s \n',ElapsedTime)
572 clearvars
573 return
```
## **C.1.10. Algoritmo Ini\_A01\_storage\_levels\_off**

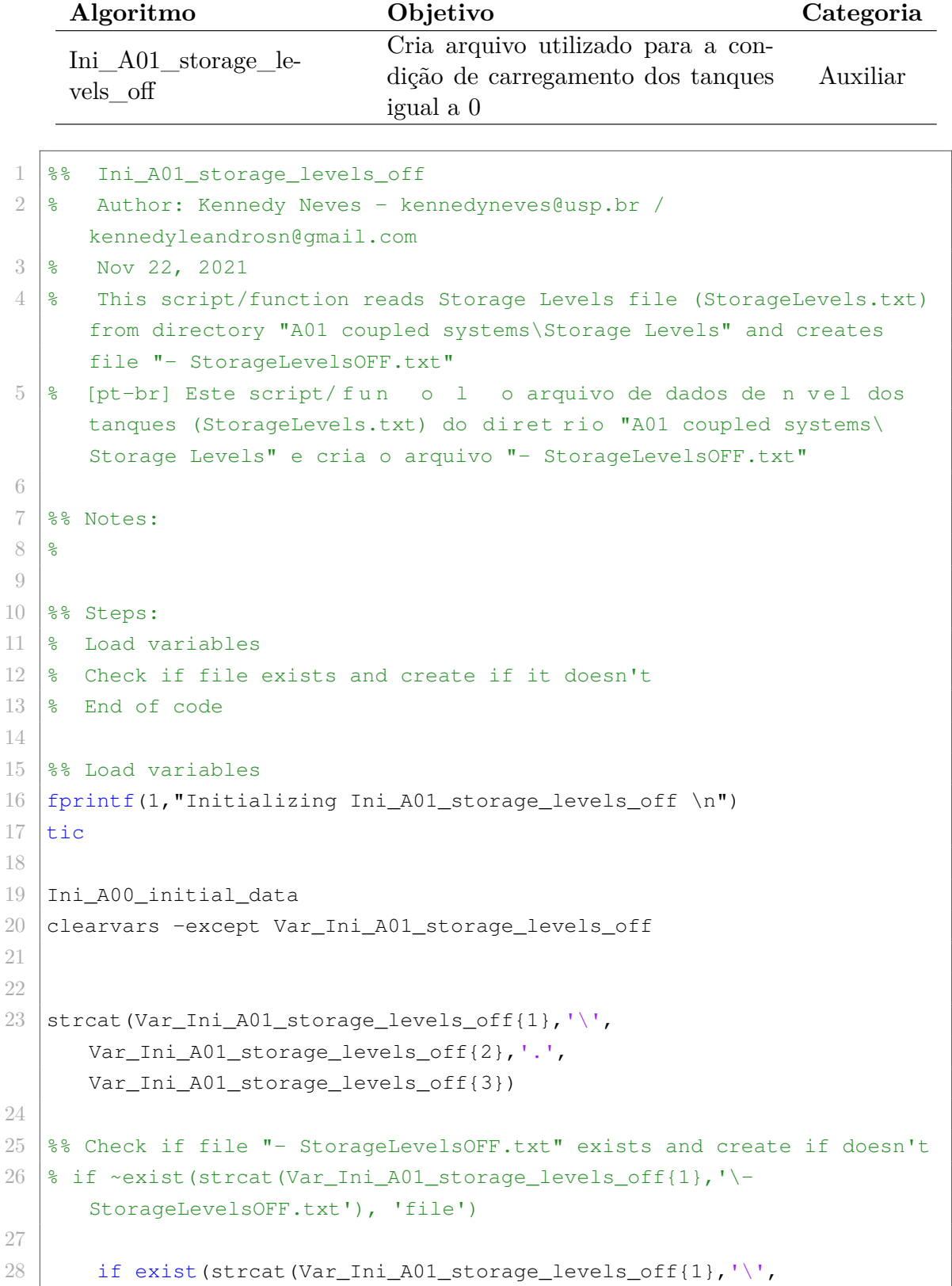

```
Var_Ini_A01_storage_levels_off{2},'.',
         Var_Ini_A01_storage_levels_off{3}), 'file')
29
30 FileDataOpt = extractFileText(strcat(
             Var_Ini_A01_storage_levels_off{1},'\',
             Var Ini A01 storage levels off{2},'.',
             Var_Ini_A01_storage_levels_off{3})); %
             Get data from .txt file
31 FileDataOpt = regexprep(FileDataOpt, '\n', '&%^');
             Replace break lines with codes
32 FileDataOpt = strip(split(FileDataOpt, '\&<sup>8</sup>'));
             Split characters and delete codes
33 FileDataOpt = string(FileDataOpt); %
             Convert to string
34 FileDataOpt = regexp(FileDataOpt,'\s','split');
35 FileDataOpt = vertcat(FileDataOpt{:});
36
37 FileDataOpt(:, 3:end) = [];
38 \vert FileDataOpt(4:end, 2) = "0";
39
40 fid = fopen(strcat(Var_Ini_A01_storage_levels_off{1},'\-
             StorageLevelsOFF.txt'),'w');
41 fprintf(fid,'%s %s \n',FileDataOpt');
42 fclose(fid);
43
44 fprintf(2,'File "%s" was created.\n',strcat(
             Var_Ini_A01_storage_levels_off{1},'\− StorageLevelsOFF.txt'
             ))
45
46 else
47 fprintf(2, 'File "%s" does not exist. \n', strcat(
             Var_Ini_A01_storage_levels_off{1},'\',
             Var_Ini_A01_storage_levels_off{2},'.',
             Var_Ini_A01_storage_levels_off{3}))
48 return
49 end
50
51 \, \text{8} else
52 \frac{1}{8} fprintf(1, 'File "%s" already exists.\n', strcat(
     Var_Ini_A01_storage_levels_off{1},'\- StorageLevelsOFF.txt'))
53 % end
54
55 |%% End of code
```

```
56 fclose all;
57 ElapsedTime = datestr(toc/86400, 'HH:MM:SS.FFF');
58 fprintf('Elapsed time running Ini_A01_storage_levels_off.m is %s \n',
      ElapsedTime)
59 return
```
## **C.1.11. Algoritmo Reset**

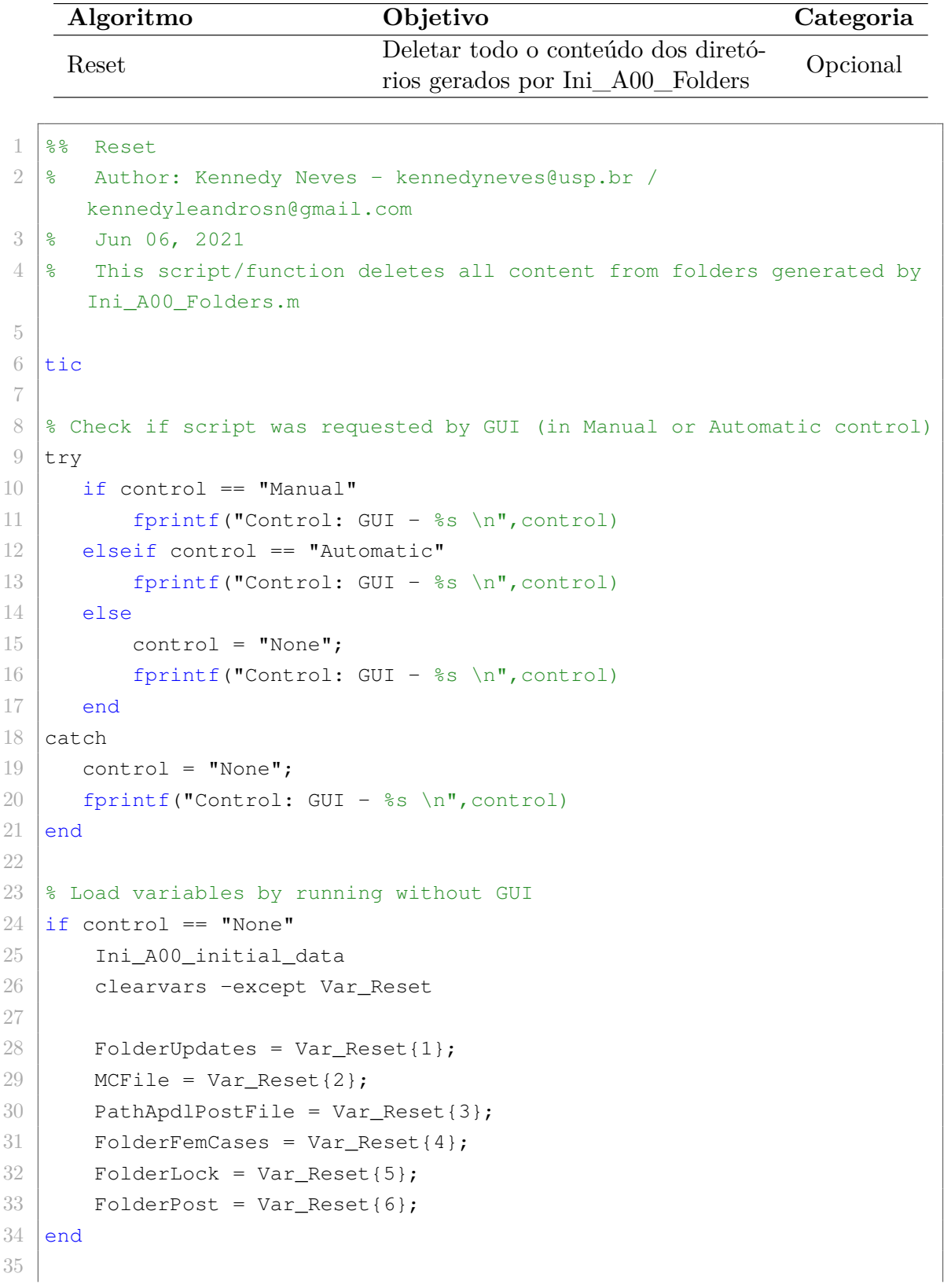

```
36 answer = questdlg('Data and files will be deleted ', ...
37 'Reset', ...
38 | 'Yes','No','No');
39
40 if answer == 'Yes'
41 try
42 delete(strcat(FolderUpdates,'\',MCFile,'.txt'))
43 fprintf(2, 'File "%s" was deleted.\n', strcat(FolderUpdates,'\',
            MCFile,'.txt'))
44 catch
45 % do nothing
46 end
47
48 try
49 delete(strcat(FolderUpdates,'\',PathApdlPostFile))
50 fprintf(2, 'File "%s" was deleted. \n', strcat(FolderUpdates, '\',
            PathApdlPostFile))
51 catch
52 % do nothing
53 end
54
55 try
56 delete(strcat(FolderFemCases,'\star'))
57 fprintf(2,'Content from folder "%s" was deleted.\n',
            FolderFemCases)
58 catch
59 % do nothing
60 end
61
62 try
63 delete(strcat(FolderPost, \forall '))
64 fprintf(2,'Content from folder "%s" was deleted.\n',FolderPost)
65 catch
66 % do nothing
67 end
68
69 listing = dir(FolderLock);
70 listing = struct2cell(listing);
71 for i=1:size(listing, 2)
72 try
73 filename = string(listing(1,i));
74 if filename ~= "BodyInfo.mat" && filename ~= "
               Equivalent_Entity_List.mat"
```

```
75 delete(strcat(FolderLock,'\',filename))
76 end
77 catch
78 | 8 do nothing
79 end
80 end
81
82 end
83
84 | % End of code
85 fclose all;
86 ElapsedTime = datestr(toc/86400, 'HH:MM:SS.FFF');
87 fprintf('Elapsed time running Res_All_Data.m is %s \n', ElapsedTime)
88 return
```
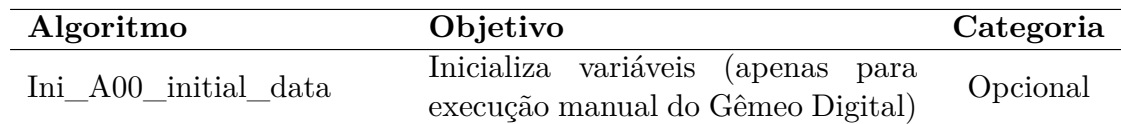

```
1 %% A00_Initial_Data
 2 8 Author: Kennedy Neves - kennedyneves@usp.br /
       kennedyleandrosn@gmail.com
 3 \approx May 10, 2021
 4 \mid <sup>8</sup> This script/function initializes all variables needed for all
        scripts
 5 % [pt−br] Este script/ f u n o inicializa todas as vari veis
        necess rias para todos os scripts
 6
 7 \text{ } %% Notes:
 8 \mid % Warning: On the MatLab Home tab, go to the Environment section,
        click Preferences. Select MATLAB > General > Java Heap Memory > set
         to max.
 9 \mid % Warning: Everything that is an user input is under "% User input",
         variables that are not an user input can be changed (but it is not
         recommended to do that)
10
11 88 Steps:
12 % 1. Input parameters related to generic FEM model (A−green)
13 % 2. Input parameters related to coupled systems (A−blue)
14 % 3. Input parameters related to models assembling (A−purple)
15 % 4. Input parameters related to solving process (B−yellow)
16 % 5. Input parameters related to post−processing (C−red)
17 \, \, 6. Cells with variables needed by each script
18 % End of code
19 fprint(1, "loading all variables \n'')20
21
22
23
24
25
26
27
28
29 \frac{12}{3} % % % FE_model_Cilamce
30 % % % % Input for A01_coupled_systems
31 \frac{1}{6} \frac{1}{6} \frac{1}{6} \frac{1}{6} \frac{1}{2} \frac{1}{6} \frac{1}{2} \frac{1}{6} \frac{1}{2} \frac{1}{6} \frac{1}{2} \frac{1}{6} \frac{1}{10} \frac{1}{2} \frac{1}{10} \frac{1}{2} \frac{1}{10} \frac{1}{2} \frac{1}{2} \frac{1}{2} \frac{1}{2} \frac
```

```
% Filename for options file
32 \frac{1}{8} % % FileWaveReg = 'A01 coupled systems\FE_model_Cilamce\Wave\
         RegularWave.mat'; % Filename for regular wave
         file
33 \frac{1}{8} % % FileWaveIrr = 'A01 coupled systems\FE model Cilamce\Wave\
         IrregularWave.mat'; % Filename for irregular wave
         file
34 \frac{8}{8} % FileStor = 'A01 coupled systems\FE_model_Cilamce\Storage Levels\
         StorageLevels.txt'; % Filename for storage levels file
35 \frac{1}{8} \frac{1}{8} \frac{1}{8} FileInsp = \frac{11}{1};
          % Filename for inspection file of plates (with only 1 parameter)
36 \frac{1}{2} % % FolderCS = 'A01 coupled systems\FE_model_Cilamce';
                                                                       % Folder for coupled
         systems
37 \frac{8}{6} % FolderWave = 'A01 coupled systems\FE_model_Cilamce\Wave';
                                                       % Folder for wave files
38 % % % FolderStor = 'A01 coupled systems\FE_model_Cilamce\Storage Levels
                                                    % Folder for storage levels
39 \frac{1}{8} % & FolderInsp = 'A01 coupled systems\FE_model_Cilamce\Inspection';
                                                     % Folder for inspection
40 \text{ } % % FolderSEG = 'A01 coupled systems\FE_model_Cilamce\Standard Earth
         Gravity'; \frac{1}{2} \frac{1}{2} \frac{1}{2} Folder for Standard Earth Gravity
41 \frac{1}{8} % % DraftModel = 8.2320;
          % Cut plane related to Z coordinate zero
42 \text{ } % % & DivTimeIrrWave = 1200;
                                                                                                           %
         Time for division of irregular wave for analysis
43 \frac{1}{6} \frac{1}{6} \frac{1}{6} \frac{1}{6} \frac{1}{6} \frac{1}{2} \frac{1}{6} \frac{1}{2} \frac{1}{6} \frac{1}{2} \frac{1}{6} \frac{1}{2} \frac{1}{6} \frac{1}{2} \frac{1}{6} \frac{1}{6} \frac{1}{6} \frac{1}{6} \frac{1}{6} \frac{1}{6} \frac{1}{6} \frac{1}{6}% CG: X coordinate from FEM model
44 \frac{1}{6} \frac{1}{6} \frac{1}{6} \frac{1}{6} \frac{1}{2} \frac{1}{2} \frac{1}{2} \frac{1}{2} \frac{1}{2} \frac{1}{2} \frac{1}{2} \frac{1}{2} \frac{1}{2} \frac{1}{2} \frac{1}{2} \frac{1}{2} \frac{1}{2} \frac{1}{2} \frac{1}{2} \frac{1}{2} \frac{1}{2} \frac{1}{2}% CG: Y coordinate from FEM model
45 \; | \; \text{\$} \; \; \text{\$} \; \; \text{\$} \; \; \text{cgloc}_Z = 2.4580;% CG: Z coordinate from FEM model
46 \; | \; \text{\$} \; \; \text{\$} \; \; \text{\$} \; \; \text{floc}_X = 60.0;% X coordinate for remote force from FEM model
47 \| \ \frac{1}{2} \ \frac{1}{2} \ floc Y = 0.0;
```

```
% Y coordinate for remote force from FEM model
48 \frac{1}{8} \frac{1}{8} \frac{1}{2} floc Z = 2.458;
         % Z coordinate for remote force from FEM model
49 % % % HTank = 16.0;
         % Maximum height value for capacity of the cargo tanks
50 % % % FolderUpdates = 'A01 coupled systems\FE_model_Cilamce\− Update';
                                               % Folder for *.txt file
51 \frac{1}{6} \frac{1}{6} \frac{1}{6} \frac{1}{6} \frac{1}{6} \frac{1}{6} \frac{1}{6} \frac{1}{6} \frac{1}{6} \frac{1}{6} \frac{1}{10} \frac{1}{10} \frac{1}{10} \frac{1}{10} \frac{1}{10} \frac{1}{10} \frac{1}{10} \frac{1}{10} \frac{1}{10} \frac{1}{10} \frac{1}{%
          File for definition of multiple cases (automatically generated)
52 \text{ } % % Birection_transv_vertical = 'z';
                                                                                   %
         Transversal (vertical) direction of model: x, y or z / / This
         variable is locked after 1st running
53 \, \text{kg} \, \text{s} \, \text{s}54 \frac{1}{6} \frac{1}{6} \frac{1}{6} \frac{1}{2} \frac{1}{2} \frac{1}{2} \frac{1}{2} \frac{1}{2} \frac{1}{2} \frac{1}{2} \frac{1}{2} \frac{1}{2} \frac{1}{2} \frac{1}{2} \frac{1}{2} \frac{1}{2} \frac{1}{2} \frac{1}{2} \frac{1}{2} \frac{1}{2} \frac{1}{2} \frac{1}{FileWaveIrr;FolderWave;FileStor;FolderStor;FileInsp;FolderSEG;
        DraftModel;DivTimeIrrWave;cgloc_X;cgloc_Y;cgloc_Z;floc_X;floc_Y;
         floc_Z;HTank;FolderUpdates;MCFile;Direction_transv_vertical};
55 \frac{1}{6} \frac{1}{6} \frac{1}{6} \frac{1}{6}56 % % % % Input for A03_assemble
57 \% % \% FolderLock = 'Aux locked\FE model Cilamce';
                                                                           % Folder to lock
         variables after first time running scripts
58 % % % PathApdlPostFileOri = 'A01 coupled systems\FE_model_Cilamce\−
         Update\APDL post origin.txt'; % Path for *.txt file
59 \frac{1}{8} \frac{1}{8} \frac{1}{8} PathApdlPostFile = 'APDL_post';
                                                                                    % Path for
         *.txt file
60 \% % & PathFemFileCodes = 'A02 dat base\FE_model_Cilamce\FE_model_codes.
        dat'; \frac{1}{3} Path for generic FEM model
         file
61 \frac{8}{3} % PathFemFileInspection = 'A02 dat base\FE_model_Cilamce\
        FE_model_codes_inspection.dat'; % Path for generic
         FEM model file (inspection)
62 \frac{1}{8} % % FolderFemCases = 'A03 assemble\FE model Cilamce';
                                                                   % Folder for FEM cases
63 \frac{1}{6} % % ResInfo = '- Results info';
                                                                                          %
         Filename to save results information (automatically generated)
```

```
64 % % FolderHDProcessed = 'A01 coupled systems\FE_model_Cilamce\Wave\HD
          '; % Path for hydrodynamic analysis
          folder
65 \frac{8}{8} % PathHDProcessed = 'A01 coupled systems\FE_model_Cilamce\Wave\HD\
         FE_model_Hull_Pressure.mat'; % Path for hydrodynamic
         analysis file
66 |s \t s \t h MinPha = 0;
          % Minimum value for phase angle range
67 \frac{1}{6} % % MaxPha = 360:
          % Maximum value for phase angle range
68 \frac{1}{6} \frac{1}{6} \frac{1}{6} \frac{1}{6} \frac{1}{6} \frac{1}{6} \frac{1}{6} \frac{1}{6} \frac{1}{10} \frac{1}{10}% Break for phase angle range
69 \frac{1}{6} % % Unit = 1000;
          % Unit multiplies used for pressure: 1 = Pa ; 1000 = KPa ...
70 88 871 \frac{1}{8} % \frac{1}{8} War A03 assemble = {FolderLock;PathApdlPostFileOri;
         PathApdlPostFile;FolderCS;FileOpt;FolderInsp;PathFemFileCodes;
         FolderUpdates;MCFile;FolderFemCases;ResInfo;FolderHDProcessed;
          PathHDProcessed;MinPha;BrkPha;MaxPha;Unit;PathFemFileInspection};
72 \frac{12}{6} \frac{12}{6} \frac{12}{6}73 \frac{1}{6} \frac{1}{6} \frac{1}{6} \frac{1}{6} \frac{1}{2} \frac{1}{10} \frac{1}{2} \frac{1}{10} \frac{1}{2} \frac{1}{2} \frac{1}{2} \frac{1}{2} \frac{1}{2} \frac{1}{2} \frac{1}{2} \frac{1}{2} \frac{1}{2} \frac{1}{2} \frac{1}{2} \frac{1}{2} \frac{1}{2} \frac{74 \% % % PathAnsysSolver = '"C:\Program Files\ANSYS Inc\v202\ansys\bin\
         winx64\ANSYS202.exe"'; % ANSYS Mechanical solver path
75 \frac{1}{6} \frac{1}{6} \frac{1}{6} \frac{1}{2} \frac{1}{2} \frac{1}{2} \frac{1}{2} \frac{1}{2} \frac{1}{2} \frac{1}{2} \frac{1}{2} \frac{1}{2} \frac{1}{2} \frac{1}{2} \frac{1}{2} \frac{1}{2} \frac{1}{2} \frac{1}{2} \frac{1}{2} \frac{1}{2} \frac{1}{2} \frac{1}{% Number of processors
76 \frac{1}{6} % % FileNameBat = '- Run_Cases';
                                                                                                   % Batch
         file name
77 88878 \frac{1}{8} % % Var_B04_solver = {FolderFemCases;PathAnsysSolver;np;FileNameBat};
79 \frac{1}{6} \frac{1}{6} \frac{1}{6} \frac{1}{6}80 % % % % Input for C05_post_results
81 \frac{1}{2} % % FolderPost = 'C05 post\FE_model_Cilamce';
                                                                                  % Folder for Post−
         processed files
82 \frac{1}{6} % % ResItem = ["Displacement"; "Stress"; "Elastic Strain"; "
         Plastic_Strain";"Total_Strain";"Principal_Stress"]; % Possible
         result status
```

```
83 \frac{1}{8} % % ResPrint = [" PRINT U";" PRINT S";" PRINT EPEL";" PRINT EPPL";"
          PRINT EPTO";" PRINT S"]; % Expression to find according to possible
            results
 84 \text{ } \text{ } \text{*} \text{ } \text{*} \text{ } \text{ } \text{ } \text{ } \text{ } \text{ } \text{ } \text{ } \text{ } \text{ } \text{ } \text{ } \text{ } \text{ } \text{ } \text{ } \text{ } \text{ } \text{ } \text{ } \text{ } \text{ } \text{ } \text{ } \text{ } \text{ } \\frac{6}{6}Total of components for each result
 85 \frac{1}{8} \frac{1}{8} \frac{1}{8} \frac{1}{8} \frac{1}{8} \frac{1}{8} \frac{1}{8} \frac{1}{8} \frac{1}{8} \frac{1}{8} \frac{1}{8} \frac{1}{8} \frac{1}{8} \frac{1}{8} \frac{1}{8} \frac{1}{8} \frac{1}{8} \frac{1}{8} \frac{1}{8} \frac{1}{8} \frac{1}{8} \frac{1}{SYZ","SXZ";"EPELX","EPELY","EPELZ","EPELXY","EPELYZ","EPELXZ";"
          EPPLX","EPPLY","EPPLZ","EPPLXY","EPPLYZ","EPPLXZ";"EPTOX","EPTOY","
          EPTOZ","EPTOXY","EPTOYZ","EPTOXZ";"S1","S2","S3","SINT","SEQV",""];
            % Component views
 86 \frac{1}{6} % % AlertMatrix = ["Result", "Component", "Logical", 1, 2; "
          Principal Stress", 1, ">", 165E+06,180E+06]; % AlertMatrix = [];
 87 \frac{8}{3} % PlotAnsGmsh = false; \frac{8}{3} Plot simulation results from ANSYS in
          Gmsh
 88 \frac{1}{6} % % PlotHotspots = true; % Plot hotspots in Gmsh
 89 \frac{1}{8} % & PlotAlert = true; <br> 8 Plot bodies in alert in Gmsh
 90 % % % ResGmsh = [PlotAnsGmsh;PlotHotspots;PlotAlert];
91 88 892 \mid \text{m s s} & UGmsh = [0,0,0,1]; <br> 8 Plot Displacements on Gmsh [UX,UY, Y]UZ, USUM]
 93 % % % SGmsh = [0,0,0,0,0,0]; % Plot Stress components on Gmsh [SX,
          SY,SZ,SXY,SYZ,SXZ]
 94 \mid \text{ } 8 \text{ } 8 \text{ } EPELGmsh = [0,0,0,0,0,0]; \text{ } 8 \text{ Plot Elastic Strain Components on}Gmsh [EPELX, EPELY, EPELZ, EPELXY, EPELYZ, EPELXZ]
95 \approx % EPPLGmsh = [0,0,0,0,0,0]; % Plot Plastic Strain Components on
          Gmsh [EPPLX,EPPLY,EPPLZ,EPPLXY,EPPLYZ,EPPLXZ]
 96 \left[ \text{ } % \text{ } \{ \text{ } \mathcal{L}_n \}_{n=1}^n \right] = [0, 0, 0, 0, 0, 0]; \text{ } % \text{ } Plot Total Mechanical Strain on
          Gmsh [EPTOX,EPTOY,EPTOZ,EPTOXY,EPTOYZ,EPTOXZ]
 97 \mid % % PRINGmsh = [1, 0, 1, 0, 0]; % Plot Principal Stress Components on
           Gmsh [S1, S2, S3, SINT, SEQV]
 98 \frac{1}{6} % % PrintGmsh = {UGmsh;SGmsh; EPELGmsh; EPPLGmsh; EPTOGmsh; PRINGmsh}; %
          All components to be printed on Gmsh / Only if PlotAnsGmsh = true /
            (IT MUST NOT BE CHANGED)
 99 \, \text{kg} \, \text{s} \, \text{s}100 888101 % % % Var_C05_post_results = {FolderLock;FolderPost;FolderFemCases;
          ResInfo;ResItem;ResPrint;ResComp;ResCompView;AlertMatrix;ResGmsh;
          PrintGmsh};
102 888103 \frac{1}{8} \frac{1}{8} \frac{1}{8} \frac{1}{8} \frac{1}{8} \frac{1}{8} \frac{1}{8} \frac{1}{8} \frac{1}{8} \frac{1}{8} \frac{1}{8} \frac{1}{8} \frac{1}{8} \frac{1}{8} \frac{1}{8} \frac{1}{8} \frac{1}{8} \frac{1}{8} \frac{1}{8} \frac{1}{8} \frac{1}{8} \frac{1104 % % % FEMNodesFile = 'A01 coupled systems\FE_model_Cilamce\Wave\HD\
          FE_model_nodes_FEM.txt';
```

```
105 \frac{105}{8} % % HDNodesFile = 'A01 coupled systems\FE_model_Cilamce\Wave\HD\
       FE_model_nodes_HD.txt';
106 % % % FEMElementsFile = 'A01 coupled systems\FE_model_Cilamce\Wave\HD\
       FE_model_elements_FEM.txt';
107 % % % HDElementsFile = 'A01 coupled systems\FE_model_Cilamce\Wave\HD\
       FE_model_elements_HD.txt';
108 \frac{1}{8} \frac{1}{8} \frac{1}{8} Direction = 'x';
109 % % % TolHDMesh = 0.090;
110 888111 \frac{1}{8} % % Var Ini A01 equiv = {FolderLock;FolderCS;FileOpt;FEMNodesFile;
        HDNodesFile;FEMElementsFile;HDElementsFile;Direction;
        Direction_transv_vertical;TolHDMesh};
112 888113 % % % % Input for Ini_A00_post_bodies
114 \frac{1}{8} % % MinRange = -37.5; % Minimum value for range of results
       related to longitudinal direction of the model / This variable is
        locked after 1st running
115 \frac{1}{8} % % MaxRange = 37.5; <br> 8 Maximum value for range of results
       related to longitudinal direction of the model / This variable is
        locked after 1st running
116 \frac{16}{8} % % TolRange = 0.09; <br> 8 Tolerance value for range of
       results / This variable is locked after 1st running
117 \frac{1}{8} % % PathFemFile = 'A02 dat base\FE_model_Cilamce\FE_model.dat';
118 88 8119 % % % Var_Ini_A00_post_bodies = {FolderLock;Direction;MinRange;MaxRange
        ;TolRange;PathFemFile};
120 % % %
121 % % % % Input for Reset
122 888123 % % % Var_Reset = {FolderUpdates;MCFile;PathApdlPostFile;FolderFemCases
       ;FolderLock;FolderPost};
124 888125 \frac{125}{8} % % S Input for Var_Ini_A00_get_parameters
126 \frac{12}{6} % % PathFemFile = "A02 dat base\FE_model_Cilamce\FE_model.dat";
127 \frac{1}{6} \frac{1}{6} \frac{1}{6}128 \frac{128}{8} % % Var_Ini_A00_qet_parameters = {PathFemFile;FolderCS;FolderLock;
       FileInsp};
129 888130 \, \text{kg} \, \text{s} \, \text{s}131 % % % clearvars −except Var_A01_coupled_systems Var_A03_assemble
       Var B04 solver Var C05 post results Var Ini A00 Folders
       Var_Ini_A01_storage_levels_off Var_Ini_A00_get_parameters
       Var_Ini_A00_post_bodies Var_Ini_A01_equiv Var_Ret_A02_AQWA_process
```

```
Var_Opt_B05_post_statistics Var_Opt_C06_plot_bodies
          Var_Res_All_Data Var_Res_Model_Data
132 \frac{1}{8} % % fprintf(1, "All variables loaded from Ini_A00_initial_data.m \n")
133 \frac{1}{6} \frac{1}{6} \frac{1}{6}134 \frac{1}{8} \frac{1}{8} \frac{1}{8} \frac{1}{8} \frac{1}{8} \frac{1}{8} \frac{1}{8} \frac{1}{8} \frac{1}{8} \frac{1}{8} \frac{1}{8} \frac{1}{8} \frac{1}{8} \frac{1}{8} \frac{1}{8} \frac{1}{8} \frac{1}{8} \frac{1}{8} \frac{1}{8} \frac{1}{8} \frac{1}{8} \frac{1135 \frac{1}{8} % % fclose all;
136 \frac{136}{8} % % & ElapsedTime = datestr(toc/86400, 'HH:MM:SS.FFF');
137 \frac{137}{8} % % fprintf ('Elapsed time running A00_Initial_Data.m is %s \n',
          ElapsedTime)
138 \frac{1}{8} \frac{1}{8} \frac{1}{8} return
139 \frac{1}{2} \frac{1}{2} \frac{1}{2}140 \frac{1}{6} \frac{6}{6} \frac{6}{6}141
142
143
144
145
146
147
148
149
150
151
152
153
154
155
156 %% FE_model
157 |% Input for A01_coupled_systems
158 FileOpt = 'Options';
          % Filename for options file
159
160 FileWaveReg = 'A01 coupled systems\FE_model\Wave\RegularWave.mat';
                                             % Filename for regular wave file
161 FileWaveIrr = 'A01 coupled systems\FE_model\Wave\IrregularWave.mat';
                                          % Filename for irregular wave file
162 FileStor = 'A01 coupled systems\FE_model\Storage Levels\StorageLevels.
          txt'; % Filename for storage levels file
163 FileInsp = 'A01 coupled systems\FE_model\Inspection\FE_model_shell.txt'
          ;
          % Filename for inspection file of plates (with only 1 parameter)
```

```
164 FolderCS = 'A01 coupled systems\FE_model';
                                                         % Folder for
       coupled systems
165 FolderWave = 'A01 coupled systems\FE_model\Wave';% Folder for wave files
166 FolderStor = 'A01 coupled systems\FE_model\Storage Levels';
                                        % Folder for storage levels
167 FolderInsp = 'A01 coupled systems\FE_model\Inspection';
                                            % Folder for inspection
168 FolderSEG = 'A01 coupled systems\FE_model\Standard Earth Gravity';% Folder for Standard Earth Gravity
169 DraftModel = 0.0;
       % Cut plane related to Z coordinate zero
170 DivTimeIrrWave = 1200;
                                                                          %
       Time for division of irregular wave for analysis
171 \vert cgloc X = 2.32;
       % CG: X coordinate from FEM model
172 cqloc Y = 0.0;
       % CG: Y coordinate from FEM model
173 cqloc Z = 14.27;
       % CG: Z coordinate from FEM model
174 floc X = -122.625;% X coordinate for remote force from FEM model
175 f_{\text{loc}} = 0.0;% Y coordinate for remote force from FEM model
176 floc Z = 14.27;% Z coordinate for remote force from FEM model
177 | HTank = 29.5;
       % Maximum height value for capacity of the cargo tanks
178 FolderUpdates = 'A01 coupled systems\FE_model\− Update';
                                          % Folder for *.txt file
179 | MCFile = 'MCContent';
                                                                           %
        File for definition of multiple cases (automatically generated)
```

```
180 Direction_transv_vertical = 'z;
                                                              %
       Transversal (vertical) direction of model: x, y or z / / This
       variable is locked after 1st running
181
182 Var A01 coupled systems = {FileOpt;FolderCS;FileWaveReg;FileWaveIrr;
       FolderWave;FileStor;FolderStor;FileInsp;FolderSEG;DraftModel;
       DivTimeIrrWave;cgloc_X;cgloc_Y;cgloc_Z;floc_X;floc_Y;floc_Z;HTank;
       FolderUpdates;MCFile;Direction_transv_vertical};
183
184 % Input for A03_assemble
185 FolderLock = 'Aux locked\FE_model';% Folder to
        lock variables after first time running scripts
186 PathApdlPostFileOri = 'A01 coupled systems\FE_model\− Update\
       APDL_post_origin.txt'; % Path for *.txt file
187 PathApdlPostFile = 'APDL-post';% Path for
       *.txt file
188 PathFemFileCodes = 'A02 dat base\FE_model\FE_model_codes.dat';
                                        % Path for generic FEM model file
189 PathFemFileInspection = 'A02 dat base\FE_model\
       FE_model_codes_inspection.dat';    $ Path for generic
       FEM model file (inspection)
190 FolderFemCases = 'A03 assemble\FE_model';
                                                        % Folder for FEM
       cases
191 ResInfo = '− Results_info';
                                                                   %
       Filename to save results information (automatically generated)
192 FolderHDProcessed = 'A01 coupled systems\FE_model\Wave\HD';
                                       % Path for hydrodynamic analysis
       folder
193 \Phi PathHDProcessed = 'A01 coupled systems\FE_model\Wave\HD\
       FE_model_Hull_Pressure.mat'; % Path for hydrodynamic
       analysis file
194 | MinPha = 0;% Minimum value for phase angle range
195 | MaxPha = 360;
       % Maximum value for phase angle range
196 BrkPha = 10;
```

```
% Break for phase angle range
197 | Unit = 1000;
       % Unit multiplies used for pressure: 1 = Pa ; 1000 = KPa ...
198
199 \forall x \in A03 assemble = {FolderLock; PathApdlPostFileOri; PathApdlPostFile;
       FolderCS;FileOpt;FolderInsp;PathFemFileCodes;FolderUpdates;MCFile;
       FolderFemCases;ResInfo;FolderHDProcessed;PathHDProcessed;MinPha;
       BrkPha;MaxPha;Unit;PathFemFileInspection};
200
201 % Input B04_solver
202 PathAnsysSolver = '"C:\Program Files\ANSYS Inc\v202\ansys\bin\winx64\
       ANSYS202.exe"'; % ANSYS Mechanical solver path
203 np = '4';
        % Number of processors
204 FileNameBat = '− Run_Cases';
                                                                      % Batch
       file name
205
206 Var_B04_solver = {FolderFemCases; PathAnsysSolver; np; FileNameBat};
207
208 % Input for C05_post_results
209 FolderPost = 'C05 post\FE model';% Folder for Post−
       processed files
210 ResItem = ["Displacement";"Stress";"Elastic_Strain";"Plastic_Strain";"
       Total Strain"; "Principal Stress"]; % Possible result status
211 ResPrint = [" PRINT U";" PRINT S";" PRINT EPEL";" PRINT EPPL";" PRINT
       EPTO";" PRINT S"]; % Expression to find according to possible
       results
212 | ResComp = [4; 6; 6; 6; 6; 5];
                                                                          \frac{9}{2}Total of components for each result
213 ResCompView = ["UX", "UY", "UZ", "USUM", "", " "; "SX", "SY", "SZ", "SXY", "SYZ", "SYZ", "SXZ";"EPELX","EPELY","EPELZ","EPELXY","EPELYZ","EPELXZ";"EPPLX","
       EPPLY","EPPLZ","EPPLXY","EPPLYZ","EPPLXZ";"EPTOX","EPTOY","EPTOZ","
       EPTOXY","EPTOYZ","EPTOXZ";"S1","S2","S3","SINT","SEQV",""]; %
       Component views
214 AlertMatrix = ["Result", "Component", "Logical", 1, 2; "Principal Stress"", 1, ">", 250E+06, 380E+06]; % AlertMatrix = [];
215 PlotAnsGmsh = true;
```
```
216 PlotHotspots = true;
217 PlotAlert = true;
218 ResGmsh = [PlotAnsGmsh;PlotHotspots;PlotAlert];
219
220 \text{UGmsh} = [0, 0, 0, 1]; \text{QCD} = \text{QCD} & Plot Displacements on Gmsh \text{UX}, \text{UY}, \text{UZ}, \text{USUM}]
221 SGmsh = [0,0,0,0,0,0]; % Plot Stress components on Gmsh [SX, SY, SZ,SXY, SYZ, SXZ]
222 EPELGmsh = [0, 0, 0, 0, 0, 0]; % Plot Elastic Strain Components on Gmsh [
       EPELX,EPELY,EPELZ,EPELXY,EPELYZ,EPELXZ]
223 EPPLGmsh = [0,0,0,0,0,0]; % Plot Plastic Strain Components on Gmsh [
       EPPLX,EPPLY,EPPLZ,EPPLXY,EPPLYZ,EPPLXZ]
224 EPTOGmsh = [0,0,0,0,0,0]; % Plot Total Mechanical Strain on Gmsh [
       EPTOX,EPTOY,EPTOZ,EPTOXY,EPTOYZ,EPTOXZ]
225 PRINGmsh = [1,0,1,0,0]; % Plot Principal Stress Components on Gmsh
       [S1, S2, S3, SINT, SEQV]
226 PrintGmsh = \{UGmsh, SGmsh, EPELGmsh, EPPLGmsh, EPPGmsh, PRTNGmsh\}; % All
       components to be printed on Gmsh / Only if PlotAnsGmsh = true / (IT
        MUST NOT BE CHANGED)
227
228 Var C05 post results = {FolderLock;FolderPost;FolderFemCases;ResInfo;
       ResItem;ResPrint;ResComp;ResCompView;AlertMatrix;ResGmsh;PrintGmsh
       };
229
230 \frac{1}{8} Input for Ini A01 equiv
231 FEMNodesFile = 'A01 coupled systems\FE_model\Wave\HD\FE_model\o..txt';
232 HDNodesFile = 'A01 coupled systems\FE_model\Wave\HD\FE_model_nodes_HD.
       txt';
233 FEMElementsFile = 'A01 coupled systems\FE_model\Wave\HD\
       FE_model_elements_FEM.txt';
234 HDElementsFile = '';
235 Direction = 'x';
236 TolHDMesh = 0.0090;237
238 Var_Init_A01_equiv = {FolderLock; FolderCS; FileOpt; FEMNodesFile; }HDNodesFile;FEMElementsFile;HDElementsFile;Direction;
       Direction_transv_vertical;TolHDMesh};
239
240 % Input for Ini_A00_post_bodies
241 | MinRange = -24.525; % Minimum value for range of results
       related to longitudinal direction of the model / This variable is
       locked after 1st running
```

```
242 MaxRange = 24.525; \frac{1}{242} Maximum value for range of results
       related to longitudinal direction of the model / This variable is
       locked after 1st running
243 TolRange = 0.09; \frac{1}{243} Tolerance value for range of results /
       This variable is locked after 1st running
244 PathFemFile = 'A02 dat base\FE model\FE model origin.dat';
245
246 Var_Ini_A00_post_bodies = {FolderLock;Direction;MinRange;MaxRange;
       TolRange;PathFemFile};
247
248 % Input for Reset
249
250 Var_Reset = {FolderUpdates; MCFile; PathApdlPostFile; FolderFemCases;
       FolderLock;FolderPost};
251
252 % Input for Var_Ini_A00_get_parameters
253 | PathFemFile = "A02 dat base\FE_model\FE_model_origin.dat";
254
255 Var_Ini_A00_get_parameters = {PathFemFile;FolderCS;FolderLock;FileInsp
       };
256
257
258
259 clearvars −except Var_A01_coupled_systems Var_A03_assemble
       Var_B04_solver Var_C05_post_results Var_Ini_A00_Folders
       Var_Ini_A01_storage_levels_off Var_Ini_A00_get_parameters
       Var_Ini_A00_post_bodies Var_Ini_A01_equiv Var_Ret_A02_AQWA_process
       Var_Opt_B05_post_statistics Var_Opt_C06_plot_bodies Var_Reset
260
261 fprintf(1, "All variables loaded from Ini_A00_initial_data.m \n")
262
263 \frac{126}{3} End of code
264 fclose all;
265 \frac{1}{8} ElapsedTime = datestr(toc/86400, 'HH:MM:SS.FFF');
266 \frac{1}{8} fprintf ('Elapsed time running A00_Initial_Data.m is \frac{1}{8} \n',
       ElapsedTime)
267 return
```
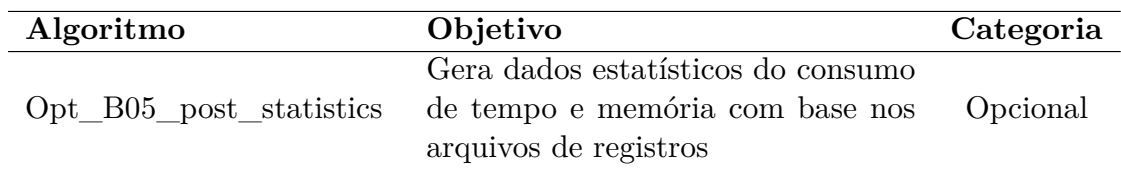

```
1 8% Opt B05 post statistics
2 8 Author: Kennedy Neves - kennedyneves@usp.br /
      kennedyleandrosn@gmail.com
3 % May 10, 2021
4 % This script/function ***
5 % This script/function ***
6
7 8% Requirements and Warnings
8 %
9
10 8% Summary of steps
11 tic
12
13 \frac{12}{3} Load variables
14 Ini_A00_initial_data
15 clearvars −except Var_Opt_B05_post_statistics
16
17 | if Var_Opt_B05_post_statistics\{2\} == false
18 return
19 else
20 %% Input: Results − Data Base
21 FolderFemCases = Var_Opt_B05_post_statistics{2}; % Folder to
          generate FEM models and results
22
23 8% Output: Post-processed files
24 \vert FolderPost = Var_Opt_B05_post_statistics{3};
                                                           % Folder for
           Post−processed files
25
26 8% Get Statistics
27 Statistics = [];
28 try % Check if there is statistics information
29 load(strcat(FolderPost,'\','Statistics','.','mat'),'Statistics'
             ); % Try to load statistics information
30 catch
31 Statistics = ["Case";"Release";"Build";"Update";"Platform";"
              Date Run";"Time";"Process ID";"Operating System";"Processor
```
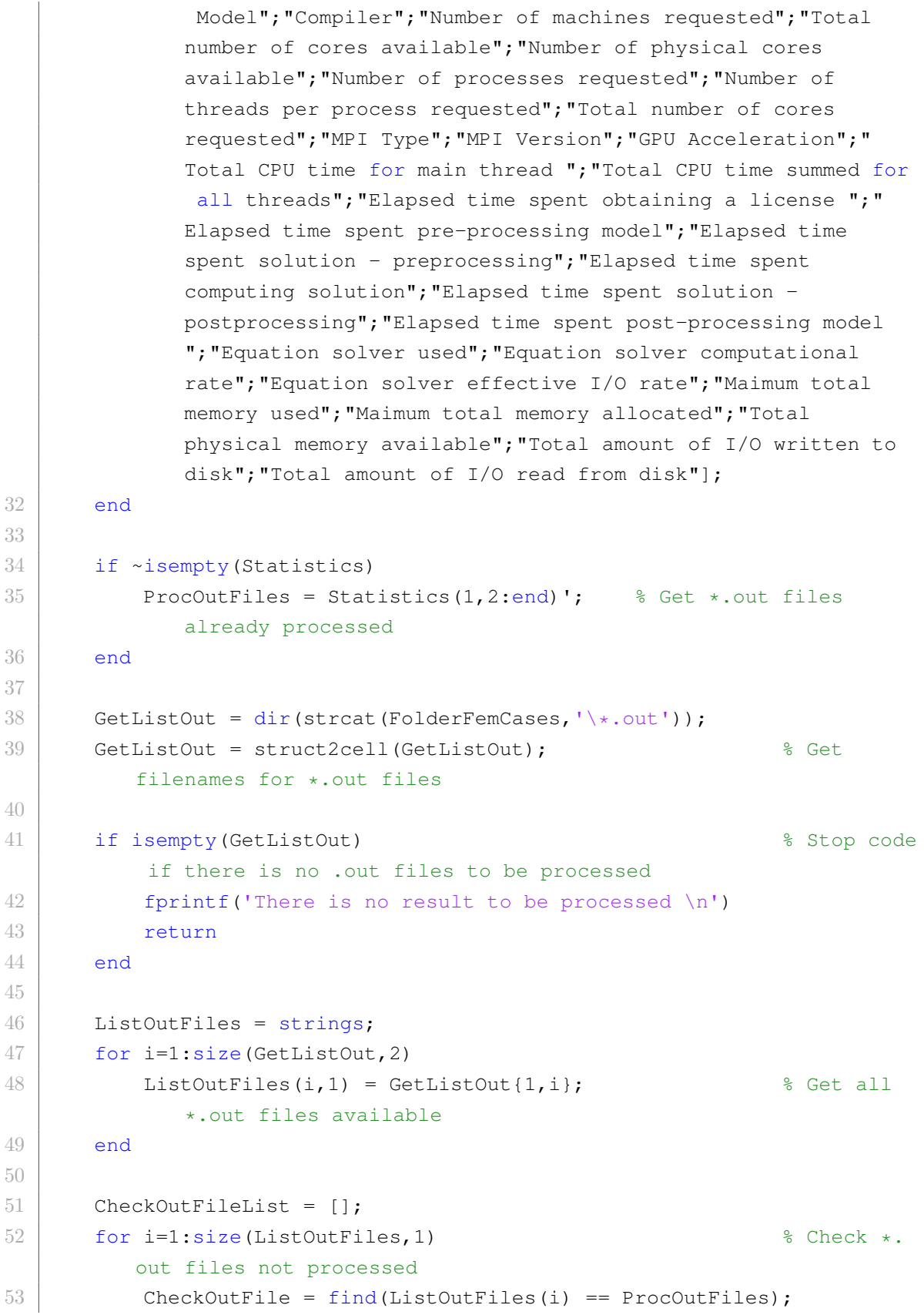

```
54 if isempty(CheckOutFile)
55 CheckOutFileList = [CheckOutFileList;ListOutFiles(i)];
56 end
57 end
58
59 ListOutFiles = CheckOutFileList; % List of
         *.out files to be processed
60 SS = size(Statistics, 2); \frac{1}{2} \frac{1}{2} \frac{1}{2} \frac{1}{2} \frac{1}{2} \frac{1}{2} \frac{1}{2} \frac{1}{2} \frac{1}{2} \frac{1}{2} \frac{1}{2} \frac{1}{2} \frac{1}{2} \frac{1}{2} \frac{1}{2} \frac{1}{2} \frac{1}{2} \frac{1}{2} \frac{1}{2} \size of statistics matrix
61
62 for i=1:size(ListOutFiles, 1)
                                                % Loop through *.out
          files
63 fid = fopen(strcat(FolderFemCases, '\', ListOutFiles(i, 1)), 'r');
                 % Open *.out file
64
65 ExpToFind = "+−−−−−−−−− D I S T R I B U T E D A N S Y S S T
              A T I S T I C S −−−−−−−−−−−−+"; % Expression to find
66 NumChar = strlength(ExpToFind);
67 Cond = true;
68
69 while Cond %
             Find expression
70 StringLine = fgetl(fid); 3 Read
                 line from dat file
71 try
72 if strcmpi(StringLine(1:NumChar), ExpToFind) %
                    Stop reading if expression is found
73 Cond = false;
74 end
75 end
76 end
77
78 CC = i + SS; 38 Referent column
79 Statistics(1,CC) = ListOutFiles(i);
80
81 StringLine = regexp(fgetl(fid), '\s', 'split');
             Whitespace delimiter
82 StringLine = regexp(fgetl(fid), '\s', 'split');
             Whitespace delimiter
83 Statistics (2, CC) = strcat (string (StringLine{2}), " ", string (\binom{8}{3}StringLine{3}));
84 Statistics(3, CC) = strcat(string(StringLine{16}), " ", string(
```
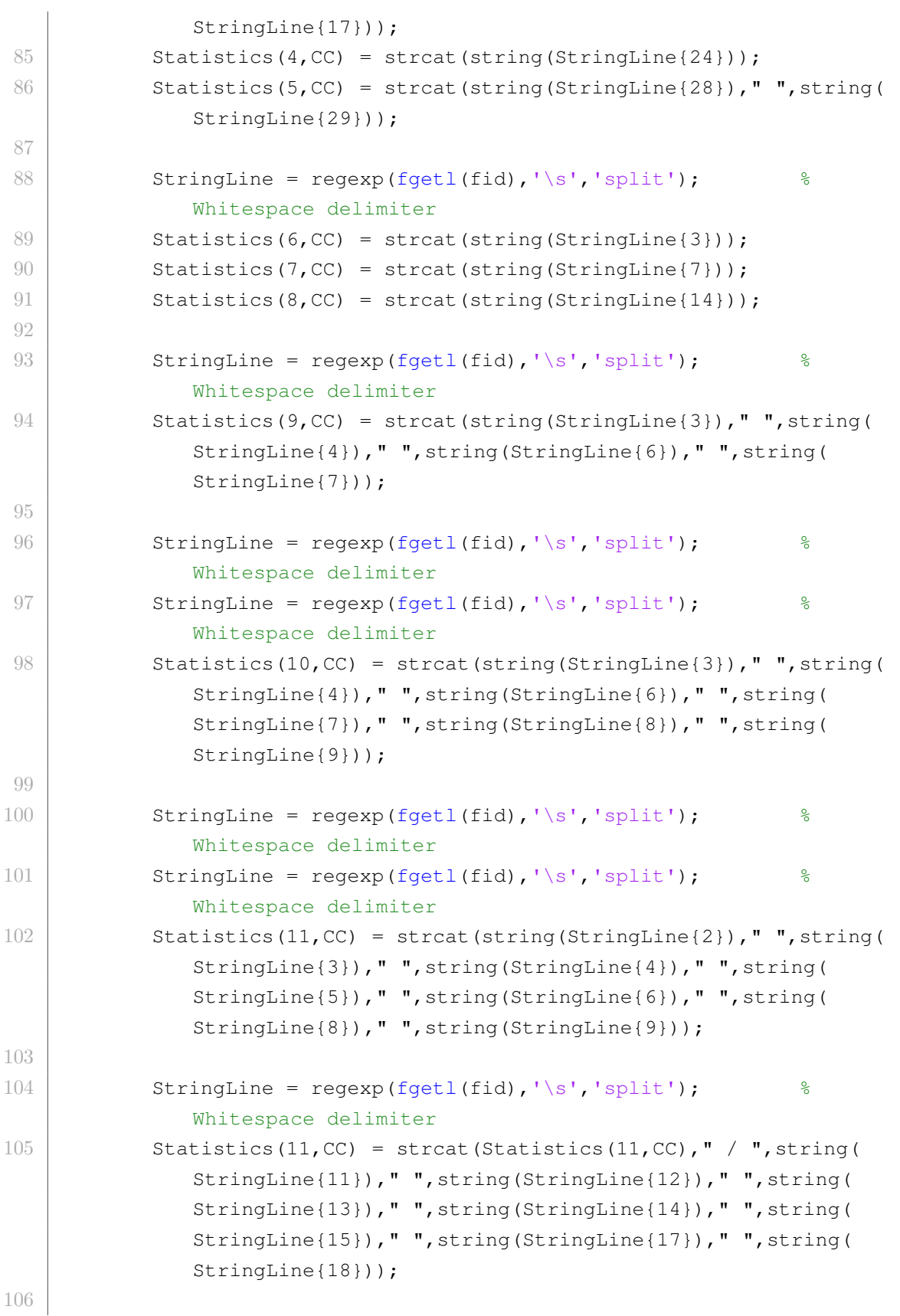

### C.1 Definição dos algoritmos

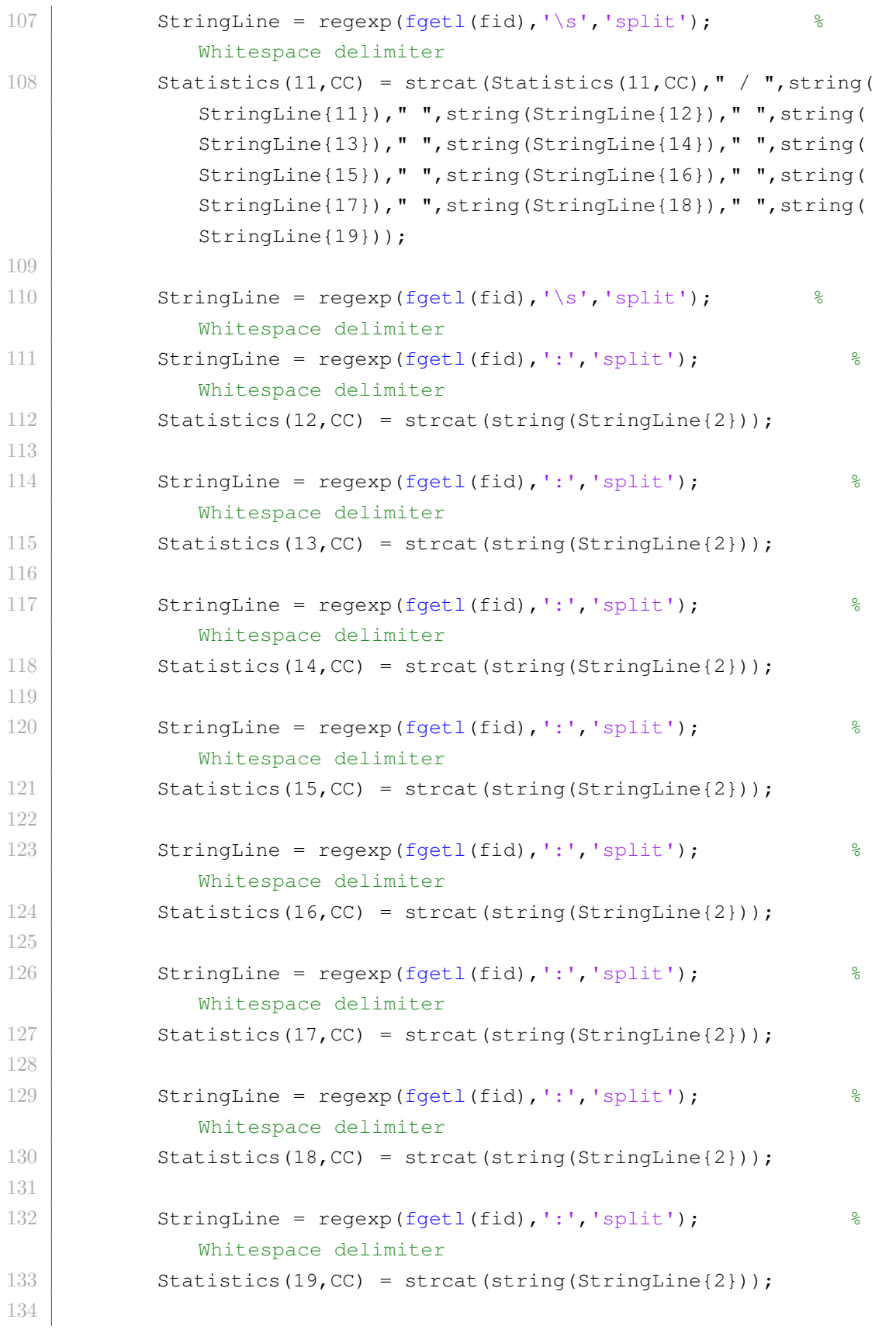

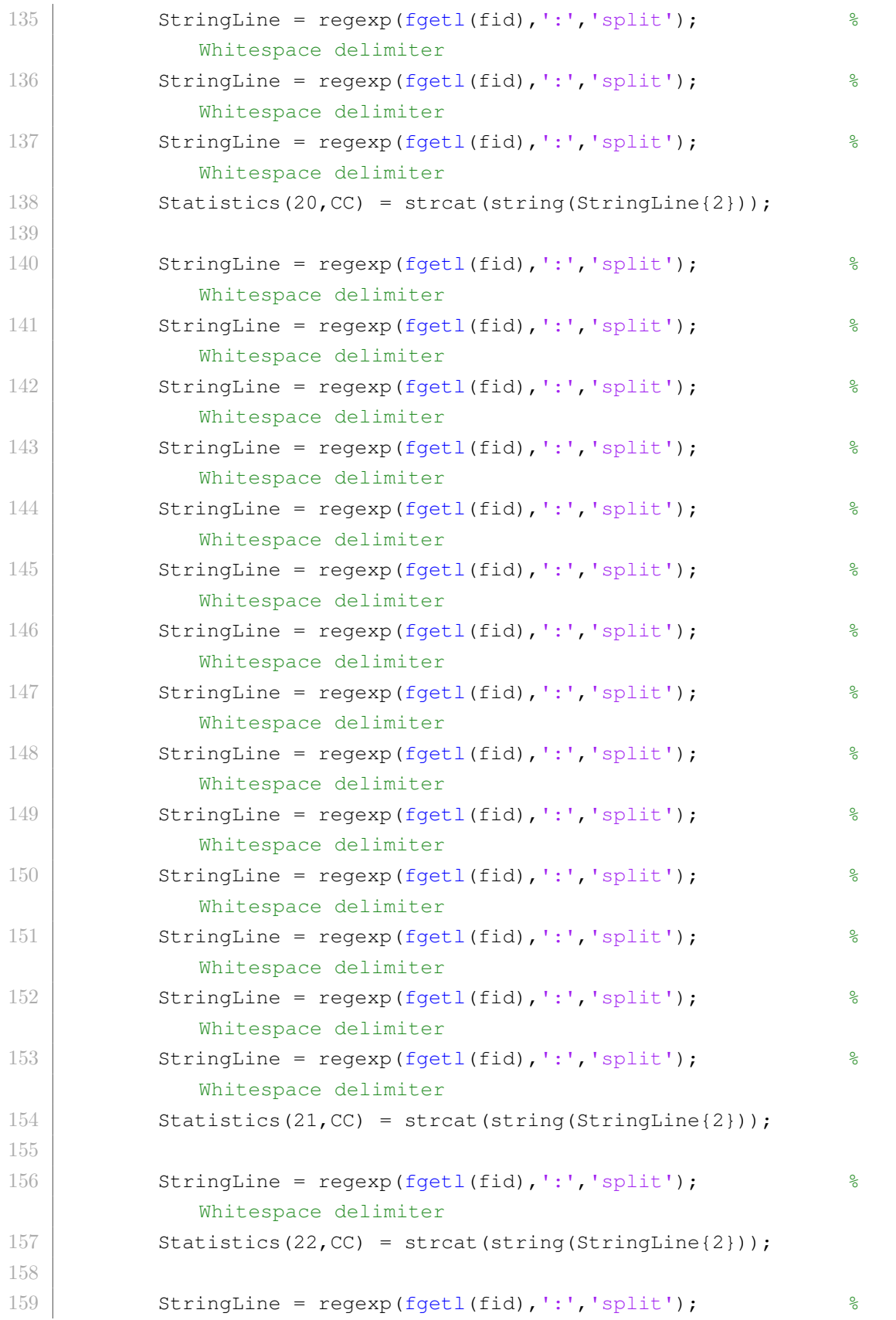

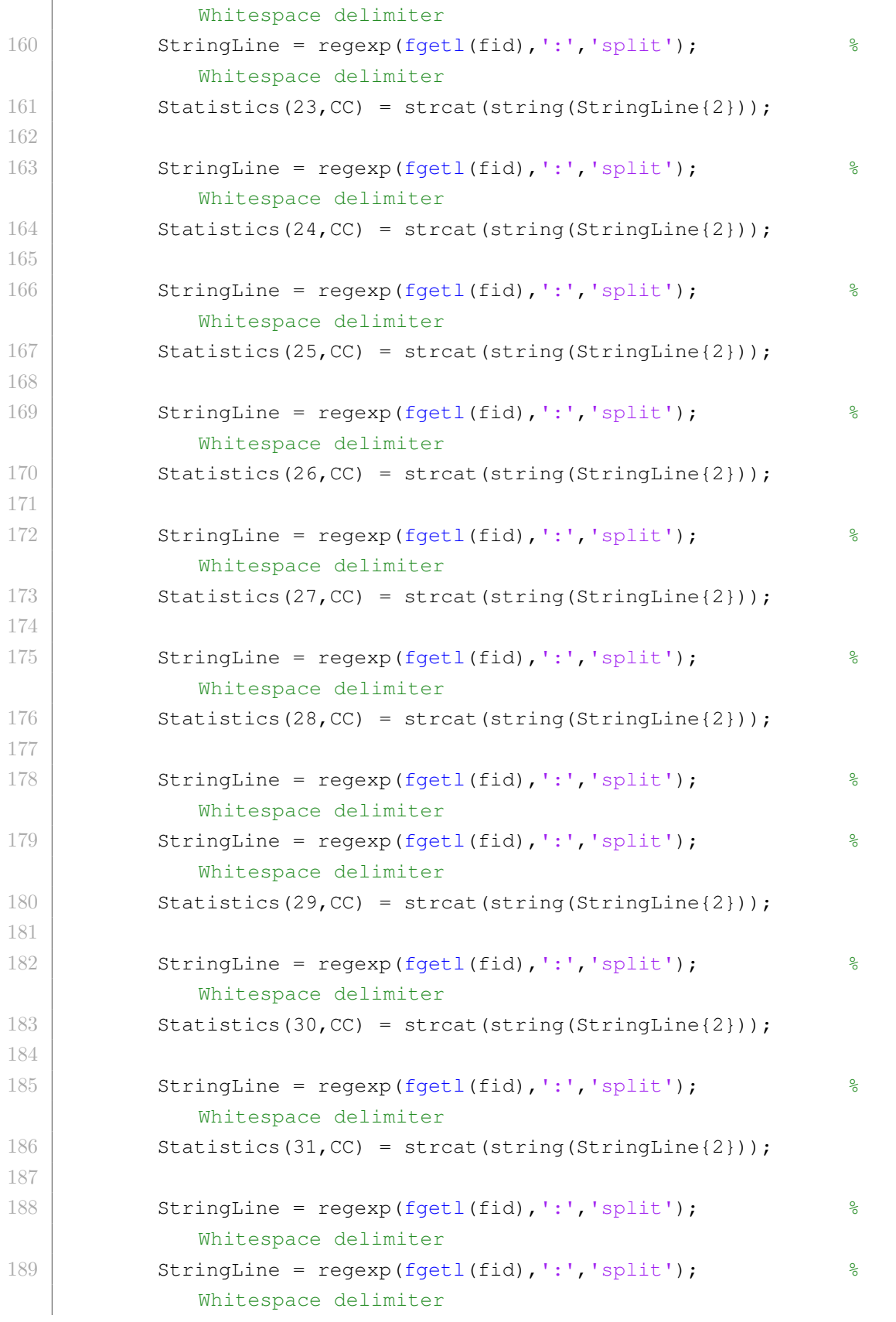

```
190 Statistics(32, CC) = strcat(string(StringLine{2}));
191
192 StringLine = regexp(fgetl(fid),':','split');
             Whitespace delimiter
193 Statistics(33, CC) = strcat(string(StringLine{2}));
194
195 StringLine = regexp(fgetl(fid),':','split');
             Whitespace delimiter
196 Statistics(34, CC) = strcat(string(StringLine{2}));
197
198 StringLine = regexp(fgetl(fid),':','split');
             Whitespace delimiter
199 StringLine = regexp(fgetl(fid),':','split');
             Whitespace delimiter
200 Statistics(35, CC) = strcat(string(StringLine{2}));
201
202 StringLine = regexp(fgetl(fid),':','split');
             Whitespace delimiter
203 Statistics(36,CC) = strcat(string(StringLine{2}));
204
205 fclose(fid);
206 end
207
208 % Save statistics
209 save(strcat(FolderPost,'\','- Statistics','.','mat'),'Statistics');
            % Save information
210 fprintf("Information for statistics was processed and saved:
          BodyInfo.mat \n")
211 end
212
213 \frac{12}{3} End of code
214 fclose all;
215 ElapsedTime = datestr(toc/86400, 'HH:MM:SS.FFF');
216 fprintf('Elapsed time running D01_Post_Statistics.m is %s \n',
      ElapsedTime)
217 return
```
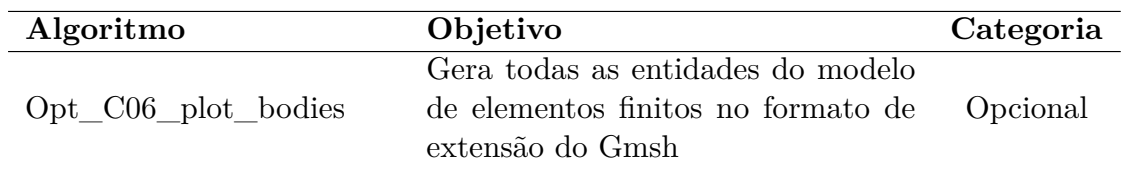

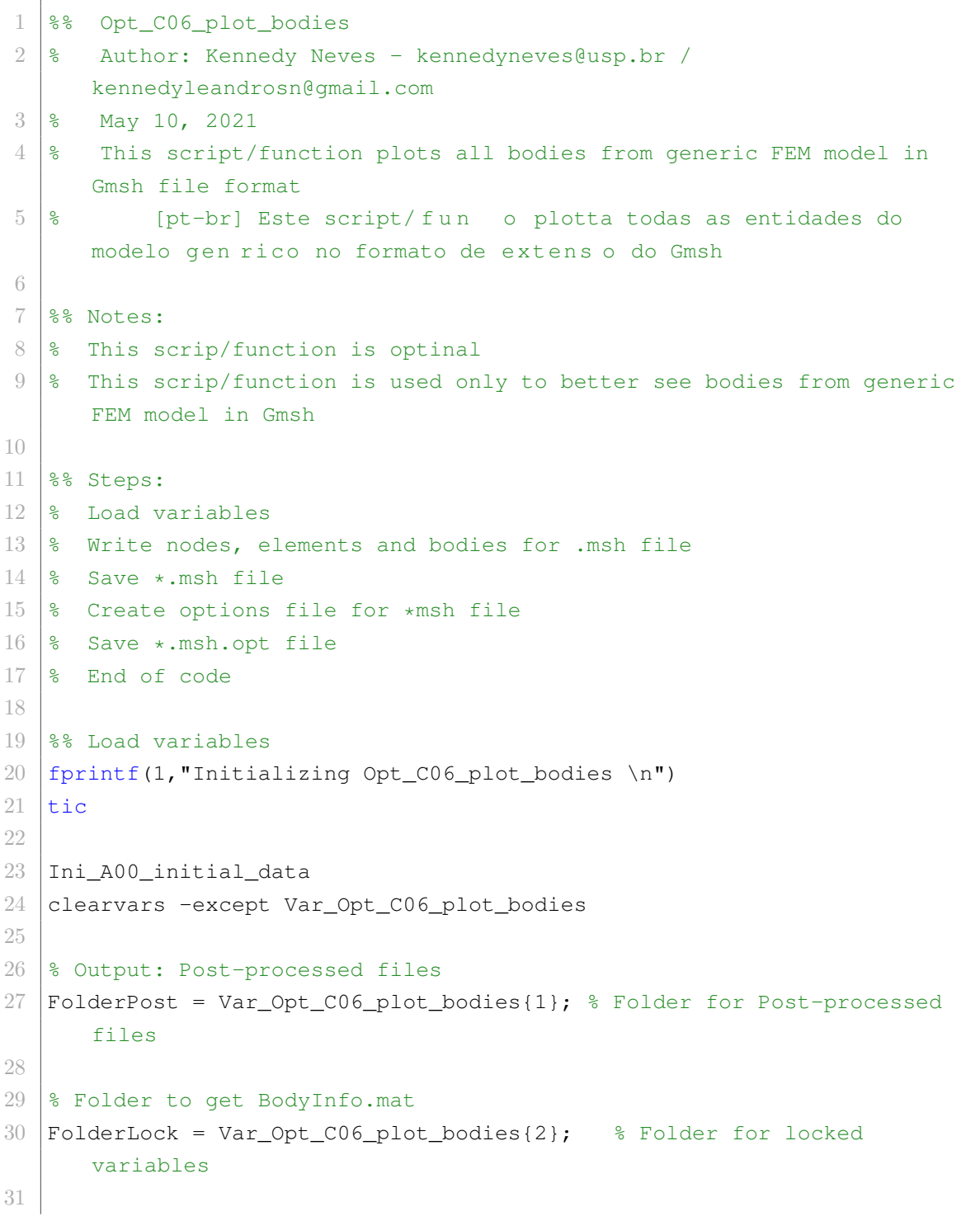

```
32 % Check body info
33 CheckBodyInfoStructure = [];
34 try
35 CheckBodyInfoStructure = load(strcat(FolderLock,'\, "BodyInfo.mat")
          );
36 fprintf(1,'Information for bodies loaded from file: BodyInfo.mat')
37
38 VarInfo = struct2cell(CheckBodyInfoStructure); % Create cell
          for *.mat files
39
40 BodyInfo = cat(1, VarInfo{1}); % Get info for bodies
41 ElementsRange = cat(1, VarInfo{2}); % Get info for elements in
          range
42 NodeBodyElType = cat(1, VarInfo{4}); % Get info for bodies (
          Body Name, Element Type and Range)
43 NodesFem = cat(1, VarInfo{5}); \frac{1}{3} & Get info for all nodes
44 | NodesRange = cat(1, VarInfo{6}); % Get info for nodes in
          range
45
46 catch
47 disp('File BodyInfo.mat is missing')
48 return
49 end
50
51 \frac{1}{8} Write nodes, elements and bodies for .msh file
52 \frac{1}{8} Initial lines for *.msh file
53 | Msh = [ ];
54 Msh = "$MeshFormat";
55 Msh = [Msh; "2.1 0 8"];
56 |Msh = [Msh; "$EndMeshFormat"];
57 | Msh = [Msh; ""];
58
59 \frac{1}{2} Add nodes info to \star.msh file
60 Msh = [Msh; "$Nodes"];
61 MSh = [Msh;string(size(NodesRange, 1))];
62 AddNodes = sprintf('%d %0.8f %0.8f %0.8f\n',NodesRange');
63 AddNodes = AddNodes(1:size(AddNodes,2)−1);
64 Msh = [Msh; AddNodes];
65 | Msh = [Msh; "$EndNodes"]; % End nodes
66 Msh = [Msh; ""];
67
68 \frac{1}{6} Add elements info to *.msh file
69 | Msh = [Msh; "$Elements"]; % Elements
```

```
70 MSh = [Msh;string(size(ElementsRange, 1))];
71
72 | Elements4NIdx = (1:size(ElementsRange,1))';
73 Elements2NIdx = find(isnan(ElementsRange(:,5))); % Get idx for 2−
      node elements
74 Elements4NIdx(Elements2NIdx) = []; \frac{1}{2} 8 Get idx for 4-
      node elements
75
76 Elements4NRange = ElementsRange(Elements4NIdx,:); % Get all 4-node
      elements from Elements in Range
77 AddElements4N = sprintf('%d 3 3 1 1 1 0
            %d %d %d %d \n',Elements4NRange'); % Format for 4−node
      elements
78 AddElements4N = AddElements4N(1:size(AddElements4N,2)−1); % Delete
      last line
79
80 Elements2N = ElementsRange(Elements2NIdx,1:3); % Get all 2−node
      elements from Elements in Range
81 AddElements2N = sprintf('%d 1 3 2 2 0%d %d \n',Elements2N'); % Format for 2−node elements
82 AddElements2N = AddElements2N(1:size(AddElements2N,2)−1); % Delete
      last line
83
84 Msh = [Msh;AddElements4N]; % Add 4-node elements to \star.msh file
85 Msh = [Msh;AddElements2N]; % Add 2−node elements to *.msh file
86 MSh = [Msh; "$EndElements"]; % End elements
87 Msh = [Msh; " " ];
88
89 % % % Exception for Body Name of Upper Hull / DO NOT USE DUPLICATED
      NAMES FOR BODIES IN FUTURE
90 \frac{1}{6} % BodyInfo{1,1}(1,1) = "upper hull 1";
91 \frac{1}{8} % BodyInfo{1,3}(1,1) = "upper hull 2";
92
93 BodyName = []; % Array to get view number on Gmsh
94 for i=1:size(BodyInfo, 2)
95 NumRow = size(BodyInfo{1,i},1);
96 if NumRow >= 2
97 Msh = [Msh;"$ElementData"]; % Start element data
98 Msh = [Msh; "1"];99 AddBodyName = strcat('"',BodyInfo{1,i}(1,1),'"');
100 BodyName = [BodyName;AddBodyName];
101 | Msh = [Msh; AddBodyName];    $ Add body name
102 Msh = [Msh; "1"];
```

```
103 Msh = [Msh; "1"]; % Time Step ***
104 Msh = [Msh; "4"];105 Msh = [Msh; "0"]; <br> % Step Number ***
106 Msh = [Msh;"1"]; % Number of components
107 | Msh = [Msh;size(BodyInfo{1,i},1)-1]; %
                Number of elements
108 Msh = [Msh;"0"];
109 | AddElementData = BodyInfo{1, i} (2:end, 1); % Element Data
110 AddElementData(:,2) = i; <br> % Body idx
111
112 AddElementData = sprintf('%d %d \n', str2double(
                AddElementData)'); % Format for element data
113 AddElementData = AddElementData(1:size(AddElementData,2)−1);
                 % Delete last line
114 Msh = [Msh;AddElementData]; 8 Add Element Data
115 | Msh = [Msh; "$EndElementData"]; % End Element Data
116 Msh = [Msh; ""];
117 end
118 end
119
120 \frac{120}{28} Save \star.msh file
121 \left| \right| fid = fopen(strcat(FolderPost, '\', 'Bodies.msh'), 'w');
122 fprintf(fid, 's \n',Msh);
123 fclose(fid);
124
125 \frac{125}{125} \frac{125}{125} \frac{125}{125} \frac{125}{125} \frac{125}{125} \frac{125}{125} \frac{125}{125} \frac{125}{125} \frac{125}{125} \frac{125}{125} \frac{125}{125} \frac{125}{125} \frac{125}{125} \frac{125}{125} \frac{125}{125} \frac{125126 \frac{1}{6} Data for colors
127 \vertColorData(1,1) = "{{255,0,0,255}};";
128 \vertColorData(2,1) = "{{0,255,0,255}};";
129 \vertColorData(3,1) = "{{0,0,255,255}};";
130 ColorData(4,1) = "\{(255, 255, 0, 255)\}\;; ";
131 \vertColorData(5,1) = "{{255,0,255,255}};";
132 \vert ColorData(6, 1) = "{{0,255,255,255}};";
133 ColorData(7,1) = "\{(255, 100, 0, 255)\}\;; ";
134 \vertColorData(8,1) = "{{255,0,100,255}};";
135 \vertColorData(9,1) = "{{0,255,100,255}};";
136 ColorData(10,1) = "{{100,255,0,255}};";
137 \vertColorData(11,1) = "{{100,0,255,255}};";
138 ColorData(12,1) = "\{(0, 100, 255, 255)\}\;; ";
139 ColorData(13,1) = "{{255,100,255,255}};";
140 \vert ColorData(14, 1) = "{{255, 255, 100, 255}};";
141 \vertColorData(15,1) = "{{100,255,255,255}};";
142 \vert ColorData(16,1) = "{{128,0,0,255}};";
```

```
143 \text{ColorData}(17,1) = "({0,128,0,255});
144 ColorData(18,1) = "\{(0, 0, 128, 255)\}\;; ";
145 \vertColorData(19,1) = "{{128,128,0,255}};";
146 \text{ColorData}(20,1) = "{\{128, 0, 128, 255\}};147 \vertColorData(21,1) = "{{0,128,128,255}};";
148 \text{ColorData}(22,1) = "{\{128,50,0,255\}};149 ColorData(23,1) = "{{128,0,50,255}};";
150 \vert ColorData(24, 1) = "{{0,128,50,255}};";
151 \vert ColorData(25,1) = "{{50,128,0,255}};";
152 \text{ ColorData}(26,1) = "1150,0.128.255} ; ";
153 ColorData(27,1) = "\{(0, 50, 128, 255)\}\;; ";
154 |\text{ColorData}(28,1) = "({128,50,128,255})];"155 ColorData(29,1) = "{{128,128,50,255}};";
156 \vertColorData(30,1) = "{{50,128,128,255}};";
157
158 expression = {'(^|\.)\s*.','"','[0−9]',' A ',' B ',' C ',' D ',' E ','
        F ',' G ',' H ',};
159 replace = '';
160 | BodyNameComp = regexprep(BodyName, expression, replace); % Body names to
        compare
161 UniqueBodyNameComp = unique(BodyNameComp); % Groups of
       bodies
162
163 \frac{1}{3} Assign a color for each groups of bodies
164 TotalOfColors = size(ColorData, 1);
165 for i=1:size(UniqueBodyNameComp, 1)
166 ColorID = (i - ((floor(i/TotalOfColors)) * TotalOfColors)) +1;167 UniqueBodyNameComp(i,2) = ColorID;
168 end
169
170 \frac{1}{2} Info for options with colors for each body
171 MshOpt = 1;
172 | MshOpt = [MshOpt; "General.RotationX = 290.000; "];173 MshOpt = [MshOpt; "General.RotationY = 0.575; "];174 MshOpt = [MshOpt; "General.RotationZ = 40.000;"175
176 MshOpt = [MshOpt; "General.TrackballQuaternion0 = 0.5278058978190083;"];
177 MshOpt = [MshOpt; "General. TrackballQuaternion1 =
        −0.2000172533661817;"];
178 MshOpt = [MshOpt; "General.TrackballQuaternion2 =
       −0.2841926020513545;"];
179 MshOpt = [MshOpt; "General.TrackballQuaternion3 = 0.775015224058598;"];
180
```
#### C.1 Definição dos algoritmos

```
181 | for i=1:size(BodyNameComp,1)182 \frac{1}{8} for \frac{1}{1}: size(UniqueBodyNameComp, 1)
183 \frac{18}{3} if BodyNameComp(i) == UniqueBodyNameComp(j)
184 NewLine = strcat('View[', string(i-1),'].Visible = 0;');
185 | MshOpt = [MshOpt;NewLine];
186
187 ColorIdx = find(BodyNameComp(i, 1)==UniqueBodyNameComp(:, 1))
                           ;
188 ColorIdx = UniqueBodyNameComp (ColorIdx, 2);
189 ColorIdx = ColorData(str2double(ColorIdx),1);
190 | NewLine = strcat('View[', string(i-1),'].ColorTable = ',
                           ColorIdx);
191
192 MshOpt = [MshOpt;NewLine];
193 NewLine = strcat('View[', string(i-1),'].ShowScale = 0;');
194 MshOpt = [MshOpt;NewLine];
195 \text{ } % break
196 % end
197 % end
198 end
199
200
201 \frac{1}{6} % % for i=1:size(BodyNameComp, 1)
202 \frac{1}{6} % % for j=1:size(UniqueBodyNameComp, 1)
203 \, % % \, \, \, \, if BodyNameComp(i) == UniqueBodyNameComp(i)
204 \frac{1}{2} % % NewLine = strcat('View[', string(i-1),'].Visible =
          0; ';
205 \frac{1}{6} % % \frac{1}{6} MshOpt = [MshOpt;NewLine];
206 |% % % NewLine = strcat('View[',string(i-1),'].ColorTable =
          ',ColorData(j));
207 \frac{1}{6} % % \frac{1}{6} MshOpt = [MshOpt;NewLine];
208 \frac{1}{8} % % NewLine = strcat('View[', string(i-1),']. ShowScale =
          0; ';
209 \mid \text{%} \text{%} % \mid \text{MshOpt} = [\text{MshOpt};\text{NewLine}];210 \text{ g} % \text{g} % break
211 88 8 end
212 \frac{1}{8} \frac{1}{8} \frac{1}{8} \frac{1}{8} \frac{1}{8} \frac{1}{8} \frac{1}{8} \frac{1}{8} \frac{1}{8} \frac{1}{8} \frac{1}{8} \frac{1}{8} \frac{1}{8} \frac{1}{8} \frac{1}{8} \frac{1}{8} \frac{1}{8} \frac{1}{8} \frac{1}{8} \frac{1}{8} \frac{1}{8} \frac{1213 \frac{1}{6} \frac{1}{6} \frac{1}{6} \frac{1}{6} end
214
215 \frac{1}{2} \frac{1}{2} \frac{1}{2} \frac{1}{2} \frac{1}{2} \frac{1}{2} \frac{1}{2} \frac{1}{2} \frac{1}{2} \frac{1}{2} \frac{1}{2} \frac{1}{2} \frac{1}{2} \frac{1}{2} \frac{1}{2} \frac{1}{2} \frac{1}{2} \frac{1}{2} \frac{1}{2} \frac{1}{2} \frac{1}{2} \frac{1}{2216 \left| \text{fid} = \text{fopen}(\text{strcat}(\text{FolderPost}, \text{!}, \text{'}, \text{'Bodies.msh.opt'}), \text{'w'} \right);
217 | fprintf(fid, '%s \n', MshOpt);
218 | fclose (fid);
```
### C.1 Definição dos algoritmos

  $\sqrt{8}$  End of code  $|$  fclose all; 222 ElapsedTime = datestr(toc/86400, 'HH:MM:SS.FFF'); fprintf('Elapsed time running D04\_Plot\_Bodies.m is %s \n',ElapsedTime) return

# **D. Apêndice - Modelos de elementos finitos dos estudos de caso**

Ambos os modelos de elementos finitos foram criados no *software* comercial ANSYS Mechanical® utilizando os elementos:

• Elemento de casca - SHELL181 (ANSYS, [2020\)](#page-106-0): adequado para analisar estruturas de cascas finas a moderadamente espessas. É um elemento de quatro nós com seis graus de liberdade em cada nó: translações nas direções x, y e z, e rotações sobre os eixos x, y e z. Adequado para aplicações lineares, de grande rotação e, ou de grande deformação não linear. A mudança na espessura da casca é contabilizada em análises não lineares. No domínio do elemento, os esquemas de integração total e reduzida são suportados. O elemento considera os efeitos de deformação da estrutura para pressões distribuídas. A [Figura D.1](#page-377-0) mostra a geometria, as localizações dos nós e o sistema de coordenadas do elemento para este elemento. O elemento é definido pelas informações da seção do *shell* e por quatro nós globais (I, J, K e L):

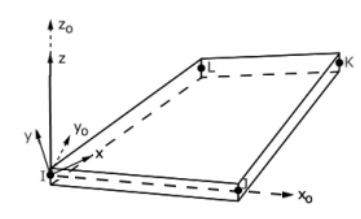

<span id="page-377-0"></span>**Figura D.1.:** Geometria do elemento de casca, localizações dos nós e o sistema de coordenadas (ANSYS, [2020\)](#page-106-0).

• Elemento de viga - BEAM188 (ANSYS, [2020\)](#page-106-0): adequado para analisar estruturas de vigas delgadas a moderadamente compactas ou espessas. O elemento é baseado na teoria de vigas de Timoshenko, que inclui efeitos de deformação por cisalhamento. O elemento fornece opções para deformação torcional irrestrita e restrita de seções transversais. É um elemento de viga tridimensional

linear, quadrático ou cúbico de dois nós. Tem seis ou sete graus de liberdade em cada nó. Isso inclui translações nas direções x, y e z, e rotações nas direções x, y e z. Um sétimo grau de liberdade (magnitude de deformação) é opcional. Este elemento é adequado para aplicações lineares, de grande rotação e, ou de grande deformação não linear. O elemento inclui termos de rigidez à tensão, por padrão, em qualquer análise com grande deflexão. Os termos de rigidez à tensão fornecidos permitem que os elementos analisem problemas de estabilidade de lateral, na flexão e torção. Elasticidade, plasticidade, fluência e outros modelos de materiais não lineares são suportados. Uma seção transversal associada a este tipo de elemento pode ser uma seção construída referenciando mais de um material. Massa adicional, massa adicional e carga hidrodinâmica, e carga de empuxo estão disponíveis.

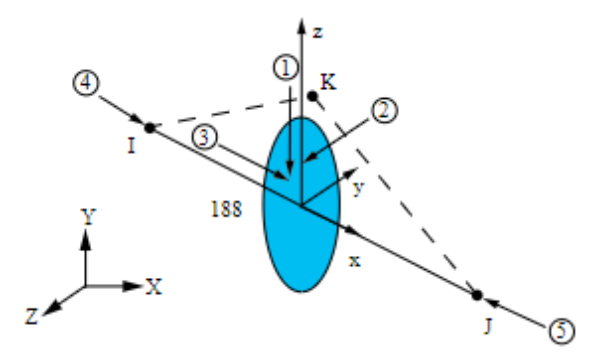

**Figura D.2.:** Geometria do elemento de viga, localizações dos nós e o sistema de coordenadas (ANSYS, [2020\)](#page-106-0).

## **D.1. Modelo de elementos finitos - Estudo de caso 1**

As figuras a seguir apresentam mais detalhes do modelo criado para o estudo de caso 1.

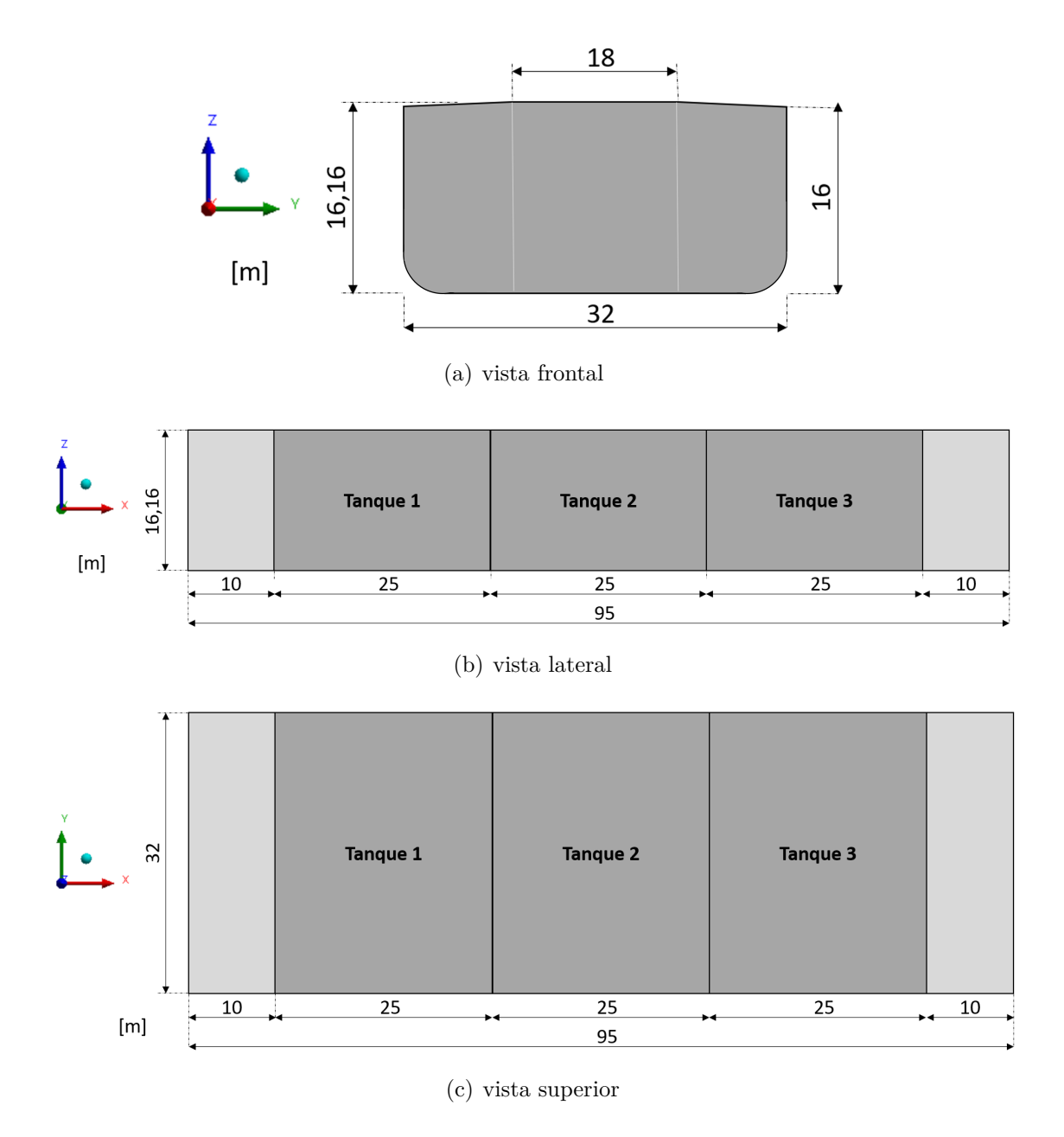

**Figura D.3.:** Vistas e dimensões do modelo de elementos finitos.

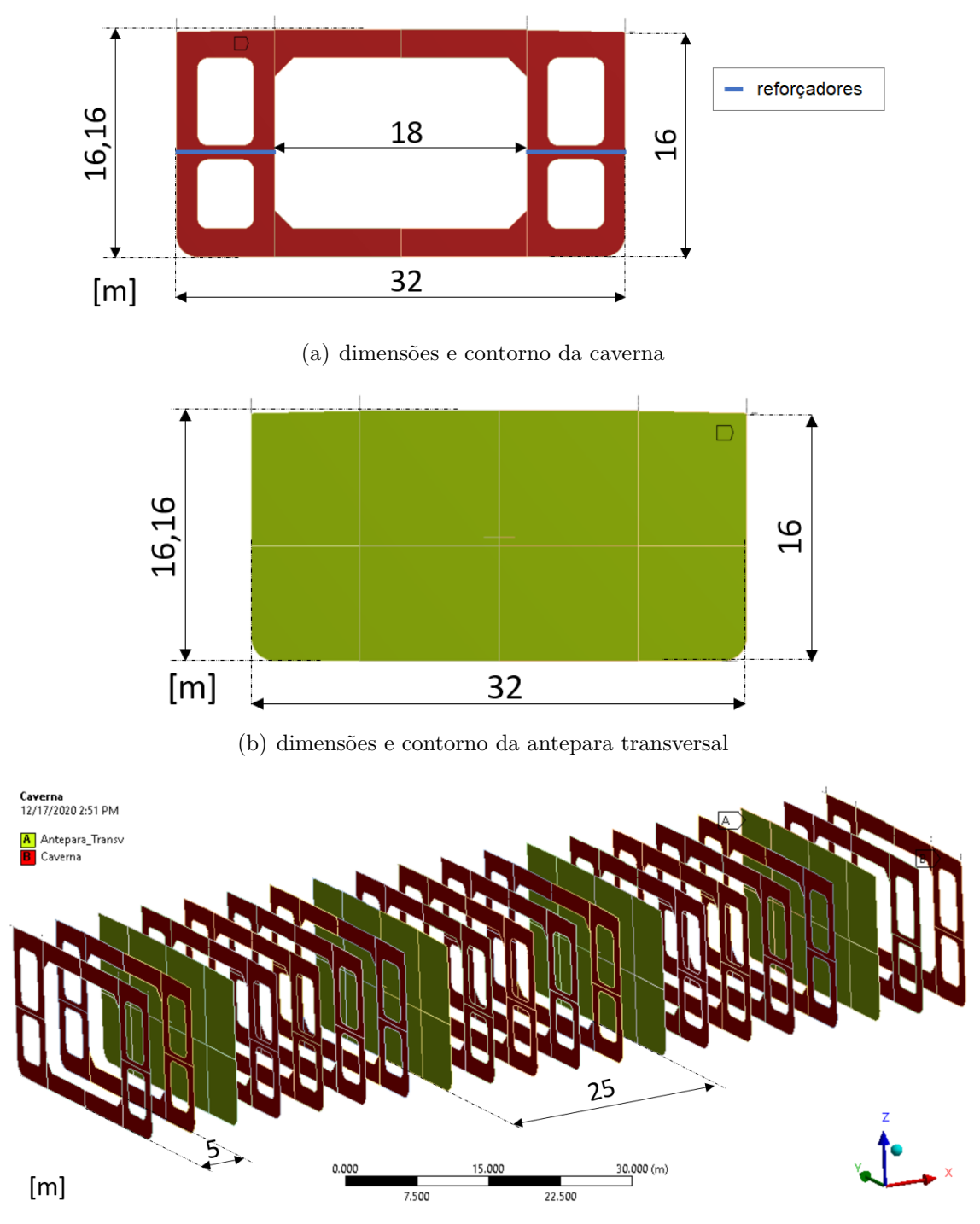

(c) espaçamento e disposição das cavernas e anteparas transversais

**Figura D.4.:** Cavernas e anteparas transversais.

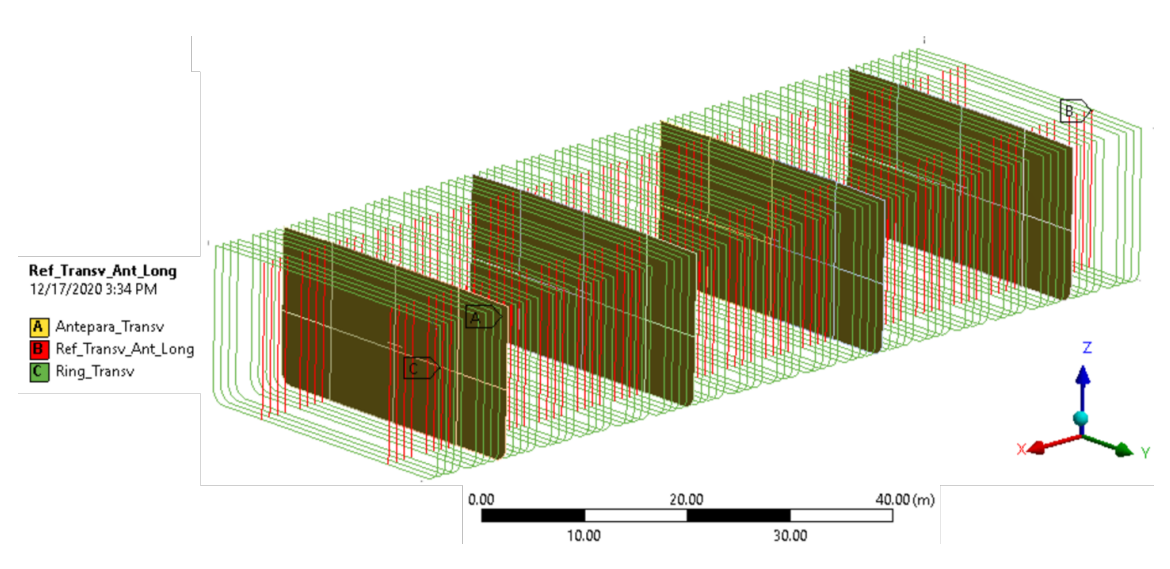

**Figura D.5.:** Disposição dos anéis transversais e reforços da antepara longitudinal.

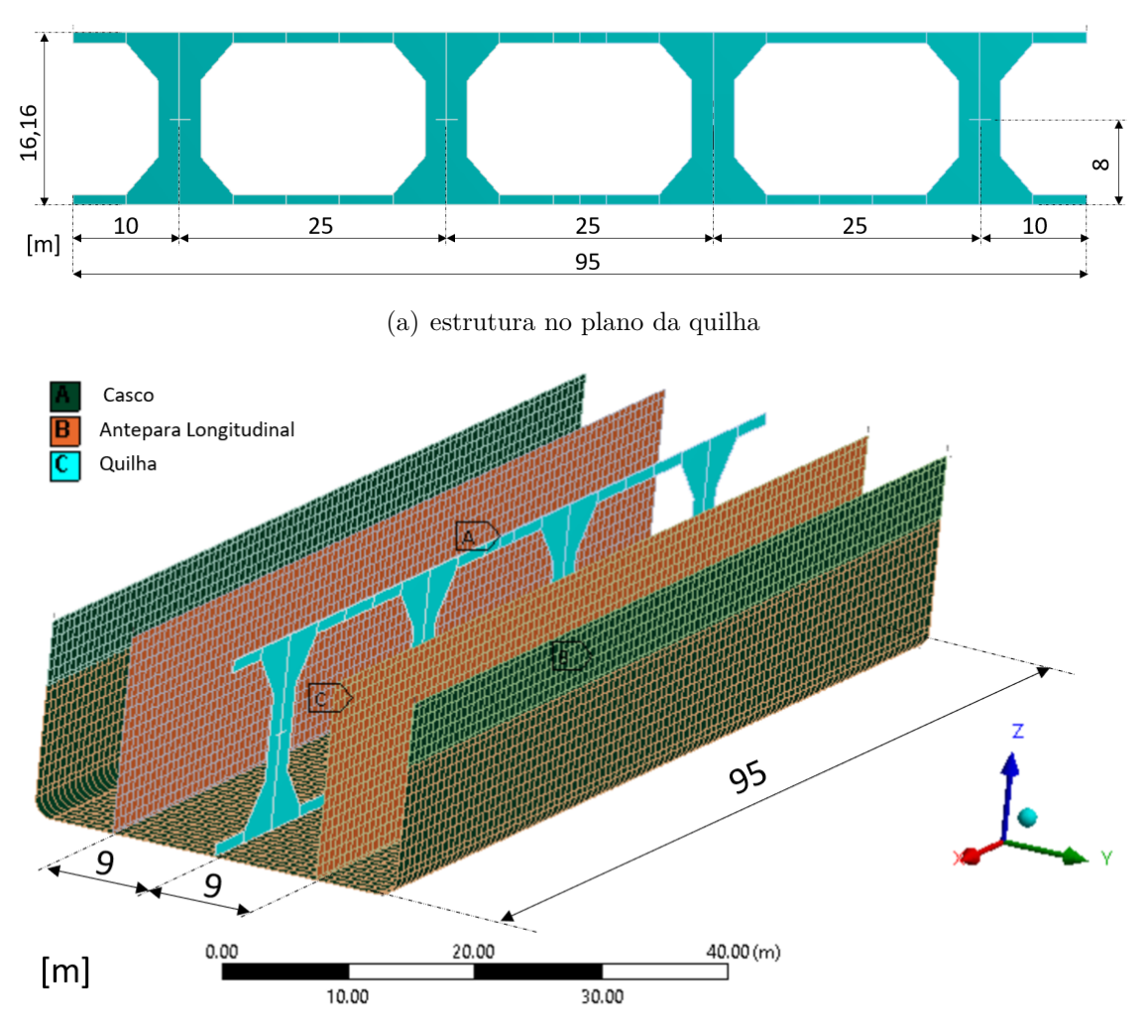

(b) anteparas longitudinais, casco e estrutura no plano da quilha

**Figura D.6.:** Dimensões, espaçamento e disposição.

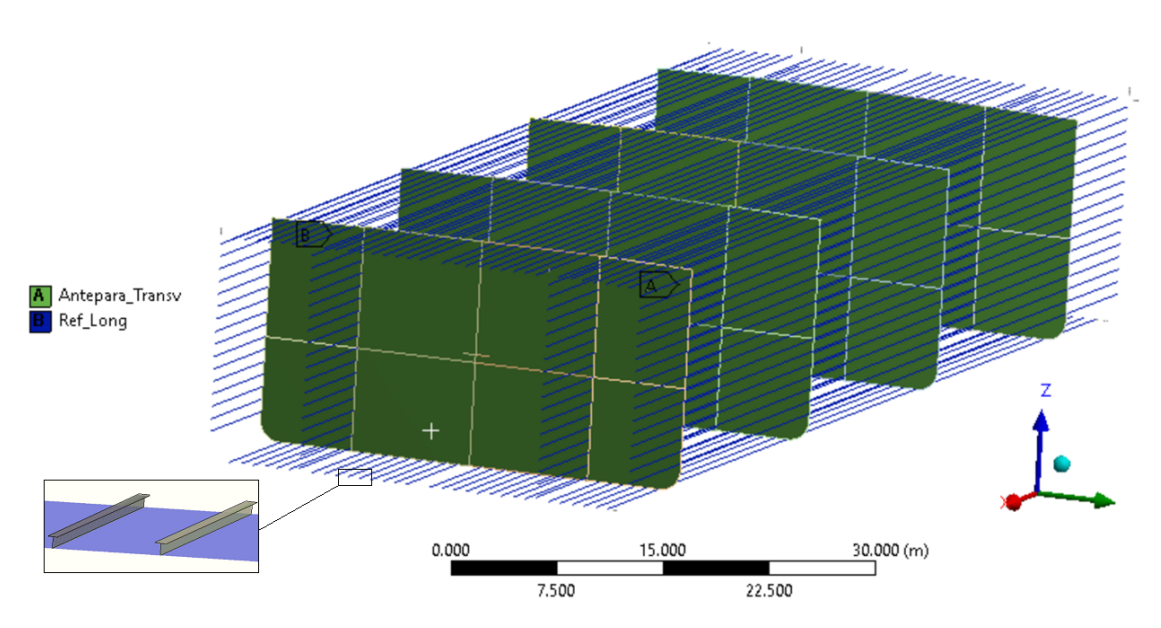

**Figura D.7.:** Disposição das vigas longitudinais.

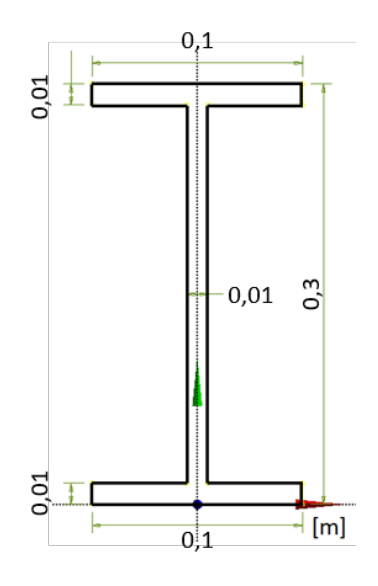

**Figura D.8.:** Dimensões da seção transversal e espessura das vigas.

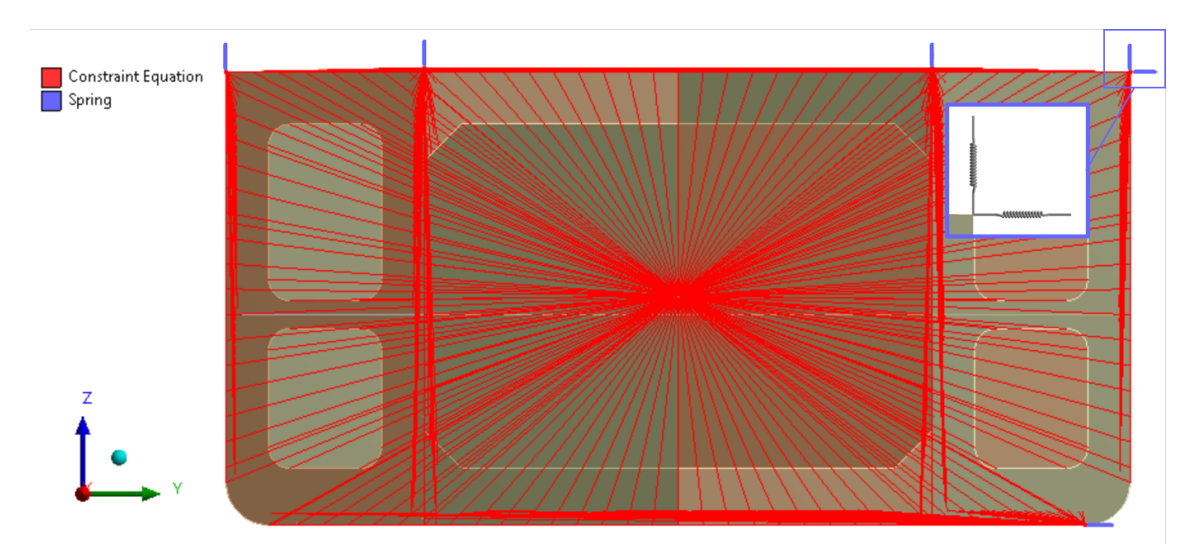

**Figura D.9.:** Condições de contorno do modelo com detalhes das molas.

# **D.2. Modelo de elementos finitos - Estudo de caso 2**

As figuras a seguir apresentam mais detalhes do modelo de elementos finitos criado no *software* comercial Ansys Mechanical® utilizado no estudo de caso 2.

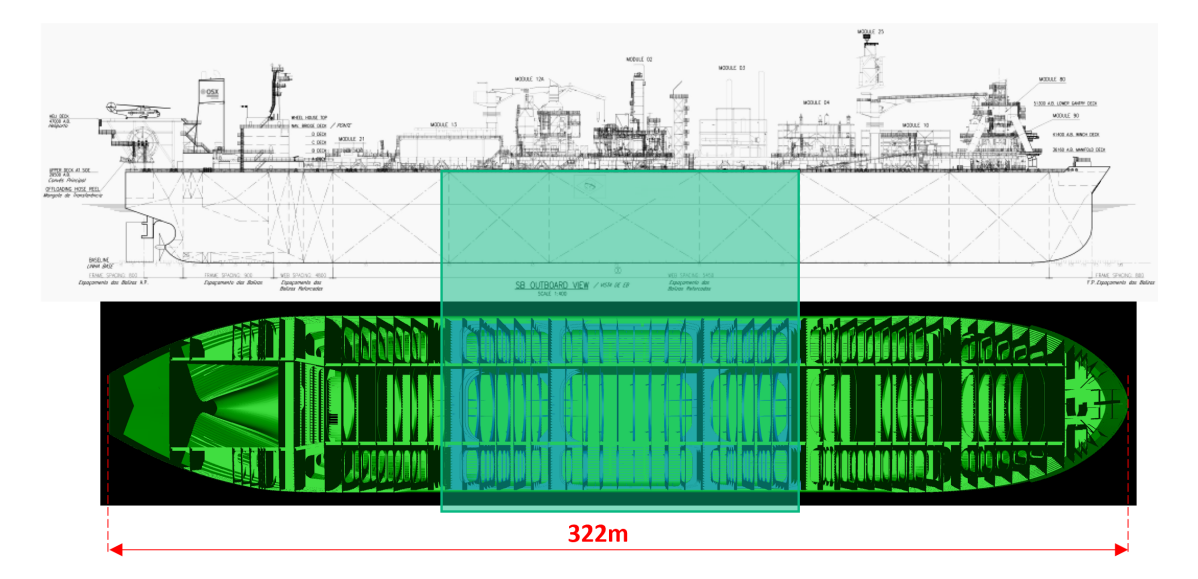

**Figura D.10.:** Arranjo da embarcação com detalhe dos três tanques centrais em vista superior.

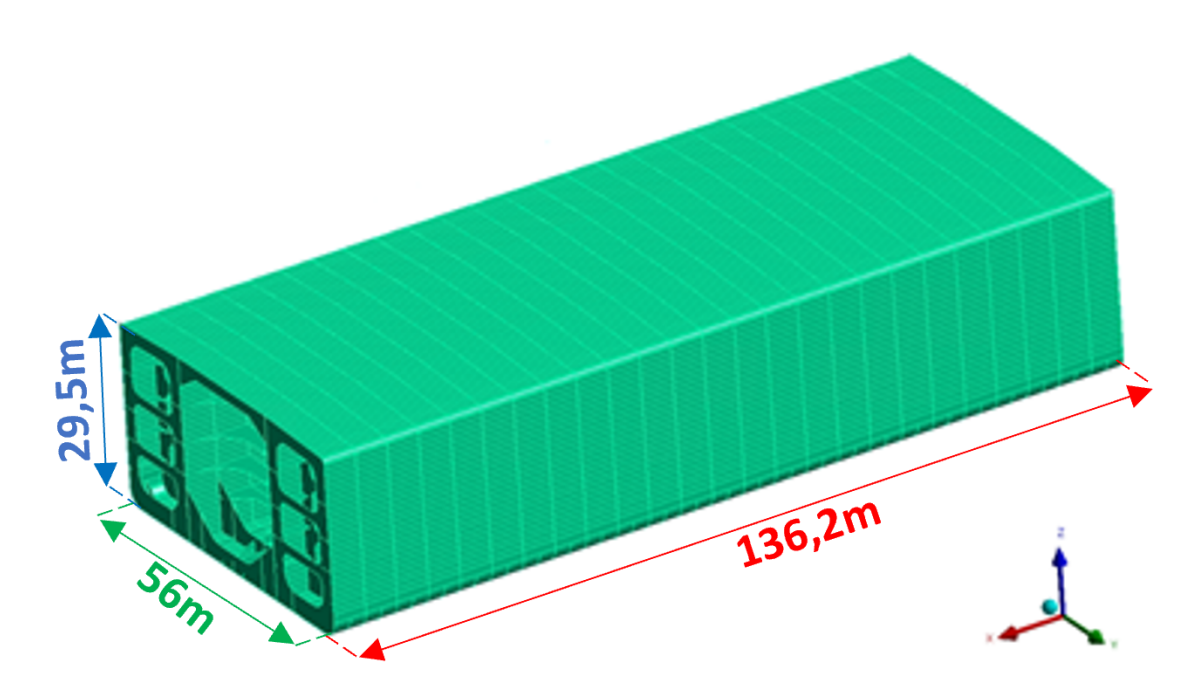

**Figura D.11.:** Dimensões e modelo de elementos finitos de três tanques de carga com adição de duas cavernas.

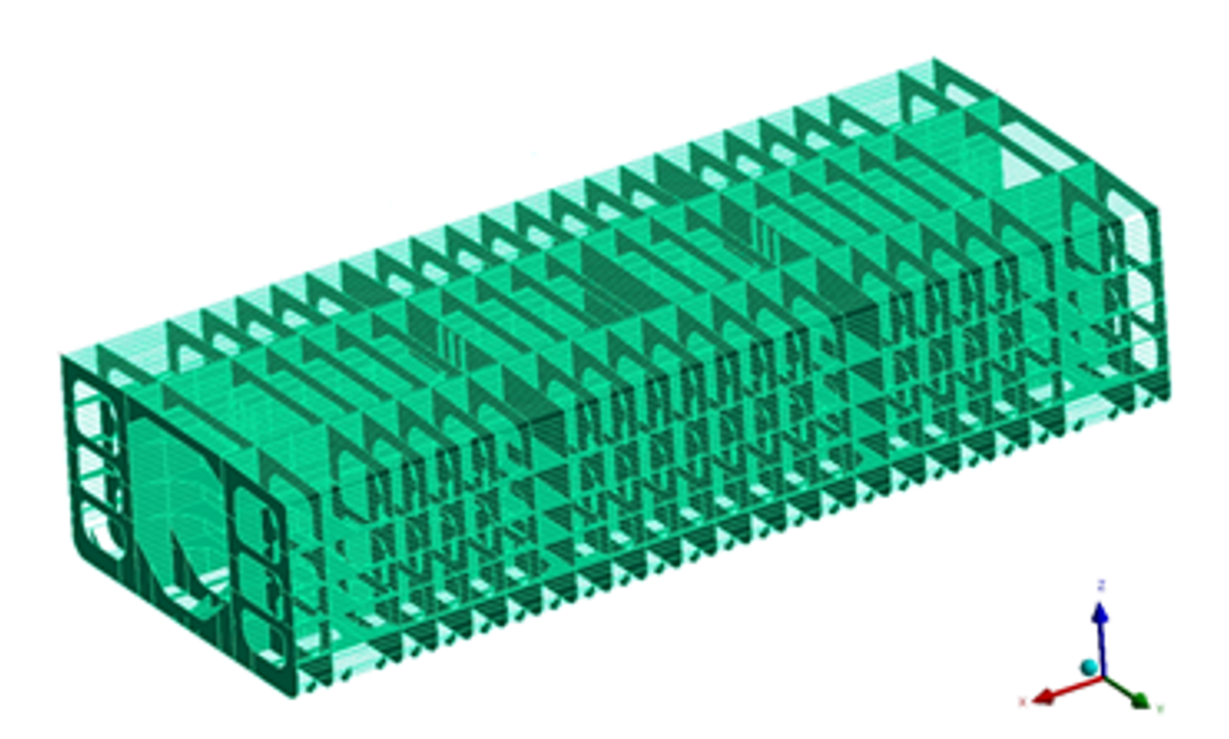

**Figura D.12.:** Modelo de elementos finitos de três tanques sem visualização do casco.

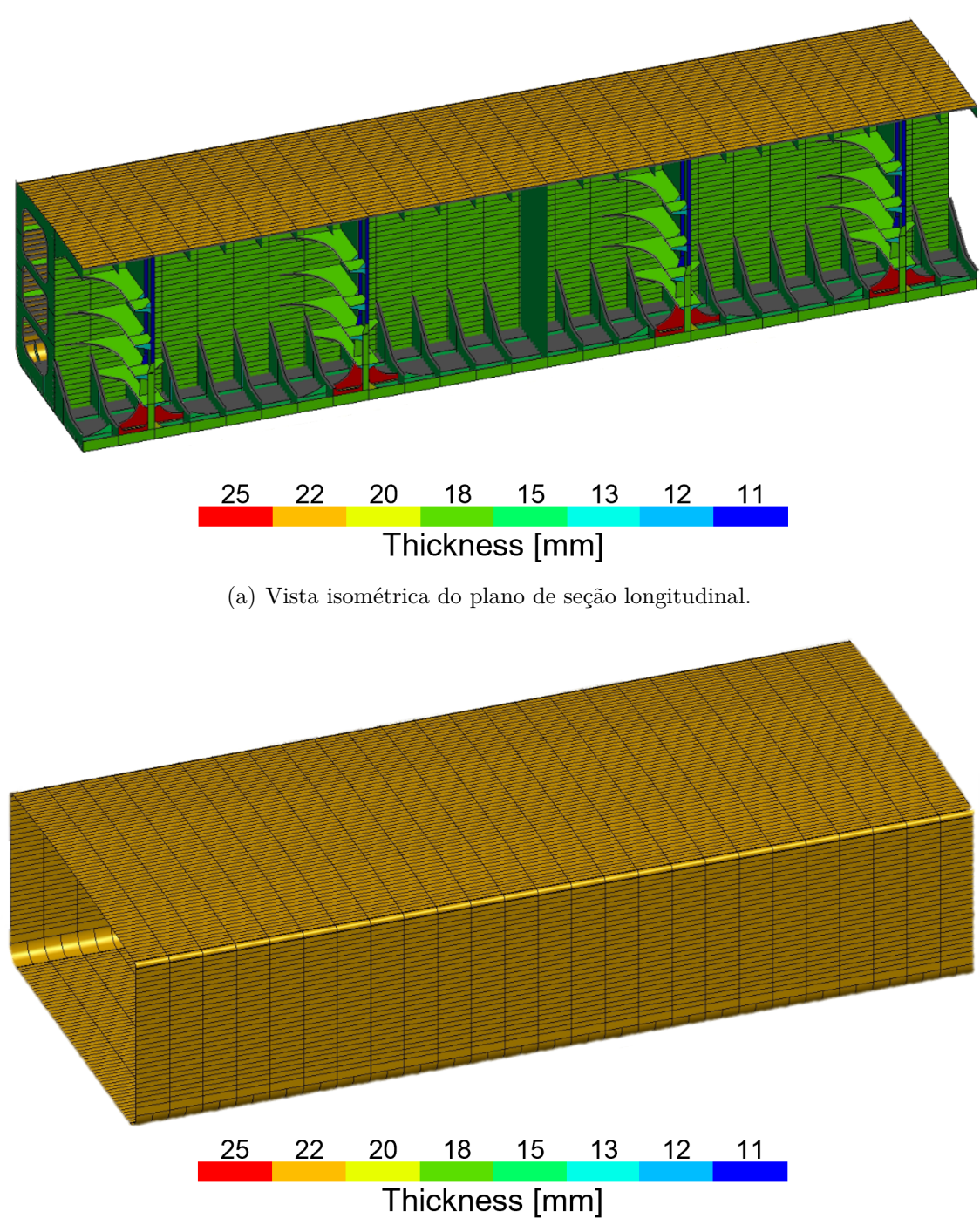

(b) Convés, laterais e fundo do casco.

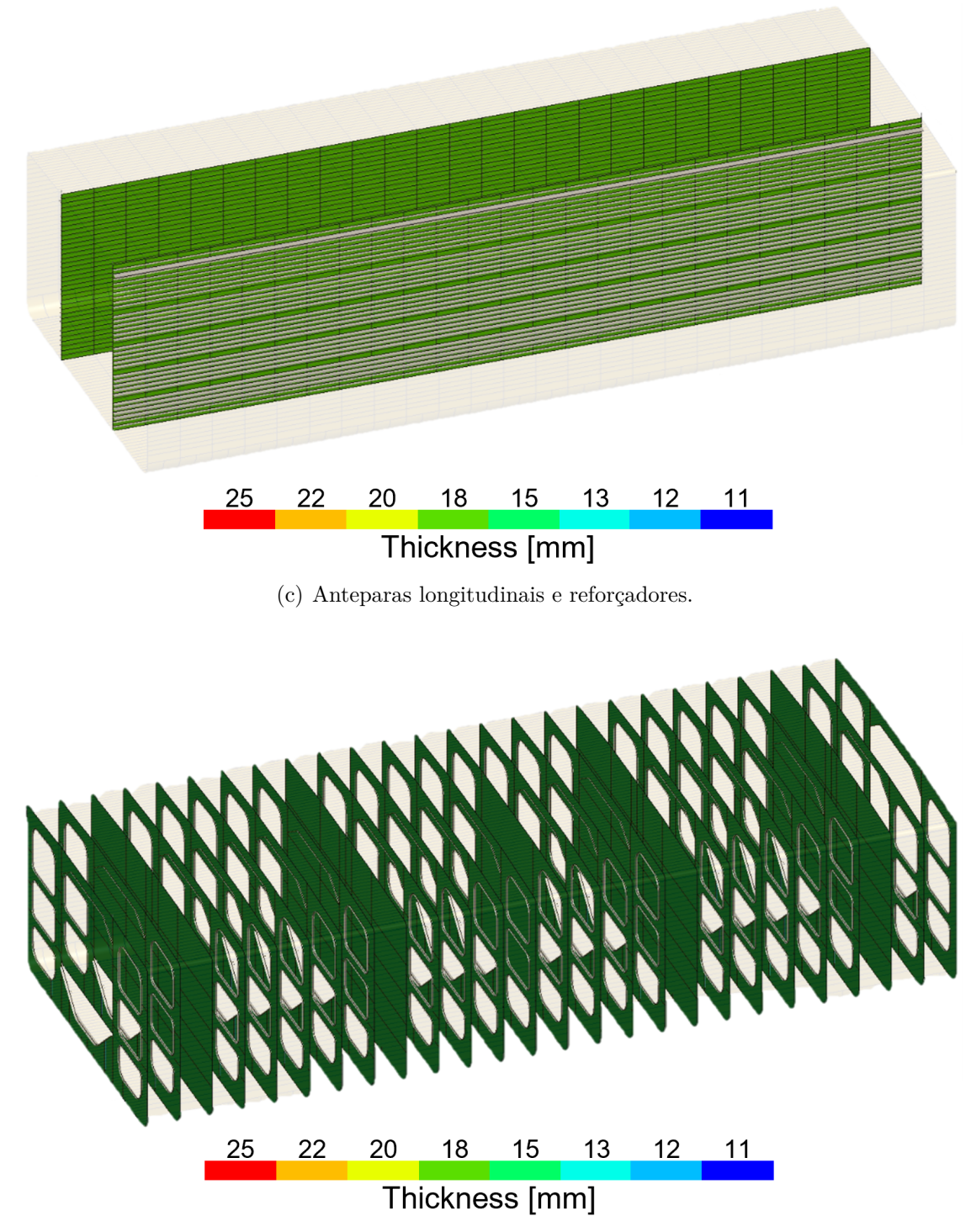

(d) Anteparas transversais e cavernas.

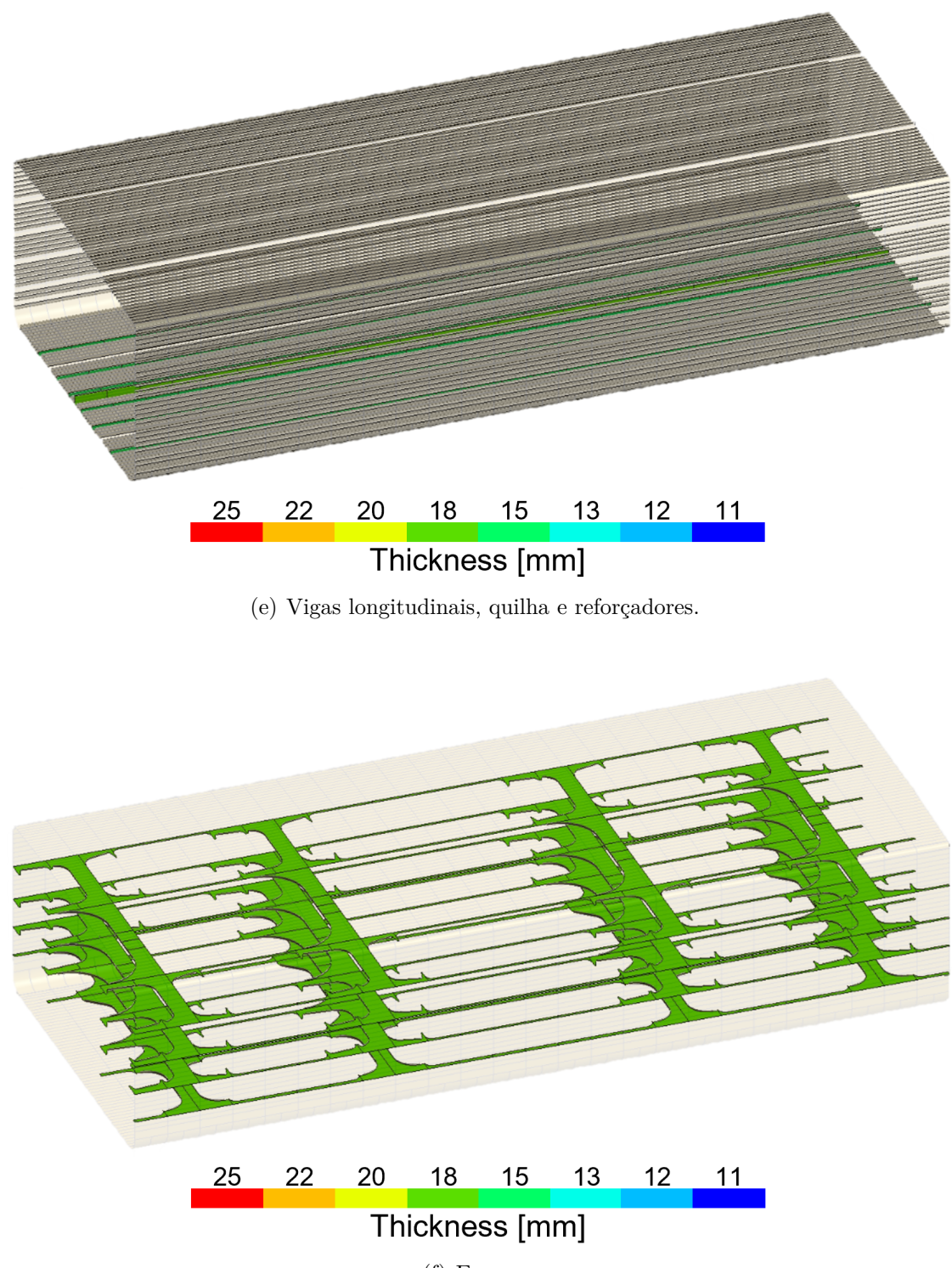

(f) Escoas.

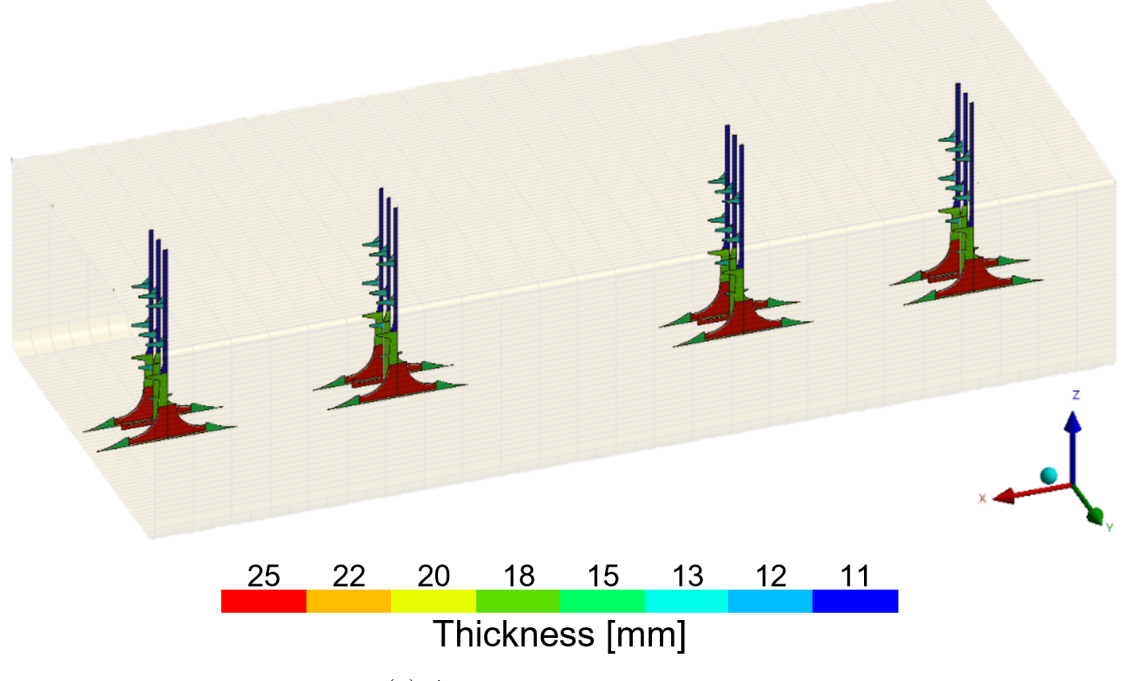

(g) Anteparas não-estanques.

**Figura D.12.:** Membros estruturais do modelo de elementos finitos com espessuras.

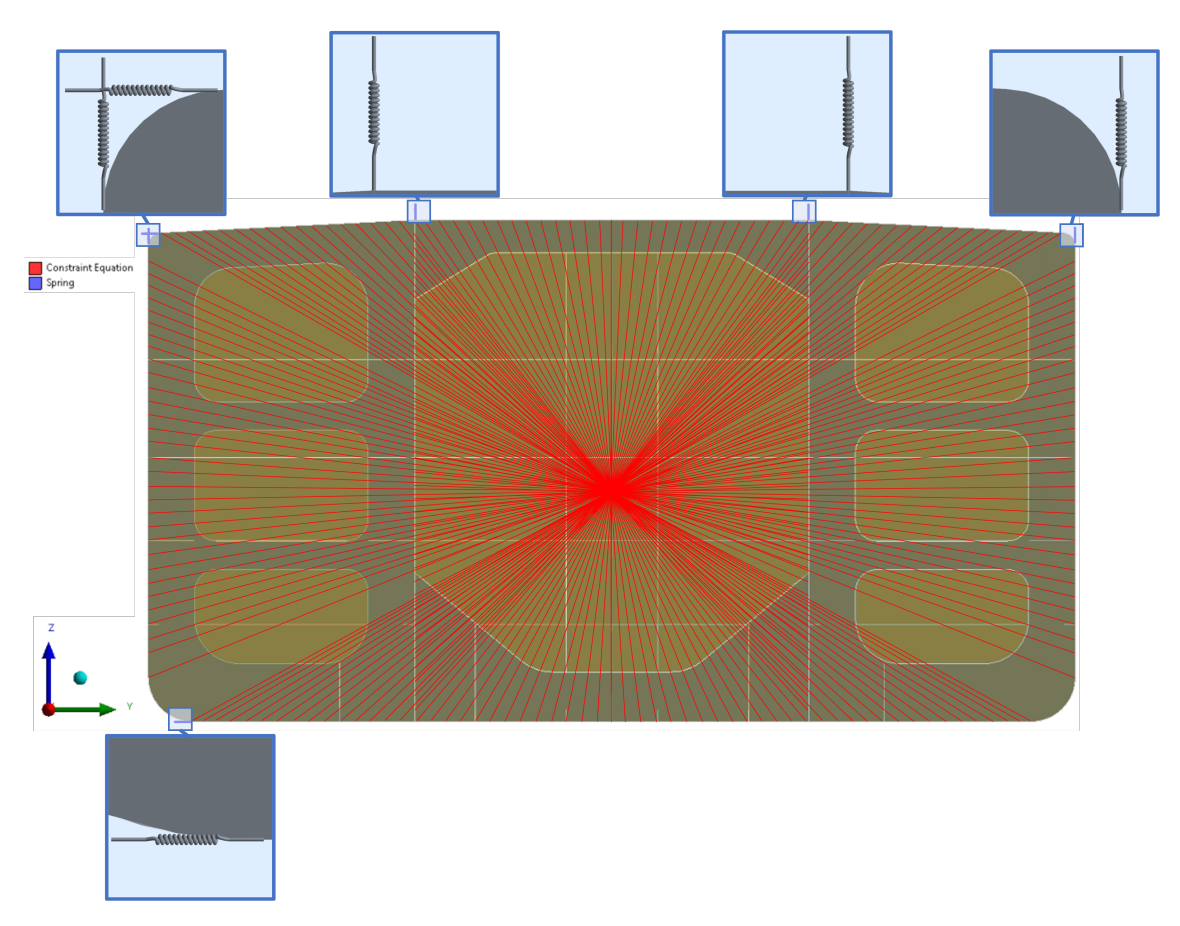

**Figura D.13.:** Condições de contorno do modelo com detalhes das molas.